# **OpenCV Reference Manual**

v2.1

March 18, 2010

# Contents

CONTENTS

4

# Part I C API Reference

# **Chapter 1**

# **cxcore.** The Core Functionality

# 1.1 Basic Structures

#### **CvPoint**

2D point with integer coordinates (usually zero-based).

```
typedef struct CvPoint
{
    int x;
    int y;
}
CvPoint;
```

x x-coordinate

y y-coordinate

```
/* Constructor */
inline CvPoint cvPoint( int x, int y );
/* Conversion from CvPoint2D32f */
inline CvPoint cvPointFrom32f( CvPoint2D32f point );
```

# CvPoint2D32f

2D point with floating-point coordinates

```
typedef struct CvPoint2D32f
{
    float x;
    float y;
}
CvPoint2D32f;
```

x x-coordinate

y y-coordinate

```
/* Constructor */
inline CvPoint2D32f cvPoint2D32f( double x, double y );
/* Conversion from CvPoint */
inline CvPoint2D32f cvPointTo32f( CvPoint point );
```

# CvPoint3D32f

3D point with floating-point coordinates

```
typedef struct CvPoint3D32f
{
    float x;
    float y;
    float z;
}
CvPoint3D32f;
```

x x-coordinate

y y-coordinate

z z-coordinate

```
/* Constructor */
inline CvPoint3D32f cvPoint3D32f( double x, double y, double z );
```

#### 1.1. BASIC STRUCTURES

# CvPoint2D64f

2D point with double precision floating-point coordinates

```
typedef struct CvPoint2D64f
{
    double x;
    double y;
}
CvPoint2D64f;
```

x x-coordinate

y y-coordinate

```
/* Constructor */
inline CvPoint2D64f cvPoint2D64f( double x, double y );
```

```
/* Conversion from CvPoint */
inline CvPoint2D64f cvPointTo64f( CvPoint point );
```

# CvPoint3D64f

3D point with double precision floating-point coordinates

```
typedef struct CvPoint3D64f
{
    double x;
    double y;
    double z;
}
CvPoint3D64f;
```

x x-coordinate

y y-coordinate

z z-coordinate

```
/* Constructor */
inline CvPoint3D64f cvPoint3D64f( double x, double y, double z );
```

# **CvSize**

Pixel-accurate size of a rectangle.

```
typedef struct CvSize
{
    int width;
    int height;
}
CvSize;
```

width Width of the rectangle

height Height of the rectangle

```
/* Constructor */
inline CvSize cvSize( int width, int height );
```

# CvSize2D32f

Sub-pixel accurate size of a rectangle.

```
typedef struct CvSize2D32f
{
    float width;
    float height;
}
CvSize2D32f;
```

width Width of the rectangle

height Height of the rectangle

```
/* Constructor */
inline CvSize2D32f cvSize2D32f( double width, double height );
```

# **CvRect**

Offset (usually the top-left corner) and size of a rectangle.

```
typedef struct CvRect
{
    int x;
    int y;
    int width;
    int height;
}
CvRect;
```

x x-coordinate of the top-left corner

y y-coordinate of the top-left corner (bottom-left for Windows bitmaps)

width Width of the rectangle

height Height of the rectangle

```
/* Constructor */
inline CvRect cvRect( int x, int y, int width, int height );
```

# **CvScalar**

A container for 1-,2-,3- or 4-tuples of doubles.

```
typedef struct CvScalar
{
   double val[4];
}
CvScalar;
/* Constructor:
initializes val[0] with val0, val[1] with val1, etc.
*/
inline CvScalar cvScalar( double val0, double val1=0,
                          double val2=0, double val3=0 );
/* Constructor:
initializes all of val[0]...val[3] with val0123
*/
inline CvScalar cvScalarAll( double val0123 );
/* Constructor:
initializes val[0] with val0, and all of val[1]...val[3] with zeros
*/
inline CvScalar cvRealScalar( double val0 );
```

# **CvTermCriteria**

Termination criteria for iterative algorithms.

```
#define CV_TERMCRIT_ITER 1
#define CV_TERMCRIT_NUMBER CV_TERMCRIT_ITER
#define CV_TERMCRIT_EPS 2
typedef struct CvTermCriteria
{
    int type;
    int max_iter;
    double epsilon;
}
CvTermCriteria;
```

#### type A combination of CV\_TERMCRIT\_ITER and CV\_TERMCRIT\_EPS

#### max\_iter Maximum number of iterations

#### epsilon Required accuracy

# **CvMat**

A multi-channel matrix.

```
typedef struct CvMat
{
    int type;
    int step;
    int* refcount;
    union
```

```
{
       uchar* ptr;
       short* s;
       int* i;
       float* fl;
       double* db;
   } data;
#ifdef __cplusplus
   union
    {
       int rows;
       int height;
   };
   union
    {
       int cols;
       int width;
   };
#else
   int rows;
   int cols;
#endif
} CvMat;
```

type A CvMat signature (CV\_MAT\_MAGIC\_VAL) containing the type of elements and flags

step Full row length in bytes

refcount Underlying data reference counter

data Pointers to the actual matrix data

rows Number of rows

```
cols Number of columns
```

Matrices are stored row by row. All of the rows are aligned by 4 bytes.

# **CvMatND**

Multi-dimensional dense multi-channel array.

```
typedef struct CvMatND
{
   int type;
   int dims;
   int* refcount;
   union
    {
       uchar* ptr;
       short* s;
       int* i;
       float* fl;
       double* db;
    } data;
    struct
    {
       int size;
       int step;
    }
    dim[CV_MAX_DIM];
} CvMatND;
```

type A CvMatND signature (CV\_MATND\_MAGIC\_VAL), combining the type of elements and flags

dims The number of array dimensions

refcount Underlying data reference counter

data Pointers to the actual matrix data

dim For each dimension, the pair (number of elements, distance between elements in bytes)

# **CvSparseMat**

Multi-dimensional sparse multi-channel array.

```
typedef struct CvSparseMat
{
    int type;
    int dims;
    int* refcount;
```

```
struct CvSet* heap;
void** hashtable;
int hashsize;
int total;
int valoffset;
int idxoffset;
int size[CV_MAX_DIM];
```

```
} CvSparseMat;
```

- type A CvSparseMat signature (CV\_SPARSE\_MAT\_MAGIC\_VAL), combining the type of elements and flags.
- dims Number of dimensions
- **refcount** Underlying reference counter. Not used.
- heap A pool of hash table nodes
- hashtable The hash table. Each entry is a list of nodes.

hashsize Size of the hash table

- total Total number of sparse array nodes
- valoffset The value offset of the array nodes, in bytes
- idxoffset The index offset of the array nodes, in bytes
- size Array of dimension sizes

# IplImage

#### IPL image header

```
typedef struct _IplImage
{
    int nSize;
    int ID;
    int nChannels;
    int alphaChannel;
    int depth;
    char colorModel[4];
    char channelSeq[4];
```

```
int dataOrder;
   int origin;
   int align;
   int width;
   int height;
   struct _IplROI *roi;
   struct _IplImage *maskROI;
   void *imageId;
   struct _IplTileInfo *tileInfo;
   int imageSize;
   char *imageData;
   int widthStep;
   int BorderMode[4];
   int BorderConst[4];
   char *imageDataOrigin;
IplImage;
```

nSize sizeof(IplImage)

ID Version, always equals 0

nChannels Number of channels. Most OpenCV functions support 1-4 channels.

```
alphaChannel Ignored by OpenCV
```

depth Pixel depth in bits. The supported depths are:

IPL\_DEPTH\_8U Unsigned 8-bit integer
IPL\_DEPTH\_8S Signed 8-bit integer
IPL\_DEPTH\_16U Unsigned 16-bit integer
IPL\_DEPTH\_16S Signed 16-bit integer
IPL\_DEPTH\_32S Signed 32-bit integer
IPL\_DEPTH\_32F Single-precision floating point
IPL\_DEPTH\_64F Double-precision floating point

colorModel Ignored by OpenCV. The OpenCV function CvtColor requires the source and destination color spaces as parameters.

#### channelSeq Ignored by OpenCV

dataOrder 0 = IPL\_DATA\_ORDER\_PIXEL - interleaved color channels, 1 - separate color channels. Createlmage only creates images with interleaved channels. For example, the usual layout of a color image is:  $b_{00}g_{00}r_{00}b_{10}g_{10}r_{10}...$ 

#### 1.1. BASIC STRUCTURES

origin 0 - top-left origin, 1 - bottom-left origin (Windows bitmap style)

align Alignment of image rows (4 or 8). OpenCV ignores this and uses widthStep instead.

width Image width in pixels

height Image height in pixels

roi Region Of Interest (ROI). If not NULL, only this image region will be processed.

maskROI Must be NULL in OpenCV

imageId Must be NULL in OpenCV

tileInfo Must be NULL in OpenCV

imageSize Image data size in bytes. For interleaved data, this equals image->height.image->widthStep

imageData A pointer to the aligned image data

widthStep The size of an aligned image row, in bytes

BorderMode Border completion mode, ignored by OpenCV

BorderConst Border completion mode, ignored by OpenCV

**imageDataOrigin** A pointer to the origin of the image data (not necessarily aligned). This is used for image deallocation.

The **lplImage** structure was inherited from the Intel Image Processing Library, in which the format is native. OpenCV only supports a subset of possible **lplImage** formats, as outlined in the parameter list above.

In addition to the above restrictions, OpenCV handles ROIs differently. OpenCV functions require that the image size or ROI size of all source and destination images match exactly. On the other hand, the Intel Image Processing Library processes the area of intersection between the source and destination images (or ROIs), allowing them to vary independently.

# CvArr

#### Arbitrary array

```
typedef void CvArr;
```

The metatype CvArr is used *only* as a function parameter to specify that the function accepts arrays of multiple types, such as IpIImage\*, CvMat\* or even CvSeq\* sometimes. The particular array type is determined at runtime by analyzing the first 4 bytes of the header.

# 1.2 Operations on Arrays

#### cvAbsDiff

Calculates absolute difference between two arrays.

void cvAbsDiff(const CvArr\* src1, const CvArr\* src2, CvArr\* dst);

src1 The first source array

src2 The second source array

dst The destination array

The function calculates absolute difference between two arrays.

 $dst(i)_c = |src1(I)_c - src2(I)_c|$ 

All the arrays must have the same data type and the same size (or ROI size).

#### cvAbsDiffS

Calculates absolute difference between an array and a scalar.

```
void cvAbsDiffS(const CvArr* src, CvArr* dst, CvScalar value);
```

#define cvAbs(src, dst) cvAbsDiffS(src, dst, cvScalarAll(0))

**src** The source array

dst The destination array

value The scalar

The function calculates absolute difference between an array and a scalar.

 $dst(i)_c = |src(I)_c - value_c|$ 

All the arrays must have the same data type and the same size (or ROI size).

#### cvAdd

Computes the per-element sum of two arrays.

```
void cvAdd(const CvArr* src1, const CvArr* src2, CvArr* dst, const
CvArr* mask=NULL);
```

src1 The first source array

src2 The second source array

- dst The destination array
- mask Operation mask, 8-bit single channel array; specifies elements of the destination array to be changed

The function adds one array to another:

dst(I)=src1(I)+src2(I) if mask(I)!=0

All the arrays must have the same type, except the mask, and the same size (or ROI size). For types that have limited range this operation is saturating.

#### cvAddS

Computes the sum of an array and a scalar.

```
void cvAddS(const CvArr* src, CvScalar value, CvArr* dst, const CvArr*
mask=NULL);
```

src The source array

value Added scalar

dst The destination array

mask Operation mask, 8-bit single channel array; specifies elements of the destination array to be changed

The function adds a scalar value to every element in the source array src1 and stores the result in dst. For types that have limited range this operation is saturating.

dst(I)=src(I)+value if mask(I)!=0

All the arrays must have the same type, except the mask, and the same size (or ROI size).

# cvAddWeighted

Computes the weighted sum of two arrays.

```
void cvAddWeighted(const CvArr* src1, double alpha, const CvArr* src2,
double beta, double gamma, CvArr* dst);
```

src1 The first source array

alpha Weight for the first array elements

src2 The second source array

beta Weight for the second array elements

dst The destination array

gamma Scalar, added to each sum

The function calculates the weighted sum of two arrays as follows:

dst(I) = src1(I) \* alpha + src2(I) \* beta + gamma

All the arrays must have the same type and the same size (or ROI size). For types that have limited range this operation is saturating.

#### cvAnd

Calculates per-element bit-wise conjunction of two arrays.

```
void cvAnd(const CvArr* src1, const CvArr* src2, CvArr* dst, const
CvArr* mask=NULL);
```

src1 The first source array

20

src2 The second source array

- dst The destination array
- mask Operation mask, 8-bit single channel array; specifies elements of the destination array to be changed

The function calculates per-element bit-wise logical conjunction of two arrays:

```
dst(I)=src1(I)&src2(I) if mask(I)!=0
```

In the case of floating-point arrays their bit representations are used for the operation. All the arrays must have the same type, except the mask, and the same size.

#### cvAndS

Calculates per-element bit-wise conjunction of an array and a scalar.

```
void cvAndS(const CvArr* src, CvScalar value, CvArr* dst, const CvArr*
mask=NULL);
```

**src** The source array

value Scalar to use in the operation

dst The destination array

mask Operation mask, 8-bit single channel array; specifies elements of the destination array to be changed

The function calculates per-element bit-wise conjunction of an array and a scalar:

```
dst(I)=src(I)&value if mask(I)!=0
```

Prior to the actual operation, the scalar is converted to the same type as that of the array(s). In the case of floating-point arrays their bit representations are used for the operation. All the arrays must have the same type, except the mask, and the same size.

The following sample demonstrates how to calculate the absolute value of floating-point array elements by clearing the most-significant bit:

```
float a[] = { -1, 2, -3, 4, -5, 6, -7, 8, -9 };
CvMat A = cvMat(3, 3, CV\_32F, &a);
int i, absMask = 0x7fffffff;
cvAndS(&A, cvRealScalar(*(float*)&absMask), &A, 0);
for(i = 0; i < 9; i++ )
    printf("%.1f ", a[i]);
```

The code should print:

```
1.0 2.0 3.0 4.0 5.0 6.0 7.0 8.0 9.0
```

# cvAvg

Calculates average (mean) of array elements.

```
CvScalar cvAvg(const CvArr* arr, const CvArr* mask=NULL);
```

arr The array

mask The optional operation mask

The function calculates the average value M of array elements, independently for each channel:

$$N = \sum_{I} (\max(I) \neq 0)$$
$$M_c = \frac{\sum_{I, \max(I) \neq 0} \arg(I)_c}{N}$$

If the array is IplImage and COI is set, the function processes the selected channel only and stores the average to the first scalar component  $S_0$ .

# cvAvgSdv

Calculates average (mean) of array elements.

```
void cvAvgSdv(const CvArr* arr, CvScalar* mean, CvScalar* stdDev, const
CvArr* mask=NULL);
```

arr The array

mean Pointer to the output mean value, may be NULL if it is not needed

stdDev Pointer to the output standard deviation

mask The optional operation mask

22

#### 1.2. OPERATIONS ON ARRAYS

The function calculates the average value and standard deviation of array elements, independently for each channel:

$$\begin{split} N &= \sum_{I} (\text{mask}(I) \neq 0) \\ mean_c &= \frac{1}{N} \sum_{I, \, \text{mask}(I) \neq 0} \arg(I)_c \\ stdDev_c &= \sqrt{\frac{1}{N} \sum_{I, \, \text{mask}(I) \neq 0} (\arg(I)_c - mean_c)^2} \end{split}$$

If the array is IplImage and COI is set, the function processes the selected channel only and stores the average and standard deviation to the first components of the output scalars ( $mean_0$  and  $stdDev_0$ ).

#### **cvCalcCovarMatrix**

Calculates covariance matrix of a set of vectors.

vects The input vectors, all of which must have the same type and the same size. The vectors do not have to be 1D, they can be 2D (e.g., images) and so forth

count The number of input vectors

- covMat The output covariance matrix that should be floating-point and square
- avg The input or output (depending on the flags) array the mean (average) vector of the input vectors

flags The operation flags, a combination of the following values

CV\_COVAR\_SCRAMBLED The output covariance matrix is calculated as:

 $scale * [vects[0] - avg, vects[1] - avg, ...]^T \cdot [vects[0] - avg, vects[1] - avg, ...]$ 

, that is, the covariance matrix is  $count \times count$ . Such an unusual covariance matrix is used for fast PCA of a set of very large vectors (see, for example, the EigenFaces

technique for face recognition). Eigenvalues of this "scrambled" matrix will match the eigenvalues of the true covariance matrix and the "true" eigenvectors can be easily calculated from the eigenvectors of the "scrambled" covariance matrix.

CV\_COVAR\_NORMAL The output covariance matrix is calculated as:

scale \*  $[vects[0] - avg, vects[1] - avg, ...] \cdot [vects[0] - avg, vects[1] - avg, ...]^T$ 

, that is, <code>covMat</code> will be a covariance matrix with the same linear size as the total number of elements in each input vector. One and <code>only</code> one of <code>CV\_COVAR\_SCRAMBLED</code> and <code>CV\_COVAR\_NORMAL</code> must be specified

- CV\_COVAR\_USE\_AVG If the flag is specified, the function does not calculate avg from the input vectors, but, instead, uses the passed avg vector. This is useful if avg has been already calculated somehow, or if the covariance matrix is calculated by parts in this case, avg is not a mean vector of the input sub-set of vectors, but rather the mean vector of the whole set.
- **CV\_COVAR\_SCALE** If the flag is specified, the covariance matrix is scaled. In the "normal" mode scale is '1./count'; in the "scrambled" mode scale is the reciprocal of the total number of elements in each input vector. By default (if the flag is not specified) the covariance matrix is not scaled ('scale=1').
- **CV\_COVAR\_ROWS** Means that all the input vectors are stored as rows of a single matrix, vects[0]. count is ignored in this case, and avg should be a single-row vector of an appropriate size.
- **CV\_COVAR\_COLS** Means that all the input vectors are stored as columns of a single matrix, vects[0]. count is ignored in this case, and avg should be a single-column vector of an appropriate size.

The function calculates the covariance matrix and, optionally, the mean vector of the set of input vectors. The function can be used for PCA, for comparing vectors using Mahalanobis distance and so forth.

# **cvCartToPolar**

Calculates the magnitude and/or angle of 2d vectors.

24

#### 1.2. OPERATIONS ON ARRAYS

```
CvArr* angle=NULL,
int angleInDegrees=0);
```

x The array of x-coordinates

y The array of y-coordinates

magnitude The destination array of magnitudes, may be set to NULL if it is not needed

- **angle** The destination array of angles, may be set to NULL if it is not needed. The angles are measured in radians  $(0 \text{ to } 2\pi)$  or in degrees (0 to 360 degrees).
- angleInDegrees The flag indicating whether the angles are measured in radians, which is default mode, or in degrees

The function calculates either the magnitude, angle, or both of every 2d vector (x(I),y(I)):

```
magnitude(I) = sqrt(x(I)^2^+y(I)^2^),
angle(I) = atan(y(I)/x(I))
```

The angles are calculated with 0.1 degree accuracy. For the (0,0) point, the angle is set to 0.

#### cvCbrt

Calculates the cubic root

```
float cvCbrt(float value);
```

value The input floating-point value

The function calculates the cubic root of the argument, and normally it is faster than pow (value, 1./3). In addition, negative arguments are handled properly. Special values ( $\pm \infty$ , NaN) are not handled.

#### cvClearND

Clears a specific array element.

```
void cvClearND(CvArr* arr, int* idx);
```

arr Input array

idx Array of the element indices

The function cvClearND clears (sets to zero) a specific element of a dense array or deletes the element of a sparse array. If the sparse array element does not exists, the function does nothing.

# cvCloneImage

Makes a full copy of an image, including the header, data, and ROI.

```
IplImage* cvCloneImage(const IplImage* image);
```

image The original image

The returned IplImage \* points to the image copy.

# cvCloneMat

Creates a full matrix copy.

```
CvMat* cvCloneMat(const CvMat* mat);
```

mat Matrix to be copied

Creates a full copy of a matrix and returns a pointer to the copy.

# **cvCloneMatND**

Creates full copy of a multi-dimensional array and returns a pointer to the copy.

```
CvMatND* cvCloneMatND(const CvMatND* mat);
```

mat Input array

# **cvCloneSparseMat**

Creates full copy of sparse array.

```
CvSparseMat* cvCloneSparseMat(const CvSparseMat* mat);
```

mat Input array

The function creates a copy of the input array and returns pointer to the copy.

# cvCmp

Performs per-element comparison of two arrays.

```
void cvCmp(const CvArr* src1, const CvArr* src2, CvArr* dst, int
cmpOp);
```

src1 The first source array

src2 The second source array. Both source arrays must have a single channel.

dst The destination array, must have 8u or 8s type

cmpOp The flag specifying the relation between the elements to be checked

CV\_CMP\_EQ src1(I) "equal to" value CV\_CMP\_GT src1(I) "greater than" value CV\_CMP\_GE src1(I) "greater or equal" value CV\_CMP\_LT src1(I) "less than" value CV\_CMP\_LE src1(I) "less or equal" value

```
CV_CMP_NE src1(I) "not equal" value
```

The function compares the corresponding elements of two arrays and fills the destination mask array:

dst(I)=src1(I) op src2(I),

dst(I) is set to 0xff (all 1-bits) if the specific relation between the elements is true and 0 otherwise. All the arrays must have the same type, except the destination, and the same size (or ROI size)

#### cvCmpS

Performs per-element comparison of an array and a scalar.

```
void cvCmpS(const CvArr* src, double value, CvArr* dst, int cmpOp);
```

src The source array, must have a single channel

value The scalar value to compare each array element with

dst The destination array, must have 8u or 8s type

cmpOp The flag specifying the relation between the elements to be checked

CV\_CMP\_EQ src1(I) "equal to" value CV\_CMP\_GT src1(I) "greater than" value CV\_CMP\_GE src1(I) "greater or equal" value CV\_CMP\_LT src1(I) "less than" value CV\_CMP\_LE src1(I) "less or equal" value CV\_CMP\_NE src1(I) "not equal" value

The function compares the corresponding elements of an array and a scalar and fills the destination mask array:

dst(I)=src(I) op scalar

where op is  $=, >, \ge, <, \le or \ne$ .

dst(I) is set to 0xff (all 1-bits) if the specific relation between the elements is true and 0 otherwise. All the arrays must have the same size (or ROI size).

28

#### **cvConvertScale**

Converts one array to another with optional linear transformation.

```
void cvConvertScale(const CvArr* src, CvArr* dst, double scale=1,
double shift=0);
```

```
#define cvCvtScale cvConvertScale
#define cvScale cvConvertScale
#define cvConvert(src, dst ) cvConvertScale((src), (dst), 1, 0)
```

src Source array

dst Destination array

scale Scale factor

shift Value added to the scaled source array elements

The function has several different purposes, and thus has several different names. It copies one array to another with optional scaling, which is performed first, and/or optional type conversion, performed after:

 $dst(I) = scalesrc(I) + (shift_0, shift_1, ...)$ 

All the channels of multi-channel arrays are processed independently.

The type of conversion is done with rounding and saturation, that is if the result of scaling + conversion can not be represented exactly by a value of the destination array element type, it is set to the nearest representable value on the real axis.

In the case of scale=1, shift=0 no prescaling is done. This is a specially optimized case and it has the appropriate cvConvert name. If source and destination array types have equal types, this is also a special case that can be used to scale and shift a matrix or an image and that is caled cvScale.

#### **cvConvertScaleAbs**

Converts input array elements to another 8-bit unsigned integer with optional linear transformation.

```
void cvConvertScaleAbs(const CvArr* src, CvArr* dst, double scale=1,
double shift=0);
```

src Source array

dst Destination array (should have 8u depth)

scale ScaleAbs factor

shift Value added to the scaled source array elements

The function is similar to cvConvertScale, but it stores absolute values of the conversion results:

 $dst(I) = |scalesrc(I) + (shift_0, shift_1, ...)|$ 

The function supports only destination arrays of 8u (8-bit unsigned integers) type; for other types the function can be emulated by a combination of cvConvertScale and cvAbs functions.

#### **cvCvtScaleAbs**

Converts input array elements to another 8-bit unsigned integer with optional linear transformation.

```
void cvCvtScaleAbs(const CvArr* src, CvArr* dst, double scale=1, double
shift=0);
```

**src** Source array

dst Destination array (should have 8u depth)

scale ScaleAbs factor

shift Value added to the scaled source array elements

The function is similar to cvConvertScale, but it stores absolute values of the conversion results:

 $dst(I) = |scalesrc(I) + (shift_0, shift_1, ...)|$ 

The function supports only destination arrays of 8u (8-bit unsigned integers) type; for other types the function can be emulated by a combination of cvConvertScale and cvAbs functions.

# cvCopy

Copies one array to another.

```
void cvCopy(const CvArr* src, CvArr* dst, const CvArr* mask=NULL);
```

**src** The source array

dst The destination array

mask Operation mask, 8-bit single channel array; specifies elements of the destination array to be changed

The function copies selected elements from an input array to an output array:

dst(I) = src(I) if  $mask(I) \neq 0$ .

If any of the passed arrays is of IplImage type, then its ROI and COI fields are used. Both arrays must have the same type, the same number of dimensions, and the same size. The function can also copy sparse arrays (mask is not supported in this case).

#### cvCountNonZero

Counts non-zero array elements.

```
int cvCountNonZero(const CvArr* arr);
```

arr The array must be a single-channel array or a multi-channel image with COI set

The function returns the number of non-zero elements in arr:

$$\sum_{I} (\arg(I) \neq 0)$$

In the case of IplImage both ROI and COI are supported.

## **cvCreateData**

Allocates array data

```
void cvCreateData(CvArr* arr);
```

arr Array header

The function allocates image, matrix or multi-dimensional array data. Note that in the case of matrix types OpenCV allocation functions are used and in the case of IpIImage they are used unless CV\_TURN\_ON\_IPL\_COMPATIBILITY was called. In the latter case IPL functions are used to allocate the data.

# cvCreateImage

Creates an image header and allocates the image data.

```
IplImage* cvCreateImage(CvSize size, int depth, int channels);
```

size Image width and height

depth Bit depth of image elements. See IplImage for valid depths.

**channels** Number of channels per pixel. See **lpllmage** for details. This function only creates images with interleaved channels.

This call is a shortened form of

```
header = cvCreateImageHeader(size, depth, channels);
cvCreateData(header);
```

# **cvCreateImageHeader**

Creates an image header but does not allocate the image data.

```
IplImage* cvCreateImageHeader(CvSize size, int depth, int channels);
```

size Image width and height

depth Image depth (see cvCreateImage)

channels Number of channels (see cvCreateImage)

This call is an analogue of

but it does not use IPL functions by default (see the CV\_TURN\_ON\_IPL\_COMPATIBILITY macro).

#### **cvCreateMat**

Creates a matrix header and allocates the matrix data.

rows Number of rows in the matrix

cols Number of columns in the matrix

type The type of the matrix elements in the form CV\_<bit depth><S|U|F>C<number of channels>, where S=signed, U=unsigned, F=float. For example, CV\_8UC1 means the elements are 8-bit unsigned and the there is 1 channel, and CV\_32SC2 means the elements are 32-bit signed and there are 2 channels.

This is the concise form for:

```
CvMat* mat = cvCreateMatHeader(rows, cols, type);
cvCreateData(mat);
```

#### **cvCreateMatHeader**

Creates a matrix header but does not allocate the matrix data.

```
CvMat* cvCreateMatHeader(
    int rows,
    int cols,
    int type);
```

rows Number of rows in the matrix

cols Number of columns in the matrix

type Type of the matrix elements, see cvCreateMat

The function allocates a new matrix header and returns a pointer to it. The matrix data can then be allocated using cvCreateData or set explicitly to user-allocated data via cvSetData.

#### cvCreateMatND

Creates the header and allocates the data for a multi-dimensional dense array.

**dims** Number of array dimensions. This must not exceed CV\_MAX\_DIM (32 by default, but can be changed at build time).

sizes Array of dimension sizes.

type Type of array elements, see cvCreateMat.

This is a short form for:

```
CvMatND* mat = cvCreateMatNDHeader(dims, sizes, type);
cvCreateData(mat);
```

## **cvCreateMatNDHeader**

Creates a new matrix header but does not allocate the matrix data.

dims Number of array dimensions

sizes Array of dimension sizes

type Type of array elements, see cvCreateMat

The function allocates a header for a multi-dimensional dense array. The array data can further be allocated using cvCreateData or set explicitly to user-allocated data via cvSetData.

#### cvCreateSparseMat

Creates sparse array.

```
CvSparseMat* cvCreateSparseMat(int dims, const int* sizes, int type);
```

**dims** Number of array dimensions. In contrast to the dense matrix, the number of dimensions is practically unlimited (up to  $2^{16}$ ).

sizes Array of dimension sizes

type Type of array elements. The same as for CvMat

The function allocates a multi-dimensional sparse array. Initially the array contain no elements, that is cvGet or cvGetReal returns zero for every index.

# **cvCrossProduct**

Calculates the cross product of two 3D vectors.

void cvCrossProduct(const CvArr\* src1, const CvArr\* src2, CvArr\* dst);

src1 The first source vector

src2 The second source vector

dst The destination vector

The function calculates the cross product of two 3D vectors:

 $dst = src1 \times src2$ 

or:

 $dst_1 = src1_2 src2_3 - src1_3 src2_2$  $dst_2 = src1_3 src2_1 - src1_1 src2_3$  $dst_3 = src1_1 src2_2 - src1_2 src2_1$ 

#### **CvtPixToPlane**

Synonym for Split.

#### **cvDCT**

Performs a forward or inverse Discrete Cosine transform of a 1D or 2D floating-point array.

```
void cvDCT(const CvArr* src, CvArr* dst, int flags);
```

src Source array, real 1D or 2D array

dst Destination array of the same size and same type as the source

**flags** Transformation flags, a combination of the following values

CV\_DXT\_FORWARD do a forward 1D or 2D transform.

CV\_DXT\_INVERSE do an inverse 1D or 2D transform.

CV\_DXT\_ROWS do a forward or inverse transform of every individual row of the input matrix. This flag allows user to transform multiple vectors simultaneously and can be used to decrease the overhead (which is sometimes several times larger than the processing itself), to do 3D and higher-dimensional transforms and so forth.

#### 1.2. OPERATIONS ON ARRAYS

The function performs a forward or inverse transform of a 1D or 2D floating-point array: Forward Cosine transform of 1D vector of N elements:

$$Y = C^{(N)} \cdot X$$

where

$$C_{jk}^{(N)} = \sqrt{\alpha_j/N} \cos\left(\frac{\pi(2k+1)j}{2N}\right)$$

and  $\alpha_0 = 1$ ,  $\alpha_j = 2$  for j > 0.

Inverse Cosine transform of 1D vector of N elements:

$$X = \left(C^{(N)}\right)^{-1} \cdot Y = \left(C^{(N)}\right)^{T} \cdot Y$$

(since  $C^{(N)}$  is orthogonal matrix,  $C^{(N)} \cdot (C^{(N)})^T = I$ ) Forward Cosine transform of 2D  $M \times N$  matrix:

$$Y = C^{(N)} \cdot X \cdot \left(C^{(N)}\right)^T$$

Inverse Cosine transform of 2D vector of  $M \times N$  elements:

$$X = \left(C^{(N)}\right)^T \cdot X \cdot C^{(N)}$$

## **cvDFT**

Performs a forward or inverse Discrete Fourier transform of a 1D or 2D floating-point array.

```
void cvDFT(const CvArr* src, CvArr* dst, int flags, int nonzeroRows=0);
```

**src** Source array, real or complex

dst Destination array of the same size and same type as the source

flags Transformation flags, a combination of the following values

CV\_DXT\_FORWARD do a forward 1D or 2D transform. The result is not scaled.

- **CV\_DXT\_INVERSE** do an inverse 1D or 2D transform. The result is not scaled. CV\_DXT\_FORWARD and CV\_DXT\_INVERSE are mutually exclusive, of course.
- CV\_DXT\_SCALE scale the result: divide it by the number of array elements. Usually, it is combined with CV\_DXT\_INVERSE, and one may use a shortcut CV\_DXT\_INV\_SCALE.

**CV\_DXT\_ROWS** do a forward or inverse transform of every individual row of the input matrix. This flag allows the user to transform multiple vectors simultaneously and can be used to decrease the overhead (which is sometimes several times larger than the processing itself), to do 3D and higher-dimensional transforms and so forth.

CV\_DXT\_INVERSE\_SCALE same as CV\_DXT\_INVERSE + CV\_DXT\_SCALE

**nonzeroRows** Number of nonzero rows in the source array (in the case of a forward 2d transform), or a number of rows of interest in the destination array (in the case of an inverse 2d transform). If the value is negative, zero, or greater than the total number of rows, it is ignored. The parameter can be used to speed up 2d convolution/correlation when computing via DFT. See the example below.

The function performs a forward or inverse transform of a 1D or 2D floating-point array: Forward Fourier transform of 1D vector of N elements:

$$y = F^{(N)} \cdot x, where F^{(N)}_{jk} = exp(-i \cdot 2\pi \cdot j \cdot k/N)$$

i = sqrt(-1)

Inverse Fourier transform of 1D vector of N elements:

$$x' = (F^{(N)})^{-1} \cdot y = conj(F^{(N)}) \cdot yx = (1/N) \cdot x$$

Forward Fourier transform of 2D vector of  $M \times N$  elements:

$$Y = F^{(M)} \cdot X \cdot F^{(N)}$$

Inverse Fourier transform of 2D vector of  $M \times N$  elements:

$$X' = conj(F^{(M)}) \cdot Y \cdot conj(F^{(N)})X = (1/(M \cdot N)) \cdot X'$$

In the case of real (single-channel) data, the packed format, borrowed from IPL, is used to represent the result of a forward Fourier transform or input for an inverse Fourier transform:

| $ReY_{0,0}$             | $ReY_{0,1}$                           | - )                                   | - ) | $ImY_{0,2}$<br>ImV            |           | $ReY_{0,N/2-1}$                 | $ImY_{0,N/2-1}$                          | $\begin{bmatrix} ReY_{0,N/2} \\ ReV \end{bmatrix}$          |
|-------------------------|---------------------------------------|---------------------------------------|-----|-------------------------------|-----------|---------------------------------|------------------------------------------|-------------------------------------------------------------|
| $ReY_{1,0}$ $ImY_{1,0}$ | $ReY_{1,1} \\ ReY_{2,1}$              | $ImY_{1,1}$ $ImY_{2,1}$               | ,   | $ImY_{1,2}$ $ImY_{2,2}$       |           | $ReY_{1,N/2-1}$ $ReY_{2,N/2-1}$ | $ImY_{1,N/2-1}$ $ImY_{2,N/2-1}$          | $\begin{array}{c c} ReY_{1,N/2} \\ ImY_{1,N/2} \end{array}$ |
|                         | · · · · · · · · · · · · · · · · · · · | · · · · · · · · · · · · · · · · · · · |     | · · · · · · · · · · · · · · · | • • • • • |                                 |                                          |                                                             |
| , , ,                   |                                       |                                       |     |                               |           | , ,                             | $ImY_{M-3,N/2-1}$ $ImY_{M-2,N/2-1}$      | · · · ·                                                     |
| , ,                     |                                       |                                       |     |                               |           | , ,                             | $Im Y_{M-1,N/2-1}$<br>$Im Y_{M-1,N/2-1}$ | , , ,                                                       |

Note: the last column is present if  $\mathbb{N}$  is even, the last row is present if  $\mathbb{M}$  is even. In the case of 1D real transform the result looks like the first row of the above matrix.

Here is the example of how to compute 2D convolution using DFT.

```
CvMat* A = cvCreateMat(M1, N1, CVg32F);
CvMat * B = cvCreateMat(M2, N2, A->type);
// it is also possible to have only abs(M2-M1)+1 times abs(N2-N1)+1
// part of the full convolution result
CvMat* conv = cvCreateMat(A->rows + B->rows - 1, A->cols + B->cols - 1,
                           A->type);
// initialize A and B
. . .
int dftgM = cvGetOptimalDFTSize(A->rows + B->rows - 1);
int dftgN = cvGetOptimalDFTSize(A->cols + B->cols - 1);
CvMat* dftgA = cvCreateMat(dft\_M, dft\_N, A->type);
CvMat* dftgB = cvCreateMat(dft\_M, dft\_N, B->type);
CvMat tmp;
// copy A to dftgA and pad dft\_A with zeros
cvGetSubRect(dftgA, &tmp, cvRect(0,0,A->cols,A->rows));
cvCopy(A, &tmp);
cvGetSubRect(dftqA, &tmp, cvRect(A->cols,0,dft\_A->cols - A->cols,A->rows));
cvZero(&tmp);
// no need to pad bottom part of dftgA with zeros because of
// use nonzerogrows parameter in cvDFT() call below
cvDFT(dftgA, dft\_A, CV\_DXT\_FORWARD, A->rows);
// repeat the same with the second array
cvGetSubRect(dftgB, &tmp, cvRect(0,0,B->cols,B->rows));
cvCopy(B, &tmp);
cvGetSubRect(dftgB, &tmp, cvRect(B->cols,0,dft\_B->cols - B->cols,B->rows));
cvZero(&tmp);
// no need to pad bottom part of dftqB with zeros because of
// use nonzerogrows parameter in cvDFT() call below
cvDFT(dftgB, dft\_B, CV\_DXT\_FORWARD, B->rows);
cvMulSpectrums(dftgA, dft\_B, dft\_A, 0 /* or CV\_DXT\_MUL\_CONJ to get
                correlation rather than convolution */);
cvDFT(dftgA, dft\_A, CV\_DXT\_INV\_SCALE, conv->rows); // calculate only
                                                         // the top part
cvGetSubRect(dftgA, &tmp, cvRect(0,0,conv->cols,conv->rows));
```

cvCopy(&tmp, conv);

#### **cvDecRefData**

Decrements an array data reference counter.

```
void cvDecRefData(CvArr* arr);
```

arr Pointer to an array header

The function decrements the data reference counter in a CvMat or CvMatND if the reference counter pointer is not NULL. If the counter reaches zero, the data is deallocated. In the current implementation the reference counter is not NULL only if the data was allocated using the cvCreateData function. The counter will be NULL in other cases such as: external data was assigned to the header using cvSetData, the matrix header is part of a larger matrix or image, or the header was converted from an image or n-dimensional matrix header.

#### cvDet

Returns the determinant of a matrix.

```
double cvDet(const CvArr* mat);
```

mat The source matrix

The function returns the determinant of the square matrix mat. The direct method is used for small matrices and Gaussian elimination is used for larger matrices. For symmetric positivedetermined matrices, it is also possible to run cvSVD with U = V = 0 and then calculate the determinant as a product of the diagonal elements of W.

#### cvDiv

Performs per-element division of two arrays.

```
void cvDiv(const CvArr* src1, const CvArr* src2, CvArr* dst, double
scale=1);
```

src1 The first source array. If the pointer is NULL, the array is assumed to be all 1's.

src2 The second source array

dst The destination array

scale Optional scale factor

The function divides one array by another:

 $\label{eq:dst} \texttt{dst}(I) = \left\{ \begin{array}{ll} \texttt{scale} \cdot \texttt{src1}(I)/\texttt{src2}(I) & \textit{if src1 is not NULL} \\ \texttt{scale}/\texttt{src2}(I) & \textit{otherwise} \end{array} \right.$ 

All the arrays must have the same type and the same size (or ROI size).

# cvDotProduct

Calculates the dot product of two arrays in Euclidian metrics.

```
double cvDotProduct(const CvArr* src1, const CvArr* src2);
```

src1 The first source array

src2 The second source array

The function calculates and returns the Euclidean dot product of two arrays.

$$src1 \bullet src2 = \sum_{I} (\texttt{src1}(I)\texttt{src2}(I))$$

In the case of multiple channel arrays, the results for all channels are accumulated. In particular, cvDotProduct (a, a) where a is a complex vector, will return  $||a||^2$ . The function can process multi-dimensional arrays, row by row, layer by layer, and so on.

# cvEigenVV

Computes eigenvalues and eigenvectors of a symmetric matrix.

```
void cvEigenVV(
        CvArr* mat,
        CvArr* evects,
        CvArr* evals,
        double eps=0,
        int lowindex = 0,
        int highindex = 0);
```

mat The input symmetric square matrix, modified during the processing

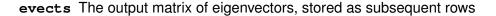

- evals The output vector of eigenvalues, stored in the descending order (order of eigenvalues and eigenvectors is syncronized, of course)
- eps Accuracy of diagonalization. Typically, DBL\_EPSILON (about  $10^{-15}$ ) works well. THIS PA-RAMETER IS CURRENTLY IGNORED.

**lowindex** Optional index of largest eigenvalue/-vector to calculate. (See below.)

highindex Optional index of smallest eigenvalue/-vector to calculate. (See below.)

The function computes the eigenvalues and eigenvectors of matrix A:

mat\*evects(i,:)' = evals(i)\*evects(i,:)' (in MATLAB notation)

If either low- or highindex is supplied the other is required, too. Indexing is 1-based. Example: To calculate the largest eigenvector/-value set lowindex = highindex = 1. For legacy reasons this function always returns a square matrix the same size as the source matrix with eigenvectors and a vector the length of the source matrix with eigenvalues. The selected eigenvectors/-values are always in the first highindex - lowindex + 1 rows.

The contents of matrix  $\ensuremath{\mathbb{A}}$  is destroyed by the function.

Currently the function is slower than cvSVD yet less accurate, so if A is known to be positivelydefined (for example, it is a covariance matrix)it is recommended to use cvSVD to find eigenvalues and eigenvectors of A, especially if eigenvectors are not required.

#### cvExp

Calculates the exponent of every array element.

```
void cvExp(const CvArr* src, CvArr* dst);
```

src The source array

dst The destination array, it should have double type or the same type as the source

The function calculates the exponent of every element of the input array:

 $\operatorname{dst}[I] = e^{\operatorname{src}(I)}$ 

The maximum relative error is about  $7 \times 10^{-6}$ . Currently, the function converts denormalized values to zeros on output.

# **cvFastArctan**

Calculates the angle of a 2D vector.

```
float cvFastArctan(float y, float x);
```

x x-coordinate of 2D vector

y y-coordinate of 2D vector

The function calculates the full-range angle of an input 2D vector. The angle is measured in degrees and varies from 0 degrees to 360 degrees. The accuracy is about 0.1 degrees.

## cvFlip

Flip a 2D array around vertical, horizontal or both axes.

void cvFlip(const CvArr\* src, CvArr\* dst=NULL, int flipMode=0);

src Source array

- dst Destination array. If dst = NULL the flipping is done in place.
- **flipMode** Specifies how to flip the array: 0 means flipping around the x-axis, positive (e.g., 1) means flipping around y-axis, and negative (e.g., -1) means flipping around both axes. See also the discussion below for the formulas:

The function flips the array in one of three different ways (row and column indices are 0-based):

 $dst(i,j) = \left\{ \begin{array}{ll} {\rm src}(rows({\rm src})-i-1,j) & {\rm if} \; {\rm flipMode} = 0 \\ {\rm src}(i,cols({\rm src})-j-1) & {\rm if} \; {\rm flipMode} > 0 \\ {\rm src}(rows({\rm src})-i-1,cols({\rm src})-j-1) & {\rm if} \; {\rm flipMode} < 0 \end{array} \right.$ 

The example scenarios of function use are:

- vertical flipping of the image (flipMode = 0) to switch between top-left and bottom-left image origin, which is a typical operation in video processing under Win32 systems.
- horizontal flipping of the image with subsequent horizontal shift and absolute difference calculation to check for a vertical-axis symmetry (flipMode > 0)
- simultaneous horizontal and vertical flipping of the image with subsequent shift and absolute difference calculation to check for a central symmetry (flipMode < 0)</li>
- reversing the order of 1d point arrays (flipMode ¿ 0)

## **cvGEMM**

Performs generalized matrix multiplication.

#### 1.2. OPERATIONS ON ARRAYS

src1 The first source array

src2 The second source array

src3 The third source array (shift). Can be NULL, if there is no shift.

dst The destination array

**tABC** The operation flags that can be 0 or a combination of the following values

CV\_GEMM\_A\_T transpose src1 CV\_GEMM\_B\_T transpose src2

CV\_GEMM\_C\_T transpose src3

For example, CV\_GEMM\_A\_T+CV\_GEMM\_C\_T corresponds to

 $alpha src1^T src2 + beta src3^T$ 

The function performs generalized matrix multiplication:

dst = alpha op(src1) op(src2) + beta op(src3) where op(X) is X or  $X^T$ 

All the matrices should have the same data type and coordinated sizes. Real or complex floating-point matrices are supported.

### cvGet?D

Return a specific array element.

```
CvScalar cvGet1D(const CvArr* arr, int idx0); CvScalar cvGet2D(const
CvArr* arr, int idx0, int idx1); CvScalar cvGet3D(const CvArr* arr,
int idx0, int idx1, int idx2); CvScalar cvGetND(const CvArr* arr, int*
idx);
```

**arr** Input array

idx0 The first zero-based component of the element index

idx1 The second zero-based component of the element index

idx2 The third zero-based component of the element index

idx Array of the element indices

The functions return a specific array element. In the case of a sparse array the functions return 0 if the requested node does not exist (no new node is created by the functions).

# cvGetCol(s)

Returns array column or column span.

```
CvMat* cvGetCol(const CvArr* arr, CvMat* submat, int col);
```

```
CvMat* cvGetCols(const CvArr* arr, CvMat* submat, int startCol, int
endCol);
```

**arr** Input array

submat Pointer to the resulting sub-array header

col Zero-based index of the selected column

startCol Zero-based index of the starting column (inclusive) of the span

endCol Zero-based index of the ending column (exclusive) of the span

The functions GetCol and GetCols return the header, corresponding to a specified column span of the input array. GetCol is a shortcut for cvGetCols:

cvGetCol(arr, submat, col); // ~ cvGetCols(arr, submat, col, col + 1);

# cvGetDiag

Returns one of array diagonals.

```
CvMat* cvGetDiag(const CvArr* arr, CvMat* submat, int diag=0);
```

**arr** Input array

46

submat Pointer to the resulting sub-array header

diag Array diagonal. Zero corresponds to the main diagonal, -1 corresponds to the diagonal above the main, 1 corresponds to the diagonal below the main, and so forth.

The function returns the header, corresponding to a specified diagonal of the input array.

## cvGetDims, cvGetDimSize

Return number of array dimensions and their sizes or the size of a particular dimension.

int cvGetDims(const CvArr\* arr, int\* sizes=NULL);

int cvGetDimSize(const CvArr\* arr, int index);

arr Input array

- sizes Optional output vector of the array dimension sizes. For 2d arrays the number of rows (height) goes first, number of columns (width) next.
- index Zero-based dimension index (for matrices 0 means number of rows, 1 means number of columns; for images 0 means height, 1 means width)

The function cvGetDims returns the array dimensionality and the array of dimension sizes. In the case of IplImage or CvMat it always returns 2 regardless of number of image/matrix rows. The function cvGetDimSize returns the particular dimension size (number of elements per that dimension). For example, the following code calculates total number of array elements in two ways:

```
// via cvGetDims()
int sizes[CV_MAX_DIM];
int i, total = 1;
int dims = cvGetDims(arr, size);
for(i = 0; i < dims; i++ )
      total *= sizes[i];
// via cvGetDims() and cvGetDimSize()
int i, total = 1;
int dims = cvGetDims(arr);
for(i = 0; i < dims; i++ )
      total *= cvGetDimsSize(arr, i);</pre>
```

# cvGetElemType

Returns type of array elements.

```
int cvGetElemType(const CvArr* arr);
```

arr Input array

The function returns type of the array elements as described in cvCreateMat discussion: CV\_8UC1 ... CV\_64FC4.

#### cvGetImage

Returns image header for arbitrary array.

```
IplImage* cvGetImage(const CvArr* arr, IplImage* imageHeader);
```

arr Input array

imageHeader Pointer to IplImage structure used as a temporary buffer

The function returns the image header for the input array that can be a matrix - CvMat, or an image - IplImage\*. In the case of an image the function simply returns the input pointer. In the case of CvMat it initializes an imageHeader structure with the parameters of the input matrix. Note that if we transform IplImage to CvMat and then transform CvMat back to IplImage, we can get different headers if the ROI is set, and thus some IPL functions that calculate image stride from its width and align may fail on the resultant image.

# cvGetImageCOI

Returns the index of the channel of interest.

```
int cvGetImageCOI(const IplImage* image);
```

#### image A pointer to the image header

Returns the channel of interest of in an IpIImage. Returned values correspond to the coi in cvSetImageCOI.

# cvGetImageROI

Returns the image ROI.

CvRect cvGetImageROI(const IplImage\* image);

#### image A pointer to the image header

If there is no ROI set, cvRect(0,0, image->width, image->height) is returned.

## **cvGetMat**

Returns matrix header for arbitrary array.

```
CvMat* cvGetMat(const CvArr* arr, CvMat* header, int* coi=NULL, int
allowND=0);
```

arr Input array

header Pointer to CvMat structure used as a temporary buffer

coi Optional output parameter for storing COI

allowND If non-zero, the function accepts multi-dimensional dense arrays (CvMatND\*) and returns 2D (if CvMatND has two dimensions) or 1D matrix (when CvMatND has 1 dimension or more than 2 dimensions). The array must be continuous.

The function returns a matrix header for the input array that can be a matrix -

CvMat, an image - IplImage or a multi-dimensional dense array - CvMatND (latter case is allowed only if allowND != 0). In the case of matrix the function simply returns the input pointer. In the case of IplImage\* or CvMatND it initializes the header structure with parameters of the current image ROI and returns the pointer to this temporary structure. Because COI is not supported by CvMat, it is returned separately.

The function provides an easy way to handle both types of arrays - IplImage and CvMat - using the same code. Reverse transform from CvMat to IplImage can be done using the cvGetImage function.

Input array must have underlying data allocated or attached, otherwise the function fails.

If the input array is IplImage with planar data layout and COI set, the function returns the pointer to the selected plane and COI = 0. It enables per-plane processing of multi-channel images with planar data layout using OpenCV functions.

### cvGetNextSparseNode

Returns the next sparse matrix element

```
CvSparseNode* cvGetNextSparseNode(CvSparseMatIterator* matIterator);
```

#### matIterator Sparse array iterator

The function moves iterator to the next sparse matrix element and returns pointer to it. In the current version there is no any particular order of the elements, because they are stored in the hash table. The sample below demonstrates how to iterate through the sparse matrix:

Using cvInitSparseMatIterator and cvGetNextSparseNode to calculate sum of floating-point sparse array.

```
double sum;
int i, dims = cvGetDims(array);
CvSparseMatIterator mat_iterator;
CvSparseNode* node = cvInitSparseMatIterator(array, &mat_iterator);
for(; node != 0; node = cvGetNextSparseNode(&mat_iterator ))
{
    /* get pointer to the element indices */
    int* idx = CV_NODE_IDX(array, node);
    /* get value of the element (assume that the type is CV_32FC1) */
    float val = *(float*)CV_NODE_VAL(array, node);
    printf("(");
    for(i = 0; i < dims; i++ )
        printf("%4d%s", idx[i], i < dims - 1 "," : "): ");
    printf("%g\n", val);
    sum += val;
}
printf("\nTotal sum = %g\n", sum);
```

# cvGetOptimalDFTSize

Returns optimal DFT size for a given vector size.

```
int cvGetOptimalDFTSize(int size0);
```

#### size0 Vector size

The function returns the minimum number N that is greater than or equal to size0, such that the DFT of a vector of size N can be computed fast. In the current implementation  $N = 2^p \times 3^q \times 5^r$ , for some p, q, r.

The function returns a negative number if size0 is too large (very close to INT\_MAX)

### **cvGetRawData**

Retrieves low-level information about the array.

```
void cvGetRawData(const CvArr* arr, uchar** data, int* step=NULL,
CvSize* roiSize=NULL);
```

arr Array header

data Output pointer to the whole image origin or ROI origin if ROI is set

step Output full row length in bytes

roiSize Output ROI size

The function fills output variables with low-level information about the array data. All output parameters are optional, so some of the pointers may be set to NULL. If the array is IplImage with ROI set, the parameters of ROI are returned.

The following example shows how to get access to array elements. GetRawData calculates the absolute value of the elements in a single-channel, floating-point array.

```
float* data;
int step;
CvSize size;
int x, y;
cvGetRawData(array, (uchar**)&data, &step, &size);
step /= sizeof(data[0]);
```

## cvGetReal?D

Return a specific element of single-channel array.

```
double cvGetReal1D(const CvArr* arr, int idx0);
double cvGetReal2D(const CvArr* arr, int idx0, int idx1);
double cvGetReal3D(const CvArr* arr, int idx0, int idx1, int idx2);
double cvGetRealND(const CvArr* arr, int* idx);
```

**arr** Input array. Must have a single channel.

idx0 The first zero-based component of the element index

idx1 The second zero-based component of the element index

idx2 The third zero-based component of the element index

idx Array of the element indices

The functions cvGetReal\*D return a specific element of a single-channel array. If the array has multiple channels, a runtime error is raised. Note that cvGet function can be used safely for both single-channel and multiple-channel arrays though they are a bit slower.

In the case of a sparse array the functions return 0 if the requested node does not exist (no new node is created by the functions).

# cvGetRow(s)

Returns array row or row span.

```
CvMat* cvGetRow(const CvArr* arr, CvMat* submat, int row);
```

```
CvMat* cvGetRows(const CvArr* arr, CvMat* submat, int startRow, int
endRow, int deltaRow=1);
```

**arr** Input array

submat Pointer to the resulting sub-array header

row Zero-based index of the selected row

startRow Zero-based index of the starting row (inclusive) of the span

endRow Zero-based index of the ending row (exclusive) of the span

**deltaRow** Index step in the row span. That is, the function extracts every deltaRow-th row from startRow and up to (but not including) endRow.

The functions return the header, corresponding to a specified row/row span of the input array. Note that GetRow is a shortcut for cvGetRows:

cvGetRow(arr, submat, row ) ~ cvGetRows(arr, submat, row, row + 1, 1);

## cvGetSize

Returns size of matrix or image ROI.

```
CvSize cvGetSize(const CvArr* arr);
```

arr array header

The function returns number of rows (CvSize::height) and number of columns (CvSize::width) of the input matrix or image. In the case of image the size of ROI is returned.

### cvGetSubRect

Returns matrix header corresponding to the rectangular sub-array of input image or matrix.

CvMat\* cvGetSubRect(const CvArr\* arr, CvMat\* submat, CvRect rect);

arr Input array

submat Pointer to the resultant sub-array header

rect Zero-based coordinates of the rectangle of interest

The function returns header, corresponding to a specified rectangle of the input array. In other words, it allows the user to treat a rectangular part of input array as a stand-alone array. ROI is taken into account by the function so the sub-array of ROI is actually extracted.

## cvInRange

Checks that array elements lie between the elements of two other arrays.

```
void cvInRange(const CvArr* src, const CvArr* lower, const CvArr*
upper, CvArr* dst);
```

src The first source array

**lower** The inclusive lower boundary array

upper The exclusive upper boundary array

dst The destination array, must have 8u or 8s type

The function does the range check for every element of the input array:

$$dst(I) = lower(I)_0 \le src(I)_0 < upper(I)_0$$

For single-channel arrays,

 $dst(I) = lower(I)_0 <= src(I)_0 < upper(I)_0 \land lower(I)_1 <= src(I)_1 < upper(I)_1$ 

For two-channel arrays and so forth,

dst(I) is set to 0xff (all 1-bits) if src(I) is within the range and 0 otherwise. All the arrays must have the same type, except the destination, and the same size (or ROI size).

## cvInRangeS

Checks that array elements lie between two scalars.

```
void cvInRangeS(const CvArr* src, CvScalar lower, CvScalar upper,
CvArr* dst);
```

src The first source array

**lower** The inclusive lower boundary

**upper** The exclusive upper boundary

dst The destination array, must have 8u or 8s type

The function does the range check for every element of the input array:

$$dst(I) = lower_0 <= src(I)_0 < upper_0$$

For single-channel arrays,

 $dst(I) = lower_0 \leq src(I)_0 < upper_0 \land lower_1 \leq src(I)_1 < upper_1$ 

For two-channel arrays nd so forth,

'dst(I)' is set to 0xff (all 1-bits) if 'src(I)' is within the range and 0 otherwise. All the arrays must have the same size (or ROI size).

## cvIncRefData

Increments array data reference counter.

```
int cvIncRefData(CvArr* arr);
```

#### arr Array header

The function increments CvMat or CvMatND data reference counter and returns the new counter value if the reference counter pointer is not NULL, otherwise it returns zero.

## cvInitImageHeader

Initializes an image header that was previously allocated.

image Image header to initialize

size Image width and height

depth Image depth (see cvCreateImage)

**channels** Number of channels (see cvCreateImage)

origin Top-left IPL\_ORIGIN\_TL or bottom-left IPL\_ORIGIN\_BL

align Alignment for image rows, typically 4 or 8 bytes

The returned IplImage\* points to the initialized header.

## cvInitMatHeader

Initializes a pre-allocated matrix header.

```
CvMat* cvInitMatHeader(
        CvMat* mat,
        int rows,
        int cols,
        int type,
        void* data=NULL,
        int step=CV_AUTOSTEP);
```

mat A pointer to the matrix header to be initialized

rows Number of rows in the matrix

cols Number of columns in the matrix

- type Type of the matrix elements, see cvCreateMat.
- data Optional: data pointer assigned to the matrix header
- step Optional: full row width in bytes of the assigned data. By default, the minimal possible step is used which assumes there are no gaps between subsequent rows of the matrix.

This function is often used to process raw data with OpenCV matrix functions. For example, the following code computes the matrix product of two matrices, stored as ordinary arrays:

## cvInitMatNDHeader

Initializes a pre-allocated multi-dimensional array header.

```
CvMatND* cvInitMatNDHeader(
CvMatND* mat,
int dims,
const int* sizes,
```

```
int type,
void* data=NULL);
```

mat A pointer to the array header to be initialized

dims The number of array dimensions

sizes An array of dimension sizes

type Type of array elements, see cvCreateMat

data Optional data pointer assigned to the matrix header

## cvInitSparseMatIterator

Initializes sparse array elements iterator.

```
CvSparseNode* cvInitSparseMatIterator(const CvSparseMat* mat,
CvSparseMatIterator* matIterator);
```

mat Input array

matIterator Initialized iterator

The function initializes iterator of sparse array elements and returns pointer to the first element, or NULL if the array is empty.

# cvInvSqrt

Calculates the inverse square root.

```
float cvInvSqrt(float value);
```

#### value The input floating-point value

The function calculates the inverse square root of the argument, and normally it is faster than 1./sqrt(value). If the argument is zero or negative, the result is not determined. Special values ( $\pm \infty$ , NaN) are not handled.

#### Inv

Synonym for Invert

## cvInvert

Finds the inverse or pseudo-inverse of a matrix.

double cvInvert(const CvArr\* src, CvArr\* dst, int method=CV\_LU);

src The source matrix

dst The destination matrix

method Inversion method

CV\_LU Gaussian elimination with optimal pivot element chosen

CV\_SVD Singular value decomposition (SVD) method

CV\_SVD\_SYM SVD method for a symmetric positively-defined matrix

The function inverts matrix src1 and stores the result in src2.

In the case of LU method, the function returns the src1 determinant (src1 must be square). If it is 0, the matrix is not inverted and src2 is filled with zeros.

In the case of SVD methods, the function returns the inversed condition of src1 (ratio of the smallest singular value to the largest singular value) and 0 if src1 is all zeros. The SVD methods calculate a pseudo-inverse matrix if src1 is singular.

## cvlsInf

Determines if the argument is Infinity.

```
int cvIsInf(double value);
```

value The input floating-point value

The function returns 1 if the argument is  $\pm\infty$  (as defined by IEEE754 standard), 0 otherwise.

### cvlsNaN

Determines if the argument is Not A Number.

```
int cvIsNaN(double value);
```

value The input floating-point value

The function returns 1 if the argument is Not A Number (as defined by IEEE754 standard), 0 otherwise.

# **cvLUT**

Performs a look-up table transform of an array.

```
void cvLUT(const CvArr* src, CvArr* dst, const CvArr* lut);
```

src Source array of 8-bit elements

dst Destination array of a given depth and of the same number of channels as the source array

Lock-up table of 256 elements; should have the same depth as the destination array. In the case of multi-channel source and destination arrays, the table should either have a single-channel (in this case the same table is used for all channels) or the same number of channels as the source/destination array.

The function fills the destination array with values from the look-up table. Indices of the entries are taken from the source array. That is, the function processes each element of src as follows:

$$dst_i \leftarrow lut_{src_i+d}$$

where

$$d = \begin{cases} 0 & \text{if src has depth CV_8U} \\ 128 & \text{if src has depth CV_8S} \end{cases}$$

#### cvLog

Calculates the natural logarithm of every array element's absolute value.

```
void cvLog(const CvArr* src, CvArr* dst);
```

src The source array

dst The destination array, it should have double type or the same type as the source

The function calculates the natural logarithm of the absolute value of every element of the input array:

 $dst[I] = \begin{cases} \log |src(I) & \text{if } src[I] \neq 0 \\ C & \text{otherwise} \end{cases}$ 

Where c is a large negative number (about -700 in the current implementation).

## **cvMahalonobis**

Calculates the Mahalonobis distance between two vectors.

vec1 The first 1D source vector

vec2 The second 1D source vector

mat The inverse covariance matrix

The function calculates and returns the weighted distance between two vectors:

$$d(\texttt{vecl},\texttt{vec2}) = \sqrt{\sum_{i,j}\texttt{icovar}(\texttt{i},\texttt{j}) \cdot (\texttt{vecl}(I) - \texttt{vec2}(I)) \cdot (\texttt{vecl}(\texttt{j}) - \texttt{vec2}(\texttt{j}))}$$

The covariance matrix may be calculated using the cvCalcCovarMatrix function and further inverted using the cvInvert function (CV\_SVD method is the prefered one because the matrix might be singular).

#### cvMat

Initializes matrix header (lightweight variant).

```
CvMat cvMat(
    int rows,
    int cols,
    int type,
    void* data=NULL);
```

**rows** Number of rows in the matrix

cols Number of columns in the matrix

type Type of the matrix elements - see cvCreateMat

data Optional data pointer assigned to the matrix header

Initializes a matrix header and assigns data to it. The matrix is filled *row*-wise (the first cols elements of data form the first row of the matrix, etc.)

This function is a fast inline substitution for cvInitMatHeader. Namely, it is equivalent to:

```
CvMat mat;
cvInitMatHeader(&mat, rows, cols, type, data, CV\_AUTOSTEP);
```

#### cvMax

Finds per-element maximum of two arrays.

```
void cvMax(const CvArr* src1, const CvArr* src2, CvArr* dst);
```

src1 The first source array

src2 The second source array

dst The destination array

The function calculates per-element maximum of two arrays:

 $dst(I) = \max(src1(I), src2(I))$ 

All the arrays must have a single channel, the same data type and the same size (or ROI size).

### cvMaxS

Finds per-element maximum of array and scalar.

```
void cvMaxS(const CvArr* src, double value, CvArr* dst);
```

src The first source array

value The scalar value

dst The destination array

The function calculates per-element maximum of array and scalar:

dst(I) = max(src(I), value)

All the arrays must have a single channel, the same data type and the same size (or ROI size).

## cvMerge

Composes a multi-channel array from several single-channel arrays or inserts a single channel into the array.

```
void cvMerge(const CvArr* src0, const CvArr* src1, const CvArr* src2,
const CvArr* src3, CvArr* dst);
```

#define cvCvtPlaneToPix cvMerge

src0 Input channel 0

src1 Input channel 1

src2 Input channel 2

src3 Input channel 3

dst Destination array

The function is the opposite to cvSplit. If the destination array has N channels then if the first N input channels are not NULL, they all are copied to the destination array; if only a single source channel of the first N is not NULL, this particular channel is copied into the destination array; otherwise an error is raised. The rest of the source channels (beyond the first N) must always be NULL. For IpIImage cvCopy with COI set can be also used to insert a single channel into the image.

#### cvMin

Finds per-element minimum of two arrays.

```
void cvMin(const CvArr* src1, const CvArr* src2, CvArr* dst);
```

src1 The first source array

```
src2 The second source array
```

dst The destination array

The function calculates per-element minimum of two arrays:

 $dst(I) = \min(src1(I), src2(I))$ 

All the arrays must have a single channel, the same data type and the same size (or ROI size).

#### cvMinMaxLoc

Finds global minimum and maximum in array or subarray.

```
void cvMinMaxLoc(const CvArr* arr, double* minVal, double* maxVal,
CvPoint* minLoc=NULL, CvPoint* maxLoc=NULL, const CvArr* mask=NULL);
```

arr The source array, single-channel or multi-channel with COI set

minVal Pointer to returned minimum value

maxVal Pointer to returned maximum value

minLoc Pointer to returned minimum location

#### 64

#### 1.2. OPERATIONS ON ARRAYS

maxLoc Pointer to returned maximum location

mask The optional mask used to select a subarray

The function finds minimum and maximum element values and their positions. The extremums are searched across the whole array, selected ROI (in the case of IplImage) or, if mask is not NULL, in the specified array region. If the array has more than one channel, it must be IplImage with COI set. In the case of multi-dimensional arrays, minLoc->x and maxLoc->x will contain raw (linear) positions of the extremums.

## **cvMinS**

Finds per-element minimum of an array and a scalar.

```
void cvMinS(const CvArr* src, double value, CvArr* dst);
```

src The first source array

value The scalar value

dst The destination array

The function calculates minimum of an array and a scalar:

dst(I) = min(src(I), value)

All the arrays must have a single channel, the same data type and the same size (or ROI size).

#### Mirror

Synonym for Flip.

### **cvMixChannels**

Copies several channels from input arrays to certain channels of output arrays

src Input arrays

**srcCount** The number of input arrays.

dst Destination arrays

dstCount The number of output arrays.

fromTo The array of pairs of indices of the planes copied. fromTo[k\*2] is the 0-based index of the input channel in src and fromTo[k\*2+1] is the index of the output channel in dst. Here the continuous channel numbering is used, that is, the first input image channels are indexed from 0 to channels(src[0])-1, the second input image channels are indexed from channels(src[0]) to channels(src[0]) + channels(src[1])-1 etc., and the same scheme is used for the output image channels. As a special case, when fromTo[k\*2] is negative, the corresponding output channel is filled with zero.

The function is a generalized form of cvcvSplit and cvMerge and some forms of CvtColor. It can be used to change the order of the planes, add/remove alpha channel, extract or insert a single plane or multiple planes etc.

As an example, this code splits a 4-channel RGBA image into a 3-channel BGR (i.e. with R and B swapped) and separate alpha channel image:

```
CvMat* rgba = cvCreateMat(100, 100, CV_8UC4);
CvMat* bgr = cvCreateMat(rgba->rows, rgba->cols, CV_8UC3);
CvMat* alpha = cvCreateMat(rgba->rows, rgba->cols, CV_8UC1);
cvSet(rgba, cvScalar(1,2,3,4));
CvArr* out[] = { bgr, alpha };
int from_to[] = { 0,2, 1,1, 2,0, 3,3 };
cvMixChannels(&bgra, 1, out, 2, from_to, 4);
```

## MulAddS

Synonym for ScaleAdd .

### cvMul

Calculates the per-element product of two arrays.

```
void cvMul(const CvArr* src1, const CvArr* src2, CvArr* dst, double
scale=1);
```

src1 The first source array

src2 The second source array

dst The destination array

scale Optional scale factor

The function calculates the per-element product of two arrays:

 $dst(I) = scale \cdot src1(I) \cdot src2(I)$ 

All the arrays must have the same type and the same size (or ROI size). For types that have limited range this operation is saturating.

## **cvMulSpectrums**

Performs per-element multiplication of two Fourier spectrums.

src1 The first source array

**src2** The second source array

dst The destination array of the same type and the same size as the source arrays

flags A combination of the following values;

CV\_DXT\_ROWS treats each row of the arrays as a separate spectrum (see cvDFT parameters description).

CV\_DXT\_MUL\_CONJ conjugate the second source array before the multiplication.

The function performs per-element multiplication of the two CCS-packed or complex matrices that are results of a real or complex Fourier transform.

The function, together with cvDFT, may be used to calculate convolution of two arrays rapidly.

## **cvMulTransposed**

Calculates the product of an array and a transposed array.

```
void cvMulTransposed(const CvArr* src, CvArr* dst, int order, const
CvArr* delta=NULL, double scale=1.0);
```

src The source matrix

dst The destination matrix. Must be CV\_32F or CV\_64F.

order Order of multipliers

delta An optional array, subtracted from src before multiplication

scale An optional scaling

The function calculates the product of src and its transposition:

 $dst = scale(src - delta)(src - delta)^T$ 

if order = 0, and

$$dst = scale(src - delta)^T(src - delta)$$

otherwise.

# cvNorm

Calculates absolute array norm, absolute difference norm, or relative difference norm.

```
double cvNorm(const CvArr* arr1, const CvArr* arr2=NULL, int
normType=CV_L2, const CvArr* mask=NULL);
```

arr1 The first source image

**arr2** The second source image. If it is NULL, the absolute norm of arr1 is calculated, otherwise the absolute or relative norm of arr1-arr2 is calculated.

**normType** Type of norm, see the discussion

#### 1.2. OPERATIONS ON ARRAYS

mask The optional operation mask

The function calculates the absolute norm of arr1 if arr2 is NULL:

$$norm = \begin{cases} ||\operatorname{arr1}||_C = \max_I |\operatorname{arr1}(I)| & \text{if normType} = \operatorname{CV_C} \\ ||\operatorname{arr1}||_{L1} = \sum_I |\operatorname{arr1}(I)| & \text{if normType} = \operatorname{CV_L1} \\ ||\operatorname{arr1}||_{L2} = \sqrt{\sum_I \operatorname{arr1}(I)^2} & \text{if normType} = \operatorname{CV_L2} \end{cases}$$

or the absolute difference norm if arr2 is not NULL:

$$norm = \begin{cases} ||\operatorname{arr1} - \operatorname{arr2}||_C = \max_I |\operatorname{arr1}(I) - \operatorname{arr2}(I)| & \text{if normType} = \operatorname{CV_L}(I) \\ ||\operatorname{arr1} - \operatorname{arr2}||_{L1} = \sum_I |\operatorname{arr1}(I) - \operatorname{arr2}(I)| & \text{if normType} = \operatorname{CV_L}(I) \\ ||\operatorname{arr1} - \operatorname{arr2}||_{L2} = \sqrt{\sum_I (\operatorname{arr1}(I) - \operatorname{arr2}(I))^2} & \text{if normType} = \operatorname{CV_L}(I) \\ ||\operatorname{arr1} - \operatorname{arr2}||_{L2} = \sqrt{\sum_I (\operatorname{arr1}(I) - \operatorname{arr2}(I))^2} & \text{if normType} = \operatorname{CV_L}(I) \\ ||\operatorname{arr1} - \operatorname{arr2}(I)|_{L2} = \sqrt{\sum_I (\operatorname{arr1}(I) - \operatorname{arr2}(I))^2} & \text{if normType} = \operatorname{CV_L}(I) \\ ||\operatorname{arr1} - \operatorname{arr2}(I)|_{L2} = \sqrt{\sum_I (\operatorname{arr1}(I) - \operatorname{arr2}(I))^2} & \text{if normType} = \operatorname{CV_L}(I) \\ ||\operatorname{arr1} - \operatorname{arr2}(I)|_{L2} = \sqrt{\sum_I (\operatorname{arr1}(I) - \operatorname{arr2}(I))^2} & \text{if normType} = \operatorname{CV_L}(I) \\ ||\operatorname{arr1} - \operatorname{arr2}(I)|_{L2} = \sqrt{\sum_I (\operatorname{arr1}(I) - \operatorname{arr2}(I))^2} & \text{if normType} = \operatorname{CV_L}(I) \\ ||\operatorname{arr1} - \operatorname{arr2}(I)|_{L2} = \sqrt{\sum_I (\operatorname{arr1}(I) - \operatorname{arr2}(I))^2} & \text{if normType} = \operatorname{CV_L}(I) \\ ||\operatorname{arr1} - \operatorname{arr2}(I)|_{L2} = \sqrt{\sum_I (\operatorname{arr1}(I) - \operatorname{arr2}(I))^2} & \text{if normType} = \operatorname{CV_L}(I) \\ ||\operatorname{arr1} - \operatorname{arr2}(I)|_{L2} = \sqrt{\sum_I (\operatorname{arr1}(I) - \operatorname{arr2}(I))^2} & \text{if normType} = \operatorname{CV_L}(I) \\ ||\operatorname{arr1} - \operatorname{arr2}(I)|_{L2} = \sqrt{\sum_I (\operatorname{arr1}(I) - \operatorname{arr2}(I))^2} & \text{if normType} = \operatorname{CV_L}(I) \\ ||\operatorname{arr1} - \operatorname{arr2}(I)|_{L2} = \sqrt{\sum_I (\operatorname{arr1}(I) - \operatorname{arr2}(I))^2} & \text{if normType} = \operatorname{CV_L}(I) \\ ||\operatorname{arr1} - \operatorname{arr2}(I)|_{L2} = \sqrt{\sum_I (\operatorname{arr1}(I) - \operatorname{arr2}(I))^2} & \text{if normType} = \operatorname{CV_L}(I) \\ ||\operatorname{arr1} - \operatorname{arr2}(I)|_{L2} = \sqrt{\sum_I (\operatorname{arr1}(I) - \operatorname{arr2}(I))^2} & \text{if normType} = \operatorname{CV_L}(I) \\ ||\operatorname{arr2}(I)|_{L2} = \sqrt{\sum_I (\operatorname{arr2}(I) - \operatorname{arr2}(I))^2} & \text{if normType} = \operatorname{CV_L}(I) \\ ||\operatorname{arr2}(I)|_{L2} = \sqrt{\sum_I (\operatorname{arr2}(I) - \operatorname{arr2}(I))^2} & \text{if normType} = \operatorname{CV_L}(I) \\ ||\operatorname{arr2}(I)|_{L2} = \sqrt{\sum_I (\operatorname{arr2}(I) - \operatorname{arr2}(I))^2} & \text{if normType} = \operatorname{CV_L}(I) \\ ||\operatorname{arr2}(I)|_{L2} = \sqrt{\sum_I (\operatorname{arr2}(I) - \operatorname{arr2}(I))^2} & \text{if normType} = \operatorname{CV_L}(I) \\ ||\operatorname{arr2}(I)|_{L2} = \sqrt{\sum_I (\operatorname{arr2}(I) - \operatorname{arr2}(I))^2} & \text{if normType} = \operatorname{CV_L}(I) \\ ||\operatorname{arr2}(I)|_{L2} = \sqrt{\sum_I (\operatorname{arr2}(I) - \operatorname{arr2}(I))^2} & \text{if normType} = \operatorname{CV_L}(I) \\ ||\operatorname{arr2}(I)|_{L2} = \sqrt{\operatorname{CV_L}(I) - \operatorname{arr2}(I))^2} & \text{if$$

or the relative difference norm if arr2 is not NULL and (normType & CV\_RELATIVE) != 0:

$$norm = \begin{cases} \frac{||arr1-arr2||_C}{||arr2||_C} & \text{if } normType = CV\_RELATIVE\_C\\ \frac{||arr1-arr2||_{L1}}{||arr2||_{L1}} & \text{if } normType = CV\_RELATIVE\_L1\\ \frac{||arr1-arr2||_{L2}}{||arr2||_{L2}} & \text{if } normType = CV\_RELATIVE\_L2 \end{cases}$$

The function returns the calculated norm. A multiple-channel array is treated as a singlechannel, that is, the results for all channels are combined.

#### cvNot

Performs per-element bit-wise inversion of array elements.

```
void cvNot(const CvArr* src, CvArr* dst);
```

src The source array

dst The destination array

The function Not inverses every bit of every array element:

 $dst(I) = \operatorname{src}(I)$ 

## cvOr

Calculates per-element bit-wise disjunction of two arrays.

```
void cvOr(const CvArr* src1, const CvArr* src2, CvArr* dst, const
CvArr* mask=NULL);
```

src1 The first source array

src2 The second source array

dst The destination array

mask Operation mask, 8-bit single channel array; specifies elements of the destination array to be changed

The function calculates per-element bit-wise disjunction of two arrays:

dst(I)=src1(I)|src2(I)

In the case of floating-point arrays their bit representations are used for the operation. All the arrays must have the same type, except the mask, and the same size.

## cvOrS

Calculates a per-element bit-wise disjunction of an array and a scalar.

```
void cvOrS(const CvArr* src, CvScalar value, CvArr* dst, const CvArr*
mask=NULL);
```

src The source array

value Scalar to use in the operation

dst The destination array

mask Operation mask, 8-bit single channel array; specifies elements of the destination array to be changed

The function OrS calculates per-element bit-wise disjunction of an array and a scalar:

dst(I)=src(I)|value if mask(I)!=0

Prior to the actual operation, the scalar is converted to the same type as that of the array(s). In the case of floating-point arrays their bit representations are used for the operation. All the arrays must have the same type, except the mask, and the same size.

# **cvPerspectiveTransform**

Performs perspective matrix transformation of a vector array.

void cvPerspectiveTransform(const CvArr\* src, CvArr\* dst, const CvMat\*
mat);

src The source three-channel floating-point array

dst The destination three-channel floating-point array

mat  $3 \times 3$  or  $4 \times 4$  transformation matrix

The function transforms every element of  ${\tt src}$  (by treating it as 2D or 3D vector) in the following way:

$$(x, y, z) \rightarrow (x'/w, y'/w, z'/w)$$

where

$$(x',y',z',w') = \max \cdot egin{bmatrix} x & y & z & 1 \end{bmatrix}$$

and

$$w = \begin{cases} w' & \text{if } w' \neq 0 \\ \infty & \text{otherwise} \end{cases}$$

## **cvPolarToCart**

Calculates Cartesian coordinates of 2d vectors represented in polar form.

```
void cvPolarToCart(
    const CvArr* magnitude,
    const CvArr* angle,
    CvArr* x,
    CvArr* y,
    int angleInDegrees=0);
```

magnitude The array of magnitudes. If it is NULL, the magnitudes are assumed to be all 1's.

angle The array of angles, whether in radians or degrees

x The destination array of x-coordinates, may be set to NULL if it is not needed

y The destination array of y-coordinates, mau be set to NULL if it is not needed

angleInDegrees The flag indicating whether the angles are measured in radians, which is default mode, or in degrees

The function calculates either the x-coodinate, y-coordinate or both of every vector magnitude (I) \*exp(ang j=sqrt(-1):

```
x(I)=magnitude(I)*cos(angle(I)),
y(I)=magnitude(I)*sin(angle(I))
```

#### cvPow

Raises every array element to a power.

**src** The source array

dst The destination array, should be the same type as the source

power The exponent of power

The function raises every element of the input array to p:

 $\mathrm{dst}[I] = \left\{ \begin{array}{ll} \mathrm{src}(I)^p & \text{if p is integer} \\ |\mathrm{src}(I)^p| & \text{otherwise} \end{array} \right.$ 

That is, for a non-integer power exponent the absolute values of input array elements are used. However, it is possible to get true values for negative values using some extra operations, as the following example, computing the cube root of array elements, shows:

72

```
CvSize size = cvGetSize(src);
CvMat* mask = cvCreateMat(size.height, size.width, CV_8UC1);
cvCmpS(src, 0, mask, CV_CMP_LT); /* find negative elements */
cvPow(src, dst, 1./3);
cvSubRS(dst, cvScalarAll(0), dst, mask); /* negate the results of negative inputs */
cvReleaseMat(&mask);
```

For some values of power, such as integer values, 0.5, and -0.5, specialized faster algorithms are used.

## cvPtr?D

Return pointer to a particular array element.

```
uchar* cvPtr1D(const CvArr* arr, int idx0, int* type=NULL);
uchar* cvPtr2D(const CvArr* arr, int idx0, int idx1, int* type=NULL);
uchar* cvPtr3D(const CvArr* arr, int idx0, int idx1, int idx2, int*
type=NULL);
uchar* cvPtrND(const CvArr* arr, int* idx, int* type=NULL, int
createNode=1, unsigned* precalcHashval=NULL);
```

**arr** Input array

- idx0 The first zero-based component of the element index
- idx1 The second zero-based component of the element index
- idx2 The third zero-based component of the element index
- idx Array of the element indices
- type Optional output parameter: type of matrix elements
- createNode Optional input parameter for sparse matrices. Non-zero value of the parameter means that the requested element is created if it does not exist already.
- precalcHashval Optional input parameter for sparse matrices. If the pointer is not NULL, the function does not recalculate the node hash value, but takes it from the specified location. It is useful for speeding up pair-wise operations (TODO: provide an example)

The functions return a pointer to a specific array element. Number of array dimension should match to the number of indices passed to the function except for cvPtrlD function that can be used for sequential access to 1D, 2D or nD dense arrays.

The functions can be used for sparse arrays as well - if the requested node does not exist they create it and set it to zero.

All these as well as other functions accessing array elements (cvGet, cvGetReal, cvSet, cvSetReal) raise an error in case if the element index is out of range.

### cvRNG

Initializes a random number generator state.

```
CvRNG cvRNG(int64 seed=-1);
```

seed 64-bit value used to initiate a random sequence

The function initializes a random number generator and returns the state. The pointer to the state can be then passed to the cvRandInt, cvRandReal and cvRandArr functions. In the current implementation a multiply-with-carry generator is used.

### cvRandArr

Fills an array with random numbers and updates the RNG state.

```
void cvRandArr(
        CvRNG* rng,
        CvArr* arr,
        int distType,
        CvScalar param1,
        CvScalar param2);
```

**rng** RNG state initialized by **cvRNG** 

arr The destination array

distType Distribution type

#### 1.2. OPERATIONS ON ARRAYS

CV\_RAND\_UNI uniform distribution

CV\_RAND\_NORMAL normal or Gaussian distribution

- param1 The first parameter of the distribution. In the case of a uniform distribution it is the inclusive lower boundary of the random numbers range. In the case of a normal distribution it is the mean value of the random numbers.
- param2 The second parameter of the distribution. In the case of a uniform distribution it is the exclusive upper boundary of the random numbers range. In the case of a normal distribution it is the standard deviation of the random numbers.

The function fills the destination array with uniformly or normally distributed random numbers. In the example below, the function is used to add a few normally distributed floating-point numbers to random locations within a 2d array.

```
/* let noisy_screen be the floating-point 2d array that is to be "crapped" */
CvRNG rng_state = cvRNG(0xfffffff);
int i, pointCount = 1000;
/* allocate the array of coordinates of points */
CvMat * locations = cvCreateMat(pointCount, 1, CV 32SC2);
/* arr of random point values */
CvMat* values = cvCreateMat(pointCount, 1, CV_32FC1);
CvSize size = cvGetSize(noisy_screen);
/* initialize the locations */
cvRandArr(&rng_state, locations, CV_RAND_UNI, cvScalar(0,0,0,0),
           cvScalar(size.width,size.height,0,0));
/* generate values */
cvRandArr(&rng_state, values, CV_RAND_NORMAL,
           cvRealScalar(100), // average intensity
           cvRealScalar(30) // deviation of the intensity
         );
/* set the points */
for(i = 0; i < pointCount; i++ )</pre>
   CvPoint pt = *(CvPoint*)cvPtr1D(locations, i, 0);
    float value = *(float*)cvPtr1D(values, i, 0);
    *((float*)cvPtr2D(noisy_screen, pt.y, pt.x, 0)) += value;
/* not to forget to release the temporary arrays */
cvReleaseMat(&locations);
```

```
cvReleaseMat(&values);
```

```
/* RNG state does not need to be deallocated */
```

## cvRandInt

Returns a 32-bit unsigned integer and updates RNG.

```
unsigned cvRandInt(CvRNG* rng);
```

**rng** RNG state initialized by RandInit and, optionally, customized by RandSetRange (though, the latter function does not affect the discussed function outcome)

The function returns a uniformly-distributed random 32-bit unsigned integer and updates the RNG state. It is similar to the rand() function from the C runtime library, but it always generates a 32-bit number whereas rand() returns a number in between 0 and RAND\_MAX which is  $2^{16}$  or  $2^{32}$ , depending on the platform.

The function is useful for generating scalar random numbers, such as points, patch sizes, table indices, etc., where integer numbers of a certain range can be generated using a modulo operation and floating-point numbers can be generated by scaling from 0 to 1 or any other specific range.

Here is the example from the previous function discussion rewritten using cvRandInt:

```
/* the input and the task is the same as in the previous sample. */
CvRNG rnggstate = cvRNG(0xfffffff);
int i, pointCount = 1000;
/* ... - no arrays are allocated here */
CvSize size = cvGetSize(noisygscreen);
/* make a buffer for normally distributed numbers to reduce call overhead */
#define bufferSize 16
float normalValueBuffer[bufferSize];
CvMat normalValueMat = cvMat(bufferSize, 1, CVg32F, normalValueBuffer);
int valuesLeft = 0;
for(i = 0; i < pointCount; i++ )
{
    CvPoint pt;
    /* generate random point */
    pt.x = cvRandInt(&rnggstate ) % size.width;
    pt.y = cvRandInt(&rnggstate ) % size.height;</pre>
```

### cvRandReal

Returns a floating-point random number and updates RNG.

```
double cvRandReal(CvRNG* rng);
```

rng RNG state initialized by cvRNG

The function returns a uniformly-distributed random floating-point number between 0 and 1 (1 is not included).

### cvReduce

Reduces a matrix to a vector.

```
void cvReduce(const CvArr* src, CvArr* dst, int dim = -1, int
op=CV_REDUCE_SUM);
```

**src** The input matrix.

dst The output single-row/single-column vector that accumulates somehow all the matrix rows/columns. dim The dimension index along which the matrix is reduced. 0 means that the matrix is reduced to a single row, 1 means that the matrix is reduced to a single column and -1 means that the dimension is chosen automatically by analysing the dst size.

op The reduction operation. It can take of the following values:

- CV\_REDUCE\_SUM The output is the sum of all of the matrix's rows/columns.
- CV\_REDUCE\_AVG The output is the mean vector of all of the matrix's rows/columns.
- CV\_REDUCE\_MAX The output is the maximum (column/row-wise) of all of the matrix's rows/columns.
- CV\_REDUCE\_MIN The output is the minimum (column/row-wise) of all of the matrix's rows/columns.

The function reduces matrix to a vector by treating the matrix rows/columns as a set of 1D vectors and performing the specified operation on the vectors until a single row/column is obtained. For example, the function can be used to compute horizontal and vertical projections of an raster image. In the case of CV\_REDUCE\_SUM and CV\_REDUCE\_AVG the output may have a larger element bit-depth to preserve accuracy. And multi-channel arrays are also supported in these two reduction modes.

## cvReleaseData

Releases array data.

```
void cvReleaseData(CvArr* arr);
```

arr Array header

The function releases the array data. In the case of CvMat or CvMatND it simply calls cvDecRefData(), that is the function can not deallocate external data. See also the note to cvCreateData.

## cvReleaseImage

Deallocates the image header and the image data.

```
void cvReleaseImage(IplImage** image);
```

#### image Double pointer to the image header

This call is a shortened form of

```
if(*image )
{
    cvReleaseData(*image);
    cvReleaseImageHeader(image);
}
```

## cvReleaseImageHeader

Deallocates an image header.

```
void cvReleaseImageHeader(IplImage** image);
```

image Double pointer to the image header

This call is an analogue of

```
if(image )
{
    iplDeallocate(*image, IPL_IMAGE_HEADER | IPL_IMAGE_ROI);
    *image = 0;
}
```

but it does not use IPL functions by default (see the CV\_TURN\_ON\_IPL\_COMPATIBILITY macro).

# cvReleaseMat

Deallocates a matrix.

```
void cvReleaseMat(CvMat** mat);
```

mat Double pointer to the matrix

The function decrements the matrix data reference counter and deallocates matrix header. If the data reference counter is 0, it also deallocates the data.

```
if(*mat )
    cvDecRefData(*mat);
cvFree((void**)mat);
```

### **cvReleaseMatND**

Deallocates a multi-dimensional array.

```
void cvReleaseMatND(CvMatND** mat);
```

mat Double pointer to the array

The function decrements the array data reference counter and releases the array header. If the reference counter reaches 0, it also deallocates the data.

```
if(*mat )
    cvDecRefData(*mat);
cvFree((void**)mat);
```

## cvReleaseSparseMat

Deallocates sparse array.

```
void cvReleaseSparseMat(CvSparseMat** mat);
```

mat Double pointer to the array

The function releases the sparse array and clears the array pointer upon exit.

### **cvRepeat**

Fill the destination array with repeated copies of the source array.

```
void cvRepeat(const CvArr* src, CvArr* dst);
```

**src** Source array, image or matrix

dst Destination array, image or matrix

The function fills the destination array with repeated copies of the source array:

```
dst(i,j)=src(i mod rows(src), j mod cols(src))
```

So the destination array may be as larger as well as smaller than the source array.

### cvResetImageROI

Resets the image ROI to include the entire image and releases the ROI structure.

```
void cvResetImageROI(IplImage* image);
```

image A pointer to the image header

This produces a similar result to the following, but in addition it releases the ROI structure.

```
cvSetImageROI(image, cvRect(0, 0, image->width, image->height));
cvSetImageCOI(image, 0);
```

### cvReshape

Changes shape of matrix/image without copying data.

```
CvMat* cvReshape(const CvArr* arr, CvMat* header, int newCn, int
newRows=0);
```

**arr** Input array

header Output header to be filled

- **newCn** New number of channels. 'newCn = 0' means that the number of channels remains unchanged.
- **newRows** New number of rows. 'newRows = 0' means that the number of rows remains unchanged unless it needs to be changed according to newCn value.

The function initializes the CvMat header so that it points to the same data as the original array but has a different shape - different number of channels, different number of rows, or both.

The following example code creates one image buffer and two image headers, the first is for a 320x240x3 image and the second is for a 960x240x1 image:

```
IplImage* color_img = cvCreateImage(cvSize(320,240), IPL_DEPTH_8U, 3);
CvMat gray_mat_hdr;
IplImage gray_img_hdr, *gray_img;
cvReshape(color_img, &gray_mat_hdr, 1);
gray_img = cvGetImage(&gray_mat_hdr, &gray_img_hdr);
```

And the next example converts a 3x3 matrix to a single 1x9 vector:

```
CvMat* mat = cvCreateMat(3, 3, CV_32F);
CvMat row_header, *row;
row = cvReshape(mat, &row_header, 0, 1);
```

#### cvReshapeMatND

Changes the shape of a multi-dimensional array without copying the data.

```
CvArr* cvReshapeMatND(const CvArr* arr, int sizeofHeader, CvArr*
header, int newCn, int newDims, int* newSizes);
```

arr Input array

sizeofHeader Size of output header to distinguish between IpIImage, CvMat and CvMatND output headers

header Output header to be filled

- **newCn** New number of channels. newCn = 0 means that the number of channels remains unchanged.
- **newDims** New number of dimensions. newDims = 0 means that the number of dimensions remains the same.
- **newSizes** Array of new dimension sizes. Only newDims 1 values are used, because the total number of elements must remain the same. Thus, if newDims = 1, newSizes array is not used.

The function is an advanced version of cvReshape that can work with multi-dimensional arrays as well (though it can work with ordinary images and matrices) and change the number of dimensions.

Below are the two samples from the cvReshape description rewritten using cvReshape-MatND:

```
IplImage* color_img = cvCreateImage(cvSize(320,240), IPL_DEPTH_8U, 3);
IplImage gray_img_hdr, *gray_img;
gray_img = (IplImage*)cvReshapeND(color_img, &gray_img_hdr, 1, 0, 0);
...
/* second example is modified to convert 2x2x2 array to 8x1 vector */
int size[] = { 2, 2, 2 };
CvMatND* mat = cvCreateMatND(3, size, CV_32F);
CvMat row_header, *row;
row = (CvMat*)cvReshapeND(mat, &row_header, 0, 1, 0);
```

## cvRound, cvFloor, cvCeil

Converts a floating-point number to an integer.

```
int cvRound(double value); int cvFloor(double value); int cvCeil(double
value);
```

#### value The input floating-point value

The functions convert the input floating-point number to an integer using one of the rounding modes. Round returns the nearest integer value to the argument. Floor returns the maximum

integer value that is not larger than the argument. Ceil returns the minimum integer value that is not smaller than the argument. On some architectures the functions work much faster than the standard cast operations in C. If the absolute value of the argument is greater than  $2^{31}$ , the result is not determined. Special values ( $\pm \infty$ , NaN) are not handled.

### cvScaleAdd

Calculates the sum of a scaled array and another array.

```
void cvScaleAdd(const CvArr* src1, CvScalar scale, const CvArr* src2,
CvArr* dst);
```

src1 The first source array

scale Scale factor for the first array

src2 The second source array

dst The destination array

The function calculates the sum of a scaled array and another array:

dst(I) = scale src1(I) + src2(I)

All array parameters should have the same type and the same size.

### cvSet

Sets every element of an array to a given value.

void cvSet(CvArr\* arr, CvScalar value, const CvArr\* mask=NULL);

arr The destination array

value Fill value

mask Operation mask, 8-bit single channel array; specifies elements of the destination array to be changed

#### 1.2. OPERATIONS ON ARRAYS

The function copies the scalar value to every selected element of the destination array:

 $\operatorname{arr}(I) = \operatorname{value} \quad \text{if} \quad \operatorname{mask}(I) \neq 0$ 

If array arr is of IplImage type, then is ROI used, but COI must not be set.

### cvSet?D

Change the particular array element.

```
void cvSet1D(CvArr* arr, int idx0, CvScalar value);
void cvSet2D(CvArr* arr, int idx0, int idx1, CvScalar value);
void cvSet3D(CvArr* arr, int idx0, int idx1, int idx2, CvScalar value);
void cvSetND(CvArr* arr, int* idx, CvScalar value);
```

arr Input array

idx0 The first zero-based component of the element index

idx1 The second zero-based component of the element index

idx2 The third zero-based component of the element index

idx Array of the element indices

value The assigned value

The functions assign the new value to a particular array element. In the case of a sparse array the functions create the node if it does not exist yet.

### cvSetData

Assigns user data to the array header.

void cvSetData(CvArr\* arr, void\* data, int step);

arr Array header

data User data

step Full row length in bytes

The function assigns user data to the array header. Header should be initialized before using cvCreate\*Header, cvInit\*Header or cvMat (in the case of matrix) function.

### cvSetIdentity

Initializes a scaled identity matrix.

```
void cvSetIdentity(CvArr* mat, CvScalar value=cvRealScalar(1));
```

mat The matrix to initialize (not necesserily square)

value The value to assign to the diagonal elements

The function initializes a scaled identity matrix:

 $\arg(i,j) = \left\{ \begin{array}{ll} \text{value} & \text{if } i=j \\ 0 & \text{otherwise} \end{array} \right.$ 

## cvSetImageCOI

Sets the channel of interest in an IpIImage.

image A pointer to the image header

coi The channel of interest. 0 - all channels are selected, 1 - first channel is selected, etc. Note that the channel indices become 1-based.

If the ROI is set to NULL and the coi is *not* 0, the ROI is allocated. Most OpenCV functions do *not* support the COI setting, so to process an individual image/matrix channel one may copy (via cvCopy or cvSplit) the channel to a separate image/matrix, process it and then copy the result back (via cvCopy or cvMerge) if needed.

### **cvSetImageROI**

Sets an image Region Of Interest (ROI) for a given rectangle.

image A pointer to the image header

rect The ROI rectangle

If the original image ROI was  ${\tt NULL}$  and the <code>rect</code> is not the whole image, the ROI structure is allocated.

Most OpenCV functions support the use of ROI and treat the image rectangle as a separate image. For example, all of the pixel coordinates are counted from the top-left (or bottom-left) corner of the ROI, not the original image.

### cvSetReal?D

Change a specific array element.

```
void cvSetReal1D(CvArr* arr, int idx0, double value);
void cvSetReal2D(CvArr* arr, int idx0, int idx1, double value);
void cvSetReal3D(CvArr* arr, int idx0, int idx1, int idx2, double
value);
void cvSetRealND(CvArr* arr, int* idx, double value);
```

**arr** Input array

idx0 The first zero-based component of the element index

idx1 The second zero-based component of the element index

idx2 The third zero-based component of the element index

idx Array of the element indices

value The assigned value

The functions assign a new value to a specific element of a single-channel array. If the array has multiple channels, a runtime error is raised. Note that the cvSet\*D function can be used safely for both single-channel and multiple-channel arrays, though they are a bit slower.

In the case of a sparse array the functions create the node if it does not yet exist.

### cvSetZero

Clears the array.

```
void cvSetZero(CvArr* arr);
```

```
#define cvZero cvSetZero
```

#### arr Array to be cleared

The function clears the array. In the case of dense arrays (CvMat, CvMatND or IpIImage), cvZero(array) is equivalent to cvSet(array,cvScalarAll(0),0). In the case of sparse arrays all the elements are removed.

### cvSolve

Solves a linear system or least-squares problem.

```
int cvSolve(const CvArr* src1, const CvArr* src2, CvArr* dst, int
method=CV_LU);
```

- A The source matrix
- B The right-hand part of the linear system
- **x** The output solution

method The solution (matrix inversion) method

 $CV_{-LU}$  Gaussian elimination with optimal pivot element chosen

#### 1.2. OPERATIONS ON ARRAYS

cv\_svD Singular value decomposition (SVD) method

CV\_SVD\_SYM SVD method for a symmetric positively-defined matrix.

The function solves a linear system or least-squares problem (the latter is possible with SVD methods):

 $dst = argmin_X ||src1X - src2||$ 

If  $CV_LU$  method is used, the function returns 1 if src1 is non-singular and 0 otherwise; in the latter case dst is not valid.

#### **cvSolveCubic**

Finds the real roots of a cubic equation.

```
void cvSolveCubic(const CvArr* coeffs, CvArr* roots);
```

coeffs The equation coefficients, an array of 3 or 4 elements

roots The output array of real roots which should have 3 elements

The function finds the real roots of a cubic equation: If coeffs is a 4-element vector:

```
coeffs[0]x^3 + coeffs[1]x^2 + coeffs[2]x + coeffs[3] = 0
```

or if coeffs is 3-element vector:

 $x^3 + \operatorname{coeffs}[0]x^2 + \operatorname{coeffs}[1]x + \operatorname{coeffs}[2] = 0$ 

The function returns the number of real roots found. The roots are stored to root array, which is padded with zeros if there is only one root.

#### cvSplit

Divides multi-channel array into several single-channel arrays or extracts a single channel from the array.

```
void cvSplit(const CvArr* src, CvArr* dst0, CvArr* dst1, CvArr* dst2,
CvArr* dst3);
```

**src** Source array

dst0 Destination channel 0

dst1 Destination channel 1

dst2 Destination channel 2

dst3 Destination channel 3

The function divides a multi-channel array into separate single-channel arrays. Two modes are available for the operation. If the source array has N channels then if the first N destination channels are not NULL, they all are extracted from the source array; if only a single destination channel of the first N is not NULL, this particular channel is extracted; otherwise an error is raised. The rest of the destination channels (beyond the first N) must always be NULL. For IpIImage cvCopy with COI set can be also used to extract a single channel from the image.

#### cvSqrt

Calculates the square root.

```
float cvSqrt(float value);
```

value The input floating-point value

The function calculates the square root of the argument. If the argument is negative, the result is not determined.

### cvSub

Computes the per-element difference between two arrays.

```
void cvSub(const CvArr* src1, const CvArr* src2, CvArr* dst, const
CvArr* mask=NULL);
```

src1 The first source array

src2 The second source array

- dst The destination array
- mask Operation mask, 8-bit single channel array; specifies elements of the destination array to be changed

The function subtracts one array from another one:

dst(I) = src1(I) - src2(I) if mask(I)!=0

All the arrays must have the same type, except the mask, and the same size (or ROI size). For types that have limited range this operation is saturating.

### cvSubRS

Computes the difference between a scalar and an array.

```
void cvSubRS(const CvArr* src, CvScalar value, CvArr* dst, const CvArr*
mask=NULL);
```

src The first source array

value Scalar to subtract from

- dst The destination array
- mask Operation mask, 8-bit single channel array; specifies elements of the destination array to be changed

The function subtracts every element of source array from a scalar:

dst(I)=value-src(I) if mask(I)!=0

All the arrays must have the same type, except the mask, and the same size (or ROI size). For types that have limited range this operation is saturating.

#### cvSubS

Computes the difference between an array and a scalar.

void cvSubS(const CvArr\* src, CvScalar value, CvArr\* dst, const CvArr\*
mask=NULL);

src The source array

value Subtracted scalar

dst The destination array

mask Operation mask, 8-bit single channel array; specifies elements of the destination array to be changed

The function subtracts a scalar from every element of the source array:

dst(I)=src(I)-value if mask(I)!=0

All the arrays must have the same type, except the mask, and the same size (or ROI size). For types that have limited range this operation is saturating.

#### cvSum

Adds up array elements.

```
CvScalar cvSum(const CvArr* arr);
```

arr The array

The function calculates the sum S of array elements, independently for each channel:

$$\sum_I \arg(I)_c$$

If the array is IplImage and COI is set, the function processes the selected channel only and stores the sum to the first scalar component.

### cvSVBkSb

Performs singular value back substitution.

- w Matrix or vector of singular values
- **u** Left orthogonal matrix (tranposed, perhaps)
- v Right orthogonal matrix (tranposed, perhaps)
- **B** The matrix to multiply the pseudo-inverse of the original matrix A by. This is an optional parameter. If it is omitted then it is assumed to be an identity matrix of an appropriate size (so that X will be the reconstructed pseudo-inverse of A).
- x The destination matrix: result of back substitution

flags Operation flags, should match exactly to the flags passed to cvSVD

The function calculates back substitution for decomposed matrix A (see cvSVD description) and matrix B:

$$\mathbf{X} = \mathbf{V}\mathbf{W}^{-1}\mathbf{U}^T\mathbf{B}$$

where

$$W_{(i,i)}^{-1} = \begin{cases} 1/W_{(i,i)} & \text{if } W_{(i,i)} > \epsilon \sum_i W_{(i,i)} \\ 0 & \text{otherwise} \end{cases}$$

and  $\epsilon$  is a small number that depends on the matrix data type.

This function together with cvSVD is used inside cvInvert and cvSolve, and the possible reason to use these (svd and bksb) "low-level" function, is to avoid allocation of temporary matrices inside the high-level counterparts (inv and solve).

### cvSVD

Performs singular value decomposition of a real floating-point matrix.

```
void cvSVD(
        CvArr* A,
        CvArr* W,
        CvArr* U=NULL,
        CvArr* V=NULL,
        int flags=0);
```

- **A** Source  $M \times N$  matrix
- **w** Resulting singular value diagonal matrix ( $M \times N$  or  $min(M, N) \times min(M, N)$ ) or  $min(M, N) \times 1$  vector of the singular values
- **U** Optional left orthogonal matrix,  $M \times \min(M, N)$  (when  $CV\_SVD\_U\_T$  is not set), or  $\min(M, N) \times M$  (when  $CV\_SVD\_U\_T$  is set), or  $M \times M$  (regardless of  $CV\_SVD\_U\_T$  flag).
- **v** Optional right orthogonal matrix,  $N \times \min(M, N)$  (when  $CV\_SVD\_V\_T$  is not set), or  $\min(M, N) \times N$  (when  $CV\_SVD\_V\_T$  is set), or  $N \times N$  (regardless of  $CV\_SVD\_V\_T$  flag).
- flags Operation flags; can be 0 or a combination of the following values:
  - CV\_SVD\_MODIFY\_A enables modification of matrix A during the operation. It speeds up the processing.
  - **CV\_SVD\_U\_T** means that the transposed matrix U is returned. Specifying the flag speeds up the processing.
  - $Cv_svD_v_T$  means that the transposed matrix v is returned. Specifying the flag speeds up the processing.

The function decomposes matrix A into the product of a diagonal matrix and two orthogonal matrices:

$$A = U W V^T$$

where W is a diagonal matrix of singular values that can be coded as a 1D vector of singular values and U and V. All the singular values are non-negative and sorted (together with U and V columns) in descending order.

An SVD algorithm is numerically robust and its typical applications include:

#### 1.2. OPERATIONS ON ARRAYS

- accurate eigenvalue problem solution when matrix A is a square, symmetric, and positively defined matrix, for example, when it is a covariance matrix. *W* in this case will be a vector/matrix of the eigenvalues, and *U* = *V* will be a matrix of the eigenvectors.
- accurate solution of a poor-conditioned linear system.
- least-squares solution of an overdetermined linear system. This and the preceeding is done by using the cvSolve function with the CV\_SVD method.
- accurate calculation of different matrix characteristics such as the matrix rank (the number of non-zero singular values), condition number (ratio of the largest singular value to the smallest one), and determinant (absolute value of the determinant is equal to the product of singular values).

### cvTrace

Returns the trace of a matrix.

```
CvScalar cvTrace(const CvArr* mat);
```

mat The source matrix

The function returns the sum of the diagonal elements of the matrix src1.

$$tr({\tt mat}) = \sum_i {\tt mat}(i,i)$$

## cvTransform

Performs matrix transformation of every array element.

```
void cvTransform(const CvArr* src, CvArr* dst, const CvMat* transmat,
const CvMat* shiftvec=NULL);
```

**src** The first source array

dst The destination array

transmat Transformation matrix

shiftvec Optional shift vector

The function performs matrix transformation of every element of array  $\tt src$  and stores the results in <code>dst</code>:

 $dst(I) = transmat \cdot src(I) + shift vec$ 

That is, every element of an N-channel array src is considered as an N-element vector which is transformed using a  $M \times N$  matrix transmat and shift vector shiftvec into an element of M-channel array dst. There is an option to embedd shiftvec into transmat. In this case transmat should be a  $M \times (N + 1)$  matrix and the rightmost column is treated as the shift vector. Both source and destination arrays should have the same depth and the same size or selected

ROI size. transmat and shiftvec should be real floating-point matrices.

The function may be used for geometrical transformation of n dimensional point set, arbitrary linear color space transformation, shuffling the channels and so forth.

## cvTranspose

Transposes a matrix.

void cvTranspose(const CvArr\* src, CvArr\* dst);

**src** The source matrix

dst The destination matrix

The function transposes matrix src1:

dst(i,j) = src(j,i)

Note that no complex conjugation is done in the case of a complex matrix. Conjugation should be done separately: look at the sample code in cvXorS for an example.

#### cvXor

Performs per-element bit-wise "exclusive or" operation on two arrays.

```
void cvXor(const CvArr* src1, const CvArr* src2, CvArr* dst, const
CvArr* mask=NULL);
```

src1 The first source array

src2 The second source array

dst The destination array

mask Operation mask, 8-bit single channel array; specifies elements of the destination array to be changed

The function calculates per-element bit-wise logical conjunction of two arrays:

dst(I)=src1(I)^src2(I) **if** mask(I)!=0

In the case of floating-point arrays their bit representations are used for the operation. All the arrays must have the same type, except the mask, and the same size.

## cvXorS

Performs per-element bit-wise "exclusive or" operation on an array and a scalar.

```
void cvXorS(const CvArr* src, CvScalar value, CvArr* dst, const CvArr*
mask=NULL);
```

**src** The source array

- value Scalar to use in the operation
- dst The destination array
- mask Operation mask, 8-bit single channel array; specifies elements of the destination array to be changed

The function XorS calculates per-element bit-wise conjunction of an array and a scalar:

dst(I)=src(I)^value if mask(I)!=0

Prior to the actual operation, the scalar is converted to the same type as that of the array(s). In the case of floating-point arrays their bit representations are used for the operation. All the arrays must have the same type, except the mask, and the same size

The following sample demonstrates how to conjugate complex vector by switching the mostsignificant bit of imaging part:

```
float a[] = { 1, 0, 0, 1, -1, 0, 0, -1 }; /* 1, j, -1, -j */
CvMat A = cvMat(4, 1, CV\_32FC2, &a);
int i, negMask = 0x80000000;
cvXorS(&A, cvScalar(0, *(float*)&negMask, 0, 0 ), &A, 0);
for(i = 0; i < 4; i++ )
    printf("(\%.1f, \%.1f) ", a[i*2], a[i*2+1]);</pre>
```

The code should print:

(1.0, 0.0) (0.0, -1.0) (-1.0, 0.0) (0.0, 1.0)

### cvmGet

Returns the particular element of single-channel floating-point matrix.

```
double cvmGet(const CvMat* mat, int row, int col);
```

**mat** Input matrix

row The zero-based index of row

col The zero-based index of column

The function is a fast replacement for cvGetReal2D in the case of single-channel floating-point matrices. It is faster because it is inline, it does fewer checks for array type and array element type, and it checks for the row and column ranges only in debug mode.

#### cvmSet

Returns a specific element of a single-channel floating-point matrix.

void cvmSet(CvMat\* mat, int row, int col, double value);

#### 1.3. DYNAMIC STRUCTURES

mat The matrix

row The zero-based index of row

col The zero-based index of column

value The new value of the matrix element

The function is a fast replacement for cvSetReal2D in the case of single-channel floating-point matrices. It is faster because it is inline, it does fewer checks for array type and array element type, and it checks for the row and column ranges only in debug mode.

## 1.3 Dynamic Structures

### **CvMemStorage**

Growing memory storage.

```
typedef struct CvMemStorage
{
    struct CvMemBlock* bottom;/* first allocated block */
    struct CvMemBlock* top; /* the current memory block - top of the stack */
    struct CvMemStorage* parent; /* borrows new blocks from */
    int block\_size; /* block size */
    int free\_space; /* free space in the \texttt{top} block (in bytes) */
} CvMemStorage;
```

Memory storage is a low-level structure used to store dynamicly growing data structures such as sequences, contours, graphs, subdivisions, etc. It is organized as a list of memory blocks of equal size - bottom field is the beginning of the list of blocks and top is the currently used block, but not necessarily the last block of the list. All blocks between bottom and top, not including the latter, are considered fully occupied; all blocks between top and the last block, not including top, are considered free and top itself is partly ocupied - free\_space contains the number of free bytes left in the end of top.

A new memory buffer that may be allocated explicitly by cvMemStorageAlloc function or implicitly by higher-level functions, such as cvSeqPush, cvGraphAddEdge, etc., always starts in the end of the current block if it fits there. After allocation, free\_space is decremented by the size of the allocated buffer plus some padding to keep the proper alignment. When the allocated buffer does not fit into the available portion of top, the next storage block from the list is taken as top and free\_space is reset to the whole block size prior to the allocation.

If there are no more free blocks, a new block is allocated (or borrowed from the parent, see cvCreateChildMemStorage) and added to the end of list. Thus, the storage behaves as a stack with bottom indicating bottom of the stack and the pair (top, free\_space) indicating top of the

stack. The stack top may be saved via cvSaveMemStoragePos, restored via cvRestoreMemStoragePos, or reset via cvClearStorage.

## **CvMemBlock**

Memory storage block.

```
typedef struct CvMemBlock
{
    struct CvMemBlock* prev;
    struct CvMemBlock* next;
} CvMemBlock;
```

The structure CvMemBlock represents a single block of memory storage. The actual data in the memory blocks follows the header, that is, the  $i_{th}$  byte of the memory block can be retrieved with the expression ((char\*) (mem\_block\_ptr+1))[i]. However, there is normally no need to access the storage structure fields directly.

## **CvMemStoragePos**

Memory storage position.

```
typedef struct CvMemStoragePos
{
    CvMemBlock* top;
    int free\_space;
} CvMemStoragePos;
```

The structure described above stores the position of the stack top that can be saved via cvSaveMemStoragePos and restored via cvRestoreMemStoragePos.

## CvSeq

Growable sequence of elements.

```
#define CV_SEQUENCE\_FIELDS() \
    int flags; /* micsellaneous flags */ \
    int header_size; /* size of sequence header */ \
    struct CvSeq* h_prev; /* previous sequence */ \
    struct CvSeq* v_prev; /* 2nd previous sequence */ \
    struct CvSeq* v_next; /* 2nd next sequence */ \
    int total; /* total number of elements */ \
    int elem_size;/* size of sequence element in bytes */ \
```

#### 1.3. DYNAMIC STRUCTURES

} CvSeq;

The structure CvSeq is a base for all of OpenCV dynamic data structures.

Such an unusual definition via a helper macro simplifies the extension of the structure CvSeq with additional parameters. To extend CvSeq the user may define a new structure and put userdefined fields after all CvSeq fields that are included via the macro CVSEQUENCEFIELDS().

There are two types of sequences - dense and sparse. The base type for dense sequences is CvSeq and such sequences are used to represent growable 1d arrays - vectors, stacks, queues, and deques. They have no gaps in the middle - if an element is removed from the middle or inserted into the middle of the sequence, the elements from the closer end are shifted. Sparse sequences have CvSet as a base class and they are discussed later in more detail. They are sequences of nodes; each may be either occupied or free as indicated by the node flag. Such sequences are used for unordered data structures such as sets of elements, graphs, hash tables and so forth.

The field  $header_size$  contains the actual size of the sequence header and should be greater than or equal to sizeof(CvSeq).

The fields h\_prev, h\_next, v\_prev, v\_next can be used to create hierarchical structures from separate sequences. The fields h\_prev and h\_next point to the previous and the next sequences on the same hierarchical level, while the fields v\_prev and v\_next point to the previous and the next sequences in the vertical direction, that is, the parent and its first child. But these are just names and the pointers can be used in a different way.

The field first points to the first sequence block, whose structure is described below.

The field total contains the actual number of dense sequence elements and number of allocated nodes in a sparse sequence.

The field flags contains the particular dynamic type signature (CV\_SEQ\_MAGIC\_VAL for dense sequences and CV\_SET\_MAGIC\_VAL for sparse sequences) in the highest 16 bits and miscellaneous information about the sequence. The lowest CV\_SEQ\_ELTYPE\_BITS bits contain the ID of the element type. Most of sequence processing functions do not use element type but rather element size stored in elem\_size. If a sequence contains the numeric data for one of the CvMat type then the element type matches to the corresponding CvMat element type, e.g., CV\_32SC2 may be used for a sequence of 2D points, CV\_32FC1 for sequences of floating-point values, etc. A CV\_SEQ\_ELTYPE (seq\_header\_ptr) macro retrieves the type of sequence elements. Processing functions that work with numerical sequences check that elem\_size is equal to that calculated from the type element size. Besides CvMat compatible types, there are few extra element types defined in the cvtypes.h header:

Standard Types of Sequence Elements

| #define | CV_SEQ_ELTYPE_POINT             | CV_32SC2 /* (x,y) */                   |
|---------|---------------------------------|----------------------------------------|
| #define | CV_SEQ_ELTYPE_CODE              | CV_8UC1 /* freeman code: 07 */         |
| #define | CV_SEQ_ELTYPE_GENERIC           | 0 /* unspecified type of               |
|         |                                 | sequence elements */                   |
| #define | CV_SEQ_ELTYPE_PTR               | CV_USRTYPE1 /* =6 */                   |
| #define | CV_SEQ_ELTYPE_PPOINT            | CV_SEQ_ELTYPE_PTR /* &elem: pointer to |
|         |                                 | element of other sequence */           |
| #define | CV_SEQ_ELTYPE_INDEX             | CV_32SC1 /* #elem: index of element of |
|         |                                 | some other sequence */                 |
| #define | <i>CV_SEQ_ELTYPE_GRAPH_EDGE</i> | CV_SEQ_ELTYPE_GENERIC /* &next_o,      |
|         |                                 | &next_d, &vtx_o, &vtx_d */             |
| #define | CV_SEQ_ELTYPE_GRAPH_VERTEX      | CV_SEQ_ELTYPE_GENERIC /* first_edge,   |
|         |                                 | &(x,y) */                              |
| #define | <i>CV_SEQ_ELTYPE_TRIAN_ATR</i>  | CV_SEQ_ELTYPE_GENERIC /* vertex of the |
|         |                                 | binary tree */                         |
| #define | CV_SEQ_ELTYPE_CONNECTED_COMP    | CV_SEQ_ELTYPE_GENERIC /* connected     |
|         |                                 | component */                           |
| #define | CV SEQ ELTYPE POINT3D           | CV 32FC3 /* (x,y,z) */                 |

The next CV\_SEQ\_KIND\_BITS bits specify the kind of sequence: Standard Kinds of Sequences

| <pre>/* generic (unspecified) kind of</pre>     | sequence */               |  |  |
|-------------------------------------------------|---------------------------|--|--|
| #define CV_SEQ_KIND_GENERIC                     | (0 << CV_SEQ_ELTYPE_BITS) |  |  |
|                                                 |                           |  |  |
| /* dense sequence suntypes */                   |                           |  |  |
| #define CV_SEQ_KIND_CURVE                       | (1 << CV_SEQ_ELTYPE_BITS) |  |  |
| #define CV_SEQ_KIND_BIN_TREE                    | (2 << CV_SEQ_ELTYPE_BITS) |  |  |
|                                                 |                           |  |  |
| /* sparse sequence ( <b>or</b> set) subtypes */ |                           |  |  |
| #define CV_SEQ_KIND_GRAPH                       | (3 << CV_SEQ_ELTYPE_BITS) |  |  |
| #define CV_SEQ_KIND_SUBDIV2D                    | (4 << CV_SEQ_ELTYPE_BITS) |  |  |

The remaining bits are used to identify different features specific to certain sequence kinds and element types. For example, curves made of points (CV\_SEQ\_KIND\_CURVE|CV\_SEQ\_ELTYPE\_POINT), together with the flag CV\_SEQ\_FLAG\_CLOSED, belong to the type CV\_SEQ\_POLYGON or, if other flags are used, to its subtype. Many contour processing functions check the type of the input sequence and report an error if they do not support this type. The file cvtypes.h stores the complete list of

#### 1.3. DYNAMIC STRUCTURES

all supported predefined sequence types and helper macros designed to get the sequence type of other properties. The definition of the building blocks of sequences can be found below.

## CvSeqBlock

Continuous sequence block.

```
typedef struct CvSeqBlock
{
    struct CvSeqBlock* prev; /* previous sequence block */
    struct CvSeqBlock* next; /* next sequence block */
    int start_index; /* index of the first element in the block +
    sequence->first->start_index */
    int count; /* number of elements in the block */
    char* data; /* pointer to the first element of the block */
} CvSeqBlock;
```

Sequence blocks make up a circular double-linked list, so the pointers prev and next are never NULL and point to the previous and the next sequence blocks within the sequence. It means that next of the last block is the first block and prev of the first block is the last block. The fields startIndex and count help to track the block location within the sequence. For example, if the sequence consists of 10 elements and splits into three blocks of 3, 5, and 2 elements, and the first block has the parameter startIndex = 2, then pairs (startIndex, count) for the sequence blocks are (2,3), (5, 5), and (10, 2) correspondingly. The parameter startIndex of the first block is usually 0 unless some elements have been inserted at the beginning of the sequence.

## CvSlice

A sequence slice.

```
typedef struct CvSlice
{
    int start_index;
    int end_index;
} CvSlice;
inline CvSlice cvSlice( int start, int end );
#define CV_WHOLE_SEQ_END_INDEX 0x3fffffff
#define CV_WHOLE_SEQ cvSlice(0, CV_WHOLE_SEQ_END_INDEX)
/* calculates the sequence slice length */
int cvSliceLength( CvSlice slice, const CvSeq* seq );
```

Some of functions that operate on sequences take a CvSlice slice parameter that is often set to the whole sequence (CV\_WHOLE\_SEQ) by default. Either of the startIndex and endIndex may be negative or exceed the sequence length, startIndex is inclusive, and endIndex is an exclusive boundary. If they are equal, the slice is considered empty (i.e., contains no elements). Because sequences are treated as circular structures, the slice may select a few elements in the end of a sequence followed by a few elements at the beginning of the sequence. For example, cvSlice(-2, 3) in the case of a 10-element sequence will select a 5-element slice, containing the pre-last (8th), last (9th), the very first (0th), second (1th) and third (2nd) elements. The functions normalize the slice argument in the following way: first, cvSliceLength is called to determine the length of the slice, then, startIndex of the slice is normalized similarly to the argument of cvGetSeqElem (i.e., negative indices are allowed). The actual slice to process starts at the normalized startIndex and lasts cvSliceLength elements (again, assuming the sequence is a circular structure).

If a function does not accept a slice argument, but you want to process only a part of the sequence, the sub-sequence may be extracted using the cvSeqSlice function, or stored into a continuous buffer with CvtSeqToArray (optionally, followed by cvMakeSeqHeaderForArray).

### CvSet

Collection of nodes.

The structure CvSet is a base for OpenCV sparse data structures.

As follows from the above declaration, CvSet inherits from CvSeq and it adds the free\_elems field, which is a list of free nodes, to it. Every set node, whether free or not, is an element of the underlying sequence. While there are no restrictions on elements of dense sequences, the set (and derived structures) elements must start with an integer field and be able to fit CvSetElem

#### 1.3. DYNAMIC STRUCTURES

structure, because these two fields (an integer followed by a pointer) are required for the organization of a node set with the list of free nodes. If a node is free, the flags field is negative (the most-significant bit, or MSB, of the field is set), and the <code>next\_free</code> points to the next free node (the first free node is referenced by the <code>free\_elems</code> field of <code>CvSet</code>). And if a node is occupied, the <code>flags</code> field is positive and contains the node index that may be retrieved using the (<code>set\_elem->flags & CV\_SET\_ELEM\_IDX\_MASK</code>) expressions, the rest of the node content is determined by the user. In particular, the occupied nodes are not linked as the free nodes are, so the second field can be used for such a link as well as for some different purpose. The macro <code>CV\_IS\_SET\_ELEM(set\_elem\_ptr)</code> can be used to determined whether the specified node is occupied or not.

Initially the set and the list are empty. When a new node is requested from the set, it is taken from the list of free nodes, which is then updated. If the list appears to be empty, a new sequence block is allocated and all the nodes within the block are joined in the list of free nodes. Thus, the total field of the set is the total number of nodes both occupied and free. When an occupied node is released, it is added to the list of free nodes. The node released last will be occupied first.

In OpenCV CvSet is used for representing graphs (CvGraph), sparse multi-dimensional arrays (CvSparseMat), and planar subdivisions CvSubdiv2D.

### CvGraph

Oriented or unoriented weighted graph.

```
#define CV_GRAPH_VERTEX_FIELDS()
                                     \
    int flags; /* vertex flags */
    struct CvGraphEdge* first; /* the first incident edge */
typedef struct CvGraphVtx
{
    CV GRAPH VERTEX FIELDS()
CvGraphVtx;
#define CV_GRAPH_EDGE_FIELDS()
                                     \
    int flags; /* edge flags */
    float weight; /* edge weight */ \
    struct CvGraphEdge* next[2]; /* the next edges in the incidence lists for staring (0)
                                   /* and ending (1) vertices */ \setminus
    struct CvGraphVtx* vtx[2]; /* the starting (0) and ending (1) vertices */
typedef struct CvGraphEdge
{
    CV_GRAPH_EDGE_FIELDS()
```

```
CvGraphEdge;
```

```
#define CV_GRAPH_FIELDS() \
    CV_SET_FIELDS() /* set of vertices */ \
    CvSet* edges; /* set of edges */
typedef struct CvGraph
{
    CV_GRAPH_FIELDS()
}
CvGraph;
```

The structure CvGraph is a base for graphs used in OpenCV.

The graph structure inherits from CvSet - which describes common graph properties and the graph vertices, and contains another set as a member - which describes the graph edges.

The vertex, edge, and the graph header structures are declared using the same technique as other extendible OpenCV structures - via macros, which simplify extension and customization of the structures. While the vertex and edge structures do not inherit from CvSetElem explicitly, they satisfy both conditions of the set elements: having an integer field in the beginning and fitting within the CvSetElem structure. The flags fields are used as for indicating occupied vertices and edges as well as for other purposes, for example, for graph traversal (see cvCreateGraphScanner et al.), so it is better not to use them directly.

The graph is represented as a set of edges each of which has a list of incident edges. The incidence lists for different vertices are interleaved to avoid information duplication as much as posssible.

The graph may be oriented or unoriented. In the latter case there is no distiction between the edge connecting vertex A with vertex B and the edge connecting vertex B with vertex A - only one of them can exist in the graph at the same moment and it represents both  $A \rightarrow B$  and  $B \rightarrow A$  edges.

## **CvGraphScanner**

Graph traversal state.

#### 1.3. DYNAMIC STRUCTURES

```
int mask; /* event mask */
}
```

CvGraphScanner;

The structure CvGraphScanner is used for depth-first graph traversal. See discussion of the functions below.

### CV\_TREE\_NODE\_FIELDS

Helper macro for a tree node type declaration.

The macro CV\_TREE\_NODE\_FIELDS() is used to declare structures that can be organized into hierarchical structures (trees), such as CvSeq - the basic type for all dynamic structures. The trees created with nodes declared using this macro can be processed using the functions described below in this section.

### **CvTreeNodelterator**

Opens existing or creates new file storage.

```
typedef struct CvTreeNodeIterator
{
    const void* node;
    int level;
    int max_level;
}
CvTreeNodeIterator;
#define CV_TREE_NODE_FIELDS(node_type) \
    int flags; /* micsellaneous flags */ \
    int header_size; /* size of sequence header */ \
    struct node_type* h_prev; /* previous sequence */ \
    struct node_type* v_prev; /* 2nd previous sequence */ \
    struct node_type* v_next; /* 2nd next sequence */
```

The structure CvTreeNodelterator is used to traverse trees. Each tree node should start with the certain fields which are defined by  $CV\_TREE\_NODE\_FIELDS(...)$  macro. In C++ terms, each tree node should be a structure "derived" from

```
struct _BaseTreeNode
{
    CV_TREE_NODE_FIELDS(_BaseTreeNode);
}
```

 $\tt CvSeq, CvSet, CvGraph$  and other dynamic structures derived from  $\tt CvSeq$  comply with the requirement.

# cvClearGraph

Clears a graph.

```
void cvClearGraph( CvGraph* graph );
```

graph Graph

The function removes all vertices and edges from a graph. The function has O(1) time complexity.

## cvClearMemStorage

Clears memory storage.

```
void cvClearMemStorage( CvMemStorage* storage );
```

#### storage Memory storage

The function resets the top (free space boundary) of the storage to the very beginning. This function does not deallocate any memory. If the storage has a parent, the function returns all blocks to the parent.

## cvClearSeq

Clears a sequence.

```
void cvClearSeq( CvSeq* seq );
```

#### seq Sequence

The function removes all elements from a sequence. The function does not return the memory to the storage block, but this memory is reused later when new elements are added to the sequence. The function has 'O(1)' time complexity.

## cvClearSet

Clears a set.

```
void cvClearSet( CvSet* setHeader );
```

setHeader Cleared set

The function removes all elements from set. It has O(1) time complexity.

# cvCloneGraph

Clones a graph.

graph The graph to copy

storage Container for the copy

The function creates a full copy of the specified graph. If the graph vertices or edges have pointers to some external data, it can still be shared between the copies. The vertex and edge indices in the new graph may be different from the original because the function defragments the vertex and edge sets.

# cvCloneSeq

Creates a copy of a sequence.

```
CvSeq* cvCloneSeq(
const CvSeq* seq,
CvMemStorage* storage=NULL );
```

seq Sequence

**storage** The destination storage block to hold the new sequence header and the copied data, if any. If it is NULL, the function uses the storage block containing the input sequence.

The function makes a complete copy of the input sequence and returns it. The call

```
cvCloneSeq( seq, storage )
```

is equivalent to

cvSeqSlice( seq, CV\_WHOLE\_SEQ, storage, 1 )

# cvCreateChildMemStorage

Creates child memory storage.

```
CvMemStorage* cvCreateChildMemStorage(CvMemStorage* parent);
```

#### parent Parent memory storage

The function creates a child memory storage that is similar to simple memory storage except for the differences in the memory allocation/deallocation mechanism. When a child storage needs a new block to add to the block list, it tries to get this block from the parent. The first unoccupied parent block available is taken and excluded from the parent block list. If no blocks are available, the parent either allocates a block or borrows one from its own parent, if any. In other words, the chain, or a more complex structure, of memory storages where every storage is a child/parent of another is possible. When a child storage is released or even cleared, it returns all blocks to the parent. In other aspects, child storage is the same as simple storage.

Child storage is useful in the following situation. Imagine that the user needs to process dynamic data residing in a given storage area and put the result back to that same storage area. With the simplest approach, when temporary data is resided in the same storage area as the input and output data, the storage area will look as follows after processing:

Dynamic data processing without using child storage

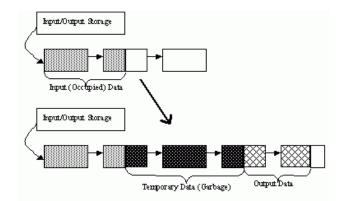

That is, garbage appears in the middle of the storage. However, if one creates a child memory storage at the beginning of processing, writes temporary data there, and releases the child storage at the end, no garbage will appear in the source/destination storage:

Dynamic data processing using a child storage

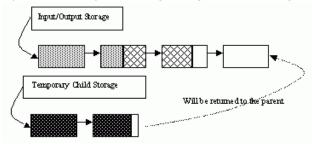

# cvCreateGraph

Creates an empty graph.

graph\_flags Type of the created graph. Usually, it is either CV\_SEQ\_KIND\_GRAPH for generic unoriented graphs and CV\_SEQ\_KIND\_GRAPH | CV\_GRAPH\_FLAG\_ORIENTED for generic oriented graphs.

header\_size Graph header size; may not be less than sizeof (CvGraph)

- vtx\_size Graph vertex size; the custom vertex structure must start with CvGraphVtx (use CV\_GRAPH\_VERTEX\_FIELDS())
- edge\_size Graph edge size; the custom edge structure must start with CvGraphEdge (use CV\_GRAPH\_EDGE\_FIELDS())

**storage** The graph container

The function creates an empty graph and returns a pointer to it.

#### cvCreateGraphScanner

Creates structure for depth-first graph traversal.

```
CvGraphScanner* cvCreateGraphScanner(
        CvGraph* graph,
        CvGraphVtx* vtx=NULL,
        int mask=CV_GRAPH_ALL_ITEMS );
```

#### graph Graph

- vtx Initial vertex to start from. If NULL, the traversal starts from the first vertex (a vertex with the minimal index in the sequence of vertices).
- mask Event mask indicating which events are of interest to the user (where cvNextGraphItem function returns control to the user) It can be CV\_GRAPH\_ALL\_ITEMS (all events are of interest) or a combination of the following flags:

CV\_GRAPH\_VERTEX stop at the graph vertices visited for the first time

- CV\_GRAPH\_TREE\_EDGE stop at tree edges (tree edge is the edge connecting the last visited vertex and the vertex to be visited next)
- CV\_GRAPH\_BACK\_EDGE stop at back edges (back edge is an edge connecting the last visited vertex with some of its ancestors in the search tree)
- CV\_GRAPH\_FORWARD\_EDGE stop at forward edges (forward edge is an edge conecting the last visited vertex with some of its descendants in the search tree. The forward edges are only possible during oriented graph traversal)

- CV\_GRAPH\_CROSS\_EDGE stop at cross edges (cross edge is an edge connecting different search trees or branches of the same tree. The cross edges are only possible during oriented graph traversal)
- CV\_GRAPH\_ANY\_EDGE stop at any edge (tree, back, forward, and cross edges)
- CV\_GRAPH\_NEW\_TREE stop in the beginning of every new search tree. When the traversal procedure visits all vertices and edges reachable from the initial vertex (the visited vertices together with tree edges make up a tree), it searches for some unvisited vertex in the graph and resumes the traversal process from that vertex. Before starting a new tree (including the very first tree when cvNextGraphItem is called for the first time) it generates a CV\_GRAPH\_NEW\_TREE event. For unoriented graphs, each search tree corresponds to a connected component of the graph.
- **CV\_GRAPH\_BACKTRACKING** stop at every already visited vertex during backtracking returning to already visited vertexes of the traversal tree.

The function creates a structure for depth-first graph traversal/search. The initialized structure is used in the cvNextGraphItem function - the incremental traversal procedure.

### cvCreateMemStorage

Creates memory storage.

```
CvMemStorage* cvCreateMemStorage( int blockSize=0 );
```

blockSize Size of the storage blocks in bytes. If it is 0, the block size is set to a default value currently it is about 64K.

The function creates an empty memory storage. See CvMemStorage description.

## **cvCreateSeq**

Creates a sequence.

- seqFlags Flags of the created sequence. If the sequence is not passed to any function working with a specific type of sequences, the sequence value may be set to 0, otherwise the appropriate type must be selected from the list of predefined sequence types.
- headerSize Size of the sequence header; must be greater than or equal to sizeof (CvSeq). If a specific type or its extension is indicated, this type must fit the base type header.
- elemSize Size of the sequence elements in bytes. The size must be consistent with the sequence type. For example, for a sequence of points to be created, the element type CV\_SEQ\_ELTYPE\_POINT should be specified and the parameter elemSize must be equal to sizeof(CvPoint).

#### storage Sequence location

The function creates a sequence and returns the pointer to it. The function allocates the sequence header in the storage block as one continuous chunk and sets the structure fields flags, elemSize, headerSize, and storage to passed values, sets delta\_elems to the default value (that may be reassigned using the cvSetSeqBlockSize function), and clears other header fields, including the space following the first sizeof (CvSeq) bytes.

#### cvCreateSet

Creates an empty set.

set\_flags Type of the created set

header\_size Set header size; may not be less than sizeof (CvSet)

elem\_size Set element size; may not be less than CvSetElem

**storage** Container for the set

The function creates an empty set with a specified header size and element size, and returns the pointer to the set. This function is just a thin layer on top of cvCreateSeq.

# cvCvtSeqToArray

Copies a sequence to one continuous block of memory.

seq Sequence

elements Pointer to the destination array that must be large enough. It should be a pointer to data, not a matrix header.

slice The sequence portion to copy to the array

The function copies the entire sequence or subsequence to the specified buffer and returns the pointer to the buffer.

# cvEndWriteSeq

Finishes the process of writing a sequence.

```
CvSeq* cvEndWriteSeq( CvSeqWriter* writer );
```

#### writer Writer state

The function finishes the writing process and returns the pointer to the written sequence. The function also truncates the last incomplete sequence block to return the remaining part of the block to memory storage. After that, the sequence can be read and modified safely. See cvcvS-tartWriteSeq and cvcvStartAppendToSeq

## cvFindGraphEdge

Finds an edge in a graph.

CvGraphEdge\* cvFindGraphEdge( const CvGraph\* graph, int start\_idx, int end\_idx );

#define cvGraphFindEdge cvFindGraphEdge

graph Graph

start\_idx Index of the starting vertex of the edge

end\_idx Index of the ending vertex of the edge. For an unoriented graph, the order of the vertex parameters does not matter.

The function finds the graph edge connecting two specified vertices and returns a pointer to it or NULL if the edge does not exist.

# cvFindGraphEdgeByPtr

Finds an edge in a graph by using its pointer.

#define cvGraphFindEdgeByPtr cvFindGraphEdgeByPtr

graph Graph

startVtx Pointer to the starting vertex of the edge

endVtx Pointer to the ending vertex of the edge. For an unoriented graph, the order of the vertex parameters does not matter.

The function finds the graph edge connecting two specified vertices and returns pointer to it or NULL if the edge does not exists.

# cvFlushSeqWriter

Updates sequence headers from the writer.

```
void cvFlushSeqWriter( CvSeqWriter* writer );
```

writer Writer state

The function is intended to enable the user to read sequence elements, whenever required, during the writing process, e.g., in order to check specific conditions. The function updates the sequence headers to make reading from the sequence possible. The writer is not closed, however, so that the writing process can be continued at any time. If an algorithm requires frequent flushes, consider using cvSeqPush instead.

### **cvGetGraphVtx**

Finds a graph vertex by using its index.

#### graph Graph

vtx\_idx Index of the vertex

The function finds the graph vertex by using its index and returns the pointer to it or NULL if the vertex does not belong to the graph.

### cvGetSeqElem

Returns a pointer to a sequence element according to its index.

```
char* cvGetSeqElem( const CvSeq* seq, int index );
```

#define CV\_GET\_SEQ\_ELEM( TYPE, seq, index ) (TYPE\*)cvGetSeqElem( (CvSeq\*)(seq), (index) )

#### seq Sequence

#### index Index of element

The function finds the element with the given index in the sequence and returns the pointer to it. If the element is not found, the function returns 0. The function supports negative indices, where -1 stands for the last sequence element, -2 stands for the one before last, etc. If the sequence is most likely to consist of a single sequence block or the desired element is likely to be located in the first block, then the macro CV\_GET\_SEQ\_ELEM( elemType, seq, index ) should be used, where the parameter elemType is the type of sequence elements ( CvPoint for example), the parameter seq is a sequence, and the parameter index is the index of the desired element. The macro checks first whether the desired element belongs to the first block of the sequence and returns it if it does; otherwise the macro calls the main function GetSeqElem. Negative indices always cause the cvGetSeqElem call. The function has O(1) time complexity assuming that the number of blocks is much smaller than the number of elements.

#### cvGetSeqReaderPos

Returns the current reader position.

```
int cvGetSeqReaderPos( CvSeqReader* reader );
```

#### reader Reader state

The function returns the current reader position (within 0 ... reader->seq->total - 1).

### cvGetSetElem

Finds a set element by its index.

```
CvSetElem* cvGetSetElem(
    const CvSet* setHeader,
    int index );
```

setHeader Set

index Index of the set element within a sequence

The function finds a set element by its index. The function returns the pointer to it or 0 if the index is invalid or the corresponding node is free. The function supports negative indices as it uses cvGetSeqElem to locate the node.

### cvGraphAddEdge

Adds an edge to a graph.

```
int cvGraphAddEdge(
    CvGraph* graph,
    int start_idx,
    int end_idx,
    const CvGraphEdge* edge=NULL,
    CvGraphEdge** inserted_edge=NULL );
```

graph Graph

start\_idx Index of the starting vertex of the edge

end\_idx Index of the ending vertex of the edge. For an unoriented graph, the order of the vertex parameters does not matter.

edge Optional input parameter, initialization data for the edge

inserted\_edge Optional output parameter to contain the address of the inserted edge

The function connects two specified vertices. The function returns 1 if the edge has been added successfully, 0 if the edge connecting the two vertices exists already and -1 if either of the vertices was not found, the starting and the ending vertex are the same, or there is some other critical situation. In the latter case (i.e., when the result is negative), the function also reports an error by default.

## cvGraphAddEdgeByPtr

Adds an edge to a graph by using its pointer.

graph Graph

start\_vtx Pointer to the starting vertex of the edge

- end\_vtx Pointer to the ending vertex of the edge. For an unoriented graph, the order of the vertex parameters does not matter.
- edge Optional input parameter, initialization data for the edge
- inserted\_edge Optional output parameter to contain the address of the inserted edge within the edge set

The function connects two specified vertices. The function returns 1 if the edge has been added successfully, 0 if the edge connecting the two vertices exists already, and -1 if either of the vertices was not found, the starting and the ending vertex are the same or there is some other critical situation. In the latter case (i.e., when the result is negative), the function also reports an error by default.

### cvGraphAddVtx

Adds a vertex to a graph.

#### graph Graph

vtx Optional input argument used to initialize the added vertex (only user-defined fields beyond sizeof(CvGraphVtx) are copied)

```
inserted_vertex Optional output argument. If not NULL, the address of the new vertex is written here.
```

The function adds a vertex to the graph and returns the vertex index.

# cvGraphEdgeldx

Returns the index of a graph edge.

graph Graph

edge Pointer to the graph edge

The function returns the index of a graph edge.

### cvGraphRemoveEdge

Removes an edge from a graph.

```
void cvGraphRemoveEdge(
        CvGraph* graph,
        int start_idx,
        int end_idx );
```

graph Graph

start\_idx Index of the starting vertex of the edge

end\_idx Index of the ending vertex of the edge. For an unoriented graph, the order of the vertex parameters does not matter.

The function removes the edge connecting two specified vertices. If the vertices are not connected [in that order], the function does nothing.

### cvGraphRemoveEdgeByPtr

Removes an edge from a graph by using its pointer.

```
void cvGraphRemoveEdgeByPtr(
        CvGraph* graph,
        CvGraphVtx* start_vtx,
        CvGraphVtx* end_vtx );
```

graph Graph

start\_vtx Pointer to the starting vertex of the edge

end\_vtx Pointer to the ending vertex of the edge. For an unoriented graph, the order of the vertex parameters does not matter.

The function removes the edge connecting two specified vertices. If the vertices are not connected [in that order], the function does nothing.

## **cvGraphRemoveVtx**

Removes a vertex from a graph.

```
int cvGraphRemoveVtx(
        CvGraph* graph,
        int index );
```

graph Graph

vtx\_idx Index of the removed vertex

The function removes a vertex from a graph together with all the edges incident to it. The function reports an error if the input vertex does not belong to the graph. The return value is the number of edges deleted, or -1 if the vertex does not belong to the graph.

# cvGraphRemoveVtxByPtr

Removes a vertex from a graph by using its pointer.

graph Graph

vtx Pointer to the removed vertex

The function removes a vertex from the graph by using its pointer together with all the edges incident to it. The function reports an error if the vertex does not belong to the graph. The return value is the number of edges deleted, or -1 if the vertex does not belong to the graph.

### cvGraphVtxDegree

Counts the number of edges indicent to the vertex.

```
int cvGraphVtxDegree( const CvGraph* graph, int vtxIdx );
```

#### graph Graph

**vtxIdx** Index of the graph vertex

The function returns the number of edges incident to the specified vertex, both incoming and outgoing. To count the edges, the following code is used:

```
CvGraphEdge* edge = vertex->first; int count = 0;
while( edge )
{
    edge = CV_NEXT_GRAPH_EDGE( edge, vertex );
    count++;
}
```

The macro  ${\tt CV\_NEXT\_GRAPH\_EDGE}$  (  ${\tt edge}, {\tt vertex}$  ) returns the edge incident to  ${\tt vertex}$  that follows after edge.

## cvGraphVtxDegreeByPtr

Finds an edge in a graph.

#### graph Graph

vtx Pointer to the graph vertex

The function returns the number of edges incident to the specified vertex, both incoming and outcoming.

## cvGraphVtxldx

Returns the index of a graph vertex.

#### graph Graph

**vtx** Pointer to the graph vertex

The function returns the index of a graph vertex.

## cvInitTreeNodelterator

Initializes the tree node iterator.

```
void cvInitTreeNodeIterator(
        CvTreeNodeIterator* tree_iterator,
        const void* first,
        int max_level );
```

tree\_iterator Tree iterator initialized by the function

- first The initial node to start traversing from
- max\_level The maximal level of the tree (first node assumed to be at the first level) to traverse up to. For example, 1 means that only nodes at the same level as first should be visited, 2 means that the nodes on the same level as first and their direct children should be visited, and so forth.

The function initializes the tree iterator. The tree is traversed in depth-first order.

## cvInsertNodeIntoTree

Adds a new node to a tree.

```
void cvInsertNodeIntoTree(
            void* node,
            void* parent,
            void* frame );
```

node The inserted node

parent The parent node that is already in the tree

frame The top level node. If parent and frame are the same, the v\_prev field of node is set
to NULL rather than parent.

The function adds another node into tree. The function does not allocate any memory, it can only modify links of the tree nodes.

# cvMakeSeqHeaderForArray

Constructs a sequence header for an array.

```
void* elements,
int total,
CvSeq* seq,
CvSeqBlock* block );
```

seq\_type Type of the created sequence

- header\_size Size of the header of the sequence. Parameter sequence must point to the structure of that size or greater
- elem\_size Size of the sequence elements
- elements Elements that will form a sequence
- total Total number of elements in the sequence. The number of array elements must be equal to the value of this parameter.
- seq Pointer to the local variable that is used as the sequence header

block Pointer to the local variable that is the header of the single sequence block

The function initializes a sequence header for an array. The sequence header as well as the sequence block are allocated by the user (for example, on stack). No data is copied by the function. The resultant sequence will consists of a single block and have NULL storage pointer; thus, it is possible to read its elements, but the attempts to add elements to the sequence will raise an error in most cases.

### cvMemStorageAlloc

Allocates a memory buffer in a storage block.

#### storage Memory storage

#### size Buffer size

The function allocates a memory buffer in a storage block. The buffer size must not exceed the storage block size, otherwise a runtime error is raised. The buffer address is aligned by CV\_STRUCT\_ALIGN=sizeof(double) (for the moment) bytes.

## cvMemStorageAllocString

Allocates a text string in a storage block.

```
CvString cvMemStorageAllocString(CvMemStorage* storage, const char*
ptr, int len=-1);
typedef struct CvString
{
    int len;
    char* ptr;
}
CvString;
```

#### storage Memory storage

ptr The string

**len** Length of the string (not counting the ending NUL). If the parameter is negative, the function computes the length.

The function creates copy of the string in memory storage. It returns the structure that contains user-passed or computed length of the string and pointer to the copied string.

### **cvNextGraphItem**

Executes one or more steps of the graph traversal procedure.

```
int cvNextGraphItem( CvGraphScanner* scanner );
```

scanner Graph traversal state. It is updated by this function.

The function traverses through the graph until an event of interest to the user (that is, an event, specified in the mask in the cvCreateGraphScanner call) is met or the traversal is completed. In the first case, it returns one of the events listed in the description of the mask parameter above and with the next call it resumes the traversal. In the latter case, it returns CV\_GRAPH\_OVER (-1). When the event is CV\_GRAPH\_VERTEX, CV\_GRAPH\_BACKTRACKING, or CV\_GRAPH\_NEW\_TREE, the currently observed vertex is stored in scanner->vtx. And if the event is edge-related, the edge itself is stored at scanner->edge, the previously visited vertex - at scanner->vtx and the other ending vertex of the edge - at scanner->dst.

## **cvNextTreeNode**

Returns the currently observed node and moves the iterator toward the next node.

```
void* cvNextTreeNode( CvTreeNodeIterator* tree_iterator );
```

tree\_iterator Tree iterator initialized by the function

The function returns the currently observed node and then updates the iterator - moving it toward the next node. In other words, the function behavior is similar to the \*p++ expression on a typical C pointer or C++ collection iterator. The function returns NULL if there are no more nodes.

## **cvPrevTreeNode**

Returns the currently observed node and moves the iterator toward the previous node.

```
void* cvPrevTreeNode( CvTreeNodeIterator* tree_iterator );
```

tree\_iterator Tree iterator initialized by the function

The function returns the currently observed node and then updates the iterator - moving it toward the previous node. In other words, the function behavior is similar to the \*p-- expression on a typical C pointer or C++ collection iterator. The function returns NULL if there are no more nodes.

### cvReleaseGraphScanner

Completes the graph traversal procedure.

```
void cvReleaseGraphScanner( CvGraphScanner** scanner );
```

scanner Double pointer to graph traverser

The function completes the graph traversal procedure and releases the traverser state.

### cvReleaseMemStorage

Releases memory storage.

```
void cvReleaseMemStorage( CvMemStorage** storage );
```

storage Pointer to the released storage

The function deallocates all storage memory blocks or returns them to the parent, if any. Then it deallocates the storage header and clears the pointer to the storage. All child storage associated with a given parent storage block must be released before the parent storage block is released.

## cvRestoreMemStoragePos

Restores memory storage position.

#### storage Memory storage

pos New storage top position

The function restores the position of the storage top from the parameter pos. This function and the function cvClearMemStorage are the only methods to release memory occupied in memory blocks. Note again that there is no way to free memory in the middle of an occupied portion of a storage block.

# cvSaveMemStoragePos

Saves memory storage position.

storage Memory storage

**pos** The output position of the storage top

The function saves the current position of the storage top to the parameter pos. The function cvRestoreMemStoragePos can further retrieve this position.

# cvSeqElemIdx

Returns the index of a specific sequence element.

seq Sequence

element Pointer to the element within the sequence

**block** Optional argument. If the pointer is not NULL, the address of the sequence block that contains the element is stored in this location.

The function returns the index of a sequence element or a negative number if the element is not found.

### cvSeqInsert

Inserts an element in the middle of a sequence.

```
char* cvSeqInsert(
        CvSeq* seq,
        int beforeIndex,
        void* element=NULL );
```

seq Sequence

**beforeIndex** Index before which the element is inserted. Inserting before 0 (the minimal allowed value of the parameter) is equal to cvSeqPushFront and inserting before seq->total (the maximal allowed value of the parameter) is equal to cvSeqPush.

element Inserted element

The function shifts the sequence elements from the inserted position to the nearest end of the sequence and copies the element content there if the pointer is not NULL. The function returns a pointer to the inserted element.

### **cvSeqInsertSlice**

Inserts an array in the middle of a sequence.

```
void cvSeqInsertSlice(
        CvSeq* seq,
        int beforeIndex,
        const CvArr* fromArr );
```

seq Sequence

slice The part of the sequence to remove

fromArr The array to take elements from

The function inserts all fromArr array elements at the specified position of the sequence. The array fromArr can be a matrix or another sequence.

## cvSeqInvert

Reverses the order of sequence elements.

```
void cvSeqInvert( CvSeq* seq );
```

#### seq Sequence

The function reverses the sequence in-place - makes the first element go last, the last element go first and so forth.

# cvSeqPop

Removes an element from the end of a sequence.

```
void cvSeqPop(
        CvSeq* seq,
        void* element=NULL );
```

seq Sequence

element Optional parameter. If the pointer is not zero, the function copies the removed element to this location.

The function removes an element from a sequence. The function reports an error if the sequence is already empty. The function has O(1) complexity.

# cvSeqPopFront

Removes an element from the beginning of a sequence.

```
void cvSeqPopFront(
```

CvSeq\* seq,

```
void* element=NULL );
```

seq Sequence

element Optional parameter. If the pointer is not zero, the function copies the removed element to this location.

The function removes an element from the beginning of a sequence. The function reports an error if the sequence is already empty. The function has O(1) complexity.

# cvSeqPopMulti

Removes several elements from either end of a sequence.

```
void cvSeqPopMulti(
        CvSeq* seq,
        void* elements,
        int count,
        int in_front=0 );
```

seq Sequence

elements Removed elements

count Number of elements to pop

in\_front The flags specifying which end of the modified sequence.

CV\_BACK the elements are added to the end of the sequence

CV\_FRONT the elements are added to the beginning of the sequence

The function removes several elements from either end of the sequence. If the number of the elements to be removed exceeds the total number of elements in the sequence, the function removes as many elements as possible.

## cvSeqPush

Adds an element to the end of a sequence.

seq Sequence

element Added element

The function adds an element to the end of a sequence and returns a pointer to the allocated element. If the input element is NULL, the function simply allocates a space for one more element.

The following code demonstrates how to create a new sequence using this function:

The function has O(1) complexity, but there is a faster method for writing large sequences (see cvStartWriteSeq and related functions).

# cvSeqPushFront

Adds an element to the beginning of a sequence.

```
char* cvSeqPushFront( CvSeq* seq, void* element=NULL );
```

seq Sequence

element Added element

The function is similar to cvSeqPush but it adds the new element to the beginning of the sequence. The function has O(1) complexity.

## cvSeqPushMulti

Pushes several elements to either end of a sequence.

```
void cvSeqPushMulti(
        CvSeq* seq,
        void* elements,
        int count,
        int in_front=0 );
```

seq Sequence

elements Added elements

count Number of elements to push

in\_front The flags specifying which end of the modified sequence.

CV\_BACK the elements are added to the end of the sequence

CV\_FRONT the elements are added to the beginning of the sequence

The function adds several elements to either end of a sequence. The elements are added to the sequence in the same order as they are arranged in the input array but they can fall into different sequence blocks.

### cvSeqRemove

Removes an element from the middle of a sequence.

seq Sequence

index Index of removed element

The function removes elements with the given index. If the index is out of range the function reports an error. An attempt to remove an element from an empty sequence is a special case of this situation. The function removes an element by shifting the sequence elements between the nearest end of the sequence and the index-th position, not counting the latter.

### cvSeqRemoveSlice

Removes a sequence slice.

```
void cvSeqRemoveSlice( CvSeq* seq, CvSlice slice );
```

seq Sequence

**slice** The part of the sequence to remove

The function removes a slice from the sequence.

# cvSeqSearch

Searches for an element in a sequence.

```
char* cvSeqSearch( CvSeq* seq, const void* elem, CvCmpFunc func, int
is_sorted, int* elem_idx, void* userdata=NULL );
```

seq The sequence

- elem The element to look for
- **func** The comparison function that returns negative, zero or positive value depending on the relationships among the elements (see also cvSeqSort)
- is\_sorted Whether the sequence is sorted or not
- elem\_idx Output parameter; index of the found element
- userdata The user parameter passed to the compasion function; helps to avoid global variables in some cases

/\* a < b ? -1 : a > b ? 1 : 0 \*/
typedef int (CV\_CDECL\* CvCmpFunc)(const void\* a, const void\* b, void\* userdata);

The function searches for the element in the sequence. If the sequence is sorted, a binary O(log(N)) search is used; otherwise, a simple linear search is used. If the element is not found, the function returns a NULL pointer and the index is set to the number of sequence elements if a linear search is used, or to the smallest index i, seq(i) > elem.

# **cvSeqSlice**

Makes a separate header for a sequence slice.

seq Sequence

**slice** The part of the sequence to be extracted

- **storage** The destination storage block to hold the new sequence header and the copied data, if any. If it is NULL, the function uses the storage block containing the input sequence.
- copy\_data The flag that indicates whether to copy the elements of the extracted slice (copy\_data!=0) or not (copy\_data=0)

The function creates a sequence that represents the specified slice of the input sequence. The new sequence either shares the elements with the original sequence or has its own copy of the elements. So if one needs to process a part of sequence but the processing function does not have a slice parameter, the required sub-sequence may be extracted using this function.

### cvSeqSort

Sorts sequence element using the specified comparison function.

```
void cvSeqSort( CvSeq* seq, CvCmpFunc func, void* userdata=NULL );
```

```
/* a < b ? -1 : a > b ? 1 : 0 */
typedef int (CV_CDECL* CvCmpFunc)(const void* a, const void* b, void* userdata);
```

seq The sequence to sort

- func The comparison function that returns a negative, zero, or positive value depending on the relationships among the elements (see the above declaration and the example below) - a similar function is used by gsort from C runline except that in the latter, userdata is not used
- userdata The user parameter passed to the compasion function; helps to avoid global variables in some cases

The function sorts the sequence in-place using the specified criteria. Below is an example of using this function:

```
/* Sort 2d points in top-to-bottom left-to-right order */
static int cmp_func( const void* _a, const void* _b, void* userdata )
{
   CvPoint* a = (CvPoint*)_a;
   CvPoint* b = (CvPoint*)_b;
   int y_diff = a - y - b - y;
   int x_diff = a - x - b - x;
   return y_diff ? y_diff : x_diff;
}
. . .
CvMemStorage * storage = cvCreateMemStorage(0);
CvSeq* seq = cvCreateSeq( CV_32SC2, sizeof(CvSeq), sizeof(CvPoint), storage );
int i;
for( i = 0; i < 10; i++ )</pre>
{
   CvPoint pt;
   pt.x = rand() % 1000;
   pt.y = rand() % 1000;
   cvSeqPush( seq, &pt );
cvSeqSort( seq, cmp_func, 0 /* userdata is not used here */ );
/* print out the sorted sequence */
for( i = 0; i < seq->total; i++ )
{
    CvPoint* pt = (CvPoint*)cvSeqElem( seq, i );
   printf( "(%d,%d)\n", pt->x, pt->y );
cvReleaseMemStorage( &storage );
```

### cvSetAdd

Occupies a node in the set.

setHeader Set

elem Optional input argument, an inserted element. If not NULL, the function copies the data to the allocated node (the MSB of the first integer field is cleared after copying).

inserted\_elem Optional output argument; the pointer to the allocated cell

The function allocates a new node, optionally copies input element data to it, and returns the pointer and the index to the node. The index value is taken from the lower bits of the flags field of the node. The function has O(1) complexity; however, there exists a faster function for allocating set nodes (see cvSetNew).

# cvSetNew

Adds an element to a set (fast variant).

```
CvSetElem* cvSetNew( CvSet* setHeader );
```

setHeader Set

The function is an inline lightweight variant of cvSetAdd. It occupies a new node and returns a pointer to it rather than an index.

### cvSetRemove

Removes an element from a set.

#### setHeader Set

index Index of the removed element

The function removes an element with a specified index from the set. If the node at the specified location is not occupied, the function does nothing. The function has O(1) complexity; however, cvSetRemoveByPtr provides a quicker way to remove a set element if it is located already.

## **cvSetRemoveByPtr**

Removes a set element based on its pointer.

```
void cvSetRemoveByPtr(
        CvSet* setHeader,
        void* elem );
```

#### setHeader Set

elem Removed element

The function is an inline lightweight variant of cvSetRemove that requires an element pointer. The function does not check whether the node is occupied or not - the user should take care of that.

### cvSetSeqBlockSize

Sets up sequence block size.

```
void cvSetSeqBlockSize(
        CvSeq* seq,
        int deltaElems);
```

#### seq Sequence

deltaElems Desirable sequence block size for elements

The function affects memory allocation granularity. When the free space in the sequence buffers has run out, the function allocates the space for deltaElems sequence elements. If this block immediately follows the one previously allocated, the two blocks are concatenated; otherwise, a new sequence block is created. Therefore, the bigger the parameter is, the lower the possible sequence fragmentation, but the more space in the storage block is wasted. When the sequence is created, the parameter deltaElems is set to the default value of about 1K. The function can be called any time after the sequence is created and affects future allocations. The function can modify the passed value of the parameter to meet memory storage constraints.

## **cvSetSeqReaderPos**

Moves the reader to the specified position.

```
void cvSetSeqReaderPos(
        CvSeqReader* reader,
        int index,
        int is_relative=0);
```

#### reader Reader state

- index The destination position. If the positioning mode is used (see the next parameter), the actual position will be index mod reader->seq->total.
- is\_relative If it is not zero, then index is a relative to the current position

The function moves the read position to an absolute position or relative to the current position.

# cvStartAppendToSeq

Initializes the process of writing data to a sequence.

```
void cvStartAppendToSeq(
        CvSeq* seq,
        CvSeqWriter* writer );
```

seq Pointer to the sequence

writer Writer state; initialized by the function

The function initializes the process of writing data to a sequence. Written elements are added to the end of the sequence by using the CV\_WRITE\_SEQ\_ELEM( written\_elem, writer ) macro. Note that during the writing process, other operations on the sequence may yield an incorrect result or even corrupt the sequence (see description of cvFlushSeqWriter, which helps to avoid some of these problems).

## **cvStartReadSeq**

Initializes the process of sequential reading from a sequence.

seq Sequence

reader Reader state; initialized by the function

**reverse** Determines the direction of the sequence traversal. If reverse is 0, the reader is positioned at the first sequence element; otherwise it is positioned at the last element.

The function initializes the reader state. After that, all the sequence elements from the first one down to the last one can be read by subsequent calls of the macro CV\_READ\_SEQ\_ELEM( read\_elem, reader ) in the case of forward reading and by using CV\_REV\_READ\_SEQ\_ELEM( read\_elem, reader ) in the case of reverse reading. Both macros put the sequence element to read\_elem and move the reading pointer toward the next element. A circular structure of sequence blocks is used for the reading process, that is, after the last element has been read by the macro CV\_READ\_SEQ\_ELEM, the first element is read when the macro is called again. The same applies to CV\_REV\_READ\_SEQ\_ELEM. There is no function to finish the reading process, since it neither changes the sequence nor creates any temporary buffers. The reader field ptr points to the current element of the sequence that is to be read next. The code below demonstrates how to use the sequence writer and reader.

CvMemStorage\* storage = cvCreateMemStorage(0); CvSeq\* seq = cvCreateSeq( CV\_32SC1, sizeof(CvSeq), sizeof(int), storage );

```
142
```

```
CvSeqWriter writer;
CvSeqReader reader;
int i;
cvStartAppendToSeq( seq, &writer );
for( i = 0; i < 10; i++ )</pre>
{
   int val = rand()%100;
   CV_WRITE_SEQ_ELEM( val, writer );
   printf("%d is written\n", val );
}
cvEndWriteSeq( &writer );
cvStartReadSeq( seq, &reader, 0 );
for( i = 0; i < seq->total; i++ )
{
   int val;
#if 1
   CV_READ_SEQ_ELEM( val, reader );
    printf("%d is read\n", val );
#else /* alternative way, that is prefferable if sequence elements are large,
         or their size/type is unknown at compile time */
   printf("%d is read\n", *(int*)reader.ptr );
   CV_NEXT_SEQ_ELEM( seq->elem_size, reader );
#endif
}
. . .
cvReleaseStorage( &storage );
```

# cvStartWriteSeq

Creates a new sequence and initializes a writer for it.

```
void cvStartWriteSeq(
    int seq_flags,
    int header_size,
    int elem_size,
    CvMemStorage* storage,
    CvSeqWriter* writer );
```

- seq\_flags Flags of the created sequence. If the sequence is not passed to any function working with a specific type of sequences, the sequence value may be equal to 0; otherwise the appropriate type must be selected from the list of predefined sequence types.
- header\_size Size of the sequence header. The parameter value may not be less than sizeof (CvSeq). If a certain type or extension is specified, it must fit within the base type header.
- elem\_size Size of the sequence elements in bytes; must be consistent with the sequence type. For example, if a sequence of points is created (element type CV\_SEQ\_ELTYPE\_POINT ), then the parameter elem\_size must be equal to sizeof(CvPoint).

storage Sequence location

writer Writer state; initialized by the function

The function is a combination of cvCreateSeq and cvStartAppendToSeq. The pointer to the created sequence is stored at writer->seq and is also returned by the cvEndWriteSeq function that should be called at the end.

### cvTreeToNodeSeq

Gathers all node pointers to a single sequence.

first The initial tree node

header\_size Header size of the created sequence (sizeof(CvSeq) is the most frequently used value)

storage Container for the sequence

The function puts pointers of all nodes reacheable from first into a single sequence. The pointers are written sequentially in the depth-first order.

# 1.4 Drawing Functions

Drawing functions work with matrices/images of arbitrary depth. The boundaries of the shapes can be rendered with antialiasing (implemented only for 8-bit images for now). All the functions include the parameter color that uses a rgb value (that may be constructed with CV\_RGB macro or the cv function ) for color images and brightness for grayscale images. For color images the order channel is normally *Blue, Green, Red*, this is what cv, cv and cv expect, so if you form a color using cv, it should look like:

cvScalar(blue\_component, green\_component, red\_component[, alpha\_component])

If you are using your own image rendering and I/O functions, you can use any channel ordering, the drawing functions process each channel independently and do not depend on the channel order or even on the color space used. The whole image can be converted from BGR to RGB or to a different color space using cv.

If a drawn figure is partially or completely outside the image, the drawing functions clip it. Also, many drawing functions can handle pixel coordinates specified with sub-pixel accuracy, that is, the coordinates can be passed as fixed-point numbers, encoded as integers. The number of fractional bits is specified by the shift parameter and the real point coordinates are calculated as  $Point(x,y) \rightarrow Point2f(x*2^{-shift}, y*2^{-shift})$ . This feature is especially effective wehn rendering antialiased shapes.

Also, note that the functions do not support alpha-transparency - when the target image is 4-channnel, then the color[3] is simply copied to the repainted pixels. Thus, if you want to paint semi-transparent shapes, you can paint them in a separate buffer and then blend it with the main image.

# cvCircle

Draws a circle.

```
void cvCircle(
        CvArr* img,
        CvPoint center,
        int radius,
        CvScalar color,
        int thickness=1,
        int lineType=8,
        int shift=0 );
```

img Image where the circle is drawn

center Center of the circle

radius Radius of the circle

color Circle color

thickness Thickness of the circle outline if positive, otherwise this indicates that a filled circle is to be drawn

**lineType** Type of the circle boundary, see Line description

shift Number of fractional bits in the center coordinates and radius value

The function draws a simple or filled circle with a given center and radius.

# cvClipLine

Clips the line against the image rectangle.

```
int cvClipLine(
        CvSize imgSize,
        CvPoint* pt1,
        CvPoint* pt2);
```

imgSize Size of the image

pt1 First ending point of the line segment. It is modified by the function.

pt2 Second ending point of the line segment. It is modified by the function.

The function calculates a part of the line segment which is entirely within the image. It returns 0 if the line segment is completely outside the image and 1 otherwise.

### cvDrawContours

Draws contour outlines or interiors in an image.

```
void cvDrawContours(
        CvArr *img,
        CvSeq* contour,
        CvScalar external_color,
        CvScalar hole_color,
        int max_level,
        int thickness=1,
        int lineType=8 );
```

img Image where the contours are to be drawn. As with any other drawing function, the contours are clipped with the ROI.

contour Pointer to the first contour

external\_color Color of the external contours

**hole\_color** Color of internal contours (holes)

- max\_level Maximal level for drawn contours. If 0, only contour is drawn. If 1, the contour and all contours following it on the same level are drawn. If 2, all contours following and all contours one level below the contours are drawn, and so forth. If the value is negative, the function does not draw the contours following after contour but draws the child contours of contour up to the |max\_level| - 1 level.
- **thickness** Thickness of lines the contours are drawn with. If it is negative (For example, =CV\_FILLED), the contour interiors are drawn.

**lineType** Type of the contour segments, see Line description

The function draws contour outlines in the image if thickness  $\geq 0$  or fills the area bounded by the contours if thickness < 0.

Example: Connected component detection via contour functions

```
#include "cv.h"
#include "highgui.h"
int main( int argc, char** argv )
{
    IplImage* src;
    // the first command line parameter must be file name of binary
    // (black-n-white) image
```

```
if( argc == 2 && (src=cvLoadImage(argv[1], 0))!= 0)
ł
   IplImage* dst = cvCreateImage( cvGetSize(src), 8, 3 );
   CvMemStorage * storage = cvCreateMemStorage(0);
   CvSeq* contour = 0;
   cvThreshold( src, src, 1, 255, CV_THRESH_BINARY );
   cvNamedWindow( "Source", 1 );
   cvShowImage( "Source", src );
   cvFindContours( src, storage, &contour, sizeof(CvContour),
       CV_RETR_CCOMP, CV_CHAIN_APPROX_SIMPLE );
   cvZero( dst );
   for( ; contour != 0; contour = contour->h_next )
    {
        CvScalar color = CV_RGB( rand()&255, rand()&255, rand()&255 );
        /* replace CV_FILLED with 1 to see the outlines */
        cvDrawContours (dst, contour, color, color, -1, CV_FILLED, 8);
    }
   cvNamedWindow( "Components", 1 );
   cvShowImage( "Components", dst );
   cvWaitKey(0);
}
```

# cvEllipse

Draws a simple or thick elliptic arc or an fills ellipse sector.

```
void cvEllipse(
        CvArr* img,
        CvPoint center,
        CvSize axes,
        double angle,
        double start_angle,
        double end_angle,
        CvScalar color,
        int thickness=1,
        int lineType=8,
```

#### 1.4. DRAWING FUNCTIONS

int shift=0 );

img The image

center Center of the ellipse

**axes** Length of the ellipse axes

angle Rotation angle

start\_angle Starting angle of the elliptic arc

**end\_angle** Ending angle of the elliptic arc.

color Ellipse color

thickness Thickness of the ellipse arc outline if positive, otherwise this indicates that a filled ellipse sector is to be drawn

lineType Type of the ellipse boundary, see Line description

shift Number of fractional bits in the center coordinates and axes' values

The function draws a simple or thick elliptic arc or fills an ellipse sector. The arc is clipped by the ROI rectangle. A piecewise-linear approximation is used for antialiased arcs and thick arcs. All the angles are given in degrees. The picture below explains the meaning of the parameters.

Parameters of Elliptic Arc

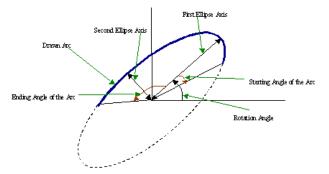

## **cvEllipseBox**

Draws a simple or thick elliptic arc or fills an ellipse sector.

```
void cvEllipseBox(
        CvArr* img,
        CvBox2D box,
        CvScalar color,
        int thickness=1,
        int lineType=8,
        int shift=0 );
```

img Image

box The enclosing box of the ellipse drawn

thickness Thickness of the ellipse boundary

lineType Type of the ellipse boundary, see Line description

shift Number of fractional bits in the box vertex coordinates

The function draws a simple or thick ellipse outline, or fills an ellipse. The functions provides a convenient way to draw an ellipse approximating some shape; that is what CamShift and FitEllipse do. The ellipse drawn is clipped by ROI rectangle. A piecewise-linear approximation is used for antialiased arcs and thick arcs.

# **cvFillConvexPoly**

Fills a convex polygon.

```
void cvFillConvexPoly(
    CvArr* img,
    CvPoint* pts,
    int npts,
    CvScalar color,
    int lineType=8,
    int shift=0 );
```

#### 1.4. DRAWING FUNCTIONS

img Image

pts Array of pointers to a single polygon

npts Polygon vertex counter

color Polygon color

lineType Type of the polygon boundaries, see Line description

shift Number of fractional bits in the vertex coordinates

The function fills a convex polygon's interior. This function is much faster than the function cvFillPoly and can fill not only convex polygons but any monotonic polygon, i.e., a polygon whose contour intersects every horizontal line (scan line) twice at the most.

### cvFillPoly

Fills a polygon's interior.

```
void cvFillPoly(
        CvArr* img,
        CvPoint** pts,
        int* npts,
        int contours,
        CvScalar color,
        int lineType=8,
        int shift=0 );
```

img Image

pts Array of pointers to polygons

npts Array of polygon vertex counters

contours Number of contours that bind the filled region

color Polygon color

**lineType** Type of the polygon boundaries, see Line description

shift Number of fractional bits in the vertex coordinates

The function fills an area bounded by several polygonal contours. The function fills complex areas, for example, areas with holes, contour self-intersection, and so forth.

### **cvGetTextSize**

Retrieves the width and height of a text string.

font Pointer to the font structure

textString Input string

textSize Resultant size of the text string. Height of the text does not include the height of character parts that are below the baseline.

baseline y-coordinate of the baseline relative to the bottom-most text point

The function calculates the dimensions of a rectangle to enclose a text string when a specified font is used.

## cvInitFont

Initializes font structure.

```
void cvInitFont(
        CvFont* font,
        int fontFace,
        double hscale,
        double vscale,
        double shear=0,
        int thickness=1,
        int lineType=8 );
```

font Pointer to the font structure initialized by the function

#### 1.4. DRAWING FUNCTIONS

fontFace Font name identifier. Only a subset of Hershey fonts http://sources.isc.org/ utils/misc/hershey-font.txt are supported now:

CV\_FONT\_HERSHEY\_SIMPLEX normal size sans-serif font

CV\_FONT\_HERSHEY\_PLAIN small size sans-serif font

CV\_FONT\_HERSHEY\_DUPLEX normal size sans-serif font (more complex than

CV\_FONT\_HERSHEY\_SIMPLEX)

CV\_FONT\_HERSHEY\_COMPLEX normal size serif font

**CV\_FONT\_HERSHEY\_TRIPLEX** normal size serif font (more complex than CV\_FONT\_HERSHEY\_COMPLEX)

CV\_FONT\_HERSHEY\_COMPLEX\_SMALL smaller version of CV\_FONT\_HERSHEY\_COMPLEX

CV\_FONT\_HERSHEY\_SCRIPT\_SIMPLEX hand-writing style font

CV\_FONT\_HERSHEY\_SCRIPT\_COMPLEX more complex variant of CV\_FONT\_HERSHEY\_SCRIPT\_SIMPLEX

The parameter can be composited from one of the values above and an optional CV\_FONT\_ITALIC flag, which indicates italic or oblique font.

- **hscale** Horizontal scale. If equal to 1.0f, the characters have the original width depending on the font type. If equal to 0.5f, the characters are of half the original width.
- **vscale** Vertical scale. If equal to 1.0f, the characters have the original height depending on the font type. If equal to 0.5f, the characters are of half the original height.
- **shear** Approximate tangent of the character slope relative to the vertical line. A zero value means a non-italic font, 1.0f means about a 45 degree slope, etc.

thickness Thickness of the text strokes

lineType Type of the strokes, see Line description

The function initializes the font structure that can be passed to text rendering functions.

# cvInitLineIterator

Initializes the line iterator.

```
CvLineIterator* line_iterator,
int connectivity=8,
int left_to_right=0 );
```

image Image to sample the line from

pt1 First ending point of the line segment

pt2 Second ending point of the line segment

line\_iterator Pointer to the line iterator state structure

connectivity The scanned line connectivity, 4 or 8.

**left\_to\_right** If (left\_to\_right = 0) then the line is scanned in the specified order, from pt1 to pt2. If (left\_to\_right  $\neq$  0) the line is scanned from left-most point to right-most.

The function initializes the line iterator and returns the number of pixels between the two end points. Both points must be inside the image. After the iterator has been initialized, all the points on the raster line that connects the two ending points may be retrieved by successive calls of CV\_NEXT\_LINE\_POINT point. The points on the line are calculated one by one using a 4-connected or 8-connected Bresenham algorithm.

```
CvScalar sum_line_pixels( IplImage* image, CvPoint pt1, CvPoint pt2 )
    CvLineIterator iterator;
    int blue_sum = 0, green_sum = 0, red_sum = 0;
    int count = cvInitLineIterator( image, pt1, pt2, &iterator, 8, 0 );
    for ( int i = 0; i < count; i++ ) {</pre>
        blue_sum += iterator.ptr[0];
        green_sum += iterator.ptr[1];
        red_sum += iterator.ptr[2];
        CV_NEXT_LINE_POINT(iterator);
        /* print the pixel coordinates: demonstrates how to calculate the
                                                         coordinates */
        {
        int offset, x, y;
        /* assume that ROI is not set, otherwise need to take it
                                                 into account. */
        offset = iterator.ptr - (uchar*) (image->imageData);
```

# cvLine

Draws a line segment connecting two points.

```
void cvLine(
        CvArr* img,
        CvPoint pt1,
        CvPoint pt2,
        CvScalar color,
        int thickness=1,
        int lineType=8,
        int shift=0 );
```

img The image

pt1 First point of the line segment

pt2 Second point of the line segment

color Line color

thickness Line thickness

**lineType** Type of the line:

- 8 (or omitted) 8-connected line.
- 4 4-connected line.
- CV\_AA antialiased line.

shift Number of fractional bits in the point coordinates

The function draws the line segment between pt1 and pt2 points in the image. The line is clipped by the image or ROI rectangle. For non-antialiased lines with integer coordinates the 8-connected or 4-connected Bresenham algorithm is used. Thick lines are drawn with rounding endings. Antialiased lines are drawn using Gaussian filtering. To specify the line color, the user may use the macro  $CV_RGB(r, g, b)$ .

### **cvPolyLine**

Draws simple or thick polygons.

```
void cvPolyLine(
```

CvArr\* img, CvPoint\*\* pts, int\* npts, int contours, int is\_closed, CvScalar color, int thickness=1, int lineType=8, int shift=0 );

pts Array of pointers to polygons

npts Array of polygon vertex counters

contours Number of contours that bind the filled region

img Image

**is\_closed** Indicates whether the polylines must be drawn closed. If closed, the function draws the line from the last vertex of every contour to the first vertex.

color Polyline color

thickness Thickness of the polyline edges

lineType Type of the line segments, see Line description

shift Number of fractional bits in the vertex coordinates

The function draws single or multiple polygonal curves.

# cvPutText

Draws a text string.

```
void cvPutText(
        CvArr* img,
        const char* text,
        CvPoint org,
        const CvFont* font,
        CvScalar color );
```

img Input image

text String to print

org Coordinates of the bottom-left corner of the first letter

font Pointer to the font structure

color Text color

The function renders the text in the image with the specified font and color. The printed text is clipped by the ROI rectangle. Symbols that do not belong to the specified font are replaced with the symbol for a rectangle.

# cvRectangle

Draws a simple, thick, or filled rectangle.

```
void cvRectangle(
        CvArr* img,
        CvPoint pt1,
        CvPoint pt2,
        CvScalar color,
        int thickness=1,
        int lineType=8,
        int shift=0 );
```

img Image

pt1 One of the rectangle's vertices

pt2 Opposite rectangle vertex

**color** Line color (RGB) or brightness (grayscale image)

**thickness** Thickness of lines that make up the rectangle. Negative values, e.g., CV\_FILLED, cause the function to draw a filled rectangle.

lineType Type of the line, see Line description

shift Number of fractional bits in the point coordinates

The function draws a rectangle with two opposite corners pt1 and pt2.

# CV\_RGB

Constructs a color value.

```
#define CV_RGB( r, g, b ) cvScalar( (b), (g), (r) )
```

red Red component

grn Green component

**blu** Blue component

# 1.5 XML/YAML Persistence

# **CvFileStorage**

File Storage.

#### 1.5. XML/YAML PERSISTENCE

The structure CvFileStorage is a "black box" representation of the file storage associated with a file on disk. Several functions that are described below take CvFileStorage as inputs and allow theuser to save or to load hierarchical collections that consist of scalar values, standard CXCore objects (such as matrices, sequences, graphs), and user-defined objects.

CXCore can read and write data in XML (http://www.w3c.org/XML) or YAML (http://www.yaml.org) formats. Below is an example of  $3 \times 3$  floating-point identity matrix A, stored in XML and YAML files using CXCore functions:

XML:

#### YAML:

```
%YAML:1.0
A: !!opencv-matrix
rows: 3
cols: 3
dt: f
data: [ 1., 0., 0., 0., 1., 0., 0., 0., 1.]
```

As it can be seen from the examples, XML uses nested tags to represent hierarchy, while YAML uses indentation for that purpose (similar to the Python programming language).

The same CXCore functions can read and write data in both formats; the particular format is determined by the extension of the opened file, .xml for XML files and .yml or .yaml for YAML.

### CvFileNode

#### File Storage Node.

```
/* file node type */
#define CV_NODE_NONE 0
#define CV_NODE_INT 1
#define CV_NODE_INTEGER CV_NODE_INT
```

```
#define CV_NODE_REAL
                            2
#define CV NODE FLOAT
                            CV NODE REAL
#define CV_NODE_STR
                           3
#define CV_NODE_STRING
                           CV_NODE_STR
#define CV_NODE_REF
                            4 /* not used */
#define CV_NODE_SEQ
                            5
#define CV_NODE_MAP
                            6
#define CV_NODE_TYPE_MASK
                            7
/* optional flags */
#define CV_NODE_USER
                            16
#define CV NODE EMPTY
                            32
#define CV_NODE_NAMED
                            64
#define CV_NODE_TYPE(tag) ((tag) & CV_NODE_TYPE_MASK)
                                   (CV_NODE_TYPE(tag) == CV_NODE_INT)
#define CV NODE IS INT(tag)
                                   (CV_NODE_TYPE(tag) == CV_NODE_REAL)
#define CV_NODE_IS_REAL(tag)
#define CV_NODE_IS_STRING(tag)
                                  (CV_NODE_TYPE(tag) == CV_NODE_STRING)
                                   (CV_NODE_TYPE(tag) == CV_NODE_SEQ)
#define CV_NODE_IS_SEQ(tag)
#define CV_NODE_IS_MAP(tag)
                                   (CV_NODE_TYPE(tag) == CV_NODE_MAP)
#define CV_NODE_IS_COLLECTION(tag) (CV_NODE_TYPE(tag) >= CV_NODE_SEQ)
                                (((tag) \& CV_NODE_FLOW) != 0)
#define CV_NODE_IS_FLOW(tag)
#define CV_NODE_IS_EMPTY(tag)
                                   (((tag) \& CV_NODE\_EMPTY) != 0)
                                  (((tag) \& CV_NODE_USER) != 0)
#define CV_NODE_IS_USER(tag)
#define CV_NODE_HAS_NAME(tag)
                                  (((tag) \& CV_NODE_NAMED) != 0)
#define CV NODE SEQ SIMPLE 256
#define CV_NODE_SEQ_IS_SIMPLE(seq) (((seq)->flags & CV_NODE_SEQ_SIMPLE) != 0)
typedef struct CvString
{
   int len;
   char* ptr;
CvString;
/* all the keys (names) of elements in the readed file storage
  are stored in the hash to speed up the lookup operations */
typedef struct CvStringHashNode
{
   unsigned hashval;
   CvString str;
   struct CvStringHashNode* next;
```

```
CvStringHashNode;
```

```
/* basic element of the file storage - scalar or collection */
typedef struct CvFileNode
{
    int tag;
    struct CvTypeInfo* info; /* type information
        (only for user-defined object, for others it is 0) */
    union
    {
        double f; /* scalar floating-point number */
        int i; /* scalar integer number */
        CvString str; /* text string */
        CvSeq* seq; /* sequence (ordered collection of file nodes) */
        struct CvMap* map; /* map (collection of named file nodes) */
    } data;
}
CvFileNode;
```

The structure is used only for retrieving data from file storage (i.e., for loading data from the file). When data is written to a file, it is done sequentially, with minimal buffering. No data is stored in the file storage.

In opposite, when data is read from a file, the whole file is parsed and represented in memory as a tree. Every node of the tree is represented by CvFileNode. The type of file node N can be retrieved as  $Cv_NODE_TYPE(N->tag)$ . Some file nodes (leaves) are scalars: text strings, integers, or floating-point numbers. Other file nodes are collections of file nodes, which can be scalars or collections in their turn. There are two types of collections: sequences and maps (we use YAML notation, however, the same is true for XML streams). Sequences (do not mix them with CvSeq) are ordered collections of unnamed file nodes; maps are unordered collections of named file nodes. Thus, elements of sequences are accessed by index ( GetSeqElem ), while elements of maps are accessed by name ( GetFileNodeByName ). The table below describes the different types of file nodes:

| Туре           | CV_NODE_TYPE (node->tag) | Value                      |
|----------------|--------------------------|----------------------------|
| Integer        | CV_NODE_INT              | node->data.i               |
| Floating-point | CV_NODE_REAL             | node->data.f               |
| Text string    | CV_NODE_STR              | node->data.str.ptr         |
| Sequence       | CV_NODE_SEQ              | node->data.seq             |
| Мар            | CV_NODE_MAP              | node->data.map (see below) |

There is no need to access the map field directly (by the way, CvMap is a hidden structure). The elements of the map can be retrieved with the GetFileNodeByName function that takes a pointer to the "map" file node.

A user (custom) object is an instance of either one of the standard CxCore types, such as CvMat, CvSeq etc., or any type registered with RegisterTypeInfo. Such an object is initially represented in a file as a map (as shown in XML and YAML example files above) after the file storage has been opened and parsed. Then the object can be decoded (coverted to native representation) by request - when a user calls the Read or ReadByName functions.

# **CvAttrList**

List of attributes.

```
typedef struct CvAttrList
{
    const char** attr; /* NULL-terminated array of (attribute\_name,attribute\_value) pair
    struct CvAttrList* next; /* pointer to next chunk of the attributes list */
}
CvAttrList;
/* initializes CvAttrList structure */
inline CvAttrList cvAttrList( const char** attr=NULL, CvAttrList* next=NULL );
/* returns attribute value or 0 (NULL) if there is no such attribute */
const char* cvAttrValue( const CvAttrList* attr, const char* attr\_name );
```

In the current implementation, attributes are used to pass extra parameters when writing user objects (see Write ). XML attributes inside tags are not supported, aside from the object type specification ( $type_id$  attribute).

# CvTypeInfo

Type information.

#### 1.5. XML/YAML PERSISTENCE

```
struct CvTypeInfo* prev; /* previous registered type in the list */
struct CvTypeInfo* next; /* next registered type in the list */
const char* type_name; /* type name, written to file storage */
/* methods */
CvIsInstanceFunc is_instance; /* checks if the passed object belongs to the type */
CvReleaseFunc release; /* releases object (memory etc.) */
CvReadFunc read; /* reads object from file storage */
CvWriteFunc write; /* writes object to file storage */
CvCloneFunc clone; /* creates a copy of the object */
```

#### CvTypeInfo;

The structure CvTypeInfo contains information about one of the standard or user-defined types. Instances of the type may or may not contain a pointer to the corresponding CvTypeInfo structure. In any case, there is a way to find the type info structure for a given object using the TypeOf function. Atternatively, type info can be found by type name using FindType, which is used when an object is read from file storage. The user can register a new type with RegisterType that adds the type information structure into the beginning of the type list. Thus, it is possible to create specialized types from generic standard types and override the basic methods.

### cvClone

Makes a clone of an object.

```
void* cvClone( const void* structPtr );
```

#### structPtr The object to clone

The function finds the type of a given object and calls clone with the passed object.

### cvEndWriteStruct

Ends the writing of a structure.

```
void cvEndWriteStruct(CvFileStorage* fs);
```

#### fs File storage

The function finishes the currently written structure.

# cvFindType

Finds a type by its name.

```
CvTypeInfo* cvFindType(const char* typeName);
```

typeName Type name

The function finds a registered type by its name. It returns NULL if there is no type with the specified name.

### cvFirstType

Returns the beginning of a type list.

```
CvTypeInfo* cvFirstType(void);
```

The function returns the first type in the list of registered types. Navigation through the list can be done via the prev and next fields of the CvTypeInfo structure.

# cvGetFileNode

Finds a node in a map or file storage.

```
CvFileNode* cvGetFileNode(
        CvFileStorage* fs,
        CvFileNode* map,
        const CvStringHashNode* key,
        int createMissing=0 );
```

**fs** File storage

**map** The parent map. If it is NULL, the function searches a top-level node. If both map and key are NULLs, the function returns the root file node - a map that contains top-level nodes.

1.5. XML/YAML PERSISTENCE

**key** Unique pointer to the node name, retrieved with GetHashedKey

createMissing Flag that specifies whether an absent node should be added to the map

The function finds a file node. It is a faster version of GetFileNodeByName (see GetHashed-Key discussion). Also, the function can insert a new node, if it is not in the map yet.

## cvGetFileNodeByName

Finds a node in a map or file storage.

```
CvFileNode* cvGetFileNodeByName(
    const CvFileStorage* fs,
    const CvFileNode* map,
    const char* name);
```

fs File storage

map The parent map. If it is NULL, the function searches in all the top-level nodes (streams), starting with the first one.

name The file node name

The function finds a file node by name. The node is searched either in map or, if the pointer is NULL, among the top-level file storage nodes. Using this function for maps and GetSeqElem (or sequence reader) for sequences, it is possible to nagivate through the file storage. To speed up multiple queries for a certain key (e.g., in the case of an array of structures) one may use a combination of GetHashedKey and GetFileNode.

### cvGetFileNodeName

Returns the name of a file node.

const char\* cvGetFileNodeName( const CvFileNode\* node );

#### node File node

The function returns the name of a file node or NULL, if the file node does not have a name or if node is NULL.

## **cvGetHashedKey**

Returns a unique pointer for a given name.

```
CvStringHashNode* cvGetHashedKey(
        CvFileStorage* fs,
        const char* name,
        int len=-1,
        int createMissing=0 );
```

fs File storage

name Literal node name

len Length of the name (if it is known apriori), or -1 if it needs to be calculated

createMissing Flag that specifies, whether an absent key should be added into the hash table

The function returns a unique pointer for each particular file node name. This pointer can be then passed to the GetFileNode function that is faster than GetFileNodeByName because it compares text strings by comparing pointers rather than the strings' content.

Consider the following example where an array of points is encoded as a sequence of 2-entry maps:

```
%YAML:1.0
points:
    - { x: 10, y: 10 }
    - { x: 20, y: 20 }
    - { x: 30, y: 30 }
    # ...
```

Then, it is possible to get hashed "x" and "y" pointers to speed up decoding of the points.

```
#include "cxcore.h"
int main( int argc, char** argv )
{
    CvFileStorage* fs = cvOpenFileStorage( "points.yml", 0, CV\_STORAGE\_READ );
    CvStringHashNode* x\_key = cvGetHashedNode( fs, "x", -1, 1 );
    CvStringHashNode* y\_key = cvGetHashedNode( fs, "y", -1, 1 );
    CvFileNode* points = cvGetFileNodeByName( fs, 0, "points" );
```

```
if( CV\_NODE\_IS\_SEQ(points->tag) )
    {
       CvSeq* seq = points->data.seq;
       int i, total = seq->total;
       CvSeqReader reader;
       cvStartReadSeq( seq, &reader, 0 );
       for( i = 0; i < total; i++ )</pre>
            CvFileNode* pt = (CvFileNode*)reader.ptr;
#if 1 /* faster variant */
            CvFileNode * xnode = cvGetFileNode( fs, pt, x\_key, 0 );
            CvFileNode* ynode = cvGetFileNode( fs, pt, y\_key, 0 );
            assert( xnode && CV\_NODE\_IS\_INT(xnode->tag) &&
                    ynode && CV\_NODE\_IS\_INT(ynode->tag));
            int x = xnode->data.i; // or x = cvReadInt( xnode, 0 );
            int y = ynode->data.i; // or y = cvReadInt( ynode, 0 );
#elif 1 /* slower variant; does not use x\_key & y\_key */
            CvFileNode* xnode = cvGetFileNodeByName( fs, pt, "x" );
            CvFileNode* ynode = cvGetFileNodeByName( fs, pt, "y" );
            assert ( xnode && CV\_NODE\_IS\_INT (xnode->tag) &&
                    ynode && CV\_NODE\_IS\_INT(ynode->tag));
            int x = xnode->data.i; // or x = cvReadInt( xnode, 0 );
            int y = ynode->data.i; // or y = cvReadInt( ynode, 0 );
#else /* the slowest yet the easiest to use variant */
            int x = cvReadIntByName( fs, pt, "x", 0 /* default value */ );
            int y = cvReadIntByName( fs, pt, "y", 0 /* default value */ );
#endif
            CV\_NEXT\_SEQ\_ELEM( seq->elem\_size, reader );
            printf("%d: (%d, %d)\n", i, x, y);
        }
    }
   cvReleaseFileStorage( &fs );
   return 0;
```

Please note that whatever method of accessing a map you are using, it is still much slower than using plain sequences; for example, in the above example, it is more efficient to encode the points as pairs of integers in a single numeric sequence.

## cvGetRootFileNode

Retrieves one of the top-level nodes of the file storage.

**fs** File storage

stream\_index Zero-based index of the stream. See StartNextStream . In most cases, there is
 only one stream in the file; however, there can be several.

The function returns one of the top-level file nodes. The top-level nodes do not have a name, they correspond to the streams that are stored one after another in the file storage. If the index is out of range, the function returns a NULL pointer, so all the top-level nodes may be iterated by subsequent calls to the function with  $stream_index=0, 1, \ldots$ , until the NULL pointer is returned. This function may be used as a base for recursive traversal of the file storage.

#### cvLoad

Loads an object from a file.

filename File name

- **storage** Memory storage for dynamic structures, such as CvSeq or CvGraph . It is not used for matrices or images.
- name Optional object name. If it is NULL, the first top-level object in the storage will be loaded.
- realName Optional output parameter that will contain the name of the loaded object (useful if name=NULL)

The function loads an object from a file. It provides a simple interface to cvRead. After the object is loaded, the file storage is closed and all the temporary buffers are deleted. Thus, to load a dynamic structure, such as a sequence, contour, or graph, one should pass a valid memory storage destination to the function.

# cvOpenFileStorage

Opens file storage for reading or writing data.

filename Name of the file associated with the storage

**memstorage** Memory storage used for temporary data and for storing dynamic structures, such as CvSeq or CvGraph. If it is NULL, a temporary memory storage is created and used.

**flags** Can be one of the following:

CV\_STORAGE\_READ the storage is open for reading

CV\_STORAGE\_WRITE the storage is open for writing

The function opens file storage for reading or writing data. In the latter case, a new file is created or an existing file is rewritten. The type of the read or written file is determined by the filename extension: .xml for XML and .yml or .yaml for YAML. The function returns a pointer to the CvFileStorage structure.

### cvRead

Decodes an object and returns a pointer to it.

```
void* cvRead(
        CvFileStorage* fs,
        CvFileNode* node,
        CvAttrList* attributes=NULL );
```

**fs** File storage

node The root object node

**attributes** Unused parameter

The function decodes a user object (creates an object in a native representation from the file storage subtree) and returns it. The object to be decoded must be an instance of a registered type that supports the read method (see CvTypeInfo). The type of the object is determined by the type name that is encoded in the file. If the object is a dynamic structure, it is created either in memory storage and passed to OpenFileStorage or, if a NULL pointer was passed, in temporary memory storage, which is released when ReleaseFileStorage is called. Otherwise, if the object is not a dynamic structure, it is created in a heap and should be released with a specialized function or by using the generic Release.

## cvReadByName

Finds an object by name and decodes it.

```
void* cvReadByName(
        CvFileStorage* fs,
        const CvFileNode* map,
        const char* name,
        CvAttrList* attributes=NULL );
```

fs File storage

**map** The parent map. If it is NULL, the function searches a top-level node.

name The node name

attributes Unused parameter

The function is a simple superposition of GetFileNodeByName and Read.

# cvReadInt

Retrieves an integer value from a file node.

node File node

defaultValue The value that is returned if node is NULL

The function returns an integer that is represented by the file node. If the file node is NULL, the defaultValue is returned (thus, it is convenient to call the function right after GetFileNode without checking for a NULL pointer). If the file node has type CV\_NODE\_INT, then node->data.i is returned. If the file node has type CV\_NODE\_REAL, then node->data.f is converted to an integer and returned. Otherwise the result is not determined.

## **cvReadIntByName**

Finds a file node and returns its value.

**fs** File storage

map The parent map. If it is NULL, the function searches a top-level node.

name The node name

defaultValue The value that is returned if the file node is not found

The function is a simple superposition of GetFileNodeByName and ReadInt .

# **cvReadRawData**

Reads multiple numbers.

```
void cvReadRawData(
    const CvFileStorage* fs,
    const CvFileNode* src,
    void* dst,
    const char* dt);
```

fs File storage

src The file node (a sequence) to read numbers from

dst Pointer to the destination array

dt Specification of each array element. It has the same format as in WriteRawData .

The function reads elements from a file node that represents a sequence of scalars.

### **cvReadRawDataSlice**

Initializes file node sequence reader.

```
void cvReadRawDataSlice(
    const CvFileStorage* fs,
    CvSeqReader* reader,
    int count,
    void* dst,
    const char* dt );
```

**fs** File storage

reader The sequence reader. Initialize it with StartReadRawData.

count The number of elements to read

dst Pointer to the destination array

dt Specification of each array element. It has the same format as in WriteRawData .

The function reads one or more elements from the file node, representing a sequence, to a user-specified array. The total number of read sequence elements is a product of total and the number of components in each array element. For example, if dt=2if, the function will read total  $\times 3$  sequence elements. As with any sequence, some parts of the file node sequence may be skipped or read repeatedly by repositioning the reader using SetSeqReaderPos.

### cvReadReal

Retrieves a floating-point value from a file node.

node File node

defaultValue The value that is returned if node is NULL

The function returns a floating-point value that is represented by the file node. If the file node is NULL, the defaultValue is returned (thus, it is convenient to call the function right after GetFileNode without checking for a NULL pointer). If the file node has type CV\_NODE\_REAL, then node->data.f is returned. If the file node has type CV\_NODE\_INT, then node->data.f is converted to floating-point and returned. Otherwise the result is not determined.

# cvReadRealByName

Finds a file node and returns its value.

fs File storage

map The parent map. If it is NULL, the function searches a top-level node.

name The node name

defaultValue The value that is returned if the file node is not found

The function is a simple superposition of GetFileNodeByName and ReadReal.

# cvReadString

Retrieves a text string from a file node.

node File node

defaultValue The value that is returned if node is NULL

The function returns a text string that is represented by the file node. If the file node is NULL, the defaultValue is returned (thus, it is convenient to call the function right after Get-FileNode without checking for a NULL pointer). If the file node has type CV\_NODE\_STR, then node->data.str.ptr is returned. Otherwise the result is not determined.

# cvReadStringByName

Finds a file node by its name and returns its value.

fs File storage

**map** The parent map. If it is NULL, the function searches a top-level node.

name The node name

defaultValue The value that is returned if the file node is not found

The function is a simple superposition of GetFileNodeByName and ReadString.

# cvRegisterType

Registers a new type.

```
void cvRegisterType(const CvTypeInfo* info);
```

info Type info structure

The function registers a new type, which is described by info. The function creates a copy of the structure, so the user should delete it after calling the function.

### **cvRelease**

Releases an object.

```
void cvRelease( void** structPtr );
```

structPtr Double pointer to the object

The function finds the type of a given object and calls release with the double pointer.

# cvReleaseFileStorage

Releases file storage.

```
void cvReleaseFileStorage(CvFileStorage** fs);
```

fs Double pointer to the released file storage

The function closes the file associated with the storage and releases all the temporary structures. It must be called after all I/O operations with the storage are finished.

### cvSave

Saves an object to a file.

filename File name

structPtr Object to save

name Optional object name. If it is NULL, the name will be formed from filename.

comment Optional comment to put in the beginning of the file

attributes Optional attributes passed to Write

The function saves an object to a file. It provides a simple interface to Write .

#### **cvStartNextStream**

Starts the next stream.

```
void cvStartNextStream(CvFileStorage* fs);
```

#### **fs** File storage

The function starts the next stream in file storage. Both YAML and XML support multiple "streams." This is useful for concatenating files or for resuming the writing process.

#### **cvStartReadRawData**

Initializes the file node sequence reader.

1.5. XML/YAML PERSISTENCE

fs File storage

src The file node (a sequence) to read numbers from

reader Pointer to the sequence reader

The function initializes the sequence reader to read data from a file node. The initialized reader can be then passed to ReadRawDataSlice.

# **cvStartWriteStruct**

Starts writing a new structure.

fs File storage

**name** Name of the written structure. The structure can be accessed by this name when the storage is read.

struct\_flags A combination one of the following values:

- CV\_NODE\_SEQ the written structure is a sequence (see discussion of CvFileStorage), that is, its elements do not have a name.
- CV\_NODE\_MAP the written structure is a map (see discussion of CvFileStorage), that is, all its elements have names.

One and only one of the two above flags must be specified

- CV\_NODE\_FLOW the optional flag that makes sense only for YAML streams. It means that the structure is written as a flow (not as a block), which is more compact. It is recommended to use this flag for structures or arrays whose elements are all scalars.
- typeName Optional parameter the object type name. In case of XML it is written as a type\_id attribute of the structure opening tag. In the case of YAML it is written after a colon following

the structure name (see the example in CvFileStorage description). Mainly it is used with user objects. When the storage is read, the encoded type name is used to determine the object type (see CvTypeInfo and FindTypeInfo).

attributes This parameter is not used in the current implementation

The function starts writing a compound structure (collection) that can be a sequence or a map. After all the structure fields, which can be scalars or structures, are written, EndWriteStruct should be called. The function can be used to group some objects or to implement the write function for a some user object (see CvTypeInfo).

# cvTypeOf

Returns the type of an object.

```
CvTypeInfo* cvTypeOf( const void* structPtr );
```

#### structPtr The object pointer

The function finds the type of a given object. It iterates through the list of registered types and calls the *is\_instance* function/method for every type info structure with that object until one of them returns non-zero or until the whole list has been traversed. In the latter case, the function returns NULL.

# cvUnregisterType

Unregisters the type.

```
void cvUnregisterType( const char* typeName );
```

#### typeName Name of an unregistered type

The function unregisters a type with a specified name. If the name is unknown, it is possible to locate the type info by an instance of the type using TypeOf or by iterating the type list, starting from FirstType, and then calling cvUnregisterType(info->typeName).

# **cvWrite**

Writes a user object.

fs File storage

name Name of the written object. Should be NULL if and only if the parent structure is a sequence.

ptr Pointer to the object

**attributes** The attributes of the object. They are specific for each particular type (see the dissussion below).

The function writes an object to file storage. First, the appropriate type info is found using TypeOf. Then, the write method associated with the type info is called.

Attributes are used to customize the writing procedure. The standard types support the following attributes (all the \*dt attributes have the same format as in WriteRawData):

- 1. CvSeq
  - header\_dt description of user fields of the sequence header that follow CvSeq, or CvChain (if the sequence is a Freeman chain) or CvContour (if the sequence is a contour or point sequence)
  - dt description of the sequence elements.
  - **recursive** if the attribute is present and is not equal to "0" or "false", the whole tree of sequences (contours) is stored.
- 2. Cvgraph

header\_dt description of user fields of the graph header that follows CvGraph;

vertex\_dt description of user fields of graph vertices

edge\_dt description of user fields of graph edges (note that the edge weight is always
written, so there is no need to specify it explicitly)

Below is the code that creates the YAML file shown in the CvFileStorage description:

```
#include "cxcore.h"
int main( int argc, char** argv )
{
    CvMat* mat = cvCreateMat( 3, 3, CV\_32F );
    CvFileStorage* fs = cvOpenFileStorage( "example.yml", 0, CV\_STORAGE\_WRITE );
    cvSetIdentity( mat );
    cvWrite( fs, "A", mat, cvAttrList(0,0) );
    cvReleaseFileStorage( &fs );
    cvReleaseMat( &mat );
    return 0;
}
```

# **cvWriteComment**

Writes a comment.

```
void cvWriteComment(
        CvFileStorage* fs,
        const char* comment,
        int eolComment);
```

fs File storage

comment The written comment, single-line or multi-line

eolComment If non-zero, the function tries to put the comment at the end of current line. If the flag is zero, if the comment is multi-line, or if it does not fit at the end of the current line, the comment starts a new line.

The function writes a comment into file storage. The comments are skipped when the storage is read, so they may be used only for debugging or descriptive purposes.

# cvWriteFileNode

Writes a file node to another file storage.

```
void cvWriteFileNode(
        CvFileStorage* fs,
        const char* new_node_name,
        const CvFileNode* node,
        int embed );
```

fs Destination file storage

**new\_file\_node** New name of the file node in the destination file storage. To keep the existing name, use cvGetFileNodeName

node The written node

embed If the written node is a collection and this parameter is not zero, no extra level of hiararchy is created. Instead, all the elements of node are written into the currently written structure. Of course, map elements may be written only to a map, and sequence elements may be written only to a sequence.

The function writes a copy of a file node to file storage. Possible applications of the function are merging several file storages into one and conversion between XML and YAML formats.

# **cvWriteInt**

Writes an integer value.

```
void cvWriteInt(
        CvFileStorage* fs,
        const char* name,
        int value);
```

**fs** File storage

name Name of the written value. Should be NULL if and only if the parent structure is a sequence.

value The written value

The function writes a single integer value (with or without a name) to the file storage.

# **cvWriteRawData**

Writes multiple numbers.

```
void cvWriteRawData(
        CvFileStorage* fs,
        const void* src,
        int len,
        const char* dt );
```

**fs** File storage

src Pointer to the written array

len Number of the array elements to write

dt Specification of each array element that has the following format

 $([count] \{'u' | 'c' | 'w' | 's' | 'i' | 'f' | 'd' \}) \dots$  where the characters correspond to fundamental C types:

- u 8-bit unsigned number
- c 8-bit signed number
- w 16-bit unsigned number
- s 16-bit signed number
- i 32-bit signed number
- f single precision floating-point number
- d double precision floating-point number
- r pointer, 32 lower bits of which are written as a signed integer. The type can be used to store structures with links between the elements. count is the optional counter of values of a given type. For example, 2if means that each array element is a structure of 2 integers, followed by a single-precision floating-point number. The equivalent notations of the above specification are 'iif', '2ilf' and so forth. Other examples: u means that the array consists of bytes, and 2d means the array consists of pairs of doubles.

The function writes an array, whose elements consist of single or multiple numbers. The function call can be replaced with a loop containing a few WriteInt and WriteReal calls, but a single call is more efficient. Note that because none of the elements have a name, they should be written to a sequence rather than a map.

# **cvWriteReal**

Writes a floating-point value.

```
void cvWriteReal(
        CvFileStorage* fs,
        const char* name,
        double value);
```

fs File storage

name Name of the written value. Should be NULL if and only if the parent structure is a sequence.

value The written value

The function writes a single floating-point value (with or without a name) to file storage. Special values are encoded as follows: NaN (Not A Number) as .NaN,  $\pm\infty$  as +.Inf (-.Inf).

The following example shows how to use the low-level writing functions to store custom structures, such as termination criteria, without registering a new type.

# cvWriteString

Writes a text string.

```
const char* str,
int quote=0 );
```

**fs** File storage

name Name of the written string. Should be NULL if and only if the parent structure is a sequence.

str The written text string

**quote** If non-zero, the written string is put in quotes, regardless of whether they are required. Otherwise, if the flag is zero, quotes are used only when they are required (e.g. when the string starts with a digit or contains spaces).

The function writes a text string to file storage.

# 1.6 Clustering and Search in Multi-Dimensional Spaces

# cvKMeans2

Splits set of vectors by a given number of clusters.

samples Floating-point matrix of input samples, one row per sample

nclusters Number of clusters to split the set by

labels Output integer vector storing cluster indices for every sample

- termcrit Specifies maximum number of iterations and/or accuracy (distance the centers can move by between subsequent iterations)
- attempts How many times the algorithm is executed using different initial labelings. The algorithm returns labels that yield the best compactness (see the last function parameter)

#### 1.6. CLUSTERING AND SEARCH IN MULTI-DIMENSIONAL SPACES

- **rng** Optional external random number generator; can be used to fully control the function behaviour
- **flags** Can be 0 or CV\_KMEANS\_USE\_INITIAL\_LABELS. The latter value means that during the first (and possibly the only) attempt, the function uses the user-supplied labels as the initial approximation instead of generating random labels. For the second and further attempts, the function will use randomly generated labels in any case

centers The optional output array of the cluster centers

**compactness** The optional output parameter, which is computed as  $\sum_i ||samples_i - centers_{labels_i}||^2$ after every attempt; the best (minimum) value is chosen and the corresponding labels are returned by the function. Basically, the user can use only the core of the function, set the number of attempts to 1, initialize labels each time using a custom algorithm (flags=CV\_KMEAN\_USE\_INITIAL\_I and, based on the output compactness or any other criteria, choose the best clustering.

The function cvKMeans2 implements a k-means algorithm that finds the centers of nclusters clusters and groups the input samples around the clusters. On output,  $labels_i$  contains a cluster index for samples stored in the i-th row of the samples matrix.

```
#include "cxcore.h"
#include "highgui.h"
void main( int argc, char** argv )
{
    #define MAX_CLUSTERS 5
    CvScalar color_tab[MAX_CLUSTERS];
    IplImage* img = cvCreateImage( cvSize( 500, 500 ), 8, 3 );
    CvRNG rng = cvRNG(0xfffffff);
    color_tab[0] = CV_RGB(255, 0, 0);
    color_tab[1] = CV_RGB(0, 255, 0);
    color_tab[2] = CV_RGB(100, 100, 255);
    color_tab[3] = CV_RGB(255, 0, 255);
    color_tab[4] = CV_RGB(255,255,0);
    cvNamedWindow( "clusters", 1 );
    for(;;)
        int k, cluster_count = cvRandInt(&rng)%MAX_CLUSTERS + 1;
        int i, sample_count = cvRandInt(&rng)%1000 + 1;
        CvMat* points = cvCreateMat( sample_count, 1, CV_32FC2 );
        CvMat* clusters = cvCreateMat( sample_count, 1, CV_32SC1 );
```

```
/* generate random sample from multigaussian distribution */
for( k = 0; k < cluster_count; k++ )</pre>
    CvPoint center;
    CvMat point_chunk;
    center.x = cvRandInt(&rng)%img->width;
    center.y = cvRandInt(&rng)%img->height;
    cvGetRows( points,
               &point_chunk,
               k*sample_count/cluster_count,
                (k == (cluster_count - 1))?
                   sample_count :
                    (k+1) * sample_count/cluster_count );
    cvRandArr( &rng, &point_chunk, CV_RAND_NORMAL,
               cvScalar(center.x,center.y,0,0),
               cvScalar(img->width/6, img->height/6,0,0) );
}
/* shuffle samples */
for( i = 0; i < sample_count/2; i++ )</pre>
{
    CvPoint2D32f* pt1 =
        (CvPoint2D32f*)points->data.fl + cvRandInt(&rng)%sample_count;
    CvPoint2D32f* pt2 =
        (CvPoint2D32f*)points->data.fl + cvRandInt(&rng)%sample_count;
    CvPoint2D32f temp;
    CV_SWAP( *pt1, *pt2, temp );
}
cvKMeans2( points, cluster_count, clusters,
           cvTermCriteria( CV_TERMCRIT_EPS+CV_TERMCRIT_ITER, 10, 1.0 ));
cvZero( img );
for( i = 0; i < sample_count; i++ )</pre>
{
    CvPoint2D32f pt = ((CvPoint2D32f*)points->data.fl)[i];
    int cluster_idx = clusters->data.i[i];
    cvCircle( img,
              cvPointFrom32f(pt),
              2,
              color_tab[cluster_idx],
              CV_FILLED );
}
```

```
cvReleaseMat( &points );
cvReleaseMat( &clusters );
cvShowImage( "clusters", img );
int key = cvWaitKey(0);
if( key == 27 )
break;
}
```

# **cvSeqPartition**

Splits a sequence into equivalency classes.

```
int cvSeqPartition(
    const CvSeq* seq,
    CvMemStorage* storage,
    CvSeq** labels,
    CvCmpFunc is_equal,
    void* userdata );
```

seq The sequence to partition

- storage The storage block to store the sequence of equivalency classes. If it is NULL, the function uses seq->storage for output labels
- **labels** Ouput parameter. Double pointer to the sequence of 0-based labels of input sequence elements
- is\_equal The relation function that should return non-zero if the two particular sequence elements are from the same class, and zero otherwise. The partitioning algorithm uses transitive closure of the relation function as an equivalency critria

userdata Pointer that is transparently passed to the is\_equal function

typedef int (CV\_CDECL\* CvCmpFunc) (const void\* a, const void\* b, void\* userdata);

The function cvSeqPartition implements a quadratic algorithm for splitting a set into one or more equivalancy classes. The function returns the number of equivalency classes.

```
#include "cxcore.h"
#include "highgui.h"
#include <stdio.h>
CvSeq* point_seq = 0;
IplImage* canvas = 0;
CvScalar* colors = 0;
int pos = 10;
int is_equal( const void* _a, const void* _b, void* userdata )
   CvPoint a = *(const CvPoint*)_a;
   CvPoint b = *(const CvPoint*)_b;
   double threshold = *(double*)userdata;
   return (double) ((a.x - b.x) * (a.x - b.x) + (a.y - b.y) * (a.y - b.y)) <=
        threshold;
void on_track( int pos )
   CvSeq \star labels = 0;
    double threshold = pos*pos;
    int i, class_count = cvSeqPartition( point_seq,
                                          0,
                                          &labels,
                                          is_equal,
                                          &threshold );
    printf("%4d classes\n", class_count );
    cvZero( canvas );
    for( i = 0; i < labels->total; i++ )
    {
        CvPoint pt = *(CvPoint*)cvGetSeqElem( point seq, i );
       CvScalar color = colors[*(int*)cvGetSeqElem( labels, i )];
       cvCircle( canvas, pt, 1, color, -1 );
    }
    cvShowImage( "points", canvas );
int main( int argc, char** argv )
{
   CvMemStorage * storage = cvCreateMemStorage(0);
 point_seq = cvCreateSeq( CV_32SC2,
```

```
sizeof(CvSeq),
                          sizeof(CvPoint),
                          storage );
CvRNG rng = cvRNG(0xfffffff);
int width = 500, height = 500;
int i, count = 1000;
canvas = cvCreateImage( cvSize(width, height), 8, 3 );
colors = (CvScalar*)cvAlloc( count*sizeof(colors[0]) );
for( i = 0; i < count; i++ )</pre>
{
    CvPoint pt;
    int icolor;
    pt.x = cvRandInt( &rng ) % width;
    pt.y = cvRandInt( &rng ) % height;
    cvSeqPush( point seq, &pt );
    icolor = cvRandInt( &rng ) | 0x00404040;
    colors[i] = CV RGB(icolor \& 255,
                       (icolor >> 8)&255,
                        (icolor >> 16)&255);
}
cvNamedWindow( "points", 1 );
cvCreateTrackbar( "threshold", "points", &pos, 50, on_track );
on_track(pos);
cvWaitKey(0);
return 0;
```

# 1.7 Utility and System Functions and Macros

# **Error Handling**

Error handling in OpenCV is similar to IPL (Image Processing Library). In the case of an error, functions do not return the error code. Instead, they raise an error using CV\_ERROR macro that calls cvError that, in its turn, sets the error status with cvSetErrStatus and calls a standard or user-defined error handler (that can display a message box, write to log, etc., see cvRedirectError). There is a global variable, one per each program thread, that contains current error status (an integer value). The status can be retrieved with the cvGetErrStatus function.

There are three modes of error handling (see cvSetErrMode and cvGetErrMode):

• Leaf. The program is terminated after the error handler is called. This is the default value.

It is useful for debugging, as the error is signalled immediately after it occurs. However, for production systems, other two methods may be preferable as they provide more control.

- **Parent**. The program is not terminated, but the error handler is called. The stack is unwound (it is done w/o using a C++ exception mechanism). The user may check error code after calling the CxCore function with cvGetErrStatus and react.
- Silent. Similar to Parent mode, but no error handler is called.

Actually, the semantics of the Leaf and Parent modes are implemented by error handlers and the above description is true for them. cvGuiBoxReport behaves slightly differently, and some custom error handlers may implement quite different semantics.

Macros for raising an error, checking for errors, etc.

```
/* special macros for enclosing processing statements within a function and separating
  them from prologue (resource initialization) and epilogue (guaranteed resource release)
#define ___BEGIN___
                     {
#define END
                       goto exit; exit: ; }
/* proceeds to "resource release" stage */
#define EXIT
                       goto exit
/* Declares locally the function name for CV_ERROR() use */
#define CV_FUNCNAME( Name ) \
   static char cvFuncName[] = Name
/* Raises an error within the current context */
#define CV_ERROR( Code, Msg )
    cvError( (Code), cvFuncName, Msg, __FILE__, __LINE__ );
    EXIT;
}
/* Checks status after calling CXCORE function */
#define CV_CHECK()
                                                                     1
{
   if( cvGetErrStatus() < 0 )</pre>
       CV ERROR( CV StsBackTrace, "Inner function failed." );
}
/* Provies shorthand for CXCORE function call and CV_CHECK() */
#define CV_CALL( Statement )
                                                                     \
{
   Statement;
   CV_CHECK();
```

```
/* Checks some condition in both debug and release configurations */
#define CV_ASSERT( Condition )
{
    if( !(Condition) )
        CV_ERROR( CV_StsInternal, "Assertion: " #Condition " failed" ); \
    /* these macros are similar to their CV_... counterparts, but they
    do not need exit label nor cvFuncName to be defined */
#define OPENCV_ERROR(status,func_name,err_msg) ...
#define OPENCV_ERRCHK(func_name,err_msg) ...
#define OPENCV_ASSERT(condition,func_name,err_msg) ...
#define OPENCV_CALL(statement) ...
```

Instead of a discussion, below is a documented example of a typical CXCORE function and an example of the function use.

# **Example: Use of Error Handling Macros**

```
CV_CALL( temp_array = cvCreateMat( input_array->rows,
                                       MAX(input array->cols,
                                       output_array->cols),
                                       input_array->type ));
    if( output_array->cols > input_array->cols )
        CV_CALL( cvZero( temp_array ));
    temp_array->cols = input_array->cols;
   CV_CALL( cvDCT( input_array, temp_array, CV_DXT_FORWARD ));
   temp_array->cols = output_array->cols;
   CV_CALL( cvDCT( temp_array, output_array, CV_DXT_INVERSE ));
   CV_CALL( cvScale( output_array,
                      output_array,
                      1./sqrt((double)input_array->cols*output_array->cols), 0 ));
    __END__; // finish processing. Epilogue follows after the macro.
   // release temp_array. If temp_array has not been allocated
    // before an error occured, cvReleaseMat
    // takes care of it and does nothing in this case.
    cvReleaseMat( &temp_array );
int main( int argc, char** argv )
   CvMat* src = cvCreateMat( 1, 512, CV_32F );
#if 1 /* no errors */
   CvMat* dst = cvCreateMat( 1, 256, CV 32F );
#else
   CvMat* dst = 0; /* test error processing mechanism */
#endif
    cvSet( src, cvRealScalar(1.), 0 );
#if 0 /* change 0 to 1 to suppress error handler invocation */
    cvSetErrMode( CV_ErrModeSilent );
#endif
    cvResizeDCT( src, dst ); // if some error occurs, the message
                             // box will popup, or a message will be
                             // written to log, or some user-defined
                             // processing will be done
    if( cvGetErrStatus() < 0 )</pre>
       printf("Some error occured");
    else
        printf("Everything is OK" );
   return 0;
```

}

## cvGetErrStatus

Returns the current error status.

```
int cvGetErrStatus( void );
```

The function returns the current error status - the value set with the last cvSetErrStatus call. Note that in Leaf mode, the program terminates immediately after an error occurs, so to always gain control after the function call, one should call cvSetErrMode and set the Parent or Silent error mode.

# **cvSetErrStatus**

Sets the error status.

```
void cvSetErrStatus( int status );
```

### status The error status

The function sets the error status to the specified value. Mostly, the function is used to reset the error status (set to it CV\_StsOk) to recover after an error. In other cases it is more natural to call cvError or CV\_ERROR.

# cvGetErrMode

Returns the current error mode.

```
int cvGetErrMode(void);
```

The function returns the current error mode - the value set with the last cvSetErrMode call.

# **cvSetErrMode**

Sets the error mode.

```
#define CV_ErrModeLeaf 0
#define CV_ErrModeParent 1
#define CV_ErrModeSilent 2
```

```
int cvSetErrMode( int mode );
```

mode The error mode

The function sets the specified error mode. For descriptions of different error modes, see the beginning of the error section.

# cvError

Raises an error.

```
int cvError(
    int status,
    const char* func_name,
    const char* err_msg,
    const char* filename,
    int line );
```

status The error status

func\_name Name of the function where the error occured

err\_msg Additional information/diagnostics about the error

filename Name of the file where the error occured

line Line number, where the error occured

The function sets the error status to the specified value (via cvSetErrStatus) and, if the error mode is not Silent, calls the error handler.

# cvErrorStr

Returns textual description of an error status code.

```
const char* cvErrorStr( int status );
```

status The error status

The function returns the textual description for the specified error status code. In the case of unknown status, the function returns a NULL pointer.

# cvRedirectError

Sets a new error handler.

```
CvErrorCallback cvRedirectError(

CvErrorCallback error_handler,

void* userdata=NULL,

void** prevUserdata=NULL );
```

error\_handler The new error\_handler

userdata Arbitrary pointer that is transparently passed to the error handler

prevUserdata Pointer to the previously assigned user data pointer

The function sets a new error handler that can be one of the standard handlers or a custom handler that has a specific interface. The handler takes the same parameters as the cvError function. If the handler returns a non-zero value, the program is terminated; otherwise, it continues. The error handler may check the current error mode with cvGetErrMode to make a decision.

# cvNulDevReport cvStdErrReport cvGuiBoxReport

Provide standard error handling.

int cvNulDevReport( int status, const char\* func\_name, const char\*
err\_msg, const char\* file\_name, int line, void\* userdata );

int cvStdErrReport( int status, const char\* func\_name, const char\* err\_msg, const char\* file\_name, int line, void\* userdata );

int cvGuiBoxReport( int status, const char\* func\_name, const char\* err\_msg, const char\* file\_name, int line, void\* userdata );

status The error status

func\_name Name of the function where the error occured

err\_msg Additional information/diagnostics about the error

filename Name of the file where the error occured

line Line number, where the error occured

userdata Pointer to the user data. Ignored by the standard handlers

The functions cvNullDevReport, cvStdErrReport, and cvGuiBoxReport provide standard error handling. cvGuiBoxReport is the default error handler on Win32 systems, cvStdErrReport is the default on other systems. cvGuiBoxReport pops up a message box with the error description and suggest a few options. Below is an example message box that may be recieved with the sample code above, if one introduces an error as described in the sample.

| 🗖 OpenCV GUI Error Handler 🛛 🔀 |                                                                                                    |  |  |
|--------------------------------|----------------------------------------------------------------------------------------------------|--|--|
| 8                              | Bad argument (input_array or output_array are not valid matrices)<br>in function cvResizeDCT, D:\User\VP\Projects\avl_proba\a.cpp(75)                       |  |  |
|                                | Press "Abort" to terminate application.<br>Press "Retry" to debug (if the app is running under debugger).<br>Press "Ignore" to continue (this is not safe). |  |  |
|                                | Abort Retry Ignore                                                                                                    |  |  |

#### Error Message Box

If the error handler is set to cvStdErrReport, the above message will be printed to standard error output and the program will be terminated or continued, depending on the current error mode. Error Message printed to Standard Error Output (in Leaf mode)

OpenCV ERROR: Bad argument (input\_array or output\_array are not valid matrices)
 in function cvResizeDCT, D:\User\VP\Projects\avl\\_proba\a.cpp(75)
Terminating the application...

# cvAlloc

Allocates a memory buffer.

```
void* cvAlloc( size_t size );
```

size Buffer size in bytes

The function allocates size bytes and returns a pointer to the allocated buffer. In the case of an error the function reports an error and returns a NULL pointer. By default, cvAlloc calls icvAlloc which itself calls malloc. However it is possible to assign user-defined memory allocation/deallocation functions using the cvSetMemoryManager function.

## cvFree

Deallocates a memory buffer.

```
void cvFree( void** ptr );
```

ptr Double pointer to released buffer

The function deallocates a memory buffer allocated by cvAlloc. It clears the pointer to buffer upon exit, which is why the double pointer is used. If the *\*buffer* is already NULL, the function does nothing.

# cvGetTickCount

Returns the number of ticks.

```
int64 cvGetTickCount( void );
```

The function returns number of the ticks starting from some platform-dependent event (number of CPU ticks from the startup, number of milliseconds from 1970th year, etc.). The function is useful for accurate measurement of a function/user-code execution time. To convert the number of ticks to time units, use cvGetTickFrequency.

# **cvGetTickFrequency**

Returns the number of ticks per microsecond.

```
double cvGetTickFrequency( void );
```

The function returns the number of ticks per microsecond. Thus, the quotient of cvGetTick-Count and cvGetTickFrequency will give the number of microseconds starting from the platformdependent event.

# cvRegisterModule

```
Registers another module.
```

```
typedef struct CvPluginFuncInfo
{
    void** func_addr;
   void* default_func_addr;
   const char* func_names;
   int search_modules;
   int loaded_from;
CvPluginFuncInfo;
typedef struct CvModuleInfo
{
    struct CvModuleInfo* next;
   const char* name;
    const char* version;
   CvPluginFuncInfo* func_tab;
}
CvModuleInfo;
```

int cvRegisterModule( const CvModuleInfo\* moduleInfo );

#### moduleInfo Information about the module

The function adds a module to the list of registered modules. After the module is registered, information about it can be retrieved using the cvGetModuleInfo function. Also, the registered

module makes full use of optimized plugins (IPP, MKL, ...), supported by CXCORE. CXCORE itself, CV (computer vision), CVAUX (auxilary computer vision), and HIGHGUI (visualization and image/video acquisition) are examples of modules. Registration is usually done when the shared library is loaded. See cxcore/src/cxswitcher.cpp and cv/src/cvswitcher.cpp for details about how registration is done and look at cxcore/src/cxswitcher.cpp, cxcore/src/\_cxipp.h on how IPP and MKL are connected to the modules.

# cvGetModuleInfo

Retrieves information about registered module(s) and plugins.

moduleName Name of the module of interest, or NULL, which means all the modules

version The output parameter. Information about the module(s), including version

**loadedAddonPlugins** The list of names and versions of the optimized plugins that CXCORE was able to find and load

The function returns information about one or all of the registered modules. The returned information is stored inside the libraries, so the user should not deallocate or modify the returned text strings.

# **cvUseOptimized**

Switches between optimized/non-optimized modes.

```
int cvUseOptimized( int onoff );
```

```
onoff Use optimized (\neq 0) or not (= 0)
```

The function switches between the mode, where only pure C implementations from cxcore, OpenCV, etc. are used, and the mode, where IPP and MKL functions are used if available. When

cvUseOptimized(0) is called, all the optimized libraries are unloaded. The function may be useful for debugging, IPP and MKL upgrading on the fly, online speed comparisons, etc. It returns the number of optimized functions loaded. Note that by default, the optimized plugins are loaded, so it is not necessary to call cvUseOptimized(1) in the beginning of the program (actually, it will only increase the startup time).

# cvSetMemoryManager

Accesses custom/default memory managing functions.

```
typedef void* (CV_CDECL *CvAllocFunc)(size_t size, void* userdata);
typedef int (CV_CDECL *CvFreeFunc)(void* pptr, void* userdata);
```

```
void cvSetMemoryManager(
        CvAllocFunc allocFunc=NULL,
        CvFreeFunc freeFunc=NULL,
        void* userdata=NULL );
```

allocFunc Allocation function; the interface is similar to malloc, except that userdata may be used to determine the context

**freeFunc** Deallocation function; the interface is similar to free

userdata User data that is transparently passed to the custom functions

The function sets user-defined memory managment functions (substitutes for malloc and free) that will be called by cvAlloc, cvFree and higher-level functions (e.g., cvCreateImage). Note that the function should be called when there is data allocated using cvAlloc. Also, to avoid infinite recursive calls, it is not allowed to call cvAlloc and cvFree from the custom allocation/deallocation functions.

If the alloc\_func and free\_func pointers are NULL, the default memory managing functions are restored.

# **cvSetIPLAllocators**

Switches to IPL functions for image allocation/deallocation.

```
200
```

### 1.7. UTILITY AND SYSTEM FUNCTIONS AND MACROS

```
typedef void (CV_STDCALL* Cv_iplAllocateImageData)(IplImage*,int,int);
typedef void (CV_STDCALL* Cv_iplDeallocate)(IplImage*,int);
typedef IplROI* (CV_STDCALL* Cv_iplCreateROI)(int,int,int,int,int);
typedef IplImage* (CV_STDCALL* Cv_iplCloneImage)(const IplImage*);
#define CV_TURN_ON_IPL_COMPATIBILITY()
cvSetIPLAllocators( iplCreateImageHeader, iplAllocateImage,
iplDeallocate, iplCreateROI, iplCloneImage )
```

```
void cvSetIPLAllocators(
        Cv_iplCreateImageHeader create_header,
        Cv_iplAllocateImageData allocate_data,
        Cv_iplDeallocate deallocate,
        Cv_iplCreateROI create_roi,
        Cv_iplCloneImage clone_image );
```

create\_header Pointer to iplCreateImageHeader

allocate\_data Pointer to iplAllocateImage

deallocate Pointer to iplDeallocate

create\_roi Pointer to iplCreateROI

**clone\_image** Pointer to iplCloneImage

The function causes CXCORE to use IPL functions for image allocation/deallocation operations. For convenience, there is the wrapping macro CV\_TURN\_ON\_IPL\_COMPATIBILITY. The function is useful for applications where IPL and CXCORE/OpenCV are used together and still there are calls to iplCreateImageHeader, etc. The function is not necessary if IPL is called only for data processing and all the allocation/deallocation is done by CXCORE, or if all the allocation/deallocation is done by IPL and some of OpenCV functions are used to process the data.

# **Chapter 2**

# cv. Image Processing and Computer Vision

# 2.1 Image Filtering

Functions and classes described in this section are used to perform various linear or non-linear filtering operations on 2D images (represented as cv's), that is, for each pixel location (x, y) in the source image some its (normally rectangular) neighborhood is considered and used to compute the response. In case of a linear filter it is a weighted sum of pixel values, in case of morphological operations it is the minimum or maximum etc. The computed response is stored to the destination image at the same location (x, y). It means, that the output image will be of the same size as the input image. Normally, the functions supports multi-channel arrays, in which case every channel is processed independently, therefore the output image will also have the same number of channels as the input one.

Another common feature of the functions and classes described in this section is that, unlike simple arithmetic functions, they need to extrapolate values of some non-existing pixels. For example, if we want to smooth an image using a Gaussian  $3 \times 3$  filter, then during the processing of the left-most pixels in each row we need pixels to the left of them, i.e. outside of the image. We can let those pixels be the same as the left-most image pixels (i.e. use "replicated border" extrapolation method), or assume that all the non-existing pixels are zeros ("contant border" extrapolation method) etc.

# **IpIConvKernel**

An IpIConvKernel is a rectangular convolution kernel, created by function CreateStructuringElementEx.

# **cvCopyMakeBorder**

Copies an image and makes a border around it.

```
void cvCopyMakeBorder(
    const CvArr* src,
    CvArr* dst,
    CvPoint offset,
    int bordertype,
    CvScalar value=cvScalarAll(0) );
```

src The source image

dst The destination image

- offset Coordinates of the top-left corner (or bottom-left in the case of images with bottom-left origin) of the destination image rectangle where the source image (or its ROI) is copied. Size of the rectangle matches the source image size/ROI size
- **bordertype** Type of the border to create around the copied source image rectangle; types include:
  - **IPL\_BORDER\_CONSTANT** border is filled with the fixed value, passed as last parameter of the function.
  - **IPL\_BORDER\_REPLICATE** the pixels from the top and bottom rows, the left-most and rightmost columns are replicated to fill the border.

(The other two border types from IPL, IPL\_BORDER\_REFLECT and IPL\_BORDER\_WRAP, are currently unsupported)

value Value of the border pixels if bordertype is IPL\_BORDER\_CONSTANT

The function copies the source 2D array into the interior of the destination array and makes a border of the specified type around the copied area. The function is useful when one needs to emulate border type that is different from the one embedded into a specific algorithm implementation. For example, morphological functions, as well as most of other filtering functions in OpenCV, internally use replication border type, while the user may need a zero border or a border, filled with 1's or 255's.

# cvCreateStructuringElementEx

Creates a structuring element.

cols Number of columns in the structuring element

rows Number of rows in the structuring element

anchorx Relative horizontal offset of the anchor point

anchory Relative vertical offset of the anchor point

shape Shape of the structuring element; may have the following values:

- CV\_SHAPE\_RECT a rectangular element
- CV\_SHAPE\_CROSS a cross-shaped element
- CV\_SHAPE\_ELLIPSE an elliptic element
- CV\_SHAPE\_CUSTOM a user-defined element. In this case the parameter values specifies the mask, that is, which neighbors of the pixel must be considered
- values Pointer to the structuring element data, a plane array, representing row-by-row scanning of the element matrix. Non-zero values indicate points that belong to the element. If the pointer is NULL, then all values are considered non-zero, that is, the element is of a rectangular shape. This parameter is considered only if the shape is CV\_SHAPE\_CUSTOM

The function CreateStructuringElementEx allocates and fills the structure IplConvKernel, which can be used as a structuring element in the morphological operations.

# cvDilate

Dilates an image by using a specific structuring element.

src Source image

dst Destination image

element Structuring element used for dilation. If it is NULL, a  $3 \times 3$  rectangular structuring element is used

iterations Number of times dilation is applied

The function dilates the source image using the specified structuring element that determines the shape of a pixel neighborhood over which the maximum is taken:

```
\max_{(x',y')\,in\,\text{element}} src(x+x',y+y')
```

The function supports the in-place mode. Dilation can be applied several (iterations) times. For color images, each channel is processed independently.

# cvErode

Erodes an image by using a specific structuring element.

```
void cvErode(
        const CvArr* src,
        CvArr* dst,
        IplConvKernel* element=NULL,
        int iterations=1);
```

src Source image

206

#### 2.1. IMAGE FILTERING

- dst Destination image
- element Structuring element used for erosion. If it is NULL, a 3×3 rectangular structuring element is used

iterations Number of times erosion is applied

The function erodes the source image using the specified structuring element that determines the shape of a pixel neighborhood over which the minimum is taken:

```
\min_{(x',y') \text{ in element}} src(x+x',y+y')
```

The function supports the in-place mode. Erosion can be applied several (iterations) times. For color images, each channel is processed independently.

## cvFilter2D

Convolves an image with the kernel.

src The source image

- dst The destination image
- **kernel** Convolution kernel, a single-channel floating point matrix. If you want to apply different kernels to different channels, split the image into separate color planes using cvSplit and process them individually
- anchor The anchor of the kernel that indicates the relative position of a filtered point within the kernel. The anchor shoud lie within the kernel. The special default value (-1,-1) means that it is at the kernel center

The function applies an arbitrary linear filter to the image. In-place operation is supported. When the aperture is partially outside the image, the function interpolates outlier pixel values from the nearest pixels that are inside the image.

# **cvLaplace**

Calculates the Laplacian of an image.

src Source image

dst Destination image

apertureSize Aperture size (it has the same meaning as cvSobel)

The function calculates the Laplacian of the source image by adding up the second x and y derivatives calculated using the Sobel operator:

$$\operatorname{dst}(x,y) = \frac{d^2 \operatorname{src}}{dx^2} + \frac{d^2 \operatorname{src}}{dy^2}$$

Setting apertureSize = 1 gives the fastest variant that is equal to convolving the image with the following kernel:

| 0 | 1  | 0 |
|---|----|---|
| 1 | -4 | 1 |
| 0 | 1  | 0 |

Similar to the cvSobel function, no scaling is done and the same combinations of input and output formats are supported.

# cvMorphologyEx

Performs advanced morphological transformations.

208

#### 2.1. IMAGE FILTERING

```
IplConvKernel* element,
int operation,
int iterations=1 );
```

src Source image

dst Destination image

temp Temporary image, required in some cases

element Structuring element

operation Type of morphological operation, one of the following:

CV\_MOP\_OPEN opening CV\_MOP\_CLOSE closing CV\_MOP\_GRADIENT morphological gradient CV\_MOP\_TOPHAT "top hat" CV\_MOP\_BLACKHAT "black hat"

iterations Number of times erosion and dilation are applied

The function can perform advanced morphological transformations using erosion and dilation as basic operations.

Opening:

dst = open(src, element) = dilate(erode(src, element), element)

Closing:

```
dst = close(src, element) = erode(dilate(src, element), element)
```

Morphological gradient:

```
dst = morph\_grad(src, element) = dilate(src, element) - erode(src, element)
```

"Top hat":

$$dst = tophat(src, element) = src - open(src, element)$$

"Black hat":

dst = blackhat(src, element) = close(src, element) - src

The temporary image temp is required for a morphological gradient and, in the case of in-place operation, for "top hat" and "black hat".

# **cvPyrDown**

Downsamples an image.

**src** The source image

dst The destination image, should have a half as large width and height than the source

filter Type of the filter used for convolution; only CV\_GAUSSIAN\_5x5 is currently supported

The function performs the downsampling step of the Gaussian pyramid decomposition. First it convolves the source image with the specified filter and then downsamples the image by rejecting even rows and columns.

# cvReleaseStructuringElement

Deletes a structuring element.

```
void cvReleaseStructuringElement( IplConvKernel** element );
```

#### element Pointer to the deleted structuring element

The function releases the structure <code>IplConvKernel</code> that is no longer needed. If <code>\*element</code> is <code>NULL</code>, the function has no effect.

### 2.1. IMAGE FILTERING

## cvSmooth

Smooths the image in one of several ways.

src The source image

dst The destination image

**smoothtype** Type of the smoothing:

- CV\_BLUR\_NO\_SCALE linear convolution with param1 × param2 box kernel (all 1's). If you want to smooth different pixels with different-size box kernels, you can use the integral image that is computed using cvIntegral
- **CV\_BLUR** linear convolution with param1 × param2 box kernel (all 1's) with subsequent scaling by 1/(param1 · param2)
- **CV\_GAUSSIAN** linear convolution with a param1 × param2 Gaussian kernel
- CV\_MEDIAN median filter with a param1 × param1 square aperture
- CV\_BILATERAL bilateral filter with a param1×param1 square aperture, color sigma=param3 and spatial sigma=param4. If param1=0, the aperture square side is set to cvRound (param4\*1.5) \* Information about bilateral filtering can be found at http://www.dai.ed.ac.uk/ CVonline/LOCAL\_COPIES/MANDUCH11/Bilateral\_Filtering.html
- param1 The first parameter of the smoothing operation, the aperture width. Must be a positive odd number (1, 3, 5, ...)
- param2 The second parameter of the smoothing operation, the aperture height. Ignored by CV\_MEDIAN and CV\_BILATERAL methods. In the case of simple scaled/non-scaled and Gaussian blur if param2 is zero, it is set to param1. Otherwise it must be a positive odd number.

**param3** In the case of a Gaussian parameter this parameter may specify Gaussian  $\sigma$  (standard deviation). If it is zero, it is calculated from the kernel size:

 $\sigma = 0.3(n/2-1) + 0.8 \quad \text{where} \quad n = \begin{array}{c} \text{param1 for horizontal kernel} \\ \text{param2 for vertical kernel} \end{array}$ 

Using standard sigma for small kernels  $(3 \times 3 \text{ to } 7 \times 7)$  gives better speed. If param3 is not zero, while param1 and param2 are zeros, the kernel size is calculated from the sigma (to provide accurate enough operation).

The function smooths an image using one of several methods. Every of the methods has some features and restrictions listed below

Blur with no scaling works with single-channel images only and supports accumulation of 8-bit to 16-bit format (similar to cvSobel and cvLaplace) and 32-bit floating point to 32-bit floating-point format.

Simple blur and Gaussian blur support 1- or 3-channel, 8-bit and 32-bit floating point images. These two methods can process images in-place.

Median and bilateral filters work with 1- or 3-channel 8-bit images and can not process images in-place.

## cvSobel

Calculates the first, second, third or mixed image derivatives using an extended Sobel operator.

src Source image of type CvArr\*

dst Destination image

**xorder** Order of the derivative x

yorder Order of the derivative y

apertureSize Size of the extended Sobel kernel, must be 1, 3, 5 or 7

#### 2.1. IMAGE FILTERING

In all cases except 1, an apertureSize x apertureSize separable kernel will be used to calculate the derivative. For apertureSize = 1 a  $3 \times 1$  or  $1 \times 3$  a kernel is used (Gaussian smoothing is not done). There is also the special value CV\_SCHARR (-1) that corresponds to a  $3 \times 3$ Scharr filter that may give more accurate results than a  $3 \times 3$  Sobel. Scharr aperture is

$$\begin{bmatrix} -3 & 0 & 3 \\ -10 & 0 & 10 \\ -3 & 0 & 3 \end{bmatrix}$$

for the x-derivative or transposed for the y-derivative.

The function calculates the image derivative by convolving the image with the appropriate kernel:

$$\mathrm{dst}(x,y) = \frac{d^{xorder+yorder}\mathrm{src}}{dx^{xorder}\cdot dy^{yorder}}$$

The Sobel operators combine Gaussian smoothing and differentiation so the result is more or less resistant to the noise. Most often, the function is called with (xorder = 1, yorder = 0, apertureSize = 3) or (xorder = 0, yorder = 1, apertureSize = 3) to calculate the first x- or y- image derivative. The first case corresponds to a kernel of:

$$\begin{bmatrix} -1 & 0 & 1 \\ -2 & 0 & 2 \\ -1 & 0 & 1 \end{bmatrix}$$

and the second one corresponds to a kernel of:

$$\begin{bmatrix} -1 & -2 & -1 \\ 0 & 0 & 0 \\ 1 & 2 & 1 \end{bmatrix}$$
  
or a kernel of:  
$$\begin{bmatrix} 1 & 2 & 1 \\ 0 & 0 & 0 \\ -1 & 2 & -1 \end{bmatrix}$$
  
depending on the image origin (origin field of Ip1  
the destination image usually has larger numbers (in abs

dep Image structure). No scaling is done, so the destination image usually has larger numbers (in absolute values) than the source image does. To avoid overflow, the function requires a 16-bit destination image if the source image is 8-bit. The result can be converted back to 8-bit using the cvConvertScale or the cvConvertScaleAbs function. Besides 8-bit images the function can process 32-bit floating-point images. Both the source and the destination must be single-channel images of equal size or equal ROI size.

# 2.2 Geometric Image Transformations

The functions in this section perform various geometrical transformations of 2D images. That is, they do not change the image content, but deform the pixel grid, and map this deformed grid to the destination image. In fact, to avoid sampling artifacts, the mapping is done in the reverse order, from destination to the source. That is, for each pixel (x, y) of the destination image, the functions compute coordinates of the corresponding "donor" pixel in the source image and copy the pixel value, that is:

$$dst(x,y) = src(f_x(x,y), f_y(x,y))$$

In the case when the user specifies the forward mapping:  $\langle g_x, g_y \rangle$  : src  $\rightarrow$  dst, the OpenCV functions first compute the corresponding inverse mapping:  $\langle f_x, f_y \rangle$  : dst  $\rightarrow$  src and then use the above formula.

The actual implementations of the geometrical transformations, from the most generic cvRemap and to the simplest and the fastest cvResize, need to solve the 2 main problems with the above formula:

- 1. extrapolation of non-existing pixels. Similarly to the filtering functions, described in the previous section, for some (x, y) one of  $f_x(x, y)$  or  $f_y(x, y)$ , or they both, may fall outside of the image, in which case some extrapolation method needs to be used. OpenCV provides the same selection of the extrapolation methods as in the filtering functions, but also an additional method BORDER\_TRANSPARENT, which means that the corresponding pixels in the destination image will not be modified at all.
- 2. interpolation of pixel values. Usually  $f_x(x, y)$  and  $f_y(x, y)$  are floating-point numbers (i.e.  $\langle f_x, f_y \rangle$  can be an affine or perspective transformation, or radial lens distortion correction etc.), so a pixel values at fractional coordinates needs to be retrieved. In the simplest case the coordinates can be just rounded to the nearest integer coordinates and the corresponding pixel used, which is called nearest-neighbor interpolation. However, a better result can be achieved by using more sophisticated interpolation methods, where a polynomial function is fit into some neighborhood of the computed pixel  $(f_x(x,y), f_y(x,y))$  and then the value of the polynomial at  $(f_x(x,y), f_y(x,y))$  is taken as the interpolated pixel value. In OpenCV you can choose between several interpolation methods, see cvResize.

# cvGetRotationMatrix2D

Calculates the affine matrix of 2d rotation.

```
CvMat* cv2DRotationMatrix(
CvPoint2D32f center,
double angle,
double scale,
CvMat* mapMatrix );
```

center Center of the rotation in the source image

**angle** The rotation angle in degrees. Positive values mean counter-clockwise rotation (the coordinate origin is assumed to be the top-left corner)

scale Isotropic scale factor

```
mapMatrix Pointer to the destination 2 \times 3 matrix
```

The function cv2DRotationMatrix calculates the following matrix:

 $\begin{bmatrix} \alpha & \beta & (1-\alpha) \cdot \text{center.x} - \beta \cdot \text{center.y} \\ -\beta & \alpha & \beta \cdot \text{center.x} - (1-\alpha) \cdot \text{center.y} \end{bmatrix}$ 

where

```
\alpha = \text{scale} \cdot \cos(\text{angle}), \beta = \text{scale} \cdot \sin(\text{angle})
```

The transformation maps the rotation center to itself. If this is not the purpose, the shift should be adjusted.

# cvGetAffineTransform

Calculates the affine transform from 3 corresponding points.

src Coordinates of 3 triangle vertices in the source image

dst Coordinates of the 3 corresponding triangle vertices in the destination image

**mapMatrix** Pointer to the destination  $2 \times 3$  matrix

The function cvGetAffineTransform calculates the matrix of an affine transform such that:

$$\begin{bmatrix} x_i' \\ y_i' \end{bmatrix} = \texttt{mapMatrix} \cdot \begin{bmatrix} x_i \\ y_i \\ 1 \end{bmatrix}$$

where

$$dst(i) = (x'_i, y'_i), src(i) = (x_i, y_i), i = 0, 1, 2$$

# cvGetPerspectiveTransform

Calculates the perspective transform from 4 corresponding points.

src Coordinates of 4 quadrangle vertices in the source image

dst Coordinates of the 4 corresponding quadrangle vertices in the destination image

**mapMatrix** Pointer to the destination  $3 \times 3$  matrix

The function  ${\tt cvGetPerspectiveTransform}$  calculates a matrix of perspective transforms such that:

$$\begin{bmatrix} x_i' \\ y_i' \end{bmatrix} = \texttt{mapMatrix} \cdot \begin{bmatrix} x_i \\ y_i \\ 1 \end{bmatrix}$$

where

$$dst(i) = (x'_i, y'_i), src(i) = (x_i, y_i), i = 0, 1, 2, 3$$

216

### cvGetQuadrangleSubPix

Retrieves the pixel quadrangle from an image with sub-pixel accuracy.

src Source image

dst Extracted quadrangle

**mapMatrix** The transformation  $2 \times 3$  matrix [A|b] (see the discussion)

The function cvGetQuadrangleSubPix extracts pixels from src at sub-pixel accuracy and stores them to dst as follows:

$$dst(x,y) = src(A_{11}x' + A_{12}y' + b_1, A_{21}x' + A_{22}y' + b_2)$$

where

$$x' = x - \frac{(width(dst) - 1)}{2}, y' = y - \frac{(height(dst) - 1)}{2}$$

and

$$\texttt{mapMatrix} = \begin{bmatrix} A_{11} & A_{12} & b_1 \\ A_{21} & A_{22} & b_2 \end{bmatrix}$$

The values of pixels at non-integer coordinates are retrieved using bilinear interpolation. When the function needs pixels outside of the image, it uses replication border mode to reconstruct the values. Every channel of multiple-channel images is processed independently.

## cvGetRectSubPix

Retrieves the pixel rectangle from an image with sub-pixel accuracy.

src Source image

dst Extracted rectangle

center Floating point coordinates of the extracted rectangle center within the source image. The center must be inside the image

The function cvGetRectSubPix extracts pixels from src:

dst(x,y) = src(x + center.x - (width(dst) - 1) \* 0.5, y + center.y - (height(dst) - 1) \* 0.5)

where the values of the pixels at non-integer coordinates are retrieved using bilinear interpolation. Every channel of multiple-channel images is processed independently. While the rectangle center must be inside the image, parts of the rectangle may be outside. In this case, the replication border mode is used to get pixel values beyond the image boundaries.

### cvLogPolar

Remaps an image to log-polar space.

```
void cvLogPolar(
    const CvArr* src,
    CvArr* dst,
    CvPoint2D32f center,
    double M,
    int flags=CV_INTER_LINEAR+CV_WARP_FILL_OUTLIERS );
```

src Source image

dst Destination image

**center** The transformation center; where the output precision is maximal

M Magnitude scale parameter. See below

flags A combination of interpolation methods and the following optional flags:

**CV\_WARP\_FILL\_OUTLIERS** fills all of the destination image pixels. If some of them correspond to outliers in the source image, they are set to zero

CV\_WARP\_INVERSE\_MAP See below

#### 2.2. GEOMETRIC IMAGE TRANSFORMATIONS

The function cvLogPolar transforms the source image using the following transformation: Forward transformation (CV\_WARP\_INVERSE\_MAP is not set):

$$dst(\phi, \rho) = src(x, y)$$

Inverse transformation (CV\_WARP\_INVERSE\_MAP is set):

$$dst(x,y) = src(\phi,\rho)$$

where

$$\rho = M \cdot \log \sqrt{x^2 + y^2}, \phi = atan(y/x)$$

The function emulates the human "foveal" vision and can be used for fast scale and rotationinvariant template matching, for object tracking and so forth. The function can not operate in-place.

```
#include <cv.h>
#include <highgui.h>
int main(int argc, char** argv)
{
   IplImage* src;
    if( argc == 2 && (src=cvLoadImage(argv[1],1) != 0 )
    {
        IplImage* dst = cvCreateImage( cvSize(256,256), 8, 3 );
        IplImage* src2 = cvCreateImage( cvGetSize(src), 8, 3 );
        cvLogPolar( src, dst, cvPoint2D32f(src->width/2,src->height/2), 40,
        CV INTER LINEAR+CV WARP FILL OUTLIERS );
        cvLogPolar( dst, src2, cvPoint2D32f(src->width/2,src->height/2), 40,
        CV_INTER_LINEAR+CV_WARP_FILL_OUTLIERS+CV_WARP_INVERSE_MAP );
        cvNamedWindow( "log-polar", 1 );
        cvShowImage( "log-polar", dst );
        cvNamedWindow( "inverse log-polar", 1 );
        cvShowImage( "inverse log-polar", src2 );
       cvWaitKey();
    }
    return 0;
```

And this is what the program displays when opencv/samples/c/fruits.jpg is passed to

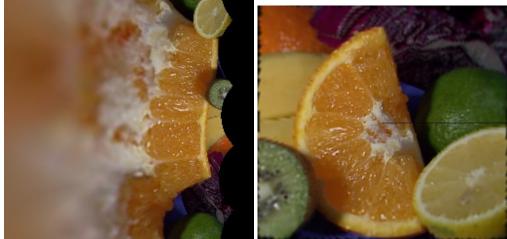

it

### cvRemap

Applies a generic geometrical transformation to the image.

```
void cvRemap(
```

```
const CvArr* src,
CvArr* dst,
const CvArr* mapx,
const CvArr* mapy,
int flags=CV_INTER_LINEAR+CV_WARP_FILL_OUTLIERS,
CvScalar fillval=cvScalarAll(0) );
```

src Source image

dst Destination image

**mapx** The map of x-coordinates (CV\_32FC1 image)

**mapy** The map of y-coordinates (CV\_32FC1 image)

**flags** A combination of interpolation method and the following optional flag(s):

**CV\_WARP\_FILL\_OUTLIERS** fills all of the destination image pixels. If some of them correspond to outliers in the source image, they are set to fillval

#### 2.2. GEOMETRIC IMAGE TRANSFORMATIONS

fillval A value used to fill outliers

The function cvRemap transforms the source image using the specified map:

dst(x,y) = src(mapx(x,y), mapy(x,y))

Similar to other geometrical transformations, some interpolation method (specified by user) is used to extract pixels with non-integer coordinates. Note that the function can not operate in-place.

### cvResize

Resizes an image.

src Source image

dst Destination image

interpolation Interpolation method:

- CV\_INTER\_NN nearest-neigbor interpolation
- CV\_INTER\_LINEAR bilinear interpolation (used by default)
- **CV\_INTER\_AREA** resampling using pixel area relation. It is the preferred method for image decimation that gives moire-free results. In terms of zooming it is similar to the CV\_INTER\_NN method
- CV\_INTER\_CUBIC bicubic interpolation

The function cvResize resizes an image src so that it fits exactly into dst. If ROI is set, the function considers the ROI as supported.

### **cvWarpAffine**

Applies an affine transformation to an image.

```
void cvWarpAffine(
    const CvArr* src,
    CvArr* dst,
    const CvMat* mapMatrix,
    int flags=CV_INTER_LINEAR+CV_WARP_FILL_OUTLIERS,
    CvScalar fillval=cvScalarAll(0) );
```

src Source image

dst Destination image

**mapMatrix**  $2 \times 3$  transformation matrix

flags A combination of interpolation methods and the following optional flags:

- CV\_WARP\_FILL\_OUTLIERS fills all of the destination image pixels; if some of them correspond to outliers in the source image, they are set to fillval
- **CV\_WARP\_INVERSE\_MAP** indicates that matrix is inversely transformed from the destination image to the source and, thus, can be used directly for pixel interpolation. Otherwise, the function finds the inverse transform from mapMatrix

fillval A value used to fill outliers

The function cvWarpAffine transforms the source image using the specified matrix:

$$dst(x',y') = src(x,y)$$

where

$$\begin{bmatrix} x'\\y' \end{bmatrix} = \texttt{mapMatrix} \cdot \begin{bmatrix} x\\y\\1 \end{bmatrix}$$
 if CV\_WARP\_INVERSE\_MAP is not set 
$$\begin{bmatrix} x\\y \end{bmatrix} = \texttt{mapMatrix} \cdot \begin{bmatrix} x'\\y'\\1 \end{bmatrix}$$
 otherwise

The function is similar to cvGetQuadrangleSubPix but they are not exactly the same. cvWarpAffine requires input and output image have the same data type, has larger overhead (so it is not quite suitable for small images) and can leave part of destination image unchanged. While cvGetQuad-rangleSubPix may extract quadrangles from 8-bit images into floating-point buffer, has smaller

### 2.2. GEOMETRIC IMAGE TRANSFORMATIONS

overhead and always changes the whole destination image content. Note that the function can not operate in-place.

To transform a sparse set of points, use the cvTransform function from cxcore.

## **cvWarpPerspective**

Applies a perspective transformation to an image.

```
void cvWarpPerspective(
    const CvArr* src,
    CvArr* dst,
    const CvMat* mapMatrix,
    int flags=CV_INTER_LINEAR+CV_WARP_FILL_OUTLIERS,
    CvScalar fillval=cvScalarAll(0) );
```

src Source image

dst Destination image

**mapMatrix**  $3 \times 3$  transformation matrix

flags A combination of interpolation methods and the following optional flags:

- CV\_WARP\_FILL\_OUTLIERS fills all of the destination image pixels; if some of them correspond to outliers in the source image, they are set to fillval
- CV\_WARP\_INVERSE\_MAP indicates that matrix is inversely transformed from the destination image to the source and, thus, can be used directly for pixel interpolation. Otherwise, the function finds the inverse transform from mapMatrix

#### fillval A value used to fill outliers

The function cvWarpPerspective transforms the source image using the specified matrix:

$$\begin{bmatrix} x'\\y' \end{bmatrix} = mapMatrix \cdot \begin{bmatrix} x\\y\\1 \end{bmatrix}$$
 if CV\_WARP\_INVERSE\_MAP is not set 
$$\begin{bmatrix} x\\y \end{bmatrix} = mapMatrix \cdot \begin{bmatrix} x'\\y'\\1 \end{bmatrix}$$
 otherwise

Note that the function can not operate in-place. For a sparse set of points use the cvPerspectiveTransform function from CxCore.

## 2.3 Miscellaneous Image Transformations

## cvAdaptiveThreshold

Applies an adaptive threshold to an array.

```
void cvAdaptiveThreshold(
    const CvArr* src,
    CvArr* dst,
    double maxValue,
    int adaptive_method=CV_ADAPTIVE_THRESH_MEAN_C,
    int thresholdType=CV_THRESH_BINARY,
    int blockSize=3,
    double param1=5 );
```

src Source image

dst Destination image

maxValue Maximum value that is used with CV\_THRESH\_BINARY and CV\_THRESH\_BINARY\_INV

adaptive\_method Adaptive thresholding algorithm to use: CV\_ADAPTIVE\_THRESH\_MEAN\_C or CV\_ADAPTIVE\_THRESH\_GAUSSIAN\_C (see the discussion)

thresholdType Thresholding type; must be one of

#### CV\_THRESH\_BINARY XXX

#### CV\_THRESH\_BINARY\_INV XXX

- **blockSize** The size of a pixel neighborhood that is used to calculate a threshold value for the pixel: 3, 5, 7, and so on
- param1 The method-dependent parameter. For the methods CV\_ADAPTIVE\_THRESH\_MEAN\_C and CV\_ADAPTIVE\_THRESH\_GAUSSIAN\_C it is a constant subtracted from the mean or weighted mean (see the discussion), though it may be negative

The function transforms a grayscale image to a binary image according to the formulas:

CV\_THRESH\_BINARY

$$dst(x,y) = \left\{ \begin{array}{ll} \max \texttt{Value} & \text{if } src(x,y) > T(x,y) \\ 0 & \text{otherwise} \end{array} \right.$$

#### CV\_THRESH\_BINARY\_INV

$$dst(x,y) = \left\{ \begin{array}{ll} 0 & \text{if } src(x,y) > T(x,y) \\ \text{maxValue} & \text{otherwise} \end{array} \right.$$

where T(x, y) is a threshold calculated individually for each pixel.

For the method CV\_ADAPTIVE\_THRESH\_MEAN\_C it is the mean of a blockSize × blockSize pixel neighborhood, minus param1.

For the method CV\_ADAPTIVE\_THRESH\_GAUSSIAN\_C it is the weighted sum (gaussian) of a blockSize × blockSize pixel neighborhood, minus param1.

### cvCvtColor

Converts an image from one color space to another.

src The source 8-bit (8u), 16-bit (16u) or single-precision floating-point (32f) image

- dst The destination image of the same data type as the source. The number of channels may be different
- code Color conversion operation that can be specifed using CV\_ src\_color\_space 2 dst\_color\_space constants (see below)

The function converts the input image from one color space to another. The function ignores the colorModel and channelSeq fields of the IplImage header, so the source image color space should be specified correctly (including order of the channels in the case of RGB space. For example, BGR means 24-bit format with  $B_0, G_0, R_0, B_1, G_1, R_1, ...$  layout whereas RGB means 24-format with  $R_0, G_0, B_0, R_1, G_1, B_1, ...$  layout).

The conventional range for R,G,B channel values is:

- 0 to 255 for 8-bit images
- 0 to 65535 for 16-bit images and
- 0 to 1 for floating-point images.

Of course, in the case of linear transformations the range can be specific, but in order to get correct results in the case of non-linear transformations, the input image should be scaled.

The function can do the following transformations:

 Transformations within RGB space like adding/removing the alpha channel, reversing the channel order, conversion to/from 16-bit RGB color (R5:G6:B5 or R5:G5:B5), as well as conversion to/from grayscale using:

**RGB**[A] to Gray:  $Y \leftarrow 0.299 \cdot R + 0.587 \cdot G + 0.114 \cdot B$ 

and

Gray to RGB[A]: $R \leftarrow Y, G \leftarrow Y, B \leftarrow Y, A \leftarrow 0$ 

The conversion from a RGB image to gray is done with:

cvCvtColor(src ,bwsrc, CV\_RGB2GRAY)

RGB ↔ CIE XYZ.Rec 709 with D65 white point (CV\_BGR2XYZ, CV\_RGB2XYZ, CV\_XYZ2BGR, CV\_XYZ2RGB):

| $\lceil X \rceil$   | 0.412453   | 0.357580  | 0.180423                                                        | $\lceil R \rceil$ | ]                   |
|---------------------|------------|-----------|-----------------------------------------------------------------|-------------------|---------------------|
| $ Y  \leftarrow$    | - 0.212671 | 0.715160  | 0.072169 .                                                      | G                 |                     |
| $\lfloor Z \rfloor$ | 0.019334   | 0.119193  | $\begin{array}{c} 0.180423 \\ 0.072169 \\ 0.950227 \end{array}$ | $\lfloor B$       |                     |
| $\lceil R \rceil$   | 3.240479   | -1.53715  | -0.498535                                                       | 1                 | [X]                 |
| $G \leftarrow$      | -0.969256  | 1.875991  | 0.041556                                                        |                   | Y                   |
| $\lfloor B \rfloor$ | 0.055648   | -0.204043 | 1.057311                                                        |                   | $\lfloor Z \rfloor$ |

X, Y and Z cover the whole value range (in the case of floating-point images Z may exceed 1).

• RGB ↔ YCrCb JPEG (a.k.a. YCC) (CV\_BGR2YCrCb, CV\_RGB2YCrCb, CV\_YCrCb2BGR, CV\_YCrCb2RGB)

$$Y \leftarrow 0.299 \cdot R + 0.587 \cdot G + 0.114 \cdot B$$

$$Cr \leftarrow (R - Y) \cdot 0.713 + delta$$

$$Cb \leftarrow (B - Y) \cdot 0.564 + delta$$

$$R \leftarrow Y + 1.403 \cdot (Cr - delta)$$

$$G \leftarrow Y - 0.344 \cdot (Cr - delta) - 0.714 \cdot (Cb - delta)$$

$$B \leftarrow Y + 1.773 \cdot (Cb - delta)$$

where

$$delta = \begin{cases} 128 & \text{for 8-bit images} \\ 32768 & \text{for 16-bit images} \\ 0.5 & \text{for floating-point images} \end{cases}$$

Y, Cr and Cb cover the whole value range.

#### 2.3. MISCELLANEOUS IMAGE TRANSFORMATIONS

 RGB ↔ HSV (CV\_BGR2HSV, CV\_RGB2HSV, CV\_HSV2BGR, CV\_HSV2RGB) in the case of 8-bit and 16-bit images R, G and B are converted to floating-point format and scaled to fit the 0 to 1 range

$$V \leftarrow max(R, G, B)$$

$$\begin{split} S \leftarrow \begin{cases} \frac{V-\min(R,G,B)}{V} & \text{if } V \neq 0\\ 0 & \text{otherwise} \end{cases} \\ H \leftarrow \begin{cases} 60(G-B)/S & \text{if } V = R\\ 120+60(B-R)/S & \text{if } V = G\\ 240+60(R-G)/S & \text{if } V = B \end{cases} \end{split}$$

if H < 0 then  $H \leftarrow H + 360$ 

On output  $0 \le V \le 1$ ,  $0 \le S \le 1$ ,  $0 \le H \le 360$ .

The values are then converted to the destination data type:

#### 8-bit images

$$V \leftarrow 255V, S \leftarrow 255S, H \leftarrow H/2$$
 (to fit to 0 to 255)

#### 16-bit images (currently not supported)

$$V < -65535V, S < -65535S, H < -H$$

#### 32-bit images H, S, V are left as is

• RGB ↔ HLS (CV\_BGR2HLS, CV\_RGB2HLS, CV\_HLS2BGR, CV\_HLS2RGB). in the case of 8-bit and 16-bit images R, G and B are converted to floating-point format and scaled to fit the 0 to 1 range.

$$V_{max} \leftarrow max(R, G, B)$$

$$V_{min} \leftarrow min(R, G, B)$$

$$L \leftarrow \frac{V_{max} - V_{min}}{2}$$

$$S \leftarrow \begin{cases} \frac{V_{max} - V_{min}}{V_{max} + V_{min}} & \text{if } L < 0.5 \\ \frac{V_{max} - V_{min}}{2 - (V_{max} + V_{min})} & \text{if } L \ge 0.5 \end{cases}$$

$$H \leftarrow \begin{cases} 60(G - B)/S & \text{if } V_{max} = R \\ 120 + 60(B - R)/S & \text{if } V_{max} = G \\ 240 + 60(R - G)/S & \text{if } V_{max} = B \end{cases}$$

if H < 0 then  $H \leftarrow H + 360$  On output  $0 \le V \le 1$ ,  $0 \le S \le 1$ ,  $0 \le H \le 360$ . The values are then converted to the destination data type: 8-bit images

$$V \leftarrow 255V, S \leftarrow 255S, H \leftarrow H/2 \text{(to fit to 0 to 255)}$$

### 16-bit images (currently not supported)

$$V < -65535V, S < -65535S, H < -H$$

#### 32-bit images H, S, V are left as is

 RGB ↔ CIE L\*a\*b\* (CV\_BGR2Lab, CV\_RGB2Lab, CV\_Lab2BGR, CV\_Lab2RGB) in the case of 8-bit and 16-bit images R, G and B are converted to floating-point format and scaled to fit the 0 to 1 range

$$\begin{bmatrix} X \\ Y \\ Z \end{bmatrix} \leftarrow \begin{bmatrix} 0.412453 & 0.357580 & 0.180423 \\ 0.212671 & 0.715160 & 0.072169 \\ 0.019334 & 0.119193 & 0.950227 \end{bmatrix} \cdot \begin{bmatrix} R \\ G \\ B \end{bmatrix}$$
$$X \leftarrow X/X_n, \text{where} X_n = 0.950456$$
$$Z \leftarrow Z/Z_n, \text{where} Z_n = 1.088754$$
$$L \leftarrow \begin{cases} 116 * Y^{1/3} - 16 & \text{for } Y > 0.008856 \\ 903.3 * Y & \text{for } Y \le 0.008856 \\ a \leftarrow 500(f(X) - f(Y)) + delta \\ b \leftarrow 200(f(Y) - f(Z)) + delta \end{cases}$$

where

$$f(t) = \begin{cases} t^{1/3} & \text{for } t > 0.008856 \\ 7.787t + 16/116 & \text{for } t <= 0.008856 \end{cases}$$

and

$$delta = \begin{cases} 128 & \text{for 8-bit images} \\ 0 & \text{for floating-point images} \end{cases}$$

On output  $0 \leq L \leq 100,\,-127 \leq a \leq 127,\,-127 \leq b \leq 127$ 

The values are then converted to the destination data type:

.

#### 8-bit images

$$L \leftarrow L * 255/100, a \leftarrow a + 128, b \leftarrow b + 128$$

**16-bit images** currently not supported **32-bit images** L, a, b are left as is

### 2.3. MISCELLANEOUS IMAGE TRANSFORMATIONS

 RGB ↔ CIE L\*u\*v\* (CV\_BGR2Luv, CV\_RGB2Luv, CV\_Luv2BGR, CV\_Luv2RGB) in the case of 8-bit and 16-bit images R, G and B are converted to floating-point format and scaled to fit 0 to 1 range

$$\begin{bmatrix} X \\ Y \\ Z \end{bmatrix} \leftarrow \begin{bmatrix} 0.412453 & 0.357580 & 0.180423 \\ 0.212671 & 0.715160 & 0.072169 \\ 0.019334 & 0.119193 & 0.950227 \end{bmatrix} \cdot \begin{bmatrix} R \\ G \\ B \end{bmatrix}$$
$$L \leftarrow \begin{cases} 116Y^{1/3} & \text{for } Y > 0.008856 \\ 903.3Y & \text{for } Y <= 0.008856 \end{cases}$$
$$u' \leftarrow 4 * X/(X + 15 * Y + 3Z)$$
$$v' \leftarrow 9 * Y/(X + 15 * Y + 3Z)$$
$$u \leftarrow 13 * L * (u' - u_n) \quad \text{where} \quad u_n = 0.19793943$$
$$v \leftarrow 13 * L * (v' - v_n) \quad \text{where} \quad v_n = 0.46831096$$

On output  $0 \le L \le 100, -134 \le u \le 220, -140 \le v \le 122.$ 

The values are then converted to the destination data type:

### 8-bit images

$$L \leftarrow 255/100L, u \leftarrow 255/354(u+134), v \leftarrow 255/256(v+140)$$

16-bit images currently not supported

32-bit images L, u, v are left as is

The above formulas for converting RGB to/from various color spaces have been taken from multiple sources on Web, primarily from the Ford98 at the Charles Poynton site.

• Bayer → RGB (CV\_BayerBG2BGR, CV\_BayerGB2BGR, CV\_BayerRG2BGR, CV\_BayerGR2BGR, CV\_BayerGR2RGB, CV\_BayerGB2RGB, CV\_BayerGB2RGB, CV\_BayerGB2RGB, CV\_BayerGR2RGB) The Bayer pattern is widely used in CCD and CMOS cameras. It allows one to get color pictures from a single plane where R,G and B pixels (sensors of a particular component) are interleaved like this:

| R | G              | R | G | R |
|---|----------------|---|---|---|
| G | В              | G | B | G |
| R | $\overline{G}$ | R | G | R |
| G | B              | G | B | G |
| R | G              | R | G | R |

The output RGB components of a pixel are interpolated from 1, 2 or 4 neighbors of the pixel having the same color. There are several modifications of the above pattern that can be achieved by shifting the pattern one pixel left and/or one pixel up. The two letters  $C_1$  and  $C_2$  in the conversion constants CV\_Bayer  $C_1C_2$  2BGR and CV\_Bayer  $C_1C_2$  2RGB indicate the particular pattern type - these are components from the second row, second and third columns, respectively. For example, the above pattern has very popular "BG" type.

# **cvDistTransform**

Calculates the distance to the closest zero pixel for all non-zero pixels of the source image.

```
void cvDistTransform(
    const CvArr* src,
    CvArr* dst,
    int distance_type=CV_DIST_L2,
    int mask_size=3,
    const float* mask=NULL,
    CvArr* labels=NULL );
```

src 8-bit, single-channel (binary) source image

dst Output image with calculated distances (32-bit floating-point, single-channel)

distance\_type Type of distance; can be CV\_DIST\_L1, CV\_DIST\_L2, CV\_DIST\_C or CV\_DIST\_USER

- **mask\_size** Size of the distance transform mask; can be 3 or 5. in the case of CV\_DIST\_L1 or CV\_DIST\_C the parameter is forced to 3, because a  $3 \times 3$  mask gives the same result as a  $5 \times 5$  yet it is faster
- **mask** User-defined mask in the case of a user-defined distance, it consists of 2 numbers (horizontal/vertical shift cost, diagonal shift cost) in the case of a  $3 \times 3$  mask and 3 numbers (horizontal/vertical shift cost, diagonal shift cost, knight's move cost) in the case of a  $5 \times 5$ mask

labels The optional output 2d array of integer type labels, the same size as src and dst

The function calculates the approximated distance from every binary image pixel to the nearest zero pixel. For zero pixels the function sets the zero distance, for others it finds the shortest path consisting of basic shifts: horizontal, vertical, diagonal or knight's move (the latest is available for a  $5 \times 5$  mask). The overall distance is calculated as a sum of these basic distances. Because the

distance function should be symmetric, all of the horizontal and vertical shifts must have the same cost (that is denoted as a), all the diagonal shifts must have the same cost (denoted b), and all knight's moves must have the same cost (denoted c). For CV\_DIST\_C and CV\_DIST\_L1 types the distance is calculated precisely, whereas for CV\_DIST\_L2 (Euclidian distance) the distance can be calculated only with some relative error (a  $5 \times 5$  mask gives more accurate results), OpenCV uses the values suggested in [?]:

| CV_DIST_C  | $(3 \times 3)$ | a = 1, b = 1         |
|------------|----------------|----------------------|
| CV_DIST_L1 | $(3 \times 3)$ | a = 1, b = 2         |
| CV_DIST_L2 | $(3 \times 3)$ | a=0.955, b=1.3693    |
| CV_DIST_L2 | $(5 \times 5)$ | a=1, b=1.4, c=2.1969 |

And below are samples of the distance field (black (0) pixel is in the middle of white square) in the case of a user-defined distance:

| User-defined $3 \times 3$ mask (a=1, b=1.5)      |     |     |   |     |     |      |  |
|--------------------------------------------------|-----|-----|---|-----|-----|------|--|
| 4.5                                              | 4   | 3.5 | 3 | 3.5 | 4   | 4.5  |  |
| 4                                                | 3   | 2.5 | 2 | 2.5 | 3   | 4    |  |
| 3.5                                              | 2.5 | 1.5 | 1 | 1.5 | 2.5 | 3.5  |  |
| 3                                                | 2   | 1   |   | 1   | 2   | 3    |  |
| 3.5                                              | 2.5 | 1.5 | 1 | 1.5 | 2.5 | 3.5  |  |
| 4                                                | 3   | 2.5 | 2 | 2.5 | 3   | 4    |  |
| 4.5                                              | 4   | 3.5 | 3 | 3.5 | 4   | 4.5  |  |
| User-defined $5 \times 5$ mask (a=1, b=1.5, c=2) |     |     |   |     |     | c=2) |  |
| 4.5                                              | 3.5 | 3   | 3 | 3   | 3.5 | 4.5  |  |
| 3.5                                              | 3   | 2   | 2 | 2   | 3   | 3.5  |  |
| 3                                                | 2   | 1.5 | 1 | 1.5 | 2   | 3    |  |
| 3                                                | 2   | 1   |   | 1   | 2   | 3    |  |
| 3                                                | 2   | 1.5 | 1 | 1.5 | 2   | 3    |  |
| 3.5                                              | 3   | 2   | 2 | 2   | 3   | 3.5  |  |
| 4                                                | 3.5 | 3   | 3 | 3   | 3.5 | 4    |  |
| Tunically for a fact accrea distance actima      |     |     |   |     |     |      |  |

Typically, for a fast, coarse distance estimation CV\_DIST\_L2, a  $3 \times 3$  mask is used, and for a more accurate distance estimation CV\_DIST\_L2, a  $5 \times 5$  mask is used.

When the output parameter labels is not NULL, for every non-zero pixel the function also finds the nearest connected component consisting of zero pixels. The connected components themselves are found as contours in the beginning of the function.

In this mode the processing time is still O(N), where N is the number of pixels. Thus, the function provides a very fast way to compute approximate Voronoi diagram for the binary image.

# CvConnectedComp

typedef struct CvConnectedComp

## cvFloodFill

Fills a connected component with the given color.

```
void cvFloodFill(
```

```
CvArr* image,
CvPoint seed_point,
CvScalar new_val,
CvScalar lo_diff=cvScalarAll(0),
CvScalar up_diff=cvScalarAll(0),
CvConnectedComp* comp=NULL,
int flags=4,
CvArr* mask=NULL );
```

image Input 1- or 3-channel, 8-bit or floating-point image. It is modified by the function unless the CV\_FLOODFILL\_MASK\_ONLY flag is set (see below)

seed\_point The starting point

- new\_val New value of the repainted domain pixels
- lo\_diff Maximal lower brightness/color difference between the currently observed pixel and one of its neighbors belonging to the component, or a seed pixel being added to the component. In the case of 8-bit color images it is a packed value
- up\_diff Maximal upper brightness/color difference between the currently observed pixel and one of its neighbors belonging to the component, or a seed pixel being added to the component. In the case of 8-bit color images it is a packed value

comp Pointer to the structure that the function fills with the information about the repainted domain

**flags** The operation flags. Lower bits contain connectivity value, 4 (by default) or 8, used within the function. Connectivity determines which neighbors of a pixel are considered. Upper bits can be 0 or a combination of the following flags:

#### 2.3. MISCELLANEOUS IMAGE TRANSFORMATIONS

- **CV\_FLOODFILL\_FIXED\_RANGE** if set, the difference between the current pixel and seed pixel is considered, otherwise the difference between neighbor pixels is considered (the range is floating)
- **CV\_FLOODFILL\_MASK\_ONLY** if set, the function does not fill the image (new\_val is ignored), but fills the mask (that must be non-NULL in this case)
- **mask** Operation mask, should be a single-channel 8-bit image, 2 pixels wider and 2 pixels taller than image. If not NULL, the function uses and updates the mask, so the user takes responsibility of initializing the mask content. Floodfilling can't go across non-zero pixels in the mask, for example, an edge detector output can be used as a mask to stop filling at edges. It is possible to use the same mask in multiple calls to the function to make sure the filled area do not overlap. **Note**: because the mask is larger than the filled image, a pixel in mask that corresponds to (x, y) pixel in image will have coordinates (x + 1, y + 1)

The function fills a connected component starting from the seed point with the specified color. The connectivity is determined by the closeness of pixel values. The pixel at (x, y) is considered to belong to the repainted domain if:

#### grayscale image, floating range

$$src(x',y') - \text{lo}_diff \leq src(x,y) \leq src(x',y') + up_diff$$

#### grayscale image, fixed range

 $src(seed.x, seed.y) - lo_diff <= src(x, y) <= src(seed.x, seed.y) + up_diff$ 

#### color image, floating range

$$src(x',y')_r - \text{lo_diff}_r \leq src(x,y)_r \leq src(x',y')_r + \text{up_diff}_r$$
  

$$src(x',y')_g - \text{lo_diff}_g \leq src(x,y)_g \leq src(x',y')_g + \text{up_diff}_g$$
  

$$src(x',y')_b - \text{lo_diff}_b \leq src(x,y)_b \leq src(x',y')_b + \text{up_diff}_b$$

#### color image, fixed range

$$src(seed.x, seed.y)_r - lo_diff_r <= src(x, y)_r <= src(seed.x, seed.y)_r + up_diff_r$$

$$src(seed.x,seed.y)_g - \texttt{lo_diff}_g <= src(x,y)_g <= src(seed.x,seed.y)_g + \texttt{up_diff}_g <= src(seed.x,seed.y)_g + \texttt{up_diff}_g <= sr$$

$$src(seed.x, seed.y)_b - lo_diff_b \leq src(x, y)_b \leq src(seed.x, seed.y)_b + up_diff_b$$

where src(x', y') is the value of one of pixel neighbors. That is, to be added to the connected component, a pixel's color/brightness should be close enough to the:

- color/brightness of one of its neighbors that are already referred to the connected component in the case of floating range
- color/brightness of the seed point in the case of fixed range.

### cvInpaint

Inpaints the selected region in the image.

**src** The input 8-bit 1-channel or 3-channel image.

mask The inpainting mask, 8-bit 1-channel image. Non-zero pixels indicate the area that needs to be inpainted.

dst The output image of the same format and the same size as input.

**inpaintRadius** The radius of circlular neighborhood of each point inpainted that is considered by the algorithm.

**flags** The inpainting method, one of the following:

**CV\_INPAINT\_NS** Navier-Stokes based method. **CV\_INPAINT\_TELEA** The method by Alexandru Telea [?]

The function reconstructs the selected image area from the pixel near the area boundary. The function may be used to remove dust and scratches from a scanned photo, or to remove undesirable objects from still images or video.

## cvIntegral

Calculates the integral of an image.

```
void cvIntegral(
        const CvArr* image,
        CvArr* sum,
        CvArr* sqsum=NULL,
        CvArr* tiltedSum=NULL );
```

**image** The source image,  $W \times H$ , 8-bit or floating-point (32f or 64f)

sum The integral image,  $(W + 1) \times (H + 1)$ , 32-bit integer or double precision floating-point (64f)

- **sqsum** The integral image for squared pixel values,  $(W + 1) \times (H + 1)$ , double precision floating-point (64f)
- tiltedSum The integral for the image rotated by 45 degrees,  $(W + 1) \times (H + 1)$ , the same data type as sum

The function calculates one or more integral images for the source image as following:

$$\begin{split} \mathrm{sum}(X,Y) &= \sum_{x < X, y < Y} \mathrm{image}(x,y) \\ \mathrm{sqsum}(X,Y) &= \sum_{x < X, y < Y} \mathrm{image}(x,y)^2 \\ \mathrm{tiltedSum}(X,Y) &= \sum_{y < Y, abs(x-X) < y} \mathrm{image}(x,y) \end{split}$$

Using these integral images, one may calculate sum, mean and standard deviation over a specific up-right or rotated rectangular region of the image in a constant time, for example:

$$\sum_{1 < =x < x_2, y_1 < =y < y_2} = \operatorname{sum}(x_2, y_2) - \operatorname{sum}(x_1, y_2) - \operatorname{sum}(x_2, y_1) + \operatorname{sum}(x_1, x_1)$$

It makes possible to do a fast blurring or fast block correlation with variable window size, for example. In the case of multi-channel images, sums for each channel are accumulated independently.

### cvPyrMeanShiftFiltering

x

Does meanshift image segmentation

```
void cvPyrMeanShiftFiltering(
        const CvArr* src,
        CvArr* dst,
        double sp,
        double sr,
        int max_level=1,
        CvTermCriteria termcrit=
        cvTermCriteria (CV_TERMCRIT_ITER+CV_TERMCRIT_EPS, 5, 1));
```

**src** The source 8-bit, 3-channel image.

dst The destination image of the same format and the same size as the source.

**sp** The spatial window radius.

sr The color window radius.

**max\_level** Maximum level of the pyramid for the segmentation.

termcrit Termination criteria: when to stop meanshift iterations.

The function implements the filtering stage of meanshift segmentation, that is, the output of the function is the filtered "posterized" image with color gradients and fine-grain texture flattened. At every pixel (X, Y) of the input image (or down-sized input image, see below) the function executes meanshift iterations, that is, the pixel (X, Y) neighborhood in the joint space-color hyperspace is considered:

 $(x,y): X - sp \le x \le X + sp, Y - sp \le y \le Y + sp, ||(R,G,B) - (r,g,b)|| \le sr$ 

where (R, G, B) and (r, g, b) are the vectors of color components at (X, Y) and (x, y), respectively (though, the algorithm does not depend on the color space used, so any 3-component color space can be used instead). Over the neighborhood the average spatial value (X', Y') and average color vector (R', G', B') are found and they act as the neighborhood center on the next iteration:

(X, Y) (X', Y'), (R, G, B) (R', G', B').

After the iterations over, the color components of the initial pixel (that is, the pixel from where the iterations started) are set to the final value (average color at the last iteration):

I(X, Y) < -(R\*, G\*, B\*)

Then max\_level > 0, the gaussian pyramid of max\_level + 1 levels is built, and the above procedure is run on the smallest layer. After that, the results are propagated to the larger layer and the iterations are run again only on those pixels where the layer colors differ much (> sr) from the lower-resolution layer, that is, the boundaries of the color regions are clarified. Note, that the results will be actually different from the ones obtained by running the meanshift procedure on the whole original image (i.e. when max\_level == 0).

## **cvPyrSegmentation**

Implements image segmentation by pyramids.

src The source image

dst The destination image

storage Storage; stores the resulting sequence of connected components

comp Pointer to the output sequence of the segmented components

level Maximum level of the pyramid for the segmentation

threshold1 Error threshold for establishing the links

threshold2 Error threshold for the segments clustering

The function implements image segmentation by pyramids. The pyramid builds up to the level level. The links between any pixel a on level i and its candidate father pixel b on the adjacent level are established if p(c(a), c(b)) < threshold1. After the connected components are defined, they are joined into several clusters. Any two segments A and B belong to the same cluster, if p(c(A), c(B)) < threshold2. If the input image has only one channel, then  $p(c^1, c^2) = |c^1 - c^2|$ . If the input image has three channels (red, green and blue), then

$$p(c^{1}, c^{2}) = 0.30(c_{r}^{1} - c_{r}^{2}) + 0.59(c_{q}^{1} - c_{q}^{2}) + 0.11(c_{b}^{1} - c_{b}^{2}).$$

There may be more than one connected component per a cluster. The images src and dst should be 8-bit single-channel or 3-channel images or equal size.

### cvThreshold

Applies a fixed-level threshold to array elements.

src Source array (single-channel, 8-bit or 32-bit floating point)

dst Destination array; must be either the same type as src or 8-bit

threshold Threshold value

maxValue Maximum value to use with CV\_THRESH\_BINARY and CV\_THRESH\_BINARY\_INV thresholding types

**thresholdType** Thresholding type (see the discussion)

The function applies fixed-level thresholding to a single-channel array. The function is typically used to get a bi-level (binary) image out of a grayscale image (cvCmpS could be also used for this purpose) or for removing a noise, i.e. filtering out pixels with too small or too large values. There are several types of thresholding that the function supports that are determined by thresholdType:

#### CV\_THRESH\_BINARY

$$dst(x,y) = \begin{cases} maxValue & \text{if } src(x,y) > \text{threshold} \\ 0 & \text{otherwise} \end{cases}$$

CV\_THRESH\_BINARY\_INV

$$dst(x,y) = \begin{cases} 0 & \text{if } src(x,y) > threshold \\ maxValue & otherwise \end{cases}$$

CV\_THRESH\_TRUNC

$$dst(x,y) = \begin{cases} threshold & \text{if } src(x,y) > threshold \\ src(x,y) & \text{otherwise} \end{cases}$$

CV\_THRESH\_TOZERO

$$\operatorname{dst}(x,y) = \left\{ \begin{array}{ll} \operatorname{src}(x,y) & \text{if } \operatorname{src}(x,y) > \operatorname{threshold} \\ 0 & \text{otherwise} \end{array} \right.$$

### 2.4. HISTOGRAMS

#### CV\_THRESH\_TOZERO\_INV

$${\rm dst}(x,y) = \left\{ \begin{array}{ll} 0 & \text{if } {\rm src}(x,y) > {\rm threshold} \\ {\rm src}(x,y) & \text{otherwise} \end{array} \right.$$

Also, the special value CV\_THRESH\_OTSU may be combined with one of the above values. In this case the function determines the optimal threshold value using Otsu's algorithm and uses it instead of the specified thresh. The function returns the computed threshold value. Currently, Otsu's method is implemented only for 8-bit images.

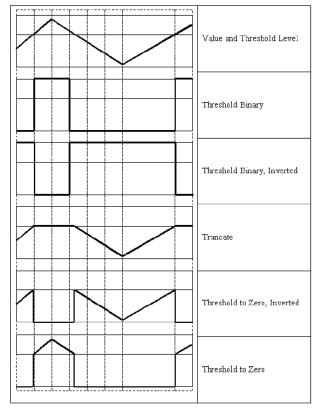

# 2.4 Histograms

# **CvHistogram**

Multi-dimensional histogram.

```
typedef struct CvHistogram {
```

```
int type;
CvArr* bins;
float thresh[CV_MAX_DIM][2]; /* for uniform histograms */
float** thresh2; /* for non-uniform histograms */
CvMatND mat; /* embedded matrix header for array histograms */
}
CvHistogram;
```

## cvCalcBackProject

Calculates the back projection.

image Source images (though you may pass CvMat\*\* as well)

back\_project Destination back projection image of the same type as the source images

#### hist Histogram

The function calculates the back project of the histogram. For each tuple of pixels at the same position of all input single-channel images the function puts the value of the histogram bin, corresponding to the tuple in the destination image. In terms of statistics, the value of each output image pixel is the probability of the observed tuple given the distribution (histogram). For example, to find a red object in the picture, one may do the following:

- 1. Calculate a hue histogram for the red object assuming the image contains only this object. The histogram is likely to have a strong maximum, corresponding to red color.
- 2. Calculate back projection of a hue plane of input image where the object is searched, using the histogram. Threshold the image.
- 3. Find connected components in the resulting picture and choose the right component using some additional criteria, for example, the largest connected component.

That is the approximate algorithm of Camshift color object tracker, except for the 3rd step, instead of which CAMSHIFT algorithm is used to locate the object on the back projection given the previous object position.

## cvCalcBackProjectPatch

Locates a template within an image by using a histogram comparison.

```
void cvCalcBackProjectPatch(
    IplImage** images,
    CvArr* dst,
    CvSize patch_size,
    CvHistogram* hist,
    int method,
    float factor );
```

images Source images (though, you may pass CvMat\*\* as well)

dst Destination image

patch\_size Size of the patch slid though the source image

hist Histogram

**method** Compasion method, passed to cvCompareHist (see description of that function)

factor Normalization factor for histograms, will affect the normalization scale of the destination image, pass 1 if unsure

The function calculates the back projection by comparing histograms of the source image patches with the given histogram. Taking measurement results from some image at each location over ROI creates an array image. These results might be one or more of hue, x derivative, y derivative, Laplacian filter, oriented Gabor filter, etc. Each measurement output is collected into its own separate image. The image image array is a collection of these measurement images. A multi-dimensional histogram hist is constructed by sampling from the image image array. The final histogram is normalized. The hist histogram has as many dimensions as the number of elements in image array.

Each new image is measured and then converted into an image image array over a chosen ROI. Histograms are taken from this image image in an area covered by a "patch" with an anchor at center as shown in the picture below. The histogram is normalized using the parameter norm\_factor so that it may be compared with hist. The calculated histogram is compared to the model histogram; hist uses The function cvCompareHist with the comparison method=method). The resulting output is placed at the location corresponding to the patch anchor in the probability image dst. This process is repeated as the patch is slid over the ROI. Iterative histogram update by subtracting trailing pixels covered by the patch and adding newly covered pixels to the histogram can save a lot of operations, though it is not implemented yet. Back Project Calculation by Patches

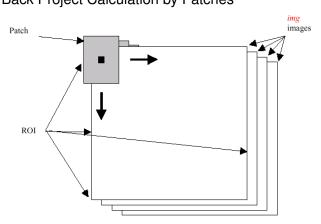

## cvCalcHist

Calculates the histogram of image(s).

image Source images (though you may pass CvMat\*\* as well)

hist Pointer to the histogram

accumulate Accumulation flag. If it is set, the histogram is not cleared in the beginning. This feature allows user to compute a single histogram from several images, or to update the histogram online

mask The operation mask, determines what pixels of the source images are counted

The function calculates the histogram of one or more single-channel images. The elements of a tuple that is used to increment a histogram bin are taken at the same location from the corresponding input images.

#### 2.4. HISTOGRAMS

```
#include <cv.h>
#include <highgui.h>
int main( int argc, char** argv )
    IplImage* src;
    if( argc == 2 && (src=cvLoadImage(argv[1], 1))!= 0)
        IplImage* h_plane = cvCreateImage( cvGetSize(src), 8, 1 );
        IplImage* s_plane = cvCreateImage( cvGetSize(src), 8, 1 );
        IplImage* v_plane = cvCreateImage( cvGetSize(src), 8, 1 );
        IplImage* planes[] = { h_plane, s_plane };
        IplImage* hsv = cvCreateImage( cvGetSize(src), 8, 3 );
        int h_bins = 30, s_bins = 32;
        int hist_size[] = {h_bins, s_bins};
        /* hue varies from 0 (~0 deg red) to 180 (~360 deg red again) */
        float h_ranges[] = { 0, 180 };
        /* saturation varies from 0 (black-gray-white) to
           255 (pure spectrum color) */
        float s_ranges[] = { 0, 255 };
        float * ranges[] = { h_ranges, s_ranges };
        int scale = 10;
        IplImage* hist_img =
            cvCreateImage( cvSize(h_bins*scale,s_bins*scale), 8, 3 );
        CvHistogram* hist;
        float max_value = 0;
        int h, s;
        cvCvtColor( src, hsv, CV_BGR2HSV );
        cvCvtPixToPlane( hsv, h_plane, s_plane, v_plane, 0 );
        hist = cvCreateHist( 2, hist_size, CV_HIST_ARRAY, ranges, 1 );
        cvCalcHist( planes, hist, 0, 0 );
        cvGetMinMaxHistValue( hist, 0, &max_value, 0, 0 );
        cvZero( hist_img );
        for( h = 0; h < h_bins; h++ )</pre>
        {
            for( s = 0; s < s_bins; s++ )</pre>
            {
                float bin_val = cvQueryHistValue\_2D( hist, h, s );
                int intensity = cvRound(bin_val*255/max_value);
                cvRectangle( hist_img, cvPoint( h*scale, s*scale ),
                             cvPoint( (h+1)*scale - 1, (s+1)*scale - 1),
                             CV_RGB(intensity, intensity, intensity),
                             CV_FILLED );
```

```
}
cvNamedWindow( "Source", 1 );
cvShowImage( "Source", src );
cvNamedWindow( "H-S Histogram", 1 );
cvShowImage( "H-S Histogram", hist_img );
cvWaitKey(0);
}
```

## **cvCalcProbDensity**

Divides one histogram by another.

hist1 first histogram (the divisor)

hist2 second histogram

dst\_hist destination histogram

scale scale factor for the destination histogram

The function calculates the object probability density from the two histograms as:

$$\texttt{dist\_hist}(I) = \left\{ \begin{array}{ll} 0 & \texttt{if } \texttt{hist1}(I) = 0 \\ \texttt{scale} & \texttt{if } \texttt{hist1}(I) \neq 0 \texttt{ and } \texttt{hist2}(I) > \texttt{hist1}(I) \\ \frac{\texttt{hist2}(I) \cdot \texttt{scale}}{\texttt{hist1}(I)} & \texttt{if } \texttt{hist1}(I) \neq 0 \texttt{ and } \texttt{hist2}(I) \leq \texttt{hist1}(I) \end{array} \right.$$

So the destination histogram bins are within less than scale.

# **cvClearHist**

Clears the histogram.

```
void cvClearHist( CvHistogram* hist );
```

hist Histogram

The function sets all of the histogram bins to 0 in the case of a dense histogram and removes all histogram bins in the case of a sparse array.

## **cvCompareHist**

Compares two dense histograms.

hist1 The first dense histogram

hist2 The second dense histogram

method Comparison method, one of the following:

CV\_COMP\_CORREL Correlation CV\_COMP\_CHISQR Chi-Square

CV\_COMP\_INTERSECT Intersection

CV\_COMP\_BHATTACHARYYA Bhattacharyya distance

The function compares two dense histograms using the specified method ( $H_1$  denotes the first histogram,  $H_2$  the second):

#### Correlation (method=CV\_COMP\_CORREL)

$$d(H_1, H_2) = \frac{\sum_I (H_1'(I) \cdot H_2'(I))}{\sqrt{\sum_I (H_1'(I)^2) \cdot \sum_I (H_2'(I)^2)}}$$

where

$$H'_k(I) = \frac{H_k(I) - 1}{N \cdot \sum_J H_k(J)}$$

where N is the number of histogram bins.

Chi-Square (method=CV\_COMP\_CHISQR)

$$d(H_1, H_2) = \sum_{I} \frac{(H_1(I) - H_2(I))^2}{H_1(I) + H_2(I)}$$

Intersection (method=CV\_COMP\_INTERSECT)

$$d(H_1, H_2) = \sum_{I} \min(H_1(I), H_2(I))$$

Bhattacharyya distance (method=CV\_COMP\_BHATTACHARYYA)

$$d(H_1, H_2) = \sqrt{1 - \sum_{I} \frac{\sqrt{H_1(I) \cdot H_2(I)}}{\sqrt{\sum_{I} H_1(I) \cdot \sum_{I} H_2(I)}}}$$

The function returns  $d(H_1, H_2)$ .

Note: the method CV\_COMP\_BHATTACHARYYA only works with normalized histograms.

To compare a sparse histogram or more general sparse configurations of weighted points, consider using the cvCalcEMD2 function.

## **cvCopyHist**

Copies a histogram.

```
void cvCopyHist( const CvHistogram* src, CvHistogram** dst );
```

#### src Source histogram

dst Pointer to destination histogram

The function makes a copy of the histogram. If the second histogram pointer \*dst is NULL, a new histogram of the same size as src is created. Otherwise, both histograms must have equal types and sizes. Then the function copies the source histogram's bin values to the destination histogram and sets the same bin value ranges as in src.

### cvCreateHist

Creates a histogram.

```
CvHistogram* cvCreateHist(
    int dims,
    int* sizes,
    int type,
    float** ranges=NULL,
    int uniform=1 );
```

dims Number of histogram dimensions

sizes Array of the histogram dimension sizes

- type Histogram representation format: CV\_HIST\_ARRAY means that the histogram data is represented as a multi-dimensional dense array CvMatND; CV\_HIST\_SPARSE means that histogram data is represented as a multi-dimensional sparse array CvSparseMat
- **ranges** Array of ranges for the histogram bins. Its meaning depends on the uniform parameter value. The ranges are used for when the histogram is calculated or backprojected to determine which histogram bin corresponds to which value/tuple of values from the input image(s)
- uniform Uniformity flag; if not 0, the histogram has evenly spaced bins and for every 0 <= i <
   cDims ranges[i] is an array of two numbers: lower and upper boundaries for the i-th his togram dimension. The whole range [lower,upper] is then split into dims[i] equal parts to
   determine the i-th input tuple value ranges for every histogram bin. And if uniform=0,
   then i-th element of ranges array contains dims[i]+1 elements: lower\_0, upper\_0, lower\_1, upper\_1 =
   lower\_2, ...upper\_dims[i]-1 where lower\_j and upper\_j are lower and upper boundaries of
   i-th input tuple value for j-th bin, respectively. In either case, the input values that are
   beyond the specified range for a histogram bin are not counted by cvCalcHist and filled with
   0 by cvCalcBackProject</pre>

The function creates a histogram of the specified size and returns a pointer to the created histogram. If the array ranges is 0, the histogram bin ranges must be specified later via the function cvSetHistBinRanges. Though cvCalcHist and cvCalcBackProject may process 8-bit images without setting bin ranges, they assume thy are equally spaced in 0 to 255 bins.

### cvGetHistValue\*D

Returns a pointer to the histogram bin.

```
float cvGetHistValue_1D(hist, idx0)
float cvGetHistValue_2D(hist, idx0, idx1)
float cvGetHistValue_3D(hist, idx0, idx1, idx2)
float cvGetHistValue_nD(hist, idx)
```

hist Histogram

idx0, idx1, idx2, idx3 Indices of the bin

idx Array of indices

```
#define cvGetHistValue_1D( hist, idx0 )
    ((float*)(cvPtr1D( (hist)->bins, (idx0), 0 ))
#define cvGetHistValue_2D( hist, idx0, idx1 )
    ((float*)(cvPtr2D( (hist)->bins, (idx0), (idx1), 0 )))
#define cvGetHistValue_3D( hist, idx0, idx1, idx2 )
    ((float*)(cvPtr3D( (hist)->bins, (idx0), (idx1), (idx2), 0 )))
#define cvGetHistValue_nD( hist, idx )
    ((float*)(cvPtrND( (hist)->bins, (idx), 0 )))
```

The macros GetHistValue return a pointer to the specified bin of the 1D, 2D, 3D or N-D histogram. In the case of a sparse histogram the function creates a new bin and sets it to 0, unless it exists already.

### cvGetMinMaxHistValue

Finds the minimum and maximum histogram bins.

```
void cvGetMinMaxHistValue(
    const CvHistogram* hist,
    float* min_value,
    float* max_value,
    int* min_idx=NULL,
    int* max_idx=NULL );
```

#### 2.4. HISTOGRAMS

hist Histogram

min\_value Pointer to the minimum value of the histogram

max\_value Pointer to the maximum value of the histogram

min\_idx Pointer to the array of coordinates for the minimum

max\_idx Pointer to the array of coordinates for the maximum

The function finds the minimum and maximum histogram bins and their positions. All of output arguments are optional. Among several extremas with the same value the ones with the minimum index (in lexicographical order) are returned. In the case of several maximums or minimums, the earliest in lexicographical order (extrema locations) is returned.

## cvMakeHistHeaderForArray

Makes a histogram out of an array.

```
CvHistogram* cvMakeHistHeaderForArray(
    int dims,
    int* sizes,
    CvHistogram* hist,
    float* data,
    float** ranges=NULL,
    int uniform=1 );
```

dims Number of histogram dimensions

sizes Array of the histogram dimension sizes

hist The histogram header initialized by the function

data Array that will be used to store histogram bins

ranges Histogram bin ranges, see cvCreateHist

uniform Uniformity flag, see cvCreateHist

The function initializes the histogram, whose header and bins are allocated by th user. cvReleaseHist does not need to be called afterwards. Only dense histograms can be initialized this way. The function returns hist.

### **cvNormalizeHist**

Normalizes the histogram.

```
void cvNormalizeHist( CvHistogram* hist, double factor );
```

hist Pointer to the histogram

factor Normalization factor

The function normalizes the histogram bins by scaling them, such that the sum of the bins becomes equal to factor.

### cvQueryHistValue\*D

Queries the value of the histogram bin.

```
float QueryHistValue_1D(CvHistogram hist, int idx0)
```

hist Histogram

idx0, idx1, idx2, idx3 Indices of the bin

idx Array of indices

```
#define cvQueryHistValue\_1D( hist, idx0 ) \
    cvGetReal1D( (hist)->bins, (idx0) )
#define cvQueryHistValue\_2D( hist, idx0, idx1 ) \
    cvGetReal2D( (hist)->bins, (idx0), (idx1) )
#define cvQueryHistValue\_3D( hist, idx0, idx1, idx2 ) \
    cvGetReal3D( (hist)->bins, (idx0), (idx1), (idx2) )
#define cvQueryHistValue\_nD( hist, idx ) \
    cvGetRealND( (hist)->bins, (idx) )
```

The macros return the value of the specified bin of the 1D, 2D, 3D or N-D histogram. In the case of a sparse histogram the function returns 0, if the bin is not present in the histogram no new bin is created.

## **cvReleaseHist**

Releases the histogram.

```
void cvReleaseHist( CvHistogram** hist );
```

hist Double pointer to the released histogram

The function releases the histogram (header and the data). The pointer to the histogram is cleared by the function. If *\*hist* pointer is already NULL, the function does nothing.

### **cvSetHistBinRanges**

Sets the bounds of the histogram bins.

hist Histogram

ranges Array of bin ranges arrays, see cvCreateHist

uniform Uniformity flag, see cvCreateHist

The function is a stand-alone function for setting bin ranges in the histogram. For a more detailed description of the parameters ranges and uniform see the cvCalcHist function, that can initialize the ranges as well. Ranges for the histogram bins must be set before the histogram is calculated or the backproject of the histogram is calculated.

### **cvThreshHist**

Thresholds the histogram.

```
void cvThreshHist( CvHistogram* hist, double threshold );
```

hist Pointer to the histogram

threshold Threshold level

The function clears histogram bins that are below the specified threshold.

## 2.5 Feature Detection

### cvCanny

Implements the Canny algorithm for edge detection.

image Single-channel input image

edges Single-channel image to store the edges found by the function

threshold1 The first threshold

threshold2 The second threshold

aperture\_size Aperture parameter for the Sobel operator (see cvSobel)

The function finds the edges on the input image image and marks them in the output image edges using the Canny algorithm. The smallest value between threshold1 and threshold2 is used for edge linking, the largest value is used to find the initial segments of strong edges.

### cvCornerEigenValsAndVecs

Calculates eigenvalues and eigenvectors of image blocks for corner detection.

image Input image

eigenvv Image to store the results. It must be 6 times wider than the input image

blockSize Neighborhood size (see discussion)

aperture\_size Aperture parameter for the Sobel operator (see cvSobel)

For every pixel, the function cvCornerEigenValsAndVecs considers a blockSize×blockSize neigborhood S(p). It calcualtes the covariation matrix of derivatives over the neigborhood as:

$$M = \begin{bmatrix} \sum_{S(p)} (dI/dx)^2 & \sum_{S(p)} (dI/dx \cdot dI/dy)^2 \\ \sum_{S(p)} (dI/dx \cdot dI/dy)^2 & \sum_{S(p)} (dI/dy)^2 \end{bmatrix}$$

After that it finds eigenvectors and eigenvalues of the matrix and stores them into destination image in form  $(\lambda_1, \lambda_2, x_1, y_1, x_2, y_2)$  where

 $\lambda_1, \lambda_2$  are the eigenvalues of *M*; not sorted

 $x_1, y_1$  are the eigenvectors corresponding to  $\lambda_1$ 

 $x_2, y_2$  are the eigenvectors corresponding to  $\lambda_2$ 

### **cvCornerHarris**

Harris edge detector.

```
void cvCornerHarris(
    const CvArr* image,
    CvArr* harris_dst,
    int blockSize,
    int aperture_size=3,
    double k=0.04 );
```

image Input image

harris\_dst Image to store the Harris detector responses. Should have the same size as image

**blockSize** Neighborhood size (see the discussion of cvCornerEigenValsAndVecs)

aperture\_size Aperture parameter for the Sobel operator (see cvSobel).

k Harris detector free parameter. See the formula below

The function runs the Harris edge detector on the image. Similarly to cvCornerMinEigenVal and cvCornerEigenValsAndVecs, for each pixel it calculates a  $2 \times 2$  gradient covariation matrix M over a blockSize × blockSize neighborhood. Then, it stores

 $det(M) - k trace(M)^2$ 

to the destination image. Corners in the image can be found as the local maxima of the destination image.

### cvCornerMinEigenVal

Calculates the minimal eigenvalue of gradient matrices for corner detection.

image Input image

eigenval Image to store the minimal eigenvalues. Should have the same size as image

blockSize Neighborhood size (see the discussion of cvCornerEigenValsAndVecs)

aperture\_size Aperture parameter for the Sobel operator (see cvSobel).

The function is similar to cvCornerEigenValsAndVecs but it calculates and stores only the minimal eigen value of derivative covariation matrix for every pixel, i.e.  $min(\lambda_1, \lambda_2)$  in terms of the previous function.

### cvExtractSURF

Extracts Speeded Up Robust Features from an image.

```
void cvExtractSURF(
    const CvArr* image,
    const CvArr* mask,
    CvSeq** keypoints,
    CvSeq** descriptors,
    CvMemStorage* storage,
    CvSURFParams params );
```

image The input 8-bit grayscale image

- mask The optional input 8-bit mask. The features are only found in the areas that contain more than 50% of non-zero mask pixels
- **keypoints** The output parameter; double pointer to the sequence of keypoints. The sequence of CvSURFPoint structures is as follows:

**descriptors** The optional output parameter; double pointer to the sequence of descriptors. Depending on the params.extended value, each element of the sequence will be either a 64-element or a 128-element floating-point (CV\_32F) vector. If the parameter is NULL, the descriptors are not computed

storage Memory storage where keypoints and descriptors will be stored

params Various algorithm parameters put to the structure CvSURFParams:

```
typedef struct CvSURFParams
{
   int extended; // 0 means basic descriptors (64 elements each),
                 // 1 means extended descriptors (128 elements each)
  double hessianThreshold; // only features with keypoint.hessian
         // larger than that are extracted.
                 // good default value is ~300-500 (can depend on the
         // average local contrast and sharpness of the image).
                 // user can further filter out some features based on
         // their hessian values and other characteristics.
  int nOctaves; // the number of octaves to be used for extraction.
                 // With each next octave the feature size is doubled
         // (3 by default)
  int nOctaveLayers; // The number of layers within each octave
         // (4 by default)
}
CvSURFParams;
CvSURFParams cvSURFParams (double hessianThreshold, int extended=0);
         // returns default parameters
```

The function cvExtractSURF finds robust features in the image, as described in [?]. For each feature it returns its location, size, orientation and optionally the descriptor, basic or extended. The function can be used for object tracking and localization, image stitching etc.

See the find\_obj.cpp demo in OpenCV samples directory.

### cvFindCornerSubPix

Refines the corner locations.

#### 2.5. FEATURE DETECTION

```
int count,
CvSize win,
CvSize zero_zone,
CvTermCriteria criteria );
```

image Input image

corners Initial coordinates of the input corners; refined coordinates on output

count Number of corners

- win Half of the side length of the search window. For example, if win=(5,5), then a  $5 * 2 + 1 \times 5 * 2 + 1 = 11 \times 11$  search window would be used
- **zero\_zone** Half of the size of the dead region in the middle of the search zone over which the summation in the formula below is not done. It is used sometimes to avoid possible singularities of the autocorrelation matrix. The value of (-1,-1) indicates that there is no such size
- criteria Criteria for termination of the iterative process of corner refinement. That is, the process of corner position refinement stops either after a certain number of iterations or when a required accuracy is achieved. The criteria may specify either of or both the maximum number of iteration and the required accuracy

The function iterates to find the sub-pixel accurate location of corners, or radial saddle points, as shown in on the picture below.

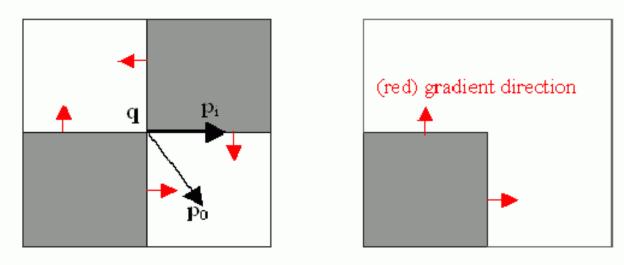

Sub-pixel accurate corner locator is based on the observation that every vector from the center q to a point p located within a neighborhood of q is orthogonal to the image gradient at p subject to image and measurement noise. Consider the expression:

$$\epsilon_i = DI_{p_i}^T \cdot (q - p_i)$$

where  $DI_{p_i}$  is the image gradient at the one of the points  $p_i$  in a neighborhood of q. The value of q is to be found such that  $\epsilon_i$  is minimized. A system of equations may be set up with  $\epsilon_i$  set to zero:

$$\sum_{i} (DI_{p_i} \cdot DI_{p_i}^{T})q = \sum_{i} (DI_{p_i} \cdot DI_{p_i}^{T} \cdot p_i)$$

where the gradients are summed within a neighborhood ("search window") of q. Calling the first gradient term G and the second gradient term b gives:

$$q = G^{-1} \cdot b$$

The algorithm sets the center of the neighborhood window at this new center q and then iterates until the center keeps within a set threshold.

### **cvGetStarKeypoints**

Retrieves keypoints using the StarDetector algorithm.

image The input 8-bit grayscale image

storage Memory storage where the keypoints will be stored

**params** Various algorithm parameters given to the structure CvStarDetectorParams:

The function GetStarKeypoints extracts keypoints that are local scale-space extremas. The scale-space is constructed by computing approximate values of laplacians with different sigma's at each pixel. Instead of using pyramids, a popular approach to save computing time, all of the laplacians are computed at each pixel of the original high-resolution image. But each approximate laplacian value is computed in O(1) time regardless of the sigma, thanks to the use of integral images. The algorithm is based on the paper Agrawal08, but instead of a square, hexagon or octagon it uses an 8-end star shape, hence the name, consisting of overlapping upright and tilted squares.

Each computed feature is represented by the following structure:

```
typedef struct CvStarKeypoint
{
    CvPoint pt; // coordinates of the feature
    int size; // feature size, see CvStarDetectorParams::maxSize
    float response; // the approximated laplacian value at that point.
}
CvStarKeypoint;
```

inline CvStarKeypoint cvStarKeypoint(CvPoint pt, int size, float response);

Below is the small usage sample:

```
#include "cv.h"
#include "highgui.h"
int main(int argc, char** argv)
{
    const char* filename = argc > 1 ? argv[1] : "lena.jpg";
    IplImage* img = cvLoadImage( filename, 0 ), *cimg;
    CvMemStorage* storage = cvCreateMemStorage(0);
    CvSeq* keypoints = 0;
    int i;
    if( !img )
        return 0;
```

```
cvNamedWindow( "image", 1 );
cvShowImage( "image", img );
cvNamedWindow( "features", 1 );
cimg = cvCreateImage( cvGetSize(img), 8, 3 );
cvCvtColor( img, cimg, CV_GRAY2BGR );
keypoints = cvGetStarKeypoints( img, storage, cvStarDetectorParams(45) );
for( i = 0; i < (keypoints ? keypoints->total : 0); i++ )
   CvStarKeypoint kpt = *(CvStarKeypoint*)cvGetSeqElem(keypoints, i);
   int r = kpt.size/2;
   cvCircle(cimg, kpt.pt, r, CV_RGB(0,255,0));
   cvLine( cimg, cvPoint(kpt.pt.x + r, kpt.pt.y + r),
        cvPoint(kpt.pt.x - r, kpt.pt.y - r), CV_RGB(0,255,0));
   cvLine( cimg, cvPoint(kpt.pt.x - r, kpt.pt.y + r),
        cvPoint(kpt.pt.x + r, kpt.pt.y - r), CV_RGB(0,255,0));
}
cvShowImage( "features", cimg );
cvWaitKey();
```

### cvGoodFeaturesToTrack

Determines strong corners on an image.

```
void cvGoodFeaturesToTrack(
        const CvArr* image
        CvArr* eigImage, CvArr* tempImage
        CvPoint2D32f* corners
        int* cornerCount
        double qualityLevel
        double minDistance
        const CvArr* mask=NULL
        int blockSize=3
        int useHarris=0
        double k=0.04 );
```

image The source 8-bit or floating-point 32-bit, single-channel image

```
260
```

#### 2.5. FEATURE DETECTION

eigImage Temporary floating-point 32-bit image, the same size as image

tempImage Another temporary image, the same size and format as eigImage

corners Output parameter; detected corners

cornerCount Output parameter; number of detected corners

- qualityLevel Multiplier for the max/min eigenvalue; specifies the minimal accepted quality of image corners
- **minDistance** Limit, specifying the minimum possible distance between the returned corners; Euclidian distance is used
- mask Region of interest. The function selects points either in the specified region or in the whole image if the mask is NULL
- blockSize Size of the averaging block, passed to the underlying cvCornerMinEigenVal or cv-CornerHarris used by the function
- useHarris If nonzero, Harris operator (cvCornerHarris) is used instead of default cvCorner-MinEigenVal
- **k** Free parameter of Harris detector; used only if (useHarris! = 0)

The function finds the corners with big eigenvalues in the image. The function first calculates the minimal eigenvalue for every source image pixel using the cvCornerMinEigenVal function and stores them in eigImage. Then it performs non-maxima suppression (only the local maxima in  $3 \times 3$  neighborhood are retained). The next step rejects the corners with the minimal eigenvalue less than qualityLevel  $\cdot max(eigImage(x, y))$ . Finally, the function ensures that the distance between any two corners is not smaller than minDistance. The weaker corners (with a smaller min eigenvalue) that are too close to the stronger corners are rejected.

Note that the if the function is called with different values A and B of the parameter qualityLevel, and A ; B, the array of returned corners with qualityLevel=A will be the prefix of the output corners array with qualityLevel=B.

#### cvHoughLines2

Finds lines in a binary image using a Hough transform.

```
CvSeq* cvHoughLines2(
        CvArr* image,
        void* storage,
        int method,
        double rho,
        double theta,
        int threshold,
        double param1=0,
        double param2=0 );
```

- **image** The 8-bit, single-channel, binary source image. In the case of a probabilistic method, the image is modified by the function
- storage The storage for the lines that are detected. It can be a memory storage (in this case a sequence of lines is created in the storage and returned by the function) or single row/single column matrix (CvMat\*) of a particular type (see below) to which the lines' parameters are written. The matrix header is modified by the function so its cols or rows will contain the number of lines detected. If storage is a matrix and the actual number of lines exceeds the matrix size, the maximum possible number of lines is returned (in the case of standard hough transform the lines are sorted by the accumulator value)

**method** The Hough transform variant, one of the following:

- **CV\_HOUGH\_STANDARD** classical or standard Hough transform. Every line is represented by two floating-point numbers  $(\rho, \theta)$ , where  $\rho$  is a distance between (0,0) point and the line, and  $\theta$  is the angle between x-axis and the normal to the line. Thus, the matrix must be (the created sequence will be) of CV\_32FC2 type
- CV\_HOUGH\_PROBABILISTIC probabilistic Hough transform (more efficient in case if picture contains a few long linear segments). It returns line segments rather than the whole line. Each segment is represented by starting and ending points, and the matrix must be (the created sequence will be) of CV\_32SC4 type
- CV\_HOUGH\_MULTI\_SCALE multi-scale variant of the classical Hough transform. The lines are encoded the same way as CV\_HOUGH\_STANDARD

rho Distance resolution in pixel-related units

- theta Angle resolution measured in radians
- threshold Threshold parameter. A line is returned by the function if the corresponding accumulator value is greater than threshold

#### 2.5. FEATURE DETECTION

param1 The first method-dependent parameter:

- For the classical Hough transform it is not used (0).
- For the probabilistic Hough transform it is the minimum line length.
- For the multi-scale Hough transform it is the divisor for the distance resolution *ρ*. (The coarse distance resolution will be *ρ* and the accurate resolution will be (*ρ*/param1)).

param2 The second method-dependent parameter:

- For the classical Hough transform it is not used (0).
- For the probabilistic Hough transform it is the maximum gap between line segments lying on the same line to treat them as a single line segment (i.e. to join them).
- For the multi-scale Hough transform it is the divisor for the angle resolution θ. (The coarse angle resolution will be θ and the accurate resolution will be (θ/param2)).

The function implements a few variants of the Hough transform for line detection. **Example. Detecting lines with Hough transform.** 

```
/* This is a standalone program. Pass an image name as a first parameter
of the program. Switch between standard and probabilistic Hough transform
by changing "#if 1" to "#if 0" and back */
#include <cv.h>
#include <hiqhqui.h>
#include <math.h>
int main(int argc, char** argv)
    IplImage* src;
    if( argc == 2 && (src=cvLoadImage(argv[1], 0))!= 0)
    {
        IplImage* dst = cvCreateImage( cvGetSize(src), 8, 1 );
        IplImage* color_dst = cvCreateImage( cvGetSize(src), 8, 3 );
        CvMemStorage * storage = cvCreateMemStorage(0);
        CvSeq \star lines = 0;
        int i;
        cvCanny( src, dst, 50, 200, 3 );
        cvCvtColor( dst, color_dst, CV_GRAY2BGR );
#if 1
        lines = cvHoughLines2( dst,
                                storage,
                               CV_HOUGH_STANDARD,
                               1,
                               CV_PI/180,
```

```
100,
                                Ο,
                                0);
        for( i = 0; i < MIN(lines->total,100); i++ )
        {
            float* line = (float*)cvGetSeqElem(lines,i);
            float rho = line[0];
            float theta = line[1];
            CvPoint pt1, pt2;
            double a = cos(theta), b = sin(theta);
            double x0 = a \star rho, y0 = b \star rho;
            pt1.x = cvRound(x0 + 1000*(-b));
            pt1.y = cvRound(y0 + 1000*(a));
           pt2.x = cvRound(x0 - 1000*(-b));
            pt2.y = cvRound(y0 - 1000*(a));
            cvLine( color_dst, pt1, pt2, CV_RGB(255,0,0), 3, 8);
        }
#else
        lines = cvHoughLines2( dst,
                                storage,
                                CV_HOUGH_PROBABILISTIC,
                                1,
                                CV_PI/180,
                                80,
                                30,
                                10);
        for( i = 0; i < lines->total; i++ )
        {
            CvPoint* line = (CvPoint*)cvGetSeqElem(lines,i);
            cvLine( color_dst, line[0], line[1], CV_RGB(255,0,0), 3, 8 );
#endif
        cvNamedWindow( "Source", 1 );
        cvShowImage( "Source", src );
        cvNamedWindow( "Hough", 1 );
        cvShowImage( "Hough", color_dst );
        cvWaitKey(0);
   }
```

This is the sample picture the function parameters have been tuned for:

#### 2.5. FEATURE DETECTION

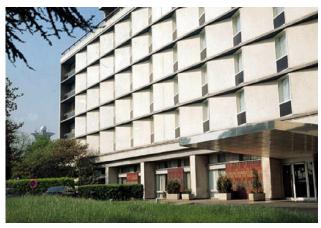

And this is the output of the above program in the case of probabilistic Hough transform (#if 0 case):

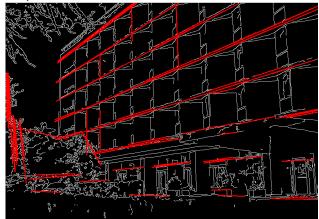

## **cvPreCornerDetect**

Calculates the feature map for corner detection.

image Input image

corners Image to store the corner candidates

apertureSize Aperture parameter for the Sobel operator (see cvSobel)

The function calculates the function

$$D_x^2 D_{yy} + D_y^2 D_{xx} - 2D_x D_y D_{xy}$$

where  $D_{?}$  denotes one of the first image derivatives and  $D_{??}$  denotes a second image derivative.

The corners can be found as local maximums of the function below:

```
// assume that the image is floating-point
IplImage* corners = cvCloneImage(image);
IplImage* dilated_corners = cvCloneImage(image);
IplImage* corner_mask = cvCreateImage( cvGetSize(image), 8, 1 );
cvPreCornerDetect( image, corners, 3 );
cvDilate( corners, dilated_corners, 0, 1 );
cvSubS( corners, dilated_corners, corners );
cvCmpS( corners, 0, corner_mask, CV_CMP_GE );
cvReleaseImage( &corners );
cvReleaseImage( &dilated_corners );
```

### cvSampleLine

Reads the raster line to the buffer.

```
int cvSampleLine(
    const CvArr* image
    CvPoint pt1
    CvPoint pt2
    void* buffer
    int connectivity=8 );
```

image Image to sample the line from

pt1 Starting line point

pt2 Ending line point

**buffer** Buffer to store the line points; must have enough size to store max(|pt2.x - pt1.x| + 1, |pt2.y - pt1.y| + 1) points in the case of an 8-connected line and (|pt2.x - pt1.x| + |pt2.y - pt1.y| + 1) in the case of a 4-connected line

connectivity The line connectivity, 4 or 8

The function implements a particular application of line iterators. The function reads all of the image points lying on the line between pt1 and pt2, including the end points, and stores them into the buffer.

### 2.6 Motion Analysis and Object Tracking

### cvAcc

Adds a frame to an accumulator.

image Input image, 1- or 3-channel, 8-bit or 32-bit floating point. (each channel of multi-channel image is processed independently)

sum Accumulator with the same number of channels as input image, 32-bit or 64-bit floating-point

mask Optional operation mask

The function adds the whole image image or its selected region to the accumulator sum:

 $\operatorname{sum}(x,y) \leftarrow \operatorname{sum}(x,y) + \operatorname{image}(x,y)$  if  $\operatorname{mask}(x,y) \neq 0$ 

### **cvCalcGlobalOrientation**

Calculates the global motion orientation of some selected region.

- orientation Motion gradient orientation image; calculated by the function cvCalcMotionGradient
- mask Mask image. It may be a conjunction of a valid gradient mask, obtained with cvCalcMotion-Gradient and the mask of the region, whose direction needs to be calculated
- mhi Motion history image
- timestamp Current time in milliseconds or other units, it is better to store time passed to cvUpdateMotionHistory before and reuse it here, because running cvUpdateMotionHistory and cvCalcMotionGradient on large images may take some time

duration Maximal duration of motion track in milliseconds, the same as cvUpdateMotionHistory

The function calculates the general motion direction in the selected region and returns the angle between 0 degrees and 360 degrees. At first the function builds the orientation histogram and finds the basic orientation as a coordinate of the histogram maximum. After that the function calculates the shift relative to the basic orientation as a weighted sum of all of the orientation vectors: the more recent the motion, the greater the weight. The resultant angle is a circular sum of the basic orientation and the shift.

### **cvCalcMotionGradient**

Calculates the gradient orientation of a motion history image.

```
void cvCalcMotionGradient(
    const CvArr* mhi,
    CvArr* mask,
    CvArr* orientation,
    double delta1,
    double delta2,
    int apertureSize=3 );
```

mhi Motion history image

mask Mask image; marks pixels where the motion gradient data is correct; output parameter

orientation Motion gradient orientation image; contains angles from 0 to 360 degrees

delta1 See below

delta2 See below

```
apertureSize Aperture size of derivative operators used by the function: CV_SCHARR, 1, 3, 5 or 7 (see cvSobel)
```

The function calculates the derivatives Dx and Dy of mhi and then calculates gradient orientation as:

orientation
$$(x, y) = \arctan \frac{Dy(x, y)}{Dx(x, y)}$$

where both Dx(x, y) and Dy(x, y) signs are taken into account (as in the cvCartToPolar function). After that mask is filled to indicate where the orientation is valid (see the delta1 and delta2 description).

The function finds the minimum (m(x, y)) and maximum (M(x, y)) mhi values over each pixel (x, y) neighborhood and assumes the gradient is valid only if

 $\min(\texttt{delta1},\texttt{delta2}) \le M(x,y) - m(x,y) \le \max(\texttt{delta1},\texttt{delta2}).$ 

### cvCalcOpticalFlowBM

Calculates the optical flow for two images by using the block matching method.

```
void cvCalcOpticalFlowBM(
    const CvArr* prev,
    const CvArr* curr,
    CvSize blockSize,
    CvSize shiftSize,
    CvSize max_range,
    int usePrevious,
    CvArr* velx,
    CvArr* vely );
```

prev First image, 8-bit, single-channel

curr Second image, 8-bit, single-channel

blockSize Size of basic blocks that are compared

shiftSize Block coordinate increments

max\_range Size of the scanned neighborhood in pixels around the block

usePrevious Uses the previous (input) velocity field

velx Horizontal component of the optical flow of

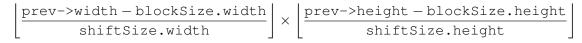

size, 32-bit floating-point, single-channel

**vely** Vertical component of the optical flow of the same size velx, 32-bit floating-point, singlechannel

The function calculates the optical flow for overlapped blocks  $blockSize.width \times blockSize.height$  pixels each, thus the velocity fields are smaller than the original images. For every block in prev the functions tries to find a similar block in curr in some neighborhood of the original block or shifted by (velx(x0,y0),vely(x0,y0)) block as has been calculated by previous function call (if usePrevious=1)

## **cvCalcOpticalFlowHS**

Calculates the optical flow for two images.

```
void cvCalcOpticalFlowHS(
    const CvArr* prev,
    const CvArr* curr,
    int usePrevious,
    CvArr* velx,
    CvArr* vely,
    double lambda,
    CvTermCriteria criteria );
```

#### 2.6. MOTION ANALYSIS AND OBJECT TRACKING

prev First image, 8-bit, single-channel

curr Second image, 8-bit, single-channel

usePrevious Uses the previous (input) velocity field

- **velx** Horizontal component of the optical flow of the same size as input images, 32-bit floatingpoint, single-channel
- **vely** Vertical component of the optical flow of the same size as input images, 32-bit floating-point, single-channel

1ambda Lagrangian multiplier

criteria Criteria of termination of velocity computing

The function computes the flow for every pixel of the first input image using the Horn and Schunck algorithm [?].

### **cvCalcOpticalFlowLK**

Calculates the optical flow for two images.

```
void cvCalcOpticalFlowLK(
    const CvArr* prev,
    const CvArr* curr,
    CvSize winSize,
    CvArr* velx,
    CvArr* vely);
```

prev First image, 8-bit, single-channel

curr Second image, 8-bit, single-channel

- winSize Size of the averaging window used for grouping pixels
- **velx** Horizontal component of the optical flow of the same size as input images, 32-bit floating-point, single-channel
- **vely** Vertical component of the optical flow of the same size as input images, 32-bit floating-point, single-channel

The function computes the flow for every pixel of the first input image using the Lucas and Kanade algorithm [?].

### cvCalcOpticalFlowPyrLK

Calculates the optical flow for a sparse feature set using the iterative Lucas-Kanade method with pyramids.

prev First frame, at time t

- curr Second frame, at time t + dt
- prevPyr Buffer for the pyramid for the first frame. If the pointer is not NULL, the buffer must have a sufficient size to store the pyramid from level 1 to level level; the total size of (image\_width+8) \*image\_height/3 bytes is sufficient
- currPyr Similar to prevPyr, used for the second frame
- prevFeatures Array of points for which the flow needs to be found
- currFeatures Array of 2D points containing the calculated new positions of the input features in the second image
- count Number of feature points
- winSize Size of the search window of each pyramid level

- **status** Array. Every element of the array is set to 1 if the flow for the corresponding feature has been found, 0 otherwise
- track\_error Array of double numbers containing the difference between patches around the original and moved points. Optional parameter; can be NULL
- criteria Specifies when the iteration process of finding the flow for each point on each pyramid level should be stopped

flags Miscellaneous flags:

CV\_LKFLOWPyr\_A\_READY pyramid for the first frame is precalculated before the call CV\_LKFLOWPyr\_B\_READY pyramid for the second frame is precalculated before the call CV\_LKFLOW\_INITIAL\_GUESSES array B contains initial coordinates of features before the

function call

The function implements the sparse iterative version of the Lucas-Kanade optical flow in pyramids [?] . It calculates the coordinates of the feature points on the current video frame given their coordinates on the previous frame. The function finds the coordinates with sub-pixel accuracy.

Both parameters prevPyr and currPyr comply with the following rules: if the image pointer is 0, the function allocates the buffer internally, calculates the pyramid, and releases the buffer after processing. Otherwise, the function calculates the pyramid and stores it in the buffer unless the flag CV\_LKFLOWPyr\_A[B]\_READY is set. The image should be large enough to fit the Gaussian pyramid data. After the function call both pyramids are calculated and the readiness flag for the corresponding image can be set in the next call (i.e., typically, for all the image pairs except the very first one CV\_LKFLOWPyr\_A\_READY is set).

### cvCamShift

Finds the object center, size, and orientation.

prob\_image Back projection of object histogram (see cvCalcBackProject)

window Initial search window

criteria Criteria applied to determine when the window search should be finished

**comp** Resultant structure that contains the converged search window coordinates (comp->rect field) and the sum of all of the pixels inside the window (comp->area field)

box Circumscribed box for the object. If not NULL, it contains object size and orientation

The function implements the CAMSHIFT object tracking algorithm [?]. First, it finds an object center using cvMeanShift and, after that, calculates the object size and orientation. The function returns number of iterations made within cvMeanShift.

The CamShiftTracker class declared in cv.hpp implements the color object tracker that uses the function.

## **CvConDensation**

ConDenstation state.

```
typedef struct CvConDensation
{
    int MP; //Dimension of measurement vector
    int DP; // Dimension of state vector
    float* DynamMatr; // Matrix of the linear Dynamics system
    float* State; // Vector of State
    int SamplesNum; // Number of the Samples
    float** flSamples; // array of the Sample Vectors
    float** flNewSamples; // temporary array of the Sample Vectors
    float* flConfidence; // Confidence for each Sample
    float* flCumulative; // Cumulative confidence
    float* Temp; // Temporary vector
    float* RandomSample; // RandomVector to update sample set
    CvRandState* RandS; // Array of structures to generate random vectors
} CvConDensation;
```

The structure CvConDensation stores the CONditional DENSity propagATION tracker state. The information about the algorithm can be found at http://www.dai.ed.ac.uk/CVonline/ LOCAL\_COPIES/ISARD1/condensation.html.

### **cvCreateConDensation**

Allocates the ConDensation filter structure.

```
CvConDensation* cvCreateConDensation(
    int dynam_params,
    int measure_params,
    int sample_count );
```

dynam\_params Dimension of the state vector

measure\_params Dimension of the measurement vector

```
sample_count Number of samples
```

The function creates a CvConDensation structure and returns a pointer to the structure.

### cvConDensInitSampleSet

Initializes the sample set for the ConDensation algorithm.

condens Pointer to a structure to be initialized

lower\_bound Vector of the lower boundary for each dimension

upper\_bound Vector of the upper boundary for each dimension

The function fills the samples arrays in the structure condens with values within the specified ranges.

### CvKalman

Kalman filter state.

```
int CP;
                                   /* number of control vector dimensions */
    /* backward compatibility fields */
#if 1
    float* PosterState; /* =state_pre->data.fl */
float* PriorState; /* =state_post->data.fl */
    float* PriorState;
   Iloat* DynamMatr; /* =transition_matrix->data.fl */
float* MeasurementMatr; /* =measurement_matrix->data.fl */
float* MNCovariance; /* =measurement_matrix->data.fl */
                                 /* =measurement_noise_cov->data.fl */
    float* PNCovariance;
                                 /* =process_noise_cov->data.fl */
    float* KalmGainMatr; /* =qain->data.fl */
    float* PriorErrorCovariance;/* =error cov pre->data.fl */
    float* PosterErrorCovariance;/* =error_cov_post->data.fl */
                                  /* temp1->data.fl */
    float* Temp1;
    float* Temp2;
                                  /* temp2->data.fl */
#endif
                                  /* predicted state (x'(k)):
    CvMat* state_pre;
                                      x(k) = A * x(k-1) + B * u(k) * /
    CvMat* state_post;
                                  /* corrected state (x(k)):
                                      x(k) = x'(k) + K(k) * (z(k) - H * x'(k)) * /
    CvMat* transition_matrix; /* state transition matrix (A) */
    CvMat* control_matrix;
                                  /* control matrix (B)
                                      (it is not used if there is no control) */
    CvMat* measurement_matrix; /* measurement matrix (H) */
    CvMat* process_noise_cov; /* process noise covariance matrix (Q) */
    CvMat* measurement_noise_cov; /* measurement noise covariance matrix (R) */
    CvMat* error_cov_pre; /* priori error estimate covariance matrix (P'(k)):
                                       P'(k) = A * P(k-1) * At + Q * /
                                  /* Kalman gain matrix (K(k)):
    CvMat* gain;
                                      K(k)=P'(k) *Ht*inv(H*P'(k) *Ht+R) */
    CvMat* error_cov_post; /* posteriori error estimate covariance matrix (P(k)):
                                       P(k) = (I-K(k) *H) *P'(k) */
                                  /* temporary matrices */
    CvMat* temp1;
    CvMat* temp2;
    CvMat* temp3;
    CvMat* temp4;
    CvMat* temp5;
CvKalman;
```

The structure CvKalman is used to keep the Kalman filter state. It is created by the cvCreateKalman function, updated by the cvKalmanPredict and cvKalmanCorrect functions and released by the cvReleaseKalman function. Normally, the structure is used for the standard Kalman filter (notation and the formulas below are borrowed from the excellent Kalman tutorial [?])

$$x_k = A \cdot x_{k-1} + B \cdot u_k + w_k$$
  
$$z_k = H \cdot x_k + v_k$$

where:

 $\begin{array}{ll} x_k \; (x_{k-1}) & \text{state of the system at the moment } k \; (k\text{-1}) \\ z_k & \text{measurement of the system state at the moment } k \\ u_k & \text{external control applied at the moment } k \end{array}$ 

 $w_k$  and  $v_k$  are normally-distributed process and measurement noise, respectively:

$$p(w) \sim N(0, Q)$$
$$p(v) \sim N(0, R)$$

that is,

Q process noise covariance matrix, constant or variable,

R measurement noise covariance matrix, constant or variable

In the case of the standard Kalman filter, all of the matrices: A, B, H, Q and R are initialized once after the cvCvKalman structure is allocated via cvCreateKalman. However, the same structure and the same functions may be used to simulate the extended Kalman filter by linearizing the extended Kalman filter equation in the current system state neighborhood, in this case A, B, H (and, probably, Q and R) should be updated on every step.

### cvCreateKalman

Allocates the Kalman filter structure.

```
CvKalman* cvCreateKalman(
int dynam_params,
int measure_params,
int control_params=0);
```

dynam\_params dimensionality of the state vector

measure\_params dimensionality of the measurement vector

control\_params dimensionality of the control vector

The function allocates cvCvKalman and all its matrices and initializes them somehow.

### **cvKalmanCorrect**

Adjusts the model state.

```
const CvMat* cvKalmanCorrect( CvKalman* kalman, const CvMat*
measurement );
```

kalman Pointer to the structure to be updated

measurement CvMat containing the measurement vector

The function adjusts the stochastic model state on the basis of the given measurement of the model state:

$$K_k = P'_k \cdot H^T \cdot (H \cdot P'_k \cdot H^T + R)^{-1}$$
  

$$x_k = x'_k + K_k \cdot (z_k - H \cdot x'_k)$$
  

$$P_k = (I - K_k \cdot H) \cdot P'_k$$

where

*z<sub>k</sub>* given measurement (mesurement parameter)

 $K_k$  Kalman "gain" matrix.

The function stores the adjusted state at kalman->state\_post and returns it on output. Example. Using Kalman filter to track a rotating point

```
#include "cv.h"
#include "highgui.h"
#include <math.h>

int main(int argc, char** argv)
{
    /* A matrix data */
    const float A[] = { 1, 1, 0, 1 };

    IplImage* img = cvCreateImage( cvSize(500,500), 8, 3 );
    CvKalman* kalman = cvCreateKalman( 2, 1, 0 );
    /* state is (phi, delta_phi) - angle and angle increment */
    CvMat* state = cvCreateMat( 2, 1, CV_32FC1 );
    CvMat* process_noise = cvCreateMat( 2, 1, CV_32FC1 );
    /* only phi (angle) is measured */
    CvMat* measurement = cvCreateMat( 1, 1, CV_32FC1 );
    CvRandState rng;
    int code = -1;
```

```
cvRandInit( &rng, 0, 1, -1, CV_RAND_UNI );
cvZero( measurement );
cvNamedWindow( "Kalman", 1 );
for(;;)
{
    cvRandSetRange( &rng, 0, 0.1, 0 );
    rng.disttype = CV_RAND_NORMAL;
    cvRand( &rng, state );
    memcpy( kalman->transition_matrix->data.fl, A, sizeof(A));
    cvSetIdentity( kalman->measurement_matrix, cvRealScalar(1) );
    cvSetIdentity( kalman->process_noise_cov, cvRealScalar(1e-5) );
    cvSetIdentity( kalman->measurement noise cov, cvRealScalar(1e-1) );
    cvSetIdentity( kalman->error_cov_post, cvRealScalar(1));
    /* choose random initial state */
    cvRand( &rng, kalman->state_post );
    rng.disttype = CV_RAND_NORMAL;
    for(;;)
    {
        #define calc_point(angle)
            cvPoint( cvRound(img->width/2 + img->width/3*cos(angle)),
                                                                         \backslash
                     cvRound(img->height/2 - img->width/3*sin(angle)))
        float state_angle = state->data.fl[0];
        CvPoint state_pt = calc_point(state_angle);
        /* predict point position */
        const CvMat* prediction = cvKalmanPredict( kalman, 0 );
        float predict_angle = prediction->data.fl[0];
        CvPoint predict_pt = calc_point(predict_angle);
        float measurement_angle;
        CvPoint measurement_pt;
        cvRandSetRange( &rng,
                        0,
                        sqrt(kalman->measurement_noise_cov->data.fl[0]),
                        0);
        cvRand( &rng, measurement );
```

```
/* generate measurement */
        cvMatMulAdd( kalman->measurement_matrix, state, measurement, measurement );
        measurement_angle = measurement->data.fl[0];
        measurement_pt = calc_point(measurement_angle);
        /* plot points */
        #define draw_cross( center, color, d )
                                                                         \
            cvLine( img, cvPoint( center.x - d, center.y - d ),
                                                                         \setminus
                          cvPoint( center.x + d, center.y + d ),
                                                                         \setminus
                                                                         \
                          color, 1, 0 );
            cvLine( img, cvPoint( center.x + d, center.y - d ),
                                                                         \backslash
                          cvPoint( center.x - d, center.y + d ),
                          color, 1, 0 )
        cvZero( img );
        draw_cross( state_pt, CV_RGB(255,255,255), 3 );
        draw_cross( measurement_pt, CV_RGB(255,0,0), 3 );
        draw_cross( predict_pt, CV_RGB(0,255,0), 3 );
        cvLine( img, state_pt, predict_pt, CV_RGB(255,255,0), 3, 0 );
        /* adjust Kalman filter state */
        cvKalmanCorrect( kalman, measurement );
        cvRandSetRange( &rng,
                         Ο,
                         sqrt(kalman->process_noise_cov->data.fl[0]),
                         0);
        cvRand( &rng, process_noise );
        cvMatMulAdd( kalman->transition_matrix,
                     state,
                      process_noise,
                      state );
        cvShowImage( "Kalman", img );
        code = cvWaitKey( 100 );
        if ( code > 0 ) /* break current simulation by pressing a key */
            break;
    if ( code == 27 ) /* exit by ESCAPE */
        break;
return 0;
```

}

}

## **cvKalmanPredict**

Estimates the subsequent model state.

```
const CvMat* cvKalmanPredict(
        CvKalman* kalman,
        const CvMat* control=NULL );
```

kalman Kalman filter state

**control** Control vector  $u_k$ , should be NULL iff there is no external control (control\_params =0)

The function estimates the subsequent stochastic model state by its current state and stores it at kalman->state\_pre:

$$\begin{aligned} x'_k &= A \cdot x_{k-1} + B \cdot u_k \\ P'_k &= A \cdot P_{k-1} + A^T + Q \end{aligned}$$

| where     |                                                                       |
|-----------|-----------------------------------------------------------------------|
| $x'_k$    | is predicted state kalman->state_pre,                                 |
| $x_{k-1}$ | is corrected state on the previous step kalman->state_post (should be |
|           | initialized somehow in the beginning, zero vector by default),        |
| $u_k$     | is external control (control parameter),                              |
| $P'_k$    | is priori error covariance matrix kalman->error_cov_pre               |
| $P_{k-1}$ | is posteriori error covariance matrix on the previous step            |
|           | kalman->error_cov_post (should be initialized somehow in the          |
|           | beginning, identity matrix by default),                               |
| The fun   | ation raturns the estimated state                                     |

The function returns the estimated state.

### KalmanUpdateByMeasurement

Synonym for KalmanCorrect

## KalmanUpdateByTime

Synonym for KalmanPredict

### **cvMeanShift**

Finds the object center on back projection.

prob\_image Back projection of the object histogram (see cvCalcBackProject)

window Initial search window

criteria Criteria applied to determine when the window search should be finished

**comp** Resultant structure that contains the converged search window coordinates (comp->rect field) and the sum of all of the pixels inside the window (comp->area field)

The function iterates to find the object center given its back projection and initial position of search window. The iterations are made until the search window center moves by less than the given value and/or until the function has done the maximum number of iterations. The function returns the number of iterations made.

### **cvMultiplyAcc**

Adds the product of two input images to the accumulator.

```
void cvMultiplyAcc(
    const CvArr* image1,
    const CvArr* image2,
    CvArr* acc,
    const CvArr* mask=NULL );
```

image1 First input image, 1- or 3-channel, 8-bit or 32-bit floating point (each channel of multichannel image is processed independently)

image2 Second input image, the same format as the first one

acc Accumulator with the same number of channels as input images, 32-bit or 64-bit floating-point

mask Optional operation mask

The function adds the product of 2 images or their selected regions to the accumulator acc:

 $\operatorname{acc}(x,y) \leftarrow \operatorname{acc}(x,y) + \operatorname{imagel}(x,y) \cdot \operatorname{imagel}(x,y) \quad \text{if } \operatorname{mask}(x,y) \neq 0$ 

### cvReleaseConDensation

Deallocates the ConDensation filter structure.

```
void cvReleaseConDensation( CvConDensation** condens );
```

condens Pointer to the pointer to the structure to be released

The function releases the structure condens) and frees all memory previously allocated for the structure.

### cvReleaseKalman

Deallocates the Kalman filter structure.

kalman double pointer to the Kalman filter structure

The function releases the structure cvCvKalman and all of the underlying matrices.

# cvRunningAvg

Updates the running average.

image Input image, 1- or 3-channel, 8-bit or 32-bit floating point (each channel of multi-channel image is processed independently)

acc Accumulator with the same number of channels as input image, 32-bit or 64-bit floating-point

alpha Weight of input image

mask Optional operation mask

The function calculates the weighted sum of the input image image and the accumulator acc so that acc becomes a running average of frame sequence:

 $\operatorname{acc}(x,y) \leftarrow (1-\alpha) \cdot \operatorname{acc}(x,y) + \alpha \cdot \operatorname{image}(x,y) \quad \text{if } \operatorname{mask}(x,y) \neq 0$ 

where  $\alpha$  regulates the update speed (how fast the accumulator forgets about previous frames).

### cvSegmentMotion

Segments a whole motion into separate moving parts.

mhi Motion history image

 $\texttt{seg\_mask} \ \text{Image where the mask found should be stored, single-channel, 32-bit floating-point}$ 

storage Memory storage that will contain a sequence of motion connected components

timestamp Current time in milliseconds or other units

seg\_thresh Segmentation threshold; recommended to be equal to the interval between motion history "steps" or greater

The function finds all of the motion segments and marks them in seg\_mask with individual values (1,2,...). It also returns a sequence of cvCvConnectedComp structures, one for each motion component. After that the motion direction for every component can be calculated with cvCalcGlobalOrientation using the extracted mask of the particular component cvCmp.

#### cvSnakeImage

Changes the contour position to minimize its energy.

```
void cvSnakeImage(
    const IplImage* image,
    CvPoint* points,
    int length,
    float* alpha,
    float* beta,
    float* gamma,
    int coeff_usage,
    CvSize win,
    CvTermCriteria criteria,
    int calc_gradient=1 );
```

image The source image or external energy field

- points Contour points (snake)
- length Number of points in the contour
- alpha Weight[s] of continuity energy, single float or array of length floats, one for each contour point

beta Weight[s] of curvature energy, similar to alpha

gamma Weight[s] of image energy, similar to alpha

**coeff\_usage** Different uses of the previous three parameters:

- **CV\_VALUE** indicates that each of alpha, beta, gamma is a pointer to a single value to be used for all points;
- **CV\_ARRAY** indicates that each of alpha, beta, gamma is a pointer to an array of coefficients different for all the points of the snake. All the arrays must have the size equal to the contour size.
- win Size of neighborhood of every point used to search the minimum, both win.width and win.height must be odd
- criteria Termination criteria
- calc\_gradient Gradient flag; if not 0, the function calculates the gradient magnitude for every image pixel and consideres it as the energy field, otherwise the input image itself is considered

The function updates the snake in order to minimize its total energy that is a sum of internal energy that depends on the contour shape (the smoother contour is, the smaller internal energy is) and external energy that depends on the energy field and reaches minimum at the local energy extremums that correspond to the image edges in the case of using an image gradient.

The parameter criteria.epsilon is used to define the minimal number of points that must be moved during any iteration to keep the iteration process running.

If at some iteration the number of moved points is less than criteria.epsilon or the function performed criteria.max\_iter iterations, the function terminates.

### **cvSquareAcc**

Adds the square of the source image to the accumulator.

- image Input image, 1- or 3-channel, 8-bit or 32-bit floating point (each channel of multi-channel image is processed independently)
- sqsum Accumulator with the same number of channels as input image, 32-bit or 64-bit floatingpoint

mask Optional operation mask

The function adds the input image image or its selected region, raised to power 2, to the accumulator sqsum:

```
\operatorname{sqsum}(x,y) \leftarrow \operatorname{sqsum}(x,y) + \operatorname{image}(x,y)^2 if \operatorname{mask}(x,y) \neq 0
```

## cvUpdateMotionHistory

Updates the motion history image by a moving silhouette.

silhouette Silhouette mask that has non-zero pixels where the motion occurs

mhi Motion history image, that is updated by the function (single-channel, 32-bit floating-point)

timestamp Current time in milliseconds or other units

duration Maximal duration of the motion track in the same units as timestamp

The function updates the motion history image as following:

 $\mathrm{mhi}(x,y) = \left\{ \begin{array}{ll} \mathrm{timestamp} & \mathrm{if} \ \mathrm{silhouette}(x,y) \neq 0 \\ 0 & \mathrm{if} \ \mathrm{silhouette}(x,y) = 0 \ \mathrm{and} \ \mathrm{mhi} < (\mathrm{timestamp} - \mathrm{duration}) \\ \mathrm{mhi}(x,y) & \mathrm{otherwise} \end{array} \right.$ 

That is, MHI pixels where motion occurs are set to the current timestamp, while the pixels where motion happened far ago are cleared.

### 2.7 Structural Analysis and Shape Descriptors

### **cvApproxChains**

Approximates Freeman chain(s) with a polygonal curve.

```
CvSeq* cvApproxChains(
        CvSeq* src_seq,
        CvMemStorage* storage,
        int method=CV_CHAIN_APPROX_SIMPLE,
        double parameter=0,
        int minimal_perimeter=0,
        int recursive=0 );
```

src\_seq Pointer to the chain that can refer to other chains

storage Storage location for the resulting polylines

method Approximation method (see the description of the function cvFindContours)

parameter Method parameter (not used now)

minimal\_perimeter Approximates only those contours whose perimeters are not less than minimal\_perimeter. Other chains are removed from the resulting structure

recursive If not 0, the function approximates all chains that access can be obtained to from src\_seq by using the h\_next or v\_next links. If 0, the single chain is approximated

This is a stand-alone approximation routine. The function cvApproxChains works exactly in the same way as cvFindContours with the corresponding approximation flag. The function returns pointer to the first resultant contour. Other approximated contours, if any, can be accessed via the  $v_next$  or  $h_next$  fields of the returned structure.

## **cvApproxPoly**

Approximates polygonal curve(s) with the specified precision.

- src\_seq Sequence of an array of points
- **header\_size** Header size of the approximated curve[s]
- storage Container for the approximated contours. If it is NULL, the input sequences' storage is used
- method Approximation method; only CV\_POLY\_APPROX\_DP is supported, that corresponds to the Douglas-Peucker algorithm
- parameter Method-specific parameter; in the case of CV\_POLY\_APPROX\_DP it is a desired approximation accuracy
- parameter2 If case if src\_seq is a sequence, the parameter determines whether the single sequence should be approximated or all sequences on the same level or below src\_seq (see cvFindContours for description of hierarchical contour structures). If src\_seq is an array CvMat\* of points, the parameter specifies whether the curve is closed (parameter2!=0) or not (parameter2 =0)

The function approximates one or more curves and returns the approximation result[s]. In the case of multiple curves, the resultant tree will have the same structure as the input one (1:1 correspondence).

# cvArcLength

Calculates the contour perimeter or the curve length.

curve Sequence or array of the curve points

slice Starting and ending points of the curve, by default, the whole curve length is calculated

isClosed Indicates whether the curve is closed or not. There are 3 cases:

- isClosed = 0 the curve is assumed to be unclosed.
- isClosed > 0 the curve is assumed to be closed.

• isClosed < 0 if curve is sequence, the flag CV\_SEQ\_FLAG\_CLOSED of ((CvSeq\*)curve) ->flags is checked to determine if the curve is closed or not, otherwise (curve is represented by array (CvMat\*) of points) it is assumed to be unclosed.

The function calculates the length or curve as the sum of lengths of segments between subsequent points

# cvBoundingRect

Calculates the up-right bounding rectangle of a point set.

CvRect cvBoundingRect( CvArr\* points, int update=0 );

points 2D point set, either a sequence or vector (CvMat) of points

update The update flag. See below.

The function returns the up-right bounding rectangle for a 2d point set. Here is the list of possible combination of the flag values and type of points:

| update | points                | action                                         |
|--------|-----------------------|------------------------------------------------|
| 0      | CvContour             | the bounding rectangle is not calculated, but  |
|        |                       | it is taken from rect field of the contour     |
|        |                       | header.                                        |
| 1      | CvContour             | the bounding rectangle is calculated and writ- |
|        |                       | ten to rect field of the contour header.       |
| 0      | CvSeq <b>Or</b> CvMat | the bounding rectangle is calculated and re-   |
|        |                       | turned.                                        |
| 1      | CvSeq <b>or</b> CvMat | runtime error is raised.                       |

# **cvBoxPoints**

Finds the box vertices.

```
void cvBoxPoints(
        CvBox2D box,
        CvPoint2D32f pt[4] );
```

box Box

points Array of vertices

The function calculates the vertices of the input 2d box. Here is the function code:

```
void cvBoxPoints( CvBox2D box, CvPoint2D32f pt[4] )
{
  float a = (float)cos(box.angle)*0.5f;
  float b = (float)sin(box.angle)*0.5f;

  pt[0].x = box.center.x - a*box.size.height - b*box.size.width;
  pt[0].y = box.center.y + b*box.size.height - a*box.size.width;
  pt[1].x = box.center.x + a*box.size.height - b*box.size.width;
  pt[1].y = box.center.y - b*box.size.height - a*box.size.width;
  pt[2].x = 2*box.center.x - pt[0].x;
  pt[2].y = 2*box.center.x - pt[0].y;
  pt[3].x = 2*box.center.x - pt[1].x;
  pt[3].y = 2*box.center.y - pt[1].y;
}
```

# cvCalcPGH

Calculates a pair-wise geometrical histogram for a contour.

void cvCalcPGH( const CvSeq\* contour, CvHistogram\* hist );

contour Input contour. Currently, only integer point coordinates are allowed

hist Calculated histogram; must be two-dimensional

The function calculates a 2D pair-wise geometrical histogram (PGH), described in cvlivarinen97 for the contour. The algorithm considers every pair of contour edges. The angle between the edges and the minimum/maximum distances are determined for every pair. To do this each of the edges in turn is taken as the base, while the function loops through all the other edges. When the base edge and any other edge are considered, the minimum and maximum distances from the points on the non-base edge and line of the base edge are selected. The angle between the edges defines the row of the histogram in which all the bins that correspond to the distance between the calculated minimum and maximum distances are incremented (that is, the histogram is transposed relatively to the cvlivarninen97 definition). The histogram can be used for contour matching.

#### cvCalcEMD2

Computes the "minimal work" distance between two weighted point configurations.

- signature1 First signature, a size1 × dims+1 floating-point matrix. Each row stores the point weight followed by the point coordinates. The matrix is allowed to have a single column (weights only) if the user-defined cost matrix is used
- signature2 Second signature of the same format as signature1, though the number of rows
  may be different. The total weights may be different, in this case an extra "dummy" point is
  added to either signature1 or signature2
- distance\_type Metrics used; CV\_DIST\_L1, CV\_DIST\_L2, and CV\_DIST\_C stand for one of the standard metrics; CV\_DIST\_USER means that a user-defined function distance\_func or pre-calculated cost\_matrix is used
- distance\_func The user-supplied distance function. It takes coordinates of two points and returns the distance between the points typedef float (\*CvDistanceFunction) (const float\* fl, const float\* f2, void\* userdata);
- cost\_matrix The user-defined size1 × size2 cost matrix. At least one of cost\_matrix and distance\_func must be NULL. Also, if a cost matrix is used, lower boundary (see below) can not be calculated, because it needs a metric function
- flow The resultant size1 × size2 flow matrix: flow<sub>i,j</sub> is a flow from i th point of signature1
   to j th point of signature2
- **lower\_bound** Optional input/output parameter: lower boundary of distance between the two signatures that is a distance between mass centers. The lower boundary may not be calculated if the user-defined cost matrix is used, the total weights of point configurations are not equal,

or if the signatures consist of weights only (i.e. the signature matrices have a single column). The user **must** initialize *\*lower\_bound*. If the calculated distance between mass centers is greater or equal to *\*lower\_bound* (it means that the signatures are far enough) the function does not calculate EMD. In any case *\*lower\_bound* is set to the calculated distance between mass centers on return. Thus, if user wants to calculate both distance between mass centers and EMD, *\*lower\_bound* should be set to 0

userdata Pointer to optional data that is passed into the user-defined distance function

The function computes the earth mover distance and/or a lower boundary of the distance between the two weighted point configurations. One of the applications described in cvRubn-erSept98 is multi-dimensional histogram comparison for image retrieval. EMD is a a transportation problem that is solved using some modification of a simplex algorithm, thus the complexity is exponential in the worst case, though, on average it is much faster. In the case of a real metric the lower boundary can be calculated even faster (using linear-time algorithm) and it can be used to determine roughly whether the two signatures are far enough so that they cannot relate to the same object.

## cvCheckContourConvexity

Tests contour convexity.

```
int cvCheckContourConvexity( const CvArr* contour );
```

**contour** Tested contour (sequence or array of points)

The function tests whether the input contour is convex or not. The contour must be simple, without self-intersections.

# **CvConvexityDefect**

Structure describing a single contour convexity defect.

```
typedef struct CvConvexityDefect
{
    CvPoint* start; /* point of the contour where the defect begins */
    CvPoint* end; /* point of the contour where the defect ends */
    CvPoint* depth_point; /* the farthest from the convex hull point within the defect */
    float depth; /* distance between the farthest point and the convex hull */
} CvConvexityDefect;
```

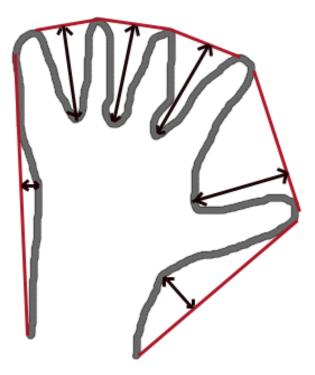

# **cvContourArea**

Calculates the area of a whole contour or a contour section.

contour Contour (sequence or array of vertices)

slice Starting and ending points of the contour section of interest, by default, the area of the whole contour is calculated

The function calculates the area of a whole contour or a contour section. In the latter case the total area bounded by the contour arc and the chord connecting the 2 selected points is calculated as shown on the picture below:

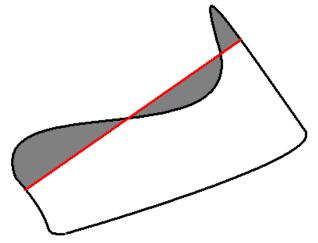

Orientation of the contour affects the area sign, thus the function may return a *negative* result. Use the fabs() function from C runtime to get the absolute value of the area.

# cvContourFromContourTree

Restores a contour from the tree.

```
CvSeq* cvContourFromContourTree(
const CvContourTree* tree,
CvMemStorage* storage,
CvTermCriteria criteria);
```

tree Contour tree

storage Container for the reconstructed contour

criteria Criteria, where to stop reconstruction

The function restores the contour from its binary tree representation. The parameter criteria determines the accuracy and/or the number of tree levels used for reconstruction, so it is possible to build an approximated contour. The function returns the reconstructed contour.

# cvConvexHull2

Finds the convex hull of a point set.

points Sequence or array of 2D points with 32-bit integer or floating-point coordinates

storage The destination array (CvMat\*) or memory storage (CvMemStorage\*) that will store the convex hull. If it is an array, it should be 1d and have the same number of elements as the input array/sequence. On output the header is modified as to truncate the array down to the hull size. If storage is NULL then the convex hull will be stored in the same storage as the input sequence

orientation Desired orientation of convex hull: CV\_CLOCKWISE or CV\_COUNTER\_CLOCKWISE

return\_points If non-zero, the points themselves will be stored in the hull instead of indices if storage is an array, or pointers if storage is memory storage

The function finds the convex hull of a 2D point set using Sklansky's algorithm. If storage is memory storage, the function creates a sequence containing the hull points or pointers to them, depending on return\_points value and returns the sequence on output. If storage is a CvMat, the function returns NULL.

Example. Building convex hull for a sequence or array of points

```
#include "cv.h"
#include "highgui.h"
#include <stdlib.h>
#define ARRAY 0 /* switch between array/sequence method by replacing 0<=>1 */
void main( int argc, char** argv )
{
    IplImage* img = cvCreateImage( cvSize( 500, 500 ), 8, 3 );
    cvNamedWindow( "hull", 1 );
#if !ARRAY
        CvMemStorage* storage = cvCreateMemStorage();
#endif
```

for(;;)

```
{
        int i, count = rand()%100 + 1, hullcount;
        CvPoint pt0;
#if !ARRAY
        CvSeq* ptseq = cvCreateSeq( CV_SEQ_KIND_GENERIC|CV_32SC2,
                                     sizeof(CvContour),
                                     sizeof(CvPoint),
                                     storage );
        CvSeq* hull;
        for( i = 0; i < count; i++ )</pre>
        {
            pt0.x = rand() % (img->width/2) + img->width/4;
            pt0.y = rand() % (img->height/2) + img->height/4;
            cvSeqPush( ptseq, &pt0 );
        }
        hull = cvConvexHull2( ptseq, 0, CV_CLOCKWISE, 0 );
        hullcount = hull->total;
#else
       CvPoint* points = (CvPoint*)malloc( count * sizeof(points[0]));
        int* hull = (int*)malloc( count * sizeof(hull[0]));
        CvMat point_mat = cvMat( 1, count, CV_32SC2, points );
        CvMat hull_mat = cvMat( 1, count, CV_32SC1, hull );
        for( i = 0; i < count; i++ )</pre>
        {
            pt0.x = rand() % (img->width/2) + img->width/4;
            pt0.y = rand() % (img->height/2) + img->height/4;
            points[i] = pt0;
        }
        cvConvexHull2( &point_mat, &hull_mat, CV_CLOCKWISE, 0 );
        hullcount = hull_mat.cols;
#endif
        cvZero( img );
        for( i = 0; i < count; i++ )</pre>
#if !ARRAY
           pt0 = *CV_GET_SEQ_ELEM( CvPoint, ptseq, i );
#else
            pt0 = points[i];
#endif
            cvCircle( img, pt0, 2, CV_RGB( 255, 0, 0 ), CV_FILLED );
        }
#if !ARRAY
```

```
pt0 = **CV_GET_SEQ_ELEM( CvPoint*, hull, hullcount - 1 );
#else
       pt0 = points[hull[hullcount-1]];
#endif
        for( i = 0; i < hullcount; i++ )</pre>
#if !ARRAY
            CvPoint pt = **CV_GET_SEQ_ELEM( CvPoint*, hull, i );
#else
            CvPoint pt = points[hull[i]];
#endif
            cvLine( img, pt0, pt, CV_RGB( 0, 255, 0 ));
            pt0 = pt;
        }
        cvShowImage( "hull", img );
        int key = cvWaitKey(0);
        if( key == 27 ) // 'ESC'
            break;
#if !ARRAY
        cvClearMemStorage( storage );
#else
       free( points );
        free( hull );
#endif
   }
```

## **cvConvexityDefects**

Finds the convexity defects of a contour.

```
CvSeq* cvConvexityDefects(
const CvArr* contour,
const CvArr* convexhull,
CvMemStorage* storage=NULL );
```

contour Input contour

- storage Container for the output sequence of convexity defects. If it is NULL, the contour or hull (in that order) storage is used

The function finds all convexity defects of the input contour and returns a sequence of the CvConvexityDefect structures.

#### cvCreateContourTree

Creates a hierarchical representation of a contour.

contour Input contour

storage Container for output tree

threshold Approximation accuracy

The function creates a binary tree representation for the input contour and returns the pointer to its root. If the parameter threshold is less than or equal to 0, the function creates a full binary tree representation. If the threshold is greater than 0, the function creates a representation with the precision threshold: if the vertices with the interceptive area of its base line are less than threshold, the tree should not be built any further. The function returns the created tree.

# **cvEndFindContours**

Finishes the scanning process.

scanner Pointer to the contour scanner

The function finishes the scanning process and returns a pointer to the first contour on the highest level.

# cvFindContours

Finds the contours in a binary image.

```
int cvFindContours(
```

```
CvArr* image,
CvMemStorage* storage,
CvSeq** first_contour,
int header_size=sizeof(CvContour),
int mode=CV_RETR_LIST,
int method=CV_CHAIN_APPROX_SIMPLE,
CvPoint offset=cvPoint(0,0) );
```

- image The source, an 8-bit single channel image. Non-zero pixels are treated as 1's, zero pixels remain 0's - the image is treated as binary. To get such a binary image from grayscale, one may use cvThreshold, cvAdaptiveThreshold or cvCanny. The function modifies the source image's content
- storage Container of the retrieved contours
- first\_contour Output parameter, will contain the pointer to the first outer contour
- header\_size Size of the sequence header, > sizeof(CvChain) if method = CV\_CHAIN\_CODE, and > sizeof(CvContour) otherwise

mode Retrieval mode

- CV\_RETR\_EXTERNAL retrives only the extreme outer contours
- CV\_RETR\_LIST retrieves all of the contours and puts them in the list
- CV\_RETR\_CCOMP retrieves all of the contours and organizes them into a two-level hierarchy: on the top level are the external boundaries of the components, on the second level are the boundaries of the holes
- CV\_RETR\_TREE retrieves all of the contours and reconstructs the full hierarchy of nested contours

- method Approximation method (for all the modes, except CV\_LINK\_RUNS, which uses built-in approximation)
  - **CV\_CHAIN\_CODE** outputs contours in the Freeman chain code. All other methods output polygons (sequences of vertices)
  - CV\_CHAIN\_APPROX\_NONE translates all of the points from the chain code into points
  - CV\_CHAIN\_APPROX\_SIMPLE compresses horizontal, vertical, and diagonal segments and leaves only their end points
  - CV\_CHAIN\_APPROX\_TC89\_L1, CV\_CHAIN\_APPROX\_TC89\_KCOS applies one of the flavors of the Teh-Chin chain approximation algorithm.
  - **CV\_LINK\_RUNS** uses a completely different contour retrieval algorithm by linking horizontal segments of 1's. Only the CV\_RETR\_LIST retrieval mode can be used with this method.
- offset. Offset, by which every contour point is shifted. This is useful if the contours are extracted from the image ROI and then they should be analyzed in the whole image context

The function retrieves contours from the binary image and returns the number of retrieved contours. The pointer first\_contour is filled by the function. It will contain a pointer to the first outermost contour or NULL if no contours are detected (if the image is completely black). Other contours may be reached from first\_contour using the h\_next and v\_next links. The sample in the cvDrawContours discussion shows how to use contours for connected component detection. Contours can be also used for shape analysis and object recognition - see squares.c in the OpenCV sample directory.

# cvFindNextContour

Finds the next contour in the image.

#### scanner Contour scanner initialized by cvStartFindContours

The function locates and retrieves the next contour in the image and returns a pointer to it. The function returns NULL if there are no more contours.

#### cvFitEllipse2

Fits an ellipse around a set of 2D points.

```
CvBox2D cvFitEllipse2(
const CvArr* points );
```

points Sequence or array of points

The function calculates the ellipse that fits best (in least-squares sense) around a set of 2D points. The meaning of the returned structure fields is similar to those in cvEllipse except that size stores the full lengths of the ellipse axises, not half-lengths.

#### cvFitLine

Fits a line to a 2D or 3D point set.

```
void cvFitLine(
    const CvArr* points,
    int dist_type,
    double param,
    double reps,
    double aeps,
    float* line );
```

points Sequence or array of 2D or 3D points with 32-bit integer or floating-point coordinates

dist\_type The distance used for fitting (see the discussion)

- param Numerical parameter (C) for some types of distances, if 0 then some optimal value is chosen
- **reps** Sufficient accuracy for the radius (distance between the coordinate origin and the line). 0.01 is a good default value.

**aeps** Sufficient accuracy for the angle. 0.01 is a good default value.

Line The output line parameters. In the case of a 2d fitting, it is an array of 4 floats (vx, vy, x0, y0) where (vx, vy) is a normalized vector collinear to the line and (x0, y0) is some point on the line. in the case of a 3D fitting it is an array of 6 floats (vx, vy, vz, x0, y0, z0) where (vx, vy, vz) is a normalized vector collinear to the line and (x0, y0, z0) is some point on the line

The function fits a line to a 2D or 3D point set by minimizing  $\sum_i \rho(r_i)$  where  $r_i$  is the distance between the *i* th point and the line and  $\rho(r)$  is a distance function, one of:

#### dist\_type=CV\_DIST\_L2

 $\rho(r) = r^2/2$  (the simplest and the fastest least-squares method)

dist\_type=CV\_DIST\_L1

$$\rho(r) = r$$

dist\_type=CV\_DIST\_L12

$$\rho(r) = 2 \cdot (\sqrt{1 + \frac{r^2}{2}} - 1)$$

dist\_type=CV\_DIST\_FAIR

$$\rho(r) = C^2 \cdot \left(\frac{r}{C} - \log\left(1 + \frac{r}{C}\right)\right) \quad \text{where} \quad C = 1.3998$$

dist\_type=CV\_DIST\_WELSCH

$$\rho(r) = \frac{C^2}{2} \cdot \left(1 - \exp\left(-\left(\frac{r}{C}\right)^2\right)\right) \quad \text{where} \quad C = 2.9846$$

dist\_type=CV\_DIST\_HUBER

$$\rho(r) = \left\{ \begin{array}{ll} r^2/2 & \text{if } r < C \\ C \cdot (r - C/2) & \text{otherwise} \end{array} \right. \quad \text{where} \quad C = 1.345$$

#### cvGetCentralMoment

Retrieves the central moment from the moment state structure.

```
double cvGetCentralMoment(
        CvMoments* moments,
        int x_order,
        int y_order );
```

moments Pointer to the moment state structure

**x\_order** x order of the retrieved moment,  $x_order >= 0$ 

**y\_order** y order of the retrieved moment,  $y_order \ge 0$  and  $x_order + y_order <= 3$ 

The function retrieves the central moment, which in the case of image moments is defined as:

$$\mu_{x\_order, y\_order} = \sum_{x, y} (I(x, y) \cdot (x - x_c)^{x\_order} \cdot (y - y_c)^{y\_order})$$

where  $x_c, y_c$  are the coordinates of the gravity center:

$$x_c = \frac{M_{10}}{M_{00}}, y_c = \frac{M_{01}}{M_{00}}$$

## **cvGetHuMoments**

Calculates the seven Hu invariants.

void cvGetHuMoments( const CvMoments\* moments,CvHuMoments\* hu );

#### moments The input moments, computed with cvMoments

hu The output Hu invariants

The function calculates the seven Hu invariants, see <a href="http://en.wikipedia.org/wiki/">http://en.wikipedia.org/wiki/</a> Image\_moment, that are defined as:

 $\begin{aligned} hu_1 &= \eta_{20} + \eta_{02} \\ hu_2 &= (\eta_{20} - \eta_{02})^2 + 4\eta_{11}^2 \\ hu_3 &= (\eta_{30} - 3\eta_{12})^2 + (3\eta_{21} - \eta_{03})^2 \\ hu_4 &= (\eta_{30} + \eta_{12})^2 + (\eta_{21} + \eta_{03})^2 \\ hu_5 &= (\eta_{30} - 3\eta_{12})(\eta_{30} + \eta_{12})[(\eta_{30} + \eta_{12})^2 - 3(\eta_{21} + \eta_{03})^2] + (3\eta_{21} - \eta_{03})(\eta_{21} + \eta_{03})[3(\eta_{30} + \eta_{12})^2 - (\eta_{21} + \eta_{03})^2] \\ hu_6 &= (\eta_{20} - \eta_{02})[(\eta_{30} + \eta_{12})^2 - (\eta_{21} + \eta_{03})^2] + 4\eta_{11}(\eta_{30} + \eta_{12})(\eta_{21} + \eta_{03}) \\ hu_7 &= (3\eta_{21} - \eta_{03})(\eta_{21} + \eta_{03})[3(\eta_{30} + \eta_{12})^2 - (\eta_{21} + \eta_{03})^2] - (\eta_{30} - 3\eta_{12})(\eta_{21} + \eta_{03})[3(\eta_{30} + \eta_{12})^2 - (\eta_{21} + \eta_{03})^2] \end{aligned}$ 

where  $\eta_{ii}$  denote the normalized central moments.

These values are proved to be invariant to the image scale, rotation, and reflection except the seventh one, whose sign is changed by reflection. Of course, this invariance was proved with the assumption of infinite image resolution. In case of a raster images the computed Hu invariants for the original and transformed images will be a bit different.

## cvGetNormalizedCentralMoment

Retrieves the normalized central moment from the moment state structure.

moments Pointer to the moment state structure

**x\_order** x order of the retrieved moment,  $x_order >= 0$ 

```
y_order y order of the retrieved moment, y_order >= 0 and x_order + y_order <= 3
```

The function retrieves the normalized central moment:

 $\eta_{x\_order, y\_order} = \frac{\mu_{x\_order, y\_order}}{M_{00}^{(y\_order+x\_order)/2+1}}$ 

# cvGetSpatialMoment

Retrieves the spatial moment from the moment state structure.

```
double cvGetSpatialMoment(
        CvMoments* moments,
        int x_order,
        int y_order );
```

moments The moment state, calculated by cvMoments

**x**\_order x order of the retrieved moment, x\_order >= 0

**y\_order** y order of the retrieved moment,  $y_order \ge 0$  and  $x_order + y_order <= 3$ 

The function retrieves the spatial moment, which in the case of image moments is defined as:

$$M_{x\_order, y\_order} = \sum_{x, y} (I(x, y) \cdot x^{x\_order} \cdot y^{y\_order})$$

where I(x, y) is the intensity of the pixel (x, y).

# **cvMatchContourTrees**

Compares two contours using their tree representations.

tree1 First contour tree

tree2 Second contour tree

method Similarity measure, only CV\_CONTOUR\_TREES\_MATCH\_I1 is supported

threshold Similarity threshold

The function calculates the value of the matching measure for two contour trees. The similarity measure is calculated level by level from the binary tree roots. If at a certain level the difference between contours becomes less than threshold, the reconstruction process is interrupted and the current difference is returned.

## **cvMatchShapes**

Compares two shapes.

object1 First contour or grayscale image

object2 Second contour or grayscale image

method Comparison method; CV\_CONTOUR\_MATCH\_I1, CV\_CONTOURS\_MATCH\_I2 or CV\_CONTOURS\_MATCH\_I3

parameter Method-specific parameter (is not used now)

The function compares two shapes. The 3 implemented methods all use Hu moments (see cvGetHuMoments) (A is object1, B is object2):

#### method=CV\_CONTOUR\_MATCH\_I1

$$I_1(A,B) = \sum_{i=1\dots7} \left| \frac{1}{m_i^A} - \frac{1}{m_i^B} \right|$$

method=CV\_CONTOUR\_MATCH\_I2

$$I_2(A, B) = \sum_{i=1\dots7} \left| m_i^A - m_i^B \right|$$

method=CV\_CONTOUR\_MATCH\_I3

$$I_3(A,B) = \sum_{i=1\dots7} \frac{\left|m_i^A - m_i^B\right|}{\left|m_i^A\right|}$$

where

$$m_i^A = sign(h_i^A) \cdot \log h_i^A m_i^B = sign(h_i^B) \cdot \log h_i^B$$

and  $h_i^A, h_i^B$  are the Hu moments of A and B respectively.

# cvMinAreaRect2

Finds the circumscribed rectangle of minimal area for a given 2D point set.

```
CvBox2D cvMinAreaRect2(
const CvArr* points,
CvMemStorage* storage=NULL);
```

points Sequence or array of points

storage Optional temporary memory storage

The function finds a circumscribed rectangle of the minimal area for a 2D point set by building a convex hull for the set and applying the rotating calipers technique to the hull.

Picture. Minimal-area bounding rectangle for contour

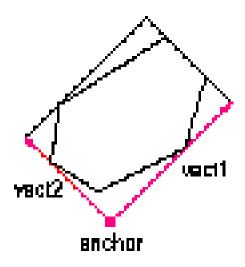

# cvMinEnclosingCircle

Finds the circumscribed circle of minimal area for a given 2D point set.

points Sequence or array of 2D points

center Output parameter; the center of the enclosing circle

radius Output parameter; the radius of the enclosing circle

The function finds the minimal circumscribed circle for a 2D point set using an iterative algorithm. It returns nonzero if the resultant circle contains all the input points and zero otherwise (i.e. the algorithm failed).

## **cvMoments**

Calculates all of the moments up to the third order of a polygon or rasterized shape.

- arr Image (1-channel or 3-channel with COI set) or polygon (CvSeq of points or a vector of points)
- moments Pointer to returned moment's state structure
- **binary** (For images only) If the flag is non-zero, all of the zero pixel values are treated as zeroes, and all of the others are treated as 1's

The function calculates spatial and central moments up to the third order and writes them to moments. The moments may then be used then to calculate the gravity center of the shape, its area, main axises and various shape characeteristics including 7 Hu invariants.

# cvPointPolygonTest

Point in contour test.

contour Input contour

pt The point tested against the contour

measure\_dist If it is non-zero, the function estimates the distance from the point to the nearest contour edge

The function determines whether the point is inside a contour, outside, or lies on an edge (or coinsides with a vertex). It returns positive, negative or zero value, correspondingly. When  $measure\_dist = 0$ , the return value is +1, -1 and 0, respectively. When  $measure\_dist \neq 0$ , it is a signed distance between the point and the nearest contour edge.

Here is the sample output of the function, where each image pixel is tested against the contour.

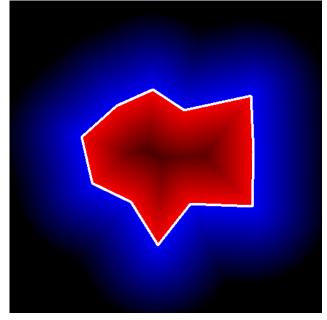

# cvPointSeqFromMat

Initializes a point sequence header from a point vector.

- mat Input matrix. It should be a continuous, 1-dimensional vector of points, that is, it should have type CV\_32SC2 or CV\_32FC2

contour\_header Contour header, initialized by the function

**block** Sequence block header, initialized by the function

The function initializes a sequence header to create a "virtual" sequence in which elements reside in the specified matrix. No data is copied. The initialized sequence header may be passed to any function that takes a point sequence on input. No extra elements can be added to the sequence, but some may be removed. The function is a specialized variant of cvMakeSeqHeaderForArray and uses the latter internally. It returns a pointer to the initialized contour header. Note that the bounding rectangle (field rect of CvContour strucuture) is not initialized by the function. If you need one, use cvBoundingRect.

Here is a simple usage example.

```
CvContour header;
CvSeqBlock block;
CvMat* vector = cvCreateMat( 1, 3, CV_32SC2 );
CV_MAT_ELEM( *vector, CvPoint, 0, 0 ) = cvPoint(100,100);
CV_MAT_ELEM( *vector, CvPoint, 0, 1 ) = cvPoint(100,200);
CV_MAT_ELEM( *vector, CvPoint, 0, 2 ) = cvPoint(200,100);
IplImage* img = cvCreateImage( cvSize(300,300), 8, 3 );
cvZero(img);
cvDrawContours( img,
    cvPointSeqFromMat(CV_SEQ_KIND_CURVE+CV_SEQ_FLAG_CLOSED,
                      vector,
                      &header,
                      &block),
                CV_RGB(255,0,0),
                CV_RGB(255,0,0),
                0, 3, 8, cvPoint(0,0));
```

# **cvReadChainPoint**

Gets the next chain point.

```
CvPoint cvReadChainPoint( CvChainPtReader* reader );
```

#### reader Chain reader state

The function returns the current chain point and updates the reader position.

#### **cvStartFindContours**

Initializes the contour scanning process.

```
CvContourScanner cvStartFindContours(
        CvArr* image,
        CvMemStorage* storage,
        int header_size=sizeof(CvContour),
        int mode=CV_RETR_LIST,
        int method=CV_CHAIN_APPROX_SIMPLE,
        CvPoint offset=cvPoint(0,
        0));
```

image The 8-bit, single channel, binary source image

storage Container of the retrieved contours

```
header_size Size of the sequence header, >= size of(CvChain) if method =CV_CHAIN_CODE,
and >= size of(CvContour) otherwise
```

- mode Retrieval mode; see cvFindContours
- method Approximation method. It has the same meaning in cvFindContours, but CV\_LINK\_RUNS can not be used here
- offset ROI offset; see cvFindContours

The function initializes and returns a pointer to the contour scanner. The scanner is used in cvFindNextContour to retrieve the rest of the contours.

# cvStartReadChainPoints

Initializes the chain reader.

```
void cvStartReadChainPoints( CvChain* chain, CvChainPtReader* reader );
```

The function initializes a special reader.

#### **cvSubstituteContour**

Replaces a retrieved contour.

scanner Contour scanner initialized by cvStartFindContours

**new\_contour** Substituting contour

The function replaces the retrieved contour, that was returned from the preceding call of cvFindNextContour and stored inside the contour scanner state, with the user-specified contour. The contour is inserted into the resulting structure, list, two-level hierarchy, or tree, depending on the retrieval mode. If the parameter new\_contour is NULL, the retrieved contour is not included in the resulting structure, nor are any of its children that might be added to this structure later.

# 2.8 Planar Subdivisions

## CvSubdiv2D

Planar subdivision.

```
#define CV_SUBDIV2D_FIELDS() \
    CV_GRAPH_FIELDS() \
    int quad_edges; \
    int is_geometry_valid; \
    CvSubdiv2DEdge recent_edge; \
    CvPoint2D32f topleft; \
    CvPoint2D32f bottomright;

typedef struct CvSubdiv2D
{
    CV_SUBDIV2D_FIELDS()
}
```

```
CvSubdiv2D;
```

Planar subdivision is the subdivision of a plane into a set of non-overlapped regions (facets) that cover the whole plane. The above structure describes a subdivision built on a 2d point set, where the points are linked together and form a planar graph, which, together with a few edges

connecting the exterior subdivision points (namely, convex hull points) with infinity, subdivides a plane into facets by its edges.

For every subdivision there exists a dual subdivision in which facets and points (subdivision vertices) swap their roles, that is, a facet is treated as a vertex (called a virtual point below) of the dual subdivision and the original subdivision vertices become facets. On the picture below original subdivision is marked with solid lines and dual subdivision with dotted lines.

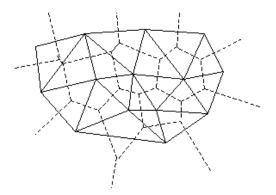

OpenCV subdivides a plane into triangles using Delaunay's algorithm. Subdivision is built iteratively starting from a dummy triangle that includes all the subdivision points for sure. In this case the dual subdivision is a Voronoi diagram of the input 2d point set. The subdivisions can be used for the 3d piece-wise transformation of a plane, morphing, fast location of points on the plane, building special graphs (such as NNG,RNG) and so forth.

# CvQuadEdge2D

Quad-edge of planar subdivision.

```
/* one of edges within quad-edge, lower 2 bits is index (0..3)
and upper bits are quad-edge pointer */
typedef long CvSubdiv2DEdge;
/* quad-edge structure fields */
#define CV_QUADEDGE2D_FIELDS() \
    int flags; \
    struct CvSubdiv2DPoint* pt[4]; \
    CvSubdiv2DEdge next[4];
typedef struct CvQuadEdge2D
{
    CV_QUADEDGE2D_FIELDS()
}
CvQuadEdge2D;
```

#### 2.8. PLANAR SUBDIVISIONS

Quad-edge is a basic element of subdivision containing four edges (e, eRot, reversed e and reversed eRot):

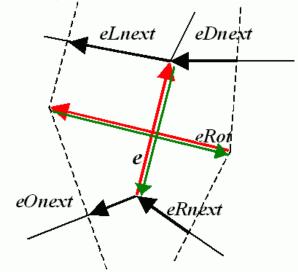

# CvSubdiv2DPoint

Point of original or dual subdivision.

```
#define CV_SUBDIV2D_POINT_FIELDS() \
    int flags; \
    CvSubdiv2DEdge first; \
    CvPoint2D32f pt; \
    int id;
#define CV_SUBDIV2D_VIRTUAL_POINT_FLAG (1 << 30)
typedef struct CvSubdiv2DPoint
    {
        CV_SUBDIV2D_POINT_FIELDS()
    }
CvSubdiv2DPoint;</pre>
```

id This integer can be used to index auxillary data associated with each vertex of the planar subdivision

# cvCalcSubdivVoronoi2D

Calculates the coordinates of Voronoi diagram cells.

subdiv Delaunay subdivision, in which all the points are already added

The function calculates the coordinates of virtual points. All virtual points corresponding to some vertex of the original subdivision form (when connected together) a boundary of the Voronoi cell at that point.

## cvClearSubdivVoronoi2D

Removes all virtual points.

```
void cvClearSubdivVoronoi2D( CvSubdiv2D* subdiv );
```

subdiv Delaunay subdivision

The function removes all of the virtual points. It is called internally in cvCalcSubdivVoronoi2D if the subdivision was modified after previous call to the function.

#### cvCreateSubdivDelaunay2D

Creates an empty Delaunay triangulation.

```
CvSubdiv2D* cvCreateSubdivDelaunay2D(
CvRect rect,
CvMemStorage* storage );
```

rect Rectangle that includes all of the 2d points that are to be added to the subdivision

storage Container for subdivision

The function creates an empty Delaunay subdivision, where 2d points can be added using the function cvSubdivDelaunay2DInsert. All of the points to be added must be within the specified rectangle, otherwise a runtime error will be raised.

Note that the triangulation is a single large triangle that covers the given rectangle. Hence the three vertices of this triangle are outside the rectangle rect.

# cvFindNearestPoint2D

Finds the closest subdivision vertex to the given point.

```
CvSubdiv2DPoint* cvFindNearestPoint2D(
CvSubdiv2D* subdiv,
CvPoint2D32f pt );
```

subdiv Delaunay or another subdivision

pt Input point

The function is another function that locates the input point within the subdivision. It finds the subdivision vertex that is the closest to the input point. It is not necessarily one of vertices of the facet containing the input point, though the facet (located using cvSubdiv2DLocate) is used as a starting point. The function returns a pointer to the found subdivision vertex.

## cvSubdiv2DEdgeDst

Returns the edge destination.

```
CvSubdiv2DPoint* cvSubdiv2DEdgeDst(
CvSubdiv2DEdge edge );
```

edge Subdivision edge (not a quad-edge)

The function returns the edge destination. The returned pointer may be NULL if the edge is from dual subdivision and the virtual point coordinates are not calculated yet. The virtual points can be calculated using the function cvCalcSubdivVoronoi2D.

## cvSubdiv2DGetEdge

Returns one of the edges related to the given edge.

```
CvSubdiv2DEdge cvSubdiv2DGetEdge( CvSubdiv2DEdge edge, CvNextEdgeType
type);
```

edge Subdivision edge (not a quad-edge)

type Specifies which of the related edges to return, one of the following:

CV\_NEXT\_AROUND\_ORG next around the edge origin (eOnext on the picture below if e is the input edge)

CV\_NEXT\_AROUND\_DST next around the edge vertex (eDnext)

CV\_PREV\_AROUND\_ORG previous around the edge origin (reversed eRnext)

CV\_PREV\_AROUND\_DST previous around the edge destination (reversed elnext)

CV\_NEXT\_AROUND\_LEFT next around the left facet (eLnext)

CV\_NEXT\_AROUND\_RIGHT next around the right facet (eRnext)

CV\_PREV\_AROUND\_LEFT previous around the left facet (reversed eOnext)

CV\_PREV\_AROUND\_RIGHT previous around the right facet (reversed eDnext)

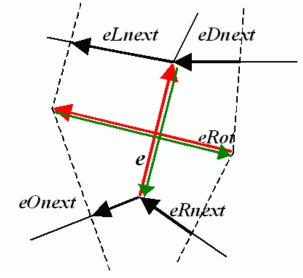

The function returns one of the edges related to the input edge.

# cvSubdiv2DNextEdge

Returns next edge around the edge origin

CvSubdiv2DEdge cvSubdiv2DNextEdge( CvSubdiv2DEdge edge );

#### 2.8. PLANAR SUBDIVISIONS

edge Subdivision edge (not a quad-edge)

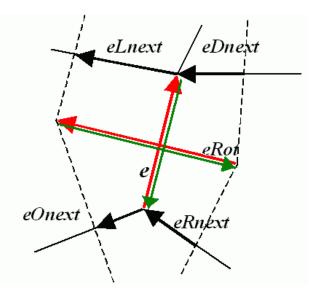

The function returns the next edge around the edge origin: eOnext on the picture above if e is the input edge)

# cvSubdiv2DLocate

Returns the location of a point within a Delaunay triangulation.

```
CvSubdiv2DPointLocation cvSubdiv2DLocate(

CvSubdiv2D* subdiv,

CvPoint2D32f pt,

CvSubdiv2DEdge* edge,

CvSubdiv2DPoint** vertex=NULL );
```

subdiv Delaunay or another subdivision

pt The point to locate

edge The output edge the point falls onto or right to

vertex Optional output vertex double pointer the input point coinsides with

The function locates the input point within the subdivision. There are 5 cases:

#### CHAPTER 2. CV. IMAGE PROCESSING AND COMPUTER VISION

- The point falls into some facet. The function returns CV\_PTLOC\_INSIDE and \*edge will contain one of edges of the facet.
- The point falls onto the edge. The function returns CV\_PTLOC\_ON\_EDGE and \*edge will contain this edge.
- The point coincides with one of the subdivision vertices. The function returns CV\_PILOC\_VERTEX and \*vertex will contain a pointer to the vertex.
- The point is outside the subdivison reference rectangle. The function returns CV\_PTLOC\_OUTSIDE\_RECT and no pointers are filled.
- One of input arguments is invalid. A runtime error is raised or, if silent or "parent" error processing mode is selected, CV\_PTLOC\_ERROR is returnd.

# cvSubdiv2DRotateEdge

Returns another edge of the same quad-edge.

```
CvSubdiv2DEdge cvSubdiv2DRotateEdge(
CvSubdiv2DEdge edge,
int rotate);
```

edge Subdivision edge (not a quad-edge)

- rotate Specifies which of the edges of the same quad-edge as the input one to return, one of the following:
  - **0** the input edge (e on the picture below if e is the input edge)
  - 1 the rotated edge (eRot)
  - 2 the reversed edge (reversed e (in green))
  - 3 the reversed rotated edge (reversed eRot (in green))

#### 2.9. OBJECT DETECTION

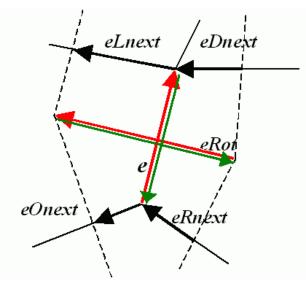

The function returns one of the edges of the same quad-edge as the input edge.

## cvSubdivDelaunay2DInsert

Inserts a single point into a Delaunay triangulation.

```
CvSubdiv2DPoint* cvSubdivDelaunay2DInsert(
CvSubdiv2D* subdiv,
CvPoint2D32f pt);
```

subdiv Delaunay subdivision created by the function cvCreateSubdivDelaunay2D

pt Inserted point

The function inserts a single point into a subdivision and modifies the subdivision topology appropriately. If a point with the same coordinates exists already, no new point is added. The function returns a pointer to the allocated point. No virtual point coordinates are calculated at this stage.

# 2.9 **Object Detection**

# **cvMatchTemplate**

Compares a template against overlapped image regions.

```
void cvMatchTemplate(
    const CvArr* image,
    const CvArr* templ,
    CvArr* result,
    int method );
```

image Image where the search is running; should be 8-bit or 32-bit floating-point

- temp1 Searched template; must be not greater than the source image and the same data type as the image
- **result** A map of comparison results; single-channel 32-bit floating-point. If image is  $W \times H$  and templ is  $w \times h$  then result must be  $(W w + 1) \times (H h + 1)$

**method** Specifies the way the template must be compared with the image regions (see below)

The function is similar to cvCalcBackProjectPatch. It slides through image, compares the overlapped patches of size  $w \times h$  against templ using the specified method and stores the comparison results to result. Here are the formulas for the different comparison methods one may use (*I* denotes image, *T* template, *R* result). The summation is done over template and/or the image patch: x' = 0...w - 1, y' = 0...h - 1

#### method=CV\_TM\_SQDIFF

$$R(x,y) = \sum_{x',y'} (T(x',y') - I(x+x',y+y'))^2$$

method=CV\_TM\_SQDIFF\_NORMED

$$R(x,y) = \frac{\sum_{x',y'} (T(x',y') - I(x+x',y+y'))^2}{\sqrt{\sum_{x',y'} T(x',y')^2 \cdot \sum_{x',y'} I(x+x',y+y')^2}}$$

method=CV\_TM\_CCORR

$$R(x,y) = \sum_{x',y'} (T(x',y') \cdot I(x+x',y+y'))$$

#### method=CV\_TM\_CCORR\_NORMED

$$R(x,y) = \frac{\sum_{x',y'} (T(x',y') \cdot I'(x+x',y+y'))}{\sqrt{\sum_{x',y'} T(x',y')^2 \cdot \sum_{x',y'} I(x+x',y+y')^2}}$$

#### method=CV\_TM\_CCOEFF

$$R(x,y) = \sum_{x',y'} (T'(x',y') \cdot I(x+x',y+y'))$$

where

$$T'(x',y') = T(x',y') - 1/(w \cdot h) \cdot \sum_{x'',y''} T(x'',y'')$$
  
$$I'(x+x',y+y') = I(x+x',y+y') - 1/(w \cdot h) \cdot \sum_{x'',y''} I(x+x'',y+y'')$$

#### method=CV\_TM\_CCOEFF\_NORMED

$$R(x,y) = \frac{\sum_{x',y'} (T'(x',y') \cdot I'(x+x',y+y'))}{\sqrt{\sum_{x',y'} T'(x',y')^2 \cdot \sum_{x',y'} I'(x+x',y+y')^2}}$$

After the function finishes the comparison, the best matches can be found as global minimums (CV\_TM\_SQDIFF) or maximums (CV\_TM\_CCORR and CV\_TM\_CCOEFF) using the cvMinMaxLoc function. In the case of a color image, template summation in the numerator and each sum in the denominator is done over all of the channels (and separate mean values are used for each channel).

#### Haar Feature-based Cascade Classifier for Object Detection

The object detector described below has been initially proposed by Paul Viola cvViola01 and improved by Rainer Lienhart cvLienhart02. First, a classifier (namely a *cascade of boosted classifiers working with haar-like features*) is trained with a few hundred sample views of a particular object (i.e., a face or a car), called positive examples, that are scaled to the same size (say, 20x20), and negative examples - arbitrary images of the same size.

After a classifier is trained, it can be applied to a region of interest (of the same size as used during the training) in an input image. The classifier outputs a "1" if the region is likely to show the object (i.e., face/car), and "0" otherwise. To search for the object in the whole image one can move the search window across the image and check every location using the classifier. The classifier is designed so that it can be easily "resized" in order to be able to find the objects of interest at different sizes, which is more efficient than resizing the image itself. So, to find an object of an unknown size in the image the scan procedure should be done several times at different scales.

The word "cascade" in the classifier name means that the resultant classifier consists of several simpler classifiers (*stages*) that are applied subsequently to a region of interest until at some stage the candidate is rejected or all the stages are passed. The word "boosted" means that the classifiers at every stage of the cascade are complex themselves and they are built out of basic classifiers using one of four different boosting techniques (weighted voting). Currently Discrete

Adaboost, Real Adaboost, Gentle Adaboost and Logitboost are supported. The basic classifiers are decision-tree classifiers with at least 2 leaves. Haar-like features are the input to the basic classifers, and are calculated as described below. The current algorithm uses the following Haar-like features:

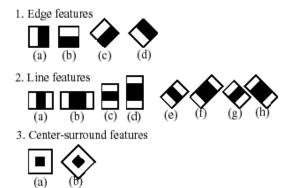

The feature used in a particular classifier is specified by its shape (1a, 2b etc.), position within the region of interest and the scale (this scale is not the same as the scale used at the detection stage, though these two scales are multiplied). For example, in the case of the third line feature (2c) the response is calculated as the difference between the sum of image pixels under the rectangle covering the whole feature (including the two white stripes and the black stripe in the middle) and the sum of the image pixels under the black stripe multiplied by 3 in order to compensate for the differences in the size of areas. The sums of pixel values over a rectangular regions are calculated rapidly using integral images (see below and the cvIntegral description).

To see the object detector at work, have a look at the HaarFaceDetect demo.

The following reference is for the detection part only. There is a separate application called haartraining that can train a cascade of boosted classifiers from a set of samples. See opencv/apps/haartraining for details.

# CvHaarFeature, CvHaarClassifier, CvHaarStageClassifier, CvHaarClassifierCascade

#### Boosted Haar classifier structures.

```
#define CV_HAAR_FEATURE_MAX 3
/* a haar feature consists of 2-3 rectangles with appropriate weights */
typedef struct CvHaarFeature
{
    int tilted; /* 0 means up-right feature, 1 means 45--rotated feature */
    /* 2-3 rectangles with weights of opposite signs and
```

```
with absolute values inversely proportional to the areas of the
       rectangles. If rect[2].weight !=0, then
       the feature consists of 3 rectangles, otherwise it consists of 2 \star/
    struct
    {
       CvRect r;
       float weight;
    } rect[CV_HAAR_FEATURE_MAX];
CvHaarFeature;
/\star a single tree classifier (stump in the simplest case) that returns the
   response for the feature at the particular image location (i.e. pixel
   sum over subrectangles of the window) and gives out a value depending
   on the response */
typedef struct CvHaarClassifier
   int count; /* number of nodes in the decision tree */
    /* these are "parallel" arrays. Every index \texttt{i}
       corresponds to a node of the decision tree (root has 0-th index).
       left[i] - index of the left child (or negated index if the
         left child is a leaf)
       right[i] - index of the right child (or negated index if the
          right child is a leaf)
       threshold[i] - branch threshold. if feature responce is <= threshold,
                    left branch is chosen, otherwise right branch is chosen.
       alpha[i] - output value correponding to the leaf. */
   CvHaarFeature* haar feature;
    float* threshold;
    int* left;
   int* right;
    float* alpha;
CvHaarClassifier;
/* a boosted battery of classifiers(=stage classifier):
  the stage classifier returns 1
   if the sum of the classifiers responses
   is greater than \texttt{threshold} and 0 otherwise */
typedef struct CvHaarStageClassifier
   int count; /* number of classifiers in the battery */
  float threshold; /* threshold for the boosted classifier */
```

```
CvHaarClassifier* classifier; /* array of classifiers */
    /* these fields are used for organizing trees of stage classifiers,
      rather than just stright cascades */
    int next;
    int child;
   int parent;
CvHaarStageClassifier;
typedef struct CvHidHaarClassifierCascade CvHidHaarClassifierCascade;
/* cascade or tree of stage classifiers */
typedef struct CvHaarClassifierCascade
   int flags; /* signature */
   int count; /* number of stages */
   CvSize orig_window_size; /* original object size (the cascade is
                            trained for) */
    /* these two parameters are set by cvSetImagesForHaarClassifierCascade */
   CvSize real_window_size; /* current object size */
   double scale; /* current scale */
   CvHaarStageClassifier* stage_classifier; /* array of stage classifiers */
   CvHidHaarClassifierCascade* hid_cascade; /* hidden optimized
                        representation of the
                        cascade, created by
                cvSetImagesForHaarClassifierCascade */
```

```
CvHaarClassifierCascade;
```

All the structures are used for representing a cascaded of boosted Haar classifiers. The cascade has the following hierarchical structure:

```
Cascade:

Stage,,1,,:

Classifier,,11,,:

Feature,,11,,

Classifier,,12,,:

Feature,,12,,

...

Stage,,2,,:

Classifier,,21,,:

Feature,,21,,
```

#### 2.9. OBJECT DETECTION

...

The whole hierarchy can be constructed manually or loaded from a file or an embedded base using the function cvLoadHaarClassifierCascade.

## cvLoadHaarClassifierCascade

Loads a trained cascade classifier from a file or the classifier database embedded in OpenCV.

directory Name of the directory containing the description of a trained cascade classifier

orig\_window\_size Original size of the objects the cascade has been trained on. Note that it is not stored in the cascade and therefore must be specified separately

The function loads a trained cascade of haar classifiers from a file or the classifier database embedded in OpenCV. The base can be trained using the haartraining application (see opencv/app-s/haartraining for details).

**The function is obsolete**. Nowadays object detection classifiers are stored in XML or YAML files, rather than in directories. To load a cascade from a file, use the cvLoad function.

### **cvHaarDetectObjects**

Detects objects in the image.

```
typedef struct CvAvgComp
{
    CvRect rect; /* bounding rectangle for the object (average rectangle of a group) */
    int neighbors; /* number of neighbor rectangles in the group */
}
CvAvgComp;
```

image Image to detect objects in

cascade Haar classifier cascade in internal representation

storage Memory storage to store the resultant sequence of the object candidate rectangles

- scale\_factor The factor by which the search window is scaled between the subsequent scans,
  1.1 means increasing window by 10%
- min\_neighbors Minimum number (minus 1) of neighbor rectangles that makes up an object. All the groups of a smaller number of rectangles than min\_neighbors-1 are rejected. If min\_neighbors is 0, the function does not any grouping at all and returns all the detected candidate rectangles, which may be useful if the user wants to apply a customized grouping procedure
- **flags** Mode of operation. Currently the only flag that may be specified is CV\_HAAR\_DO\_CANNY\_PRUNING. If it is set, the function uses Canny edge detector to reject some image regions that contain too few or too much edges and thus can not contain the searched object. The particular threshold values are tuned for face detection and in this case the pruning speeds up the processing
- min\_size Minimum window size. By default, it is set to the size of samples the classifier has been trained on ( $\sim 20 \times 20$  for face detection)

The function finds rectangular regions in the given image that are likely to contain objects the cascade has been trained for and returns those regions as a sequence of rectangles. The function scans the image several times at different scales (see cvSetImagesForHaarClassifierCascade). Each time it considers overlapping regions in the image and applies the classifiers to the regions using cvRunHaarClassifierCascade. It may also apply some heuristics to reduce number of analyzed regions, such as Canny prunning. After it has proceeded and collected the candidate rectangles (regions that passed the classifier cascade), it groups them and returns a sequence of

```
328
```

#### 2.9. OBJECT DETECTION

average rectangles for each large enough group. The default parameters (scale\_factor =1.1, min\_neighbors =3, flags =0) are tuned for accurate yet slow object detection. For a faster operation on real video images the settings are: scale\_factor =1.2, min\_neighbors =2, flags =CV\_HAAR\_DO\_CANNY\_PRUNING, min\_size =minimum possible face size (for example,  $\sim 1/4$  to 1/16 of the image area in the case of video conferencing).

329

```
#include "cv.h"
#include "highgui.h"
CvHaarClassifierCascade* load_object_detector( const char* cascade_path )
    return (CvHaarClassifierCascade*)cvLoad( cascade_path );
void detect_and_draw_objects( IplImage* image,
                              CvHaarClassifierCascade* cascade,
                              int do_pyramids )
    IplImage* small image = image;
   CvMemStorage * storage = cvCreateMemStorage(0);
    CvSeq* faces;
    int i, scale = 1;
    /* if the flag is specified, down-scale the input image to get a
       performance boost w/o loosing quality (perhaps) */
    if( do_pyramids )
    {
        small_image = cvCreateImage( cvSize(image->width/2,image->height/2), IPL_DEPTH_8U,
        cvPyrDown( image, small_image, CV_GAUSSIAN_5x5 );
        scale = 2;
    }
    /* use the fastest variant */
    faces = cvHaarDetectObjects( small_image, cascade, storage, 1.2, 2, CV_HAAR_DO_CANNY_PI
    /* draw all the rectangles */
    for( i = 0; i < faces->total; i++ )
        /* extract the rectanlges only */
        CvRect face_rect = *(CvRect*)cvGetSeqElem( faces, i );
        cvRectangle( image, cvPoint(face_rect.x*scale,face_rect.y*scale),
                     cvPoint((face_rect.x+face_rect.width)*scale,
                             (face_rect.y+face_rect.height) * scale),
                     CV_RGB(255,0,0), 3);
```

}

```
if( small_image != image )
       cvReleaseImage( &small_image );
   cvReleaseMemStorage( &storage );
/* takes image filename and cascade path from the command line */
int main( int argc, char** argv )
   IplImage* image;
    if( argc==3 && (image = cvLoadImage( argv[1], 1 )) != 0 )
    {
        CvHaarClassifierCascade * cascade = load_object_detector(argv[2]);
       detect_and_draw_objects( image, cascade, 1 );
       cvNamedWindow( "test", 0 );
       cvShowImage( "test", image );
        cvWaitKey(0);
       cvReleaseHaarClassifierCascade( &cascade );
        cvReleaseImage( &image );
    }
   return 0;
```

## cvSetImagesForHaarClassifierCascade

Assigns images to the hidden cascade.

```
void cvSetImagesForHaarClassifierCascade(
        CvHaarClassifierCascade* cascade,
        const CvArr* sum,
        const CvArr* sqsum,
        const CvArr* tilted_sum,
        double scale );
```

cascade Hidden Haar classifier cascade, created by cvCreateHidHaarClassifierCascade

sum Integral (sum) single-channel image of 32-bit integer format. This image as well as the two subsequent images are used for fast feature evaluation and brightness/contrast normalization. They all can be retrieved from input 8-bit or floating point single-channel image using the function cvIntegral

#### 2.9. OBJECT DETECTION

sqsum Square sum single-channel image of 64-bit floating-point format

tilted\_sum Tilted sum single-channel image of 32-bit integer format

scale Window scale for the cascade. If scale =1, the original window size is used (objects of that size are searched) - the same size as specified in cvLoadHaarClassifierCascade (24x24 in the case of default\_face\_cascade), if scale =2, a two times larger window is used (48x48 in the case of default face cascade). While this will speed-up search about four times, faces smaller than 48x48 cannot be detected

The function assigns images and/or window scale to the hidden classifier cascade. If image pointers are NULL, the previously set images are used further (i.e. NULLs mean "do not change images"). Scale parameter has no such a "protection" value, but the previous value can be retrieved by the cvGetHaarClassifierCascadeScale function and reused again. The function is used to prepare cascade for detecting object of the particular size in the particular image. The function is called internally by cvHaarDetectObjects, but it can be called by the user if they are using the lower-level function cvRunHaarClassifierCascade.

## cvReleaseHaarClassifierCascade

Releases the haar classifier cascade.

cascade Double pointer to the released cascade. The pointer is cleared by the function

The function deallocates the cascade that has been created manually or loaded using cvLoad-HaarClassifierCascade or cvLoad.

## cvRunHaarClassifierCascade

Runs a cascade of boosted classifiers at the given image location.

```
int cvRunHaarClassifierCascade(
        CvHaarClassifierCascade* cascade,
        CvPoint pt,
        int start_stage=0 );
```

#### cascade Haar classifier cascade

- pt Top-left corner of the analyzed region. Size of the region is a original window size scaled by the currently set scale. The current window size may be retrieved using the cvGetHaarClassifierCascadeWindowSize function
- start\_stage Initial zero-based index of the cascade stage to start from. The function assumes
  that all the previous stages are passed. This feature is used internally by cvHaarDetectObjects for better processor cache utilization

The function runs the Haar classifier cascade at a single image location. Before using this function the integral images and the appropriate scale (window size) should be set using cvSe-tlmagesForHaarClassifierCascade. The function returns a positive value if the analyzed rectangle passed all the classifier stages (it is a candidate) and a zero or negative value otherwise.

## 2.10 Camera Calibration and 3D Reconstruction

The functions in this section use the so-called pinhole camera model. That is, a scene view is formed by projecting 3D points into the image plane using a perspective transformation.

$$s m' = A[R|t]M'$$

or

$$s \begin{bmatrix} u \\ v \\ 1 \end{bmatrix} = \begin{bmatrix} f_x & 0 & c_x \\ 0 & f_y & c_y \\ 0 & 0 & 1 \end{bmatrix} \begin{bmatrix} r_{11} & r_{12} & r_{13} & t_1 \\ r_{21} & r_{22} & r_{23} & t_2 \\ r_{31} & r_{32} & r_{33} & t_3 \end{bmatrix} \begin{bmatrix} X \\ Y \\ Z \\ 1 \end{bmatrix}$$

Where (X, Y, Z) are the coordinates of a 3D point in the world coordinate space, (u, v) are the coordinates of the projection point in pixels. A is called a camera matrix, or a matrix of intrinsic parameters. (cx, cy) is a principal point (that is usually at the image center), and fx, fy are the focal lengths expressed in pixel-related units. Thus, if an image from camera is scaled by some factor, all of these parameters should be scaled (multiplied/divided, respectively) by the same factor. The matrix of intrinsic parameters does not depend on the scene viewed and, once estimated, can be re-used (as long as the focal length is fixed (in case of zoom lens)). The joint rotation-translation matrix [R|t] is called a matrix of extrinsic parameters. It is used to describe the camera motion around a static scene, or vice versa, rigid motion of an object in front of still camera. That is, [R|t] translates coordinates of a point (X, Y, Z) to some coordinate system, fixed with respect to the camera. The transformation above is equivalent to the following (when  $z \neq 0$ ):

$$\begin{bmatrix} x \\ y \\ z \end{bmatrix} = R \begin{bmatrix} X \\ Y \\ Z \end{bmatrix} + t$$
$$x' = x/z$$
$$y' = y/z$$
$$u = f_x * x' + c_x$$
$$v = f_y * y' + c_y$$

Real lenses usually have some distortion, mostly radial distortion and slight tangential distortion. So, the above model is extended as:

$$\begin{bmatrix} x \\ y \\ z \end{bmatrix} = R \begin{bmatrix} X \\ Y \\ Z \end{bmatrix} + t$$

$$x' = x/z$$

$$y' = y/z$$

$$x'' = x'(1 + k_1r^2 + k_2r^4 + k_3r^6) + 2p_1x'y' + p_2(r^2 + 2x'^2)$$

$$y'' = y'(1 + k_1r^2 + k_2r^4 + k_3r^6) + p_1(r^2 + 2y'^2) + 2p_2x'y'$$

$$where \quad r^2 = x'^2 + y'^2$$

$$u = f_x * x'' + c_x$$

$$v = f_y * y'' + c_y$$

 $k_1$ ,  $k_2$ ,  $k_3$  are radial distortion coefficients,  $p_1$ ,  $p_2$  are tangential distortion coefficients. Higherorder coefficients are not considered in OpenCV. In the functions below the coefficients are passed or returned as

$$(k_1, k_2, p_1, p_2[, k_3])$$

vector. That is, if the vector contains 4 elements, it means that  $k_3 = 0$ . The distortion coefficients do not depend on the scene viewed, thus they also belong to the intrinsic camera parameters. *And they remain the same regardless of the captured image resolution.* That is, if, for example, a camera has been calibrated on images of  $320 \times 240$  resolution, absolutely the same distortion coefficients can be used for images of  $640 \times 480$  resolution from the same camera (while  $f_x$ ,  $f_y$ ,  $c_x$  and  $c_y$  need to be scaled appropriately).

The functions below use the above model to

- Project 3D points to the image plane given intrinsic and extrinsic parameters
- Compute extrinsic parameters given intrinsic parameters, a few 3D points and their projections.
- Estimate intrinsic and extrinsic camera parameters from several views of a known calibration pattern (i.e. every view is described by several 3D-2D point correspondences).

• Estimate the relative position and orientation of the stereo camera "heads" and compute the *rectification* transformation that makes the camera optical axes parallel.

## cvCalcImageHomography

Calculates the homography matrix for an oblong planar object (e.g. arm).

```
void cvCalcImageHomography(
    float* line,
    CvPoint3D32f* center,
    float* intrinsic,
    float* homography );
```

**line** the main object axis direction (vector (dx,dy,dz))

**center** object center ((cx,cy,cz))

**intrinsic** intrinsic camera parameters (3x3 matrix)

**homography** output homography matrix (3x3)

The function calculates the homography matrix for the initial image transformation from image plane to the plane, defined by a 3D oblong object line (See \_\_Figure 6-10\_\_ in the OpenCV Guide 3D Reconstruction Chapter).

## CalibrateCamera2

calibrateCamera Finds the camera intrinsic and extrinsic parameters from several views of a calibration pattern.

```
double cvCalibrateCamera2(
    const CvMat* objectPoints,
    const CvMat* imagePoints,
    const CvMat* pointCounts,
    CvSize imageSize,
    CvMat* cameraMatrix,
    CvMat* distCoeffs,
    CvMat* rvecs=NULL,
```

```
CvMat* tvecs=NULL,
int flags=0 );
```

- **objectPoints** The joint matrix of object points calibration pattern features in the model coordinate space. It is floating-point 3xN or Nx3 1-channel, or 1xN or Nx1 3-channel array, where N is the total number of points in all views.
- imagePoints The joint matrix of object points projections in the camera views. It is floating-point 2xN or Nx2 1-channel, or 1xN or Nx1 2-channel array, where N is the total number of points in all views
- **imageSize** Size of the image, used only to initialize the intrinsic camera matrix

**cameraMatrix** The output 3x3 floating-point camera matrix  $A = \begin{bmatrix} f_x & 0 & c_x \\ 0 & f_y & c_y \\ 0 & 0 & 1 \end{bmatrix}$ .

If  $CV\_CALIB\_USE\_INTRINSIC\_GUESS$  and/or  $CV\_CALIB\_FIX\_ASPECT\_RATIO$  are specified, some or all of fx, fy, cx, cy must be initialized before calling the function

**distCoeffs** The output 4x1, 1x4, 5x1 or 1x5 vector of distortion coefficients  $(k_1, k_2, p_1, p_2[, k_3])$ 

- **rvecs** The output 3x*M* or *M*x3 1-channel, or 1x*M* or *M*x1 3-channel array of rotation vectors (see cvRodrigues2), estimated for each pattern view. That is, each k-th rotation vector together with the corresponding k-th translation vector (see the next output parameter description) brings the calibration pattern from the model coordinate space (in which object points are specified) to the world coordinate space, i.e. real position of the calibration pattern in the k-th pattern view (k=0..*M*-1)
- **tvecs** The output 3xM or Mx3 1-channel, or 1xM or Mx1 3-channel array of translation vectors, estimated for each pattern view.
- flags Different flags, may be 0 or combination of the following values:
  - CV\_CALIB\_USE\_INTRINSIC\_GUESS cameraMatrix contains the valid initial values of fx, fy, cx, cy that are optimized further. Otherwise, (cx, cy) is initially set to the image center (imageSize is used here), and focal distances are computed in some least-squares fashion. Note, that if intrinsic parameters are known, there is no need to

use this function just to estimate the extrinsic parameters. Use cvFindExtrinsicCameraParams2 instead.

- **CV\_CALIB\_FIX\_PRINCIPAL\_POINT** The principal point is not changed during the global optimization, it stays at the center or at the other location specified when CV\_CALIB\_USE\_INTRINSIC\_GUESS is set too.
- CV\_CALIB\_FIX\_ASPECT\_RATIO The functions considers only fy as a free parameter, the ratio fx/fy stays the same as in the input cameraMatrix. When CV\_CALIB\_USE\_INTRINSIC\_GUESS is not set, the actual input values of fx and fy are ignored, only their ratio is computed and used further.
- **CV\_CALIB\_ZERO\_TANGENT\_DIST** Tangential distortion coefficients  $(p_1, p_2)$  will be set to zeros and stay zero.

The function estimates the intrinsic camera parameters and extrinsic parameters for each of the views. The coordinates of 3D object points and their correspondent 2D projections in each view must be specified. That may be achieved by using an object with known geometry and easily detectable feature points. Such an object is called a calibration rig or calibration pattern, and OpenCV has built-in support for a chessboard as a calibration rig (see cvFindChessboardCorners). Currently, initialization of intrinsic parameters (when CV\_CALIB\_USE\_INTRINSIC\_GUESS is not set) is only implemented for planar calibration patterns (where z-coordinates of the object points must be all 0's). 3D calibration rigs can also be used as long as initial cameraMatrix is provided.

The algorithm does the following:

- 1. First, it computes the initial intrinsic parameters (the option only available for planar calibration patterns) or reads them from the input parameters. The distortion coefficients are all set to zeros initially (unless some of CV\_CALIB\_FIX\_K? are specified).
- 2. The initial camera pose is estimated as if the intrinsic parameters have been already known. This is done using cvFindExtrinsicCameraParams2
- 3. After that the global Levenberg-Marquardt optimization algorithm is run to minimize the reprojection error, i.e. the total sum of squared distances between the observed feature points imagePoints and the projected (using the current estimates for camera parameters and the poses) object points objectPoints; see cvProjectPoints2.

The function returns the final re-projection error.

Note: if you're using a non-square (=non-NxN) grid and cv for calibration, and calibrateCamera returns bad values (i.e. zero distortion coefficients, an image center very far from (w/2-0.5, h/2-0.5), and / or large differences between  $f_x$  and  $f_y$  (ratios of 10:1 or more)), then you've probably used patternSize=cvSize(rows, cols), but should use patternSize=cvSize(cols, rows) in cvFindChessboardCorners.

See also: cvFindChessboardCorners, cvFindExtrinsicCameraParams2, cv, cvStereoCalibrate, cvUndistort2

## ComputeCorrespondEpilines

computeCorrespondEpilines For points in one image of a stereo pair, computes the corresponding epilines in the other image.

points The input points. 2xN, Nx2, 3xN or Nx3 array (where N number of points). Multichannel 1xN or Nx1 array is also acceptable

whichImage Index of the image (1 or 2) that contains the points

- **F** The fundamental matrix that can be estimated using cvFindFundamentalMat or cvStereoRectify.
- **lines** The output epilines, a  $3 \times N$  or  $N \times 3$  array. Each line ax + by + c = 0 is encoded by 3 numbers (a, b, c)

For every point in one of the two images of a stereo-pair the function finds the equation of the corresponding epipolar line in the other image.

From the fundamental matrix definition (see cvFindFundamentalMat), line  $l_i^{(2)}$  in the second image for the point  $p_i^{(1)}$  in the first image (i.e. when whichImage=1) is computed as:

$$l_i^{(2)} = F p_i^{(1)}$$

and, vice versa, when whichImage=2,  $l_i^{(1)}$  is computed from  $p_i^{(2)}$  as:

$$l_i^{(1)} = F^T p_i^{(2)}$$

Line coefficients are defined up to a scale. They are normalized, such that  $a_i^2 + b_i^2 = 1$ .

## **ConvertPointsHomogeneous**

convertPointsHomogeneous Convert points to/from homogeneous coordinates.

- src The input point array, 2xN, Nx2, 3xN, Nx3, 4xN or Nx4 (where N is the number of points). Multi-channel 1xN or Nx1 array is also acceptable
- dst The output point array, must contain the same number of points as the input; The dimensionality must be the same, 1 less or 1 more than the input, and also within 2 to 4

The function converts 2D or 3D points from/to homogeneous coordinates, or simply copies or transposes the array. If the input array dimensionality is larger than the output, each coordinate is divided by the last coordinate:

```
(x, y[, z], w) - > (x', y'[, z'])
where
x' = x/w
y' = y/w
z' = z/w (if output is 3D)
```

If the output array dimensionality is larger, an extra 1 is appended to each point. Otherwise, the input array is simply copied (with optional transposition) to the output.

Note because the function accepts a large variety of array layouts, it may report an error when input/output array dimensionality is ambiguous. It is always safe to use the function with number of points  $N \ge 5$ , or to use multi-channel Nx1 or 1xN arrays.

## **cvCreatePOSITObject**

Initializes a structure containing object information.

points Pointer to the points of the 3D object model

point\_count Number of object points

The function allocates memory for the object structure and computes the object inverse matrix. The preprocessed object data is stored in the structure cvCvPOSITObject, internal for OpenCV, which means that the user cannot directly access the structure data. The user may only create this structure and pass its pointer to the function.

An object is defined as a set of points given in a coordinate system. The function cvPOSIT computes a vector that begins at a camera-related coordinate system center and ends at the points[0] of the object.

Once the work with a given object is finished, the function cvReleasePOSITObject must be called to free memory.

## cvCreateStereoBMState

Creates block matching stereo correspondence structure.

```
CvStereoBMState* cvCreateStereoBMState( int preset=CV_STEREO_BM_BASIC,
int numberOfDisparities=0 );
```

preset ID of one of the pre-defined parameter sets. Any of the parameters can be overridden after creating the structure. Values are

CV\_STEREO\_BM\_BASIC Parameters suitable for general cameras

CV\_STEREO\_BM\_FISH\_EYE Parameters suitable for wide-angle cameras

CV\_STEREO\_BM\_NARROW Parameters suitable for narrow-angle cameras

**numberOfDisparities** The number of disparities. If the parameter is 0, it is taken from the preset, otherwise the supplied value overrides the one from preset.

The function creates the stereo correspondence structure and initializes it. It is possible to override any of the parameters at any time between the calls to cvFindStereoCorrespondenceBM.

## cvCreateStereoGCState

Creates the state of graph cut-based stereo correspondence algorithm.

```
CvStereoGCState* cvCreateStereoGCState( int numberOfDisparities, int
maxIters );
```

#### CHAPTER 2. CV. IMAGE PROCESSING AND COMPUTER VISION

numberOfDisparities The number of disparities. The disparity search range will be state->minDisparity
disparity < state->minDisparity + state->numberOfDisparities

**maxIters** Maximum number of iterations. On each iteration all possible (or reasonable) alphaexpansions are tried. The algorithm may terminate earlier if it could not find an alphaexpansion that decreases the overall cost function value. See [?] for details.

The function creates the stereo correspondence structure and initializes it. It is possible to override any of the parameters at any time between the calls to cvFindStereoCorrespondenceGC.

## **CvStereoBMState**

340

The structure for block matching stereo correspondence algorithm.

```
typedef struct CvStereoBMState
    //pre filters (normalize input images):
          preFilterType; // 0 for now
   int
            preFilterSize; // ~5x5..21x21
   int
            preFilterCap; // up to ~31
   int
   //correspondence using Sum of Absolute Difference (SAD):
           SADWindowSize; // Could be 5x5..21x21
   int
            minDisparity; // minimum disparity (=0)
   int
            numberOfDisparities; // maximum disparity - minimum disparity
   int.
   //post filters (knock out bad matches):
           textureThreshold; // areas with no texture are ignored
   int
   float
             uniquenessRatio;// filter out pixels if there are other close matches
                             // with different disparity
   int
             speckleWindowSize; // the maximum area of speckles to remove
                                // (set to 0 to disable speckle filtering)
             speckleRange; // acceptable range of disparity variation in each connected co
   int
    // internal data
    . . .
CvStereoBMState;
```

The block matching stereo correspondence algorithm, by Kurt Konolige, is very fast one-pass stereo matching algorithm that uses sliding sums of absolute differences between pixels in the left image and the pixels in the right image, shifted by some varying amount of pixels (from minDisparity to minDisparity+numberOfDisparities). On a pair of images WxH the algorithm computes disparity in O(W\*H\*numberOfDisparities) time. In order to improve quality and readability of the disparity map, the algorithm includes pre-filtering and post-filtering procedures.

Note that the algorithm searches for the corresponding blocks in x direction only. It means that the supplied stereo pair should be rectified. Vertical stereo layout is not directly supported, but in such a case the images could be transposed by user.

# **CvStereoGCState**

The structure for graph cuts-based stereo correspondence algorithm

```
typedef struct CvStereoGCState
{
    int Ithreshold; // threshold for piece-wise linear data cost function (5 by default)
   int interactionRadius; // radius for smoothness cost function (1 by default; means Pot
    float K, lambda, lambda1, lambda2; // parameters for the cost function
                                       // (usually computed adaptively from the input data
    int occlusionCost; // 10000 by default
    int minDisparity; // 0 by default; see CvStereoBMState
    int numberOfDisparities; // defined by user; see CvStereoBMState
    int maxIters; // number of iterations; defined by user.
    // internal buffers
   CvMat* left;
   CvMat* right;
   CvMat * dispLeft;
   CvMat * dispRight;
   CvMat* ptrLeft;
   CvMat* ptrRight;
    CvMat* vtxBuf;
   CvMat* edgeBuf;
CvStereoGCState;
```

The graph cuts stereo correspondence algorithm, described in [?] (as **KZ1**), is non-realtime stereo correspondence algorithm that usually gives very accurate depth map with well-defined object boundaries. The algorithm represents stereo problem as a sequence of binary optimization problems, each of those is solved using maximum graph flow algorithm. The state structure above should not be allocated and initialized manually; instead, use cvCreateStereoGCState and then override necessary parameters if needed.

## **DecomposeProjectionMatrix**

decomposeProjectionMatrix Decomposes the projection matrix into a rotation matrix and a camera matrix.

```
void cvDecomposeProjectionMatrix(
    const CvMat *projMatrix,
    CvMat *cameraMatrix,
    CvMat *rotMatrix,
    CvMat *transVect,
    CvMat *transVect,
    CvMat *rotMatrX=NULL,
    CvMat *rotMatrY=NULL,
    CvMat *rotMatrZ=NULL,
    CvPoint3D64f *eulerAngles=NULL);
```

projMatrix The 3x4 input projection matrix P

cameraMatrix The output 3x3 camera matrix K

rotMatrix The output 3x3 external rotation matrix R

transVect The output 4x1 translation vector T

rotMatrX Optional 3x3 rotation matrix around x-axis

rotMatrY Optional 3x3 rotation matrix around y-axis

rotMatrz Optional 3x3 rotation matrix around z-axis

eulerAngles Optional 3 points containing the three Euler angles of rotation

The function computes a decomposition of a projection matrix into a calibration and a rotation matrix and the position of the camera.

It optionally returns three rotation matrices, one for each axis, and the three Euler angles that could be used in OpenGL.

The function is based on cvRQDecomp3x3.

### DrawChessboardCorners

drawChessboardCorners Renders the detected chessboard corners.

```
CvPoint2D32f* corners,
int count,
int patternWasFound );
```

image The destination image; it must be an 8-bit color image

corners The array of corners detected

count The number of corners

```
patternWasFound Indicates whether the complete board was found (\neq 0) or not (= 0). One may just pass the return value cvFindChessboardCornersfindChessboardCorners here
```

The function draws the individual chessboard corners detected as red circles if the board was not found or as colored corners connected with lines if the board was found.

# FindChessboardCorners

findChessboardCorners Finds the positions of the internal corners of the chessboard.

image Source chessboard view; it must be an 8-bit grayscale or color image

corners The output array of corners detected

cornerCount The output corner counter. If it is not NULL, it stores the number of corners found

flags Various operation flags, can be 0 or a combination of the following values:

- CV\_CALIB\_CB\_ADAPTIVE\_THRESH use adaptive thresholding to convert the image to black and white, rather than a fixed threshold level (computed from the average image brightness).
- CV\_CALIB\_CB\_NORMALIZE\_IMAGE normalize the image gamma with cvEqualizeHist before applying fixed or adaptive thresholding.
- CV\_CALIB\_CB\_FILTER\_QUADS use additional criteria (like contour area, perimeter, squarelike shape) to filter out false quads that are extracted at the contour retrieval stage.

The function attempts to determine whether the input image is a view of the chessboard pattern and locate the internal chessboard corners. The function returns a non-zero value if all of the corners have been found and they have been placed in a certain order (row by row, left to right in every row), otherwise, if the function fails to find all the corners or reorder them, it returns 0. For example, a regular chessboard has 8 x 8 squares and 7 x 7 internal corners, that is, points, where the black squares touch each other. The coordinates detected are approximate, and to determine their position more accurately, the user may use the function cvFindCornerSubPix.

**Note:** the function requires some white space (like a square-thick border, the wider the better) around the board to make the detection more robust in various environment (otherwise if there is no border and the background is dark, the outer black squares could not be segmented properly and so the square grouping and ordering algorithm will fail).

# FindExtrinsicCameraParams2

solvePnP Finds the object pose from the 3D-2D point correspondences

```
void cvFindExtrinsicCameraParams2(
    const CvMat* objectPoints,
    const CvMat* imagePoints,
    const CvMat* cameraMatrix,
    const CvMat* distCoeffs,
    CvMat* rvec,
    CvMat* tvec );
```

- objectPoints The array of object points in the object coordinate space, 3xN or Nx3 1-channel, or 1xN or Nx1 3-channel, where N is the number of points.
- **imagePoints** The array of corresponding image points, 2xN or Nx2 1-channel or 1xN or Nx1 2-channel, where N is the number of points.

**cameraMatrix** The input camera matrix  $A = \begin{bmatrix} fx & 0 & cx \\ 0 & fy & cy \\ 0 & 0 & 1 \end{bmatrix}$ 

**distCoeffs** The input 4x1, 1x4, 5x1 or 1x5 vector of distortion coefficients  $(k_1, k_2, p_1, p_2[, k_3])$ . If it is NULL, all of the distortion coefficients are set to 0

**rvec** The output rotation vector (see cvRodrigues2) that (together with tvec) brings points from the model coordinate system to the camera coordinate system

tvec The output translation vector

The function estimates the object pose given a set of object points, their corresponding image projections, as well as the camera matrix and the distortion coefficients. This function finds such a pose that minimizes reprojection error, i.e. the sum of squared distances between the observed projections imagePoints and the projected (using cvProjectPoints2) objectPoints.

## **FindFundamentalMat**

findFundamentalMat Calculates the fundamental matrix from the corresponding points in two images.

```
int cvFindFundamentalMat(
    const CvMat* points1,
    const CvMat* points2,
    CvMat* fundamentalMatrix,
    int method=CV_FM_RANSAC,
    double param1=1.,
    double param2=0.99,
    CvMat* status=NULL);
```

points1 Array of N points from the first image. It can be 2xN, Nx2, 3xN or Nx3 1-channel array or 1xN or Nx1 2- or 3-channel array. The point coordinates should be floating-point (single or double precision)

points2 Array of the second image points of the same size and format as points1

**fundamentalMatrix** The output fundamental matrix or matrices. The size should be 3x3 or 9x3 (7-point method may return up to 3 matrices)

method Method for computing the fundamental matrix

**CV\_FM\_7POINT** for a 7-point algorithm. N = 7**CV\_FM\_8POINT** for an 8-point algorithm.  $N \ge 8$ **CV\_FM\_RANSAC** for the RANSAC algorithm.  $N \ge 8$ **CV\_FM\_LMEDS** for the LMedS algorithm.  $N \ge 8$ 

- param1 The parameter is used for RANSAC. It is the maximum distance from point to epipolar line in pixels, beyond which the point is considered an outlier and is not used for computing the final fundamental matrix. It can be set to something like 1-3, depending on the accuracy of the point localization, image resolution and the image noise
- param2 The parameter is used for RANSAC or LMedS methods only. It specifies the desirable level of confidence (probability) that the estimated matrix is correct
- status The optional output array of N elements, every element of which is set to 0 for outliers and to 1 for the other points. The array is computed only in RANSAC and LMedS methods. For other methods it is set to all 1's

The epipolar geometry is described by the following equation:

$$[p_2;1]^T F[p_1;1] = 0$$

where F is fundamental matrix,  $p_1$  and  $p_2$  are corresponding points in the first and the second images, respectively.

The function calculates the fundamental matrix using one of four methods listed above and returns the number of fundamental matrices found (1 or 3) and 0, if no matrix is found. Normally just 1 matrix is found, but in the case of 7-point algorithm the function may return up to 3 solutions ( $9 \times 3$  matrix that stores all 3 matrices sequentially).

The calculated fundamental matrix may be passed further to cvComputeCorrespondEpilines that finds the epipolar lines corresponding to the specified points. It can also be passed to cvStere-oRectifyUncalibrated to compute the rectification transformation.

```
int point_count = 100;
CvMat* points1;
CvMat* points2;
CvMat* status;
CvMat* fundamental_matrix;
points1 = cvCreateMat(1,point_count,CV_32FC2);
points2 = cvCreateMat(1,point_count,CV_32FC2);
status = cvCreateMat(1,point_count,CV_8UC1);
```

# FindHomography

findHomography Finds the perspective transformation between two planes.

```
void cvFindHomography(
    const CvMat* srcPoints,
    const CvMat* dstPoints,
    CvMat* H
    int method=0,
    double ransacReprojThreshold=0,
    CvMat* status=NULL);
```

- srcPoints Coordinates of the points in the original plane, 2xN, Nx2, 3xN or Nx3 1-channel array (the latter two are for representation in homogeneous coordinates), where N is the number of points. 1xN or Nx1 2- or 3-channel array can also be passed.
- dstPoints Point coordinates in the destination plane, 2xN, Nx2, 3xN or Nx3 1-channel, or 1xN or Nx1 2- or 3-channel array.
- **H** The output 3x3 homography matrix
- **method** The method used to computed homography matrix; one of the following:

a regular method using all the points
 CV\_RANSAC RANSAC-based robust method
 CV\_LMEDS Least-Median robust method

ransacReprojThreshold The maximum allowed reprojection error to treat a point pair as an inlier (used in the RANSAC method only). That is, if

 $\|dstPoints_i - convertPointHomogeneous(HsrcPoints_i)\| > ransacReprojThreshold$ 

then the point *i* is considered an outlier. If srcPoints and dstPoints are measured in pixels, it usually makes sense to set this parameter somewhere in the range 1 to 10.

**status** The optional output mask set by a robust method (CV\_RANSAC or CV\_LMEDS). *Note that the input mask values are ignored.* 

The function finds the perspective transformation H between the source and the destination planes:

$$s_i \begin{bmatrix} x_i' \\ y_i' \\ 1 \end{bmatrix} \sim H \begin{bmatrix} x_i \\ y_i \\ 1 \end{bmatrix}$$

So that the back-projection error

$$\sum_{i} \left( x_i' - \frac{h_{11}x_i + h_{12}y_i + h_{13}}{h_{31}x_i + h_{32}y_i + h_{33}} \right)^2 + \left( y_i' - \frac{h_{21}x_i + h_{22}y_i + h_{23}}{h_{31}x_i + h_{32}y_i + h_{33}} \right)^2$$

is minimized. If the parameter method is set to the default value 0, the function uses all the point pairs to compute the initial homography estimate with a simple least-squares scheme.

However, if not all of the point pairs (*srcPoints<sub>i</sub>*, *dstPoints<sub>i</sub>*) fit the rigid perspective transformation (i.e. there are some outliers), this initial estimate will be poor. In this case one can use one of the 2 robust methods. Both methods, RANSAC and LMeDS, try many different random subsets of the corresponding point pairs (of 4 pairs each), estimate the homography matrix using this subset and a simple least-square algorithm and then compute the quality/goodness of the computed homography (which is the number of inliers for RANSAC or the median re-projection error for LMeDs). The best subset is then used to produce the initial estimate of the homography matrix and the mask of inliers/outliers.

Regardless of the method, robust or not, the computed homography matrix is refined further (using inliers only in the case of a robust method) with the Levenberg-Marquardt method in order to reduce the re-projection error even more.

The method RANSAC can handle practically any ratio of outliers, but it needs the threshold to distinguish inliers from outliers. The method LMeDS does not need any threshold, but it works correctly only when there are more than 50% of inliers. Finally, if you are sure in the computed features, where can be only some small noise present, but no outliers, the default method could be the best choice.

The function is used to find initial intrinsic and extrinsic matrices. Homography matrix is determined up to a scale, thus it is normalized so that  $h_{33} = 1$ .

See also: cvGetAffineTransform, cvGetPerspectiveTransform, cvEstimateRigidMotion, cvWarp-Perspective, cvPerspectiveTransform

## cvFindStereoCorrespondenceBM

Computes the disparity map using block matching algorithm.

**left** The left single-channel, 8-bit image.

**right** The right image of the same size and the same type.

**disparity** The output single-channel 16-bit signed, or 32-bit floating-point disparity map of the same size as input images. In the first case the computed disparities are represented as fixed-point numbers with 4 fractional bits (i.e. the computed disparity values are multiplied by 16 and rounded to integers).

**state** Stereo correspondence structure.

The function cvFindStereoCorrespondenceBM computes disparity map for the input rectified stereo pair. Invalid pixels (for which disparity can not be computed) are set to state >minDisparity - 1 (or to (state>minDisparity-1) \*16 in the case of 16-bit fixed-point disparity map)

## cvFindStereoCorrespondenceGC

Computes the disparity map using graph cut-based algorithm.

```
CvArr* dispRight,
CvStereoGCState* state,
int useDisparityGuess = CV_DEFAULT(0) );
```

**left** The left single-channel, 8-bit image.

- right The right image of the same size and the same type.
- displeft The optional output single-channel 16-bit signed left disparity map of the same size as input images.
- dispRight The optional output single-channel 16-bit signed right disparity map of the same size as input images.
- **state** Stereo correspondence structure.
- **useDisparityGuess** If the parameter is not zero, the algorithm will start with pre-defined disparity maps. Both dispLeft and dispRight should be valid disparity maps. Otherwise, the function starts with blank disparity maps (all pixels are marked as occlusions).

The function computes disparity maps for the input rectified stereo pair. Note that the left disparity image will contain values in the following range:

-state > numberOfDisparities -state > minDisparity  $< dispLeft(x, y) \leq -state >$  minDisparity

or

$$dispLeft(x, y) == CV\_STEREO\_GC\_OCCLUSION$$

and for the right disparity image the following will be true:

state->minDisparity  $\leq dispRight(x, y) < state->minDisparity+state->numberOfDisparities$ 

or

$$dispRight(x, y) == CV_STEREO_GC_OCCLUSION$$

that is, the range for the left disparity image will be inversed, and the pixels for which no good match has been found, will be marked as occlusions.

Here is how the function can be used:

and this is the output left disparity image computed from the well-known Tsukuba stereo pair and multiplied by -16 (because the values in the left disparity images are usually negative):

```
CvMat* disparity_left_visual = cvCreateMat( size.height, size.width, CV_8U );
cvConvertScale( disparity_left, disparity_left_visual, -16 );
cvSave( "disparity.pgm", disparity_left_visual );
```

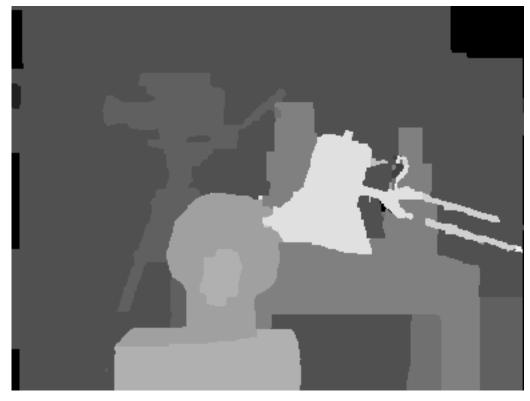

# **GetOptimalNewCameraMatrix**

getOptimalNewCameraMatrix Returns the new camera matrix based on the free scaling parameter

```
void cvGetOptimalNewCameraMatrix(
    const CvMat* cameraMatrix, const CvMat* distCoeffs,
    CvSize imageSize, double alpha,
    CvMat* newCameraMatrix,
    CvSize newImageSize=cvSize(0,0),
    CvRect* validPixROI=0 );
```

cameraMatrix The input camera matrix

**distCoeffs** The input 4x1, 1x4, 5x1 or 1x5 vector of distortion coefficients  $(k_1, k_2, p_1, p_2[, k_3])$ .

- imageSize The original image size
- alpha The free scaling parameter between 0 (when all the pixels in the undistorted image will be valid) and 1 (when all the source image pixels will be retained in the undistorted image); see cvStereoRectify

newCameraMatrix The output new camera matrix.

**newImageSize** The image size after rectification. By default it will be set to imageSize.

validPixROI The optional output rectangle that will outline all-good-pixels region in the undistorted image. See roi1, roi2 description in cvStereoRectify

The function computes the optimal new camera matrix based on the free scaling parameter. By varying this parameter the user may retrieve only sensible pixels <code>alpha=0</code>, keep all the original image pixels if there is valuable information in the corners <code>alpha=1</code>, or get something in between. When <code>alpha>0</code>, the undistortion result will likely have some black pixels corresponding to "virtual" pixels outside of the captured distorted image. The original camera matrix, distortion coefficients, the computed new camera matrix and the <code>newImageSize</code> should be passed to cvInitUndistortRectifyMap to produce the maps for cvRemap.

#### InitIntrinsicParams2D

initCameraMatrix2D Finds the initial camera matrix from the 3D-2D point correspondences

```
const CvMat* npoints, CvSize imageSize,
CvMat* cameraMatrix,
double aspectRatio=1.);
```

objectPoints The joint array of object points; see cvCalibrateCamera2

imagePoints The joint array of object point projections; see cvCalibrateCamera2

**npoints** The array of point counts; see cvCalibrateCamera2

imageSize The image size in pixels; used to initialize the principal point

|                                       | $\int f_x$ | 0     | $c_x$ |  |
|---------------------------------------|------------|-------|-------|--|
| cameraMatrix The output camera matrix | 0          | $f_y$ | $c_y$ |  |
|                                       | 0          | 0     | 1     |  |

**aspectRatio** If it is zero or negative, both  $f_x$  and  $f_y$  are estimated independently. Otherwise  $f_x = f_y * aspectRatio$ 

The function estimates and returns the initial camera matrix for camera calibration process. Currently, the function only supports planar calibration patterns, i.e. patterns where each object point has z-coordinate =0.

## InitUndistortMap

Computes an undistortion map.

**cameraMatrix** The input camera matrix  $A = \begin{bmatrix} fx & 0 & cx \\ 0 & fy & cy \\ 0 & 0 & 1 \end{bmatrix}$ 

**distCoeffs** The input 4x1, 1x4, 5x1 or 1x5 vector of distortion coefficients  $(k_1, k_2, p_1, p_2[, k_3])$ . map1 The first output map of type CV\_32FC1 or CV\_16SC2 - the second variant is more efficient map2 The second output map of type CV\_32FC1 or CV\_16UC1 - the second variant is more efficient

The function is a simplified variant of cvInitUndistortRectifyMap where the rectification transformation R is identity matrix and newCameraMatrix=cameraMatrix.

## InitUndistortRectifyMap

initUndistortRectifyMap Computes the undistortion and rectification transformation map.

```
void cvInitUndistortRectifyMap(
    const CvMat* cameraMatrix,
    const CvMat* distCoeffs,
    const CvMat* R,
    const CvMat* newCameraMatrix,
    CvArr* map1,
    CvArr* map2 );
```

**cameraMatrix** The input camera matrix  $A = \begin{bmatrix} f_x & 0 & c_x \\ 0 & f_y & c_y \\ 0 & 0 & 1 \end{bmatrix}$ 

**distCoeffs** The input 4x1, 1x4, 5x1 or 1x5 vector of distortion coefficients  $(k_1, k_2, p_1, p_2[, k_3])$ .

R The optional rectification transformation in object space (3x3 matrix). R1 or R2, computed by cvStereoRectify can be passed here. If the matrix is NULL , the identity transformation is assumed

**newCameraMatrix** The new camera matrix  $A' = \begin{bmatrix} f'_x & 0 & c'_x \\ 0 & f'_y & c'_y \\ 0 & 0 & 1 \end{bmatrix}$ 

map1 The first output map of type CV\_32FC1 or CV\_16SC2 - the second variant is more efficient

map2 The second output map of type CV\_32FC1 or CV\_16UC1 - the second variant is more efficient

The function computes the joint undistortion+rectification transformation and represents the result in the form of maps for cvRemap. The undistorted image will look like the original, as if it was captured with a camera with camera matrix =newCameraMatrix and zero distortion. In

the case of monocular camera newCameraMatrix is usually equal to cameraMatrix, or it can be computed by cvGetOptimalNewCameraMatrix for a better control over scaling. In the case of stereo camera newCameraMatrix is normally set to P1 or P2 computed by cvStereoRectify.

Also, this new camera will be oriented differently in the coordinate space, according to R. That, for example, helps to align two heads of a stereo camera so that the epipolar lines on both images become horizontal and have the same y- coordinate (in the case of horizontally aligned stereo camera).

The function actually builds the maps for the inverse mapping algorithm that is used by cvRemap. That is, for each pixel (u, v) in the destination (corrected and rectified) image the function computes the corresponding coordinates in the source image (i.e. in the original image from camera). The process is the following:

$$\begin{aligned} x &\leftarrow (u - c'_x) / f'_x \\ y &\leftarrow (v - c'_y) / f'_y \\ [X Y W]^T &\leftarrow R^{-1} * [x y 1]^T \\ x' &\leftarrow X / W \\ y' &\leftarrow Y / W \\ x'' &\leftarrow x' (1 + k_1 r^2 + k_2 r^4 + k_3 r^6) + 2p_1 x' y' + p_2 (r^2 + 2x'^2) \\ y'' &\leftarrow y' (1 + k_1 r^2 + k_2 r^4 + k_3 r^6) + p_1 (r^2 + 2y'^2) + 2p_2 x' y' \\ map_x(u, v) &\leftarrow x'' f_x + c_x \\ map_y(u, v) &\leftarrow y'' f_y + c_y \end{aligned}$$

where  $(k_1, k_2, p_1, p_2[, k_3])$  are the distortion coefficients.

In the case of a stereo camera this function is called twice, once for each camera head, after cvStereoRectify, which in its turn is called after cvStereoCalibrate. But if the stereo camera was not calibrated, it is still possible to compute the rectification transformations directly from the fundamental matrix using cvStereoRectifyUncalibrated. For each camera the function computes homography H as the rectification transformation in pixel domain, not a rotation matrix R in 3D space. The R can be computed from H as

 $R = cameraMatrix^{-1} \cdot H \cdot cameraMatrix$ 

where the cameraMatrix can be chosen arbitrarily.

## **cvPOSIT**

Implements the POSIT algorithm.

```
CvPoint2D32f* imagePoints,
double focal_length,
CvTermCriteria criteria,
CvMatr32f rotationMatrix,
CvVect32f translation_vector );
```

posit\_object Pointer to the object structure

imagePoints Pointer to the object points projections on the 2D image plane

focal\_length Focal length of the camera used

criteria Termination criteria of the iterative POSIT algorithm

rotationMatrix Matrix of rotations

translation\_vector Translation vector

The function implements the POSIT algorithm. Image coordinates are given in a camerarelated coordinate system. The focal length may be retrieved using the camera calibration functions. At every iteration of the algorithm a new perspective projection of the estimated pose is computed.

Difference norm between two projections is the maximal distance between corresponding points. The parameter criteria.epsilon serves to stop the algorithm if the difference is small.

## ProjectPoints2

projectPoints Project 3D points on to an image plane.

```
void cvProjectPoints2(
    const CvMat* objectPoints,
    const CvMat* rvec,
    const CvMat* tvec,
    const CvMat* cameraMatrix,
    const CvMat* distCoeffs,
    CvMat* imagePoints,
    CvMat* dpdrot=NULL,
    CvMat* dpdt=NULL,
    CvMat* dpdf=NULL,
```

```
CvMat* dpdc=NULL,
CvMat* dpddist=NULL );
```

**objectPoints** The array of object points, 3xN or Nx3 1-channel or 1xN or Nx1 3-channel where N is the number of points in the view

rvec The rotation vector, see cvRodrigues2

tvec The translation vector

**cameraMatrix** The camera matrix  $A = \begin{bmatrix} f_x & 0 & c_x \\ 0 & f_y & c_y \\ 0 & 0 & 1 \end{bmatrix}$ 

**distCoeffs** The input 4x1, 1x4, 5x1 or 1x5 vector of distortion coefficients  $(k_1, k_2, p_1, p_2[, k_3])$ . If it is NULL , all of the distortion coefficients are considered 0's

imagePoints The output array of image points, 2xN or Nx2 1-channel or 1xN or Nx1 2-channel

dpdrot Optional 2Nx3 matrix of derivatives of image points with respect to components of the rotation vector

dpdt Optional 2Nx3 matrix of derivatives of image points with respect to components of the translation vector

dpdf Optional 2Nx2 matrix of derivatives of image points with respect to  $f_x$  and  $f_y$ 

**dpdc** Optional 2Nx2 matrix of derivatives of image points with respect to  $c_x$  and  $c_y$ 

dpddist Optional 2Nx4 matrix of derivatives of image points with respect to distortion coefficients

The function computes projections of 3D points to the image plane given intrinsic and extrinsic camera parameters. Optionally, the function computes jacobians - matrices of partial derivatives of image points coordinates (as functions of all the input parameters) with respect to the particular parameters, intrinsic and/or extrinsic. The jacobians are used during the global optimization in cvCalibrateCamera2, cvFindExtrinsicCameraParams2 and cvStereoCalibrate. The function itself can also used to compute re-projection error given the current intrinsic and extrinsic parameters.

Note, that by setting rvec=tvec=(0, 0, 0), or by setting cameraMatrix to 3x3 identity matrix, or by passing zero distortion coefficients, you can get various useful partial cases of the function, i.e. you can compute the distorted coordinates for a sparse set of points, or apply a perspective transformation (and also compute the derivatives) in the ideal zero-distortion setup etc.

## ReprojectImageTo3D

reprojectImageTo3D Reprojects disparity image to 3D space.

disparity The input single-channel 16-bit signed or 32-bit floating-point disparity image

- \_3dImage The output 3-channel floating-point image of the same size as disparity. Each element of \_3dImage(x,y) will contain the 3D coordinates of the point (x,y), computed from the disparity map.
- **Q** The  $4 \times 4$  perspective transformation matrix that can be obtained with cvStereoRectify
- handleMissingValues If true, when the pixels with the minimal disparity (that corresponds to the outliers; see cvFindStereoCorrespondenceBM) will be transformed to 3D points with some very large Z value (currently set to 10000)

The function transforms 1-channel disparity map to 3-channel image representing a 3D surface. That is, for each pixel (x, y) and the corresponding disparity d=disparity(x, y) it computes:

```
\begin{split} [X \; Y \; Z \; W]^T &= \mathsf{Q} * [x \; y \; \mathsf{disparity}(x,y) \; 1]^T \\ \texttt{-3dImage}(x,y) &= (X/W, \; Y/W, \; Z/W) \end{split}
```

The matrix Q can be arbitrary  $4 \times 4$  matrix, e.g. the one computed by cvStereoRectify. To reproject a sparse set of points (x,y,d),... to 3D space, use cvPerspectiveTransform.

### RQDecomp3x3

RQDecomp3x3 Computes the 'RQ' decomposition of 3x3 matrices.

```
CvMat *Qy=NULL,
CvMat *Qz=NULL,
CvPoint3D64f *eulerAngles=NULL);
```

M The 3x3 input matrix

R The output 3x3 upper-triangular matrix

Q The output 3x3 orthogonal matrix

Qx Optional 3x3 rotation matrix around x-axis

Qy Optional 3x3 rotation matrix around y-axis

Qz Optional 3x3 rotation matrix around z-axis

eulerAngles Optional three Euler angles of rotation

The function computes a RQ decomposition using the given rotations. This function is used in cvDecomposeProjectionMatrix to decompose the left 3x3 submatrix of a projection matrix into a camera and a rotation matrix.

It optionally returns three rotation matrices, one for each axis, and the three Euler angles that could be used in OpenGL.

## **cvReleasePOSITObject**

Deallocates a 3D object structure.

posit\_object Double pointer to CvPOSIT structure

The function releases memory previously allocated by the function cvCreatePOSITObject.

### cvReleaseStereoBMState

Releases block matching stereo correspondence structure.

```
void cvReleaseStereoBMState( CvStereoBMState** state );
```

**state** Double pointer to the released structure.

The function releases the stereo correspondence structure and all the associated internal buffers.

## cvReleaseStereoGCState

Releases the state structure of the graph cut-based stereo correspondence algorithm.

```
void cvReleaseStereoGCState( CvStereoGCState** state );
```

**state** Double pointer to the released structure.

The function releases the stereo correspondence structure and all the associated internal buffers.

## **Rodrigues2**

Rodrigues Converts a rotation matrix to a rotation vector or vice versa.

**src** The input rotation vector (3x1 or 1x3) or rotation matrix (3x3)

dst The output rotation matrix (3x3) or rotation vector (3x1 or 1x3), respectively

jacobian Optional output Jacobian matrix, 3x9 or 9x3 - partial derivatives of the output array components with respect to the input array components

$$\begin{aligned} \theta &\leftarrow norm(r) \\ r &\leftarrow r/\theta \\ R &= \cos\theta I + (1 - \cos\theta)rr^T + \sin\theta \begin{bmatrix} 0 & -r_z & r_y \\ r_z & 0 & -r_x \\ -r_y & r_x & 0 \end{bmatrix} \end{aligned}$$

Inverse transformation can also be done easily, since

$$\sin(\theta) \begin{bmatrix} 0 & -r_z & r_y \\ r_z & 0 & -r_x \\ -r_y & r_x & 0 \end{bmatrix} = \frac{R - R^T}{2}$$

A rotation vector is a convenient and most-compact representation of a rotation matrix (since any rotation matrix has just 3 degrees of freedom). The representation is used in the global 3D geometry optimization procedures like cvCalibrateCamera2, cvStereoCalibrate or cvFindExtrinsicCameraParams2.

#### StereoCalibrate

stereoCalibrate Calibrates stereo camera.

```
double cvStereoCalibrate(
           const CvMat* objectPoints,
           const CvMat* imagePoints1,
           const CvMat* imagePoints2,
           const CvMat* pointCounts,
           CvMat* cameraMatrix1,
           CvMat* distCoeffs1,
           CvMat* cameraMatrix2,
           CvMat* distCoeffs2,
           CvSize imageSize,
           CvMat* R,
           CvMat* T,
           CvMat * E=0,
           CvMat * F=0,
           CvTermCriteria term_crit=cvTermCriteria(
           CV_TERMCRIT_ITER+CV_TERMCRIT_EPS, 30, 1e-6),
           int flags=CV_CALIB_FIX_INTRINSIC );
```

- **objectPoints** The joint matrix of object points calibration pattern features in the model coordinate space. It is floating-point 3xN or Nx3 1-channel, or 1xN or Nx1 3-channel array, where N is the total number of points in all views.
- imagePoints1 The joint matrix of object points projections in the first camera views. It is floatingpoint 2xN or Nx2 1-channel, or 1xN or Nx1 2-channel array, where N is the total number of points in all views
- imagePoints2 The joint matrix of object points projections in the second camera views. It is floating-point 2xN or Nx2 1-channel, or 1xN or Nx1 2-channel array, where N is the total number of points in all views

cameraMatrix1 The input/output first camera matrix:

$$\begin{bmatrix} f_x^{(j)} & 0 & c_x^{(j)} \\ 0 & f_y^{(j)} & c_y^{(j)} \\ 0 & 0 & 1 \end{bmatrix}, \ j = 0, 1.$$
 If any of

(·) 7

CV\_CALIB\_USE\_INTRINSIC\_GUESS,

CV\_CALIB\_FIX\_ASPECT\_RATIO, CV\_CALIB\_FIX\_INTRINSIC or CV\_CALIB\_FIX\_FOCAL\_LENGTH are specified, some or all of the matrices' components must be initialized; see the flags description

distCoeffs1 The input/output lens distortion coefficients for the first camera, 4x1, 5x1, 1x4 or 1x5 floating-point vectors  $(k_1^{(j)}, k_2^{(j)}, p_1^{(j)}, p_2^{(j)}[, k_3^{(j)}])$ , j = 0, 1. If any of CV\_CALIB\_FIX\_K1, CV\_CALIB\_FIX\_K2 or CV\_CALIB\_FIX\_K3 is specified, then the corresponding elements of the distortion coefficients must be initialized.

**cameraMatrix2** The input/output second camera matrix, as cameraMatrix1.

distCoeffs2 The input/output lens distortion coefficients for the second camera, as distCoeffs1.

**imageSize** Size of the image, used only to initialize intrinsic camera matrix.

- **R** The output rotation matrix between the 1st and the 2nd cameras' coordinate systems.
- **T** The output translation vector between the cameras' coordinate systems.
- **E** The optional output essential matrix.
- **F** The optional output fundamental matrix.

term\_crit The termination criteria for the iterative optimization algorithm.

- CV\_CALIB\_FIX\_INTRINSIC If it is set, cameraMatrix?, as well as distCoeffs? are fixed, so that only R, T, E and F are estimated.
- CV\_CALIB\_USE\_INTRINSIC\_GUESS The flag allows the function to optimize some or all of the intrinsic parameters, depending on the other flags, but the initial values are provided by the user.
- CV\_CALIB\_FIX\_PRINCIPAL\_POINT The principal points are fixed during the optimization.
- ${\tt CV\_CALIB\_FIX\_FOCAL\_LENGTH}~f_x^{(j)}$  and  $f_y^{(j)}$  are fixed.
- **CV\_CALIB\_FIX\_ASPECT\_RATIO**  $f_{u}^{(j)}$  is optimized, but the ratio  $f_{x}^{(j)}/f_{u}^{(j)}$  is fixed.
- CV\_CALIB\_SAME\_FOCAL\_LENGTH Enforces  $f_x^{(0)} = f_x^{(1)}$  and  $f_y^{(0)} = f_y^{(1)}$
- **CV\_CALIB\_ZERO\_TANGENT\_DIST** Tangential distortion coefficients for each camera are set to zeros and fixed there.
- CV\_CALIB\_FIX\_K1, CV\_CALIB\_FIX\_K2, CV\_CALIB\_FIX\_K3 Fixes the corresponding radial distortion coefficient (the coefficient must be passed to the function)

The function estimates transformation between the 2 cameras making a stereo pair. If we have a stereo camera, where the relative position and orientation of the 2 cameras is fixed, and if we computed poses of an object relative to the fist camera and to the second camera, (R1, T1) and (R2, T2), respectively (that can be done with cvFindExtrinsicCameraParams2), obviously, those poses will relate to each other, i.e. given  $(R_1, T_1)$  it should be possible to compute  $(R_2, T_2)$  - we only need to know the position and orientation of the 2nd camera relative to the 1st camera. That's what the described function does. It computes (R, T) such that:

$$R_2 = R * R_1 T_2 = R * T_1 + T,$$

Optionally, it computes the essential matrix E:

$$E = \begin{bmatrix} 0 & -T_2 & T_1 \\ T_2 & 0 & -T_0 \\ -T_1 & T_0 & 0 \end{bmatrix} * R$$

where  $T_i$  are components of the translation vector T:  $T = [T_0, T_1, T_2]^T$ . And also the function can compute the fundamental matrix F:

$$F = camera Matrix 2^{-T} E camera Matrix 1^{-1}$$

Besides the stereo-related information, the function can also perform full calibration of each of the 2 cameras. However, because of the high dimensionality of the parameter space and noise in the input data the function can diverge from the correct solution. Thus, if intrinsic parameters can

#### CHAPTER 2. CV. IMAGE PROCESSING AND COMPUTER VISION

be estimated with high accuracy for each of the cameras individually (e.g. using cvCalibrateCamera2), it is recommended to do so and then pass CV\_CALIB\_FIX\_INTRINSIC flag to the function along with the computed intrinsic parameters. Otherwise, if all the parameters are estimated at once, it makes sense to restrict some parameters, e.g. pass CV\_CALIB\_SAME\_FOCAL\_LENGTH and CV\_CALIB\_ZERO\_TANGENT\_DIST flags, which are usually reasonable assumptions.

Similarly to cvCalibrateCamera2, the function minimizes the total re-projection error for all the points in all the available views from both cameras. The function returns the final value of the re-projection error.

## StereoRectify

stereoRectify Computes rectification transforms for each head of a calibrated stereo camera.

```
void cvStereoRectify(
    const CvMat* cameraMatrix1, const CvMat* cameraMatrix2,
    const CvMat* distCoeffs1, const CvMat* distCoeffs2,
    CvSize imageSize, const CvMat* R, const CvMat* T,
    CvMat* R1, CvMat* R2, CvMat* P1, CvMat* P2,
    CvMat* Q=0, int flags=CV_CALIB_ZERO_DISPARITY,
    double alpha=-1, CvSize newImageSize=cvSize(0,0),
    CvRect* roi1=0, CvRect* roi2=0);
```

```
cameraMatrix1, cameraMatrix2 The camera matrices \begin{bmatrix} f_x^{(j)} & 0 & c_x^{(j)} \\ 0 & f_y^{(j)} & c_y^{(j)} \\ 0 & 0 & 1 \end{bmatrix}.
```

distCoeffs1, distCoeffs2 The input distortion coefficients for each camera,  $k_1^{(j)}, k_2^{(j)}, p_1^{(j)}, p_2^{(j)}[, k_3^{(j)}]$ imageSize Size of the image used for stereo calibration.

- **R** The rotation matrix between the 1st and the 2nd cameras' coordinate systems.
- **T** The translation vector between the cameras' coordinate systems.
- **R1**, **R2** The output  $3 \times 3$  rectification transforms (rotation matrices) for the first and the second cameras, respectively.
- **P1**, **P2** The output  $3 \times 4$  projection matrices in the new (rectified) coordinate systems.
- **Q** The output  $4 \times 4$  disparity-to-depth mapping matrix, see cv.

- **flags** The operation flags; may be 0 or CV\_CALIB\_ZERO\_DISPARITY. If the flag is set, the function makes the principal points of each camera have the same pixel coordinates in the rectified views. And if the flag is not set, the function may still shift the images in horizontal or vertical direction (depending on the orientation of epipolar lines) in order to maximize the useful image area.
- alpha The free scaling parameter. If it is -1 , the functions performs some default scaling. Otherwise the parameter should be between 0 and 1. alpha=0 means that the rectified images will be zoomed and shifted so that only valid pixels are visible (i.e. there will be no black areas after rectification). alpha=1 means that the rectified image will be decimated and shifted so that all the pixels from the original images from the cameras are retained in the rectified images, i.e. no source image pixels are lost. Obviously, any intermediate value yields some intermediate result between those two extreme cases.
- newImageSize The new image resolution after rectification. The same size should be passed to cvInitUndistortRectifyMap, see the stereo\_calib.cpp sample in OpenCV samples directory. By default, i.e. when (0,0) is passed, it is set to the original imageSize. Setting it to larger value can help you to preserve details in the original image, especially when there is big radial distortion.
- roi1, roi2 The optional output rectangles inside the rectified images where all the pixels are valid. If alpha=0, the ROIs will cover the whole images, otherwise they likely be smaller, see the picture below

The function computes the rotation matrices for each camera that (virtually) make both camera image planes the same plane. Consequently, that makes all the epipolar lines parallel and thus simplifies the dense stereo correspondence problem. On input the function takes the matrices computed by cv and on output it gives 2 rotation matrices and also 2 projection matrices in the new coordinates. The 2 cases are distinguished by the function are:

1. Horizontal stereo, when 1st and 2nd camera views are shifted relative to each other mainly along the x axis (with possible small vertical shift). Then in the rectified images the corresponding epipolar lines in left and right cameras will be horizontal and have the same y-coordinate. P1 and P2 will look as:

$$\begin{split} \mathbf{P1} &= \begin{bmatrix} f & 0 & cx_1 & 0 \\ 0 & f & cy & 0 \\ 0 & 0 & 1 & 0 \end{bmatrix} \\ \mathbf{P2} &= \begin{bmatrix} f & 0 & cx_2 & T_x * f \\ 0 & f & cy & 0 \\ 0 & 0 & 1 & 0 \end{bmatrix}, \end{split}$$

where  $T_x$  is horizontal shift between the cameras and  $cx_1 = cx_2$  if CV\_CALIB\_ZERO\_DISPARITY is set.

 Vertical stereo, when 1st and 2nd camera views are shifted relative to each other mainly in vertical direction (and probably a bit in the horizontal direction too). Then the epipolar lines in the rectified images will be vertical and have the same x coordinate. P2 and P2 will look as:

$$\mathsf{P1} = \begin{bmatrix} f & 0 & cx & 0 \\ 0 & f & cy_1 & 0 \\ 0 & 0 & 1 & 0 \end{bmatrix}$$

$$\mathbf{P2} = \begin{bmatrix} f & 0 & cx & 0 \\ 0 & f & cy_2 & T_y * f \\ 0 & 0 & 1 & 0 \end{bmatrix},$$

where  $T_y$  is vertical shift between the cameras and  $cy_1 = cy_2$  if CALIB\_ZERO\_DISPARITY is set.

As you can see, the first 3 columns of P1 and P2 will effectively be the new "rectified" camera matrices. The matrices, together with R1 and R2, can then be passed to cvInitUndistortRectifyMap to initialize the rectification map for each camera.

Below is the screenshot from stereo\_calib.cpp sample. Some red horizontal lines, as you can see, pass through the corresponding image regions, i.e. the images are well rectified (which is what most stereo correspondence algorithms rely on). The green rectangles are roil and roi2 - indeed, their interior are all valid pixels.

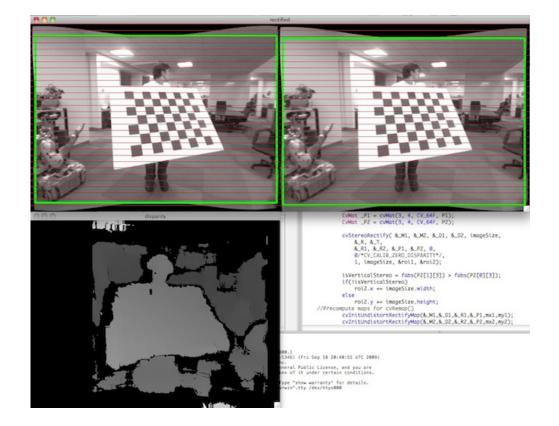

# StereoRectifyUncalibrated

stereoRectifyUncalibrated Computes rectification transform for uncalibrated stereo camera.

points1, points2 The 2 arrays of corresponding 2D points. The same formats as in cvFind-FundamentalMat are supported **F** The input fundamental matrix. It can be computed from the same set of point pairs using cvFindFundamentalMat.

**imageSize** Size of the image.

- H1, H2 The output rectification homography matrices for the first and for the second images.
- threshold The optional threshold used to filter out the outliers. If the parameter is greater than zero, then all the point pairs that do not comply the epipolar geometry well enough (that is, the points for which |points2[i]<sup>T</sup> \*F \* points1[i]| > threshold) are rejected prior to computing the homographies. Otherwise all the points are considered inliers.

The function computes the rectification transformations without knowing intrinsic parameters of the cameras and their relative position in space, hence the suffix "Uncalibrated". Another related difference from cvStereoRectify is that the function outputs not the rectification transformations in the object (3D) space, but the planar perspective transformations, encoded by the homography matrices H1 and H2. The function implements the algorithm [?].

Note that while the algorithm does not need to know the intrinsic parameters of the cameras, it heavily depends on the epipolar geometry. Therefore, if the camera lenses have significant distortion, it would better be corrected before computing the fundamental matrix and calling this function. For example, distortion coefficients can be estimated for each head of stereo camera separately by using cvCalibrateCamera2 and then the images can be corrected using cvUndistort2, or just the point coordinates can be corrected with cvUndistortPoints.

## Undistort2

undistort Transforms an image to compensate for lens distortion.

```
void cvUndistort2(
    const CvArr* src,
    CvArr* dst,
    const CvMat* cameraMatrix,
    const CvMat* distCoeffs,
    const CvMat* newCameraMatrix=0 );
```

src The input (distorted) image

dst The output (corrected) image; will have the same size and the same type as src

**cameraMatrix** The input camera matrix  $A = \begin{bmatrix} f_x & 0 & c_x \\ 0 & f_y & c_y \\ 0 & 0 & 1 \end{bmatrix}$ 

distCoeffs The vector of distortion coefficients,  $(k_1^{(j)}, k_2^{(j)}, p_1^{(j)}, p_2^{(j)}[, k_3^{(j)}])$ 

The function transforms the image to compensate radial and tangential lens distortion.

The function is simply a combination of cvInitUndistortRectifyMap (with unity R) and cvRemap (with bilinear interpolation). See the former function for details of the transformation being performed.

Those pixels in the destination image, for which there is no correspondent pixels in the source image, are filled with 0's (black color).

The particular subset of the source image that will be visible in the corrected image can be regulated by newCameraMatrix. You can use cvGetOptimalNewCameraMatrix to compute the appropriate newCameraMatrix, depending on your requirements.

The camera matrix and the distortion parameters can be determined using cvCalibrateCamera2. If the resolution of images is different from the used at the calibration stage,  $f_x$ ,  $f_y$ ,  $c_x$  and  $c_y$  need to be scaled accordingly, while the distortion coefficients remain the same.

#### **UndistortPoints**

undistortPoints Computes the ideal point coordinates from the observed point coordinates.

```
void cvUndistortPoints(
    const CvMat* src,
    CvMat* dst,
    const CvMat* cameraMatrix,
    const CvMat* distCoeffs,
    const CvMat* R=NULL,
    const CvMat* P=NULL);
```

src The observed point coordinates, same format as imagePoints in cvProjectPoints2

dst The output ideal point coordinates, after undistortion and reverse perspective transformation , same format as src.

**cameraMatrix** The camera matrix  $\begin{bmatrix} f_x & 0 & c_x \\ 0 & f_y & c_y \\ 0 & 0 & 1 \end{bmatrix}$ 

distCoeffs The vector of distortion coefficients,  $(k_1^{(j)}, k_2^{(j)}, p_1^{(j)}, p_2^{(j)}[, k_3^{(j)}])$ 

- **R** The rectification transformation in object space (3x3 matrix). R1 or R2, computed by cv can be passed here. If the matrix is empty, the identity transformation is used
- P The new camera matrix (3x3) or the new projection matrix (3x4). P1 or P2, computed by cv can be passed here. If the matrix is empty, the identity new camera matrix is used

The function is similar to cvUndistort2 and cvInitUndistortRectifyMap, but it operates on a sparse set of points instead of a raster image. Also the function does some kind of reverse transformation to cvProjectPoints2 (in the case of 3D object it will not reconstruct its 3D coordinates, of course; but for a planar object it will, up to a translation vector, if the proper  $\mathbb{R}$  is specified).

```
// (u,v) is the input point, (u', v') is the output point
// camera_matrix=[fx 0 cx; 0 fy cy; 0 0 1]
// P=[fx' 0 cx' tx; 0 fy' cy' ty; 0 0 1 tz]
x" = (u - cx)/fx
y" = (v - cy)/fy
(x',y') = undistort(x",y",dist_coeffs)
[X,Y,W]T = R*[x' y' 1]T
x = X/W, y = Y/W
u' = x*fx' + cx'
v' = y*fy' + cy',
```

where undistort() is approximate iterative algorithm that estimates the normalized original point coordinates out of the normalized distorted point coordinates ("normalized" means that the coordinates do not depend on the camera matrix).

The function can be used both for a stereo camera head or for monocular camera (when R is NULL ).

**Chapter 3** 

# cvaux. Extra Computer Vision Functionality

CHAPTER 3. CVAUX. EXTRA COMPUTER VISION FUNCTIONALITY

# **Chapter 4**

# highgui. High-level GUI and Media I/O

While OpenCV was designed for use in full-scale applications and can be used within functionally rich UI frameworks (such as Qt, WinForms or Cocoa) or without any UI at all, sometimes there is a need to try some functionality quickly and visualize the results. This is what the HighGUI module has been designed for.

It provides easy interface to:

- create and manipulate windows that can display images and "remember" their content (no need to handle repaint events from OS)
- add trackbars to the windows, handle simple mouse events as well as keyboard commands
- read and write images to/from disk or memory.
- read video from camera or file and write video to a file.

#### 4.1 User Interface

#### cvConvertImage

Converts one image to another with an optional vertical flip.

```
void cvConvertImage( const CvArr* src, CvArr* dst, int flags=0 );
```

src Source image.

dst Destination image. Must be single-channel or 3-channel 8-bit image.

**flags** The operation flags:

CV\_CVTIMG\_FLIP Flips the image vertically

**CV\_CVTIMG\_SWAP\_RB** Swaps the red and blue channels. In OpenCV color images have BGR channel order, however on some systems the order needs to be reversed before displaying the image (ShowImage does this automatically).

The function cvConvertImage converts one image to another and flips the result vertically if desired. The function is used by ShowImage .

#### cvCreateTrackbar

Creates a trackbar and attaches it to the specified window

```
int cvCreateTrackbar(
    const char* trackbarName,
    const char* windowName,
    int* value,
    int count,
    CvTrackbarCallback onChange );
```

trackbarName Name of the created trackbar.

windowName Name of the window which will be used as a parent for created trackbar.

**value** Pointer to an integer variable, whose value will reflect the position of the slider. Upon creation, the slider position is defined by this variable.

count Maximal position of the slider. Minimal position is always 0.

onChange Pointer to the function to be called every time the slider changes position. This function should be prototyped as void Foo(int); Can be NULL if callback is not required.

The function cvCreateTrackbar creates a trackbar (a.k.a. slider or range control) with the specified name and range, assigns a variable to be syncronized with trackbar position and specifies a callback function to be called on trackbar position change. The created trackbar is displayed on the top of the given window.

CV\_EXTERN\_C\_FUNCPTR( void (\*CvTrackbarCallback)(int pos) );

#### **cvDestroyAllWindows**

Destroys all of the HighGUI windows.

```
void cvDestroyAllWindows(void);
```

The function cvDestroyAllWindows destroys all of the opened HighGUI windows.

#### **cvDestroyWindow**

Destroys a window.

```
void cvDestroyWindow( const char* name );
```

name Name of the window to be destroyed.

The function cvDestroyWindow destroys the window with the given name.

#### **cvGetTrackbarPos**

Returns the trackbar position.

trackbarName Name of the trackbar.

windowName Name of the window which is the parent of the trackbar.

The function cvGetTrackbarPos returns the current position of the specified trackbar.

#### **cvGetWindowHandle**

Gets the window's handle by its name.

```
void* cvGetWindowHandle( const char* name );
```

name Name of the window .

The function cvGetWindowHandle returns the native window handle (HWND in case of Win32 and GtkWidget in case of GTK+).

#### cvGetWindowName

Gets the window's name by its handle.

```
const char* cvGetWindowName( void* windowHandle );
```

windowHandle Handle of the window.

The function cvGetWindowName returns the name of the window given its native handle (HWND in case of Win32 and GtkWidget in case of GTK+).

#### cvInitSystem

Initializes HighGUI.

```
int cvInitSystem( int argc, char** argv );
```

argc Number of command line arguments

argv Array of command line arguments

The function cvInitSystem initializes HighGUI. If it wasn't called explicitly by the user before the first window was created, it is called implicitly then with argc=0, argv=NULL. Under Win32 there is no need to call it explicitly. Under X Window the arguments may be used to customize a look of HighGUI windows and controls.

#### **cvMoveWindow**

Sets the position of the window.

```
void cvMoveWindow( const char* name, int x, int y );
```

name Name of the window to be moved.

- x New x coordinate of the top-left corner
- y New y coordinate of the top-left corner

The function cvMoveWindow changes the position of the window.

#### cvNamedWindow

Creates a window.

int cvNamedWindow( const char\* name, int flags );

name Name of the window in the window caption that may be used as a window identifier.

**flags** Flags of the window. Currently the only supported flag is CV\_WINDOW\_AUTOSIZE. If this is set, window size is automatically adjusted to fit the displayed image (see ShowImage), and the user can not change the window size manually.

The function cvNamedWindow creates a window which can be used as a placeholder for images and trackbars. Created windows are referred to by their names.

If a window with the same name already exists, the function does nothing.

#### **cvResizeWindow**

Sets the window size.

```
void cvResizeWindow( const char* name, int width, int height );
```

name Name of the window to be resized.

width New width

height New height

The function cvResizeWindow changes the size of the window.

#### cvSetMouseCallback

Assigns callback for mouse events.

```
void cvSetMouseCallback( const char* windowName, CvMouseCallback
onMouse, void* param=NULL );
```

windowName Name of the window.

onMouse Pointer to the function to be called every time a mouse event occurs in the specified window. This function should be prototyped as void Foo(int event, int x, int y, int flags, void\* param); where event is one of CV\_EVENT\_\*, x and y are the coordinates of the mouse pointer in image coordinates (not window coordinates), flags is a combination of CV\_EVENT\_FLAG\_\*, and param is a user-defined parameter passed to the cvSetMouseCallback function call.

param User-defined parameter to be passed to the callback function.

The function cvSetMouseCallback sets the callback function for mouse events occuring within the specified window.

The event parameter is one of:

CV\_EVENT\_MOUSEMOVE Mouse movement

CV\_EVENT\_LBUTTONDOWN Left button down

CV\_EVENT\_RBUTTONDOWN Right button down

CV\_EVENT\_MBUTTONDOWN Middle button down

CV\_EVENT\_LBUTTONUP Left button up

CV\_EVENT\_RBUTTONUP Right button up

#### 4.1. USER INTERFACE

CV\_EVENT\_MBUTTONUP Middle button up CV\_EVENT\_LBUTTONDBLCLK Left button double click CV\_EVENT\_RBUTTONDBLCLK Right button double click CV\_EVENT\_MBUTTONDBLCLK Middle button double click

The flags parameter is a combination of : CV\_EVENT\_FLAG\_LBUTTON Left button pressed CV\_EVENT\_FLAG\_RBUTTON Right button pressed CV\_EVENT\_FLAG\_MBUTTON Middle button pressed CV\_EVENT\_FLAG\_CTRLKEY Control key pressed CV\_EVENT\_FLAG\_SHIFTKEY Shift key pressed CV\_EVENT\_FLAG\_ALTKEY Alt key pressed

#### **cvSetTrackbarPos**

Sets the trackbar position.

trackbarName Name of the trackbar.

windowName Name of the window which is the parent of trackbar.

**pos** New position.

The function cvSetTrackbarPos sets the position of the specified trackbar.

#### cvShowImage

Displays the image in the specified window

void cvShowImage( const char\* name, const CvArr\* image );

name Name of the window.

image Image to be shown.

The function cvShowImage displays the image in the specified window. If the window was created with the CV\_WINDOW\_AUTOSIZE flag then the image is shown with its original size, otherwise the image is scaled to fit in the window. The function may scale the image, depending on its depth:

- If the image is 8-bit unsigned, it is displayed as is.
- If the image is 16-bit unsigned or 32-bit integer, the pixels are divided by 256. That is, the value range [0,255\*256] is mapped to [0,255].
- If the image is 32-bit floating-point, the pixel values are multiplied by 255. That is, the value range [0,1] is mapped to [0,255].

## **cvWaitKey**

Waits for a pressed key.

```
int cvWaitKey( int delay=0 );
```

delay Delay in milliseconds.

The function cvWaitKey waits for key event infinitely (delay  $\leq 0$ ) or for delay milliseconds. Returns the code of the pressed key or -1 if no key was pressed before the specified time had elapsed.

**Note:** This function is the only method in HighGUI that can fetch and handle events, so it needs to be called periodically for normal event processing, unless HighGUI is used within some environment that takes care of event processing.

## 4.2 Reading and Writing Images and Video

## cvLoadImage

Loads an image from a file as an IplImage.

filename Name of file to be loaded.

**iscolor** Specific color type of the loaded image:

CV\_LOAD\_IMAGE\_COLOR the loaded image is forced to be a 3-channel color image

CV\_LOAD\_IMAGE\_GRAYSCALE the loaded image is forced to be grayscale

CV\_LOAD\_IMAGE\_UNCHANGED the loaded image will be loaded as is.

The function cvLoadImage loads an image from the specified file and returns the pointer to the loaded image. Currently the following file formats are supported:

- Windows bitmaps BMP, DIB
- JPEG files JPEG, JPG, JPE
- Portable Network Graphics PNG
- Portable image format PBM, PGM, PPM
- Sun rasters SR, RAS
- TIFF files TIFF, TIF

Note that in the current implementation the alpha channel, if any, is stripped from the output image, e.g. 4-channel RGBA image will be loaded as RGB.

## cvLoadImageM

Loads an image from a file as a CvMat.

filename Name of file to be loaded.

iscolor Specific color type of the loaded image:

CV\_LOAD\_IMAGE\_COLOR the loaded image is forced to be a 3-channel color image CV\_LOAD\_IMAGE\_GRAYSCALE the loaded image is forced to be grayscale CV\_LOAD\_IMAGE\_UNCHANGED the loaded image will be loaded as is.

The function cvLoadImageM loads an image from the specified file and returns the pointer to the loaded image. urrently the following file formats are supported:

- Windows bitmaps BMP, DIB
- JPEG files JPEG, JPG, JPE
- Portable Network Graphics PNG
- Portable image format PBM, PGM, PPM
- Sun rasters SR, RAS
- TIFF files TIFF, TIF

Note that in the current implementation the alpha channel, if any, is stripped from the output image, e.g. 4-channel RGBA image will be loaded as RGB.

## cvSaveImage

Saves an image to a specified file.

```
int cvSaveImage( const char* filename, const CvArr* image );
```

filename Name of the file.

image Image to be saved.

#### 4.2. READING AND WRITING IMAGES AND VIDEO

The function cvSaveImage saves the image to the specified file. The image format is chosen based on the filename extension, see LoadImage. Only 8-bit single-channel or 3-channel (with 'BGR' channel order) images can be saved using this function. If the format, depth or channel order is different, use cvCvtScale and cvCvtColor to convert it before saving, or use universal cvSave to save the image to XML or YAML format.

#### **CvCapture**

Video capturing structure.

```
typedef struct CvCapture CvCapture;
```

The structure CvCapture does not have a public interface and is used only as a parameter for video capturing functions.

## **cvCaptureFromCAM**

Initializes capturing a video from a camera.

```
CvCapture* cvCaptureFromCAM( int index );
```

index Index of the camera to be used. If there is only one camera or it does not matter what camera is used -1 may be passed.

The function cvCaptureFromCAM allocates and initializes the CvCapture structure for reading a video stream from the camera. Currently two camera interfaces can be used on Windows: Video for Windows (VFW) and Matrox Imaging Library (MIL); and two on Linux: V4L and FireWire (IEEE1394).

To release the structure, use ReleaseCapture .

## **cvCaptureFromFile**

Initializes capturing a video from a file.

```
CvCapture* cvCaptureFromFile( const char* filename );
```

#### filename Name of the video file.

The function cvCaptureFromFile allocates and initializes the CvCapture structure for reading the video stream from the specified file. Which codecs and file formats are supported depends on the back end library. On Windows HighGui uses Video for Windows (VfW), on Linux ffmpeg is used and on Mac OS X the back end is QuickTime. See VideoCodecs for some discussion on what to expect and how to prepare your video files.

After the allocated structure is not used any more it should be released by the ReleaseCapture function.

#### cvGetCaptureProperty

Gets video capturing properties.

```
double cvGetCaptureProperty( CvCapture* capture, int property_id );
```

capture video capturing structure.

**property\_id** Property identifier. Can be one of the following:

- CV\_CAP\_PROP\_POS\_MSEC Film current position in milliseconds or video capture timestamp
- CV\_CAP\_PROP\_POS\_FRAMES 0-based index of the frame to be decoded/captured next
- **CV\_CAP\_PROP\_POS\_AVI\_RATIO** Relative position of the video file (0 start of the film, 1 end of the film)
- CV\_CAP\_PROP\_FRAME\_WIDTH Width of the frames in the video stream
- CV\_CAP\_PROP\_FRAME\_HEIGHT Height of the frames in the video stream
- CV\_CAP\_PROP\_FPS Frame rate
- CV\_CAP\_PROP\_FOURCC 4-character code of codec
- CV\_CAP\_PROP\_FRAME\_COUNT Number of frames in the video file
- **CV\_CAP\_PROP\_BRIGHTNESS** Brightness of the image (only for cameras)
- **CV\_CAP\_PROP\_CONTRAST** Contrast of the image (only for cameras)
- CV\_CAP\_PROP\_SATURATION Saturation of the image (only for cameras)

#### 4.2. READING AND WRITING IMAGES AND VIDEO

CV\_CAP\_PROP\_HUE Hue of the image (only for cameras)

The function cvGetCaptureProperty retrieves the specified property of the camera or video file.

#### cvGrabFrame

Grabs the frame from a camera or file.

```
int cvGrabFrame( CvCapture* capture );
```

capture video capturing structure.

The function cvGrabFrame grabs the frame from a camera or file. The grabbed frame is stored internally. The purpose of this function is to grab the frame *quickly* so that syncronization can occur if it has to read from several cameras simultaneously. The grabbed frames are not exposed because they may be stored in a compressed format (as defined by the camera/driver). To retrieve the grabbed frame, RetrieveFrame should be used.

## cvQueryFrame

Grabs and returns a frame from a camera or file.

```
IplImage* cvQueryFrame( CvCapture* capture );
```

capture video capturing structure.

The function cvQueryFrame grabs a frame from a camera or video file, decompresses it and returns it. This function is just a combination of GrabFrame and RetrieveFrame, but in one call. The returned image should not be released or modified by the user. In the event of an error, the return value may be NULL.

#### cvReleaseCapture

Releases the CvCapture structure.

```
void cvReleaseCapture( CvCapture** capture );
```

**capture** Pointer to video the capturing structure.

The function cvReleaseCapture releases the CvCapture structure allocated by Capture-FromFile or CaptureFromCAM.

#### **cvRetrieveFrame**

Gets the image grabbed with cvGrabFrame.

```
IplImage* cvRetrieveFrame( CvCapture* capture );
```

capture video capturing structure.

The function cvRetrieveFrame returns the pointer to the image grabbed with the GrabFrame function. The returned image should not be released or modified by the user. In the event of an error, the return value may be NULL.

#### **cvSetCaptureProperty**

Sets video capturing properties.

```
int cvSetCaptureProperty(
        CvCapture* capture,
        int property_id,
        double value);
```

capture video capturing structure.

**property\_id** property identifier. Can be one of the following:

**CV\_CAP\_PROP\_POS\_MSEC** Film current position in milliseconds or video capture timestamp **CV\_CAP\_PROP\_POS\_FRAMES** 0-based index of the frame to be decoded/captured next

#### 4.2. READING AND WRITING IMAGES AND VIDEO

CV\_CAP\_PROP\_POS\_AVI\_RATIO Relative position of the video file (0 - start of the film, 1 - end of the film)
CV\_CAP\_PROP\_FRAME\_WIDTH Width of the frames in the video stream
CV\_CAP\_PROP\_FRAME\_HEIGHT Height of the frames in the video stream
CV\_CAP\_PROP\_FPS Frame rate
CV\_CAP\_PROP\_FOURCC 4-character code of codec
CV\_CAP\_PROP\_BRIGHTNESS Brightness of the image (only for cameras)
CV\_CAP\_PROP\_CONTRAST Contrast of the image (only for cameras)
CV\_CAP\_PROP\_SATURATION Saturation of the image (only for cameras)
CV\_CAP\_PROP\_HUE Hue of the image (only for cameras)

value value of the property.

The function cvSetCaptureProperty sets the specified property of video capturing. Currently the function supports only video files: cv\_CAP\_PROP\_POS\_MSEC, cv\_CAP\_PROP\_POS\_FRAMES, cv\_CAP\_PROP\_POS\_AVI\_RATIO.

NB This function currently does nothing when using the latest CVS download on linux with FFMPEG (the function contents are hidden if 0 is used and returned).

#### **cvCreateVideoWriter**

Creates the video file writer.

filename Name of the output video file.

```
fource 4-character code of codec used to compress the frames. For example, CV_FOURCC ('P', 'I', 'M, '1') is a MPEG-1 codec, CV_FOURCC ('M', 'J', 'P', 'G') is a motion-jpeg codec etc. Under Win32 it is possible to pass -1 in order to choose compression method and additional compression parameters from dialog. Under Win32 if 0 is passed while using an avi filename it will create a video writer that creates an uncompressed avi file.
```

**fps** Framerate of the created video stream.

frame\_size Size of the video frames.

is\_color If it is not zero, the encoder will expect and encode color frames, otherwise it will work with grayscale frames (the flag is currently supported on Windows only).

The function cvCreateVideoWriter creates the video writer structure.

Which codecs and file formats are supported depends on the back end library. On Windows HighGui uses Video for Windows (VfW), on Linux ffmpeg is used and on Mac OS X the back end is QuickTime. See VideoCodecs for some discussion on what to expect.

#### **cvReleaseVideoWriter**

Releases the AVI writer.

```
void cvReleaseVideoWriter( CvVideoWriter** writer );
```

writer Pointer to the video file writer structure.

The function cvReleaseVideoWriter finishes writing to the video file and releases the structure.

#### **cvWriteFrame**

Writes a frame to a video file.

```
int cvWriteFrame( CvVideoWriter* writer, const IplImage* image );
```

writer Video writer structure

image The written frame

The function cvWriteFrame writes/appends one frame to a video file.

# **Chapter 5**

# ml. Machine Learning

The Machine Learning Library (MLL) is a set of classes and functions for statistical classification, regression and clustering of data.

Most of the classification and regression algorithms are implemented as C++ classes. As the algorithms have different seta of features (like the ability to handle missing measurements, or categorical input variables etc.), there is a little common ground between the classes. This common ground is defined by the class 'CvStatModel' that all the other ML classes are derived from.

# Part II C++ API Reference

# **Chapter 6**

# Introduction

Starting from OpenCV 2.0 the new modern C++ interface has been introduced. It is crisp (less typing is needed to code the same thing), type-safe (no more CvArr\* a.k.a. void\*) and, in general, more convenient to use. Here is a short example of what it looks like:

```
11
// Simple retro-style photo effect done by adding noise to
// the luminance channel and reducing intensity of the chroma channels
11
// include standard OpenCV headers, same as before
#include "cv.h"
#include "highgui.h"
// all the new API is put into "cv" namespace. Export its content
using namespace cv;
// enable/disable use of mixed API in the code below.
#define DEMO_MIXED_API_USE 1
int main( int argc, char** argv )
{
    const char* imagename = argc > 1 ? argv[1] : "lena.jpg";
#if DEMO MIXED API USE
   // Ptr<T> is safe ref-conting pointer class
   Ptr<IplImage> iplimg = cvLoadImage(imagename);
    // cv::Mat replaces the CvMat and IplImage, but it's easy to convert
    // between the old and the new data structures
    // (by default, only the header is converted and the data is shared)
   Mat img(iplimg);
```

```
#else
    // the newer cvLoadImage alternative with MATLAB-style name
   Mat img = imread(imagename);
#endif
   if (!img.data ) // check if the image has been loaded properly
       return -1;
   Mat img_yuv;
   // convert image to YUV color space.
   // The output image will be allocated automatically
   cvtColor(img, img_yuv, CV_BGR2YCrCb);
   // split the image into separate color planes
   vector<Mat> planes;
   split(img_yuv, planes);
   // another Mat constructor; allocates a matrix of the specified
       // size and type
   Mat noise(img.size(), CV_8U);
   // fills the matrix with normally distributed random values;
    // there is also randu() for uniformly distributed random numbers.
    // Scalar replaces CvScalar, Scalar::all() replaces cvScalarAll().
   randn(noise, Scalar::all(128), Scalar::all(20));
   // blur the noise a bit, kernel size is 3x3 and both sigma's
       // are set to 0.5
   GaussianBlur(noise, noise, Size(3, 3), 0.5, 0.5);
   const double brightness_gain = 0;
    const double contrast_gain = 1.7;
#if DEMO MIXED API USE
   // it's easy to pass the new matrices to the functions that
    // only work with IplImage or CvMat:
   // step 1) - convert the headers, data will not be copied
   IplImage cv_planes_0 = planes[0], cv_noise = noise;
   // step 2) call the function; do not forget unary "&" to form pointers
   cvAddWeighted(&cv_planes_0, contrast_gain, &cv_noise, 1,
                 -128 + brightness_gain, &cv_planes_0);
#else
   addWeighted(planes[0], constrast_gain, noise, 1,
                -128 + brightness_gain, planes[0]);
#endif
const double color_scale = 0.5;
```

```
// Mat::convertTo() replaces cvConvertScale.
    // One must explicitly specify the output matrix type
   // (we keep it intact, i.e. pass planes[1].type())
   planes[1].convertTo(planes[1], planes[1].type(),
                        color_scale, 128*(1-color_scale));
    // alternative form of convertTo if we know the datatype
    // at compile time ("uchar" here).
   // This expression will not create any temporary arrays
    // and should be almost as fast as the above variant
   planes[2] = Mat_<uchar>(planes[2]*color_scale + 128*(1-color_scale));
    // Mat::mul replaces cvMul(). Again, no temporary arrays are
   // created in the case of simple expressions.
   planes[0] = planes[0].mul(planes[0], 1./255);
    // now merge the results back
   merge(planes, img_yuv);
   // and produce the output RGB image
   cvtColor(img_yuv, img, CV_YCrCb2BGR);
    // this is counterpart for cvNamedWindow
   namedWindow("image with grain", CV_WINDOW_AUTOSIZE);
#if DEMO_MIXED_API_USE
   // this is to demonstrate that img and iplimg really share the data -
   // the result of the above processing is stored to img and thus
        // in iplimg too.
    cvShowImage("image with grain", iplimg);
#else
   imshow("image with grain", img);
#endif
   waitKey();
   return 0;
   // all the memory will automatically be released
   // by vector<>, Mat and Ptr<> destructors.
```

Following a summary "cheatsheet" below, the rest of the introduction will discuss the key features of the new interface in more detail.

#### 6.1 C++ Cheatsheet

The section is just a summary "cheatsheet" of common things you may want to do with cv::Mat:. The code snippets below all assume the correct namespace is used:

```
using namespace cv;
using namespace std;
```

Convert an IpIImage or CvMat to an cv::Mat and a cv::Mat to an IpIImage or CvMat:

```
// Assuming somewhere IplImage *iplimg; exists
// and has been allocated and cv::Mat Mimg has been defined
Mat imgMat(iplimg); //Construct an Mat image "img" out of an IplImage
Mimg = iplimg; //Or just set the header of pre existing cv::Mat
//Ming to iplimg's data (no copying is done)
//Convert to IplImage or CvMat, no data copying
IplImage ipl_img = img;
CvMat cvmat = img; // convert cv::Mat -> CvMat
```

A very simple way to operate on a rectanglular sub-region of an image (ROI – "Region of Interest"):

```
//Make a rectangle
Rect roi(10, 20, 100, 50);
//Point a cv::Mat header at it (no allocation is done)
Mat image_roi = image(roi);
```

A bit advanced, but should you want efficiently to sample from a circular region in an image (below, instead of sampling, we just draw into a BGR image) :

```
// the function returns x boundary coordinates of
// the circle for each y. RxV[y1] = x1 means that
// when y=y1, -x1 <=x<=x1 is inside the circle
void getCircularROI(int R, vector < int > & RxV)
{
    RxV.resize(R+1);
    for( int y = 0; y <= R; y++ )
        RxV[y] = cvRound(sqrt((double)R*R - y*y));
}
// This draws a circle in the green channel
// (note the "[1]" for a BGR" image,
// blue and red channels are not modified),
// but is really an example of how to *sample* from a circular region.
void drawCircle(Mat &image, int R, Point center)
{
    vector<int> RxV;
```

```
getCircularROI(R, RxV);
Mat_<Vec3b>& img = (Mat_<Vec3b>&)image; //3 channel pointer to image
for( int dy = -R; dy <= R; dy++ )
{
    int Rx = RxV[abs(dy)];
    for( int dx = -Rx; dx <= Rx; dx++ )
        img(center.y+dy, center.x+dx)[1] = 255;
}
```

## 6.2 Namespace cv and Function Naming

All the newly introduced classes and functions are placed into cv namespace. Therefore, to access this functionality from your code, use cv:: specifier or "using namespace cv;" directive:

```
#include "cv.h"
...
cv::Mat H = cv::findHomography(points1, points2, cv::RANSAC, 5);
...
Or
#include "cv.h"
using namespace cv;
...
Mat H = findHomography(points1, points2, RANSAC, 5);
```

• • •

It is probable that some of the current or future OpenCV external names conflict with STL or other libraries, in this case use explicit namespace specifiers to resolve the name conflicts:

```
Mat a(100, 100, CV_32F);
randu(a, Scalar::all(1), Scalar::all(std::rand()%256+1));
cv::log(a, a);
a /= std::log(2.);
```

For the most of the C functions and structures from OpenCV 1.x you may find the direct counterparts in the new C++ interface. The name is usually formed by omitting cv or Cv prefix and turning the first letter to the low case (unless it's a own name, like Canny, Sobel etc). In case when there is no the new-style counterpart, it's possible to use the old functions with the new structures, as shown the first sample in the chapter.

### 6.3 Memory Management

When using the new interface, the most of memory deallocation and even memory allocation operations are done automatically when needed.

First of all, Mat, SparseMat and other classes have destructors that deallocate memory buffers occupied by the structures when needed.

Secondly, this "when needed" means that the destructors do not always deallocate the buffers, they take into account possible data sharing. That is, in a destructor the reference counter associated with the underlying data is decremented and the data is deallocated if and only if the reference counter becomes zero, that is, when no other structures refer to the same buffer. When such a structure containing a reference counter is copied, usually just the header is duplicated, while the underlying data is not; instead, the reference counter is incremented to memorize that there is another owner of the same data. Also, some structures, such as Mat, can refer to the user-allocated data. In this case the reference counter is NULL pointer and then no reference counting is done - the data is not deallocated by the destructors and should be deallocated manually by the user. We saw this scheme in the first example in the chapter:

```
// allocates IplImages and wraps it into shared pointer class.
Ptr<IplImage> iplimg = cvLoadImage(...);
// constructs Mat header for IplImage data;
// does not copy the data;
// the reference counter will be NULL
Mat img(iplimg);
...
// in the end of the block img destructor is called,
// which does not try to deallocate the data because
// of NULL pointer to the reference counter.
//
// Then Ptr<IplImage> destructor is called that decrements
// the reference counter and, as the counter becomes 0 in this case,
// the destructor calls cvReleaseImage().
```

The copying semantics was mentioned in the above paragraph, but deserves a dedicated discussion. By default, the new OpenCV structures implement shallow, so called O(1) (i.e. constanttime) assignment operations. It gives user possibility to pass quite big data structures to functions (though, e.g. passing const Mat& is still faster than passing Mat), return them (e.g. see the example with findHomography above), store them in OpenCV and STL containers etc. - and do all of this very efficiently. On the other hand, most of the new data structures provide clone() method that creates a full copy of an object. Here is the sample:

```
// create a big 8Mb matrix
Mat A(1000, 1000, CV_64F);
```

```
// create another header for the same matrix;
// this is instant operation, regardless of the matrix size.
Mat B = A;
// create another header for the 3-rd row of A; no data is copied either
Mat C = B.row(3);
// now create a separate copy of the matrix
Mat D = B.clone();
// copy the 5-th row of B to C, that is, copy the 5-th row of A
// to the 3-rd row of A.
B.row(5).copyTo(C);
// now let A and D share the data; after that the modified version
// of A is still referenced by B and C.
A = D;
// now make B an empty matrix (which references no memory buffers),
// but the modified version of A will still be referenced by C,
// despite that C is just a single row of the original A
B.release();
// finally, make a full copy of C. In result, the big modified
// matrix will be deallocated, since it's not referenced by anyone
C = C.clone();
```

Memory management of the new data structures is automatic and thus easy. If, however, your code uses <code>lplImage</code>, <code>CvMat</code> or other C data structures a lot, memory management can still be automated without immediate migration to <code>Mat</code> by using the already mentioned template class <code>Ptr</code>, similar to <code>shared\_ptr</code> from Boost and C++ TR1. It wraps a pointer to an arbitrary object, provides transparent access to all the object fields and associates a reference counter with it. Instance of the class can be passed to any function that expects the original pointer. For correct deallocation of the object, you should specialize <code>Ptr<T>::delete\_obj()</code> method. Such specialized methods already exist for the classical OpenCV structures, e.g.:

```
// cxoperations.hpp:
...
template<> inline Ptr<IplImage>::delete_obj() {
    cvReleaseImage(&obj);
}
...
```

See Ptr description for more details and other usage scenarios.

### 6.4 Memory Management Part II. Automatic Data Allocation

With the new interface not only explicit memory deallocation is not needed anymore, but the memory allocation is often done automatically too. That was demonstrated in the example in the beginning of the chapter when cvtColor was called, and here are some more details.

Mat and other array classes provide method create that allocates a new buffer for array data if and only if the currently allocated array is not of the required size and type. If a new buffer is needed, the previously allocated buffer is released (by engaging all the reference counting mechanism described in the previous section). Now, since it is very quick to check whether the needed memory buffer is already allocated, most new OpenCV functions that have arrays as output parameters call the create method and this way the *automatic data allocation* concept is implemented. Here is the example:

```
#include "cv.h"
#include "highgui.h"
using namespace cv;
int main(int, char**)
{
    VideoCapture cap(0);
    if(!cap.isOpened()) return -1;
    Mat edges;
    namedWindow("edges",1);
    for(;;)
    {
        Mat frame;
        cap >> frame;
        cvtColor(frame, edges, CV_BGR2GRAY);
        GaussianBlur(edges, edges, Size(7,7), 1.5, 1.5);
        Canny(edges, edges, 0, 30, 3);
        imshow("edges", edges);
        if(waitKey(30) >= 0) break;
    }
    return 0;
```

The matrix edges is allocated during the first frame processing and unless the resolution will suddenly change, the same buffer will be reused for every next frame's edge map.

In many cases the output array type and size can be inferenced from the input arrays' respective characteristics, but not always. In these rare cases the corresponding functions take separate input parameters that specify the data type and/or size of the output arrays, like resize. Anyway, a vast majority of the new-style array processing functions call create for each of the output array, with just a few exceptions like mixChannels, RNG::fill and some others.

Note that this output array allocation semantic is only implemented in the new functions. If you want to pass the new structures to some old OpenCV function, you should first allocate the output arrays using create method, then make CvMat or IplImage headers and after that call

the function.

# 6.5 Algebraic Operations

Just like in v1.x, OpenCV 2.x provides some basic functions operating on matrices, like add, subtract, gemm etc. In addition, it introduces overloaded operators that give the user a convenient algebraic notation, which is nearly as fast as using the functions directly. For example, here is how the least squares problem Ax = b can be solved using normal equations:

Mat x = (A.t() \* A) . inv() \* (A.t() \* b);

The complete list of overloaded operators can be found in Matrix Expressions .

# 6.6 Fast Element Access

Historically, OpenCV provided many different ways to access image and matrix elements, and none of them was both fast and convenient. With the new data structures, OpenCV 2.x introduces a few more alternatives, hopefully more convenient than before. For detailed description of the operations, please, check Mat and Mat\_ description. Here is part of the retro-photo-styling example rewritten (in simplified form) using the element access operations:

```
. . .
// split the image into separate color planes
vector<Mat> planes;
split(img_yuv, planes);
// method 1. process Y plane using an iterator
MatIterator_<uchar> it = planes[0].begin<uchar>(),
                     it_end = planes[0].end<uchar>();
for(; it != it end; ++it)
{
    double v = *it*1.7 + rand() & 21-10;
    *it = saturate_cast<uchar>(v*v/255.);
// method 2. process the first chroma plane using pre-stored row pointer.
// method 3. process the second chroma plane using
             individual element access operations
for( int y = 0; y < img_yuv.rows; y++ )</pre>
    uchar* Uptr = planes[1].ptr<uchar>(y);
    for( int x = 0; x < imq_yuv.cols; x++ )</pre>
    {
        Uptr[x] = saturate_cast < uchar > ((Uptr[x]-128)/2 + 128);
```

```
uchar& Vxy = planes[2].at<uchar>(y, x);
Vxy = saturate_cast<uchar>((Vxy-128)/2 + 128);
}
merge(planes, img_yuv);
...
```

# 6.7 Saturation Arithmetics

In the above sample you may have noticed saturate\_cast operator, and that's how all the pixel processing is done in OpenCV. When a result of image operation is 8-bit image with pixel values ranging from 0 to 255, each output pixel value is clipped to this available range:

 $I(x, y) = \min(\max(value, 0), 255)$ 

and the similar rules are applied to 8-bit signed and 16-bit signed and unsigned types. This "saturation" semantics (different from usual C language "wrapping" semantics, where lowest bits are taken, is implemented in every image processing function, from the simple cv::add to cv::cvtColor, cv::resize, cv::filter2D etc. It is not a new feature of OpenCV v2.x, it was there from very beginning. In the new version this special saturate\_cast template operator is introduced to simplify implementation of this semantic in your own functions.

# 6.8 Error handling

The modern error handling mechanism in OpenCV uses exceptions, as opposite to the manual stack unrolling used in previous versions. When OpenCV is built in DEBUG configuration, the error handler provokes memory access violation, so that the full call stack and context can be analyzed with debugger.

# 6.9 Threading and Reenterability

OpenCV uses OpenMP to run some time-consuming operations in parallel. Threading can be explicitly controlled by <u>setNumThreads</u> function. Also, functions and "const" methods of the classes are generally re-enterable, that is, they can be called from different threads asynchronously.

# **Chapter 7**

# **cxcore.** The Core Functionality

## 7.1 Basic Structures

## DataType

Template "traits" class for other OpenCV primitive data types

```
template<typename _Tp> class DataType
{
    // value_type is always a synonym for _Tp.
    typedef _Tp value_type;
    // intermediate type used for operations on _Tp.
    // it is int for uchar, signed char, unsigned short, signed short and int,
    // float for float, double for double, ...
    typedef <...> work_type;
    // in the case of multi-channel data it is the data type of each channel
    typedef <...> channel_type;
    enum
    {
        // CV_8U ... CV_64F
        depth = DataDepth<channel_type>::value,
        // 1 ...
        channels = <...>,
        // 'lu', '4i', '3f', '2d' etc.
        fmt=<...>,
        // CV_8UC3, CV_32FC2 ...
        type = CV_MAKETYPE(depth, channels)
    };
};
```

The template class DataType is descriptive class for OpenCV primitive data types and other types that comply with the following definition. A primitive OpenCV data type is one of unsigned char, bool (~unsigned char), signed char, unsigned short, signed short, int, float, double or a tuple of values of one of these types, where all the values in the tuple have the same type. If you are familiar with OpenCV CvMat 's type notation, CV\_8U ... CV\_32FC3, CV\_64FC2 etc., then a primitive type can be defined as a type for which you can give a unique identifier in a form CV\_<br/>bit-depth>U|S|FC<number\_of\_channels>. A universal OpenCV structure able to store a single instance of such primitive data type is Vec. Multiple instances of such a type can be stored to a std::vector, Mat, Mat\_, MatND, MatND\_, SparseMat, SparseMat\_ or any other container that is able to store Vec instances.

The class DataType is basically used to provide some description of such primitive data types without adding any fields or methods to the corresponding classes (and it is actually impossible to add anything to primitive C/C++ data types). This technique is known in C++ as class traits. It's not DataType itself that is used, but its specialized versions, such as:

```
template<> class DataType<uchar>
{
    typedef uchar value type;
    typedef int work_type;
    typedef uchar channel_type;
    enum { channel_type = CV_8U, channels = 1, fmt='u', type = CV_8U };
};
. . .
template<typename _Tp> DataType<std::complex<_Tp> >
    typedef std::complex<_Tp> value_type;
    typedef std::complex<_Tp> work_type;
    typedef _Tp channel_type;
    // DataDepth is another helper trait class
    enum { depth = DataDepth<_Tp>::value, channels=2,
        fmt=(channels-1) *256+DataDepth<_Tp>::fmt,
        type=CV_MAKETYPE(depth, channels) };
};
. .
```

The main purpose of the classes is to convert compile-time type information to OpenCVcompatible data type identifier, for example:

```
// allocates 30x40 floating-point matrix
Mat A(30, 40, DataType<float>::type);
Mat B = Mat_<std::complex<double> >(3, 3);
// the statement below will print 6, 2 /* i.e. depth == CV_64F, channels == 2 */
cout << B.depth() << ", " << B.channels() << endl;</pre>
```

that is, such traits are used to tell OpenCV which data type you are working with, even if such a type is not native to OpenCV (the matrix B intialization above compiles because OpenCV defines the proper specialized template class  $DataType<complex<_Tp>$ ). Also, this mechanism is useful (and used in OpenCV this way) for generic algorithms implementations.

### Point\_

Template class for 2D points

```
template<typename _Tp> class Point_
{
public:
   typedef _Tp value_type;
   Point_();
   Point_(_Tp _x, _Tp _y);
   Point_(const Point_& pt);
    Point_(const CvPoint& pt);
   Point_(const CvPoint2D32f& pt);
   Point_(const Size_<_Tp>& sz);
   Point_(const Vec<_Tp, 2>& v);
   Point_& operator = (const Point_& pt);
    template<typename _Tp2> operator Point_<_Tp2>() const;
    operator CvPoint() const;
    operator CvPoint2D32f() const;
    operator Vec<_Tp, 2>() const;
    // computes dot-product (this->x*pt.x + this->y*pt.y)
   _Tp dot(const Point_& pt) const;
   // computes dot-product using double-precision arithmetics
   double ddot(const Point_& pt) const;
   // returns true if the point is inside the rectangle "r".
   bool inside(const Rect_<_Tp>& r) const;
   _Tp x, y;
};
```

The class represents a 2D point, specified by its coordinates x and y. Instance of the class is interchangeable with C structures CvPoint and CvPoint2D32f. There is also cast operator to convert point coordinates to the specified type. The conversion from floating-point coordinates to integer coordinates is done by rounding; in general case the conversion uses saturate\_cast operation on each of the coordinates. Besides the class members listed in the declaration above, the following operations on points are implemented:

pt1 = pt2 + pt3;

```
pt1 = pt2 - pt3;
pt1 = pt2 * a;
pt1 = a * pt2;
pt1 += pt2;
pt1 -= pt2;
pt1 *= a;
double value = norm(pt); // L2 norm
pt1 == pt2;
pt1 != pt2;
```

For user convenience, the following type aliases are defined:

```
typedef Point_<int> Point2i;
typedef Point2i Point;
typedef Point_<float> Point2f;
typedef Point_<double> Point2d;
```

#### Here is a short example:

```
Point2f a(0.3f, 0.f), b(0.f, 0.4f);
Point pt = (a + b)*10.f;
cout << pt.x << ", " << pt.y << endl;</pre>
```

### Point3\_

Template class for 3D points

```
template<typename _Tp> class Point3_
{
public:
   typedef _Tp value_type;
   Point3_();
   Point3_(_Tp _x, _Tp _y, _Tp _z);
   Point3_(const Point3_& pt);
    explicit Point3_(const Point_<_Tp>& pt);
   Point3_(const CvPoint3D32f& pt);
   Point3_(const Vec<_Tp, 3>& v);
   Point3_& operator = (const Point3_& pt);
   template<typename _Tp2> operator Point3_<_Tp2>() const;
    operator CvPoint3D32f() const;
    operator Vec<_Tp, 3>() const;
    _Tp dot(const Point3_& pt) const;
   double ddot(const Point3_& pt) const;
```

```
_Tp x, y, z;
};
```

The class represents a 3D point, specified by its coordinates x, y and z. Instance of the class is interchangeable with C structure CvPoint2D32f. Similarly to Point\_, the 3D points' coordinates can be converted to another type, and the vector arithmetic and comparison operations are also supported.

The following type aliases are available:

```
typedef Point3_<int> Point3i;
typedef Point3_<float> Point3f;
typedef Point3_<double> Point3d;
```

### Size\_

Template class for specfying image or rectangle size.

```
template<typename _Tp> class Size_
{
public:
    typedef _Tp value_type;
    Size_();
    Size_(_Tp _width, _Tp _height);
    Size_(const Size_& sz);
    Size_(const CvSize& sz);
    Size_(const CvSize2D32f& sz);
    Size_(const Point_<_Tp>& pt);
    Size_& operator = (const Size_& sz);
    _Tp area() const;
    operator Size_<int>() const;
    operator Size_<float>() const;
    operator Size_<double>() const;
    operator CvSize() const;
    operator CvSize2D32f() const;
   _Tp width, height;
};
```

The class Size\_ is similar to Point\_, except that the two members are called width and height instead of x and y. The structure can be converted to and from the old OpenCV structures CvSize and CvSize2D32f. The same set of arithmetic and comparison operations as for Point\_ is available.

OpenCV defines the following type aliases:

typedef Size\_<int> Size2i; typedef Size2i Size; typedef Size\_<float> Size2f;

### Rect\_

Template class for 2D rectangles

```
template<typename _Tp> class Rect_
{
public:
    typedef _Tp value_type;
    Rect_();
    Rect_(_Tp _x, _Tp _y, _Tp _width, _Tp _height);
    Rect_(const Rect_& r);
    Rect_(const CvRect& r);
    // (x, y) <- org, (width, height) <- sz
    Rect_(const Point_<_Tp>& org, const Size_<_Tp>& sz);
    // (x, y) <- min(pt1, pt2), (width, height) <- max(pt1, pt2) - (x, y)</pre>
    Rect_(const Point_<_Tp>& pt1, const Point_<_Tp>& pt2);
    Rect_& operator = ( const Rect_& r );
    // returns Point_<_Tp>(x, y)
    Point_<_Tp> tl() const;
    // returns Point_<_Tp>(x+width, y+height)
    Point_<_Tp> br() const;
    // returns Size_<_Tp>(width, height)
    Size_<_Tp> size() const;
    // returns width*height
    _Tp area() const;
    operator Rect_<int>() const;
    operator Rect_<float>() const;
    operator Rect_<double>() const;
    operator CvRect() const;
    // x <= pt.x && pt.x < x + width &&
    // y <= pt.y && pt.y < y + height ? true : false</pre>
    bool contains(const Point_<_Tp>& pt) const;
   _Tp x, y, width, height;
};
```

The rectangle is described by the coordinates of the top-left corner (which is the default interpretation of  $Rect_::x$  and  $Rect_::y$  in OpenCV; though, in your algorithms you may count x and y from the bottom-left corner), the rectangle width and height.

Another assumption OpenCV usually makes is that the top and left boundary of the rectangle are inclusive, while the right and bottom boundaries are not, for example, the method Rect\_::contains returns true if

```
x \le pt.x < x + width,
y \le pt.y < y + height
```

And virtually every loop over an image ROI in OpenCV (where ROI is specified by Rect\_<int>) is implemented as:

```
for(int y = roi.y; y < roi.y + rect.height; y++)
    for(int x = roi.x; x < roi.x + rect.width; x++)
    {
        // ...
}</pre>
```

In addition to the class members, the following operations on rectangles are implemented:

- rect = rect ± point (shifting rectangle by a certain offset)
- rect = rect ± size (expanding or shrinking rectangle by a certain amount)
- rect += point, rect -= point, rect += size, rect -= size (augmenting operations)
- rect = rect1 & rect2 (rectangle intersection)
- rect = rect1 | rect2 (minimum area rectangle containing rect2 and rect3)
- rect &= rect1, rect |= rect1 (and the corresponding augmenting operations)
- rect == rect1, rect != rect1 (rectangle comparison)

Example. Here is how the partial ordering on rectangles can be established (rect1  $\subseteq$  rect2):

```
template<typename _Tp> inline bool
operator <= (const Rect_<_Tp>& r1, const Rect_<_Tp>& r2)
{
    return (r1 & r2) == r1;
}
```

For user convenience, the following type alias is available:

typedef Rect\_<int> Rect;

## **RotatedRect**

Possibly rotated rectangle

```
class RotatedRect
public:
   // constructors
   RotatedRect();
   RotatedRect(const Point2f& _center, const Size2f& _size, float _angle);
   RotatedRect (const CvBox2D& box);
    // returns minimal up-right rectangle that contains the rotated rectangle
   Rect boundingRect() const;
    // backward conversion to CvBox2D
    operator CvBox2D() const;
    // mass center of the rectangle
   Point2f center;
    // size
    Size2f size;
    // rotation angle in degrees
   float angle;
};
```

The class RotatedRect replaces the old CvBox2D and fully compatible with it.

# TermCriteria

Termination criteria for iterative algorithms

```
class TermCriteria
{
    public:
        enum { COUNT=1, MAX_ITER=COUNT, EPS=2 };
        // constructors
        TermCriteria();
        // type can be MAX_ITER, EPS or MAX_ITER+EPS.
        // type = MAX_ITER means that only the number of iterations does matter;
        // type = EPS means that only the required precision (epsilon) does matter
        // (though, most algorithms put some limit on the number of iterations anyway)
        // type = MAX_ITER + EPS means that algorithm stops when
        // either the specified number of iterations is made,
        // or when the specified accuracy is achieved - whatever happens first.
```

```
TermCriteria(int _type, int _maxCount, double _epsilon);
TermCriteria(const CvTermCriteria& criteria);
operator CvTermCriteria() const;
int type;
int maxCount;
double epsilon;
```

};

The class TermCriteria replaces the old CvTermCriteria and fully compatible with it.

### Vec

Template class for short numerical vectors

```
template<typename _Tp, int cn> class Vec
public:
   typedef _Tp value_type;
    enum { depth = DataDepth<_Tp>::value, channels = cn,
           type = CV_MAKETYPE(depth, channels) };
    // default constructor: all elements are set to 0
   Vec();
   // constructors taking up to 10 first elements as parameters
   Vec(_Tp v0);
   Vec(_Tp v0, _Tp v1);
   Vec(_Tp v0, _Tp v1, _Tp v2);
    . . .
   Vec(_Tp v0, _Tp v1, _Tp v2, _Tp v3, _Tp v4,
        _Tp v5, _Tp v6, _Tp v7, _Tp v8, _Tp v9);
   Vec(const Vec<_Tp, cn>& v);
    // constructs vector with all the components set to alpha.
    static Vec all(_Tp alpha);
   // two variants of dot-product
    _Tp dot(const Vec& v) const;
   double ddot(const Vec& v) const;
    // cross-product; valid only when cn == 3.
   Vec cross(const Vec& v) const;
    // element type conversion
    template<typename T2> operator Vec<T2, cn>() const;
```

```
// conversion to/from CvScalar (valid only when cn==4)
operator CvScalar() const;
    // element access
    _Tp operator [](int i) const;
    _Tp& operator[](int i);
    _Tp val[cn];
};
```

The class is the most universal representation of short numerical vectors or tuples. It is possible to convert Vec<T, 2> to/from Point\_, Vec<T, 3> to/from Point3\_, and Vec<T, 4> to CvScalar. The elements of Vec are accessed using <code>operator[]</code>. All the expected vector operations are implemented too:

- $v1 = v2 \pm v3$ ,  $v1 = v2 \star \alpha$ ,  $v1 = \alpha \star v2$  (plus the corresponding augmenting operations; note that these operations apply saturate\_cast.3C.3E to the each computed vector component)
- v1 == v2, v1 != v2
- double n = norm(v1); //  $L_2$ -norm

For user convenience, the following type aliases are introduced:

typedef Vec<uchar, 2> Vec2b; typedef Vec<uchar, 3> Vec3b; typedef Vec<uchar, 4> Vec4b; typedef Vec<short, 2> Vec2s; typedef Vec<short, 3> Vec3s; typedef Vec<short, 4> Vec4s; typedef Vec<int, 2> Vec2i; typedef Vec<int, 3> Vec3i; typedef Vec<int, 4> Vec4i; typedef Vec<float, 2> Vec2f; typedef Vec<float, 3> Vec3f; typedef Vec<float, 4> Vec4f; typedef Vec<float, 6> Vec6f; typedef Vec<double, 2> Vec2d; typedef Vec<double, 3> Vec3d; typedef Vec<double, 4> Vec4d; typedef Vec<double, 6> Vec6d;

The class Vec can be used for declaring various numerical objects, e.g. Vec<double, 9> can be used to store a 3x3 double-precision matrix. It is also very useful for declaring and processing multi-channel arrays, see Mat\_ description.

### Scalar\_

#### 4-element vector

```
template<typename _Tp> class Scalar_ : public Vec<_Tp, 4>
{
public:
    Scalar_();
    Scalar_(_Tp v0, _Tp v1, _Tp v2=0, _Tp v3=0);
    Scalar_(const CvScalar& s);
    Scalar_(_Tp v0);
    static Scalar_<_Tp> all(_Tp v0);
    operator CvScalar() const;
    template<typename T2> operator Scalar_<T2>() const;
    Scalar_<_Tp> mul(const Scalar_<_Tp>& t, double scale=1 ) const;
    template<typename T2> void convertTo(T2* buf, int channels, int unroll_to=0) const;
};
```

typedef Scalar\_<double> Scalar;

The template class Scalar\_ and it's double-precision instantiation Scalar represent 4-element vector. Being derived from Vec<\_Tp, 4>, they can be used as typical 4-element vectors, but in addition they can be converted to/from CvScalar. The type Scalar is widely used in OpenCV for passing pixel values and it is a drop-in replacement for CvScalar that was used for the same purpose in the earlier versions of OpenCV.

# Range

Specifies a continuous subsequence (a.k.a. slice) of a sequence.

```
class Range
{
  public:
    Range();
    Range(int _start, int _end);
    Range(const CvSlice& slice);
    int size() const;
    bool empty() const;
```

```
static Range all();
operator CvSlice() const;
int start, end;
```

};

The class is used to specify a row or column span in a matrix (Mat), and for many other purposes. Range(a,b) is basically the same as a:b in Matlab or a..b in Python. As in Python, start is inclusive left boundary of the range, and end is exclusive right boundary of the range. Such a half-opened interval is usually denoted as [*start*, *end*].

The static method Range::all() returns some special variable that means "the whole sequence" or "the whole range", just like ":" in Matlab or "..." in Python. All the methods and functions in OpenCV that take Range support this special Range::all() value, but of course, in the case of your own custom processing you will probably have to check and handle it explicitly:

```
void my_function(..., const Range& r, ....)
{
    if(r == Range::all()) {
        // process all the data
    }
    else {
        // process [r.start, r.end)
    }
}
```

### Ptr

A template class for smart reference-counting pointers

```
void addref();
    // decrements reference counter; when it becomes 0,
    // delete_obj() is called
    void release();
    // user-specified custom object deletion operation.
    // by default, "delete obj;" is called
    void delete_obj();
    // returns true if obj == 0;
    bool empty() const;
    // provide access to the object fields and methods
    _Tp* operator \rightarrow ();
    const _Tp* operator -> () const;
    // return the underlying object pointer;
    // thanks to the methods, the Ptr<_Tp> can be
    // used instead of Tp*
    operator _Tp* ();
    operator const _Tp*() const;
protected:
    // the incapsulated object pointer
    _Tp* obj;
    // the associated reference counter
   int* refcount;
};
```

The class Ptr<\_Tp> is a template class that wraps pointers of the corresponding type. It is similar to shared\_ptr that is a part of Boost library (http://www.boost.org/doc/libs/1\_40\_0/libs/smart\_ptr/shared\_ptr.htm) and also a part of the C++0x standard. By using this class you can get the following capabilities:

- default constructor, copy constructor and assignment operator for an arbitrary C++ class or a C structure. For some objects, like files, windows, mutexes, sockets etc, copy constructor or assignment operator are difficult to define. For some other objects, like complex classifiers in OpenCV, copy constructors are absent and not easy to implement. Finally, some of complex OpenCV and your own data structures may have been written in C. However, copy constructors and default constructors can simplify programming a lot; besides, they are often required (e.g. by STL containers). By wrapping a pointer to such a complex object TObj to Ptr<TObj> you will automatically get all of the necessary constructors and the assignment operator.
- all the above-mentioned operations running very fast, regardless of the data size, i.e. as "O(1)" operations. Indeed, while some structures, like std::vector provide a copy constructor and an assignment operator, the operations may take considerable time if the data

structures are big. But if the structures are put into Ptr<>, the overhead becomes small and independent of the data size.

- automatic destruction, even for C structures. See the example below with FILE\*.
- heterogeneous collections of objects. The standard STL and most other C++ and OpenCV containers can only store objects of the same type and the same size. The classical solution to store objects of different types in the same container is to store pointers to the base class base\_class\_t\* instead, but when you loose the automatic memory management. Again, by using Ptr<base\_class\_t>() instead of the raw pointers, you can solve the problem.

The class Ptr treats the wrapped object as a black box, the reference counter is allocated and managed separately. The only thing the pointer class needs to know about the object is how to deallocate it. This knowledge is incapsulated in Ptr::delete\_obj() method, which is called when the reference counter becomes 0. If the object is a C++ class instance, no additional coding is needed, because the default implementation of this method calls delete obj;. However, if the object is deallocated in a different way, then the specialized method should be created. For example, if you want to wrap FILE, the delete\_obj may be implemented as following:

**Note**: The reference increment/decrement operations are implemented as atomic operations, and therefore it is normally safe to use the classes in multi-threaded applications. The same is true for Mat and other C++ OpenCV classes that operate on the reference counters.

### Mat

OpenCV C++ matrix class.

```
class Mat
```

```
public:
    // constructors
   Mat();
    // constructs matrix of the specified size and type
    // (_type is CV_8UC1, CV_64FC3, CV_32SC(12) etc.)
   Mat(int _rows, int _cols, int _type);
    // constucts matrix and fills it with the specified value _s.
   Mat(int _rows, int _cols, int _type, const Scalar& _s);
   Mat(Size _size, int _type);
    // copy constructor
   Mat(const Mat& m);
    // constructor for matrix headers pointing to user-allocated data
   Mat(int _rows, int _cols, int _type, void* _data, size_t _step=AUTO_STEP);
   Mat(Size _size, int _type, void* _data, size_t _step=AUTO_STEP);
    // creates a matrix header for a part of the bigger matrix
   Mat(const Mat& m, const Range& rowRange, const Range& colRange);
   Mat(const Mat& m, const Rect& roi);
    // converts old-style CvMat to the new matrix; the data is not copied by default
   Mat(const CvMat* m, bool copyData=false);
    // converts old-style IplImage to the new matrix; the data is not copied by default
   Mat(const IplImage* img, bool copyData=false);
    // builds matrix from std::vector with or without copying the data
    template<typename _Tp> Mat(const vector<_Tp>& vec, bool copyData=false);
    // helper constructor to compile matrix expressions
   Mat(const MatExpr_Base& expr);
    // destructor - calls release()
    ~Mat();
    // assignment operators
   Mat& operator = (const Mat& m);
   Mat& operator = (const MatExpr_Base& expr);
    // returns a new matrix header for the specified row
   Mat row(int y) const;
    // returns a new matrix header for the specified column
   Mat col(int x) const;
   // ... for the specified row span
   Mat rowRange(int startrow, int endrow) const;
   Mat rowRange(const Range& r) const;
   // ... for the specified column span
   Mat colRange(int startcol, int endcol) const;
   Mat colRange(const Range& r) const;
    // ... for the specified diagonal
    // (d=0 - the main diagonal,
   // >0 - a diagonal from the lower half,
```

```
// <0 - a diagonal from the upper half)</pre>
Mat diag(int d=0) const;
// constructs a square diagonal matrix which main diagonal is vector "d"
static Mat diag(const Mat& d);
// returns deep copy of the matrix, i.e. the data is copied
Mat clone() const;
// copies the matrix content to "m".
// It calls m.create(this->size(), this->type()).
void copyTo( Mat& m ) const;
// copies those matrix elements to "m" that are marked with non-zero mask elements.
void copyTo( Mat& m, const Mat& mask ) const;
// converts matrix to another datatype with optional scalng. See cvConvertScale.
void convertTo( Mat& m, int rtype, double alpha=1, double beta=0 ) const;
// sets every matrix element to s
Mat& operator = (const Scalar& s);
// sets some of the matrix elements to s, according to the mask
Mat& setTo(const Scalar& s, const Mat& mask=Mat());
// creates alternative matrix header for the same data, with different
// number of channels and/or different number of rows. see cvReshape.
Mat reshape(int _cn, int _rows=0) const;
// matrix transposition by means of matrix expressions
MatExpr_<...> t() const;
// matrix inversion by means of matrix expressions
MatExpr_<...> inv(int method=DECOMP_LU) const;
// per-element matrix multiplication by means of matrix expressions
MatExpr_<...> mul(const Mat& m, double scale=1) const;
MatExpr_<...> mul(const MatExpr_<...>& m, double scale=1) const;
// computes cross-product of 2 3D vectors
Mat cross(const Mat& m) const;
// computes dot-product
double dot (const Mat& m) const;
// Matlab-style matrix initialization. see the description
static MatExpr_Initializer zeros(int rows, int cols, int type);
static MatExpr_Initializer zeros(Size size, int type);
static MatExpr_Initializer ones(int rows, int cols, int type);
static MatExpr_Initializer ones(Size size, int type);
static MatExpr_Initializer eye(int rows, int cols, int type);
static MatExpr_Initializer eye(Size size, int type);
```

```
// allocates new matrix data unless the matrix already has specified size and type.
// previous data is unreferenced if needed.
void create(int _rows, int _cols, int _type);
void create(Size _size, int _type);
// increases the reference counter; use with care to avoid memleaks
void addref();
// decreases reference counter;
// deallocate the data when reference counter reaches 0.
void release();
// locates matrix header within a parent matrix. See below
void locateROI( Size& wholeSize, Point& ofs ) const;
// moves/resizes the current matrix ROI inside the parent matrix.
Mat& adjustROI( int dtop, int dbottom, int dleft, int dright );
// extracts a rectangular sub-matrix
// (this is a generalized form of row, rowRange etc.)
Mat operator()( Range rowRange, Range colRange ) const;
Mat operator() ( const Rect& roi ) const;
// converts header to CvMat; no data is copied
operator CvMat() const;
// converts header to IplImage; no data is copied
operator IplImage() const;
// returns true iff the matrix data is continuous
// (i.e. when there are no gaps between successive rows).
// similar to CV_IS_MAT_CONT(cvmat->type)
bool isContinuous() const;
// returns element size in bytes,
// similar to CV_ELEM_SIZE(cvmat->type)
size_t elemSize() const;
// returns the size of element channel in bytes.
size_t elemSize1() const;
// returns element type, similar to CV MAT TYPE(cvmat->type)
int type() const;
// returns element type, similar to CV_MAT_DEPTH(cvmat->type)
int depth() const;
// returns element type, similar to CV_MAT_CN(cvmat->type)
int channels() const;
// returns step/elemSize1()
size_t step1() const;
// returns matrix size:
// width == number of columns, height == number of rows
Size size() const;
// returns true if matrix data is NULL
```

```
bool empty() const;
// returns pointer to y-th row
uchar* ptr(int y=0);
const uchar* ptr(int y=0) const;
// template version of the above method
template<typename _Tp> _Tp* ptr(int y=0);
template<typename _Tp> const _Tp* ptr(int y=0) const;
// template methods for read-write or read-only element access.
// note that _Tp must match the actual matrix type -
// the functions do not do any on-fly type conversion
template<typename _Tp> _Tp& at(int y, int x);
template<typename _Tp> _Tp& at(Point pt);
template<typename _Tp> const _Tp& at(int y, int x) const;
template<typename _Tp> const _Tp& at(Point pt) const;
// template methods for iteration over matrix elements.
// the iterators take care of skipping gaps in the end of rows (if any)
template<typename _Tp> MatIterator_<_Tp> begin();
template<typename _Tp> MatIterator_<_Tp> end();
template<typename _Tp> MatConstIterator_<_Tp> begin() const;
template<typename _Tp> MatConstIterator_<_Tp> end() const;
enum { MAGIC_VAL=0x42FF0000, AUTO_STEP=0, CONTINUOUS_FLAG=CV_MAT_CONT_FLAG };
// includes several bit-fields:
// * the magic signature
// * continuity flag
// * depth
// * number of channels
int flags;
// the number of rows and columns
int rows, cols;
// a distance between successive rows in bytes; includes the gap if any
size_t step;
// pointer to the data
uchar* data;
// pointer to the reference counter;
// when matrix points to user-allocated data, the pointer is NULL
int* refcount;
// helper fields used in locateROI and adjustROI
```

```
uchar* datastart;
uchar* dataend;
};
```

The class Mat represents a 2D numerical array that can act as a matrix (and further it's referred to as a matrix), image, optical flow map etc. It is very similar to CvMat type from earlier versions of OpenCV, and similarly to CvMat, the matrix can be multi-channel, but it also fully supports ROI mechanism, just like IpIImage.

There are many different ways to create Mat object. Here are the some popular ones:

• using create(nrows, ncols, type) method or the similar constructor Mat(nrows, ncols, type[, fill\_value]) constructor. A new matrix of the specified size and specifed type will be allocated. type has the same meaning as in cv::cvCreateMat method, e.g. CV\_8UC1 means 8-bit single-channel matrix, CV\_32FC2 means 2-channel (i.e. complex) floating-point matrix etc:

```
// make 7x7 complex matrix filled with 1+3j.
cv::Mat M(7,7,CV_32FC2,Scalar(1,3));
// and now turn M to 100x60 15-channel 8-bit matrix.
// The old content will be deallocated
M.create(100,60,CV_8UC(15));
```

As noted in the introduction of this chapter, create() will only allocate a new matrix when the current matrix dimensionality or type are different from the specified.

- by using a copy constructor or assignment operator, where on the right side it can be a matrix or expression, see below. Again, as noted in the introduction, matrix assignment is O(1) operation because it only copies the header and increases the reference counter.
   Mat::clone() method can be used to get a full (a.k.a. deep) copy of the matrix when you need it.
- by constructing a header for a part of another matrix. It can be a single row, single column, several rows, several columns, rectangular region in the matrix (called a minor in algebra) or a diagonal. Such operations are also O(1), because the new header will reference the same data. You can actually modify a part of the matrix using this feature, e.g.

```
// add 5-th row, multiplied by 3 to the 3rd row
M.row(3) = M.row(3) + M.row(5)*3;
// now copy 7-th column to the 1-st column
// M.col(1) = M.col(7); // this will not work
Mat M1 = M.col(1);
M.col(7).copyTo(M1);
// create new 320x240 image
```

```
cv::Mat img(Size(320,240),CV_8UC3);
// select a roi
cv::Mat roi(img, Rect(10,10,100,100));
// fill the ROI with (0,255,0) (which is green in RGB space);
// the original 320x240 image will be modified
roi = Scalar(0,255,0);
```

Thanks to the additional datastart and dataend members, it is possible to compute the relative sub-matrix position in the main "container" matrix using locateROI():

```
Mat A = Mat::eye(10, 10, CV_32S);
// extracts A columns, 1 (inclusive) to 3 (exclusive).
Mat B = A(Range::all(), Range(1, 3));
// extracts B rows, 5 (inclusive) to 9 (exclusive).
// that is, C ~ A(Range(5, 9), Range(1, 3))
Mat C = B(Range(5, 9), Range::all());
Size size; Point ofs;
C.locateROI(size, ofs);
// size will be (width=10,height=10) and the ofs will be (x=1, y=5)
```

As in the case of whole matrices, if you need a deep copy, use clone() method of the extracted sub-matrices.

- by making a header for user-allocated-data. It can be useful for
  - 1. processing "foreign" data using OpenCV (e.g. when you implement a DirectShow filter or a processing module for gstreamer etc.), e.g.

2. for quick initialization of small matrices and/or super-fast element access

double m[3][3] = {{a, b, c}, {d, e, f}, {g, h, i}}; cv::Mat M = cv::Mat(3, 3, CV\_64F, m).inv();

partial yet very common cases of this "user-allocated data" case are conversions from Cv-Mat and IpIImage to Mat. For this purpose there are special constructors taking pointers to CvMat or IplImage and the optional flag indicating whether to copy the data or not.

Backward conversion from Mat to CvMat or IplImage is provided via cast operators Mat::operator CvMat() const an Mat::operator IplImage(). The operators do not copy the data.

```
IplImage* img = cvLoadImage("greatwave.jpg", 1);
Mat mtx(img); // convert IplImage* -> cv::Mat
CvMat oldmat = mtx; // convert cv::Mat -> CvMat
CV_Assert(oldmat.cols == img->width && oldmat.rows == img->height &&
oldmat.data.ptr == (uchar*)img->imageData && oldmat.step == img->widthStep);
```

• by using MATLAB-style matrix initializers, zeros(), ones(), eye(), e.g.:

```
// create a double-precision identity martix and add it to M.
M += Mat::eye(M.rows, M.cols, CV_64F);
```

by using comma-separated initializer:

```
// create 3x3 double-precision identity matrix
Mat M = (Mat_<double>(3,3) << 1, 0, 0, 0, 1, 0, 0, 0, 1);</pre>
```

here we first call constructor of  $Mat_-$  class (that we describe further) with the proper matrix, and then we just put << operator followed by comma-separated values that can be constants, variables, expressions etc. Also, note the extra parentheses that are needed to avoid compiler errors.

Once matrix is created, it will be automatically managed by using reference-counting mechanism (unless the matrix header is built on top of user-allocated data, in which case you should handle the data by yourself). The matrix data will be deallocated when no one points to it; if you want to release the data pointed by a matrix header before the matrix destructor is called, use Mat::release().

The next important thing to learn about the matrix class is element access. Here is how the matrix is stored. The elements are stored in row-major order (row by row). The Mat::data member points to the first element of the first row, Mat::rows contains the number of matrix rows and Mat::cols – the number of matrix columns. There is yet another member, called Mat::step that is used to actually compute address of a matrix element. The Mat::step is needed because the matrix can be a part of another matrix or because there can some padding space in the end of each row for a proper alignment.

Given these parameters, address of the matrix element  $M_{ij}$  is computed as following:

```
addr(M_{ij}) = M.data + M.step*i + j*M.elemSize()
```

```
if you know the matrix element type, e.g. it is float, then you can use at <> () method:
addr (M_{ij}) = \&M.at < float > (i, j)
```

(where & is used to convert the reference returned by at to a pointer). if you need to process a whole row of matrix, the most efficient way is to get the pointer to the row first, and then just use plain C operator []:

// compute sum of positive matrix elements
// (assuming that M is double-precision matrix)

```
double sum=0;
for(int i = 0; i < M.rows; i++)
{
    const double* Mi = M.ptr<double>(i);
    for(int j = 0; j < M.cols; j++)
        sum += std::max(Mi[j], 0.);
}</pre>
```

Some operations, like the above one, do not actually depend on the matrix shape, they just process elements of a matrix one by one (or elements from multiple matrices that are sitting in the same place, e.g. matrix addition). Such operations are called element-wise and it makes sense to check whether all the input/output matrices are continuous, i.e. have no gaps in the end of each row, and if yes, process them as a single long row:

```
// compute sum of positive matrix elements, optimized variant
double sum=0;
int cols = M.cols, rows = M.rows;
if(M.isContinuous())
{
    cols *= rows;
    rows = 1;
}
for(int i = 0; i < rows; i++)
{
    const double* Mi = M.ptr<double>(i);
    for(int j = 0; j < cols; j++)
        sum += std::max(Mi[j], 0.);
}</pre>
```

in the case of continuous matrix the outer loop body will be executed just once, so the overhead will be smaller, which will be especially noticeable in the case of small matrices.

Finally, there are STL-style iterators that are smart enough to skip gaps between successive rows:

```
// compute sum of positive matrix elements, iterator-based variant
double sum=0;
MatConstIterator_<double> it = M.begin<double>(), it_end = M.end<double>();
for(; it != it_end; ++it)
    sum += std::max(*it, 0.);
```

The matrix iterators are random-access iterators, so they can be passed to any STL algorithm, including std::sort().

### **Matrix Expressions**

This is a list of implemented matrix operations that can be combined in arbitrary complex expressions (here A, B stand for matrices (Mat), s for a scalar (Scalar),  $\alpha$  for a real-valued scalar (double)):

- addition, subtraction, negation:  $A \pm B$ ,  $A \pm s$ ,  $s \pm A$ , -A
- scaling:  $A \star \alpha$ ,  $A/\alpha$
- per-element multiplication and division: A.mul(B), A/B,  $\alpha$ /A
- matrix multiplication: A\*B
- transposition: A.t ( )  $\sim A^t$
- matrix inversion and pseudo-inversion, solving linear systems and least-squares problems: A.inv([method])  $\sim A^{-1}$ , A.inv([method]) \*B  $\sim X : AX = B$
- comparison: A ≥ B, A ≠ B, A ≥ α, A ≠ α. The result of comparison is 8-bit single channel mask, which elements are set to 255 (if the particular element or pair of elements satisfy the condition) and 0 otherwise.
- bitwise logical operations: A & B, A & s, A | B, A | s, A ^ B, A ^ s, ~A
- element-wise minimum and maximum: min(A, B), min(A, α), max(A, B), max(A, α)
- element-wise absolute value: abs (A)
- cross-product, dot-product: A.cross(B), A.dot(B)
- any function of matrix or matrices and scalars that returns a matrix or a scalar, such as cv::norm, cv::mean, cv::sum, cv::countNonZero, cv::trace, cv::determinant, cv::repeat etc.
- matrix initializers (eye(), zeros(), ones()), matrix comma-separated initializers, matrix constructors and operators that extract sub-matrices (see Mat description).
- Mat\_<destination\_type>() constructors to cast the result to the proper type.

Note, however, that comma-separated initializers and probably some other operations may require additional explicit Mat () or Mat\_<T>() constuctor calls to resolve possible ambiguity.

#### Mat\_

Template matrix class derived from Mat

```
template<typename _Tp> class Mat_ : public Mat
{
public:
   typedef _Tp value_type;
    typedef typename DataType<_Tp>::channel_type channel_type;
    typedef MatIterator_<_Tp> iterator;
    typedef MatConstIterator_<_Tp> const_iterator;
   Mat_();
   // equivalent to Mat(_rows, _cols, DataType<_Tp>::type)
   Mat_(int _rows, int _cols);
    // other forms of the above constructor
   Mat_(int _rows, int _cols, const _Tp& value);
    explicit Mat_(Size _size);
   Mat_(Size _size, const _Tp& value);
    // copy/conversion contructor. If m is of different type, it's converted
   Mat_(const Mat& m);
    // copy constructor
   Mat_(const Mat_& m);
    // construct a matrix on top of user-allocated data.
    // step is in bytes(!!!), regardless of the type
   Mat_(int _rows, int _cols, _Tp* _data, size_t _step=AUTO_STEP);
    // minor selection
   Mat_(const Mat_& m, const Range& rowRange, const Range& colRange);
   Mat_(const Mat_& m, const Rect& roi);
    // to support complex matrix expressions
   Mat_(const MatExpr_Base& expr);
    // makes a matrix out of Vec or std::vector. The matrix will have a single column
    template<int n> explicit Mat_(const Vec<_Tp, n>& vec);
   Mat_(const vector<_Tp>& vec, bool copyData=false);
   Mat_& operator = (const Mat& m);
   Mat_& operator = (const Mat_& m);
    // set all the elements to s.
   Mat_& operator = (const _Tp& s);
    // iterators; they are smart enough to skip gaps in the end of rows
    iterator begin();
   iterator end();
    const_iterator begin() const;
    const_iterator end() const;
```

```
// equivalent to Mat::create(_rows, _cols, DataType<_Tp>::type)
void create(int _rows, int _cols);
void create(Size _size);
// cross-product
Mat_ cross(const Mat_& m) const;
// to support complex matrix expressions
Mat_& operator = (const MatExpr_Base& expr);
// data type conversion
template<typename T2> operator Mat_<T2>() const;
// overridden forms of Mat::row() etc.
Mat_ row(int y) const;
Mat_ col(int x) const;
Mat_ diag(int d=0) const;
Mat_ clone() const;
// transposition, inversion, per-element multiplication
MatExpr_<...> t() const;
MatExpr_<...> inv(int method=DECOMP_LU) const;
MatExpr_<...> mul(const Mat_& m, double scale=1) const;
MatExpr_<...> mul(const MatExpr_<...>& m, double scale=1) const;
// overridden forms of Mat::elemSize() etc.
size_t elemSize() const;
size_t elemSize1() const;
int type() const;
int depth() const;
int channels() const;
size_t step1() const;
// returns step()/sizeof(_Tp)
size_t stepT() const;
// overridden forms of Mat::zeros() etc. Data type is omitted, of course
static MatExpr_Initializer zeros(int rows, int cols);
static MatExpr_Initializer zeros(Size size);
static MatExpr_Initializer ones(int rows, int cols);
static MatExpr_Initializer ones(Size size);
static MatExpr_Initializer eye(int rows, int cols);
static MatExpr_Initializer eye(Size size);
// some more overriden methods
Mat_ reshape(int _rows) const;
Mat_& adjustROI( int dtop, int dbottom, int dleft, int dright );
Mat_ operator() ( const Range& rowRange, const Range& colRange ) const;
```

```
Mat_ operator()( const Rect& roi ) const;

// more convenient forms of row and element access operators

_Tp* operator [](int y);

const _Tp* operator [](int y) const;

_Tp& operator ()(int row, int col);

const _Tp& operator ()(int row, int col) const;

_Tp& operator ()(Point pt);

const _Tp& operator ()(Point pt) const;

// to support matrix expressions

operator MatExpr_<Mat_, Mat_>() const;

// conversion to vector.

operator vector<_Tp>() const;

};
```

The class Mat\_<\_Tp> is a "thin" template wrapper on top of Mat class. It does not have any extra data fields, nor it or Mat have any virtual methods and thus references or pointers to these two classes can be freely converted one to another. But do it with care, e.g.:

```
// create 100x100 8-bit matrix
Mat M(100,100,CV_8U);
// this will compile fine. no any data conversion will be done.
Mat_<float>& M1 = (Mat_<float>&)M;
// the program will likely crash at the statement below
M1(99,99) = 1.f;
```

While Mat is sufficient in most cases, Mat\_ can be more convenient if you use a lot of element access operations and if you know matrix type at compile time. Note that Mat::at<\_Tp>(int y, int x) and Mat\_<\_Tp>::operator () (int y, int x) do absolutely the same and run at the same speed, but the latter is certainly shorter:

```
Mat_<double> M(20,20);
for(int i = 0; i < M.rows; i++)
    for(int j = 0; j < M.cols; j++)
        M(i,j) = 1./(i+j+1);
Mat E, V;
eigen(M,E,V);
cout << E.at<double>(0,0)/E.at<double>(M.rows-1,0);
```

How to use Mat\_ for multi-channel images/matrices? This is simple - just pass Vec as Mat\_ parameter:

```
// allocate 320x240 color image and fill it with green (in RGB space)
Mat_<Vec3b> img(240, 320, Vec3b(0,255,0));
```

```
// now draw a diagonal white line
for(int i = 0; i < 100; i++)
    img(i,i)=Vec3b(255,255,255);
// and now scramble the 2nd (red) channel of each pixel
for(int i = 0; i < img.rows; i++)
    for(int j = 0; j < img.cols; j++)
        img(i,j)[2] ^= (uchar)(i ^ j);</pre>
```

### MatND

#### n-dimensional dense array

```
class MatND
public:
   // default constructor
   MatND();
    // constructs array with specific size and data type
   MatND(int _ndims, const int* _sizes, int _type);
   // constructs array and fills it with the specified value
   MatND(int _ndims, const int* _sizes, int _type, const Scalar& _s);
    // copy constructor. only the header is copied.
   MatND(const MatND& m);
   // sub-array selection. only the header is copied
   MatND(const MatND& m, const Range* ranges);
   // converts old-style nd array to MatND; optionally, copies the data
   MatND(const CvMatND* m, bool copyData=false);
    ~MatND();
   MatND& operator = (const MatND& m);
    // creates a complete copy of the matrix (all the data is copied)
   MatND clone() const;
    // sub-array selection; only the header is copied
   MatND operator()(const Range* ranges) const;
    // copies the data to another matrix.
    // Calls m.create(this->size(), this->type()) prior to
    // copying the data
   void copyTo( MatND& m ) const;
    // copies only the selected elements to another matrix.
   void copyTo( MatND& m, const MatND& mask ) const;
    // converts data to the specified data type.
    // calls m.create(this->size(), rtype) prior to the conversion
   void convertTo( MatND& m, int rtype, double alpha=1, double beta=0 ) const;
```

```
// assigns "s" to each array element.
MatND& operator = (const Scalar& s);
// assigns "s" to the selected elements of array
// (or to all the elements if mask==MatND())
MatND& setTo(const Scalar& s, const MatND& mask=MatND());
// modifies geometry of array without copying the data
MatND reshape(int _newcn, int _newndims=0, const int* _newsz=0) const;
// allocates a new buffer for the data unless the current one already
// has the specified size and type.
void create(int _ndims, const int* _sizes, int _type);
// manually increment reference counter (use with care !!!)
void addref();
// decrements the reference counter. Dealloctes the data when
// the reference counter reaches zero.
void release();
// converts the matrix to 2D Mat or to the old-style CvMatND.
// In either case the data is not copied.
operator Mat() const;
operator CvMatND() const;
// returns true if the array data is stored continuously
bool isContinuous() const;
// returns size of each element in bytes
size_t elemSize() const;
// returns size of each element channel in bytes
size_t elemSize1() const;
// returns OpenCV data type id (CV_8UC1, ... CV_64FC4,...)
int type() const;
// returns depth (CV_8U ... CV_64F)
int depth() const;
// returns the number of channels
int channels() const;
// step1() ~ step()/elemSize1()
size_t step1(int i) const;
// return pointer to the element (versions for 1D, 2D, 3D and generic nD cases)
uchar* ptr(int i0);
const uchar* ptr(int i0) const;
uchar* ptr(int i0, int i1);
const uchar* ptr(int i0, int i1) const;
uchar* ptr(int i0, int i1, int i2);
const uchar* ptr(int i0, int i1, int i2) const;
uchar* ptr(const int* idx);
```

};

```
const uchar* ptr(const int* idx) const;
// convenient template methods for element access.
// note that _Tp must match the actual matrix type -
// the functions do not do any on-fly type conversion
template<typename _Tp> _Tp& at(int i0);
template<typename _Tp> const _Tp& at(int i0) const;
template<typename _Tp> _Tp& at(int i0, int i1);
template<typename _Tp> const _Tp& at(int i0, int i1) const;
template<typename _Tp> _Tp& at(int i0, int i1, int i2);
template<typename _Tp> const _Tp& at(int i0, int i1, int i2) const;
template<typename _Tp> _Tp& at(const int* idx);
template<typename _Tp> const _Tp& at(const int* idx) const;
enum { MAGIC_VAL=0x42FE0000, AUTO_STEP=-1,
    CONTINUOUS_FLAG=CV_MAT_CONT_FLAG, MAX_DIM=CV_MAX_DIM };
// combines data type, continuity flag, signature (magic value)
int flags;
// the array dimensionality
int dims;
// data reference counter
int* refcount;
// pointer to the data
uchar* data;
// and its actual beginning and end
uchar* datastart;
uchar* dataend;
// step and size for each dimension, MAX_DIM at max
int size[MAX_DIM];
size_t step[MAX_DIM];
```

The class MatND describes n-dimensional dense numerical single-channel or multi-channel array. This is a convenient representation for multi-dimensional histograms (when they are not very sparse, otherwise SparseMat will do better), voxel volumes, stacked motion fields etc. The data layout of matrix M is defined by the array of M.step[], so that the address of element  $(i_0, ..., i_{M,dims-1})$ , where  $0 \le i_k < M.size[k]$  is computed as:

 $addr(M_{i_0,...,i_{M.dims-1}}) = M.data + M.step[0] * i_0 + M.step[1] * i_1 + ... + M.step[M.dims-1] * i_{M.dims-1}$ which is more general form of the respective formula for Mat , wherein size[0] ~ rows, size[1] ~ cols, step[0] was simply called step, and step[1] was not stored at all but computed as Mat::elemSize().

In other aspects MatND is also very similar to Mat, with the following limitations and differences:

- much less operations are implemented for MatND
- currently, algebraic expressions with MatND's are not supported
- the MatND iterator is completely different from Mat and Mat\_ iterators. The latter are perelement iterators, while the former is per-slice iterator, see below.

Here is how you can use MatND to compute NxNxN histogram of color 8bpp image (i.e. each channel value ranges from 0..255 and we quantize it to 0..N-1):

```
void computeColorHist(const Mat& image, MatND& hist, int N)
{
    const int histSize[] = {N, N, N};
   // make sure that the histogram has proper size and type
   hist.create(3, histSize, CV_32F);
    // and clear it
   hist = Scalar(0);
    // the loop below assumes that the image
    // is 8-bit 3-channel, so let's check it.
   CV_Assert(image.type() == CV_8UC3);
   MatConstIterator_<Vec3b> it = image.begin<Vec3b>(),
                             it_end = image.end<Vec3b>();
    for( ; it != it_end; ++it )
    {
        const Vec3b& pix = *it;
        // we could have incremented the cells by 1.f/(image.rows*image.cols)
        // instead of 1.f to make the histogram normalized.
        hist.at<float>(pix[0]*N/256, pix[1]*N/256, pix[2]*N/256) += 1.f;
    }
}
```

And here is how you can iterate through MatND elements:

```
void normalizeColorHist(MatND& hist)
{
#if 1
    // intialize iterator (the style is different from STL).
    // after initialization the iterator will contain
    // the number of slices or planes
    // the iterator will go through
```

### 7.1. BASIC STRUCTURES

```
MatNDIterator it(hist);
   double s = 0;
   // iterate through the matrix. on each iteration
   // it.planes[*] (of type Mat) will be set to the current plane.
   for(int p = 0; p < it.nplanes; p++, ++it)</pre>
        s += sum(it.planes[0])[0];
   it = MatNDIterator(hist);
   s = 1./s;
   for(int p = 0; p < it.nplanes; p++, ++it)</pre>
        it.planes[0] *= s;
#elif 1
   // this is a shorter implementation of the above
    // using built-in operations on MatND
   double s = sum(hist)[0];
   hist.convertTo(hist, hist.type(), 1./s, 0);
#else
    // and this is even shorter one
   // (assuming that the histogram elements are non-negative)
   normalize(hist, hist, 1, 0, NORM_L1);
#endif
```

You can iterate though several matrices simultaneously as long as they have the same geometry (dimensionality and all the dimension sizes are the same), which is useful for binary and n-ary operations on such matrices. Just pass those matrices to MatNDIterator. Then, during the iteration it.planes[0], it.planes[1], ... will be the slices of the corresponding matrices.

## MatND\_

Template class for n-dimensional dense array derived from MatND.

```
template<typename _Tp> class MatND_ : public MatND
{
  public:
    typedef _Tp value_type;
    typedef typename DataType<_Tp>::channel_type channel_type;
    // constructors, the same as in MatND, only the type is omitted
    MatND_();
    MatND_(int dims, const int* _sizes);
    MatND_(int dims, const int* _sizes, const _Tp& _s);
    MatND_(const MatND& m);
    MatND_(const MatND_& m, const Range* ranges);
    MatND_(const CvMatND* m, bool copyData=false);
```

```
MatND_& operator = (const MatND& m);
MatND_& operator = (const MatND_& m);
// different initialization function
// where we take _Tp instead of Scalar
MatND_& operator = (const _Tp& s);
// no special destructor is needed; use the one from MatND
void create(int dims, const int* _sizes);
template<typename T2> operator MatND_<T2>() const;
MatND_ clone() const;
MatND_ operator() (const Range* ranges) const;
size_t elemSize() const;
size_t elemSize1() const;
int type() const;
int depth() const;
int channels() const;
// step[i]/elemSize()
size_t stepT(int i) const;
size_t step1(int i) const;
// shorter alternatives for MatND::at<_Tp>.
_Tp& operator ()(const int* idx);
const _Tp& operator () (const int* idx) const;
_Tp& operator ()(int idx0);
const _Tp& operator () (int idx0) const;
_Tp& operator ()(int idx0, int idx1);
const _Tp& operator ()(int idx0, int idx1) const;
_Tp& operator () (int idx0, int idx1, int idx2);
const _Tp& operator ()(int idx0, int idx1, int idx2) const;
_Tp& operator ()(int idx0, int idx1, int idx2);
const _Tp& operator ()(int idx0, int idx1, int idx2) const;
```

MatND\_ relates to MatND almost like Mat\_ to Mat - it provides a bit more convenient element access operations and adds no extra members of virtual methods to the base class, thus references/pointers to MatND\_ and MatND can be easily converted one to another, e.g.

```
// alternative variant of the above histogram accumulation loop
...
CV_Assert(hist.type() == CV_32FC1);
MatND_<float>& _hist = (MatND_<float>&)hist;
for(; it != it_end; ++it )
{
    const Vec3b& pix = *it;
```

434

};

### 7.1. BASIC STRUCTURES

```
_hist(pix[0]*N/256, pix[1]*N/256, pix[2]*N/256) += 1.f;
}
```

# **SparseMat**

Sparse n-dimensional array.

```
class SparseMat
{
public:
   typedef SparseMatIterator iterator;
    typedef SparseMatConstIterator const_iterator;
    // internal structure - sparse matrix header
    struct Hdr
    {
        . . .
    };
    // sparse matrix node - element of a hash table
    struct Node
    {
       size_t hashval;
       size_t next;
       int idx[CV_MAX_DIM];
    };
    /////// constructors and destructor /////////
    // default constructor
    SparseMat();
    // creates matrix of the specified size and type
    SparseMat(int dims, const int* _sizes, int _type);
    // copy constructor
    SparseMat(const SparseMat& m);
    // converts dense 2d matrix to the sparse form,
    // if tryld is true and matrix is a single-column matrix (Nx1),
    // then the sparse matrix will be 1-dimensional.
    SparseMat(const Mat& m, bool try1d=false);
    // converts dense n-d matrix to the sparse form
    SparseMat(const MatND& m);
    // converts old-style sparse matrix to the new-style.
    // all the data is copied, so that "m" can be safely
   // deleted after the conversion
```

```
SparseMat(const CvSparseMat* m);
// destructor
~SparseMat();
// this is O(1) operation; no data is copied
SparseMat& operator = (const SparseMat& m);
// (equivalent to the corresponding constructor with tryld=false)
SparseMat& operator = (const Mat& m);
SparseMat& operator = (const MatND& m);
// creates full copy of the matrix
SparseMat clone() const;
// copy all the data to the destination matrix.
// the destination will be reallocated if needed.
void copyTo( SparseMat& m ) const;
// converts 1D or 2D sparse matrix to dense 2D matrix.
// If the sparse matrix is 1D, then the result will
// be a single-column matrix.
void copyTo( Mat& m ) const;
// converts arbitrary sparse matrix to dense matrix.
// watch out the memory!
void copyTo( MatND& m ) const;
// multiplies all the matrix elements by the specified scalar
void convertTo( SparseMat& m, int rtype, double alpha=1 ) const;
// converts sparse matrix to dense matrix with optional type conversion and scaling.
// When rtype=-1, the destination element type will be the same
// as the sparse matrix element type.
// Otherwise rtype will specify the depth and
// the number of channels will remain the same is in the sparse matrix
void convertTo( Mat& m, int rtype, double alpha=1, double beta=0 ) const;
void convertTo( MatND& m, int rtype, double alpha=1, double beta=0 ) const;
// not used now
void assignTo( SparseMat& m, int type=-1 ) const;
// reallocates sparse matrix. If it was already of the proper size and type,
// it is simply cleared with clear(), otherwise,
// the old matrix is released (using release()) and the new one is allocated.
void create(int dims, const int* _sizes, int _type);
// sets all the matrix elements to 0, which means clearing the hash table.
void clear();
// manually increases reference counter to the header.
```

#### 7.1. BASIC STRUCTURES

```
void addref();
// decreses the header reference counter, when it reaches 0,
// the header and all the underlying data are deallocated.
void release();
// converts sparse matrix to the old-style representation.
// all the elements are copied.
operator CvSparseMat*() const;
// size of each element in bytes
// (the matrix nodes will be bigger because of
// element indices and other SparseMat::Node elements).
size t elemSize() const;
// elemSize()/channels()
size_t elemSize1() const;
// the same is in Mat and MatND
int type() const;
int depth() const;
int channels() const;
// returns the array of sizes and 0 if the matrix is not allocated
const int* size() const;
// returns i-th size (or 0)
int size(int i) const;
// returns the matrix dimensionality
int dims() const;
// returns the number of non-zero elements
size_t nzcount() const;
// compute element hash value from the element indices:
// 1D case
size_t hash(int i0) const;
// 2D case
size t hash(int i0, int i1) const;
// 3D case
size_t hash(int i0, int i1, int i2) const;
// n-D case
size_t hash(const int* idx) const;
// low-level element-acccess functions,
// special variants for 1D, 2D, 3D cases and the generic one for n-D case.
11
// return pointer to the matrix element.
// if the element is there (it's non-zero), the pointer to it is returned
// if it's not there and createMissing=false, NULL pointer is returned
```

```
// if it's not there and createMissing=true, then the new element
11
    is created and initialized with 0. Pointer to it is returned
// If the optional hashval pointer is not NULL, the element hash value is
// not computed, but *hashval is taken instead.
uchar* ptr(int i0, bool createMissing, size_t* hashval=0);
uchar* ptr(int i0, int i1, bool createMissing, size_t* hashval=0);
uchar* ptr(int i0, int i1, int i2, bool createMissing, size_t* hashval=0);
uchar* ptr(const int* idx, bool createMissing, size_t* hashval=0);
// higher-level element access functions:
// ref<_Tp>(i0,...[,hashval]) - equivalent to *(_Tp*)ptr(i0,...true[,hashval]).
    always return valid reference to the element.
11
11
   If it's did not exist, it is created.
// find<_Tp>(i0,...[,hashval]) - equivalent to (_const Tp*)ptr(i0,...false[,hashval]).
11
     return pointer to the element or NULL pointer if the element is not there.
// value<_Tp>(i0, ...[, hashval]) - equivalent to
    { const _Tp* p = find<_Tp>(i0,...[,hashval]); return p ? *p : _Tp(); }
//
     that is, 0 is returned when the element is not there.
11
// note that _Tp must match the actual matrix type -
// the functions do not do any on-fly type conversion
// 1D case
template<typename _Tp> _Tp& ref(int i0, size_t* hashval=0);
template<typename _Tp> _Tp value(int i0, size_t* hashval=0) const;
template<typename _Tp> const _Tp* find(int i0, size_t* hashval=0) const;
// 2D case
template<typename _Tp> _Tp& ref(int i0, int i1, size_t* hashval=0);
template<typename _Tp> _Tp value(int i0, int i1, size_t* hashval=0) const;
template<typename _Tp> const _Tp* find(int i0, int i1, size_t* hashval=0) const;
// 3D case
template<typename _Tp> _Tp& ref(int i0, int i1, int i2, size_t* hashval=0);
template<typename _Tp> _Tp value(int i0, int i1, int i2, size_t* hashval=0) const;
template<typename _Tp> const _Tp* find(int i0, int i1, int i2, size_t* hashval=0) const
// n-D case
template<typename _Tp> _Tp& ref(const int* idx, size_t* hashval=0);
template<typename _Tp> _Tp value(const int* idx, size_t* hashval=0) const;
template<typename _Tp> const _Tp* find(const int* idx, size_t* hashval=0) const;
// erase the specified matrix element.
// When there is no such element, the methods do nothing
void erase(int i0, int i1, size_t* hashval=0);
void erase(int i0, int i1, int i2, size_t* hashval=0);
```

### 7.1. BASIC STRUCTURES

```
void erase(const int* idx, size_t* hashval=0);
// return the matrix iterators,
// pointing to the first sparse matrix element,
SparseMatIterator begin();
SparseMatConstIterator begin() const;
// ... or to the point after the last sparse matrix element
SparseMatIterator end();
SparseMatConstIterator end() const;
// and the template forms of the above methods.
// _Tp must match the actual matrix type.
template<typename _Tp> SparseMatIterator_<_Tp> begin();
template<typename _Tp> SparseMatConstIterator_<_Tp> begin() const;
template<typename _Tp> SparseMatIterator_<_Tp> end();
template<typename _Tp> SparseMatConstIterator_<_Tp> end() const;
// return value stored in the sparse martix node
template<typename _Tp> _Tp& value(Node* n);
template<typename _Tp> const _Tp& value(const Node* n) const;
. . .
// pointer to the sparse matrix header
Hdr* hdr;
```

```
};
```

The class SparseMat represents multi-dimensional sparse numerical arrays. Such a sparse array can store elements of any type that Mat and MatND can store. "Sparse" means that only non-zero elements are stored (though, as a result of operations on a sparse matrix, some of its stored elements can actually become 0. It's up to the user to detect such elements and delete them using SparseMat::erase). The non-zero elements are stored in a hash table that grows when it's filled enough, so that the search time is O(1) in average (regardless of whether element is there or not). Elements can be accessed using the following methods:

1. query operations (SparseMat::ptr and the higher-level SparseMat::ref, SparseMat::value and SparseMat::find), e.g.:

```
const int dims = 5;
int size[] = {10, 10, 10, 10, 10};
SparseMat sparse_mat(dims, size, CV_32F);
for(int i = 0; i < 1000; i++)
{
    int idx[dims];
```

```
for(int k = 0; k < dims; k++)
    idx[k] = rand()%sparse_mat.size(k);
sparse_mat.ref<float>(idx) += 1.f;
```

2. sparse matrix iterators. Like Mat iterators and unlike MatND iterators, the sparse matrix iterators are STL-style, that is, the iteration loop is familiar to C++ users:

```
// prints elements of a sparse floating-point matrix
// and the sum of elements.
SparseMatConstIterator_<float>
    it = sparse_mat.begin<float>(),
    it_end = sparse_mat.end<float>();
double s = 0;
int dims = sparse_mat.dims();
for(; it != it_end; ++it)
{
    // print element indices and the element value
    const Node* n = it.node();
    printf("(")
    for(int i = 0; i < dims; i++)</pre>
        printf("%3d%c", n->idx[i], i < dims-1 ? ',' : ')');</pre>
    printf(": %f\n", *it);
    s += *it;
}
printf("Element sum is %g\n", s);
```

If you run this loop, you will notice that elements are enumerated in no any logical order (lexicographical etc.), they come in the same order as they stored in the hash table, i.e. semirandomly. You may collect pointers to the nodes and sort them to get the proper ordering. Note, however, that pointers to the nodes may become invalid when you add more elements to the matrix; this is because of possible buffer reallocation.

3. a combination of the above 2 methods when you need to process 2 or more sparse matrices simultaneously, e.g. this is how you can compute unnormalized cross-correlation of the 2 floating-point sparse matrices:

```
double cross_corr(const SparseMat& a, const SparseMat& b)
{
    const SparseMat *_a = &a, *_b = &b;
    // if b contains less elements than a,
    // it's faster to iterate through b
    if(_a->nzcount() > _b->nzcount())
        std::swap(_a, _b);
    SparseMatConstIterator_<float> it = _a->begin<float>(),
```

```
it_end = _a->end<float>();
double ccorr = 0;
for(; it != it_end; ++it)
{
    // take the next element from the first matrix
    float avalue = *it;
    const Node* anode = it.node();
    // and try to find element with the same index in the second matrix.
    // since the hash value depends only on the element index,
    // we reuse hashvalue stored in the node
    float bvalue = _b->value<float>(anode->idx,&anode->hashval);
    ccorr += avalue*bvalue;
}
return ccorr;
```

# SparseMat\_

Template sparse n-dimensional array class derived from SparseMat

```
template<typename _Tp> class SparseMat_ : public SparseMat
{
public:
    typedef SparseMatIterator_<_Tp> iterator;
    typedef SparseMatConstIterator_<_Tp> const_iterator;
    // constructors;
    // the created matrix will have data type = DataType<_Tp>::type
    SparseMat_();
    SparseMat_(int dims, const int* _sizes);
    SparseMat_(const SparseMat& m);
    SparseMat_(const SparseMat_& m);
    SparseMat_(const Mat& m);
    SparseMat_(const MatND& m);
    SparseMat_(const CvSparseMat * m);
    // assignment operators; data type conversion is done when necessary
    SparseMat_& operator = (const SparseMat& m);
    SparseMat_& operator = (const SparseMat_& m);
    SparseMat_& operator = (const Mat& m);
    SparseMat_& operator = (const MatND& m);
    // equivalent to the correspoding parent class methods
    SparseMat_ clone() const;
    void create(int dims, const int* _sizes);
```

```
operator CvSparseMat*() const;
    // overriden methods that do extra checks for the data type
    int type() const;
    int depth() const;
    int channels() const;
    // more convenient element access operations.
    // ref() is retained (but <_Tp> specification is not need anymore);
    // operator () is equivalent to SparseMat::value<_Tp>
   _Tp& ref(int i0, size_t* hashval=0);
   _Tp operator()(int i0, size_t* hashval=0) const;
   _Tp& ref(int i0, int i1, size_t* hashval=0);
   _Tp operator()(int i0, int i1, size_t* hashval=0) const;
   _Tp& ref(int i0, int i1, int i2, size_t* hashval=0);
   _Tp operator()(int i0, int i1, int i2, size_t* hashval=0) const;
   _Tp& ref(const int* idx, size_t* hashval=0);
   _Tp operator()(const int* idx, size_t* hashval=0) const;
    // iterators
    SparseMatIterator_<_Tp> begin();
    SparseMatConstIterator_<_Tp> begin() const;
    SparseMatIterator_<_Tp> end();
    SparseMatConstIterator_<_Tp> end() const;
};
```

 $\label{eq:sparseMat_is} {\tt SparseMat_is} \mbox{ a thin wrapper on top of SparseMat}, \mbox{ made in the same way as } {\tt Mat_nd} \mbox{ Mat_ND_.} \mbox{ It simplifies notation of some operations, and that's it.}$ 

```
int sz[] = {10, 20, 30};
SparseMat_<double> M(3, sz);
...
M.ref(1, 2, 3) = M(4, 5, 6) + M(7, 8, 9);
```

# 7.2 Operations on Arrays

### cv::abs

Computes absolute value of each matrix element

```
MatExpr<...> abs(const Mat& src);
MatExpr<...> abs(const MatExpr<...>& src);
```

#### 7.2. OPERATIONS ON ARRAYS

**src** matrix or matrix expression

abs is a meta-function that is expanded to one of cv::absdiff forms:

- C = abs(A-B) is equivalent to absdiff(A, B, C) and
- C = abs(A) is equivalent to absdiff(A, Scalar::all(0), C).
- C = Mat\_<Vec<uchar, n> > (abs (A\*α + β)) is equivalent to convertScaleAbs (A, C, alpha, beta)

The output matrix will have the same size and the same type as the input one (except for the last case, where C will be depth=CV\_8U).

See also: Matrix Expressions , cv::absdiff, saturate\_cast

# cv::absdiff

Computes per-element absolute difference between 2 arrays or between array and a scalar.

```
void absdiff(const Mat& src1, const Mat& src2, Mat& dst);
void absdiff(const Mat& src1, const Scalar& sc, Mat& dst);
void absdiff(const MatND& src1, const MatND& src2, MatND& dst);
void absdiff(const MatND& src1, const Scalar& sc, MatND& dst);
```

src1 The first input array

src2 The second input array; Must be the same size and same type as src1

sc Scalar; the second input parameter

dst The destination array; it will have the same size and same type as src1; see Mat::create

The functions absdiff compute:

absolute difference between two arrays

dst(I) = saturate(|src1(I) - src2(I)|)

• or absolute difference between array and a scalar:

dst(I) = saturate(|src1(I) - sc|)

where I is multi-dimensional index of array elements. in the case of multi-channel arrays each channel is processed independently.

See also: cv::abs, saturate\_cast

### cv::add

Computes the per-element sum of two arrays or an array and a scalar.

src1 The first source array

src2 The second source array. It must have the same size and same type as src1

sc Scalar; the second input parameter

dst The destination array; it will have the same size and same type as src1; see Mat::create

mask The optional operation mask, 8-bit single channel array; specifies elements of the destination array to be changed

The functions add compute:

• the sum of two arrays:

dst(I) = saturate(src1(I) + src2(I)) if  $mask(I) \neq 0$ 

• or the sum of array and a scalar:

```
dst(I) = saturate(src1(I) + sc) if mask(I) \neq 0
```

where I is multi-dimensional index of array elements.

The first function in the above list can be replaced with matrix expressions:

dst = src1 + src2; dst += src1; // equivalent to add(dst, src1, dst);

in the case of multi-channel arrays each channel is processed independently.

See also: cv::subtract, cv::addWeighted, cv::scaleAdd, cv::convertScale, Matrix Expressions, saturate\_cast.

# cv::addWeighted

Computes the weighted sum of two arrays.

src1 The first source array

alpha Weight for the first array elements

**src2** The second source array; must have the same size and same type as src1

beta Weight for the second array elements

dst The destination array; it will have the same size and same type as src1

gamma Scalar, added to each sum

The functions addWeighted calculate the weighted sum of two arrays as follows:

dst(I) = saturate(src1(I) \* alpha + src2(I) \* beta + gamma)

where I is multi-dimensional index of array elements.

The first function can be replaced with a matrix expression:

dst = src1\*alpha + src2\*beta + gamma;

In the case of multi-channel arrays each channel is processed independently.

See also: cv::add, cv::subtract, cv::scaleAdd, cv::convertScale, Matrix Expressions, saturate\_cast.

## cv::bitwise\_and

Calculates per-element bit-wise conjunction of two arrays and an array and a scalar.

src1 The first source array

src2 The second source array. It must have the same size and same type as src1

sc Scalar; the second input parameter

dst The destination array; it will have the same size and same type as src1; see Mat::create

mask The optional operation mask, 8-bit single channel array; specifies elements of the destination array to be changed

The functions bitwise\_and compute per-element bit-wise logical conjunction:

• of two arrays

```
dst(I) = src1(I) \land src2(I) if mask(I) \neq 0
```

• or array and a scalar:

```
dst(I) = src1(I) \land sc if mask(I) \neq 0
```

In the case of floating-point arrays their machine-specific bit representations (usually IEEE754compliant) are used for the operation, and in the case of multi-channel arrays each channel is processed independently.

See also: bitwise\_and, bitwise\_not, bitwise\_xor

## cv::bitwise\_not

Inverts every bit of array

```
void bitwise_not(const Mat& src, Mat& dst);
void bitwise_not(const MatND& src, MatND& dst);
```

src1 The source array

- dst The destination array; it is reallocated to be of the same size and the same type as src; see Mat::create
- mask The optional operation mask, 8-bit single channel array; specifies elements of the destination array to be changed

The functions bitwise\_not compute per-element bit-wise inversion of the source array:

 $dst(I) = \neg src(I)$ 

In the case of floating-point source array its machine-specific bit representation (usually IEEE754compliant) is used for the operation. in the case of multi-channel arrays each channel is processed independently.

See also: bitwise\_and, bitwise\_or, bitwise\_xor

### cv::bitwise\_or

Calculates per-element bit-wise disjunction of two arrays and an array and a scalar.

src1 The first source array

**src2** The second source array. It must have the same size and same type as src1

- sc Scalar; the second input parameter
- dst The destination array; it is reallocated to be of the same size and the same type as src1; see Mat::create
- mask The optional operation mask, 8-bit single channel array; specifies elements of the destination array to be changed

The functions bitwise\_or compute per-element bit-wise logical disjunction

· of two arrays

```
dst(I) = src1(I) \lor src2(I) if mask(I) \neq 0
```

• or array and a scalar:

$$ext{dst}(I) = ext{src1}(I) \lor ext{sc} \quad ext{if mask}(I) 
eq 0$$

In the case of floating-point arrays their machine-specific bit representations (usually IEEE754compliant) are used for the operation. in the case of multi-channel arrays each channel is processed independently.

See also: bitwise\_and, bitwise\_not, bitwise\_or

## cv::bitwise\_xor

Calculates per-element bit-wise "exclusive or" operation on two arrays and an array and a scalar.

src1 The first source array

- src2 The second source array. It must have the same size and same type as src1
- sc Scalar; the second input parameter
- dst The destination array; it is reallocated to be of the same size and the same type as src1; see Mat::create
- mask The optional operation mask, 8-bit single channel array; specifies elements of the destination array to be changed

The functions bitwise\_xor compute per-element bit-wise logical "exclusive or" operation

#### 7.2. OPERATIONS ON ARRAYS

• on two arrays

 $dst(I) = src1(I) \oplus src2(I)$  if  $mask(I) \neq 0$ 

or array and a scalar:

```
dst(I) = src1(I) \oplus sc if mask(I) \neq 0
```

In the case of floating-point arrays their machine-specific bit representations (usually IEEE754compliant) are used for the operation. in the case of multi-channel arrays each channel is processed independently.

See also: bitwise\_and, bitwise\_not, bitwise\_or

### cv::calcCovarMatrix

Calculates covariation matrix of a set of vectors

samples The samples, stored as separate matrices, or as rows or columns of a single matrix

**nsamples** The number of samples when they are stored separately

covar The output covariance matrix; it will have type=ctype and square size

mean The input or output (depending on the flags) array - the mean (average) vector of the input vectors

flags The operation flags, a combination of the following values

**CV\_COVAR\_SCRAMBLED** The output covariance matrix is calculated as:

 $scale \cdot [vects[0] - mean, vects[1] - mean, ...]^T \cdot [vects[0] - mean, vects[1] - mean, ...]$ 

, that is, the covariance matrix will be nsamples × nsamples. Such an unusual covariance matrix is used for fast PCA of a set of very large vectors (see, for example, the EigenFaces technique for face recognition). Eigenvalues of this "scrambled" matrix will match the eigenvalues of the true covariance matrix and the "true" eigenvectors can be easily calculated from the eigenvectors of the "scrambled" covariance matrix.

```
CV_COVAR_NORMAL The output covariance matrix is calculated as:
```

 $scale \cdot [vects[0] - mean, vects[1] - mean, ...] \cdot [vects[0] - mean, vects[1] - mean, ...]^T$ 

, that is, <code>covar</code> will be a square matrix of the same size as the total number of elements in each input vector. One and only one of <code>CV\_COVAR\_SCRAMBLED</code> and <code>CV\_COVAR\_NORMAL</code> must be specified

- CV\_COVAR\_USE\_AVG If the flag is specified, the function does not calculate mean from the input vectors, but, instead, uses the passed mean vector. This is useful if mean has been pre-computed or known a-priori, or if the covariance matrix is calculated by parts in this case, mean is not a mean vector of the input sub-set of vectors, but rather the mean vector of the whole set.
- CV\_COVAR\_SCALE If the flag is specified, the covariance matrix is scaled. In the "normal" mode scale is 1./nsamples; in the "scrambled" mode scale is the reciprocal of the total number of elements in each input vector. By default (if the flag is not specified) the covariance matrix is not scaled (i.e. scale=1).
- **CV\_COVAR\_ROWS** [Only useful in the second variant of the function] The flag means that all the input vectors are stored as rows of the samples matrix. mean should be a single-row vector in this case.
- **CV\_COVAR\_COLS** [Only useful in the second variant of the function] The flag means that all the input vectors are stored as columns of the samples matrix. mean should be a single-column vector in this case.

The functions calcCovarMatrix calculate the covariance matrix and, optionally, the mean vector of the set of input vectors.

See also: cv::PCA, cv::mulTransposed, cv::Mahalanobis

# cv::cartToPolar

Calculates the magnitude and angle of 2d vectors.

**x** The array of x-coordinates; must be single-precision or double-precision floating-point array

 ${f y}$  The array of y-coordinates; it must have the same size and same type as  ${f x}$ 

magnitude The destination array of magnitudes of the same size and same type as x

- **angle** The destination array of angles of the same size and same type as x. The angles are measured in radians  $(0 \text{ to } 2\pi)$  or in degrees (0 to 360 degrees).
- angleInDegrees The flag indicating whether the angles are measured in radians, which is default mode, or in degrees

The function cartToPolar calculates either the magnitude, angle, or both of every 2d vector (x(I),y(I)):

$$\begin{split} \text{magnitude}(I) &= \sqrt{\mathbf{x}(I)^2 + \mathbf{y}(I)^2},\\ \text{angle}(I) &= \texttt{atan2}(\mathbf{y}(I), \mathbf{x}(I))[\cdot 180/\pi] \end{split}$$

The angles are calculated with  $\sim~0.3^\circ$  accuracy. For the (0,0) point, the angle is set to 0.

# cv::checkRange

Checks every element of an input array for invalid values.

- src The array to check
- **quiet** The flag indicating whether the functions quietly return false when the array elements are out of range, or they throw an exception.
- **pos** The optional output parameter, where the position of the first outlier is stored. In the second function pos, when not NULL, must be a pointer to array of src.dims elements

minVal The inclusive lower boundary of valid values range

maxVal The exclusive upper boundary of valid values range

The functions checkRange check that every array element is neither NaN nor  $\pm\infty$ . When minVal < -DBL\_MAX and maxVal < DBL\_MAX, then the functions also check that each value is between minVal and maxVal. in the case of multi-channel arrays each channel is processed independently. If some values are out of range, position of the first outlier is stored in pos (when pos  $\neq 0$ ), and then the functions either return false (when quiet=true) or throw an exception.

#### cv::compare

Performs per-element comparison of two arrays or an array and scalar value.

src1 The first source array

src2 The second source array; must have the same size and same type as src1

value The scalar value to compare each array element with

dst The destination array; will have the same size as src1 and type=CV\_8UC1

**cmpop** The flag specifying the relation between the elements to be checked

```
\begin{array}{l} \textbf{CMP\_EQ} \ \mbox{src1}(I) = \mbox{src2}(I) \ \mbox{or} \ \mbox{src1}(I) = \mbox{value} \\ \textbf{CMP\_GT} \ \ \mbox{src1}(I) > \mbox{src2}(I) \ \mbox{or} \ \mbox{src1}(I) > \mbox{value} \\ \textbf{CMP\_GE} \ \ \mbox{src1}(I) \geq \mbox{src2}(I) \ \mbox{or} \ \mbox{src1}(I) \geq \mbox{value} \\ \textbf{CMP\_LT} \ \ \mbox{src1}(I) < \mbox{src2}(I) \ \mbox{or} \ \mbox{src1}(I) < \mbox{value} \\ \textbf{CMP\_LE} \ \ \mbox{src1}(I) \leq \mbox{src2}(I) \ \mbox{or} \ \mbox{src1}(I) \leq \mbox{value} \\ \textbf{CMP\_LE} \ \ \mbox{src1}(I) \leq \mbox{src2}(I) \ \mbox{or} \ \mbox{src1}(I) \leq \mbox{value} \\ \textbf{CMP\_LE} \ \ \mbox{src1}(I) \leq \mbox{src2}(I) \ \mbox{or} \ \mbox{src1}(I) \leq \mbox{value} \\ \textbf{CMP\_NE} \ \ \mbox{src1}(I) \neq \mbox{src2}(I) \ \mbox{or} \ \mbox{src1}(I) \neq \mbox{value} \\ \end{array}
```

The functions compare compare each element of src1 with the corresponding element of src2 or with real scalar value. When the comparison result is true, the corresponding element of destination array is set to 255, otherwise it is set to 0:

- dst(I) = src1(I) cmpop src2(I) ? 255 : 0
- dst(I) = src1(I) cmpop value ? 255 : 0

The comparison operations can be replaced with the equivalent matrix expressions:

```
Mat dst1 = src1 >= src2;
Mat dst2 = src1 < 8;
...
```

See also: cv::checkRange, cv::min, cv::max, cv::threshold, Matrix Expressions

## cv::completeSymm

Copies the lower or the upper half of a square matrix to another half.

```
void completeSymm(Mat& mtx, bool lowerToUpper=false);
```

mtx Input-output floating-point square matrix

**lowerToUpper** If true, the lower half is copied to the upper half, otherwise the upper half is copied to the lower half

The function completeSymm copies the lower half of a square matrix to its another half; the matrix diagonal remains unchanged:

- $mtx_{ij} = mtx_{ji}$  for i > j if lowerToUpper=false
- $mtx_{ij} = mtx_{ji}$  for i < j if lowerToUpper=true

See also: cv::flip, cv::transpose

## cv::convertScaleAbs

Scales, computes absolute values and converts the result to 8-bit.

```
void convertScaleAbs(const Mat& src, Mat& dst, double alpha=1, double
beta=0);
```

**src** The source array

dst The destination array

alpha The optional scale factor

beta The optional delta added to the scaled values

On each element of the input array the function convertScaleAbs performs 3 operations sequentially: scaling, taking absolute value, conversion to unsigned 8-bit type:

 $dst(I) = saturate_cast < uchar > (|src(I) * alpha + beta|)$ 

in the case of multi-channel arrays the function processes each channel independently. When the output is not 8-bit, the operation can be emulated by calling Mat::convertTo method (or by using matrix expressions) and then by computing absolute value of the result, for example:

```
Mat_<float> A(30,30);
randu(A, Scalar(-100), Scalar(100));
Mat_<float> B = A*5 + 3;
B = abs(B);
// Mat_<float> B = abs(A*5+3) will also do the job,
// but it will allocate a temporary matrix
```

See also: cv::Mat::convertTo, cv::abs

## cv::countNonZero

Counts non-zero array elements.

```
int countNonZero( const Mat& mtx );
int countNonZero( const MatND& mtx );
```

mtx Single-channel array

The function cvCountNonZero returns the number of non-zero elements in mtx:

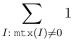

See also: cv::mean, cv::meanStdDev, cv::norm, cv::minMaxLoc, cv::calcCovarMatrix

## cv::cubeRoot

Computes cube root of the argument

```
float cubeRoot(float val);
```

#### **val** The function argument

The function cubeRoot computes  $\sqrt[3]{val}$ . Negative arguments are handled correctly, *NaN* and  $\pm \infty$  are not handled. The accuracy approaches the maximum possible accuracy for single-precision data.

# cv::cvarrToMat

Converts CvMat, IpIImage or CvMatND to cv::Mat.

```
Mat cvarrToMat(const CvArr* src, bool copyData=false, bool
allowND=true, int coiMode=0);
```

src The source CvMat, IplImage or CvMatND

- copyData When it is false (default value), no data is copied, only the new header is created. In this case the original array should not be deallocated while the new matrix header is used. The the parameter is true, all the data is copied, then user may deallocate the original array right after the conversion
- **allowND** When it is true (default value), then CvMatND is converted to Mat if it's possible (e.g. then the data is contiguous). If it's not possible, or when the parameter is false, the function will report an error

coiMode The parameter specifies how the lplImage COI (when set) is handled.

- If coiMode=0, the function will report an error if COI is set.
- If coiMode=1, the function will never report an error; instead it returns the header to the whole original image and user will have to check and process COI manually, see cv::extractImageCOI.

The function cvarrToMat converts CvMat, IpIImage or CvMatND header to cv::Mat header, and optionally duplicates the underlying data. The constructed header is returned by the function.

When copyData=false, the conversion is done really fast (in O(1) time) and the newly created matrix header will have refcount=0, which means that no reference counting is done for the matrix data, and user has to preserve the data until the new header is destructed. Otherwise, when copyData=true, the new buffer will be allocated and managed as if you created a new matrix from scratch and copy the data there. That is,  $cvarrToMat(src, true) \sim$ cvarrToMat(src, false).clone() (assuming that COI is not set). The function provides uniform way of supporting CvArr paradigm in the code that is migrated to use new-style data structures internally. The reverse transformation, from cv::Mat to CvMat or IpIImage can be done by simple assignment:

```
CvMat* A = cvCreateMat(10, 10, CV_32F);
cvSetIdentity(A);
```

```
IplImage A1; cvGetImage(A, &A1);
Mat B = cvarrToMat(A);
Mat B1 = cvarrToMat(&A1);
IplImage C = B;
CvMat C1 = B1;
// now A, A1, B, B1, C and C1 are different headers
// for the same 10x10 floating-point array.
// note, that you will need to use "&"
// to pass C & C1 to OpenCV functions, e.g:
printf("%g", cvDet(&C1));
```

Normally, the function is used to convert an old-style 2D array (CvMat or IpIImage) to Mat, however, the function can also take CvMatND on input and create cv::Mat for it, if it's possible. And for CvMatND A it is possible if and only if A.dim[i].size\*A.dim.step[i] == A.dim.step[i-1] for all or for all but one i, 0 < i < A.dims. That is, the matrix data should be continuous or it should be representable as a sequence of continuous matrices. By using this function in this way, you can process CvMatND using arbitrary element-wise function. But for more complex operations, such as filtering functions, it will not work, and you need to convert CvMatND to cv::MatND using the corresponding constructor of the latter.

The last parameter, coiMode, specifies how to react on an image with COI set: by default it's 0, and then the function reports an error when an image with COI comes in. And coiMode=1 means that no error is signaled - user has to check COI presence and handle it manually. The modern structures, such as cv::Mat and cv::MatND do not support COI natively. To process individual channel of an new-style array, you will need either to organize loop over the array (e.g. using matrix iterators) where the channel of interest will be processed, or extract the COI using cv::mixChannels (for new-style arrays) or cv::extractImageCOI (for old-style arrays), process this individual channel and insert it back to the destination array if need (using cv::mixChannel or cv::insertImageCOI, respectively).

See also: cv::cvGetImage, cv::cvGetMat, cv::cvGetMatND, cv::extractImageCOI, cv::insertImageCOI, cv::mixChannels

## cv::dct

Performs a forward or inverse discrete cosine transform of 1D or 2D array

```
void dct(const Mat& src, Mat& dst, int flags=0);
```

**src** The source floating-point array

dst The destination array; will have the same size and same type as src

#### 7.2. OPERATIONS ON ARRAYS

#### flags Transformation flags, a combination of the following values

DCT\_INVERSE do an inverse 1D or 2D transform instead of the default forward transform.

**DCT\_ROWS** do a forward or inverse transform of every individual row of the input matrix. This flag allows user to transform multiple vectors simultaneously and can be used to decrease the overhead (which is sometimes several times larger than the processing itself), to do 3D and higher-dimensional transforms and so forth.

The function dct performs a forward or inverse discrete cosine transform (DCT) of a 1D or 2D floating-point array:

Forward Cosine transform of 1D vector of N elements:

$$Y = C^{(N)} \cdot X$$

where

$$C_{jk}^{(N)} = \sqrt{\alpha_j/N} \cos\left(\frac{\pi(2k+1)j}{2N}\right)$$

and  $\alpha_0 = 1$ ,  $\alpha_j = 2$  for j > 0.

Inverse Cosine transform of 1D vector of N elements:

$$X = \left(C^{(N)}\right)^{-1} \cdot Y = \left(C^{(N)}\right)^{T} \cdot Y$$

(since  $C^{(N)}$  is orthogonal matrix,  $C^{(N)} \cdot (C^{(N)})^T = I$ ) Forward Cosine transform of 2D  $M \times N$  matrix:

$$Y = C^{(N)} \cdot X \cdot \left(C^{(N)}\right)^T$$

Inverse Cosine transform of 2D vector of  $M \times N$  elements:

$$X = \left(C^{(N)}\right)^T \cdot X \cdot C^{(N)}$$

The function chooses the mode of operation by looking at the flags and size of the input array:

- if (flags & DCT\_INVERSE) == 0, the function does forward 1D or 2D transform, otherwise it is inverse 1D or 2D transform.
- if (flags & DCT\_ROWS)  $\neq$  0, the function performs 1D transform of each row.
- otherwise, if the array is a single column or a single row, the function performs 1D transform
- otherwise it performs 2D transform.

**Important note**: currently cv::dct supports even-size arrays (2, 4, 6 ...). For data analysis and approximation you can pad the array when necessary.

Also, the function's performance depends very much, and not monotonically, on the array size, see cv::getOptimalDFTSize. In the current implementation DCT of a vector of size N is computed via DFT of a vector of size N/2, thus the optimal DCT size N\*  $\geq$  N can be computed as:

size\_t getOptimalDCTSize(size\_t N) { return 2\*getOptimalDFTSize((N+1)/2); }

See also: cv::dft, cv::getOptimalDFTSize, cv::idct

### cv::dft

Performs a forward or inverse Discrete Fourier transform of 1D or 2D floating-point array.

void dft(const Mat& src, Mat& dst, int flags=0, int nonzeroRows=0);

src The source array, real or complex

- dst The destination array, which size and type depends on the flags
- flags Transformation flags, a combination of the following values
  - DFT\_INVERSE do an inverse 1D or 2D transform instead of the default forward transform.
  - **DFT\_SCALE** scale the result: divide it by the number of array elements. Normally, it is combined with DFT\_INVERSE .
  - **DFT\_ROWS** do a forward or inverse transform of every individual row of the input matrix. This flag allows the user to transform multiple vectors simultaneously and can be used to decrease the overhead (which is sometimes several times larger than the processing itself), to do 3D and higher-dimensional transforms and so forth.
  - **DFT\_COMPLEX\_OUTPUT** then the function performs forward transformation of 1D or 2D real array, the result, though being a complex array, has complex-conjugate symmetry (*CCS*), see the description below. Such an array can be packed into real array of the same size as input, which is the fastest option and which is what the function does by default. However, you may wish to get the full complex array (for simpler spectrum analysis etc.). Pass the flag to tell the function to produce full-size complex output array.
  - **DFT\_REAL\_OUTPUT** then the function performs inverse transformation of 1D or 2D complex array, the result is normally a complex array of the same size. However, if the source array has conjugate-complex symmetry (for example, it is a result of forward transformation with DFT\_COMPLEX\_OUTPUT flag), then the output is real array. While the function

itself does not check whether the input is symmetrical or not, you can pass the flag and then the function will assume the symmetry and produce the real output array. Note that when the input is packed real array and inverse transformation is executed, the function treats the input as packed complex-conjugate symmetrical array, so the output will also be real array

**nonzeroRows** When the parameter  $\neq 0$ , the function assumes that only the first nonzeroRows rows of the input array (DFT\_INVERSE is not set) or only the first nonzeroRows of the output array (DFT\_INVERSE is set) contain non-zeros, thus the function can handle the rest of the rows more efficiently and thus save some time. This technique is very useful for computing array cross-correlation or convolution using DFT

Forward Fourier transform of 1D vector of N elements:

$$Y = F^{(N)} \cdot X,$$

where  $F_{jk}^{(N)} = \exp(-2\pi i j k/N)$  and  $i = \sqrt{-1}$ Inverse Fourier transform of 1D vector of N elements:

$$X' = (F^{(N)})^{-1} \cdot Y = (F^{(N)})^* \cdot y X = (1/N) \cdot X,$$

where  $F^* = (\text{Re}(F^{(N)}) - \text{Im}(F^{(N)}))^T$ 

Forward Fourier transform of 2D vector of  $M \times N$  elements:

$$Y = F^{(M)} \cdot X \cdot F^{(N)}$$

Inverse Fourier transform of 2D vector of  $M \times N$  elements:

$$X' = (F^{(M)})^* \cdot Y \cdot (F^{(N)})^*$$
$$X = \frac{1}{M \cdot N} \cdot X'$$

In the case of real (single-channel) data, the packed format called CCS (complex-conjugatesymmetrical) that was borrowed from IPL and used to represent the result of a forward Fourier transform or input for an inverse Fourier transform:

|   | $ \begin{array}{c} ReY_{0,0} \\ ReY_{1,0} \\ ImY_{1,0} \end{array} $ | $\begin{array}{c} ReY_{0,1} \\ ReY_{1,1} \\ ReY_{2,1} \end{array}$ | $ImY_{0,1}$ $ImY_{1,1}$ $ImY_{2,1}$ | $ReY_{1,2}$ | $ImY_{1,2}$ | ••• | $\begin{array}{c} ReY_{0,N/2-1} \\ ReY_{1,N/2-1} \\ ReY_{2,N/2-1} \end{array}$ | $\begin{array}{c} ImY_{0,N/2-1} \\ ImY_{1,N/2-1} \\ ImY_{2,N/2-1} \end{array}$          | $\begin{array}{c} ReY_{0,N/2} \\ ReY_{1,N/2} \\ ImY_{1,N/2} \end{array}$ |
|---|----------------------------------------------------------------------|--------------------------------------------------------------------|-------------------------------------|-------------|-------------|-----|--------------------------------------------------------------------------------|-----------------------------------------------------------------------------------------|--------------------------------------------------------------------------|
| I | $ImY_{M/2-1,0}$                                                      | $ReY_{M-2,1}$                                                      | $ImY_{M-2,1}$                       |             |             |     | $ReY_{M-2,N/2-1}$                                                              | $\begin{array}{c} Im Y_{M-3,N/2-1} \\ Im Y_{M-2,N/2-1} \\ Im Y_{M-1,N/2-1} \end{array}$ | $ImY_{M/2-1,N/2}$                                                        |

in the case of 1D transform of real vector, the output will look as the first row of the above matrix.

So, the function chooses the operation mode depending on the flags and size of the input array:

- if DFT\_ROWS is set or the input array has single row or single column then the function performs 1D forward or inverse transform (of each row of a matrix when DFT\_ROWS is set, otherwise it will be 2D transform.
- if input array is real and DFT\_INVERSE is not set, the function does forward 1D or 2D transform:
  - when DFT\_COMPLEX\_OUTPUT is set then the output will be complex matrix of the same size as input.
  - otherwise the output will be a real matrix of the same size as input. in the case of 2D transform it will use the packed format as shown above; in the case of single 1D transform it will look as the first row of the above matrix; in the case of multiple 1D transforms (when using DCT\_ROWS flag) each row of the output matrix will look like the first row of the above matrix.
- otherwise, if the input array is complex and either DFT\_INVERSE or DFT\_REAL\_OUTPUT are
  not set then the output will be a complex array of the same size as input and the function will
  perform the forward or inverse 1D or 2D transform of the whole input array or each row of
  the input array independently, depending on the flags DFT\_INVERSE and DFT\_ROWS.
- otherwise, i.e. when DFT\_INVERSE is set, the input array is real, or it is complex but DFT\_REAL\_OUTPUT is set, the output will be a real array of the same size as input, and the function will perform 1D or 2D inverse transformation of the whole input array or each individual row, depending on the flags DFT\_INVERSE and DFT\_ROWS.

The scaling is done after the transformation if DFT\_SCALE is set.

Unlike cv::dct, the function supports arrays of arbitrary size, but only those arrays are processed efficiently, which sizes can be factorized in a product of small prime numbers (2, 3 and 5 in the current implementation). Such an efficient DFT size can be computed using cv::getOptimalDFTSize method.

Here is the sample on how to compute DFT-based convolution of two 2D real arrays:

```
void convolveDFT(const Mat& A, const Mat& B, Mat& C)
{
    // reallocate the output array if needed
    C.create(abs(A.rows - B.rows)+1, abs(A.cols - B.cols)+1, A.type());
    Size dftSize;
    // compute the size of DFT transform
```

#### 7.2. OPERATIONS ON ARRAYS

```
dftSize.width = getOptimalDFTSize(A.cols + B.cols - 1);
dftSize.height = getOptimalDFTSize(A.rows + B.rows - 1);
// allocate temporary buffers and initialize them with 0's
Mat tempA(dftSize, A.type(), Scalar::all(0));
Mat tempB(dftSize, B.type(), Scalar::all(0));
// copy A and B to the top-left corners of tempA and tempB, respectively
Mat roiA(tempA, Rect(0,0,A.cols,A.rows));
A.copyTo(roiA);
Mat roiB(tempB, Rect(0,0,B.cols,B.rows));
B.copyTo(roiB);
// now transform the padded A & B in-place;
// use "nonzeroRows" hint for faster processing
dft(tempA, tempA, 0, A.rows);
dft(tempB, tempB, 0, B.rows);
// multiply the spectrums;
// the function handles packed spectrum representations well
mulSpectrums(tempA, tempB, tempA);
// transform the product back from the frequency domain.
// Even though all the result rows will be non-zero,
// we need only the first C.rows of them, and thus we
// pass nonzeroRows == C.rows
dft(tempA, tempA, DFT_INVERSE + DFT_SCALE, C.rows);
// now copy the result back to C.
tempA(Rect(0, 0, C.cols, C.rows)).copyTo(C);
// all the temporary buffers will be deallocated automatically
```

#### What can be optimized in the above sample?

- since we passed nonzeroRows ≠ 0 to the forward transform calls and since we copied A/B to the top-left corners of tempA/tempB, respectively, it's not necessary to clear the whole tempA and tempB; it is only necessary to clear the tempA.cols A.cols (tempB.cols B.cols) rightmost columns of the matrices.
- this DFT-based convolution does not have to be applied to the whole big arrays, especially if
   B is significantly smaller than A or vice versa. Instead, we can compute convolution by parts.
   For that we need to split the destination array C into multiple tiles and for each tile estimate,
   which parts of A and B are required to compute convolution in this tile. If the tiles in C are too

small, the speed will decrease a lot, because of repeated work - in the ultimate case, when each tile in c is a single pixel, the algorithm becomes equivalent to the naive convolution algorithm. If the tiles are too big, the temporary arrays tempA and tempB become too big and there is also slowdown because of bad cache locality. So there is optimal tile size somewhere in the middle.

 if the convolution is done by parts, since different tiles in C can be computed in parallel, the loop can be threaded.

All of the above improvements have been implemented in cv::matchTemplate and cv::filter2D, therefore, by using them, you can get even better performance than with the above theoretically optimal implementation (though, those two functions actually compute cross-correlation, not convolution, so you will need to "flip" the kernel or the image around the center using cv::flip).

See also: cv::dct, cv::getOptimalDFTSize, cv::mulSpectrums, cv::filter2D, cv::matchTemplate, cv::flip, cv::cartToPolar, cv::magnitude, cv::phase

## cv::divide

Performs per-element division of two arrays or a scalar by an array.

src1 The first source array

**src2** The second source array; should have the same size and same type as src1

scale Scale factor

dst The destination array; will have the same size and same type as src2

The functions divide divide one array by another:

dst(I) = saturate(src1(I)\*scale/src2(I))

or a scalar by array, when there is no src1:

dst(I) = saturate(scale/src2(I))

### 7.2. OPERATIONS ON ARRAYS

The result will have the same type as src1. When src2(I)=0, dst(I)=0 too. See also: cv::multiply, cv::add, cv::subtract, Matrix Expressions

## cv::determinant

Returns determinant of a square floating-point matrix.

```
double determinant(const Mat& mtx);
```

mtx The input matrix; must have CV\_32FC1 or CV\_64FC1 type and square size

The function determinant computes and returns determinant of the specified matrix. For small matrices (mtx.cols=mtx.rows<=3) the direct method is used; for larger matrices the function uses LU factorization.

For symmetric positive-determined matrices, it is also possible to compute  $cv::SVD: mtx = U \cdot W \cdot V^T$  and then calculate the determinant as a product of the diagonal elements of W.

See also: cv::SVD, cv::trace, cv::invert, cv::solve, Matrix Expressions

## cv::eigen

Computes eigenvalues and eigenvectors of a symmetric matrix.

- src The input matrix; must have CV\_32FC1 or CV\_64FC1 type, square size and be symmetric:  $src^{T} = src$
- eigenvalues The output vector of eigenvalues of the same type as src; The eigenvalues are stored in the descending order.
- eigenvectors The output matrix of eigenvectors; It will have the same size and the same type as src; The eigenvectors are stored as subsequent matrix rows, in the same order as the corresponding eigenvalues

**lowindex** Optional index of largest eigenvalue/-vector to calculate. (See below.)

**highindex** Optional index of smallest eigenvalue/-vector to calculate. (See below.)

The functions eigen compute just eigenvalues, or eigenvalues and eigenvectors of symmetric matrix src:

src\*eigenvectors(i,:)' = eigenvalues(i)\*eigenvectors(i,:)' (in MATLAB notation)

If either low- or highindex is supplied the other is required, too. Indexing is 0-based. Example: To calculate the largest eigenvector/-value set lowindex = highindex = 0. For legacy reasons this function always returns a square matrix the same size as the source matrix with eigenvectors and a vector the length of the source matrix with eigenvalues. The selected eigenvectors/-values are always in the first highindex - lowindex + 1 rows.

See also: cv::SVD, cv::completeSymm, cv::PCA

### cv::exp

Calculates the exponent of every array element.

```
void exp(const Mat& src, Mat& dst);
void exp(const MatND& src, MatND& dst);
```

#### src The source array

dst The destination array; will have the same size and same type as src

The function exp calculates the exponent of every element of the input array:

$$dst[I] = e^{src}(I)$$

The maximum relative error is about  $7 \times 10^{-6}$  for single-precision and less than  $10^{-10}$  for double-precision. Currently, the function converts denormalized values to zeros on output. Special values (NaN,  $\pm \infty$ ) are not handled.

See also: cv::log, cv::cartToPolar, cv::polarToCart, cv::phase, cv::pow, cv::sqrt, cv::magnitude

### cv::extractImageCOI

Extract the selected image channel

```
void extractImageCOI(const CvArr* src, Mat& dst, int coi=-1);
```

src The source array. It should be a pointer to CvMat or IplImage

- dst The destination array; will have single-channel, and the same size and the same depth as src
- coi If the parameter is >=0, it specifies the channel to extract; If it is <0, src must be a pointer to IplImage with valid COI set then the selected COI is extracted.

The function extractImageCOI is used to extract image COI from an old-style array and put the result to the new-style C++ matrix. As usual, the destination matrix is reallocated using Mat::create if needed.

To extract a channel from a new-style matrix, use cv::mixChannels or cv::split

See also: cv::mixChannels, cv::split, cv::merge, cv::cvarrToMat, cv::cvSetImageCOI, cv::cvGetImageCOI

## cv::fastAtan2

Calculates the angle of a 2D vector in degrees

```
float fastAtan2(float y, float x);
```

x x-coordinate of the vector

y y-coordinate of the vector

The function fastAtan2 calculates the full-range angle of an input 2D vector. The angle is measured in degrees and varies from  $0^{\circ}$  to  $360^{\circ}$ . The accuracy is about  $0.3^{\circ}$ .

### cv::flip

Flips a 2D array around vertical, horizontal or both axes.

```
void flip(const Mat& src, Mat& dst, int flipCode);
```

**src** The source array

- dst The destination array; will have the same size and same type as src
- **flipCode** Specifies how to flip the array: 0 means flipping around the x-axis, positive (e.g., 1) means flipping around y-axis, and negative (e.g., -1) means flipping around both axes. See also the discussion below for the formulas.

The function flip flips the array in one of three different ways (row and column indices are 0-based):

 $dst_{ij} = \begin{cases} src_{src.rows-i-1,j} & \text{if flipCode} = 0\\ src_{i,src.cols-j-1} & \text{if flipCode} \not \downarrow 0\\ src_{src.rows-i-1,src.cols-j-1} & \text{if flipCode} \not \downarrow 0 \end{cases}$ 

The example scenarios of function use are:

- vertical flipping of the image (flipCode = 0) to switch between top-left and bottom-left image origin, which is a typical operation in video processing in Windows.
- horizontal flipping of the image with subsequent horizontal shift and absolute difference calculation to check for a vertical-axis symmetry (flipCode > 0)
- simultaneous horizontal and vertical flipping of the image with subsequent shift and absolute difference calculation to check for a central symmetry (flipCode < 0)
- reversing the order of 1d point arrays (flipCode > 0 or flipCode = 0)

See also: cv::transpose, cv::repeat, cv::completeSymm

### cv::gemm

Performs generalized matrix multiplication.

- **src1** The first multiplied input matrix; should have CV\_32FC1, CV\_64FC1, CV\_32FC2 or CV\_64FC2 type
- src2 The second multiplied input matrix; should have the same type as src1

alpha The weight of the matrix product

```
src3 The third optional delta matrix added to the matrix product; should have the same type as
src1 and src2
```

**beta** The weight of src3

dst The destination matrix; It will have the proper size and the same type as input matrices

flags Operation flags:

```
GEMM_1_T transpose src1
GEMM_2_T transpose src2
GEMM_3_T transpose src3
```

The function performs generalized matrix multiplication and similar to the corresponding functions \*gemm in BLAS level 3. For example, gemm(src1, src2, alpha, src3, beta, dst, GEMM\_1\_T + GEMM\_3\_T) corresponds to

 $dst = alpha \cdot src1^T \cdot src2 + beta \cdot src3^T$ 

The function can be replaced with a matrix expression, e.g. the above call can be replaced with:

dst = alpha\*src1.t()\*src2 + beta\*src3.t();

See also: cv::mulTransposed, cv::transform, Matrix Expressions

## cv::getConvertElem

Returns conversion function for a single pixel

fromType The source pixel type

toType The destination pixel type

from Callback parameter: pointer to the input pixel

to Callback parameter: pointer to the output pixel

cn Callback parameter: the number of channels; can be arbitrary, 1, 100, 100000, ...

alpha ConvertScaleData callback optional parameter: the scale factor

beta ConvertScaleData callback optional parameter: the delta or offset

The functions getConvertElem and getConvertScaleElem return pointers to the functions for converting individual pixels from one type to another. While the main function purpose is to convert single pixels (actually, for converting sparse matrices from one type to another), you can use them to convert the whole row of a dense matrix or the whole matrix at once, by setting cn = matrix.cols\*matrix.rows\*matrix.channels() if the matrix data is continuous.

See also: cv::Mat::convertTo, cv::MatND::convertTo, cv::SparseMat::convertTo

## cv::getOptimalDFTSize

Returns optimal DFT size for a given vector size.

```
int getOptimalDFTSize(int vecsize);
```

#### vecsize Vector size

DFT performance is not a monotonic function of a vector size, therefore, when you compute convolution of two arrays or do a spectral analysis of array, it usually makes sense to pad the input data with zeros to get a bit larger array that can be transformed much faster than the original one. Arrays, which size is a power-of-two (2, 4, 8, 16, 32, ...) are the fastest to process, though, the arrays, which size is a product of 2's, 3's and 5's (e.g. 300 = 5\*5\*3\*2\*2), are also processed quite efficiently.

The function getOptimalDFTSize returns the minimum number N that is greater than or equal to vecsize, such that the DFT of a vector of size N can be computed efficiently. In the current implementation  $N = 2^p \times 3^q \times 5^r$ , for some p, q, r.

The function returns a negative number if vecsize is too large (very close to INT\_MAX).

While the function cannot be used directly to estimate the optimal vector size for DCT transform (since the current DCT implementation supports only even-size vectors), it can be easily computed as getOptimalDFTSize((vecsize+1)/2)  $\star$ 2.

See also: cv::dft, cv::dct, cv::idft, cv::idct, cv::mulSpectrums

## cv::idct

Computes inverse Discrete Cosine Transform of a 1D or 2D array

void idct(const Mat& src, Mat& dst, int flags=0);

**src** The source floating-point single-channel array

dst The destination array. Will have the same size and same type as src

flags The operation flags.

```
idct(src, dst, flags) is equivalent to dct(src, dst, flags | DCT_INVERSE). See
cv::dct for details.
See also: cv::dct, cv::dft, cv::getOptimalDFTSize
```

### cv::idft

Computes inverse Discrete Fourier Transform of a 1D or 2D array

void idft(const Mat& src, Mat& dst, int flags=0, int outputRows=0);

**src** The source floating-point real or complex array

dst The destination array, which size and type depends on the flags

flags The operation flags. See cv::dft

**nonzeroRows** The number of dst rows to compute. The rest of the rows will have undefined content. See the convolution sample in cv::dft description

idft(src, dst, flags) is equivalent to dct(src, dst, flags | DFT\_INVERSE). See cv::dft for details. Note, that none of dft and idft scale the result by default. Thus, you should pass DFT\_SCALE to one of dft or idft explicitly to make these transforms mutually inverse. See also: cv::dft, cv::dct, cv::mulSpectrums, cv::getOptimalDFTSize

## cv::inRange

Checks if array elements lie between the elements of two other arrays.

**src** The first source array

lowerb The inclusive lower boundary array of the same size and type as src

upperb The exclusive upper boundary array of the same size and type as src

dst The destination array, will have the same size as src and  $CV_8U$  type

The functions inRange do the range check for every element of the input array:

 $dst(I) = lowerb(I)_0 \le src(I)_0 < upperb(I)_0$ 

for single-channel arrays,

 $dst(I) = lowerb(I)_0 \leq src(I)_0 < upperb(I)_0 \land lowerb(I)_1 \leq src(I)_1 < upperb(I)_1$ 

for two-channel arrays and so forth. dst(I) is set to 255 (all 1-bits) if src(I) is within the specified range and 0 otherwise.

## cv::invert

Finds the inverse or pseudo-inverse of a matrix

double invert(const Mat& src, Mat& dst, int method=DECOMP\_LU);

- **src** The source floating-point  $M \times N$  matrix
- dst The destination matrix; will have  $N \times M$  size and the same type as src

**flags** The inversion method :

DECOMP\_LU Gaussian elimination with optimal pivot element chosen

DECOMP\_SVD Singular value decomposition (SVD) method

DECOMP\_CHOLESKY Cholesky decomposion. The matrix must be symmetrical and positively defined

The function invert inverts matrix src and stores the result in dst. When the matrix src is singular or non-square, the function computes the pseudo-inverse matrix, i.e. the matrix dst, such that  $\| \operatorname{src} \cdot \operatorname{dst} - I \|$  is minimal.

In the case of DECOMP\_LU method, the function returns the src determinant (src must be square). If it is 0, the matrix is not inverted and dst is filled with zeros.

In the case of DECOMP\_SVD method, the function returns the inversed condition number of src (the ratio of the smallest singular value to the largest singular value) and 0 if src is singular. The SVD method calculates a pseudo-inverse matrix if src is singular.

Similarly to DECOMP\_LU, the method DECOMP\_CHOLESKY works only with non-singular square matrices. In this case the function stores the inverted matrix in dst and returns non-zero, otherwise it returns 0.

See also: cv::solve, cv::SVD

# cv::log

Calculates the natural logarithm of every array element.

```
void log(const Mat& src, Mat& dst);
void log(const MatND& src, MatND& dst);
```

**src** The source array

dst The destination array; will have the same size and same type as src

The function log calculates the natural logarithm of the absolute value of every element of the input array:

$$dst(I) = \begin{cases} \log |src(I)| & \text{if } src(I) \neq 0 \\ c & \text{otherwise} \end{cases}$$

Where c is a large negative number (about -700 in the current implementation). The maximum relative error is about  $7 \times 10^{-6}$  for single-precision input and less than  $10^{-10}$  for double-precision input. Special values (NaN,  $\pm \infty$ ) are not handled.

See also: cv::exp, cv::cartToPolar, cv::polarToCart, cv::phase, cv::pow, cv::sqrt, cv::magnitude

# cv::LUT

Performs a look-up table transform of an array.

```
void LUT(const Mat& src, const Mat& lut, Mat& dst);
```

src Source array of 8-bit elements

- Lock-up table of 256 elements. In the case of multi-channel source array, the table should either have a single channel (in this case the same table is used for all channels) or the same number of channels as in the source array
- dst Destination array; will have the same size and the same number of channels as src, and the same depth as lut

The function LUT fills the destination array with values from the look-up table. Indices of the entries are taken from the source array. That is, the function processes each element of src as follows:

$$dst(I) \leftarrow lut(src(I) + d)$$

where

 $d = \begin{cases} 0 & \text{if src has depth CV_8U} \\ 128 & \text{if src has depth CV_8S} \end{cases}$ 

See also: cv::convertScaleAbs, Mat::convertTo

# cv::magnitude

Calculates magnitude of 2D vectors.

void magnitude(const Mat& x, const Mat& y, Mat& magnitude);

x The floating-point array of x-coordinates of the vectors

y The floating-point array of y-coordinates of the vectors; must have the same size as x

dst The destination array; will have the same size and same type as  $\mathbf x$ 

The function magnitude calculates magnitude of 2D vectors formed from the corresponding elements of x and y arrays:

$$dst(I) = \sqrt{x(I)^2 + y(I)^2}$$

See also: cv::cartToPolar, cv::polarToCart, cv::phase, cv::sqrt

### cv::Mahalanobis

Calculates the Mahalanobis distance between two vectors.

vec1 The first 1D source vector

vec2 The second 1D source vector

icovar The inverse covariance matrix

The function cvMahalonobis calculates and returns the weighted distance between two vectors:

$$d(\texttt{vec1},\texttt{vec2}) = \sqrt{\sum_{i,j}\texttt{icovar(i,j)} \cdot (\texttt{vec1}(I) - \texttt{vec2}(I)) \cdot (\texttt{vec1(j)} - \texttt{vec2(j)})}$$

The covariance matrix may be calculated using the cv::calcCovarMatrix function and then inverted using the cv::invert function (preferably using DECOMP\_SVD method, as the most accurate).

### cv::max

Calculates per-element maximum of two arrays or array and a scalar

```
Mat_Expr<...> max(const Mat& src1, const Mat& src2);
Mat_Expr<...> max(const Mat& src1, double value);
Mat_Expr<...> max(double value, const Mat& src1);
void max(const Mat& src1, const Mat& src2, Mat& dst);
void max(const Mat& src1, double value, Mat& dst);
void max(const MatND& src1, const MatND& src2, MatND& dst);
void max(const MatND& src1, double value, MatND& dst);
```

src1 The first source array

src2 The second source array of the same size and type as src1

**value** The real scalar value

dst The destination array; will have the same size and type as src1

The functions max compute per-element maximum of two arrays:

 $dst(I) = \max(src1(I), src2(I))$ 

or array and a scalar:

$$dst(I) = max(src1(I), value)$$

In the second variant, when the source array is multi-channel, each channel is compared with value independently.

The first 3 variants of the function listed above are actually a part of Matrix Expressions, they return the expression object that can be further transformed, or assigned to a matrix, or passed to a function etc.

See also: cv::min, cv::compare, cv::inRange, cv::minMaxLoc, Matrix Expressions

#### cv::mean

Calculates average (mean) of array elements

```
Scalar mean(const Mat& mtx);
Scalar mean(const Mat& mtx, const Mat& mask);
Scalar mean(const MatND& mtx);
Scalar mean(const MatND& mtx, const MatND& mask);
```

mtx The source array; it should have 1 to 4 channels (so that the result can be stored in cv::Scalar)

mask The optional operation mask

The functions mean compute mean value M of array elements, independently for each channel, and return it:

$$\begin{split} N &= \sum_{I: \text{ mask}(I) \neq 0} 1 \\ M_c &= \left( \sum_{I: \text{ mask}(I) \neq 0} \text{mtx}(I)_c \right) / N \end{split}$$

When all the mask elements are 0's, the functions return Scalar::all(0). See also: cv::countNonZero, cv::meanStdDev, cv::norm, cv::minMaxLoc

## cv::meanStdDev

Calculates mean and standard deviation of array elements

- mtx The source array; it should have 1 to 4 channels (so that the results can be stored in cv::Scalar's)
- mean The output parameter: computed mean value
- stddev The output parameter: computed standard deviation
- mask The optional operation mask

The functions meanStdDev compute the mean and the standard deviation M of array elements, independently for each channel, and return it via the output parameters:

$$\begin{split} N &= \sum_{I, \text{mask}(I) \neq 0} 1 \\ \text{mean}_c &= \frac{\sum_{I: \text{ mask}(I) \neq 0} \text{src}(I)_c}{N} \\ \text{stddev}_c &= \sqrt{\sum_{I: \text{ mask}(I) \neq 0} \left( \text{src}(I)_c - \text{mean}_c \right)^2} \end{split}$$

When all the mask elements are 0's, the functions return mean=stddev=Scalar::all(0). Note that the computed standard deviation is only the diagonal of the complete normalized covariance matrix. If the full matrix is needed, you can reshape the multi-channel array  $M \times N$  to the

single-channel array  $M * N \times mtx.channels()$  (only possible when the matrix is continuous) and then pass the matrix to cv::calcCovarMatrix.

See also: cv::countNonZero, cv::mean, cv::norm, cv::minMaxLoc, cv::calcCovarMatrix

#### cv::merge

Composes a multi-channel array from several single-channel arrays.

```
void merge(const Mat* mv, size_t count, Mat& dst);
void merge(const vector<Mat>& mv, Mat& dst);
void merge(const MatND* mv, size_t count, MatND& dst);
void merge(const vector<MatND>& mv, MatND& dst);
```

**mv** The source array or vector of the single-channel matrices to be merged. All the matrices in mv must have the same size and the same type

count The number of source matrices when mv is a plain C array; must be greater than zero

dst The destination array; will have the same size and the same depth as mv [0], the number of channels will match the number of source matrices

The functions merge merge several single-channel arrays (or rather interleave their elements) to make a single multi-channel array.

$$dst(I)_c = mv[c](I)$$

The function cv::split does the reverse operation and if you need to merge several multichannel images or shuffle channels in some other advanced way, use cv::mixChannels See also: cv::mixChannels, cv::split, cv::reshape

### cv::min

Calculates per-element minimum of two arrays or array and a scalar

```
Mat_Expr<...> min(const Mat& src1, const Mat& src2);
Mat_Expr<...> min(const Mat& src1, double value);
Mat_Expr<...> min(double value, const Mat& src1);
void min(const Mat& src1, const Mat& src2, Mat& dst);
```

```
void min(const Mat& src1, double value, Mat& dst);
void min(const MatND& src1, const MatND& src2, MatND& dst);
void min(const MatND& src1, double value, MatND& dst);
```

src1 The first source array

src2 The second source array of the same size and type as src1

value The real scalar value

dst The destination array; will have the same size and type as src1

The functions min compute per-element minimum of two arrays:

 $dst(I) = \min(src1(I), src2(I))$ 

or array and a scalar:

dst(I) = min(src1(I), value)

In the second variant, when the source array is multi-channel, each channel is compared with value independently.

The first 3 variants of the function listed above are actually a part of Matrix Expressions, they return the expression object that can be further transformed, or assigned to a matrix, or passed to a function etc.

See also: cv::max, cv::compare, cv::inRange, cv::minMaxLoc, Matrix Expressions

# cv::minMaxLoc

Finds global minimum and maximum in a whole array or sub-array

**src** The source single-channel array

minVal Pointer to returned minimum value; NULL if not required

maxVal Pointer to returned maximum value; NULL if not required

minLoc Pointer to returned minimum location (in 2D case); NULL if not required

maxLoc Pointer to returned maximum location (in 2D case); NULL if not required

minIdx Pointer to returned minimum location (in nD case); NULL if not required, otherwise must point to an array of src.dims elements and the coordinates of minimum element in each dimensions will be stored sequentially there.

maxIdx Pointer to returned maximum location (in nD case); NULL if not required

mask The optional mask used to select a sub-array

The functions ninMaxLoc find minimum and maximum element values and their positions. The extremums are searched across the whole array, or, if mask is not an empty array, in the specified array region.

The functions do not work with multi-channel arrays. If you need to find minimum or maximum elements across all the channels, use cv::reshape first to reinterpret the array as single-channel. Or you may extract the particular channel using cv::extractImageCOI or cv::mixChannels or cv::split.

in the case of a sparse matrix the minimum is found among non-zero elements only.

See also: cv::max, cv::min, cv::compare, cv::inRange, cv::extractImageCOI, cv::mixChannels, cv::split, cv::reshape.

## cv::mixChannels

Copies specified channels from input arrays to the specified channels of output arrays

- **srcv** The input array or vector of matrices. All the matrices must have the same size and the same depth
- nsrc The number of elements in srcv
- dstv The output array or vector of matrices. All the matrices *must be allocated*, their size and depth must be the same as in srcv[0]

ndst The number of elements in dstv

fromTo The array of index pairs, specifying which channels are copied and where. fromTo[k\*2]
is the 0-based index of the input channel in srcv and fromTo[k\*2+1] is the index of
the output channel in dstv. Here the continuous channel numbering is used, that is, the
first input image channels are indexed from 0 to srcv[0].channels()-1, the second
input image channels are indexed from srcv[0].channels() to srcv[0].channels()
+ srcv[1].channels()-1 etc., and the same scheme is used for the output image channel
is filled with zero. npairsThe number of pairs. In the latter case the parameter is not
passed explicitly, but computed as srcv.size() (=dstv.size())

The functions mixChannels provide an advanced mechanism for shuffling image channels. cv::split and cv::merge and some forms of cv::cvtColor are partial cases of mixChannels.

As an example, this code splits a 4-channel RGBA image into a 3-channel BGR (i.e. with R and B channels swapped) and separate alpha channel image:

```
Mat rgba( 100, 100, CV_8UC4, Scalar(1,2,3,4) );
Mat bgr( rgba.rows, rgba.cols, CV_8UC3 );
Mat alpha( rgba.rows, rgba.cols, CV_8UC1 );
// forming array of matrices is quite efficient operations,
// because the matrix data is not copied, only the headers
Mat out[] = { bgr, alpha };
// rgba[0] -> bgr[2], rgba[1] -> bgr[1],
// rgba[2] -> bgr[0], rgba[3] -> alpha[0]
int from_to[] = { 0,2, 1,1, 2,0, 3,3 };
mixChannels( &rgba, 1, out, 2, from_to, 4 );
```

Note that, unlike many other new-style C++ functions in OpenCV (see the introduction section and cv::Mat::create), mixChannels requires the destination arrays be pre-allocated before calling the function.

See also: cv::split, cv::merge, cv::cvtColor

### cv::mulSpectrums

Performs per-element multiplication of two Fourier spectrums.

src1 The first source array

- **src2** The second source array; must have the same size and the same type as src1
- dst The destination array; will have the same size and the same type as src1

flags The same flags as passed to cv::dft; only the flag DFT\_ROWS is checked for

conj The optional flag that conjugate the second source array before the multiplication (true) or not (false)

The function mulSpectrums performs per-element multiplication of the two CCS-packed or complex matrices that are results of a real or complex Fourier transform.

The function, together with cv::dft and cv::idft, may be used to calculate convolution (pass conj=false) or correlation (pass conj=false) of two arrays rapidly. When the arrays are complex, they are simply multiplied (per-element) with optional conjugation of the second array elements. When the arrays are real, they assumed to be CCS-packed (see cv::dft for details).

## cv::multiply

Calculates the per-element scaled product of two arrays

src1 The first source array

**src2** The second source array of the same size and the same type as src1

dst The destination array; will have the same size and the same type as src1

scale The optional scale factor

The function multiply calculates the per-element product of two arrays:

 $dst(I) = saturate(scale \cdot src1(I) \cdot src2(I))$ 

There is also Matrix Expressions -friendly variant of the first function, see cv::Mat::mul. If you are looking for a matrix product, not per-element product, see cv::gemm.

See also: cv::add, cv::substract, cv::divide, Matrix Expressions, cv::scaleAdd, cv::addWeighted, cv::accumulate, cv::accumulateProduct, cv::accumulateSquare, cv::Mat::convertTo

### cv::mulTransposed

Calculates the product of a matrix and its transposition.

src The source matrix

- dst The destination square matrix
- aTa Specifies the multiplication ordering; see the description below
- delta The optional delta matrix, subtracted from src before the multiplication. When the matrix
   is empty (delta=Mat()), it's assumed to be zero, i.e. nothing is subtracted, otherwise
   if it has the same size as src, then it's simply subtracted, otherwise it is "repeated" (see
   cv::repeat) to cover the full src and then subtracted. Type of the delta matrix, when it's
   not empty, must be the same as the type of created destination matrix, see the rtype
   description
- scale The optional scale factor for the matrix product
- **rtype** When it's negative, the destination matrix will have the same type as src. Otherwise, it will have type=CV\_MAT\_DEPTH(rtype), which should be either CV\_32F or CV\_64F

The function mulTransposed calculates the product of src and its transposition:

$$dst = scale(src - delta)^{T}(src - delta)$$

if aTa=true, and

$$dst = scale(src - delta)(src - delta)^T$$

otherwise. The function is used to compute covariance matrix and with zero delta can be used as a faster substitute for general matrix product A \* B when  $B = A^T$ . See also: cv::calcCovarMatrix, cv::gemm, cv::repeat, cv::reduce

#### cv::norm

Calculates absolute array norm, absolute difference norm, or relative difference norm.

#### src1 The first source array

src2 The second source array of the same size and the same type as src1

normType Type of the norm; see the discussion below

mask The optional operation mask

The functions norm calculate the absolute norm of src1 (when there is no src2):

$$norm = \begin{cases} \| \texttt{src1} \|_{L_{\infty}} = \max_{I} |\texttt{src1}(I)| & \text{if normType} = \texttt{NORM\_INF} \\ \| \texttt{src1} \|_{L_{1}} = \sum_{I} |\texttt{src1}(I)| & \text{if normType} = \texttt{NORM\_L1} \\ \| \texttt{src1} \|_{L_{2}} = \sqrt{\sum_{I} \texttt{src1}(I)^{2}} & \text{if normType} = \texttt{NORM\_L2} \end{cases}$$

or an absolute or relative difference norm if src2 is there:

$$norm = \begin{cases} \|\operatorname{src1} - \operatorname{src2}\|_{L_{\infty}} = \max_{I} |\operatorname{src1}(I) - \operatorname{src2}(I)| & \text{if normType} = \operatorname{NORM\_INF} \\ \|\operatorname{src1} - \operatorname{src2}\|_{L_{1}} = \sum_{I} |\operatorname{src1}(I) - \operatorname{src2}(I)| & \text{if normType} = \operatorname{NORM\_L1} \\ \|\operatorname{src1} - \operatorname{src2}\|_{L_{2}} = \sqrt{\sum_{I} (\operatorname{src1}(I) - \operatorname{src2}(I))^{2}} & \text{if normType} = \operatorname{NORM\_L2} \end{cases}$$

or

$$norm = \begin{cases} \frac{\|\texttt{src1} - \texttt{src2}\|_{L_{\infty}}}{\|\texttt{src2}\|_{L_{\infty}}} & \text{if normType} = \texttt{NORM\_RELATIVE\_INF} \\ \frac{\|\texttt{src1} - \texttt{src2}\|_{L_{1}}}{\|\texttt{src2}\|_{L_{1}}} & \text{if normType} = \texttt{NORM\_RELATIVE\_L1} \\ \frac{\|\texttt{src1} - \texttt{src2}\|_{L_{2}}}{\|\texttt{src2}\|_{L_{2}}} & \text{if normType} = \texttt{NORM\_RELATIVE\_L2} \end{cases}$$

The functions norm return the calculated norm.

When there is mask parameter, and it is not empty (then it should have type CV\_8U and the same size as src1), the norm is computed only over the specified by the mask region.

A multiple-channel source arrays are treated as a single-channel, that is, the results for all channels are combined.

## cv::normalize

Normalizes array's norm or the range

src The source array

dst The destination array; will have the same size as src

alpha The norm value to normalize to or the lower range boundary in the case of range normalization

- beta The upper range boundary in the case of range normalization; not used for norm normalization
- normType The normalization type, see the discussion
- rtype When the parameter is negative, the destination array will have the same type as src, otherwise it will have the same number of channels as src and the depth=CV\_MAT\_DEPTH(rtype)

mask The optional operation mask

The functions normalize scale and shift the source array elements, so that

$$\|dst\|_{L_p} = alpha$$

(where  $p = \infty$ , 1 or 2) when normType=NORM\_INF, NORM\_L1 or NORM\_L2, or so that

$$\min_{I} \operatorname{dst}(I) = \operatorname{alpha}, \ \max_{I} \operatorname{dst}(I) = \operatorname{beta}$$

when normType=NORM\_MINMAX (for dense arrays only).

The optional mask specifies the sub-array to be normalize, that is, the norm or min-n-max are computed over the sub-array and then this sub-array is modified to be normalized. If you want to only use the mask to compute the norm or min-max, but modify the whole array, you can use cv::norm and cv::Mat::convertScale/cv::MatND::convertScale/crossSparseMat::convertScale separately.

in the case of sparse matrices, only the non-zero values are analyzed and transformed. Because of this, the range transformation for sparse matrices is not allowed, since it can shift the zero level.

See also: cv::norm, cv::Mat::convertScale, cv::MatND::convertScale, cv::SparseMat::convertScale

# PCA

#### **Class for Principal Component Analysis**

```
class PCA
{
  public:
    // default constructor
    PCA();newline
    // computes PCA for a set of vectors stored as data rows or columns.
    PCA(const Mat& data, const Mat& mean, int flags, int maxComponents=0);newline
    // computes PCA for a set of vectors stored as data rows or columns
    PCA& operator()(const Mat& data, const Mat& mean, int flags, int maxComponents=0);newl.
    // projects vector into the principal components space
```

```
Mat project(const Mat& vec) const;newline
void project(const Mat& vec, Mat& result) const;newline
// reconstructs the vector from its PC projection
Mat backProject(const Mat& vec) const;newline
void backProject(const Mat& vec, Mat& result) const;newline
// eigenvectors of the PC space, stored as the matrix rows
Mat eigenvectors;newline
// the corresponding eigenvalues; not used for PCA compression/decompression
Mat eigenvalues;newline
// mean vector, subtracted from the projected vector
// or added to the reconstructed vector
Mat mean;
};
```

The class PCA is used to compute the special basis for a set of vectors. The basis will consist of eigenvectors of the covariance matrix computed from the input set of vectors. And also the class PCA can transform vectors to/from the new coordinate space, defined by the basis. Usually, in this new coordinate system each vector from the original set (and any linear combination of such vectors) can be quite accurately approximated by taking just the first few its components, corresponding to the eigenvectors of the largest eigenvalues of the covariance matrix. Geometrically it means that we compute projection of the vector to a subspace formed by a few eigenvectors corresponding to the dominant eigenvalues of the covariation matrix. And usually such a projection is very close to the original vector. That is, we can represent the original vector from a high-dimensional space with a much shorter vector consisting of the projected vector's coordinates in the subspace. Such a transformation is also known as Karhunen-Loeve Transform, or KLT. See http://en.wikipedia.org/wiki/Principal\_component\_analysis

The following sample is the function that takes two matrices. The first one stores the set of vectors (a row per vector) that is used to compute PCA, the second one stores another "test" set of vectors (a row per vector) that are first compressed with PCA, then reconstructed back and then the reconstruction error norm is computed and printed for each vector.

```
// if there is no test data, just return the computed basis, ready-to-use
if( !testset.data )
   return pca;
CV_Assert( testset.cols == pcaset.cols );
compressed.create(testset.rows, maxComponents, testset.type());
Mat reconstructed;
for( int i = 0; i < testset.rows; i++ )</pre>
    Mat vec = testset.row(i), coeffs = compressed.row(i);
    // compress the vector, the result will be stored
    // in the i-th row of the output matrix
    pca.project(vec, coeffs);
    // and then reconstruct it
    pca.backProject(coeffs, reconstructed);
    // and measure the error
    printf("%d. diff = %g\n", i, norm(vec, reconstructed, NORM_L2));
}
return pca;
```

See also: cv::calcCovarMatrix, cv::mulTransposed, cv::SVD, cv::dft, cv::dct

# cv::perspectiveTransform

Performs perspective matrix transformation of vectors.

src The source two-channel or three-channel floating-point array; each element is 2D/3D vector to be transformed

dst The destination array; it will have the same size and same type as src

**mtx**  $3 \times 3$  or  $4 \times 4$  transformation matrix

The function perspectiveTransform transforms every element of src, by treating it as 2D or 3D vector, in the following way (here 3D vector transformation is shown; in the case of 2D vector transformation the *z* component is omitted):

$$(x, y, z) \rightarrow (x'/w, y'/w, z'/w)$$

where

$$(x',y',z',w') = \operatorname{mat} \cdot \begin{bmatrix} x & y & z & 1 \end{bmatrix}$$

and

$$w = \begin{cases} w' & \text{if } w' \neq 0 \\ \infty & \text{otherwise} \end{cases}$$

Note that the function transforms a sparse set of 2D or 3D vectors. If you want to transform an image using perspective transformation, use cv::warpPerspective. If you have an inverse task, i.e. want to compute the most probable perspective transformation out of several pairs of corresponding points, you can use cv::getPerspectiveTransform or cv::findHomography.

See also: cv::transform, cv::warpPerspective, cv::getPerspectiveTransform, cv::findHomography

### cv::phase

Calculates the rotation angle of 2d vectors

- x The source floating-point array of x-coordinates of 2D vectors
- **y** The source array of y-coordinates of 2D vectors; must have the same size and the same type as x

angle The destination array of vector angles; it will have the same size and same type as x

angleInDegrees When it is true, the function will compute angle in degrees, otherwise they will be measured in radians

The function phase computes the rotation angle of each 2D vector that is formed from the corresponding elements of x and y:

$$angle(I) = atan2(y(I), x(I))$$

The angle estimation accuracy is  $\sim 0.3^{\circ}$ , when x (I) =y (I) =0, the corresponding angle(I) is set to 0.

See also:

# cv::polarToCart

Computes x and y coordinates of 2D vectors from their magnitude and angle.

- magnitude The source floating-point array of magnitudes of 2D vectors. It can be an empty matrix (=Mat()) - in this case the function assumes that all the magnitudes are =1. If it's not empty, it must have the same size and same type as angle
- angle The source floating-point array of angles of the 2D vectors
- **x** The destination array of x-coordinates of 2D vectors; will have the same size and the same type as angle
- **y** The destination array of y-coordinates of 2D vectors; will have the same size and the same type **as** angle
- angleInDegrees When it is true, the input angles are measured in degrees, otherwise they are measured in radians

The function polarToCart computes the cartesian coordinates of each 2D vector represented by the corresponding elements of magnitude and angle:

```
\begin{aligned} \mathbf{x}(I) &= \texttt{magnitude}(I) \cos(\texttt{angle}(I)) \\ \mathbf{y}(I) &= \texttt{magnitude}(I) \sin(\texttt{angle}(I)) \end{aligned}
```

The relative accuracy of the estimated coordinates is  $\sim 10^{-6}$ . See also: cv::cartToPolar, cv::magnitude, cv::phase, cv::exp, cv::log, cv::pow, cv::sqrt

### cv::pow

Raises every array element to a power.

```
void pow(const Mat& src, double p, Mat& dst);
void pow(const MatND& src, double p, MatND& dst);
```

**src** The source array

p The exponent of power

dst The destination array; will have the same size and the same type as src

The function pow raises every element of the input array to p:

$$\mathrm{dst}(I) = \left\{ \begin{array}{ll} \mathrm{src}(I)^p & \text{if } \mathrm{p} \text{ is integer} \\ |\mathrm{src}(I)|^p & \text{otherwise} \end{array} \right.$$

That is, for a non-integer power exponent the absolute values of input array elements are used. However, it is possible to get true values for negative values using some extra operations, as the following example, computing the 5th root of array src, shows:

```
Mat mask = src < 0;
pow(src, 1./5, dst);
subtract(Scalar::all(0), dst, dst, mask);
```

For some values of p, such as integer values, 0.5, and -0.5, specialized faster algorithms are used.

See also: cv::sqrt, cv::exp, cv::log, cv::cartToPolar, cv::polarToCart

### cv::randu

Generates a single uniformly-distributed random number or array of random numbers

```
template<typename _Tp> _Tp randu();
void randu(Mat& mtx, const Scalar& low, const Scalar& high);
```

- mtx The output array of random numbers. The array must be pre-allocated and have 1 to 4 channels
- low The inclusive lower boundary of the generated random numbers

high The exclusive upper boundary of the generated random numbers

The template functions randu generate and return the next uniformly-distributed random value of the specified type. randu<int>() is equivalent to (int)theRNG(); etc. See cv::RNG description.

The second non-template variant of the function fills the matrix mtx with uniformly-distributed random numbers from the specified range:

 $low_c \le mtx(I)_c < high_c$ 

See also: cv::RNG, cv::randn, cv::theRNG.

### cv::randn

Fills array with normally distributed random numbers

```
void randn(Mat& mtx, const Scalar& mean, const Scalar& stddev);
```

mtx The output array of random numbers. The array must be pre-allocated and have 1 to 4 channels

mean The mean value (expectation) of the generated random numbers

stddev The standard deviation of the generated random numbers

The function randn fills the matrix mtx with normally distributed random numbers with the specified mean and standard deviation. saturate\_cast is applied to the generated numbers (i.e. the values are clipped)

See also: cv::RNG, cv::randu

## cv::randShuffle

Shuffles the array elements randomly

```
void randShuffle(Mat& mtx, double iterFactor=1., RNG* rng=0);
```

**mtx** The input/output numerical 1D array

- iterFactor The scale factor that determines the number of random swap operations. See the discussion
- **rng** The optional random number generator used for shuffling. If it is zero, cv::theRNG() is used instead

The function randShuffle shuffles the specified 1D array by randomly choosing pairs of elements and swapping them. The number of such swap operations will be mtx.rows\*mtx.cols\*iterFactor See also: cv::RNG, cv::sort

### cv::reduce

Reduces a matrix to a vector

mtx The source 2D matrix

vec The destination vector. Its size and type is defined by dim and dtype parameters

dim The dimension index along which the matrix is reduced. 0 means that the matrix is reduced to a single row and 1 means that the matrix is reduced to a single column

reduceOp The reduction operation, one of:

- CV\_REDUCE\_SUM The output is the sum of all of the matrix's rows/columns.
- **CV\_REDUCE\_AVG** The output is the mean vector of all of the matrix's rows/columns.
- CV\_REDUCE\_MAX The output is the maximum (column/row-wise) of all of the matrix's rows/columns.
- CV\_REDUCE\_MIN The output is the minimum (column/row-wise) of all of the matrix's rows/columns.

The function reduce reduces matrix to a vector by treating the matrix rows/columns as a set of 1D vectors and performing the specified operation on the vectors until a single row/column is obtained. For example, the function can be used to compute horizontal and vertical projections of an raster image. In the case of CV\_REDUCE\_SUM and CV\_REDUCE\_AVG the output may have a larger element bit-depth to preserve accuracy. And multi-channel arrays are also supported in these two reduction modes.

See also: cv::repeat

#### cv::repeat

Fill the destination array with repeated copies of the source array.

void repeat(const Mat& src, int ny, int nx, Mat& dst); Mat repeat(const Mat& src, int ny, int nx);

src The source array to replicate

dst The destination array; will have the same type as src

ny How many times the src is repeated along the vertical axis

**nx** How many times the src is repeated along the horizontal axis

The functions cv::repeat duplicate the source array one or more times along each of the two axes:

 $dst_{ij} = src_i \mod src.rows, j \mod src.cols$ 

The second variant of the function is more convenient to use with Matrix Expressions See also: cv::reduce, Matrix Expressions

#### cv::saturate\_cast

Template function for accurate conversion from one primitive type to another

```
template<typename _Tp> inline _Tp saturate_cast(unsigned char v);
template<typename _Tp> inline _Tp saturate_cast(signed char v);
template<typename _Tp> inline _Tp saturate_cast(unsigned short v);
template<typename _Tp> inline _Tp saturate_cast(signed short v);
template<typename _Tp> inline _Tp saturate_cast(int v);
template<typename _Tp> inline _Tp saturate_cast(unsigned int v);
template<typename _Tp> inline _Tp saturate_cast(unsigned int v);
template<typename _Tp> inline _Tp saturate_cast(float v);
template<typename _Tp> inline _Tp saturate_cast(float v);
```

**v** The function parameter

The functions saturate\_cast resembles the standard C++ cast operations, such as static\_cast<T>() etc. They perform an efficient and accurate conversion from one primitive type to another, see the introduction. "saturate" in the name means that when the input value v is out of range of the target type, the result will not be formed just by taking low bits of the input, but instead the value will be clipped. For example:

```
uchar a = saturate_cast<uchar>(-100); // a = 0 (UCHAR_MIN)
short b = saturate_cast<short>(33333.33333); // b = 32767 (SHRT_MAX)
```

Such clipping is done when the target type is unsigned char, signed char, unsigned short or signed short - for 32-bit integers no clipping is done.

When the parameter is floating-point value and the target type is an integer (8-, 16- or 32-bit), the floating-point value is first rounded to the nearest integer and then clipped if needed (when the target type is 8- or 16-bit).

This operation is used in most simple or complex image processing functions in OpenCV. See also: cv::add, cv::subtract, cv::multiply, cv::divide, cv::Mat::convertTo

# cv::scaleAdd

Calculates the sum of a scaled array and another array.

src1 The first source array

**scale** Scale factor for the first array

**src2** The second source array; must have the same size and the same type as src1

dst The destination array; will have the same size and the same type as src1

The function cvScaleAdd is one of the classical primitive linear algebra operations, known as DAXPY or SAXPY in BLAS. It calculates the sum of a scaled array and another array:

 $dst(I) = scale \cdot src1(I) + src2(I)$ 

The function can also be emulated with a matrix expression, for example:

```
Mat A(3, 3, CV_64F);
...
A.row(0) = A.row(1)*2 + A.row(2);
```

See also: cv::add, cv::addWeighted, cv::subtract, cv::Mat::dot, cv::Mat::convertTo, Matrix Expressions

## cv::setIdentity

Initializes a scaled identity matrix

```
void setIdentity(Mat& dst, const Scalar& value=Scalar(1));
```

dst The matrix to initialize (not necessarily square)

value The value to assign to the diagonal elements

The function cv::setIdentity initializes a scaled identity matrix:

 $\label{eq:dst} \operatorname{dst}(i,j) = \left\{ \begin{array}{ll} \operatorname{value} & \text{if} \; i=j \\ 0 & \text{otherwise} \end{array} \right.$ 

The function can also be emulated using the matrix initializers and the matrix expressions:

Mat A = Mat::eye(4, 3, CV\_32F)\*5; // A will be set to [[5, 0, 0], [0, 5, 0], [0, 0, 5], [0, 0, 0]]

See also: cv::Mat::zeros, cv::Mat::ones, Matrix Expressions, cv::Mat::setTo, cv::Mat::operator=,

## cv::solve

Solves one or more linear systems or least-squares problems.

src1 The input matrix on the left-hand side of the system

src2 The input matrix on the right-hand side of the system

dst The output solution

flags The solution (matrix inversion) method

DECOMP\_LU Gaussian elimination with optimal pivot element chosen

**DECOMP\_CHOLESKY** Cholesky  $LL^T$  factorization; the matrix src1 must be symmetrical and positively defined

DECOMP\_EIG Eigenvalue decomposition; the matrix src1 must be symmetrical

- DECOMP\_SVD Singular value decomposition (SVD) method; the system can be over-defined and/or the matrix src1 can be singular
- DECOMP\_QR QR factorization; the system can be over-defined and/or the matrix src1 can be singular
- **DECOMP\_NORMAL** While all the previous flags are mutually exclusive, this flag can be used together with any of the previous. It means that the normal equations  $src1^T \cdot src1 \cdot dst = src1^T src2$  are solved instead of the original system  $src1 \cdot dst = src2$

The function solve solves a linear system or least-squares problem (the latter is possible with SVD or QR methods, or by specifying the flag DECOMP\_NORMAL):

 $dst = \arg\min_{X} \|src1 \cdot X - src2\|$ 

If DECOMP\_LU or DECOMP\_CHOLESKY method is used, the function returns 1 if src1 (or  $src1^T src1$ ) is non-singular and 0 otherwise; in the latter case dst is not valid. Other methods find some pseudo-solution in the case of singular left-hand side part.

Note that if you want to find unity-norm solution of an under-defined singular system  $src1 \cdot dst = 0$ , the function solve will not do the work. Use cv::SVD::solveZ instead.

See also: cv::invert, cv::SVD, cv::eigen

# cv::solveCubic

Finds the real roots of a cubic equation.

```
void solveCubic(const Mat& coeffs, Mat& roots);
```

coeffs The equation coefficients, an array of 3 or 4 elements

roots The destination array of real roots which will have 1 or 3 elements

The function solveCubic finds the real roots of a cubic equation: (if coeffs is a 4-element vector)

```
coeffs[0]x^3 + coeffs[1]x^2 + coeffs[2]x + coeffs[3] = 0
```

or (if coeffs is 3-element vector):

 $x^3 + \operatorname{coeffs}[0]x^2 + \operatorname{coeffs}[1]x + \operatorname{coeffs}[2] = 0$ 

The roots are stored to roots array.

## cv::solvePoly

Finds the real or complex roots of a polynomial equation

coeffs The array of polynomial coefficients

**roots** The destination (complex) array of roots

maxIters The maximum number of iterations the algorithm does

#### fig

The function solvePoly finds real and complex roots of a polynomial equation:

 $coeffs[0]x^n + coeffs[1]x^{n-1} + ... + coeffs[n-1]x + coeffs[n] = 0$ 

### cv::sort

Sorts each row or each column of a matrix

void sort(const Mat& src, Mat& dst, int flags);

**src** The source single-channel array

dst The destination array of the same size and the same type as src

flags The operation flags, a combination of the following values:

- CV\_SORT\_EVERY\_ROW Each matrix row is sorted independently
- **CV\_SORT\_EVERY\_COLUMN** Each matrix column is sorted independently. This flag and the previous one are mutually exclusive
- CV\_SORT\_ASCENDING Each matrix row is sorted in the ascending order
- CV\_SORT\_DESCENDING Each matrix row is sorted in the descending order. This flag and the previous one are also mutually exclusive

The function sort sorts each matrix row or each matrix column in ascending or descending order. If you want to sort matrix rows or columns lexicographically, you can use STL std::sort generic function with the proper comparison predicate.

See also: cv::sortIdx, cv::randShuffle

## cv::sortldx

Sorts each row or each column of a matrix

void sortIdx(const Mat& src, Mat& dst, int flags);

src The source single-channel array

dst The destination integer array of the same size as src

flags The operation flags, a combination of the following values:

CV\_SORT\_EVERY\_ROW Each matrix row is sorted independently

- **CV\_SORT\_EVERY\_COLUMN** Each matrix column is sorted independently. This flag and the previous one are mutually exclusive
- CV\_SORT\_ASCENDING Each matrix row is sorted in the ascending order
- **CV\_SORT\_DESCENDING** Each matrix row is sorted in the descending order. This flag and the previous one are also mutually exclusive

The function sortIdx sorts each matrix row or each matrix column in ascending or descending order. Instead of reordering the elements themselves, it stores the indices of sorted elements in the destination array. For example:

```
Mat A = Mat::eye(3,3,CV_32F), B;
sortIdx(A, B, CV_SORT_EVERY_ROW + CV_SORT_ASCENDING);
// B will probably contain
// (because of equal elements in A some permutations are possible):
// [[1, 2, 0], [0, 2, 1], [0, 1, 2]]
```

See also: cv::sort, cv::randShuffle

# cv::split

Divides multi-channel array into several single-channel arrays

```
void split(const Mat& mtx, Mat* mv);
void split(const Mat& mtx, vector<Mat>& mv);
void split(const MatND& mtx, MatND* mv);
void split(const MatND& mtx, vector<MatND>& mv);
```

mtx The source multi-channel array

**mv** The destination array or vector of arrays; The number of arrays must match mtx.channels(). The arrays themselves will be reallocated if needed

The functions split split multi-channel array into separate single-channel arrays:

$$mv[c](I) = mtx(I)_c$$

If you need to extract a single-channel or do some other sophisticated channel permutation, use cv::mixChannels

See also: cv::merge, cv::mixChannels, cv::cvtColor

### cv::sqrt

Calculates square root of array elements

```
void sqrt(const Mat& src, Mat& dst);
void sqrt(const MatND& src, MatND& dst);
```

src The source floating-point array

dst The destination array; will have the same size and the same type as src

The functions sqrt calculate square root of each source array element. in the case of multichannel arrays each channel is processed independently. The function accuracy is approximately the same as of the built-in std::sqrt.

See also: cv::pow, cv::magnitude

## cv::subtract

Calculates per-element difference between two arrays or array and a scalar

src1 The first source array

src2 The second source array. It must have the same size and same type as src1

sc Scalar; the first or the second input parameter

dst The destination array; it will have the same size and same type as src1; see Mat::create

mask The optional operation mask, 8-bit single channel array; specifies elements of the destination array to be changed

The functions subtract compute

• the difference between two arrays

$$dst(I) = saturate(src1(I) - src2(I))$$
 if  $mask(I) \neq 0$ 

• the difference between array and a scalar:

$$\operatorname{dst}(I) = \operatorname{saturate}(\operatorname{src1}(I) - \operatorname{sc}) \quad \text{if } \operatorname{mask}(I) \neq 0$$

• the difference between scalar and an array:

dst(I) = saturate(sc - src2(I)) if  $mask(I) \neq 0$ 

where I is multi-dimensional index of array elements.

The first function in the above list can be replaced with matrix expressions:

```
dst = src1 - src2;
dst -= src2; // equivalent to subtract(dst, src2, dst);
```

See also: cv::add, cv::addWeighted, cv::scaleAdd, cv::convertScale, Matrix Expressions, saturate\_cast.

# SVD

Class for computing Singular Value Decomposition

```
class SVD
{
public:
    enum { MODIFY_A=1, NO_UV=2, FULL_UV=4 };newline
    // default empty constructor
    SVD();newline
    // decomposes m into u, w and vt: m = u*w*vt;newline
    // u and vt are orthogonal, w is diagonal
    SVD( const Mat& m, int flags=0 );newline
    // decomposes m into u, w and vt.
    SVD& operator () ( const Mat& m, int flags=0 ); newline
    // finds such vector x, norm(x)=1, so that m \star x = 0,
    // where m is singular matrix
    static void solveZ( const Mat& m, Mat& dst );newline
    // does back-subsitution:
    // dst = vt.t() * inv(w) * u.t() * rhs ~ inv(m) * rhs
    void backSubst( const Mat& rhs, Mat& dst ) const;newline
   Mat u, w, vt;
};
```

The class SVD is used to compute Singular Value Decomposition of a floating-point matrix and then use it to solve least-square problems, under-determined linear systems, invert matrices, compute condition numbers etc. For a bit faster operation you can pass  $flags=SVD::MODIFY_A|...$  to modify the decomposed matrix when it is not necessarily to preserve it. If you want to compute condition number of a matrix or absolute value of its determinant - you do not need u and vt, so

you can pass  $flags=SVD::NO_UV|...$  Another flag  $FULL_UV$  indicates that full-size u and vt must be computed, which is not necessary most of the time.

See also: cv::invert, cv::solve, cv::eigen, cv::determinant

### cv::sum

Calculates sum of array elements

```
Scalar sum(const Mat& mtx);
Scalar sum(const MatND& mtx);
```

mtx The source array; must have 1 to 4 channels

The functions sum calculate and return the sum of array elements, independently for each channel.

See also: cv::countNonZero, cv::mean, cv::meanStdDev, cv::norm, cv::minMaxLoc, cv::reduce

## cv::theRNG

Returns the default random number generator

```
RNG& theRNG();
```

The function theRNG returns the default random number generator. For each thread there is separate random number generator, so you can use the function safely in multi-thread environments. If you just need to get a single random number using this generator or initialize an array, you can use cv::randu or cv::randn instead. But if you are going to generate many random numbers inside a loop, it will be much faster to use this function to retrieve the generator and then use RNG::operator \_Tp().

See also: cv::RNG, cv::randu, cv::randn

## cv::trace

Returns the trace of a matrix

```
Scalar trace(const Mat& mtx);
```

#### mtx The source matrix

The function trace returns the sum of the diagonal elements of the matrix mtx.

$$\mathrm{tr}(\mathrm{mtx}) = \sum_{i} \mathrm{mtx}(i,i)$$

# cv::transform

Performs matrix transformation of every array element.

**src** The source array; must have as many channels (1 to 4) as mtx.cols or mtx.cols-1

dst The destination array; will have the same size and depth as src and as many channels as mtx.rows

#### **mtx** The transformation matrix

The function transform performs matrix transformation of every element of array src and stores the results in dst:

 $dst(I) = mtx \cdot src(I)$ 

(when mtx.cols=src.channels()), or

$$dst(I) = mtx \cdot [src(I); 1]$$

(when mtx.cols=src.channels()+1)

That is, every element of an N-channel array src is considered as N-element vector, which is transformed using a  $M \times N$  or  $M \times N+1$  matrix mtx into an element of M-channel array dst.

The function may be used for geometrical transformation of N-dimensional points, arbitrary linear color space transformation (such as various kinds of RGB $\rightarrow$ YUV transforms), shuffling the image channels and so forth.

See also: cv::perspectiveTransform, cv::getAffineTransform, cv::estimateRigidTransform, cv::warpAffine, cv::warpPerspective

#### cv::transpose

Transposes a matrix

void transpose(const Mat& src, Mat& dst);

**src** The source array

dst The destination array of the same type as src

The function cv::transpose transposes the matrix src:

$$dst(i,j) = src(j,i)$$

Note that no complex conjugation is done in the case of a complex matrix, it should be done separately if needed.

# 7.3 Dynamic Structures

## 7.4 Drawing Functions

Drawing functions work with matrices/images of arbitrary depth. The boundaries of the shapes can be rendered with antialiasing (implemented only for 8-bit images for now). All the functions include the parameter color that uses a rgb value (that may be constructed with CV\_RGB or the Scalar constructor) for color images and brightness for grayscale images. For color images the order channel is normally *Blue, Green, Red*, this is what cv::imshow, cv::imread and cv::imwrite expect, so if you form a color using Scalar constructor, it should look like:

Scalar(blue\_component, green\_component, red\_component[, alpha\_component])

If you are using your own image rendering and I/O functions, you can use any channel ordering, the drawing functions process each channel independently and do not depend on the channel order or even on the color space used. The whole image can be converted from BGR to RGB or to a different color space using cv::cvtColor.

If a drawn figure is partially or completely outside the image, the drawing functions clip it. Also, many drawing functions can handle pixel coordinates specified with sub-pixel accuracy, that is, the coordinates can be passed as fixed-point numbers, encoded as integers. The number of fractional bits is specified by the shift parameter and the real point coordinates are calculated as  $Point(x,y) \rightarrow Point2f(x*2^{-shift}, y*2^{-shift})$ . This feature is especially effective wehn rendering antialiased shapes.

Also, note that the functions do not support alpha-transparency - when the target image is 4-channnel, then the color[3] is simply copied to the repainted pixels. Thus, if you want to paint semi-transparent shapes, you can paint them in a separate buffer and then blend it with the main image.

### cv::circle

Draws a circle

img Image where the circle is drawn

center Center of the circle

radius Radius of the circle

color Circle color

thickness Thickness of the circle outline if positive; negative thickness means that a filled circle is to be drawn

lineType Type of the circle boundary, see cv::line description

shift Number of fractional bits in the center coordinates and radius value

The function circle draws a simple or filled circle with a given center and radius.

# cv::clipLine

Clips the line against the image rectangle

```
bool clipLine(Size imgSize, Point& pt1, Point& pt2);
bool clipLine(Rect imgRect, Point& pt1, Point& pt2);
```

imgSize The image size; the image rectangle will be Rect(0, 0, imgSize.width, imgSize.height)

imgSize The image rectangle

pt1 The first line point

pt2 The second line point

The functions clipLine calculate a part of the line segment which is entirely within the specified rectangle. They return false if the line segment is completely outside the rectangle and true otherwise.

#### cv::ellipse

Draws a simple or thick elliptic arc or an fills ellipse sector.

img The image

center Center of the ellipse

**axes** Length of the ellipse axes

**angle** The ellipse rotation angle in degrees

- startAngle Starting angle of the elliptic arc in degrees
- endAngle Ending angle of the elliptic arc in degrees
- **box** Alternative ellipse representation via a RotatedRect , i.e. the function draws an ellipse inscribed in the rotated rectangle

color Ellipse color

thickness Thickness of the ellipse arc outline if positive, otherwise this indicates that a filled ellipse sector is to be drawn

lineType Type of the ellipse boundary, see cv::line description

shift Number of fractional bits in the center coordinates and axes' values

The functions ellipse with less parameters draw an ellipse outline, a filled ellipse, an elliptic arc or a filled ellipse sector. A piecewise-linear curve is used to approximate the elliptic arc boundary. If you need more control of the ellipse rendering, you can retrieve the curve using cv::ellipse2Poly and then render it with cv::polylines or fill it with cv::fillPoly. If you use the first variant of the function and want to draw the whole ellipse, not an arc, pass startAngle=0 and endAngle=360. The picture below explains the meaning of the parameters.

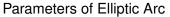

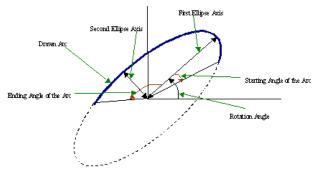

## cv::ellipse2Poly

Approximates an elliptic arc with a polyline

center Center of the arc

axes Half-sizes of the arc. See cv::ellipse

angle Rotation angle of the ellipse in degrees. See cv::ellipse

startAngle Starting angle of the elliptic arc in degrees

endAngle Ending angle of the elliptic arc in degrees

#### 7.4. DRAWING FUNCTIONS

delta Angle between the subsequent polyline vertices. It defines the approximation accuracy.

pts The output vector of polyline vertices

The function ellipse2Poly computes the vertices of a polyline that approximates the specified elliptic arc. It is used by cv::ellipse.

#### cv::fillConvexPoly

Fills a convex polygon.

img Image

pts The polygon vertices

npts The number of polygon vertices

color Polygon color

lineType Type of the polygon boundaries, see cv::line description

shift The number of fractional bits in the vertex coordinates

The function fillConvexPoly draws a filled convex polygon. This function is much faster than the function fillPoly and can fill not only convex polygons but any monotonic polygon without self-intersections, i.e., a polygon whose contour intersects every horizontal line (scan line) twice at the most (though, its top-most and/or the bottom edge could be horizontal).

#### cv::fillPoly

Fills the area bounded by one or more polygons

img Image

pts Array of polygons, each represented as an array of points

**npts** The array of polygon vertex counters

ncontours The number of contours that bind the filled region

color Polygon color

lineType Type of the polygon boundaries, see cv::line description

shift The number of fractional bits in the vertex coordinates

The function fillPoly fills an area bounded by several polygonal contours. The function can fills complex areas, for example, areas with holes, contours with self-intersections (some of thier parts), and so forth.

#### cv::getTextSize

Calculates the width and height of a text string.

text The input text string

fontFace The font to use; see cv::putText

fontScale The font scale; see cv::putText

thickness The thickness of lines used to render the text; see cv::putText

**baseLine** The output parameter - y-coordinate of the baseline relative to the bottom-most text point

The function getTextSize calculates and returns size of the box that contain the specified text. That is, the following code will render some text, the tight box surrounding it and the baseline:

508

#### 7.4. DRAWING FUNCTIONS

```
// Use "y" to show that the baseLine is about
string text = "Funny text inside the box";
int fontFace = FONT_HERSHEY_SCRIPT_SIMPLEX;
double fontScale = 2;
int thickness = 3;
Mat img(600, 800, CV_8UC3, Scalar::all(0));
int baseline=0;
Size textSize = getTextSize(text, fontFace,
                            fontScale, thickness, &baseline);
baseline += thickness;
// center the text
Point textOrg((img.cols - textSize.width)/2,
              (img.rows + textSize.height)/2);
// draw the box
rectangle(img, textOrg + Point(0, baseline),
          textOrg + Point(textSize.width, -textSize.height),
          Scalar(0,0,255));
// ... and the baseline first
line(img, textOrg + Point(0, thickness),
     textOrg + Point(textSize.width, thickness),
    Scalar(0, 0, 255));
// then put the text itself
putText(img, text, textOrg, fontFace, fontScale,
     Scalar::all(255), thickness, 8);
```

#### cv::line

Draws a line segment connecting two points

img The image

pt1 First point of the line segment

pt2 Second point of the line segment

color Line color

thickness Line thickness

lineType Type of the line:

- 8 (or omitted) 8-connected line.
- **4** 4-connected line.
- CV\_AA antialiased line.

shift Number of fractional bits in the point coordinates

The function line draws the line segment between pt1 and pt2 points in the image. The line is clipped by the image boundaries. For non-antialiased lines with integer coordinates the 8-connected or 4-connected Bresenham algorithm is used. Thick lines are drawn with rounding endings. Antialiased lines are drawn using Gaussian filtering. To specify the line color, the user may use the macro  $CV_RGB(r, g, b)$ .

#### Linelterator

Class for iterating pixels on a raster line

```
class LineIterator
public:
    // creates iterators for the line connecting pt1 and pt2
    // the line will be clipped on the image boundaries
    // the line is 8-connected or 4-connected
    // If leftToRight=true, then the iteration is always done
    // from the left-most point to the right most,
    // not to depend on the ordering of pt1 and pt2 parameters
    LineIterator(const Mat& img, Point pt1, Point pt2,
                 int connectivity=8, bool leftToRight=false);newline
    // returns pointer to the current line pixel
   uchar* operator *();newline
    // move the iterator to the next pixel
   LineIterator& operator ++();newline
    LineIterator operator ++(int);newline
    // internal state of the iterator
    uchar* ptr; newline
    int err, count; newline
```

#### 7.4. DRAWING FUNCTIONS

```
int minusDelta, plusDelta;newline
int minusStep, plusStep;newline
};
```

The class LineIterator is used to get each pixel of a raster line. It can be treated as versatile implementation of the Bresenham algorithm, where you can stop at each pixel and do some extra processing, for example, grab pixel values along the line, or draw a line with some effect (e.g. with XOR operation).

The number of pixels along the line is store in LineIterator::count.

```
// grabs pixels along the line (pt1, pt2)
// from 8-bit 3-channel image to the buffer
LineIterator it(img, pt1, pt2, 8);
vector<Vec3b> buf(it.count);
for(int i = 0; i < it.count; i++, ++it)
    buf[i] = *(const Vec3b)*it;</pre>
```

#### cv::rectangle

Draws a simple, thick, or filled up-right rectangle.

img Image

- pt1 One of the rectangle's vertices
- pt2 Opposite to pt1 rectangle vertex
- color Rectangle color or brightness (grayscale image)
- **thickness** Thickness of lines that make up the rectangle. Negative values, e.g. CV\_FILLED, mean that the function has to draw a filled rectangle.
- lineType Type of the line, see cv::line description
- shift Number of fractional bits in the point coordinates

The function rectangle draws a rectangle outline or a filled rectangle, which two opposite corners are pt1 and pt2.

#### cv::polylines

Draws several polygonal curves

img The image

pts Array of polygonal curves

**npts** Array of polygon vertex counters

- ncontours The number of curves
- isClosed Indicates whether the drawn polylines are closed or not. If they are closed, the function draws the line from the last vertex of each curve to its first vertex

color Polyline color

thickness Thickness of the polyline edges

**lineType** Type of the line segments, see cv::line description

shift The number of fractional bits in the vertex coordinates

The function polylines draws one or more polygonal curves.

#### cv::putText

Draws a text string

img The image

text The text string to be drawn

org The bottom-left corner of the text string in the image

- fontFace The font type, one of FONT\_HERSHEY\_SIMPLEX, FONT\_HERSHEY\_PLAIN, FONT\_HERSHEY\_DUPLEX, FONT\_HERSHEY\_COMPLEX, FONT\_HERSHEY\_TRIPLEX, FONT\_HERSHEY\_COMPLEX\_SMALL, FONT\_HERSHEY\_S or FONT\_HERSHEY\_SCRIPT\_COMPLEX, where each of the font id's can be combined with FONT\_HERSHEY\_ITALIC to get the slanted letters.
- fontScale The font scale factor that is multiplied by the font-specific base size

thickness Thickness of the lines used to draw the text

**lineType** The line type; see line for details

**bottomLeftOrigin** When true, the image data origin is at the bottom-left corner, otherwise it's at the top-left corner

The function putText draws a text string in the image. Symbols that can not be rendered using the specified font are replaced question marks. See cv::getTextSize for a text rendering code example.

## 7.5 XML/YAML Persistence

## FileStorage

The XML/YAML file storage class

```
class FileStorage
{
  public:
    enum { READ=0, WRITE=1, APPEND=2 };
    enum { UNDEFINED=0, VALUE_EXPECTED=1, NAME_EXPECTED=2, INSIDE_MAP=4 };
    // the default constructor
    FileStorage();
    // the constructor that opens the file for reading
    // (flags=FileStorage::READ) or writing (flags=FileStorage::WRITE)
    FileStorage(const string& filename, int flags);
    // wraps the already opened CvFileStorage*
    FileStorage(CvFileStorage* fs);
    // the destructor; closes the file if needed
    virtual ~FileStorage();
```

```
// opens the specified file for reading (flags=FileStorage::READ)
// or writing (flags=FileStorage::WRITE)
virtual bool open(const string& filename, int flags);
// checks if the storage is opened
virtual bool isOpened() const;
// closes the file
virtual void release();
// returns the first top-level node
FileNode getFirstTopLevelNode() const;
// returns the root file node
// (it's the parent of the first top-level node)
FileNode root(int streamidx=0) const;
// returns the top-level node by name
FileNode operator[](const string& nodename) const;
FileNode operator[](const char* nodename) const;
// returns the underlying CvFileStorage*
CvFileStorage* operator *() { return fs; }
const CvFileStorage* operator *() const { return fs; }
// writes the certain number of elements of the specified format
// (see DataType) without any headers
void writeRaw( const string& fmt, const uchar* vec, size_t len );
// writes an old-style object (CvMat, CvMatND etc.)
void writeObj( const string& name, const void* obj );
// returns the default object name from the filename
// (used by cvSave() with the default object name etc.)
static string getDefaultObjectName(const string& filename);
Ptr<CvFileStorage> fs;
string elname;
vector<char> structs;
int state;
```

```
};
```

#### FileNode

The XML/YAML file node class

```
class CV_EXPORTS FileNode
```

#### 514

{

```
public:
   enum { NONE=0, INT=1, REAL=2, FLOAT=REAL, STR=3,
       STRING=STR, REF=4, SEQ=5, MAP=6, TYPE_MASK=7,
       FLOW=8, USER=16, EMPTY=32, NAMED=64 };
    FileNode();
   FileNode(const CvFileStorage* fs, const CvFileNode* node);
   FileNode(const FileNode& node);
   FileNode operator[](const string& nodename) const;
   FileNode operator[](const char* nodename) const;
   FileNode operator[](int i) const;
   int type() const;
   int rawDataSize(const string& fmt) const;
   bool empty() const;
   bool isNone() const;
   bool isSeq() const;
   bool isMap() const;
   bool isInt() const;
   bool isReal() const;
   bool isString() const;
   bool isNamed() const;
    string name() const;
    size_t size() const;
    operator int() const;
    operator float() const;
    operator double() const;
    operator string() const;
   FileNodeIterator begin() const;
   FileNodeIterator end() const;
   void readRaw( const string& fmt, uchar* vec, size_t len ) const;
   void* readObj() const;
   // do not use wrapper pointer classes for better efficiency
    const CvFileStorage* fs;
   const CvFileNode* node;
};
```

## FileNodelterator

The XML/YAML file node iterator class

```
class CV_EXPORTS FileNodeIterator
```

```
{
public:
   FileNodeIterator();
   FileNodeIterator(const CvFileStorage* fs,
        const CvFileNode* node, size_t ofs=0);
   FileNodeIterator(const FileNodeIterator& it);
   FileNode operator *() const;
   FileNode operator ->() const;
   FileNodeIterator& operator ++();
   FileNodeIterator operator ++(int);
   FileNodeIterator& operator --();
   FileNodeIterator operator -- (int);
   FileNodeIterator& operator += (int);
   FileNodeIterator& operator -= (int);
   FileNodeIterator& readRaw( const string& fmt, uchar* vec,
                               size_t maxCount=(size_t)INT_MAX );
   const CvFileStorage* fs;
   const CvFileNode* container;
   CvSeqReader reader;
   size_t remaining;
};
```

## 7.6 Clustering and Search in Multi-Dimensional Spaces

#### cv::kmeans

Finds the centers of clusters and groups the input samples around the clusters.

```
double kmeans( const Mat& samples, int clusterCount, Mat& labels,
        TermCriteria termcrit, int attempts,
        int flags, Mat* centers );
```

samples Floating-point matrix of input samples, one row per sample

clusterCount The number of clusters to split the set by

labels The input/output integer array that will store the cluster indices for every sample

- termcrit Specifies maximum number of iterations and/or accuracy (distance the centers can move by between subsequent iterations)
- attempts How many times the algorithm is executed using different initial labelings. The algorithm returns the labels that yield the best compactness (see the last function parameter)

flags It can take the following values:

KMEANS\_RANDOM\_CENTERS Random initial centers are selected in each attempt

KMEANS\_PP\_CENTERS Use kmeans++ center initialization by Arthur and Vassilvitskii

KMEANS\_USE\_INITIAL\_LABELS During the first (and possibly the only) attempt, the function uses the user-supplied labels instaed of computing them from the initial centers. For the second and further attempts, the function will use the random or semi-random centers (use one of KMEANS\_\*\_CENTERS flag to specify the exact method)

centers The output matrix of the cluster centers, one row per each cluster center

The function kmeans implements a k-means algorithm that finds the centers of clusterCount clusters and groups the input samples around the clusters. On output,  $labels_i$  contains a 0-based cluster index for the sample stored in the  $i^{th}$  row of the samples matrix.

The function returns the compactness measure, which is computed as

$$\sum_i \| \texttt{samples}_i - \texttt{centers}_{\texttt{labels}_i} \|^2$$

after every attempt; the best (minimum) value is chosen and the corresponding labels and the compactness value are returned by the function. Basically, the user can use only the core of the function, set the number of attempts to 1, initialize labels each time using some custom algorithm and pass them with

(flags=KMEANS\_USE\_INITIAL\_LABELS) flag, and then choose the best (most-compact) clustering.

#### cv::partition

Splits an element set into equivalency classes.

- vec The set of elements stored as a vector
- **labels** The output vector of labels; will contain as many elements as vec. Each label labels [i] is 0-based cluster index of vec[i]
- predicate The equivalence predicate (i.e. pointer to a boolean function of two arguments or an instance of the class that has the method bool operator()(const \_Tp& a, const \_Tp& b). The predicate returns true when the elements are certainly if the same class, and false if they may or may not be in the same class

The generic function partition implements an  $O(N^2)$  algorithm for splitting a set of N elements into one or more equivalency classes, as described in http://en.wikipedia.org/wiki/Disjoint-set\_data\_structure. The function returns the number of equivalency classes.

## **Fast Approximate Nearest Neighbor Search**

This section documents OpenCV's interface to the FLANN<sup>1</sup> library. FLANN (Fast Library for Approximate Nearest Neighbors) is a library that contains a collection of algorithms optimized for fast nearest neighbor search in large datasets and for high dimensional features. More information about FLANN can be found in [?].

#### flann::Index

The FLANN nearest neighbor index class.

<sup>1</sup>http://people.cs.ubc.ca/~mariusm/flann

```
const SearchParams& params);
int radiusSearch(const vector<float>& query,
        vector<int>& indices,
        vector<float>& dists,
        float radius,
        const SearchParams& params);
int radiusSearch(const Mat& query,
        Mat& indices,
        Mat& indices,
        Mat& dists,
        float radius,
        const SearchParams& params);
void save(std::string filename);
int veclen() const;
int size() const;
```

## cv::flann::Index::Index

};

Constructs a nearest neighbor search index for a given dataset.

Index::Index(const Mat& features, const IndexParams& params);

- **features** Matrix of type CV\_32F containing the features(points) to index. The size of the matrix is num\_features x feature\_dimensionality.
- **params** Structure containing the index parameters. The type of index that will be constructed depends on the type of this parameter. The possible parameter types are:
  - **LinearIndexParams** When passing an object of this type, the index will perform a linear, brute-force search.

```
struct LinearIndexParams : public IndexParams
{
};
```

**KDTreeIndexParams** When passing an object of this type the index constructed will consist of a set of randomized kd-trees which will be searched in parallel.

```
struct KDTreeIndexParams : public IndexParams
{
KDTreeIndexParams( int trees = 4 );
};
```

trees The number of parallel kd-trees to use. Good values are in the range [1..16]

**KMeansIndexParams** When passing an object of this type the index constructed will be a hierarchical k-means tree.

```
struct KMeansIndexParams : public IndexParams
{
   KMeansIndexParams( int branching = 32,
        int iterations = 11,
        flann_centers_init_t centers_init = CENTERS_RANDOM,
        float cb_index = 0.2 );
};
```

branching The branching factor to use for the hierarchical k-means tree

- iterations The maximum number of iterations to use in the k-means clustering stage when building the k-means tree. A value of -1 used here means that the k-means clustering should be iterated until convergence
- **centers\_init** The algorithm to use for selecting the initial centers when performing a k-means clustering step. The possible values are CENTERS\_RANDOM (picks the initial cluster centers randomly), CENTERS\_GONZALES (picks the initial centers using Gonzales' algorithm) and CENTERS\_KMEANSPP (picks the initial centers using the algorithm suggested in [?])
- **cb\_index** This parameter (cluster boundary index) influences the way exploration is performed in the hierarchical kmeans tree. When **cb\_index** is zero the next kmeans domain to be explored is choosen to be the one with the closest center. A value greater then zero also takes into account the size of the domain.
- **CompositeIndexParams** When using a parameters object of this type the index created combines the randomized kd-trees and the hierarchical k-means tree.

```
struct CompositeIndexParams : public IndexParams
{
    CompositeIndexParams( int trees = 4,
        int branching = 32,
        int iterations = 11,
        flann_centers_init_t centers_init = CENTERS_RANDOM,
        float cb_index = 0.2 );
};
```

AutotunedIndexParams When passing an object of this type the index created is automatically tuned to offer the best performance, by choosing the optimal index type (randomized kd-trees, hierarchical kmeans, linear) and parameters for the dataset provided.

```
struct AutotunedIndexParams : public IndexParams
{
AutotunedIndexParams( float target_precision = 0.9,
                        float build_weight = 0.01,
                        float memory_weight = 0,
                         float sample_fraction = 0.1 );
};
```

- target\_precision Is a number between 0 and 1 specifying the percentage of the approximate nearest-neighbor searches that return the exact nearest-neighbor. Using a higher value for this parameter gives more accurate results, but the search takes longer. The optimum value usually depends on the application.
- **build\_weight** Specifies the importance of the index build time raported to the nearestneighbor search time. In some applications it's acceptable for the index build step to take a long time if the subsequent searches in the index can be performed very fast. In other applications it's required that the index be build as fast as possible even if that leads to slightly longer search times.
- memory\_weight Is used to specify the tradeoff between time (index build time and search time) and memory used by the index. A value less than 1 gives more importance to the time spent and a value greater than 1 gives more importance to the memory usage.
- sample\_fraction Is a number between 0 and 1 indicating what fraction of the dataset
  to use in the automatic parameter configuration algorithm. Running the algorithm

on the full dataset gives the most accurate results, but for very large datasets can take longer than desired. In such case using just a fraction of the data helps speeding up this algorithm while still giving good approximations of the optimum parameters.

**SavedIndexParams** This object type is used for loading a previously saved index from the disk.

```
struct SavedIndexParams : public IndexParams
{
SavedIndexParams( std::string filename );
};
```

filename The filename in which the index was saved.

## cv::flann::Index::knnSearch

Performs a K-nearest neighbor search for a given query point using the index.

```
void Index::knnSearch(const vector<float>& query,
        vector<int>& indices,
        vector<float>& dists,
        int knn,
        const SearchParams& params);
```

query The query point

- indices Vector that will contain the indices of the K-nearest neighbors found. It must have at least knn size.
- dists Vector that will contain the distances to the K-nearest neighbors found. It must have at least knn size.

knn Number of nearest neighbors to search for.

params Search parameters

```
struct SearchParams {
    SearchParams(int checks = 32);
};
```

**checks** The number of times the tree(s) in the index should be recursively traversed. A higher value for this parameter would give better search precision, but also take more time. If automatic configuration was used when the index was created, the number of checks required to achieve the specified precision was also computed, in which case this parameter is ignored.

## cv::flann::Index::knnSearch

Performs a K-nearest neighbor search for multiple query points.

queries The query points, one per row

indices Indices of the nearest neighbors found

dists Distances to the nearest neighbors found

knn Number of nearest neighbors to search for

params Search parameters

## cv::flann::Index::radiusSearch

Performs a radius nearest neighbor search for a given query point.

```
int Index::radiusSearch(const vector<float>& query,
        vector<int>& indices,
        vector<float>& dists,
        float radius,
        const SearchParams& params);
```

#### query The query point

indices Vector that will contain the indices of the points found within the search radius in decreasing order of the distance to the query point. If the number of neighbors in the search radius is bigger than the size of this vector, the ones that don't fit in the vector are ignored. dists Vector that will contain the distances to the points found within the search radius

**radius** The search radius

params Search parameters

## cv::flann::Index::radiusSearch

Performs a radius nearest neighbor search for multiple query points.

queries The query points, one per row indices Indices of the nearest neighbors found dists Distances to the nearest neighbors found radius The search radius params Search parameters

#### cv::flann::Index::save

Saves the index to a file.

void Index::save(std::string filename);

filename The file to save the index to

524

#### cv::flann::hierarchicalClustering

Clusters the given points by constructing a hierarchical k-means tree and choosing a cut in the tree that minimizes the cluster's variance.

#### features The points to be clustered

**centers** The centers of the clusters obtained. The number of rows in this matrix represents the number of clusters desired, however, because of the way the cut in the hierarchical tree is choosen, the number of clusters computed will be the highest number of the form (branching - 1) \* k + 1 that's lower than the number of clusters desired, where *branching* is the tree's branching factor (see description of the KMeansIndexParams).

params Parameters used in the construction of the hierarchical k-means tree

The function returns the number of clusters computed.

## 7.7 Utility and System Functions and Macros

#### cv::alignPtr

Aligns pointer to the specified number of bytes

```
template<typename _Tp> _Tp* alignPtr(_Tp* ptr, int n=sizeof(_Tp));
```

#### ptr The aligned pointer

n The alignment size; must be a power of two

The function returns the aligned pointer of the same type as the input pointer:

```
(_Tp*)(((size_t)ptr + n-1) & -n)
```

#### cv::alignSize

Aligns a buffer size to the specified number of bytes

```
size_t alignSize(size_t sz, int n);
```

sz The buffer size to align

n The alignment size; must be a power of two

The function returns the minimum number that is greater or equal to sz and is divisble by n:

(sz + n-1) & -n

#### cv::allocate

Allocates an array of elements

template<typename \_Tp> \_Tp\* allocate(size\_t n);

n The number of elements to allocate

The generic function allocate allocates buffer for the specified number of elements. For each element the default constructor is called.

#### cv::deallocate

Allocates an array of elements

template<typename \_Tp> void deallocate(\_Tp\* ptr, size\_t n);

ptr Pointer to the deallocated buffer

n The number of elements in the buffer

The generic function deallocate deallocates the buffer allocated with cv::allocate. The number of elements must match the number passed to cv::allocate.

## **CV\_Assert**

Checks a condition at runtime.

```
CV_Assert (expr)
```

```
#define CV_Assert( expr ) ...
#define CV_DbgAssert(expr) ...
```

#### **expr** The checked expression

The macros CV\_Assert and CV\_DbgAssert evaluate the specified expression and if it is 0, the macros raise an error (see cv::error). The macro CV\_Assert checks the condition in both Debug and Release configurations, while CV\_DbgAssert is only retained in the Debug configuration.

#### cv::error

Signals an error and raises the exception

```
void error( const Exception& exc );
#define CV_Error( code, msg ) <...>
#define CV_Error_( code, args ) <...>
```

exc The exception to throw

code The error code, normally, a negative value. The list of pre-defined error codes can be found in cxerror.h

msg Text of the error message

args printf-like formatted error message in parantheses

The function and the helper macros CV\_Error and CV\_Error\_call the error handler. Currently, the error handler prints the error code (exc.code), the context (exc.file, exc.line and the error message exc.err to the standard error stream stderr. In Debug configuration it then provokes memory access violation, so that the execution stack and all the parameters can be analyzed in debugger. In Release configuration the exception exc is thrown.

The macro CV\_Error\_ can be used to construct the error message on-fly to include some dynamic information, for example:

```
// note the extra parentheses around the formatted text message
CV_Error_(CV_StsOutOfRange,
    ("the matrix element (%d,%d)=%g is out of range",
    i, j, mtx.at<float>(i,j)))
```

## Exception

The exception class passed to error

```
class Exception
{
public:
    // various constructors and the copy operation
    Exception() { code = 0; line = 0; }
    Exception(int _code, const string& _err,
              const string& _func, const string& _file, int _line);newline
    Exception (const Exception& exc); newline
    Exception& operator = (const Exception& exc);newline
    // the error code
    int code; newline
    // the error text message
    string err; newline
    // function name where the error happened
    string func; newline
    // the source file name where the error happened
    string file; newline
    // the source file line where the error happened
    int line;
};
```

The class Exception encapsulates all or almost all the necessary information about the error happened in the program. The exception is usually constructed and thrown implicitly, via CV\_Error and CV\_Error\_macros, see cv::error.

#### cv::fastMalloc

Allocates aligned memory buffer

```
void* fastMalloc(size_t size);
```

size The allocated buffer size

The function allocates buffer of the specified size and returns it. When the buffer size is 16 bytes or more, the returned buffer is aligned on 16 bytes.

#### cv::fastFree

Deallocates memory buffer

```
void fastFree(void* ptr);
```

ptr Pointer to the allocated buffer

The function deallocates the buffer, allocated with cv::fastMalloc. If NULL pointer is passed, the function does nothing.

#### cv::format

Returns a text string formatted using printf-like expression

```
string format( const char* fmt, ... );
```

#### fmt The printf-compatible formatting specifiers

The function acts like <code>sprintf</code>, but forms and returns STL string. It can be used for form the error message in cv::Exception constructor.

#### cv::getNumThreads

Returns the number of threads used by OpenCV

```
int getNumThreads();
```

The function returns the number of threads that is used by OpenCV. See also: cv::setNumThreads, cv::getThreadNum.

#### cv::getThreadNum

Returns index of the currently executed thread

```
int getThreadNum();
```

The function returns 0-based index of the currently executed thread. The function is only valid inside a parallel OpenMP region. When OpenCV is built without OpenMP support, the function always returns 0.

See also: cv::setNumThreads, cv::getNumThreads.

#### cv::getTickCount

Returns the number of ticks

```
int64 getTickCount();
```

The function returns the number of ticks since the certain event (e.g. when the machine was turned on). It can be used to initialize cv::RNG or to measure a function execution time by reading the tick count before and after the function call. See also the tick frequency.

#### cv::getTickFrequency

Returns the number of ticks per second

```
double getTickFrequency();
```

The function returns the number of ticks per second. That is, the following code computes the executing time in seconds.

```
double t = (double)getTickCount();
// do something ...
t = ((double)getTickCount() - t)/getTickFrequency();
```

530

## cv::setNumThreads

Sets the number of threads used by OpenCV

```
void setNumThreads(int nthreads);
```

**nthreads** The number of threads used by OpenCV

The function sets the number of threads used by OpenCV in parallel OpenMP regions. If nthreads=0, the function will use the default number of threads, which is usually equal to the number of the processing cores.

See also: cv::getNumThreads, cv::getThreadNum

## **Chapter 8**

# cv. Image Processing and Computer Vision

#### 8.1 Image Filtering

Functions and classes described in this section are used to perform various linear or non-linear filtering operations on 2D images (represented as cv::Mat's), that is, for each pixel location (x, y) in the source image some its (normally rectangular) neighborhood is considered and used to compute the response. In case of a linear filter it is a weighted sum of pixel values, in case of morphological operations it is the minimum or maximum etc. The computed response is stored to the destination image at the same location (x, y). It means, that the output image will be of the same size as the input image. Normally, the functions supports multi-channel arrays, in which case every channel is processed independently, therefore the output image will also have the same number of channels as the input one.

Another common feature of the functions and classes described in this section is that, unlike simple arithmetic functions, they need to extrapolate values of some non-existing pixels. For example, if we want to smooth an image using a Gaussian  $3 \times 3$  filter, then during the processing of the left-most pixels in each row we need pixels to the left of them, i.e. outside of the image. We can let those pixels be the same as the left-most image pixels (i.e. use "replicated border" extrapolation method), or assume that all the non-existing pixels are zeros ("contant border" extrapolation method) etc. OpenCV let the user to specify the extrapolation method; see the function cv::borderInterpolate and discussion of borderType parameter in various functions below.

#### **BaseColumnFilter**

Base class for filters with single-column kernels

**class** BaseColumnFilter

```
{
public:
   virtual ~BaseColumnFilter();
    // To be overriden by the user.
    11
    // runs filtering operation on the set of rows,
    // "dstcount + ksize - 1" rows on input,
    // "dstcount" rows on output,
    // each input and output row has "width" elements
    // the filtered rows are written into "dst" buffer.
   virtual void operator() (const uchar** src, uchar* dst, int dststep,
                            int dstcount, int width) = 0;
    // resets the filter state (may be needed for IIR filters)
    virtual void reset();
    int ksize; // the aperture size
    int anchor; // position of the anchor point,
                // normally not used during the processing
};
```

The class BaseColumnFilter is the base class for filtering data using single-column kernels. The filtering does not have to be a linear operation. In general, it could be written as following:

dst(x,y) = F(src[y](x), src[y+1](x), ..., src[y+ksize-1](x)

where F is the filtering function, but, as it is represented as a class, it can produce any side effects, memorize previously processed data etc. The class only defines the interface and is not used directly. Instead, there are several functions in OpenCV (and you can add more) that return pointers to the derived classes that implement specific filtering operations. Those pointers are then passed to cv::FilterEngine constructor. While the filtering operation interface uses uchar type, a particular implementation is not limited to 8-bit data.

See also: cv::BaseRowFilter, cv::BaseFilter, cv::FilterEngine, cv::getColumnSumFilter, cv::getLinearColumnFilter, cv::getMorphologyColumnFilter

#### **BaseFilter**

Base class for 2D image filters

```
class BaseFilter
{
public:
    virtual ~BaseFilter();
```

#### 8.1. IMAGE FILTERING

The class BaseFilter is the base class for filtering data using 2D kernels. The filtering does not have to be a linear operation. In general, it could be written as following:

```
\begin{split} & \operatorname{dst}(x,y) = F(\operatorname{src}[y](x), \, \operatorname{src}[y](x+1), \, \dots, \, \operatorname{src}[y](x+\operatorname{ksize.width}-1), \\ & \operatorname{src}[y+1](x), \, \operatorname{src}[y+1](x+1), \, \dots, \, \operatorname{src}[y+1](x+\operatorname{ksize.width}-1), \\ & \dots \\ & \operatorname{src}[y+\operatorname{ksize.height}-1](x), \\ & \operatorname{src}[y+\operatorname{ksize.height}-1](x+1), \\ & \dots \\ & \operatorname{src}[y+\operatorname{ksize.height}-1](x+\operatorname{ksize.width}-1)) \end{split}
```

where F is the filtering function. The class only defines the interface and is not used directly. Instead, there are several functions in OpenCV (and you can add more) that return pointers to the derived classes that implement specific filtering operations. Those pointers are then passed to cv::FilterEngine constructor. While the filtering operation interface uses uchar type, a particular implementation is not limited to 8-bit data.

See also: cv::BaseColumnFilter, cv::BaseRowFilter, cv::FilterEngine, cv::getLinearFilter, cv::getMorphologyFilter

#### **BaseRowFilter**

Base class for filters with single-row kernels

```
class BaseRowFilter
{
  public:
    virtual ~BaseRowFilter();
    // To be overriden by the user.
```

The class BaseRowFilter is the base class for filtering data using single-row kernels. The filtering does not have to be a linear operation. In general, it could be written as following:

dst(x,y) = F(src[y](x), src[y](x+1), ..., src[y](x+ksize.width-1))

where F is the filtering function. The class only defines the interface and is not used directly. Instead, there are several functions in OpenCV (and you can add more) that return pointers to the derived classes that implement specific filtering operations. Those pointers are then passed to cv::FilterEngine constructor. While the filtering operation interface uses uchar type, a particular implementation is not limited to 8-bit data.

See also: cv::BaseColumnFilter, cv::Filter, cv::FilterEngine, cv::getLinearRowFilter, cv::getMorphologyRow cv::getRowSumFilter

#### **FilterEngine**

Generic image filtering class

```
class FilterEngine
public:
    // empty constructor
   FilterEngine();
    // builds a 2D non-separable filter (!_filter2D.empty()) or
    // a separable filter (!_rowFilter.empty() && !_columnFilter.empty())
    // the input data type will be "srcType", the output data type will be "dstType",
    // the intermediate data type is "bufType".
    // _rowBorderType and _columnBorderType determine how the image
    // will be extrapolated beyond the image boundaries.
    // _borderValue is only used when _rowBorderType and/or _columnBorderType
    // == cv::BORDER_CONSTANT
   FilterEngine(const Ptr<BaseFilter>& _filter2D,
                 const Ptr<BaseRowFilter>& _rowFilter,
                 const Ptr<BaseColumnFilter>& _columnFilter,
                 int srcType, int dstType, int bufType,
                 int _rowBorderType=BORDER_REPLICATE,
```

536

11

#### 8.1. IMAGE FILTERING

```
int _columnBorderType=-1, // use _rowBorderType by default
                 const Scalar& borderValue=Scalar());
   virtual ~FilterEngine();
    // separate function for the engine initialization
   void init(const Ptr<BaseFilter>& _filter2D,
              const Ptr<BaseRowFilter>& _rowFilter,
              const Ptr<BaseColumnFilter>& _columnFilter,
              int srcType, int dstType, int bufType,
              int _rowBorderType=BORDER_REPLICATE, int _columnBorderType=-1,
              const Scalar& _borderValue=Scalar());
    // starts filtering of the ROI in an image of size "wholeSize".
   // returns the starting y-position in the source image.
   virtual int start(Size wholeSize, Rect roi, int maxBufRows=-1);
    // alternative form of start that takes the image
   // itself instead of "wholeSize". Set isolated to true to pretend that
   // there are no real pixels outside of the ROI
    // (so that the pixels will be extrapolated using the specified border modes)
   virtual int start(const Mat& src, const Rect& srcRoi=Rect(0,0,-1,-1),
                     bool isolated=false, int maxBufRows=-1);
   // processes the next portion of the source image,
    // "srcCount" rows starting from "src" and
    // stores the results to "dst".
    // returns the number of produced rows
   virtual int proceed(const uchar* src, int srcStep, int srcCount,
                        uchar* dst, int dstStep);
    // higher-level function that processes the whole
    // ROI or the whole image with a single call
   virtual void apply( const Mat& src, Mat& dst,
                        const Rect& srcRoi=Rect(0,0,-1,-1),
                       Point dstOfs=Point(0,0),
                       bool isolated=false);
   bool isSeparable() const { return filter2D.empty(); }
   // how many rows from the input image are not yet processed
   int remainingInputRows() const;
   // how many output rows are not yet produced
   int remainingOutputRows() const;
    // the starting and the ending rows in the source image
   int startY, endY;
   // pointers to the filters
   Ptr<BaseFilter> filter2D;
   Ptr<BaseRowFilter> rowFilter;
   Ptr<BaseColumnFilter> columnFilter;
};
```

The class FilterEngine can be used to apply an arbitrary filtering operation to an image. It contains all the necessary intermediate buffers, it computes extrapolated values of the "virtual" pixels outside of the image etc. Pointers to the initialized FilterEngine instances are returned by various create\*Filter functions, see below, and they are used inside high-level functions such as cv::filter2D, cv::erode, cv::dilate etc, that is, the class is the workhorse in many of OpenCV filtering functions.

This class makes it easier (though, maybe not very easy yet) to combine filtering operations with other operations, such as color space conversions, thresholding, arithmetic operations, etc. By combining several operations together you can get much better performance because your data will stay in cache. For example, below is the implementation of Laplace operator for a floating-point images, which is a simplified implementation of cv::Laplacian:

```
void laplace_f(const Mat& src, Mat& dst)
   CV_Assert( src.type() == CV_32F );
    dst.create(src.size(), src.type());
    // get the derivative and smooth kernels for d2I/dx2.
    // for d2I/dy2 we could use the same kernels, just swapped
   Mat kd, ks;
    getSobelKernels( kd, ks, 2, 0, ksize, false, ktype );
    // let's process 10 source rows at once
    int DELTA = std::min(10, src.rows);
    Ptr<FilterEngine> Fxx = createSeparableLinearFilter(src.type(),
        dst.type(), kd, ks, Point(-1,-1), 0, borderType, borderType, Scalar() );
    Ptr<FilterEngine> Fyy = createSeparableLinearFilter(src.type(),
        dst.type(), ks, kd, Point(-1,-1), 0, borderType, borderType, Scalar() );
    int y = Fxx \rightarrow start(src), dsty = 0, dy = 0;
    Fyy->start(src);
    const uchar* sptr = src.data + y*src.step;
    // allocate the buffers for the spatial image derivatives;
    // the buffers need to have more than DELTA rows, because at the
    // last iteration the output may take max(kd.rows-1,ks.rows-1)
    // rows more than the input.
   Mat Ixx( DELTA + kd.rows - 1, src.cols, dst.type() );
   Mat Iyy( DELTA + kd.rows - 1, src.cols, dst.type() );
    // inside the loop we always pass DELTA rows to the filter
    // (note that the "proceed" method takes care of possibe overflow, since
    // it was given the actual image height in the "start" method)
    // on output we can get:
```

#### 8.1. IMAGE FILTERING

```
// * < DELTA rows (the initial buffer accumulation stage)</pre>
// * = DELTA rows (settled state in the middle)
// * > DELTA rows (then the input image is over, but we generate
11
                    "virtual" rows using the border mode and filter them)
// this variable number of output rows is dy.
// dsty is the current output row.
// sptr is the pointer to the first input row in the portion to process
for( ; dsty < dst.rows; sptr += DELTA*src.step, dsty += dy )</pre>
{
    Fxx->proceed( sptr, (int)src.step, DELTA, Ixx.data, (int)Ixx.step );
    dy = Fyy->proceed( sptr, (int)src.step, DELTA, d2y.data, (int)Iyy.step );
    if (dy > 0)
    {
        Mat dstripe = dst.rowRange(dsty, dsty + dy);
        add(Ixx.rowRange(0, dy), Iyy.rowRange(0, dy), dstripe);
    }
}
```

If you do not need that much control of the filtering process, you can simply use the FilterEngine::apply method. Here is how the method is actually implemented:

```
void FilterEngine::apply(const Mat& src, Mat& dst,
   const Rect& srcRoi, Point dstOfs, bool isolated)
{
   // check matrix types
   CV_Assert( src.type() == srcType && dst.type() == dstType );
    // handle the "whole image" case
    Rect _srcRoi = srcRoi;
    if( _srcRoi == Rect(0,0,-1,-1) )
        srcRoi = Rect(0,0,src.cols,src.rows);
    // check if the destination ROI is inside the dst.
    // and FilterEngine::start will check if the source ROI is inside src.
    CV_Assert( dstOfs.x >= 0 && dstOfs.y >= 0 &&
        dstOfs.x + _srcRoi.width <= dst.cols &&
        dstOfs.y + _srcRoi.height <= dst.rows );</pre>
    // start filtering
   int y = start(src, _srcRoi, isolated);
    // process the whole ROI. Note that "endY - startY" is the total number
    // of the source rows to process
    // (including the possible rows outside of srcRoi but inside the source image)
   proceed( src.data + y*src.step,
```

```
(int)src.step, endY - startY,
dst.data + dstOfs.y*dst.step +
dstOfs.x*dst.elemSize(), (int)dst.step );
```

Unlike the earlier versions of OpenCV, now the filtering operations fully support the notion of image ROI, that is, pixels outside of the ROI but inside the image can be used in the filtering operations. For example, you can take a ROI of a single pixel and filter it - that will be a filter response at that particular pixel (however, it's possible to emulate the old behavior by passing isolated=false to FilterEngine::start or FilterEngine::apply). You can pass the ROI explicitly to FilterEngine::apply, or construct a new matrix headers:

Note on the data types. As it was mentioned in cv::BaseFilter description, the specific filters can process data of any type, despite that Base\*Filter::operator() only takes uchar pointers and no information about the actual types. To make it all work, the following rules are used:

in case of separable filtering FilterEngine::rowFilter applied first. It transforms the input image data (of type srcType) to the intermediate results stored in the internal buffers (of type bufType). Then these intermediate results are processed as single-channel data with FilterEngine::columnFilter and stored in the output image (of type dstType). Thus, the input type for rowFilter is srcType and the output type is bufType; the input type for columnFilter is CV\_MAT\_DEPTH (bufType) and the output type is CV\_MAT\_DEPTH (dstType).

• in case of non-separable filtering bufType must be the same as srcType. The source data is copied to the temporary buffer if needed and then just passed to FilterEngine::filter2D. That is, the input type for filter2D is srcType (=bufType) and the output type is dstType.

See also: cv::BaseColumnFilter, cv::BaseFilter, cv::BaseRowFilter, cv::createBoxFilter, cv::createDerivFilter, cv::createGaussianFilter, cv::createLinearFilter, cv::createMorphologyFilter, cv::createSeparableLinearFilter

# cv::bilateralFilter

Applies bilateral filter to the image

- src The source 8-bit or floating-point, 1-channel or 3-channel image
- dst The destination image; will have the same size and the same type as src
- d The diameter of each pixel neighborhood, that is used during filtering. If it is non-positive, it's computed from sigmaSpace
- sigmaColor Filter sigma in the color space. Larger value of the parameter means that farther colors within the pixel neighborhood (see sigmaSpace) will be mixed together, resulting in larger areas of semi-equal color
- sigmaSpace Filter sigma in the coordinate space. Larger value of the parameter means that farther pixels will influence each other (as long as their colors are close enough; see sigmaColor). Then d>0, it specifies the neighborhood size regardless of sigmaSpace, otherwise d is proportional to sigmaSpace

The function applies bilateral filtering to the input image, as described in http://www.dai.ed.ac.uk/CVonline/LOCAL\_COPIES/MANDUCHI1/Bilateral\_Filtering.html

## cv::blur

Smoothes image using normalized box filter

```
void blur( const Mat& src, Mat& dst,
        Size ksize, Point anchor=Point(-1,-1),
        int borderType=BORDER_DEFAULT );
```

src The source image

dst The destination image; will have the same size and the same type as src

ksize The smoothing kernel size

**anchor** The anchor point. The default value Point (-1, -1) means that the anchor is at the kernel center

borderType The border mode used to extrapolate pixels outside of the image

The function smoothes the image using the kernel:

$$K = \frac{1}{\text{ksize.width*ksize.height}} \begin{bmatrix} 1 & 1 & 1 & \cdots & 1 & 1 \\ 1 & 1 & 1 & \cdots & 1 & 1 \\ \vdots & \vdots & \vdots & \vdots \\ 1 & 1 & 1 & \cdots & 1 & 1 \end{bmatrix}$$

The call blur (src, dst, ksize, anchor, borderType) is equivalent to boxFilter (src, dst, src.type(), anchor, true, borderType).

See also: cv::boxFilter, cv::bilateralFilter, cv::GaussianBlur, cv::medianBlur.

# cv::borderInterpolate

Computes source location of extrapolated pixel

```
int borderInterpolate( int p, int len, int borderType );
```

p 0-based coordinate of the extrapolated pixel along one of the axes, likely j0 or ¿=len

len length of the array along the corresponding axis

**borderType the border type, one of the** BORDER\_\*, **except for** BORDER\_TRANSPARENT and BORDER\_ISOLATED. When borderType==BORDER\_CONSTANT the function always returns -1, regardless of p and len

The function computes and returns the coordinate of the donor pixel, corresponding to the specified extrapolated pixel when using the specified extrapolation border mode. For example, if we use <code>BORDER\_WRAP</code> mode in the horizontal direction, <code>BORDER\_REFLECT\_101</code> in the vertical direction and want to compute value of the "virtual" pixel <code>Point(-5, 100)</code> in a floating-point image <code>img</code>, it will be

Normally, the function is not called directly; it is used inside cv::FilterEngine and cv::copyMakeBorder to compute tables for quick extrapolation.

See also: cv::FilterEngine, cv::copyMakeBorder

# cv::boxFilter

Smoothes image using box filter

```
void boxFilter( const Mat& src, Mat& dst, int ddepth,
    Size ksize, Point anchor=Point(-1,-1),
    bool normalize=true,
    int borderType=BORDER_DEFAULT );
```

**src** The source image

dst The destination image; will have the same size and the same type as src

ksize The smoothing kernel size

**anchor** The anchor point. The default value Point (-1, -1) means that the anchor is at the kernel center

normalize Indicates, whether the kernel is normalized by its area or not

borderType The border mode used to extrapolate pixels outside of the image

The function smoothes the image using the kernel:

```
\mathbf{K} = \alpha \begin{bmatrix} 1 & 1 & 1 & \cdots & 1 & 1 \\ 1 & 1 & 1 & \cdots & 1 & 1 \\ \vdots & \vdots & \vdots & \vdots & \vdots \\ 1 & 1 & 1 & \cdots & 1 & 1 \end{bmatrix}
```

where

$$\alpha = \begin{cases} \frac{1}{\text{ksize.width*ksize.height}} & \text{when normalize=true} \\ 1 & \text{otherwise} \end{cases}$$

Unnormalized box filter is useful for computing various integral characteristics over each pixel neighborhood, such as covariation matrices of image derivatives (used in dense optical flow algorithms, Harris corner detector etc.). If you need to compute pixel sums over variable-size windows, use cv::integral.

See also: cv::boxFilter, cv::bilateralFilter, cv::GaussianBlur, cv::medianBlur, cv::integral.

# cv::buildPyramid

Constructs Gaussian pyramid for an image

```
void buildPyramid( const Mat& src, vector<Mat>& dst, int maxlevel );
```

**src** The source image; check cv::pyrDown for the list of supported types

dst The destination vector of maxlevel+1 images of the same type as src; dst[0] will be the same as src, dst[1] is the next pyramid layer, a smoothed and down-sized src etc.

maxlevel The 0-based index of the last (i.e. the smallest) pyramid layer; it must be non-negative

The function constructs a vector of images and builds the gaussian pyramid by recursively applying cv::pyrDown to the previously built pyramid layers, starting from dst [0] == src.

### cv::copyMakeBorder

Forms a border around the image

src The source image

- top, bottom, left, right Specify how much pixels in each direction from the source image rectangle one needs to extrapolate, e.g. top=1, bottom=1, left=1, right=1 mean that 1 pixel-wide border needs to be built

**borderType** The border type; see cv::borderInterpolate

**value** The border value if borderType==BORDER\_CONSTANT

The function copies the source image into the middle of the destination image. The areas to the left, to the right, above and below the copied source image will be filled with extrapolated pixels. This is not what cv::FilterEngine or based on it filtering functions do (they extrapolate pixels on-fly), but what other more complex functions, including your own, may do to simplify image boundary handling.

The function supports the mode when src is already in the middle of dst. In this case the function does not copy src itself, but simply constructs the border, e.g.:

```
// let border be the same in all directions
int border=2;
// constructs a larger image to fit both the image and the border
Mat gray_buf(rgb.rows + border*2, rgb.cols + border*2, rgb.depth());
// select the middle part of it w/o copying data
Mat gray(gray_canvas, Rect(border, border, rgb.cols, rgb.rows));
// convert image from RGB to grayscale
cvtColor(rgb, gray, CV_RGB2GRAY);
// form a border in-place
copyMakeBorder(gray, gray_buf, border, border,
border, border, BORDER_REPLICATE);
// now do some custom filtering ...
```

See also: cv::borderInterpolate

### cv::createBoxFilter

Returns box filter engine

```
Ptr<FilterEngine> createBoxFilter( int srcType, int dstType,
        Size ksize, Point anchor=Point(-1,-1),
        bool normalize=true,
```

**srcType** The source image type

sumType The intermediate horizontal sum type; must have as many channels as srcType

dstType The destination image type; must have as many channels as srcType

ksize The aperture size

anchor The anchor position with the kernel; negative values mean that the anchor is at the kernel center

normalize Whether the sums are normalized or not; see cv::boxFilter

scale Another way to specify normalization in lower-level getColumnSumFilter

**borderType** Which border type to use; see cv::borderInterpolate

The function is a convenience function that retrieves horizontal sum primitive filter with cv::getRowSumFilter, vertical sum filter with cv::getColumnSumFilter, constructs new cv::FilterEngine and passes both of the primitive filters there. The constructed filter engine can be used for image filtering with normalized or unnormalized box filter.

The function itself is used by cv::blur and cv::boxFilter. See also: cv::FilterEngine, cv::blur, cv::boxFilter.

### cv::createDerivFilter

Returns engine for computing image derivatives

**srcType** The source image type

dstType The destination image type; must have as many channels as srcType

dx The derivative order in respect with x

dy The derivative order in respect with y

ksize The aperture size; see cv::getDerivKernels

borderType Which border type to use; see cv::borderInterpolate

The function cv::createDerivFilter is a small convenience function that retrieves linear filter coefficients for computing image derivatives using cv::getDerivKernels and then creates a separable linear filter with cv::createSeparableLinearFilter. The function is used by cv::Sobel and cv::Scharr.

See also: cv::createSeparableLinearFilter, cv::getDerivKernels, cv::Scharr, cv::Sobel.

# cv::createGaussianFilter

Returns engine for smoothing images with a Gaussian filter

type The source and the destination image type

ksize The aperture size; see cv::getGaussianKernel

sigmax The Gaussian sigma in the horizontal direction; see cv::getGaussianKernel

**borderType** Which border type to use; see cv::borderInterpolate

The function cv::createGaussianFilter computes Gaussian kernel coefficients and then returns separable linear filter for that kernel. The function is used by cv::GaussianBlur. Note that while the function takes just one data type, both for input and output, you can pass by this limitation by calling cv::getGaussianKernel and then cv::createSeparableFilter directly.

See also: cv::createSeparableLinearFilter, cv::getGaussianKernel, cv::GaussianBlur.

### cv::createLinearFilter

Creates non-separable linear filter engine

srcType The source image type

dstType The destination image type; must have as many channels as srcType

kernel The 2D array of filter coefficients

- **anchor** The anchor point within the kernel; special value Point (-1, -1) means that the anchor is at the kernel center
- delta The value added to the filtered results before storing them
- bits When the kernel is an integer matrix representing fixed-point filter coefficients, the parameter specifies the number of the fractional bits
- rowBorderType, columnBorderType The pixel extrapolation methods in the horizontal and the vertical directions; see cv::borderInterpolate

borderValue Used in case of constant border

The function returns pointer to 2D linear filter for the specified kernel, the source array type and the destination array type. The function is a higher-level function that calls getLinearFilter and passes the retrieved 2D filter to cv::FilterEngine constructor.

See also: cv::createSeparableLinearFilter, cv::FilterEngine, cv::filter2D

# cv::createMorphologyFilter

Creates engine for non-separable morphological operations

op The morphology operation id, MORPH\_ERODE or MORPH\_DILATE

type The input/output image type

element The 2D 8-bit structuring element for the morphological operation. Non-zero elements indicate the pixels that belong to the element

esize The horizontal or vertical structuring element size for separable morphological operations

- anchor The anchor position within the structuring element; negative values mean that the anchor is at the center
- rowBorderType, columnBorderType The pixel extrapolation methods in the horizontal and the vertical directions; see cv::borderInterpolate

borderValue The border value in case of a constant border. The default value,

morphologyDefaultBorderValue, has the special meaning. It is transformed  $+ \inf$  for the erosion and to  $- \inf$  for the dilation, which means that the minimum (maximum) is effectively computed only over the pixels that are inside the image.

The functions construct primitive morphological filtering operations or a filter engine based on them. Normally it's enough to use cv::createMorphologyFilter or even higher-level cv::erode, cv::dilate or cv::morphologyEx, Note, that cv::createMorphologyFilter analyses the structuring element shape and builds a separable morphological filter engine when the structuring element is square.

See also: cv::erode, cv::dilate, cv::morphologyEx, cv::FilterEngine

# cv::createSeparableLinearFilter

Creates engine for separable linear filter

**srcType** The source array type

dstType The destination image type; must have as many channels as srcType

bufType The inermediate buffer type; must have as many channels as srcType

rowKernel The coefficients for filtering each row

columnKernel The coefficients for filtering each column

**anchor** The anchor position within the kernel; negative values mean that anchor is positioned at the aperture center

delta The value added to the filtered results before storing them

- bits When the kernel is an integer matrix representing fixed-point filter coefficients, the parameter specifies the number of the fractional bits
- rowBorderType, columnBorderType The pixel extrapolation methods in the horizontal and the vertical directions; see cv::borderInterpolate

borderValue Used in case of a constant border

**symmetryType** The type of each of the row and column kernel; see cv::getKernelType.

The functions construct primitive separable linear filtering operations or a filter engine based on them. Normally it's enough to use cv::createSeparableLinearFilter or even higher-level cv::sepFilter2D. The function cv::createMorphologyFilter is smart enough to figure out the symmetryType for each of the two kernels, the intermediate bufType, and, if the filtering can be done in integer arithmetics, the number of bits to encode the filter coefficients. If it does not work for you, it's possible to call getLinearColumnFilter, getLinearRowFilter directly and then pass them to cv::FilterEngine constructor.

See also: cv::sepFilter2D, cv::createLinearFilter, cv::FilterEngine, cv::getKernelType

# cv::dilate

Dilates an image by using a specific structuring element.

src The source image

- dst The destination image. It will have the same size and the same type as src
- element The structuring element used for dilation. If <code>element=Mat()</code>, a  $3 \times 3$  rectangular structuring element is used
- **anchor** Position of the anchor within the element. The default value (-1, -1) means that the anchor is at the element center

iterations The number of times dilation is applied

```
borderType The pixel extrapolation method; see cv::borderInterpolate
```

**borderValue** The border value in case of a constant border. The default value has a special meaning, see cv::createMorphologyFilter

The function dilates the source image using the specified structuring element that determines the shape of a pixel neighborhood over which the maximum is taken:

$$\operatorname{dst}(x,y) = \max_{(x',y'): \operatorname{element}(x',y') \neq 0} \operatorname{src}(x+x',y+y')$$

The function supports the in-place mode. Dilation can be applied several (iterations) times. In the case of multi-channel images each channel is processed independently.

See also: cv::erode, cv::morphologyEx, cv::createMorphologyFilter

### cv::erode

Erodes an image by using a specific structuring element.

src The source image

dst The destination image. It will have the same size and the same type as src

- element The structuring element used for dilation. If <code>element=Mat()</code>, a  $3 \times 3$  rectangular structuring element is used
- **anchor** Position of the anchor within the element. The default value (-1, -1) means that the anchor is at the element center
- iterations The number of times erosion is applied
- **borderType** The pixel extrapolation method; see cv::borderInterpolate
- **borderValue** The border value in case of a constant border. The default value has a special meaning, see cv::createMorphoogyFilter

The function erodes the source image using the specified structuring element that determines the shape of a pixel neighborhood over which the minimum is taken:

 $\operatorname{dst}(x,y) = \min_{(x',y'):\,\operatorname{element}(x',y') \neq 0} \operatorname{src}(x+x',y+y')$ 

The function supports the in-place mode. Erosion can be applied several (iterations) times. In the case of multi-channel images each channel is processed independently. See also: cv::dilate, cv::morphologyEx, cv::createMorphologyFilter

### cv::filter2D

Convolves an image with the kernel

src The source image

- dst The destination image. It will have the same size and the same number of channels as src
- ddepth The desired depth of the destination image. If it is negative, it will be the same as
   src.depth()
- kernel Convolution kernel (or rather a correlation kernel), a single-channel floating point matrix. If you want to apply different kernels to different channels, split the image into separate color planes using cv::split and process them individually
- **anchor** The anchor of the kernel that indicates the relative position of a filtered point within the kernel. The anchor should lie within the kernel. The special default value (-1,-1) means that the anchor is at the kernel center

delta The optional value added to the filtered pixels before storing them in dst

**borderType** The pixel extrapolation method; see cv::borderInterpolate

The function applies an arbitrary linear filter to the image. In-place operation is supported. When the aperture is partially outside the image, the function interpolates outlier pixel values according to the specified border mode.

The function does actually computes correlation, not the convolution:

$$\operatorname{dst}(x,y) = \sum_{\substack{0 \leq x' < \operatorname{kernel.cols}, \\ 0 \leq y' < \operatorname{kernel.rows}}} \operatorname{kernel}(x',y') * \operatorname{src}(x+x'-\operatorname{anchor.x},y+y'-\operatorname{anchor.y})$$

That is, the kernel is not mirrored around the anchor point. If you need a real convolution, flip the kernel using cv::flip and set the new anchor to (kernel.cols - anchor.x - 1, kernel.rows - anchor.y - 1).

The function uses DFT-based algorithm in case of sufficiently large kernels ( $11 \times 11$ ) and the direct algorithm (that uses the engine retrieved by cv::createLinearFilter) for small kernels. See also: cv::sepFilter2D, cv::createLinearFilter, cv::dft, cv::matchTemplate

### cv::GaussianBlur

Smoothes image using a Gaussian filter

**src** The source image

- dst The destination image; will have the same size and the same type as src
- **ksize** The Gaussian kernel size; ksize.width and ksize.height can differ, but they both must be positive and odd. Or, they can be zero's, then they are computed from sigma\*
- sigmaX, sigmaY The Gaussian kernel standard deviations in X and Y direction. If sigmaY is zero, it is set to be equal to sigmaX. If they are both zeros, they are computed from ksize.width and ksize.height, respectively, see cv::getGaussianKernel. To fully control the result regardless of possible future modification of all this semantics, it is recommended to specify all of ksize, sigmaX and sigmaY

**borderType** The pixel extrapolation method; see cv::borderInterpolate

The function convolves the source image with the specified Gaussian kernel. In-place filtering is supported.

See also: cv::sepFilter2D, cv::filter2D, cv::blur, cv::boxFilter, cv::bilateralFilter, cv::medianBlur

## cv::getDerivKernels

Returns filter coefficients for computing spatial image derivatives

kx The output matrix of row filter coefficients; will have type ktype

ky The output matrix of column filter coefficients; will have type ktype

dx The derivative order in respect with x

dy The derivative order in respect with y

ksize The aperture size. It can be CV\_SCHARR, 1, 3, 5 or 7

**normalize** Indicates, whether to normalize (scale down) the filter coefficients or not. In theory the coefficients should have the denominator  $= 2^{ksize*2-dx-dy-2}$ . If you are going to filter floating-point images, you will likely want to use the normalized kernels. But if you compute derivatives of a 8-bit image, store the results in 16-bit image and wish to preserve all the fractional bits, you may want to set normalize=false.

ktype The type of filter coefficients. It can be CV\_32f or CV\_64F

The function computes and returns the filter coefficients for spatial image derivatives. When  $ksize=CV\_SCHARR$ , the Scharr  $3 \times 3$  kernels are generated, see cv::Scharr. Otherwise, Sobel kernels are generated, see cv::Sobel. The filters are normally passed to cv::sepFilter2D or to cv::createSeparableLinearFilter.

## cv::getGaussianKernel

**Returns Gaussian filter coefficients** 

```
Mat getGaussianKernel( int ksize, double sigma, int ktype=CV_64F );
```

**ksize** The aperture size. It should be odd (ksize  $mod \ 2 = 1$ ) and positive.

sigma The Gaussian standard deviation. If it is non-positive, it is computed from ksize as
 sigma = 0.3\*(ksize/2 - 1) + 0.8

ktype The type of filter coefficients. It can be  $CV_32f$  or  $CV_64F$ 

The function computes and returns the  $ksize \times 1$  matrix of Gaussian filter coefficients:

 $G_i = \alpha * e^{-(i - (\text{ksize} - 1)/2)^2 / (2 * \text{sigma})^2}.$ 

where i = 0..ksize -1 and  $\alpha$  is the scale factor chosen so that  $\sum_{i} G_i = 1$ 

Two of such generated kernels can be passed to cv::sepFilter2D or to cv::createSeparableLinearFilter that will automatically detect that these are smoothing kernels and handle them accordingly. Also you may use the higher-level cv::GaussianBlur.

See also: cv::sepFilter2D, cv::createSeparableLinearFilter, cv::getDerivKernels, cv::getStructuringElement, cv::GaussianBlur.

## cv::getKernelType

Returns the kernel type

int getKernelType(const Mat& kernel, Point anchor);

kernel 1D array of the kernel coefficients to analyze

anchor The anchor position within the kernel

The function analyzes the kernel coefficients and returns the corresponding kernel type:

- KERNEL\_GENERAL Generic kernel when there is no any type of symmetry or other properties
- **KERNEL\_SYMMETRICAL** The kernel is symmetrical:  $kernel_i == kernel_{ksize-i-1}$  and the anchor is at the center
- **KERNEL\_ASYMMETRICAL** The kernel is asymmetrical:  $kernel_i = -kernel_{ksize-i-1}$  and the anchor is at the center
- **KERNEL\_SMOOTH** All the kernel elements are non-negative and sum to 1. E.g. the Gaussian kernel is both smooth kernel and symmetrical, so the function will return KERNEL\_SMOOTH | KERNEL\_SYMMETRICAL
- **KERNEL\_INTEGER** Al the kernel coefficients are integer numbers. This flag can be combined with KERNEL\_SYMMETRICAL or KERNEL\_ASYMMETRICAL

## cv::getStructuringElement

Returns the structuring element of the specified size and shape for morphological operations

**shape** The element shape, one of:

• MORPH\_RECT - rectangular structuring element

 $E_{ij} = 1$ 

- MORPH\_ELLIPSE elliptic structuring element, i.e. a filled ellipse inscribed into the rectangle Rect(0, 0, esize.width, 0.esize.height)
- MORPH\_CROSS cross-shaped structuring element:

 $E_{ij} = \begin{cases} 1 & \text{if } i=\text{anchor.y or } j=\text{anchor.x} \\ 0 & \text{otherwise} \end{cases}$ 

esize Size of the structuring element

**anchor** The anchor position within the element. The default value (-1, -1) means that the anchor is at the center. Note that only the cross-shaped element's shape depends on the anchor position; in other cases the anchor just regulates by how much the result of the morphological operation is shifted

The function constructs and returns the structuring element that can be then passed to cv::createMorphologyF cv::erode, cv::dilate or cv::morphologyEx. But also you can construct an arbitrary binary mask yourself and use it as the structuring element.

# cv::medianBlur

Smoothes image using median filter

```
void medianBlur( const Mat& src, Mat& dst, int ksize );
```

- src The source 1-, 3- or 4-channel image. When ksize is 3 or 5, the image depth should be CV\_8U, CV\_16U or CV\_32F. For larger aperture sizes it can only be CV\_8U
- dst The destination array; will have the same size and the same type as src

ksize The aperture linear size. It must be odd and more than 1, i.e. 3, 5, 7 ...

The function smoothes image using the median filter with ksize × ksize aperture. Each channel of a multi-channel image is processed independently. In-place operation is supported. See also: cv::bilateralFilter, cv::boxFilter, cv::GaussianBlur

### cv::morphologyEx

Performs advanced morphological transformations

src Source image

dst Destination image. It will have the same size and the same type as src

element Structuring element

op Type of morphological operation, one of the following:

MORPH\_OPEN opening MORPH\_CLOSE closing MORPH\_GRADIENT morphological gradient MORPH\_TOPHAT "top hat" MORPH\_BLACKHAT "black hat"

iterations Number of times erosion and dilation are applied

borderType The pixel extrapolation method; see cv::borderInterpolate

**borderValue** The border value in case of a constant border. The default value has a special meaning, see cv::createMorphoogyFilter

The function can perform advanced morphological transformations using erosion and dilation as basic operations.

Opening:

dst = open(src, element) = dilate(erode(src, element))

Closing:

```
dst = close(src,element) = erode(dilate(src,element))
```

Morphological gradient:

```
dst = morph_grad(src, element) = dilate(src, element) - erode(src, element)
```

"Top hat":

```
dst = tophat(src,element) = src - open(src,element)
```

"Black hat":

```
dst = blackhat(src,element) = close(src,element) - src
```

Any of the operations can be done in-place. See also: cv::dilate, cv::erode, cv::createMorphologyFilter

# cv::Laplacian

Calculates the Laplacian of an image

src Source image

dst Destination image; will have the same size and the same number of channels as src

ddepth The desired depth of the destination image

**ksize** The aperture size used to compute the second-derivative filters, see cv::getDerivKernels. It must be positive and odd scale The optional scale factor for the computed Laplacian values (by default, no scaling is applied, see cv::getDerivKernels)

delta The optional delta value, added to the results prior to storing them in dst

**borderType** The pixel extrapolation method, see cv::borderInterpolate

The function calculates the Laplacian of the source image by adding up the second x and y derivatives calculated using the Sobel operator:

$$\mathrm{dst} = \Delta \mathrm{src} = \frac{\partial^2 \mathrm{src}}{\partial x^2} + \frac{\partial^2 \mathrm{src}}{\partial y^2}$$

This is done when ksize > 1. When ksize == 1, the Laplacian is computed by filtering the image with the following  $3 \times 3$  aperture:

$$\begin{bmatrix} 0 & 1 & 0 \\ 1 & -4 & 1 \\ 0 & 1 & 0 \end{bmatrix}$$

See also: cv::Sobel, cv::Scharr

# cv::pyrDown

Smoothes an image and downsamples it.

```
void pyrDown( const Mat& src, Mat& dst, const Size& dstsize=Size());
```

**src** The source image

dst The destination image. It will have the specified size and the same type as src

dstsize Size of the destination image. By default it is computed as Size((src.cols+1)/2, (src.rows+1)/2). But in any case the following conditions should be satisfied:

 $|\texttt{dstsize.width} * 2 - src.cols| \le 2 \\ |\texttt{dstsize.height} * 2 - src.rows| \le 2 \\ |\texttt{dstsize.height} * 2 - src.rows| \le 2 \\ |\texttt{dstsize.height} * 2 - src.rows| \le 2 \\ |\texttt{dstsize.height} * 2 - src.rows| \le 2 \\ |\texttt{dstsize.height} * 2 - src.rows| \le 2 \\ |\texttt{dstsize.height} * 2 - src.rows| \le 2 \\ |\texttt{dstsize.height} * 2 - src.rows| \le 2 \\ |\texttt{dstsize.height} * 2 - src.rows| \le 2 \\ |\texttt{dstsize.height} * 2 - src.rows| \le 2 \\ |\texttt{dstsize.height} * 2 - src.rows| \le 2 \\ |\texttt{dstsize.height} * 2 - src.rows| \le 2 \\ |\texttt{dstsize.height} * 2 - src.rows| \le 2 \\ |\texttt{dstsize.height} * 2 - src.rows| \le 2 \\ |\texttt{dstsize.height} * 2 - src.rows| \le 2 \\ |\texttt{dstsize.height} * 2 - src.rows| \le 2 \\ |\texttt{dstsize.height} * 2 - src.rows| \le 2 \\ |\texttt{dstsize.height} * 2 - src.rows| \le 2 \\ |\texttt{dstsize.height} * 2 - src.rows| \le 2 \\ |\texttt{dstsize.height} * 2 - src.rows| \le 2 \\ |\texttt{dstsize.height} * 2 - src.rows| \le 2 \\ |\texttt{dstsize.height} * 2 - src.rows| \le 2 \\ |\texttt{dstsize.height} * 2 - src.rows| \le 2 \\ |\texttt{dstsize.height} * 2 - src.rows| \le 2 \\ |\texttt{dstsize.height} * 2 - src.rows| \le 2 \\ |\texttt{dstsize.height} * 2 - src.rows| \le 2 \\ |\texttt{dstsize.height} * 2 - src.rows| \le 2 \\ |\texttt{dstsize.height} * 2 - src.rows| \le 2 \\ |\texttt{dstsize.height} * 2 - src.rows| \le 2 \\ |\texttt{dstsize.height} * 2 - src.rows| \le 2 \\ |\texttt{dstsize.height} * 2 - src.rows| \le 2 \\ |\texttt{dstsize.height} * 2 - src.rows| \le 2 \\ |\texttt{dstsize.height} * 2 - src.rows| \le 2 \\ |\texttt{dstsize.height} * 2 - src.rows| \le 2 \\ |\texttt{dstsize.height} * 2 - src.rows| \le 2 \\ |\texttt{dstsize.height} * 2 - src.rows| \le 2 \\ |\texttt{dstsize.height} * 2 - src.rows| \le 2 \\ |\texttt{dstsize.height} * 2 - src.rows| \le 2 \\ |\texttt{dstsize.height} * 2 - src.rows| \le 2 \\ |\texttt{dstsize.height} * 2 - src.rows| \le 2 \\ |\texttt{dstsize.height} * 2 - src.rows| \le 2 \\ |\texttt{dstsize.height} * 2 - src.rows| \le 2 \\ |\texttt{dstsize.height} * 2 - src.rows| \le 2 \\ |\texttt{dstsize.height} * 2 - src.rows| \le 2 \\ |\texttt{dstsize.height} * 2 - src.rows| \le 2 \\ |\texttt{dstsize.height} * 2 - src.rows| \le 2 \\ |\texttt{dstsize.height} * 2 - src.rows| \le 2 \\ |\texttt{dstsize.height} * 2 - src.rows| \le 2 \\ |\texttt{dstsize.height} * 2 - src.rows| \le 2 \\ |\texttt{dstsize.height} * 2 - src.rows| \le$ 

The function performs the downsampling step of the Gaussian pyramid construction. First it convolves the source image with the kernel:

```
\frac{1}{16} \begin{bmatrix} 1 & 4 & 6 & 4 & 1 \\ 4 & 16 & 24 & 16 & 4 \\ 6 & 24 & 36 & 24 & 6 \\ 4 & 16 & 24 & 16 & 4 \\ 1 & 4 & 6 & 4 & 1 \end{bmatrix}
```

and then downsamples the image by rejecting even rows and columns.

# cv::pyrUp

Upsamples an image and then smoothes it

```
void pyrUp( const Mat& src, Mat& dst, const Size& dstsize=Size());
```

src The source image

dst The destination image. It will have the specified size and the same type as src

dstsize Size of the destination image. By default it is computed as Size(src.cols\*2, (src.rows\*2). But in any case the following conditions should be satisfied:

 $|dstsize.width - src.cols * 2| \le (dstsize.width \mod 2)$  $|dstsize.height - src.rows * 2| \le (dstsize.height \mod 2)$ 

The function performs the upsampling step of the Gaussian pyramid construction (it can actually be used to construct the Laplacian pyramid). First it upsamples the source image by injecting even zero rows and columns and then convolves the result with the same kernel as in cv::pyrDown, multiplied by 4.

# cv::sepFilter2D

Applies separable linear filter to an image

**src** The source image

dst The destination image; will have the same size and the same number of channels as src

ddepth The destination image depth

rowKernel The coefficients for filtering each row

columnKernel The coefficients for filtering each column

**anchor** The anchor position within the kernel; The default value (-1, 1) means that the anchor is at the kernel center

delta The value added to the filtered results before storing them

borderType The pixel extrapolation method; see cv::borderInterpolate

The function applies a separable linear filter to the image. That is, first, every row of src is filtered with 1D kernel rowKernel. Then, every column of the result is filtered with 1D kernel columnKernel and the final result shifted by delta is stored in dst.

See also: cv::createSeparableLinearFilter, cv::filter2D, cv::Sobel, cv::GaussianBlur, cv::boxFilter, cv::blur.

# cv::Sobel

Calculates the first, second, third or mixed image derivatives using an extended Sobel operator

**src** The source image

dst The destination image; will have the same size and the same number of channels as src

ddepth The destination image depth

**xorder** Order of the derivative x

yorder Order of the derivative y

ksize Size of the extended Sobel kernel, must be 1, 3, 5 or 7

scale The optional scale factor for the computed derivative values (by default, no scaling is applied, see cv::getDerivKernels)

delta The optional delta value, added to the results prior to storing them in dst

**borderType** The pixel extrapolation method, see cv::borderInterpolate

In all cases except 1, an  $ksize \times ksize$  separable kernel will be used to calculate the derivative. When ksize = 1, a  $3 \times 1$  or  $1 \times 3$  kernel will be used (i.e. no Gaussian smoothing is done). ksize = 1 can only be used for the first or the second x- or y- derivatives.

There is also the special value  $ksize = CV\_SCHARR$  (-1) that corresponds to a  $3 \times 3$  Scharr filter that may give more accurate results than a  $3 \times 3$  Sobel. The Scharr aperture is

$$\begin{bmatrix} -3 & 0 & 3 \\ -10 & 0 & 10 \\ -3 & 0 & 3 \end{bmatrix}$$

for the x-derivative or transposed for the y-derivative.

The function calculates the image derivative by convolving the image with the appropriate kernel:

$$ext{dst} = rac{\partial^{xorder+yorder} ext{src}}{\partial x^{xorder} \partial y^{yorder}}$$

The Sobel operators combine Gaussian smoothing and differentiation, so the result is more or less resistant to the noise. Most often, the function is called with (xorder = 1, yorder = 0, ksize = 3) or (xorder = 0, yorder = 1, ksize = 3) to calculate the first x- or y- image derivative. The first case corresponds to a kernel of:

$$\begin{bmatrix} -1 & 0 & 1 \\ -2 & 0 & 2 \\ -1 & 0 & 1 \end{bmatrix}$$

and the second one corresponds to a kernel of:

$$\begin{bmatrix} -1 & -2 & -1 \\ 0 & 0 & 0 \\ 1 & 2 & 1 \end{bmatrix}$$

See also: cv::Scharr, cv::Lapacian, cv::sepFilter2D, cv::filter2D, cv::GaussianBlur

## cv::Scharr

Calculates the first x- or y- image derivative using Scharr operator

src The source image

dst The destination image; will have the same size and the same number of channels as src

ddepth The destination image depth

**xorder** Order of the derivative x

yorder Order of the derivative y

scale The optional scale factor for the computed derivative values (by default, no scaling is applied, see cv::getDerivKernels)

delta The optional delta value, added to the results prior to storing them in dst

borderType The pixel extrapolation method, see cv::borderInterpolate

The function computes the first x- or y- spatial image derivative using Scharr operator. The call

Scharr(src, dst, ddepth, xorder, yorder, scale, delta, borderType)

is equivalent to

Sobel(src, dst, ddepth, xorder, yorder, CV\_SCHARR, scale, delta, borderType).

# 8.2 Geometric Image Transformations

The functions in this section perform various geometrical transformations of 2D images. That is, they do not change the image content, but deform the pixel grid, and map this deformed grid to the destination image. In fact, to avoid sampling artifacts, the mapping is done in the reverse order, from destination to the source. That is, for each pixel (x, y) of the destination image, the functions

compute coordinates of the corresponding "donor" pixel in the source image and copy the pixel value, that is:

$$dst(x,y) = src(f_x(x,y), f_y(x,y))$$

In the case when the user specifies the forward mapping:  $\langle g_x, g_y \rangle$  : src  $\rightarrow$  dst, the OpenCV functions first compute the corresponding inverse mapping:  $\langle f_x, f_y \rangle$  : dst  $\rightarrow$  src and then use the above formula.

The actual implementations of the geometrical transformations, from the most generic cv::remap and to the simplest and the fastest cv::resize, need to solve the 2 main problems with the above formula:

- 1. extrapolation of non-existing pixels. Similarly to the filtering functions, described in the previous section, for some (x, y) one of  $f_x(x, y)$  or  $f_y(x, y)$ , or they both, may fall outside of the image, in which case some extrapolation method needs to be used. OpenCV provides the same selection of the extrapolation methods as in the filtering functions, but also an additional method BORDER\_TRANSPARENT, which means that the corresponding pixels in the destination image will not be modified at all.
- 2. interpolation of pixel values. Usually  $f_x(x, y)$  and  $f_y(x, y)$  are floating-point numbers (i.e.  $\langle f_x, f_y \rangle$  can be an affine or perspective transformation, or radial lens distortion correction etc.), so a pixel values at fractional coordinates needs to be retrieved. In the simplest case the coordinates can be just rounded to the nearest integer coordinates and the corresponding pixel used, which is called nearest-neighbor interpolation. However, a better result can be achieved by using more sophisticated interpolation methods, where a polynomial function is fit into some neighborhood of the computed pixel  $(f_x(x,y), f_y(x,y))$  and then the value of the polynomial at  $(f_x(x,y), f_y(x,y))$  is taken as the interpolated pixel value. In OpenCV you can choose between several interpolation methods, see cv::resize.

## cv::convertMaps

Converts image transformation maps from one representation to another

map1 The first input map of type CV\_16SC2 or CV\_32FC1 or CV\_32FC2

map2 The second input map of type CV\_16UC1 or CV\_32FC1 or none (empty matrix), respectively

dstmap1 The first output map; will have type dstmap1type and the same size as src

- dstmap2 The second output map
- dstmap1type The type of the first output map; should be CV\_16SC2, CV\_32FC1 or CV\_32FC2
- **nninterpolation** Indicates whether the fixed-point maps will be used for nearest-neighbor or for more complex interpolation

The function converts a pair of maps for cv::remap from one representation to another. The following options ((mapl.type(), map2.type())  $\rightarrow$  (dstmapl.type(), dstmap2.type())) are supported:

- (CV\_32FC1, CV\_32FC1) → (CV\_16SC2, CV\_16UC1). This is the most frequently used conversion operation, in which the original floating-point maps (see cv::remap) are converted to more compact and much faster fixed-point representation. The first output array will contain the rounded coordinates and the second array (created only when nninterpolation=false) will contain indices in the interpolation tables.
- 2.  $(CV_32FC2) \rightarrow (CV_16SC2, CV_16UC1)$ . The same as above, but the original maps are stored in one 2-channel matrix.
- 3. the reverse conversion. Obviously, the reconstructed floating-point maps will not be exactly the same as the originals.

See also: cv::remap, cv::undisort, cv::initUndistortRectifyMap

## cv::getAffineTransform

Calculates the affine transform from 3 pairs of the corresponding points

Mat getAffineTransform( const Point2f src[], const Point2f dst[] );

src Coordinates of a triangle vertices in the source image

dst Coordinates of the corresponding triangle vertices in the destination image

The function calculates the  $2 \times 3$  matrix of an affine transform such that:

$$\begin{bmatrix} x_i' \\ y_i' \end{bmatrix} = \texttt{map_matrix} \cdot \begin{bmatrix} x_i \\ y_i \\ 1 \end{bmatrix}$$

#### 8.2. GEOMETRIC IMAGE TRANSFORMATIONS

where

$$dst(i) = (x'_i, y'_i), src(i) = (x_i, y_i), i = 0, 1, 2$$

See also: cv::warpAffine, cv::transform

# cv::getPerspectiveTransform

Calculates the perspective transform from 4 pairs of the corresponding points

src Coordinates of a quadrange vertices in the source image

dst Coordinates of the corresponding quadrangle vertices in the destination image

The function calculates the  $3 \times 3$  matrix of a perspective transform such that:

$$\begin{bmatrix} t_i x_i' \\ t_i y_i' \\ t_i \end{bmatrix} = \texttt{map\_matrix} \cdot \begin{bmatrix} x_i \\ y_i \\ 1 \end{bmatrix}$$

where

$$dst(i) = (x'_i, y'_i), src(i) = (x_i, y_i), i = 0, 1, 2$$

See also: cv::findHomography, cv::warpPerspective, cv::perspectiveTransform

# cv::getRectSubPix

Retrieves the pixel rectangle from an image with sub-pixel accuracy

src Source image

patchSize Size of the extracted patch

- center Floating point coordinates of the extracted rectangle center within the source image. The center must be inside the image
- dst The extracted patch; will have the size <code>patchSize</code> and the same number of channels as <code>src</code>

patchType The depth of the extracted pixels. By default they will have the same depth as src

The function getRectSubPix extracts pixels from src:

dst(x,y) = src(x + center.x - (dst.cols - 1) \* 0.5, y + center.y - (dst.rows - 1) \* 0.5)

where the values of the pixels at non-integer coordinates are retrieved using bilinear interpolation. Every channel of multiple-channel images is processed independently. While the rectangle center must be inside the image, parts of the rectangle may be outside. In this case, the replication border mode (see cv::borderInterpolate) is used to extrapolate the pixel values outside of the image.

See also: cv::warpAffine, cv::warpPerspective

### cv::getRotationMatrix2D

Calculates the affine matrix of 2d rotation.

```
Mat getRotationMatrix2D( Point2f center, double angle, double scale );
```

center Center of the rotation in the source image

**angle** The rotation angle in degrees. Positive values mean counter-clockwise rotation (the coordinate origin is assumed to be the top-left corner)

scale Isotropic scale factor

The function calculates the following matrix:

 $\begin{bmatrix} \alpha & \beta & (1-\alpha) \cdot \text{center.x} - \beta \cdot \text{center.y} \\ -\beta & \alpha & \beta \cdot \text{center.x} - (1-\alpha) \cdot \text{center.y} \end{bmatrix}$ 

where

 $\begin{aligned} \alpha &= \texttt{scale} \cdot \texttt{cos}\,\texttt{angle}, \\ \beta &= \texttt{scale} \cdot \texttt{sin}\,\texttt{angle} \end{aligned}$ 

#### 8.2. GEOMETRIC IMAGE TRANSFORMATIONS

The transformation maps the rotation center to itself. If this is not the purpose, the shift should be adjusted.

See also: cv::getAffineTransform, cv::warpAffine, cv::transform

# cv::invertAffineTransform

Inverts an affine transformation

```
void invertAffineTransform(const Mat& M, Mat& iM);
```

**M** The original affine transformation

iM The output reverse affine transformation

The function computes inverse affine transformation represented by  $2 \times 3$  matrix M:

| $a_{11}$ | $a_{12}$ | $b_1$ |
|----------|----------|-------|
| $a_{21}$ | $a_{22}$ | $b_2$ |

The result will also be a  $2 \times 3$  matrix of the same type as M.

## cv::cv::remap

Applies a generic geometrical transformation to an image.

**src** Source image

- dst Destination image. It will have the same size as map1 and the same type as src
- map1 The first map of either (x, y) points or just x values having type CV\_16SC2, CV\_32FC1 or CV\_32FC2. See cv::convertMaps for converting floating point representation to fixed-point for speed.
- map2 The second map of y values having type CV\_16UC1, CV\_32FC1 or none (empty map if map1 is (x, y) points), respectively

- interpolation The interpolation method, see cv::resize. The method INTER\_AREA is not supported by this function
- **borderMode** The pixel extrapolation method, see cv::borderInterpolate. When the borderMode=BORDER\_TRANSPARENT, it means that the pixels in the destination image that corresponds to the "outliers" in the source image are not modified by the function

borderValue A value used in the case of a constant border. By default it is 0

The function remap transforms the source image using the specified map:

 $dst(x,y) = src(map_x(x,y), map_y(x,y))$ 

Where values of pixels with non-integer coordinates are computed using one of the available interpolation methods.  $map_x$  and  $map_y$  can be encoded as separate floating-point maps in  $map_1$  and  $map_2$  respectively, or interleaved floating-point maps of (x, y) in  $map_1$ , or fixed-point maps made by using cv::convertMaps. The reason you might want to convert from floating to fixed-point representations of a map is that they can yield much faster (2x) remapping operations. In the converted case,  $map_1$  contains pairs (cvFloor(x), cvFloor(y)) and  $map_2$  contains indices in a table of interpolation coefficients.

This function can not operate in-place.

### cv::cv::resize

Resizes an image

```
void resize( const Mat& src, Mat& dst,
        Size dsize, double fx=0, double fy=0,
        int interpolation=INTER_LINEAR );
```

src Source image

dst Destination image. It will have size dsize (when it is non-zero) or the size computed from src.size() and fx and fy. The type of dst will be the same as of src.

**dsize** The destination image size. If it is zero, then it is computed as:

dsize = Size(round(fx\*src.cols), round(fy\*src.rows))

. Either dsize or both fx or fy must be non-zero.

#### 8.2. GEOMETRIC IMAGE TRANSFORMATIONS

fx The scale factor along the horizontal axis. When 0, it is computed as

(double)dsize.width/src.cols

fy The scale factor along the vertical axis. When 0, it is computed as

(double)dsize.height/src.rows

interpolation The interpolation method:

**INTER\_NEAREST** nearest-neighbor interpolation

**INTER\_LINEAR** bilinear interpolation (used by default)

**INTER\_AREA** resampling using pixel area relation. It may be the preferred method for image decimation, as it gives moire-free results. But when the image is zoomed, it is similar to the INTER\_NEAREST method

**INTER\_CUBIC** bicubic interpolation over 4x4 pixel neighborhood

INTER\_LANCZOS4 Lanczos interpolation over 8x8 pixel neighborhood

The function resize resizes an image src down to or up to the specified size. Note that the initial dst type or size are not taken into account. Instead the size and type are derived from the src, dsize, fx and fy. If you want to resize src so that it fits the pre-created dst, you may call the function as:

```
// explicitly specify dsize=dst.size(); fx and fy will be computed from that.
resize(src, dst, dst.size(), 0, 0, interpolation);
```

If you want to decimate the image by factor of 2 in each direction, you can call the function this way:

// specify fx and fy and let the function to compute the destination image size.
resize(src, dst, Size(), 0.5, 0.5, interpolation);

See also: cv::warpAffine, cv::warpPerspective, cv::remap.

### cv::warpAffine

Applies an affine transformation to an image.

- src Source image
- dst Destination image; will have size dsize and the same type as src
- **M**  $2 \times 3$  transformation matrix
- dsize Size of the destination image
- **flags** A combination of interpolation methods, see cv::resize, and the optional flag WARP\_INVERSE\_MAP that means that M is the inverse transformation ( $dst \rightarrow src$ )

**borderMode** The pixel extrapolation method, see cv::borderInterpolate. When the borderMode=BORDER\_TRANSPARENT, it means that the pixels in the destination image that corresponds to the "outliers" in the source image are not modified by the function

borderValue A value used in case of a constant border. By default it is 0

The function warpAffine transforms the source image using the specified matrix:

 $dst(x, y) = src(M_{11}x + M_{12}y + M_{13}, M_{21}x + M_{22}y + M_{23})$ 

when the flag WARP\_INVERSE\_MAP is set. Otherwise, the transformation is first inverted with cv::invertAffineTransform and then put in the formula above instead of M. The function can not operate in-place.

See also: cv::warpPerspective, cv::resize, cv::remap, cv::getRectSubPix, cv::transform

# cv::warpPerspective

Applies a perspective transformation to an image.

src Source image

dst Destination image; will have size dsize and the same type as src

M  $3 \times 3$  transformation matrix

### dsize Size of the destination image

- **flags** A combination of interpolation methods, see cv::resize, and the optional flag WARP\_INVERSE\_MAP that means that M is the inverse transformation ( $dst \rightarrow src$ )
- **borderMode** The pixel extrapolation method, see cv::borderInterpolate. When the borderMode=BORDER\_TRANSPARENT, it means that the pixels in the destination image that corresponds to the "outliers" in the source image are not modified by the function

borderValue A value used in case of a constant border. By default it is 0

The function warpPerspective transforms the source image using the specified matrix:

$$\operatorname{dst}(x,y) = \operatorname{src}\left(\frac{M_{11}x + M_{12}y + M_{13}}{M_{31}x + M_{32}y + M_{33}}, \frac{M_{21}x + M_{22}y + M_{23}}{M_{31}x + M_{32}y + M_{33}}\right)$$

when the flag WARP\_INVERSE\_MAP is set. Otherwise, the transformation is first inverted with cv::invert and then put in the formula above instead of M. The function can not operate in-place. See also: cv::warpAffine, cv::resize, cv::remap, cv::getRectSubPix, cv::perspectiveTransform

# 8.3 Miscellaneous Image Transformations

# cv::adaptiveThreshold

Applies an adaptive threshold to an array.

src Source 8-bit single-channel image

- dst Destination image; will have the same size and the same type as src
- maxValue The non-zero value assigned to the pixels for which the condition is satisfied. See the discussion
- adaptiveMethod Adaptive thresholding algorithm to use, ADAPTIVE\_THRESH\_MEAN\_C or ADAPTIVE\_THRESH\_G (see the discussion)

thresholdType Thresholding type; must be one of THRESH\_BINARY or THRESH\_BINARY\_INV

- **blockSize** The size of a pixel neighborhood that is used to calculate a threshold value for the pixel: 3, 5, 7, and so on
- c The constant subtracted from the mean or weighted mean (see the discussion); normally, it's positive, but may be zero or negative as well

The function transforms a grayscale image to a binary image according to the formulas:

#### THRESH\_BINARY

574

$$dst(x,y) = \left\{ \begin{array}{ll} \max \texttt{Value} & \text{if } src(x,y) > T(x,y) \\ 0 & \text{otherwise} \end{array} \right.$$

THRESH\_BINARY\_INV

$$dst(x,y) = \left\{ \begin{array}{ll} 0 & \text{if } src(x,y) > T(x,y) \\ \text{maxValue} & \text{otherwise} \end{array} \right.$$

where T(x, y) is a threshold calculated individually for each pixel.

- 1. For the method ADAPTIVE\_THRESH\_MEAN\_C the threshold value T(x, y) is the mean of a blockSize × blockSize neighborhood of (x, y), minus C.
- 2. For the method ADAPTIVE\_THRESH\_GAUSSIAN\_C the threshold value T(x, y) is the weighted sum (i.e. cross-correlation with a Gaussian window) of a blockSize × blockSize neighborhood of (x, y), minus c. The default sigma (standard deviation) is used for the specified blockSize, see cv::getGaussianKernel.

The function can process the image in-place. See also: cv::threshold, cv::blur, cv::GaussianBlur

# cv::cvtColor

Converts image from one color space to another

```
void cvtColor( const Mat& src, Mat& dst, int code, int dstCn=0 );
```

- **src** The source image, 8-bit unsigned, 16-bit unsigned (CV\_16UC...) or single-precision floating-point
- dst The destination image; will have the same size and the same depth as src

#### 8.3. MISCELLANEOUS IMAGE TRANSFORMATIONS

code The color space conversion code; see the discussion

dstCn The number of channels in the destination image; if the parameter is 0, the number of the channels will be derived automatically from src and the code

The function converts the input image from one color space to another. In the case of transformation to-from RGB color space the ordering of the channels should be specified explicitly (RGB or BGR).

The conventional ranges for R, G and B channel values are:

- 0 to 255 for CV\_8U images
- 0 to 65535 for CV\_16U images and
- 0 to 1 for CV\_32F images.

Of course, in the case of linear transformations the range does not matter, but in the non-linear cases the input RGB image should be normalized to the proper value range in order to get the correct results, e.g. for RGB $\rightarrow$ L\*u\*v\* transformation. For example, if you have a 32-bit floating-point image directly converted from 8-bit image without any scaling, then it will have 0..255 value range, instead of the assumed by the function 0..1. So, before calling cvtColor, you need first to scale the image down:

```
img *= 1./255;
cvtColor(img, img, CV_BGR2Luv);
```

The function can do the following transformations:

• Transformations within RGB space like adding/removing the alpha channel, reversing the channel order, conversion to/from 16-bit RGB color (R5:G6:B5 or R5:G5:B5), as well as conversion to/from grayscale using:

**RGB[A]** to Gray:  $Y \leftarrow 0.299 \cdot R + 0.587 \cdot G + 0.114 \cdot B$ 

and

Gray to RGB[A]: 
$$R \leftarrow Y, G \leftarrow Y, B \leftarrow Y, A \leftarrow 0$$

The conversion from a RGB image to gray is done with:

cvtColor(src, bwsrc, CV\_RGB2GRAY);

Some more advanced channel reordering can also be done with cv::mixChannels.

• RGB ↔ CIE XYZ.Rec 709 with D65 white point (CV\_BGR2XYZ, CV\_RGB2XYZ, CV\_XYZ2BGR, CV\_XYZ2RGB):

$$\begin{bmatrix} X \\ Y \\ Z \end{bmatrix} \leftarrow \begin{bmatrix} 0.412453 & 0.357580 & 0.180423 \\ 0.212671 & 0.715160 & 0.072169 \\ 0.019334 & 0.119193 & 0.950227 \end{bmatrix} \cdot \begin{bmatrix} R \\ G \\ B \end{bmatrix}$$
$$\begin{bmatrix} R \\ G \\ B \end{bmatrix} \leftarrow \begin{bmatrix} 3.240479 & -1.53715 & -0.498535 \\ -0.969256 & 1.875991 & 0.041556 \\ 0.055648 & -0.204043 & 1.057311 \end{bmatrix} \cdot \begin{bmatrix} X \\ Y \\ Z \end{bmatrix}$$

X, Y and Z cover the whole value range (in the case of floating-point images Z may exceed 1).

• RGB ↔ YCrCb JPEG (a.k.a. YCC) (CV\_BGR2YCrCb, CV\_RGB2YCrCb, CV\_YCrCb2BGR, CV\_YCrCb2RGB)

$$\begin{split} Y \leftarrow 0.299 \cdot R + 0.587 \cdot G + 0.114 \cdot B \\ Cr \leftarrow (R-Y) \cdot 0.713 + delta \\ Cb \leftarrow (B-Y) \cdot 0.564 + delta \\ R \leftarrow Y + 1.403 \cdot (Cr - delta) \\ G \leftarrow Y - 0.344 \cdot (Cr - delta) - 0.714 \cdot (Cb - delta) \\ B \leftarrow Y + 1.773 \cdot (Cb - delta) \end{split}$$

where

| ĺ                 | 128   | for 8-bit images          |
|-------------------|-------|---------------------------|
| $delta = \langle$ | 32768 | for 16-bit images         |
| l                 | 0.5   | for floating-point images |

Y, Cr and Cb cover the whole value range.

• RGB ↔ HSV (CV\_BGR2HSV, CV\_RGB2HSV, CV\_HSV2BGR, CV\_HSV2RGB) in the case of 8-bit and 16-bit images R, G and B are converted to floating-point format and scaled to fit the 0 to 1 range

$$V \leftarrow max(R, G, B)$$

$$\begin{split} S \leftarrow \left\{ \begin{array}{ll} \frac{V-min(R,G,B)}{V} & \text{if } V \neq 0 \\ 0 & \text{otherwise} \end{array} \right. \\ H \leftarrow \left\{ \begin{array}{ll} 60(G-B)/S & \text{if } V = R \\ 120 + 60(B-R)/S & \text{if } V = G \\ 240 + 60(R-G)/S & \text{if } V = B \end{array} \right. \end{split}$$

### 8.3. MISCELLANEOUS IMAGE TRANSFORMATIONS

if H < 0 then  $H \leftarrow H + 360$ 

On output  $0 \le V \le 1, 0 \le S \le 1, 0 \le H \le 360$ .

The values are then converted to the destination data type:

#### 8-bit images

$$V \leftarrow 255V, S \leftarrow 255S, H \leftarrow H/2$$
(to fit to 0 to 255)

#### 16-bit images (currently not supported)

$$V < -65535V, S < -65535S, H < -H$$

#### 32-bit images H, S, V are left as is

• RGB  $\leftrightarrow$  HLS (CV\_BGR2HLS, CV\_RGB2HLS, CV\_HLS2BGR, CV\_HLS2RGB). in the case of 8-bit and 16-bit images R, G and B are converted to floating-point format and scaled to fit the 0 to 1 range.

$$\begin{split} V_{max} \leftarrow max(R,G,B) \\ V_{min} \leftarrow min(R,G,B) \\ L \leftarrow \frac{V_{max} - V_{min}}{2} \\ S \leftarrow \begin{cases} \frac{V_{max} - V_{min}}{V_{max} + V_{min}} & \text{if } L < 0.5 \\ \frac{V_{max} - V_{min}}{2 - (V_{max} + V_{min})} & \text{if } L \ge 0.5 \end{cases} \\ H \leftarrow \begin{cases} 60(G-B)/S & \text{if } V_{max} = R \\ 120 + 60(B-R)/S & \text{if } V_{max} = G \\ 240 + 60(R-G)/S & \text{if } V_{max} = B \end{cases} \end{split}$$

if H < 0 then  $H \leftarrow H + 360$  On output  $0 \le V \le 1, 0 \le S \le 1, 0 \le H \le 360$ .

The values are then converted to the destination data type:

#### 8-bit images

$$V \leftarrow 255 \cdot V, S \leftarrow 255 \cdot S, H \leftarrow H/2$$
 (to fit to 0 to 255)

### 16-bit images (currently not supported)

$$V < -65535 \cdot V, S < -65535 \cdot S, H < -H$$

32-bit images H, S, V are left as is

 RGB ↔ CIE L\*a\*b\* (CV\_BGR2Lab, CV\_RGB2Lab, CV\_Lab2BGR, CV\_Lab2RGB) in the case of 8-bit and 16-bit images R, G and B are converted to floating-point format and scaled to fit the 0 to 1 range

$$\begin{bmatrix} X \\ Y \\ Z \end{bmatrix} \leftarrow \begin{bmatrix} 0.412453 & 0.357580 & 0.180423 \\ 0.212671 & 0.715160 & 0.072169 \\ 0.019334 & 0.119193 & 0.950227 \end{bmatrix} \cdot \begin{bmatrix} R \\ G \\ B \end{bmatrix}$$
$$X \leftarrow X/X_n, \text{where} X_n = 0.950456$$
$$Z \leftarrow Z/Z_n, \text{where} Z_n = 1.088754$$
$$L \leftarrow \begin{cases} 116 * Y^{1/3} - 16 & \text{for } Y > 0.008856 \\ 903.3 * Y & \text{for } Y \le 0.008856 \\ a \leftarrow 500(f(X) - f(Y)) + delta \\ b \leftarrow 200(f(Y) - f(Z)) + delta \end{cases}$$

where

$$f(t) = \begin{cases} t^{1/3} & \text{for } t > 0.008856\\ 7.787t + 16/116 & \text{for } t \le 0.008856 \end{cases}$$

and

$$delta = \begin{cases} 128 & \text{for 8-bit images} \\ 0 & \text{for floating-point images} \end{cases}$$

On output  $0 \le L \le 100, -127 \le a \le 127, -127 \le b \le 127$ 

The values are then converted to the destination data type:

#### 8-bit images

$$L \leftarrow L * 255/100, a \leftarrow a + 128, b \leftarrow b + 128$$

16-bit images currently not supported

**32-bit images** L, a, b are left as is

• RGB ↔ CIE L\*u\*v\* (CV\_BGR2Luv, CV\_RGB2Luv, CV\_Luv2BGR, CV\_Luv2RGB) in the case of 8-bit and 16-bit images R, G and B are converted to floating-point format and scaled to fit 0 to 1 range

$$\begin{bmatrix} X \\ Y \\ Z \end{bmatrix} \leftarrow \begin{bmatrix} 0.412453 & 0.357580 & 0.180423 \\ 0.212671 & 0.715160 & 0.072169 \\ 0.019334 & 0.119193 & 0.950227 \end{bmatrix} \cdot \begin{bmatrix} R \\ G \\ B \end{bmatrix}$$
$$L \leftarrow \begin{cases} 116Y^{1/3} & \text{for } Y > 0.008856 \\ 903.3Y & \text{for } Y \le 0.008856 \\ u' \leftarrow 4 * X/(X + 15 * Y + 3Z) \end{cases}$$

 $v' \leftarrow 9 * Y/(X + 15 * Y + 3Z)$  $u \leftarrow 13 * L * (u' - u_n)$  where  $u_n = 0.19793943$  $v \leftarrow 13 * L * (v' - v_n)$  where  $v_n = 0.46831096$ 

On output  $0 \le L \le 100, -134 \le u \le 220, -140 \le v \le 122.$ 

The values are then converted to the destination data type:

#### 8-bit images

$$L \leftarrow 255/100L, \ u \leftarrow 255/354(u+134), \ v \leftarrow 255/256(v+140)$$

16-bit images currently not supported

32-bit images L, u, v are left as is

The above formulas for converting RGB to/from various color spaces have been taken from multiple sources on Web, primarily from the Charles Poynton site <a href="http://www.poynton.com/ColorFAQ.html">http://www.poynton.com/ColorFAQ.html</a>

Bayer → RGB (CV\_BayerBG2BGR, CV\_BayerGB2BGR, CV\_BayerRG2BGR, CV\_BayerGR2BGR, CV\_BayerGR2RGB, CV\_BayerGB2RGB, CV\_BayerG2RGB, CV\_BayerG2RGB, CV\_BayerG2RGB) The Bayer pattern is widely used in CCD and CMOS cameras. It allows one to get color pictures from a single plane where R,G and B pixels (sensors of a particular component) are interleaved like this:

| G | R                         | G                                                       | R                                                                                     |
|---|---------------------------|---------------------------------------------------------|---------------------------------------------------------------------------------------|
| В | G                         | B                                                       | G                                                                                     |
| G | R                         | G                                                       | R                                                                                     |
| B | G                         | B                                                       | G                                                                                     |
| G | R                         | G                                                       | R                                                                                     |
|   | В<br><i>G</i><br><i>B</i> | B         G           G         R           B         G | B         G         B           G         R         G           B         G         B |

The output RGB components of a pixel are interpolated from 1, 2 or 4 neighbors of the pixel having the same color. There are several modifications of the above pattern that can be achieved by shifting the pattern one pixel left and/or one pixel up. The two letters  $C_1$  and  $C_2$  in the conversion constants CV\_Bayer  $C_1C_2$  2BGR and CV\_Bayer  $C_1C_2$  2RGB indicate the particular pattern type - these are components from the second row, second and third columns, respectively. For example, the above pattern has very popular "BG" type.

## cv::distanceTransform

Calculates the distance to the closest zero pixel for each pixel of the source image.

src 8-bit, single-channel (binary) source image

dst Output image with calculated distances; will be 32-bit floating-point, single-channel image of the same size as src

distanceType Type of distance; can be CV\_DIST\_L1, CV\_DIST\_L2 or CV\_DIST\_C

- **maskSize** Size of the distance transform mask; can be 3, 5 or CV\_DIST\_MASK\_PRECISE (the latter option is only supported by the first of the functions). In the case of CV\_DIST\_L1 or CV\_DIST\_C distance type the parameter is forced to 3, because a  $3 \times 3$  mask gives the same result as a  $5 \times 5$  or any larger aperture.
- **labels** The optional output 2d array of labels the discrete Voronoi diagram; will have type CV\_32SC1 and the same size as src. See the discussion

The functions distanceTransform calculate the approximate or precise distance from every binary image pixel to the nearest zero pixel. (for zero image pixels the distance will obviously be zero).

When maskSize == CV\_DIST\_MASK\_PRECISE and distanceType == CV\_DIST\_L2, the function runs the algorithm described in [?].

In other cases the algorithm [?] is used, that is, for pixel the function finds the shortest path to the nearest zero pixel consisting of basic shifts: horizontal, vertical, diagonal or knight's move (the latest is available for a  $5 \times 5$  mask). The overall distance is calculated as a sum of these basic distances. Because the distance function should be symmetric, all of the horizontal and vertical shifts must have the same cost (that is denoted as a), all the diagonal shifts must have the same cost (denoted b), and all knight's moves must have the same cost (denoted c). For CV\_DIST\_C and CV\_DIST\_L1 types the distance is calculated precisely, whereas for CV\_DIST\_L2 (Euclidian distance) the distance can be calculated only with some relative error (a  $5 \times 5$  mask gives more accurate results). For a, b and c OpenCV uses the values suggested in the original paper:

| CV_DIST_C  | $(3 \times 3)$ | a = 1, b = 1         |
|------------|----------------|----------------------|
| CV_DIST_L1 | $(3 \times 3)$ | a = 1, b = 2         |
| CV_DIST_L2 | $(3 \times 3)$ | a=0.955, b=1.3693    |
| CV_DIST_L2 | $(5 \times 5)$ | a=1, b=1.4, c=2.1969 |

Typically, for a fast, coarse distance estimation CV\_DIST\_L2, a  $3 \times 3$  mask is used, and for a more accurate distance estimation CV\_DIST\_L2, a  $5 \times 5$  mask or the precise algorithm is used. Note that both the precise and the approximate algorithms are linear on the number of pixels.

The second variant of the function does not only compute the minimum distance for each pixel (x, y), but it also identifies the nearest the nearest connected component consisting of zero pixels. Index of the component is stored in labels(x, y). The connected components of zero pixels are also found and marked by the function.

In this mode the complexity is still linear. That is, the function provides a very fast way to compute Voronoi diagram for the binary image. Currently, this second variant can only use the approximate distance transform algorithm.

### cv::floodFill

Fills a connected component with the given color.

- image Input/output 1- or 3-channel, 8-bit or floating-point image. It is modified by the function unless the FLOODFILL\_MASK\_ONLY flag is set (in the second variant of the function; see below)
- **mask** (For the second function only) Operation mask, should be a single-channel 8-bit image, 2 pixels wider and 2 pixels taller. The function uses and updates the mask, so the user takes responsibility of initializing the mask content. Flood-filling can't go across non-zero pixels in the mask, for example, an edge detector output can be used as a mask to stop filling at edges. It is possible to use the same mask in multiple calls to the function to make sure the filled area do not overlap. **Note**: because the mask is larger than the filled image, a pixel (x, y) in image will correspond to the pixel (x + 1, y + 1) in the mask

seed The starting point

- newVal New value of the repainted domain pixels
- **loDiff** Maximal lower brightness/color difference between the currently observed pixel and one of its neighbors belonging to the component, or a seed pixel being added to the component
- upDiff Maximal upper brightness/color difference between the currently observed pixel and one of its neighbors belonging to the component, or a seed pixel being added to the component
- rect The optional output parameter that the function sets to the minimum bounding rectangle of the repainted domain
- **flags** The operation flags. Lower bits contain connectivity value, 4 (by default) or 8, used within the function. Connectivity determines which neighbors of a pixel are considered. Upper bits can be 0 or a combination of the following flags:
  - **FLOODFILL\_FIXED\_RANGE** if set, the difference between the current pixel and seed pixel is considered, otherwise the difference between neighbor pixels is considered (i.e. the range is floating)
  - **FLOODFILL\_MASK\_ONLY** (for the second variant only) if set, the function does not change the image (newVal is ignored), but fills the mask

The functions floodFill fill a connected component starting from the seed point with the specified color. The connectivity is determined by the color/brightness closeness of the neighbor pixels. The pixel at (x, y) is considered to belong to the repainted domain if:

#### grayscale image, floating range

 $\operatorname{src}(x',y') - \operatorname{loDiff} \leq \operatorname{src}(x,y) \leq \operatorname{src}(x',y') + \operatorname{upDiff}$ 

#### grayscale image, fixed range

 $src(seed.x, seed.y) - loDiff \leq src(x, y) \leq src(seed.x, seed.y) + upDiff$ 

#### color image, floating range

$$src(x',y')_r - loDiff_r \leq src(x,y)_r \leq src(x',y')_r + upDiff_r$$
$$src(x',y')_g - loDiff_g \leq src(x,y)_g \leq src(x',y')_g + upDiff_g$$
$$src(x',y')_b - loDiff_b \leq src(x,y)_b \leq src(x',y')_b + upDiff_b$$

### color image, fixed range

```
\begin{split} & \operatorname{src}(\operatorname{seed}.x,\operatorname{seed}.y)_r - \operatorname{loDiff}_r \leq \operatorname{src}(x,y)_r \leq \operatorname{src}(\operatorname{seed}.x,\operatorname{seed}.y)_r + \operatorname{upDiff}_r \\ & \operatorname{src}(\operatorname{seed}.x,\operatorname{seed}.y)_g - \operatorname{loDiff}_g \leq \operatorname{src}(x,y)_g \leq \operatorname{src}(\operatorname{seed}.x,\operatorname{seed}.y)_g + \operatorname{upDiff}_g \\ & \operatorname{src}(\operatorname{seed}.x,\operatorname{seed}.y)_b - \operatorname{loDiff}_b \leq \operatorname{src}(x,y)_b \leq \operatorname{src}(\operatorname{seed}.x,\operatorname{seed}.y)_b + \operatorname{upDiff}_b \end{split}
```

where src(x', y') is the value of one of pixel neighbors that is already known to belong to the component. That is, to be added to the connected component, a pixel's color/brightness should be close enough to the:

- color/brightness of one of its neighbors that are already referred to the connected component in the case of floating range
- color/brightness of the seed point in the case of fixed range.

By using these functions you can either mark a connected component with the specified color in-place, or build a mask and then extract the contour or copy the region to another image etc. Various modes of the function are demonstrated in floodfill.c sample.

See also: cv::findContours

## cv::inpaint

Inpaints the selected region in the image.

src The input 8-bit 1-channel or 3-channel image.

- inpaintMask The inpainting mask, 8-bit 1-channel image. Non-zero pixels indicate the area that needs to be inpainted.
- dst The output image; will have the same size and the same type as src
- **inpaintRadius** The radius of a circlular neighborhood of each point inpainted that is considered by the algorithm.

**flags** The inpainting method, one of the following:

**INPAINT\_NS** Navier-Stokes based method.

**INPAINT\_TELEA** The method by Alexandru Telea [?]

The function reconstructs the selected image area from the pixel near the area boundary. The function may be used to remove dust and scratches from a scanned photo, or to remove undesirable objects from still images or video. See <a href="http://en.wikipedia.org/wiki/Inpainting">http://en.wikipedia.org/wiki/Inpainting</a> for more details.

## cv::integral

Calculates the integral of an image.

**image** The source image,  $W \times H$ , 8-bit or floating-point (32f or 64f)

sum The integral image,  $(W + 1) \times (H + 1)$ , 32-bit integer or floating-point (32f or 64f)

- **sqsum** The integral image for squared pixel values,  $(W + 1) \times (H + 1)$ , double precision floating-point (64f)
- tilted The integral for the image rotated by 45 degrees,  $(W+1) \times (H+1)$ , the same data type as sum
- sdepth The desired depth of the integral and the tilted integral images,  ${\tt CV\_32S}, {\tt CV\_32F}$  or  ${\tt CV\_64F}$

The functions integral calculate one or more integral images for the source image as following:

$$\begin{split} & \operatorname{sum}(X,Y) = \sum_{x < X, y < Y} \operatorname{image}(x,y) \\ & \operatorname{sqsum}(X,Y) = \sum_{x < X, y < Y} \operatorname{image}(x,y)^2 \\ & \operatorname{tilted}(X,Y) = \sum_{y < Y, abs(x-X) < y} \operatorname{image}(x,y) \end{split}$$

Using these integral images, one may calculate sum, mean and standard deviation over a specific up-right or rotated rectangular region of the image in a constant time, for example:

$$\sum_{x_1 \le x < x_2, y_1 \le y < y_2} \operatorname{image}(x, y) = \operatorname{sum}(x_2, y_2) - \operatorname{sum}(x_1, y_2) - \operatorname{sum}(x_2, y_1) + \operatorname{sum}(x_1, x_1)$$

It makes possible to do a fast blurring or fast block correlation with variable window size, for example. In the case of multi-channel images, sums for each channel are accumulated independently.

### cv::threshold

Applies a fixed-level threshold to each array element

**src** Source array (single-channel, 8-bit of 32-bit floating point)

dst Destination array; will have the same size and the same type as src

thresh Threshold value

maxVal Maximum value to use with THRESH\_BINARY and THRESH\_BINARY\_INV thresholding
types

**thresholdType** Thresholding type (see the discussion)

The function applies fixed-level thresholding to a single-channel array. The function is typically used to get a bi-level (binary) image out of a grayscale image (cv::compare could be also used for this purpose) or for removing a noise, i.e. filtering out pixels with too small or too large values. There are several types of thresholding that the function supports that are determined by thresholdType:

THRESH\_BINARY

 $\label{eq:dst} \operatorname{dst}(x,y) = \left\{ \begin{array}{ll} \max \operatorname{Val} & \text{if} \operatorname{src}(x,y) > \operatorname{thresh} \\ 0 & \text{otherwise} \end{array} \right.$ 

THRESH\_BINARY\_INV

$$dst(x,y) = \begin{cases} 0 & \text{if } src(x,y) > thresh \\ maxVal & otherwise \end{cases}$$

THRESH\_TRUNC

$$\operatorname{dst}(x,y) = \left\{ \begin{array}{ll} \operatorname{threshold} & \operatorname{if} \operatorname{src}(x,y) > \operatorname{thresh} \\ \operatorname{src}(x,y) & \operatorname{otherwise} \end{array} \right.$$

THRESH\_TOZERO

$$\operatorname{dst}(x,y) = \left\{ \begin{array}{ll} \operatorname{src}(x,y) & \text{if } \operatorname{src}(x,y) > \operatorname{thresh} \\ 0 & \text{otherwise} \end{array} \right.$$

THRESH\_TOZERO\_INV

$${\rm dst}(x,y) = \left\{ \begin{array}{ll} 0 & \text{if } {\rm src}(x,y) > {\rm thresh} \\ {\rm src}(x,y) & \text{otherwise} \end{array} \right.$$

Also, the special value THRESH\_OTSU may be combined with one of the above values. In this case the function determines the optimal threshold value using Otsu's algorithm and uses it instead of the specified thresh. The function returns the computed threshold value. Currently, Otsu's method is implemented only for 8-bit images.

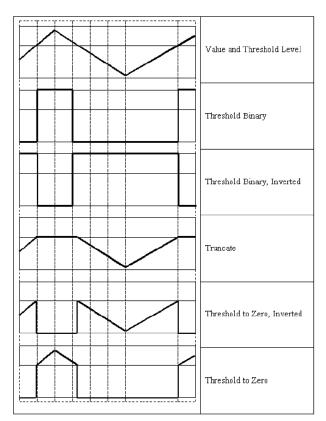

See also: cv::adaptiveThreshold, cv::findContours, cv::compare, cv::min, cv::max

## cv::watershed

Does marker-based image segmentation using watershed algrorithm

void watershed( const Mat& image, Mat& markers );

image The input 8-bit 3-channel image.

markers The input/output 32-bit single-channel image (map) of markers. It should have the same size as image

The function implements one of the variants of watershed, non-parametric marker-based segmentation algorithm, described in [?]. Before passing the image to the function, user has to outline roughly the desired regions in the image markers with positive (> 0) indices, i.e. every region

is represented as one or more connected components with the pixel values 1, 2, 3 etc (such markers can be retrieved from a binary mask using cv::findContoursand cv::drawContours, see watershed.cpp demo). The markers will be "seeds" of the future image regions. All the other pixels in markers, which relation to the outlined regions is not known and should be defined by the algorithm, should be set to 0's. On the output of the function, each pixel in markers is set to one of values of the "seed" components, or to -1 at boundaries between the regions.

Note, that it is not necessary that every two neighbor connected components are separated by a watershed boundary (-1's pixels), for example, in case when such tangent components exist in the initial marker image. Visual demonstration and usage example of the function can be found in OpenCV samples directory; see watershed.cpp demo.

See also: cv::findContours

## 8.4 Histograms

### cv::calcHist

Calculates histogram of a set of arrays

arrays Source arrays. They all should have the same depth, CV\_8U or CV\_32F, and the same size. Each of them can have an arbitrary number of channels

narrays The number of source arrays

```
channels The list of dims channels that are used to compute the histogram. The first array chan-
nels are numerated from 0 to arrays[0].channels()-1, the second array channels are
counted from arrays[0].channels() to arrays[0].channels() + arrays[1].channels()-1
etc.
```

#### 8.4. HISTOGRAMS

- mask The optional mask. If the matrix is not empty, it must be 8-bit array of the same size as arrays[i]. The non-zero mask elements mark the array elements that are counted in the histogram
- hist The output histogram, a dense or sparse dims-dimensional array
- dims The histogram dimensionality; must be positive and not greater than CV\_MAX\_DIMS(=32 in the current OpenCV version)
- histSize The array of histogram sizes in each dimension
- **ranges** The array of dims arrays of the histogram bin boundaries in each dimension. When the histogram is uniform (uniform=true), then for each dimension i it's enough to specify the lower (inclusive) boundary  $L_0$  of the 0-th histogram bin and the upper (exclusive) boundary  $U_{\text{histSize}[i]-1}$  for the last histogram bin histSize[i]-1. That is, in the case of uniform histogram each of ranges[i] is an array of 2 elements. When the histogram is not uniform (uniform=false), then each of ranges[i] contains histSize[i]+1 elements:  $L_0, U_0 = L_1, U_1 = L_2, ..., U_{\text{histSize}[i]-2} = L_{\text{histSize}[i]-1}, U_{\text{histSize}[i]-1}$ . The array elements, which are not between  $L_0$  and  $U_{\text{histSize}[i]-1}$ , are not counted in the histogram

uniform Indicates whether the histogram is uniform or not, see above

accumulate Accumulation flag. If it is set, the histogram is not cleared in the beginning (when it is allocated). This feature allows user to compute a single histogram from several sets of arrays, or to update the histogram in time

The functions calcHist calculate the histogram of one or more arrays. The elements of a tuple that is used to increment a histogram bin are taken at the same location from the corresponding input arrays. The sample below shows how to compute 2D Hue-Saturation histogram for a color imag

```
#include <cv.h>
#include <cv.h>
#include <highgui.h>
using namespace cv;
int main( int argc, char** argv )
{
    Mat src;
    if( argc != 2 || !(src=imread(argv[1], 1)).data )
        return -1;
    Mat hsv;
    cvtColor(src, hsv, CV_BGR2HSV);
```

```
// let's quantize the hue to 30 levels
// and the saturation to 32 levels
int hbins = 30, sbins = 32;
int histSize[] = {hbins, sbins};
// hue varies from 0 to 179, see cvtColor
float hranges[] = { 0, 180 };
// saturation varies from 0 (black-gray-white) to
// 255 (pure spectrum color)
float sranges[] = { 0, 256 };
float* ranges[] = { hranges, sranges };
MatND hist;
// we compute the histogram from the 0-th and 1-st channels
int channels[] = \{0, 1\};
calcHist( &hsv, 1, channels, Mat(), // do not use mask
    hist, 2, histSize, ranges,
    true, // the histogram is uniform
    false );
double maxVal=0;
minMaxLoc(hist, 0, &maxVal, 0, 0);
int scale = 10;
Mat histImg = Mat::zeros(sbins*scale, hbins*10, CV_8UC3);
for ( int h = 0; h < hbins; h++ )
    for (int s = 0; s < sbins; s++)
    {
        float binVal = hist.at<float>(h, s);
        int intensity = cvRound(binVal*255/maxValue);
        cvRectangle( histImg, Point(h*scale, s*scale),
                     Point( (h+1)*scale - 1, (s+1)*scale - 1),
                     Scalar::all(intensity),
                     CV_FILLED );
    }
namedWindow( "Source", 1 );
imshow( "Source", src );
namedWindow( "H-S Histogram", 1 );
imshow( "H-S Histogram", histImg );
waitKey();
```

## cv::calcBackProject

Calculates the back projection of a histogram.

- arrays Source arrays. They all should have the same depth, CV\_8U or CV\_32F, and the same size. Each of them can have an arbitrary number of channels
- narrays The number of source arrays
- channels The list of channels that are used to compute the back projection. The number of channels must match the histogram dimensionality. The first array channels are numer- ated from 0 to arrays[0].channels()-1, the second array channels are counted from arrays[0].channels() to arrays[0].channels() + arrays[1].channels()-1 etc.
- hist The input histogram, a dense or sparse
- **backProject** Destination back projection aray; will be a single-channel array of the same size and the same depth as arrays[0]
- ranges The array of arrays of the histogram bin boundaries in each dimension. See cv::calcHist
- scale The optional scale factor for the output back projection

uniform Indicates whether the histogram is uniform or not, see above

The functions calcBackProject calculate the back project of the histogram. That is, similarly to calcHist, at each location (x, y) the function collects the values from the selected channels in the input images and finds the corresponding histogram bin. But instead of incrementing it, the function reads the bin value, scales it by scale and stores in backProject (x, y). In terms of statistics, the function computes probability of each element value in respect with the empirical probability distribution represented by the histogram. Here is how, for example, you can find and track a bright-colored object in a scene:

### CHAPTER 8. CV. IMAGE PROCESSING AND COMPUTER VISION

- 1. Before the tracking, show the object to the camera such that covers almost the whole frame. Calculate a hue histogram. The histogram will likely have a strong maximums, corresponding to the dominant colors in the object.
- During the tracking, calculate back projection of a hue plane of each input video frame using that pre-computed histogram. Threshold the back projection to suppress weak colors. It may also have sense to suppress pixels with non sufficient color saturation and too dark or too bright pixels.
- 3. Find connected components in the resulting picture and choose, for example, the largest component.

That is the approximate algorithm of cv::CAMShift color object tracker. See also: cv::calcHist

### cv::compareHist

Compares two histograms

#### **H1** The first compared histogram

H2 The second compared histogram of the same size as H1

**method** The comparison method, one of the following:

CV\_COMP\_CORREL Correlation CV\_COMP\_CHISQR Chi-Square CV\_COMP\_INTERSECT Intersection CV\_COMP\_BHATTACHARYYA Bhattacharyya distance

The functions  ${\tt compareHist}$  compare two dense or two sparse histograms using the specified method:

#### Correlation (method=CV\_COMP\_CORREL)

$$d(H_1, H_2) = \frac{\sum_I (H_1(I) - \bar{H}_1)(H_2(I) - \bar{H}_2)}{\sqrt{\sum_I (H_1(I) - \bar{H}_1)^2 \sum_I (H_2(I) - \bar{H}_2)^2}}$$

where

$$\bar{H}_k = \frac{1}{N} \sum_J H_k(J)$$

and N is the total number of histogram bins.

#### Chi-Square (method=CV\_COMP\_CHISQR)

$$d(H_1, H_2) = \sum_{I} \frac{(H_1(I) - H_2(I))^2}{H_1(I) + H_2(I)}$$

Intersection (method=CV\_COMP\_INTERSECT)

$$d(H_1, H_2) = \sum_{I} \min(H_1(I), H_2(I))$$

Bhattacharyya distance (method=CV\_COMP\_BHATTACHARYYA)

$$d(H_1, H_2) = \sqrt{1 - \frac{1}{\sqrt{\bar{H}_1 \bar{H}_2 N^2}}} \sum_I \sqrt{H_1(I) \cdot H_2(I)}$$

The function returns  $d(H_1, H_2)$ .

While the function works well with 1-, 2-, 3-dimensional dense histograms, it may not be suitable for high-dimensional sparse histograms, where, because of aliasing and sampling problems the coordinates of non-zero histogram bins can slightly shift. To compare such histograms or more general sparse configurations of weighted points, consider using the cv::calcEMD function.

## cv::equalizeHist

Equalizes the histogram of a grayscale image.

void equalizeHist( const Mat& src, Mat& dst );

**src** The source 8-bit single channel image

dst The destination image; will have the same size and the same type as src

The function equalizes the histogram of the input image using the following algorithm:

- 1. calculate the histogram *H* for src.
- 2. normalize the histogram so that the sum of histogram bins is 255.
- 3. compute the integral of the histogram:

$$H'_i = \sum_{0 \le j < i} H(j)$$

4. transform the image using H' as a look-up table: dst(x, y) = H'(src(x, y))

The algorithm normalizes the brightness and increases the contrast of the image.

### 8.5 Feature Detection

### cv::Canny

Finds edges in an image using Canny algorithm.

image Single-channel 8-bit input image

edges The output edge map. It will have the same size and the same type as image

**threshold1** The first threshold for the hysteresis procedure

threshold2 The second threshold for the hysteresis procedure

apertureSize Aperture size for the cv::Sobel operator

**L2gradient** Indicates, whether the more accurate  $L_2 \text{ norm} = \sqrt{(dI/dx)^2 + (dI/dy)^2}$  should be used to compute the image gradient magnitude (L2gradient=true), or a faster default  $L_1$  norm = |dI/dx| + |dI/dy| is enough (L2gradient=false)

The function finds edges in the input image image and marks them in the output map edges using the Canny algorithm. The smallest value between threshold1 and threshold2 is used for edge linking, the largest value is used to find the initial segments of strong edges, see http://en.wikipedia.org/wiki/Canny\_edge\_detector

## cv::cornerEigenValsAndVecs

Calculates eigenvalues and eigenvectors of image blocks for corner detection.

src Input single-channel 8-bit or floating-point image

dst Image to store the results. It will have the same size as src and the type CV\_32FC(6)

blockSize Neighborhood size (see discussion)

apertureSize Aperture parameter for the cv::Sobel operator

boderType Pixel extrapolation method; see cv::borderInterpolate

For every pixel p, the function cornerEigenValsAndVecs considers a blockSize × blockSize neigborhood S(p). It calculates the covariation matrix of derivatives over the neighborhood as:

$$M = \begin{bmatrix} \sum_{S(p)} (dI/dx)^2 & \sum_{S(p)} (dI/dxdI/dy)^2 \\ \sum_{S(p)} (dI/dxdI/dy)^2 & \sum_{S(p)} (dI/dy)^2 \end{bmatrix}$$

Where the derivatives are computed using cv::Sobel operator.

After that it finds eigenvectors and eigenvalues of M and stores them into destination image in the form  $(\lambda_1, \lambda_2, x_1, y_1, x_2, y_2)$  where

 $\lambda_1, \lambda_2$  are the eigenvalues of *M*; not sorted

 $x_1, y_1$  are the eigenvectors corresponding to  $\lambda_1$ 

 $x_2, y_2$  are the eigenvectors corresponding to  $\lambda_2$ 

The output of the function can be used for robust edge or corner detection. See also: cv::cornerMinEigenVal, cv::cornerHarris, cv::preCornerDetect

### cv::cornerHarris

Harris edge detector.

src Input single-channel 8-bit or floating-point image

dst Image to store the Harris detector responses; will have type CV\_32FC1 and the same size as src

**blockSize** Neighborhood size (see the discussion of cv::cornerEigenValsAndVecs)

apertureSize Aperture parameter for the cv::Sobel operator

k Harris detector free parameter. See the formula below

**boderType** Pixel extrapolation method; see cv::borderInterpolate

The function runs the Harris edge detector on the image. Similarly to cv::cornerMinEigenVal and cv::cornerEigenValsAndVecs, for each pixel (x, y) it calculates a  $2 \times 2$  gradient covariation matrix  $M^{(x,y)}$  over a blockSize  $\times$  blockSize neighborhood. Then, it computes the following characteristic:

$$\operatorname{dst}(x,y) = \operatorname{det} M^{(x,y)} - k \cdot \left(\operatorname{tr} M^{(x,y)}\right)^2$$

Corners in the image can be found as the local maxima of this response map.

### cv::cornerMinEigenVal

Calculates the minimal eigenvalue of gradient matrices for corner detection.

src Input single-channel 8-bit or floating-point image

dst Image to store the minimal eigenvalues; will have type CV\_32FC1 and the same size as src

**blockSize** Neighborhood size (see the discussion of cv::cornerEigenValsAndVecs)

### 8.5. FEATURE DETECTION

apertureSize Aperture parameter for the cv::Sobel operator

boderType Pixel extrapolation method; see cv::borderInterpolate

The function is similar to cv::cornerEigenValsAndVecs but it calculates and stores only the minimal eigenvalue of the covariation matrix of derivatives, i.e.  $\min(\lambda_1, \lambda_2)$  in terms of the formulae in cv::cornerEigenValsAndVecs description.

### cv::cornerSubPix

Refines the corner locations.

```
void cornerSubPix( const Mat& image, vector<Point2f>& corners,
        Size winSize, Size zeroZone,
        TermCriteria criteria );
```

image Input image

corners Initial coordinates of the input corners; refined coordinates on output

- winSize Half of the side length of the search window. For example, if winSize=Size(5,5), then a  $5 * 2 + 1 \times 5 * 2 + 1 = 11 \times 11$  search window would be used
- **zeroZone** Half of the size of the dead region in the middle of the search zone over which the summation in the formula below is not done. It is used sometimes to avoid possible singularities of the autocorrelation matrix. The value of (-1,-1) indicates that there is no such size
- criteria Criteria for termination of the iterative process of corner refinement. That is, the process of corner position refinement stops either after a certain number of iterations or when a required accuracy is achieved. The criteria may specify either of or both the maximum number of iteration and the required accuracy

The function iterates to find the sub-pixel accurate location of corners, or radial saddle points, as shown in on the picture below.

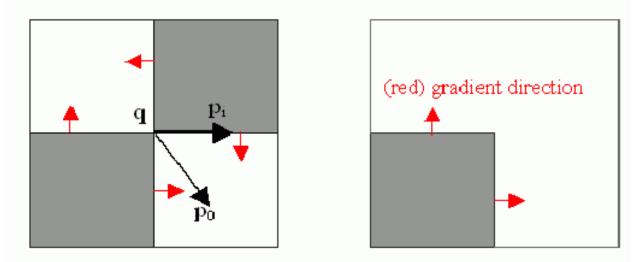

Sub-pixel accurate corner locator is based on the observation that every vector from the center q to a point p located within a neighborhood of q is orthogonal to the image gradient at p subject to image and measurement noise. Consider the expression:

$$\epsilon_i = DI_{p_i}^T \cdot (q - p_i)$$

where  $DI_{p_i}$  is the image gradient at the one of the points  $p_i$  in a neighborhood of q. The value of q is to be found such that  $\epsilon_i$  is minimized. A system of equations may be set up with  $\epsilon_i$  set to zero:

$$\sum_{i} (DI_{p_i} \cdot DI_{p_i}^{T}) - \sum_{i} (DI_{p_i} \cdot DI_{p_i}^{T} \cdot p_i)$$

where the gradients are summed within a neighborhood ("search window") of q. Calling the first gradient term G and the second gradient term b gives:

$$q = G^{-1} \cdot b$$

The algorithm sets the center of the neighborhood window at this new center q and then iterates until the center keeps within a set threshold.

## cv::goodFeaturesToTrack

Determines strong corners on an image.

### 8.5. FEATURE DETECTION

image The input 8-bit or floating-point 32-bit, single-channel image

- corners The output vector of detected corners
- **maxCorners** The maximum number of corners to return. If there are more corners than that will be found, the strongest of them will be returned
- qualityLevel Characterizes the minimal accepted quality of image corners; the value of the parameter is multiplied by the by the best corner quality measure (which is the min eigenvalue, see cv::cornerMinEigenVal, or the Harris function response, see cv::cornerHarris). The corners, which quality measure is less than the product, will be rejected. For example, if the best corner has the quality measure = 1500, and the qualityLevel=0.01, then all the corners which quality measure is less than 15 will be rejected.
- minDistance The minimum possible Euclidean distance between the returned corners
- mask The optional region of interest. If the image is not empty (then it needs to have the type CV\_8UC1 and the same size as image), it will specify the region in which the corners are detected
- **blockSize** Size of the averaging block for computing derivative covariation matrix over each pixel neighborhood, see cv::cornerEigenValsAndVecs

useHarrisDetector Indicates, whether to use Harris operator or cv::cornerMinEigenVal

**k** Free parameter of Harris detector

The function finds the most prominent corners in the image or in the specified image region, as described in [?]:

- 1. the function first calculates the corner quality measure at every source image pixel using the cv::cornerMinEigenVal or cv::cornerHarris
- 2. then it performs non-maxima suppression (the local maxima in  $3 \times 3$  neighborhood are retained).

- 3. the next step rejects the corners with the minimal eigenvalue less than qualityLevel  $\cdot \max_{x,y} qualityMeasureMap(x, y)$ .
- 4. the remaining corners are then sorted by the quality measure in the descending order.
- 5. finally, the function throws away each corner  $pt_j$  if there is a stronger corner  $pt_i$  (i < j) such that the distance between them is less than minDistance

The function can be used to initialize a point-based tracker of an object.

Note that the if the function is called with different values A and B of the parameter qualityLevel, and A  $\therefore$  B, the vector of returned corners with qualityLevel=A will be the prefix of the output vector with qualityLevel=B.

See also: cv::cornerMinEigenVal, cv::cornerHarris, cv::calcOpticalFlowPyrLK, cv::estimateRigidMotion, cv::PlanarObjectDetector, cv::OneWayDescriptor

## cv::HoughCircles

Finds circles in a grayscale image using a Hough transform.

image The 8-bit, single-channel, grayscale input image

- **circles** The output vector of found circles. Each vector is encoded as 3-element floating-point vector (x, y, radius)
- method Currently, the only implemented method is CV\_HOUGH\_GRADIENT, which is basically 21HT, described in [?].
- **dp** The inverse ratio of the accumulator resolution to the image resolution. For example, if dp=1, the accumulator will have the same resolution as the input image, if dp=2 accumulator will have half as big width and height, etc
- minDist Minimum distance between the centers of the detected circles. If the parameter is too small, multiple neighbor circles may be falsely detected in addition to a true one. If it is too large, some circles may be missed

#### 8.5. FEATURE DETECTION

- **param1** The first method-specific parameter. in the case of CV\_HOUGH\_GRADIENT it is the higher threshold of the two passed to cv::Canny edge detector (the lower one will be twice smaller)
- **param2** The second method-specific parameter. in the case of CV\_HOUGH\_GRADIENT it is the accumulator threshold at the center detection stage. The smaller it is, the more false circles may be detected. Circles, corresponding to the larger accumulator values, will be returned first

#### minRadius Minimum circle radius

maxRadius Maximum circle radius

The function finds circles in a grayscale image using some modification of Hough transform. Here is a short usage example:

```
#include <cv.h>
#include <highgui.h>
#include <math.h>
using namespace cv;
int main(int argc, char** argv)
{
   Mat img, gray;
    if( argc != 2 && !(img=imread(argv[1], 1)).data)
        return -1;
    cvtColor(img, gray, CV_BGR2GRAY);
    // smooth it, otherwise a lot of false circles may be detected
    GaussianBlur( gray, gray, 9, 9, 2, 2 );
    vector<Vec3f> circles;
    houghCircles(gray, circles, CV_HOUGH_GRADIENT,
                 2, gray->rows/4, 200, 100 );
    for( size_t i = 0; i < circles.size(); i++ )</pre>
    {
         Point center(cvRound(circles[i][0]), cvRound(circles[i][1]));
         int radius = cvRound(circles[i][2]);
         // draw the circle center
         circle( img, center, 3, Scalar(0,255,0), -1, 8, 0 );
         // draw the circle outline
         circle( img, center, radius, Scalar(0,0,255), 3, 8, 0 );
    }
    namedWindow( "circles", 1 );
    imshow( "circles", img );
    return 0;
```

Note that usually the function detects the circles' centers well, however it may fail to find the correct radii. You can assist the function by specifying the radius range (minRadius and maxRadius) if you know it, or you may ignore the returned radius, use only the center and find the correct radius using some additional procedure.

See also: cv::fitEllipse, cv::minEnclosingCircle

## cv::HoughLines

Finds lines in a binary image using standard Hough transform.

- **image** The 8-bit, single-channel, binary source image. The image may be modified by the function
- **lines** The output vector of lines. Each line is represented by a two-element vector  $(\rho, \theta)$ .  $\rho$  is the distance from the coordinate origin (0,0) (top-left corner of the image) and  $\theta$  is the line rotation angle in radians (0 ~ vertical line,  $\pi/2 \sim$  horizontal line)
- **rho** Distance resolution of the accumulator in pixels

theta Angle resolution of the accumulator in radians

- threshold The accumulator threshold parameter. Only those lines are returned that get enough
  votes (> threshold)
- srn For the multi-scale Hough transform it is the divisor for the distance resolution rho. The coarse accumulator distance resolution will be rho and the accurate accumulator resolution will be rho/srn. If both srn=0 and stn=0 then the classical Hough transform is used, otherwise both these parameters should be positive.

stn For the multi-scale Hough transform it is the divisor for the distance resolution theta

The function implements standard or standard multi-scale Hough transform algorithm for line detection. See cv::HoughLinesP for the code example.

## cv::HoughLinesP

Finds lines segments in a binary image using probabilistic Hough transform.

- image The 8-bit, single-channel, binary source image. The image may be modified by the function
- **lines** The output vector of lines. Each line is represented by a 4-element vector  $(x_1, y_1, x_2, y_2)$ , where  $(x_1, y_1)$  and  $(x_2, y_2)$  are the ending points of each line segment detected.

rho Distance resolution of the accumulator in pixels

theta Angle resolution of the accumulator in radians

threshold The accumulator threshold parameter. Only those lines are returned that get enough
votes (> threshold)

minLineLength The minimum line length. Line segments shorter than that will be rejected

maxLineGap The maximum allowed gap between points on the same line to link them.

The function implements probabilistic Hough transform algorithm for line detection, described in [?]. Below is line detection example:

```
/* This is a standalone program. Pass an image name as a first parameter
of the program. Switch between standard and probabilistic Hough transform
by changing "#if 1" to "#if 0" and back */
#include <cv.h>
#include <highgui.h>
#include <math.h>
using namespace cv;
int main(int argc, char** argv)
{
    Mat src, dst, color_dst;
    if( argc != 2 || !(src=imread(argv[1], 0)).data)
        return -1;
```

```
Canny( src, dst, 50, 200, 3 );
    cvtColor( dst, color_dst, CV_GRAY2BGR );
#if 0
    vector<Vec2f> lines;
    HoughLines( dst, lines, 1, CV_PI/180, 100 );
    for( size_t i = 0; i < lines.size(); i++ )</pre>
    {
        float rho = lines[i][0];
        float theta = lines[i][1];
        double a = \cos(\text{theta}), b = \sin(\text{theta});
        double x0 = a * rho, y0 = b * rho;
        Point pt1(cvRound(x0 + 1000 \star (-b))),
                   cvRound(y0 + 1000*(a)));
        Point pt2(cvRound(x0 - 1000*(-b))),
                   cvRound(y0 - 1000*(a)));
        line( color_dst, pt1, pt2, Scalar(0,0,255), 3, 8 );
    }
#else
    vector<Vec4i> lines;
    HoughLinesP( dst, lines, 1, CV_PI/180, 80, 30, 10 );
    for( size_t i = 0; i < lines.size(); i++ )</pre>
    {
        line( color_dst, Point(lines[i][0], lines[i][1]),
            Point(lines[i][2], lines[i][3]), Scalar(0,0,255), 3, 8);
    }
#endif
    namedWindow( "Source", 1 );
    imshow( "Source", src );
    namedWindow( "Detected Lines", 1 );
    imshow( "Detected Lines", color dst );
    waitKey(0);
    return 0;
```

This is the sample picture the function parameters have been tuned for:

```
604
```

### 8.5. FEATURE DETECTION

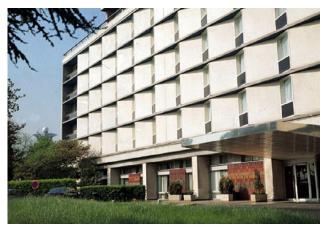

And this is the output of the above program in the case of probabilistic Hough transform

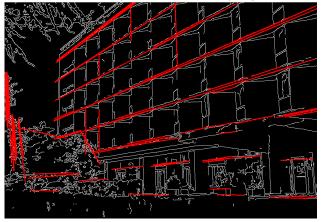

# cv::perCornerDetect

Calculates the feature map for corner detection

**src** The source single-channel 8-bit of floating-point image

dst The output image; will have type CV\_32F and the same size as src

apertureSize Aperture size of cv::Sobel

#### borderType The pixel extrapolation method; see cv::borderInterpolate

The function calculates the complex spatial derivative-based function of the source image

$$dst = (D_x src)^2 \cdot D_{yy} src + (D_y src)^2 \cdot D_{xx} src - 2D_x src \cdot D_y src \cdot D_{xy} src$$

where  $D_x$ ,  $D_y$  are the first image derivatives,  $D_{xx}$ ,  $D_{yy}$  are the second image derivatives and  $D_{xy}$  is the mixed derivative.

The corners can be found as local maximums of the functions, as shown below:

```
Mat corners, dilated_corners;
preCornerDetect(image, corners, 3);
// dilation with 3x3 rectangular structuring element
dilate(corners, dilated_corners, Mat(), 1);
Mat corner_mask = corners == dilated_corners;
```

# **KeyPoint**

Data structure for salient point detectors

```
KeyPoint
{
public:
   // default constructor
   KeyPoint();
   // two complete constructors
   KeyPoint(Point2f _pt, float _size, float _angle=-1,
            float _response=0, int _octave=0, int _class_id=-1);
    KeyPoint(float x, float y, float _size, float _angle=-1,
             float _response=0, int _octave=0, int _class_id=-1);
    // coordinate of the point
   Point2f pt;
    // feature size
    float size;
   // feature orintation in degrees
    // (has negative value if the orientation
    // is not defined/not computed)
    float angle;
    // feature strength
    // (can be used to select only
    // the most prominent key points)
    float response;
    // scale-space octave in which the feature has been found;
   // may correlate with the size
```

```
int octave;
// point (can be used by feature
// classifiers or object detectors)
int class_id;
};
```

// reading/writing a vector of keypoints to a file storage
void write(FileStorage& fs, const string& name, const vector<KeyPoint>& keypoints);
void read(const FileNode& node, vector<KeyPoint>& keypoints);

## **MSER**

Maximally-Stable Extremal Region Extractor

```
class MSER : public CvMSERParams
{
  public:
    // default constructor
    MSER();
    // constructor that initializes all the algorithm parameters
    MSER( int _delta, int _min_area, int _max_area,
        float _max_variation, float _min_diversity,
        int _max_evolution, double _area_threshold,
        double _min_margin, int _edge_blur_size );
    // runs the extractor on the specified image; returns the MSERs,
    // each encoded as a contour (vector<Point>, see findContours)
    // the optional mask marks the area where MSERs are searched for
    void operator() (Mat& image, vector<vector<Point> >& msers, const Mat& mask) const;
};
```

The class encapsulates all the parameters of MSER (see <a href="http://en.wikipedia.org/wiki/Maximally\_stable\_extremal\_regions">http://en.wikipedia.org/wiki/Maximally\_stable\_extremal\_regions</a>) extraction algorithm.

## SURF

Class for extracting Speeded Up Robust Features from an image.

```
class SURF : public CvSURFParams
{
  public:
    // default constructor
    SURF();
    // constructor that initializes all the algorithm parameters
    SURF(double _hessianThreshold, int _nOctaves=4,
```

};

The class SURF implements Speeded Up Robust Features descriptor [?]. There is fast multiscale Hessian keypoint detector that can be used to find the keypoints (which is the default option), but the descriptors can be also computed for the user-specified keypoints. The function can be used for object tracking and localization, image stitching etc. See the find\_obj.cpp demo in OpenCV samples directory.

## StarDetector

#### Implements Star keypoint detector

```
class StarDetector : CvStarDetectorParams
{
public:
    // default constructor
    StarDetector();
    // the full constructor initialized all the algorithm parameters:
    // maxSize - maximum size of the features. The following
           values of the parameter are supported:
    11
    11
            4, 6, 8, 11, 12, 16, 22, 23, 32, 45, 46, 64, 90, 128
    // responseThreshold - threshold for the approximated laplacian,
    11
            used to eliminate weak features. The larger it is,
    11
            the less features will be retrieved
    // lineThresholdProjected - another threshold for the laplacian to
            eliminate edges
    11
    // lineThresholdBinarized - another threshold for the feature
            size to eliminate edges.
    11
    // The larger the 2 threshold, the more points you get.
    StarDetector(int maxSize, int responseThreshold,
                 int lineThresholdProjected,
                 int lineThresholdBinarized,
                 int suppressNonmaxSize);
```

```
// finds keypoints in an image
void operator()(const Mat& image, vector<KeyPoint>& keypoints) const;
};
```

The class implements a modified version of CenSurE keypoint detector described in [?]

# 8.6 Motion Analysis and Object Tracking

### cv::accumulate

Adds image to the accumulator.

void accumulate( const Mat& src, Mat& dst, const Mat& mask=Mat() );

src The input image, 1- or 3-channel, 8-bit or 32-bit floating point

dst The accumulator image with the same number of channels as input image, 32-bit or 64-bit floating-point

mask Optional operation mask

The function adds src, or some of its elements, to dst:

 $dst(x,y) \leftarrow dst(x,y) + src(x,y)$  if  $mask(x,y) \neq 0$ 

The function supports multi-channel images; each channel is processed independently. The functions accumulate\* can be used, for example, to collect statistic of background of a scene, viewed by a still camera, for the further foreground-background segmentation.

See also: cv::accumulateSquare, cv::accumulateProduct, cv::accumulateWeighted

### cv::accumulateSquare

Adds the square of the source image to the accumulator.

src The input image, 1- or 3-channel, 8-bit or 32-bit floating point

dst The accumulator image with the same number of channels as input image, 32-bit or 64-bit floating-point

mask Optional operation mask

The function adds the input image  ${\tt src}$  or its selected region, raised to power 2, to the accumulator  ${\tt dst}$ :

 $dst(x,y) \leftarrow dst(x,y) + src(x,y)^2$  if  $mask(x,y) \neq 0$ 

The function supports multi-channel images; each channel is processed independently. See also: cv::accumulateSquare, cv::accumulateProduct, cv::accumulateWeighted

### cv::accumulateProduct

Adds the per-element product of two input images to the accumulator.

src1 The first input image, 1- or 3-channel, 8-bit or 32-bit floating point

**src2** The second input image of the same type and the same size as src1

dst Accumulator with the same number of channels as input images, 32-bit or 64-bit floating-point

mask Optional operation mask

The function adds the product of 2 images or their selected regions to the accumulator dst:

 $dst(x,y) \leftarrow dst(x,y) + src1(x,y) \cdot src2(x,y)$  if  $mask(x,y) \neq 0$ 

The function supports multi-channel images; each channel is processed independently. See also: cv::accumulate, cv::accumulateSquare, cv::accumulateWeighted

### cv::accumulateWeighted

Updates the running average.

src The input image, 1- or 3-channel, 8-bit or 32-bit floating point

dst The accumulator image with the same number of channels as input image, 32-bit or 64-bit floating-point

alpha Weight of the input image

mask Optional operation mask

The function calculates the weighted sum of the input image src and the accumulator dst so that dst becomes a running average of frame sequence:

 $dst(x,y) \leftarrow (1 - alpha) \cdot dst(x,y) + alpha \cdot src(x,y)$  if  $mask(x,y) \neq 0$ 

that is, alpha regulates the update speed (how fast the accumulator "forgets" about earlier images). The function supports multi-channel images; each channel is processed independently. See also: cv::accumulate, cv::accumulateSquare, cv::accumulateProduct

## cv::calcOpticalFlowPyrLK

Calculates the optical flow for a sparse feature set using the iterative Lucas-Kanade method with pyramids

prevImg The first 8-bit single-channel or 3-channel input image

nextImg The second input image of the same size and the same type as prevImg

- prevPts Vector of points for which the flow needs to be found
- **nextPts** The output vector of points containing the calculated new positions of the input features in the second image
- **status** The output status vector. Each element of the vector is set to 1 if the flow for the corresponding features has been found, 0 otherwise
- err The output vector that will contain the difference between patches around the original and moved points
- winSize Size of the search window at each pyramid level
- maxLevel 0-based maximal pyramid level number. If 0, pyramids are not used (single level), if 1, two levels are used etc.
- criteria Specifies the termination criteria of the iterative search algorithm (after the specified maximum number of iterations criteria.maxCount or when the search window moves by less than criteria.epsilon
- derivLambda The relative weight of the spatial image derivatives impact to the optical flow estimation. If derivLambda=0, only the image intensity is used, if derivLambda=1, only derivatives are used. Any other values between 0 and 1 means that both derivatives and the image intensity are used (in the corresponding proportions).

**flags** The operation flags:

**OPTFLOW\_USE\_INITIAL\_FLOW** use initial estimations stored in nextPts. If the flag is not set, then initially nextPts  $\leftarrow$  prevPts

The function implements the sparse iterative version of the Lucas-Kanade optical flow in pyramids, see [?].

## cv::calcOpticalFlowFarneback

Computes dense optical flow using Gunnar Farneback's algorithm

#### 8.6. MOTION ANALYSIS AND OBJECT TRACKING

- prevImg The first 8-bit single-channel input image
- nextImg The second input image of the same size and the same type as prevImg
- flow The computed flow image; will have the same size as prevImg and type CV\_32FC2
- **pyrScale** Specifies the image scale (i1) to build the pyramids for each image. pyrScale=0.5 means the classical pyramid, where each next layer is twice smaller than the previous
- **levels** The number of pyramid layers, including the initial image. levels=1 means that no extra layers are created and only the original images are used
- winsize The averaging window size; The larger values increase the algorithm robustness to image noise and give more chances for fast motion detection, but yield more blurred motion field
- iterations The number of iterations the algorithm does at each pyramid level
- **polyN** Size of the pixel neighborhood used to find polynomial expansion in each pixel. The larger values mean that the image will be approximated with smoother surfaces, yielding more robust algorithm and more blurred motion field. Typically, polyN=5 or 7
- polySigma Standard deviation of the Gaussian that is used to smooth derivatives that are used as a basis for the polynomial expansion. For polyN=5 you can set polySigma=1.1, for polyN=7 a good value would be polySigma=1.5
- flags The operation flags; can be a combination of the following:
  - **OPTFLOW\_USE\_INITIAL\_FLOW** Use the input flow as the initial flow approximation
  - **OPTFLOW\_FARNEBACK\_GAUSSIAN** Use a Gaussian winsize × winsize filter instead of box filter of the same size for optical flow estimation. Usually, this option gives more accurate flow than with a box filter, at the cost of lower speed (and normally winsize for a Gaussian window should be set to a larger value to achieve the same level of robustness)

The function finds optical flow for each preving pixel using the alorithm so that

 $\operatorname{prevImg}(x, y) \sim \operatorname{nextImg}(\operatorname{flow}(x, y)[0], \operatorname{flow}(x, y)[1])$ 

# cv::updateMotionHistory

Updates the motion history image by a moving silhouette.

silhouette Silhouette mask that has non-zero pixels where the motion occurs

mhi Motion history image, that is updated by the function (single-channel, 32-bit floating-point)

timestamp Current time in milliseconds or other units

duration Maximal duration of the motion track in the same units as timestamp

The function updates the motion history image as following:

$$mhi(x,y) = \begin{cases} \text{timestamp} & \text{if silhouette}(x,y) \neq 0\\ 0 & \text{if silhouette}(x,y) = 0 \text{ and } mhi < (\text{timestamp} - \text{duration})\\ mhi(x,y) & \text{otherwise} \end{cases}$$

That is, MHI pixels where motion occurs are set to the current timestamp, while the pixels where motion happened last time a long time ago are cleared.

The function, together with cv::calcMotionGradient and cv::calcGlobalOrientation, implements the motion templates technique, described in [?] and [?]. See also the OpenCV sample motempl.c that demonstrates the use of all the motion template functions.

## cv::calcMotionGradient

Calculates the gradient orientation of a motion history image.

mhi Motion history single-channel floating-point image

mask The output mask image; will have the type CV\_8UC1 and the same size as mhi. Its non-zero elements will mark pixels where the motion gradient data is correct

- orientation The output motion gradient orientation image; will have the same type and the same size as mhi. Each pixel of it will the motion orientation in degrees, from 0 to 360.
- delta1, delta2 The minimal and maximal allowed difference between mhi values within a pixel neighbrhood. That is, the function finds the minimum (m(x, y)) and maximum (M(x, y)) mhi values over  $3 \times 3$  neighborhood of each pixel and marks the motion orientation at (x, y) as valid only if

 $\min(\text{delta1}, \text{delta2}) \le M(x, y) - m(x, y) \le \max(\text{delta1}, \text{delta2}).$ 

apertureSize The aperture size of cv::Sobel operator

The function calculates the gradient orientation at each pixel (x, y) as:

orientation $(x, y) = \arctan \frac{d \text{mhi}/dy}{d \text{mhi}/dx}$ 

(in fact, cv::fastArctan and cv::phase are used, so that the computed angle is measured in degrees and covers the full range 0..360). Also, the mask is filled to indicate pixels where the computed angle is valid.

## cv::calcGlobalOrientation

Calculates the global motion orientation in some selected region.

orientation Motion gradient orientation image, calculated by the function cv::calcMotionGradient

mask Mask image. It may be a conjunction of a valid gradient mask, also calculated by cv::calcMotionGradient, and the mask of the region, whose direction needs to be calculated

mhi The motion history image, calculated by cv::updateMotionHistory

timestamp The timestamp passed to cv::updateMotionHistory

duration Maximal duration of motion track in milliseconds, passed to cv::updateMotionHistory

The function calculates the average motion direction in the selected region and returns the angle between 0 degrees and 360 degrees. The average direction is computed from the weighted orientation histogram, where a recent motion has larger weight and the motion occurred in the past has smaller weight, as recorded in mhi.

### cv::CamShift

Finds the object center, size, and orientation

```
RotatedRect CamShift( const Mat& probImage, Rect& window,
TermCriteria criteria );
```

probImage Back projection of the object histogram; see cv::calcBackProject

window Initial search window

criteria Stop criteria for the underlying cv::meanShift

The function implements the CAMSHIFT object tracking algorithm [?]. First, it finds an object center using cv::meanShift and then adjust the window size and finds the optimal rotation. The function returns the rotated rectangle structure that includes the object position, size and the orientation. The next position of the search window can be obtained with RotatedRect::boundingRect().

See the OpenCV sample camshiftdemo.c that tracks colored objects.

#### cv::meanShift

Finds the object on a back projection image.

probImage Back projection of the object histogram; see cv::calcBackProject

window Initial search window

criteria The stop criteria for the iterative search algorithm

The function implements iterative object search algorithm. It takes the object back projection on input and the initial position. The mass center in window of the back projection image is computed and the search window center shifts to the mass center. The procedure is repeated until the specified number of iterations criteria.maxCount is done or until the window center shifts by less than criteria.epsilon. The algorithm is used inside cv::CamShift and, unlike cv::CamShift, the search window size or orientation do not change during the search. You can simply pass the output of cv::calcBackProject to this function, but better results can be obtained if you pre-filter the back projection and remove the noise (e.g. by retrieving connected components with cv::findContours, throwing away contours with small area (cv::contourArea) and rendering the remaining contours with cv::drawContours)

# KalmanFilter

#### Kalman filter class

```
class KalmanFilter
{
public:
   KalmanFilter();newline
   KalmanFilter(int dynamParams, int measureParams, int controlParams=0);newline
   void init(int dynamParams, int measureParams, int controlParams=0);newline
    // predicts statePre from statePost
    const Mat& predict(const Mat& control=Mat());newline
    // corrects statePre based on the input measurement vector
    // and stores the result to statePost.
    const Mat& correct(const Mat& measurement); newline
                            // predicted state (x'(k)):
   Mat statePre;
                            // x (k) = A * x (k-1) + B * u (k)
                            // corrected state (x(k)):
   Mat statePost;
                           // x (k) = x' (k) + K (k) * (z (k) - H * x' (k))
   Mat transitionMatrix; // state transition matrix (A)
   Mat controlMatrix;
                            // control matrix (B)
                            // (it is not used if there is no control)
   Mat measurementMatrix; // measurement matrix (H)
   Mat processNoiseCov;
                           // process noise covariance matrix (Q)
   Mat measurementNoiseCov; // measurement noise covariance matrix (R)
   Mat errorCovPre; // priori error estimate covariance matrix (P'(k)):
                            // P'(k)=A*P(k-1)*At + Q)*/
                            // Kalman gain matrix (K(k)):
   Mat gain;
                            11
                                  K(k) = P'(k) * Ht * inv(H*P'(k) * Ht+R)
   Mat errorCovPost;
                           // posteriori error estimate covariance matrix (P(k)):
                            // P(k) = (I-K(k) *H) *P'(k)
    . . .
};
```

The class implements standard Kalman filter http://en.wikipedia.org/wiki/Kalman\_
filter. However, you can modify transitionMatrix, controlMatrix and measurementMatrix
to get the extended Kalman filter functionality. See the OpenCV sample kalman.c

## 8.7 Structural Analysis and Shape Descriptors

#### cv::moments

Calculates all of the moments up to the third order of a polygon or rasterized shape.

Moments moments ( const Mat& array, bool binaryImage=false );

where the class Moments is defined as:

**array** A raster image (single-channel, 8-bit or floating-point 2D array) or an array (1 × N or N × 1) of 2D points (Point or Point2f)

binaryImage (For images only) If it is true, then all the non-zero image pixels are treated as 1's

The function computes moments, up to the 3rd order, of a vector shape or a rasterized shape. In case of a raster image, the spatial moments  $Moments::m_{ji}$  are computed as:

$$\mathbf{m}_{ji} = \sum_{x,y} \left( \operatorname{array}(x,y) \cdot x^j \cdot y^i \right),$$

the central moments Moments::mu<sub>ji</sub> are computed as:

$$\mathrm{mu}_{ji} = \sum_{x,y} \left( \mathrm{array}(x,y) \cdot (x-\bar{x})^j \cdot (y-\bar{y})^i \right)$$

where  $(\bar{x}, \bar{y})$  is the mass center:

$$\bar{x} = \frac{\mathsf{m}_{10}}{\mathsf{m}_{00}}, \ \bar{y} = \frac{\mathsf{m}_{01}}{\mathsf{m}_{00}}$$

and the normalized central moments Moments::nu<sub>ij</sub> are computed as:

$$\mathrm{nu}_{ji} = \frac{\mathrm{mu}_{ji}}{\mathrm{m}_{00}^{(i+j)/2+1}}.$$

Note that  $mu_{00} = m_{00}$ ,  $nu_{00} = 1$   $nu_{10} = mu_{10} = mu_{01} = mu_{10} = 0$ , hence the values are not stored.

The moments of a contour are defined in the same way, but computed using Green's formula (see <a href="http://en.wikipedia.org/wiki/Green\_theorem">http://en.wikipedia.org/wiki/Green\_theorem</a>), therefore, because of a limited raster resolution, the moments computed for a contour will be slightly different from the moments computed for the same contour rasterized.

See also: cv::contourArea, cv::arcLength

#### cv::HuMoments

Calculates the seven Hu invariants.

void HuMoments( const Moments& moments, double h[7] );

moments The input moments, computed with cv::moments

h The output Hu invariants

The function calculates the seven Hu invariants, see <a href="http://en.wikipedia.org/wiki/Image\_moment">http://en.wikipedia.org/wiki/Image\_moment</a>, that are defined as:

$$\begin{split} h[0] &= \eta_{20} + \eta_{02} \\ h[1] &= (\eta_{20} - \eta_{02})^2 + 4\eta_{11}^2 \\ h[2] &= (\eta_{30} - 3\eta_{12})^2 + (3\eta_{21} - \eta_{03})^2 \\ h[3] &= (\eta_{30} + \eta_{12})^2 + (\eta_{21} + \eta_{03})^2 \\ h[4] &= (\eta_{30} - 3\eta_{12})(\eta_{30} + \eta_{12})[(\eta_{30} + \eta_{12})^2 - 3(\eta_{21} + \eta_{03})^2] + (3\eta_{21} - \eta_{03})(\eta_{21} + \eta_{03})[3(\eta_{30} + \eta_{12})^2 - (\eta_{21} + \eta_{03})^2] \\ h[5] &= (\eta_{20} - \eta_{02})[(\eta_{30} + \eta_{12})^2 - (\eta_{21} + \eta_{03})^2] + 4\eta_{11}(\eta_{30} + \eta_{12})(\eta_{21} + \eta_{03}) \\ h[6] &= (3\eta_{21} - \eta_{03})(\eta_{21} + \eta_{03})[3(\eta_{30} + \eta_{12})^2 - (\eta_{21} + \eta_{03})^2] - (\eta_{30} - 3\eta_{12})(\eta_{21} + \eta_{03})[3(\eta_{30} + \eta_{12})^2 - (\eta_{21} + \eta_{03})^2] \\ \end{split}$$

where  $\eta_{ji}$  stand for Moments::nu<sub>ji</sub>.

These values are proved to be invariant to the image scale, rotation, and reflection except the seventh one, whose sign is changed by reflection. Of course, this invariance was proved with the assumption of infinite image resolution. In case of a raster images the computed Hu invariants for the original and transformed images will be a bit different.

See also: cv::matchShapes

# cv::findContours

Finds the contours in a binary image.

```
void findContours( const Mat& image, vector<vector<Point> >& contours,
            vector<Vec4i>& hierarchy, int mode,
            int method, Point offset=Point());
void findContours( const Mat& image, vector<vector<Point> >& contours,
            int mode, int method, Point offset=Point());
```

image The source, an 8-bit single-channel image. Non-zero pixels are treated as 1's, zero pixels remain 0's - the image is treated as binary. You can use cv::compare, cv::inRange, cv::threshold, cv::adaptiveThreshold, cv::Canny etc. to create a binary image out of a grayscale or color one. The function modifies the image while extracting the contours

contours The detected contours. Each contour is stored as a vector of points

hiararchy The optional output vector that will contain information about the image topology. It will have as many elements as the number of contours. For each contour contours [i], the elements hierarchy[i][0], hiearchy[i][1], hiearchy[i][2], hiearchy[i][3] will be set to 0-based indices in contours of the next and previous contours at the same hierarchical level, the first child contour and the parent contour, respectively. If for some contour i there is no next, previous, parent or nested contours, the corresponding elements of hierarchy[i] will be negative

mode The contour retrieval mode

- **CV\_RETR\_EXTERNAL** retrieves only the extreme outer contours; It will set hierarchy[i][2]=hierarchy for all the contours
- CV\_RETR\_LIST retrieves all of the contours without establishing any hierarchical relationships

#### 8.7. STRUCTURAL ANALYSIS AND SHAPE DESCRIPTORS

- CV\_RETR\_CCOMP retrieves all of the contours and organizes them into a two-level hierarchy: on the top level are the external boundaries of the components, on the second level are the boundaries of the holes. If inside a hole of a connected component there is another contour, it will still be put on the top level
- CV\_RETR\_TREE retrieves all of the contours and reconstructs the full hierarchy of nested contours. This full hierarchy is built and shown in OpenCV contours.c demo
- **method** The contour approximation method.
  - CV\_CHAIN\_APPROX\_NONE stores absolutely all the contour points. That is, every 2 points of a contour stored with this method are 8-connected neighbors of each other
  - **CV\_CHAIN\_APPROX\_SIMPLE** compresses horizontal, vertical, and diagonal segments and leaves only their end points. E.g. an up-right rectangular contour will be encoded with 4 points
  - CV\_CHAIN\_APPROX\_TC89\_L1, CV\_CHAIN\_APPROX\_TC89\_KCOS applies one of the flavors of the Teh-Chin chain approximation algorithm; see [?]
- offset The optional offset, by which every contour point is shifted. This is useful if the contours are extracted from the image ROI and then they should be analyzed in the whole image context

The function retrieves contours from the binary image using the algorithm [?]. The contours are a useful tool for shape analysis and object detection and recognition. See squares.c in the OpenCV sample directory.

### cv::drawContours

Draws contours' outlines or filled contours.

**image** The destination image

contours All the input contours. Each contour is stored as a point vector

contourIdx Indicates the contour to draw. If it is negative, all the contours are drawn

color The contours' color

- **thickness** Thickness of lines the contours are drawn with. If it is negative (e.g. thickness=CV\_FILLED), the contour interiors are drawn.
- lineType The line connectivity; see cv::line description
- hierarchy The optional information about hierarchy. It is only needed if you want to draw only some of the contours (see maxLevel)
- maxLevel Maximal level for drawn contours. If 0, only the specified contour is drawn. If 1, the function draws the contour(s) and all the nested contours. If 2, the function draws the contours, all the nested contours and all the nested into nested contours etc. This parameter is only taken into account when there is hierarchy available.
- offset The optional contour shift parameter. Shift all the drawn contours by the specified offset = (dx, dy)

The function draws contour outlines in the image if  $thickness \ge 0$  or fills the area bounded by the contours if thickness < 0. Here is the example on how to retrieve connected components from the binary image and label them

```
#include "cv.h"
#include "highgui.h"
using namespace cv;
int main( int argc, char** argv )
   Mat src;
   // the first command line parameter must be file name of binary
   // (black-n-white) image
   if(argc != 2 || !(src=imread(argv[1], 0)).data)
        return -1;
   Mat dst = Mat::zeros(src.rows, src.cols, CV_8UC3);
    src = src > 1;
   namedWindow( "Source", 1 );
   imshow( "Source", src );
   vector<vector<Point> > contours;
   vector<Vec4i> hierarchy;
   findContours( src, contours, hierarchy,
```

```
CV_RETR_CCOMP, CV_CHAIN_APPROX_SIMPLE );
// iterate through all the top-level contours,
// draw each connected component with its own random color
int idx = 0;
for(; idx >= 0; idx = hiearchy[idx][0] )
{
    Scalar color( rand()&255, rand()&255, rand()&255 );
    drawContours( dst, contours, idx, color, CV_FILLED, 8, hiearchy );
}
namedWindow( "Components", 1 );
imshow( "Components", 1 );
imshow( "Components", dst );
waitKey(0);
```

# cv::approxPolyDP

Approximates polygonal curve(s) with the specified precision.

```
void approxPolyDP( const Mat& curve,
            vector<Point>& approxCurve,
            double epsilon, bool closed );
void approxPolyDP( const Mat& curve,
            vector<Point2f>& approxCurve,
            double epsilon, bool closed );
```

- **curve** The polygon or curve to approximate. Must be  $1 \times N$  or  $N \times 1$  matrix of type CV\_32SC2 or CV\_32FC2. You can also convert vector<Point> or vector<Point2f to the matrix by calling Mat (const vector<T>&) constructor.
- approxCurve The result of the approximation; The type should match the type of the input curve
- epsilon Specifies the approximation accuracy. This is the maximum distance between the original curve and its approximation
- closed If true, the approximated curve is closed (i.e. its first and last vertices are connected), otherwise it's not

The functions approxPolyDP approximate a curve or a polygon with another curve/polygon with less vertices, so that the distance between them is less or equal to the specified precision. It

#### CHAPTER 8. CV. IMAGE PROCESSING AND COMPUTER VISION

used Douglas-Peucker algorithm http://en.wikipedia.org/wiki/Ramer-Douglas-Peucker\_
algorithm

## cv::arcLength

Calculates a contour perimeter or a curve length.

```
double arcLength( const Mat& curve, bool closed );
```

- curve The input vector of 2D points, represented by CV\_32SC2 or CV\_32FC2 matrix, or by vector<Point> or vector<Point2f> converted to a matrix with Mat (const vector<T>&) constructor
- closed Indicates, whether the curve is closed or not

The function computes the curve length or the closed contour perimeter.

## cv::boundingRect

Calculates the up-right bounding rectangle of a point set.

```
Rect boundingRect( const Mat& points );
```

points The input 2D point set, represented by CV\_32SC2 or CV\_32FC2 matrix, or by vector<Point>
 or vector<Point2f> converted to the matrix using Mat(const vector<T>&) construc tor.

The function calculates and returns the minimal up-right bounding rectangle for the specified point set.

## cv::estimateRigidTransform

Computes optimal affine transformation between two 2D point sets

srcpt The first input 2D point set

dst The second input 2D point set of the same size and the same type as A

fullAffine If true, the function finds the optimal affine transformation with no any additional resrictions (i.e. there are 6 degrees of freedom); otherwise, the class of transformations to choose from is limited to combinations of translation, rotation and uniform scaling (i.e. there are 5 degrees of freedom)

The function finds the optimal affine transform [A|b] (a  $2 \times 3$  floating-point matrix) that approximates best the transformation from srcpt<sub>i</sub> to dstpt<sub>i</sub>:

$$[A^*|b^*] = \arg\min_{[A|b]} \sum_i \|\mathsf{dstpt}_i - A\mathsf{srcpt}_i^T - b\|^2$$

where [A|b] can be either arbitrary (when fullAffine=true) or have form

$$\begin{bmatrix} a_{11} & a_{12} & b_1 \\ -a_{12} & a_{11} & b_2 \end{bmatrix}$$

when fullAffine=false.

See also: cv::getAffineTransform, cv::getPerspectiveTransform, cv::findHomography

### cv::estimateAffine3D

Computes optimal affine transformation between two 3D point sets

```
int estimateAffine3D(const Mat& srcpt, const Mat& dstpt, Mat& out,
        vector<uchar>& outliers,
        double ransacThreshold = 3.0,
        double confidence = 0.99);
```

srcpt The first input 3D point set

dstpt The second input 3D point set

out The output 3D affine transformation matrix  $3 \times 4$ 

outliers The output vector indicating which points are outliers

```
ransacThreshold The maximum reprojection error in RANSAC algorithm to consider a point
an inlier
```

confidence The confidence level, between 0 and 1, with which the matrix is estimated

The function estimates the optimal 3D affine transformation between two 3D point sets using RANSAC algorithm.

#### cv::contourArea

Calculates the contour area

```
double contourArea( const Mat& contour );
```

contour The contour vertices, represented by CV\_32SC2 or CV\_32FC2 matrix, or by vector<Point>
 or vector<Point2f> converted to the matrix using Mat(const vector<T>&) construc tor.

The function computes the contour area. Similarly to cv::moments the area is computed using the Green formula, thus the returned area and the number of non-zero pixels, if you draw the contour using cv::drawContours or cv::fillPoly, can be different. Here is a short example:

```
vector<Point> contour;
contour.push_back(Point2f(0, 0));
contour.push_back(Point2f(10, 0));
contour.push_back(Point2f(10, 10));
contour.push_back(Point2f(5, 4));
double area0 = contourArea(contour);
vector<Point> approx;
approxPolyDP(contour, approx, 5, true);
double area1 = contourArea(approx);
cout << "area0 =" << area0 << end1 <<
      "area1 =" << area1 << end1 <<
      "approx poly vertices" << approx.size() << end1;</pre>
```

## cv::convexHull

Finds the convex hull of a point set.

- points The input 2D point set, represented by CV\_32SC2 or CV\_32FC2 matrix, or by vector<Point>
   or vector<Point2f> converted to the matrix using Mat(const vector<T>&) construc tor.
- hull The output convex hull. It is either a vector of points that form the hull, or a vector of 0-based point indices of the hull points in the original array (since the set of convex hull points is a subset of the original point set).
- clockwise If true, the output convex hull will be oriented clockwise, otherwise it will be oriented counter-clockwise. Here, the usual screen coordinate system is assumed the origin is at the top-left corner, x axis is oriented to the right, and y axis is oriented downwards.

The functions find the convex hull of a 2D point set using Sklansky's algorithm [?] that has O(NlogN) or O(N) complexity (where N is the number of input points), depending on how the initial sorting is implemented (currently it is O(NlogN)). See the OpenCV sample convexhull.c that demonstrates the use of the different function variants.

## cv::fitEllipse

Fits an ellipse around a set of 2D points.

```
RotatedRect fitEllipse( const Mat& points );
```

points The input 2D point set, represented by CV\_32SC2 or CV\_32FC2 matrix, or by vector<Point>
 or vector<Point2f> converted to the matrix using Mat(const vector<T>&) construc tor.

The function calculates the ellipse that fits best (in least-squares sense) a set of 2D points. It returns the rotated rectangle in which the ellipse is inscribed.

## cv::fitLine

Fits a line to a 2D or 3D point set.

- points The input 2D point set, represented by CV\_32SC2 or CV\_32FC2 matrix, or by vector<Point>,
   vector<Point2f>, vector<Point3i> or vector<Point3f> converted to the matrix by
   Mat(const vector<T>&) constructor
- Line The output line parameters. In the case of a 2d fitting, it is a vector of 4 floats (vx, vy, x0, y0) where (vx, vy) is a normalized vector collinear to the line and (x0, y0) is some point on the line. in the case of a 3D fitting it is vector of 6 floats (vx, vy, vz, x0, y0, z0) where (vx, vy, vz) is a normalized vector collinear to the line and (x0, y0, z0) is some point on the line

distType The distance used by the M-estimator (see the discussion)

- param Numerical parameter (C) for some types of distances, if 0 then some optimal value is chosen
- **reps**, **aeps** Sufficient accuracy for the radius (distance between the coordinate origin and the line) and angle, respectively; 0.01 would be a good default value for both.

The functions fitLine fit a line to a 2D or 3D point set by minimizing  $\sum_i \rho(r_i)$  where  $r_i$  is the distance between the *i*<sup>th</sup> point and the line and  $\rho(r)$  is a distance function, one of:

#### distType=CV\_DIST\_L2

 $\rho(r) = r^2/2$  (the simplest and the fastest least-squares method)

distType=CV\_DIST\_L1

 $\rho(r) = r$ 

distType=CV\_DIST\_L12

$$\rho(r)=2\cdot(\sqrt{1+\frac{r^2}{2}}-1)$$

distType=CV\_DIST\_FAIR

$$\rho(r) = C^2 \cdot \left(\frac{r}{C} - \log\left(1 + \frac{r}{C}\right)\right) \quad \text{where} \quad C = 1.3998$$

distType=CV\_DIST\_WELSCH

$$\rho(r) = \frac{C^2}{2} \cdot \left(1 - \exp\left(-\left(\frac{r}{C}\right)^2\right)\right) \quad \text{where} \quad C = 2.9846$$

distType=CV\_DIST\_HUBER

$$\rho(r) = \begin{cases} r^2/2 & \text{if } r < C \\ C \cdot (r - C/2) & \text{otherwise} \end{cases} \quad \text{where} \quad C = 1.345$$

The algorithm is based on the M-estimator (http://en.wikipedia.org/wiki/M-estimator) technique, that iteratively fits the line using weighted least-squares algorithm and after each iteration the weights  $w_i$  are adjusted to beinversely proportional to  $\rho(r_i)$ .

### cv::isContourConvex

Tests contour convexity.

bool isContourConvex( const Mat& contour );

contour The tested contour, a matrix of type CV\_32SC2 or CV\_32FC2, or vector<Point> or vector<Point2f> converted to the matrix using Mat (const vector<T>&) constructor.

The function tests whether the input contour is convex or not. The contour must be simple, i.e. without self-intersections, otherwise the function output is undefined.

## cv::minAreaRect

Finds the minimum area rotated rectangle enclosing a 2D point set.

```
RotatedRect minAreaRect( const Mat& points );
```

#### 630 CHAPTER 8. CV. IMAGE PROCESSING AND COMPUTER VISION

points The input 2D point set, represented by CV\_32SC2 or CV\_32FC2 matrix, or by vector<Point>
 or vector<Point2f> converted to the matrix using Mat(const vector<T>&) construc tor.

The function calculates and returns the minimum area bounding rectangle (possibly rotated) for the specified point set. See the OpenCV sample minarea.c

## cv::minEnclosingCircle

Finds the minimum area circle enclosing a 2D point set.

```
void minEnclosingCircle( const Mat& points, Point2f& center, float&
radius );
```

points The input 2D point set, represented by CV\_32SC2 or CV\_32FC2 matrix, or by vector<Point>
 or vector<Point2f> converted to the matrix using Mat(const vector<T>&) construc tor.

center The output center of the circle

radius The output radius of the circle

The function finds the minimal enclosing circle of a 2D point set using iterative algorithm. See the OpenCV sample minarea.c

## cv::matchShapes

Compares two shapes.

object1 The first contour or grayscale image

object2 The second contour or grayscale image

method Comparison method: CV\_CONTOUR\_MATCH\_I1, CV\_CONTOURS\_MATCH\_I2

or CV\_CONTOURS\_MATCH\_I3 (see the discussion below)

parameter Method-specific parameter (is not used now)

The function compares two shapes. The 3 implemented methods all use Hu invariants (see cv::HuMoments) as following (A denotes object1, B denotes object2):

#### method=CV\_CONTOUR\_MATCH\_I1

$$I_1(A,B) = \sum_{i=1\dots7} \left| \frac{1}{m_i^A} - \frac{1}{m_i^B} \right|$$

method=CV\_CONTOUR\_MATCH\_I2

$$I_2(A,B) = \sum_{i=1...7} |m_i^A - m_i^B|$$

method=CV\_CONTOUR\_MATCH\_I3

$$I_3(A,B) = \sum_{i=1\dots7} \frac{|m_i^A - m_i^B|}{|m_i^A|}$$

where

$$m_i^A = \operatorname{sign}(h_i^A) \cdot \log h_i^A$$
$$m_i^B = \operatorname{sign}(h_i^B) \cdot \log h_i^B$$

and  $h_i^A, h_i^B$  are the Hu moments of A and B respectively.

# cv::pointPolygonTest

Performs point-in-contour test.

contour The input contour

#### pt The point tested against the contour

measureDist If true, the function estimates the signed distance from the point to the nearest contour edge; otherwise, the function only checks if the point is inside or not.

The function determines whether the point is inside a contour, outside, or lies on an edge (or coincides with a vertex). It returns positive (inside), negative (outside) or zero (on an edge) value, correspondingly. When measureDist=false, the return value is +1, -1 and 0, respectively. Otherwise, the return value it is a signed distance between the point and the nearest contour edge.

Here is the sample output of the function, where each image pixel is tested against the contour.

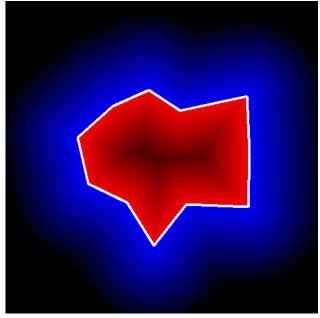

# 8.8 Planar Subdivisions

# 8.9 Object Detection

# FeatureEvaluator

Base class for computing feature values in cascade classifiers.

```
class CV_EXPORTS FeatureEvaluator
{
public:
```

#### 8.9. OBJECT DETECTION

```
enum { HAAR = 0, LBP = 1 }; // supported feature types
virtual ~FeatureEvaluator(); // destructor
virtual bool read(const FileNode& node);
virtual Ptr<FeatureEvaluator> clone() const;
virtual int getFeatureType() const;
virtual bool setImage(const Mat& img, Size origWinSize);
virtual bool setWindow(Point p);
virtual double calcOrd(int featureIdx) const;
virtual int calcCat(int featureIdx) const;
static Ptr<FeatureEvaluator> create(int type);
};
```

# cv::FeatureEvaluator::read

Reads parameters of the features from a FileStorage node.

bool FeatureEvaluator::read(const FileNode& node);

**node** File node from which the feature parameters are read.

# cv::FeatureEvaluator::clone

Returns a full copy of the feature evaluator. Ptr<FeatureEvaluator> FeatureEvaluator::clone() const;

# cv::FeatureEvaluator::getFeatureType

```
Returns the feature type (HAAR or LBP for now).
int FeatureEvaluator::getFeatureType() const;
```

# cv::FeatureEvaluator::setImage

Sets the image in which to compute the features.

bool FeatureEvaluator::setImage(const Mat& img, Size origWinSize);

img Matrix of type CV\_8UC1 containing the image in which to compute the features.

origWinSize Size of training images.

## cv::FeatureEvaluator::setWindow

Sets window in the current image in which the features will be computed (called by cv::CascadeClassifier::runAt).

bool FeatureEvaluator::setWindow(Point p);

**p** The upper left point of window in which the features will be computed. Size of the window is equal to size of training images.

### cv::FeatureEvaluator::calcOrd

Computes value of an ordered (numerical) feature.

double FeatureEvaluator::calcOrd(int featureIdx) const;

**featureIdx** Index of feature whose value will be computed.

Returns computed value of ordered feature.

## cv::FeatureEvaluator::calcCat

Computes value of a categorical feature.

int FeatureEvaluator::calcCat(int featureIdx) const;

featureIdx Index of feature whose value will be computed.

Returns computed label of categorical feature, i.e. value from [0,... (number of categories - 1)].

## cv::FeatureEvaluator::create

Constructs feature evaluator.

static Ptr<FeatureEvaluator> FeatureEvaluator::create(int type);

type Type of features evaluated by cascade (HAAR or LBP for now).

# CascadeClassifier

The cascade classifier class for object detection.

```
class CascadeClassifier
public:
        // structure for storing tree node
    struct CV_EXPORTS DTreeNode
    {
        int featureIdx; // feature index on which is a split
        float threshold; // split threshold of ordered features only
        int left; // left child index in the tree nodes array
        int right; // right child index in the tree nodes array
    };
    // structure for storing desision tree
    struct CV_EXPORTS DTree
    {
        int nodeCount; // nodes count
    };
    // structure for storing cascade stage (BOOST only for now)
    struct CV_EXPORTS Stage
    {
        int first; // first tree index in tree array
        int ntrees; // number of trees
       float threshold; // treshold of stage sum
    };
    enum { BOOST = 0 }; // supported stage types
    // mode of detection (see parameter flags in function HaarDetectObjects)
    enum { DO_CANNY_PRUNING = CV_HAAR_DO_CANNY_PRUNING,
           SCALE_IMAGE = CV_HAAR_SCALE_IMAGE,
           FIND_BIGGEST_OBJECT = CV_HAAR_FIND_BIGGEST_OBJECT,
           DO_ROUGH_SEARCH = CV_HAAR_DO_ROUGH_SEARCH };
   CascadeClassifier(); // default constructor
    CascadeClassifier(const string& filename);
    ~CascadeClassifier(); // destructor
   bool empty() const;
   bool load(const string& filename);
   bool read(const FileNode& node);
```

```
void detectMultiScale( const Mat& image, vector<Rect>& objects,
                       double scaleFactor=1.1, int minNeighbors=3,
                                               int flags=0, Size minSize=Size());
bool setImage( Ptr<FeatureEvaluator>&, const Mat& );
int runAt( Ptr<FeatureEvaluator>&, Point );
bool is_stump_based; // true, if the trees are stumps
int stageType; // stage type (BOOST only for now)
int featureType; // feature type (HAAR or LBP for now)
int ncategories; // number of categories (for categorical features only)
Size origWinSize; // size of training images
vector<Stage> stages; // vector of stages (BOOST for now)
vector<DTree> classifiers; // vector of decision trees
vector<DTreeNode> nodes; // vector of tree nodes
vector<float> leaves; // vector of leaf values
vector<int> subsets; // subsets of split by categorical feature
Ptr<FeatureEvaluator> feval; // pointer to feature evaluator
Ptr<CvHaarClassifierCascade> oldCascade; // pointer to old cascade
```

# cv::CascadeClassifier::CascadeClassifier

Loads the classifier from file.

CascadeClassifier::CascadeClassifier(const string& filename);

filename Name of file from which classifier will be load.

## cv::CascadeClassifier::empty

Checks if the classifier has been loaded or not.

```
bool CascadeClassifier::empty() const;
```

# cv::CascadeClassifier::load

Loads the classifier from file. The previous content is destroyed.

};

#### 8.9. OBJECT DETECTION

bool CascadeClassifier::load(const string& filename);

**filename** Name of file from which classifier will be load. File may contain as old haar classifier (trained by haartraining application) or new cascade classifier (trained traincascade application).

### cv::CascadeClassifier::read

Reads the classifier from a FileStorage node. File may contain a new cascade classifier (trained traincascade application) only.

```
bool CascadeClassifier::read(const FileNode& node);
```

## cv::CascadeClassifier::detectMultiScale

Detects objects of different sizes in the input image. The detected objects are returned as a list of rectangles.

image Matrix of type CV\_8U containing the image in which to detect objects.

objects Vector of rectangles such that each rectangle contains the detected object.

scaleFactor Specifies how much the image size is reduced at each image scale.

minNeighbors Speficifes how many neighbors should each candiate rectangle have to retain it.

**flags** This parameter is not used for new cascade and have the same meaning for old cascade as in function cvHaarDetectObjects.

minSize The minimum possible object size. Objects smaller than that are ignored.

## cv::CascadeClassifier::setImage

Sets the image for detection (called by detectMultiScale at each image level).

bool CascadeClassifier::setImage( Ptr<FeatureEvaluator>& feval, const Mat& image );

**feval** Pointer to feature evaluator which is used for computing features.

image Matrix of type CV\_8UC1 containing the image in which to compute the features.

# cv::CascadeClassifier::runAt

Runs the detector at the specified point (the image that the detector is working with should be set by setImage).

```
int CascadeClassifier::runAt( Ptr<FeatureEvaluator>& feval, Point pt );
```

feval Feature evaluator which is used for computing features.

pt The upper left point of window in which the features will be computed. Size of the window is equal to size of training images.

Returns: 1 - if cascade classifier detects object in the given location. -si - otherwise. si is an index of stage which first predicted that given window is a background image.

# cv::groupRectangles

Groups the object candidate rectangles

- rectList The input/output vector of rectangles. On output there will be retained and grouped rectangles
- groupThreshold The minimum possible number of rectangles, minus 1, in a group of rectangles to retain it.
- eps The relative difference between sides of the rectangles to merge them into a group

The function is a wrapper for a generic function cv::partition. It clusters all the input rectangles using the rectangle equivalence criteria, that combines rectangles that have similar sizes and similar locations (the similarity is defined by eps). When eps=0, no clustering is done at all. If  $eps \rightarrow + inf$ , all the rectangles will be put in one cluster. Then, the small clusters, containing less than or equal to groupThreshold rectangles, will be rejected. In each other cluster the average rectangle will be computed and put into the output rectangle list.

## cv::matchTemplate

Compares a template against overlapped image regions.

image Image where the search is running; should be 8-bit or 32-bit floating-point

- temp1 Searched template; must be not greater than the source image and have the same data type
- **result** A map of comparison results; will be single-channel 32-bit floating-point. If image is  $W \times H$  and templ is  $w \times h$  then result will be  $(W w + 1) \times (H h + 1)$

**method** Specifies the comparison method (see below)

The function slides through image, compares the overlapped patches of size  $w \times h$  against templ using the specified method and stores the comparison results to result. Here are the formulas for the available comparison methods (*I* denotes image, *T* template, *R* result). The summation is done over template and/or the image patch: x' = 0...w - 1, y' = 0...h - 1

#### $method = CV\_TM\_SQDIFF$

$$R(x,y) = \sum_{x',y'} (T(x',y') - I(x+x',y+y'))^2$$

#### method=CV\_TM\_SQDIFF\_NORMED

$$R(x,y) = \frac{\sum_{x',y'} (T(x',y') - I(x+x',y+y'))^2}{\sqrt{\sum_{x',y'} T(x',y')^2 \cdot \sum_{x',y'} I(x+x',y+y')^2}}$$

method=CV\_TM\_CCORR

$$R(x,y) = \sum_{x',y'} (T(x',y') \cdot I(x+x',y+y'))$$

#### method=CV\_TM\_CCORR\_NORMED

$$R(x,y) = \frac{\sum_{x',y'} (T(x',y') \cdot I'(x+x',y+y'))}{\sqrt{\sum_{x',y'} T(x',y')^2 \cdot \sum_{x',y'} I(x+x',y+y')^2}}$$

#### method=CV\_TM\_CCOEFF

$$R(x,y) = \sum_{x',y'} (T'(x',y') \cdot I(x+x',y+y'))$$

where

$$T'(x',y') = T(x',y') - 1/(w \cdot h) \cdot \sum_{x'',y''} T(x'',y'')$$
  
$$I'(x+x',y+y') = I(x+x',y+y') - 1/(w \cdot h) \cdot \sum_{x'',y''} I(x+x'',y+y'')$$

#### method=CV\_TM\_CCOEFF\_NORMED

$$R(x,y) = \frac{\sum_{x',y'} (T'(x',y') \cdot I'(x+x',y+y'))}{\sqrt{\sum_{x',y'} T'(x',y')^2 \cdot \sum_{x',y'} I'(x+x',y+y')^2}}$$

After the function finishes the comparison, the best matches can be found as global minimums (when CV\_TM\_SQDIFF was used) or maximums (when CV\_TM\_CCORR or CV\_TM\_CCOEFF was used) using the cv::minMaxLoc function. In the case of a color image, template summation in the numerator and each sum in the denominator is done over all of the channels (and separate mean values are used for each channel). That is, the function can take a color template and a color image; the result will still be a single-channel image, which is easier to analyze.

### 8.10 Camera Calibration and 3D Reconstruction

The functions in this section use the so-called pinhole camera model. That is, a scene view is formed by projecting 3D points into the image plane using a perspective transformation.

$$s m' = A[R|t]M'$$

or

$$s \begin{bmatrix} u \\ v \\ 1 \end{bmatrix} = \begin{bmatrix} f_x & 0 & c_x \\ 0 & f_y & c_y \\ 0 & 0 & 1 \end{bmatrix} \begin{bmatrix} r_{11} & r_{12} & r_{13} & t_1 \\ r_{21} & r_{22} & r_{23} & t_2 \\ r_{31} & r_{32} & r_{33} & t_3 \end{bmatrix} \begin{bmatrix} X \\ Y \\ Z \\ 1 \end{bmatrix}$$

**F 7 7 7** 

Where (X, Y, Z) are the coordinates of a 3D point in the world coordinate space, (u, v) are the coordinates of the projection point in pixels. *A* is called a camera matrix, or a matrix of intrinsic parameters. (cx, cy) is a principal point (that is usually at the image center), and fx, fy are the focal lengths expressed in pixel-related units. Thus, if an image from camera is scaled by some factor, all of these parameters should be scaled (multiplied/divided, respectively) by the same factor. The

matrix of intrinsic parameters does not depend on the scene viewed and, once estimated, can be re-used (as long as the focal length is fixed (in case of zoom lens)). The joint rotation-translation matrix [R|t] is called a matrix of extrinsic parameters. It is used to describe the camera motion around a static scene, or vice versa, rigid motion of an object in front of still camera. That is, [R|t] translates coordinates of a point (X, Y, Z) to some coordinate system, fixed with respect to the camera. The transformation above is equivalent to the following (when  $z \neq 0$ ):

$$\begin{bmatrix} x \\ y \\ z \end{bmatrix} = R \begin{bmatrix} X \\ Y \\ Z \end{bmatrix} + t$$
$$x' = x/z$$
$$y' = y/z$$
$$u = f_x * x' + c_x$$
$$v = f_y * y' + c_y$$

Real lenses usually have some distortion, mostly radial distortion and slight tangential distortion. So, the above model is extended as:

$$\begin{bmatrix} x \\ y \\ z \end{bmatrix} = R \begin{bmatrix} X \\ Y \\ Z \end{bmatrix} + t$$

$$x' = x/z$$

$$y' = y/z$$

$$x'' = x'(1 + k_1r^2 + k_2r^4 + k_3r^6) + 2p_1x'y' + p_2(r^2 + 2x'^2)$$

$$y'' = y'(1 + k_1r^2 + k_2r^4 + k_3r^6) + p_1(r^2 + 2y'^2) + 2p_2x'y'$$

$$where \quad r^2 = x'^2 + y'^2$$

$$u = f_x * x'' + c_x$$

$$v = f_y * y'' + c_y$$

 $k_1$ ,  $k_2$ ,  $k_3$  are radial distortion coefficients,  $p_1$ ,  $p_2$  are tangential distortion coefficients. Higherorder coefficients are not considered in OpenCV. In the functions below the coefficients are passed or returned as

$$(k_1, k_2, p_1, p_2[, k_3])$$

vector. That is, if the vector contains 4 elements, it means that  $k_3 = 0$ . The distortion coefficients do not depend on the scene viewed, thus they also belong to the intrinsic camera parameters. *And they remain the same regardless of the captured image resolution.* That is, if, for example, a camera has been calibrated on images of  $320 \times 240$  resolution, absolutely the same distortion coefficients can be used for images of  $640 \times 480$  resolution from the same camera (while  $f_x$ ,  $f_y$ ,  $c_x$  and  $c_y$  need to be scaled appropriately).

The functions below use the above model to

- Project 3D points to the image plane given intrinsic and extrinsic parameters
- Compute extrinsic parameters given intrinsic parameters, a few 3D points and their projections.
- Estimate intrinsic and extrinsic camera parameters from several views of a known calibration pattern (i.e. every view is described by several 3D-2D point correspondences).
- Estimate the relative position and orientation of the stereo camera "heads" and compute the *rectification* transformation that makes the camera optical axes parallel.

# CalibrateCamera2

calibrateCamera Finds the camera intrinsic and extrinsic parameters from several views of a calibration pattern.

- objectPoints The vector of vectors of points on the calibration pattern in its coordinate system, one vector per view. If the same calibration pattern is shown in each view and it's fully visible then all the vectors will be the same, although it is possible to use partially occluded patterns, or even different patterns in different views then the vectors will be different. The points are 3D, but since they are in the pattern coordinate system, then if the rig is planar, it may have sense to put the model to the XY coordinate plane, so that Z-coordinate of each input object point is 0
- imagePoints The vector of vectors of the object point projections on the calibration pattern views, one vector per a view. The projections must be in the same order as the corresponding object points.

imageSize Size of the image, used only to initialize the intrinsic camera matrix

**cameraMatrix** The output 3x3 floating-point camera matrix  $A = \begin{bmatrix} f_x & 0 & c_x \\ 0 & f_y & c_y \\ 0 & 0 & 1 \end{bmatrix}$ .

#### 8.10. CAMERA CALIBRATION AND 3D RECONSTRUCTION

If CV\_CALIB\_USE\_INTRINSIC\_GUESS and/or CV\_CALIB\_FIX\_ASPECT\_RATIO are specified, some or all of fx, fy, cx, cy must be initialized before calling the function

**distCoeffs** The output 5x1 or 1x5 vector of distortion coefficients  $(k_1, k_2, p_1, p_2[, k_3])$ .

- **rvecs** The output vector of rotation vectors (see cv::Rodrigues), estimated for each pattern view. That is, each k-th rotation vector together with the corresponding k-th translation vector (see the next output parameter description) brings the calibration pattern from the model coordinate space (in which object points are specified) to the world coordinate space, i.e. real position of the calibration pattern in the k-th pattern view (k=0..*M*-1)
- tvecs The output vector of translation vectors, estimated for each pattern view.
- flags Different flags, may be 0 or combination of the following values:
  - CV\_CALIB\_USE\_INTRINSIC\_GUESS cameraMatrix contains the valid initial values of fx, fy, cx, cy that are optimized further. Otherwise, (cx, cy) is initially set to the image center (imageSize is used here), and focal distances are computed in some least-squares fashion. Note, that if intrinsic parameters are known, there is no need to use this function just to estimate the extrinsic parameters. Use cv::solvePnP instead.
  - **CV\_CALIB\_FIX\_PRINCIPAL\_POINT** The principal point is not changed during the global optimization, it stays at the center or at the other location specified when CV\_CALIB\_USE\_INTRINSIC\_GUESS is set too.
  - CV\_CALIB\_FIX\_ASPECT\_RATIO The functions considers only fy as a free parameter, the ratio fx/fy stays the same as in the input cameraMatrix. When CV\_CALIB\_USE\_INTRINSIC\_GUESS is not set, the actual input values of fx and fy are ignored, only their ratio is computed and used further.
  - **CV\_CALIB\_ZERO\_TANGENT\_DIST** Tangential distortion coefficients  $(p_1, p_2)$  will be set to zeros and stay zero.

The function estimates the intrinsic camera parameters and extrinsic parameters for each of the views. The coordinates of 3D object points and their correspondent 2D projections in each view must be specified. That may be achieved by using an object with known geometry and easily detectable feature points. Such an object is called a calibration rig or calibration pattern, and OpenCV has built-in support for a chessboard as a calibration rig (see cv::findChessboardCorners). Currently, initialization of intrinsic parameters (when CV\_CALIB\_USE\_INTRINSIC\_GUESS is not set) is only implemented for planar calibration patterns (where z-coordinates of the object points must be all 0's). 3D calibration rigs can also be used as long as initial cameraMatrix is provided.

The algorithm does the following:

- 1. First, it computes the initial intrinsic parameters (the option only available for planar calibration patterns) or reads them from the input parameters. The distortion coefficients are all set to zeros initially (unless some of CV\_CALIB\_FIX\_K? are specified).
- 2. The initial camera pose is estimated as if the intrinsic parameters have been already known. This is done using cv::solvePnP
- 3. After that the global Levenberg-Marquardt optimization algorithm is run to minimize the reprojection error, i.e. the total sum of squared distances between the observed feature points imagePoints and the projected (using the current estimates for camera parameters and the poses) object points objectPoints; see cv::projectPoints.

The function returns the final re-projection error.

Note: if you're using a non-square (=non-NxN) grid and cv::findChessboardCorners for calibration, and calibrateCamera returns bad values (i.e. zero distortion coefficients, an image center very far from (w/2 - 0.5, h/2 - 0.5), and / or large differences between  $f_x$  and  $f_y$  (ratios of 10:1 or more)), then you've probably used patternSize=cvSize(rows, cols), but should use patternSize=cvSize(cols, rows) in cv::findChessboardCorners.

See also: cv::findChessboardCorners, cv::solvePnP, cv::initCameraMatrix2D, cv::stereoCalibrate, cv::undistort

## cv::calibrationMatrixValues

Computes some useful camera characteristics from the camera matrix

```
void calibrationMatrixValues( const Mat& cameraMatrix,
    Size imageSize,
    double apertureWidth,
    double apertureHeight,
    double& fovx,
    double& fovy,
    double& focalLength,
    Point2d& principalPoint,
    double& aspectRatio );
```

cameraMatrix The input camera matrix that can be estimated by cv::calibrateCamera or cv::stereoCalibrate

imageSize The input image size in pixels

apertureWidth Physical width of the sensor

#### 8.10. CAMERA CALIBRATION AND 3D RECONSTRUCTION

apertureHeight Physical height of the sensor

forx The output field of view in degrees along the horizontal sensor axis

fovy The output field of view in degrees along the vertical sensor axis

focalLength The focal length of the lens in mm

principalPoint The principal point in pixels

aspectRatio  $f_y/f_x$ 

The function computes various useful camera characteristics from the previously estimated camera matrix.

### cv::composeRT

Combines two rotation-and-shift transformations

rvec1 The first rotation vector

- tvec1 The first translation vector
- rvec2 The second rotation vector
- tvec2 The second translation vector
- rvec3 The output rotation vector of the superposition
- tvec3 The output translation vector of the superposition

```
d??d?? The optional output derivatives of rvec3 or tvec3 w.r.t. rvec? or tvec?
```

The functions compute:

```
rvec3 = rodrigues<sup>-1</sup> (rodrigues(rvec2) · rodrigues(rvec1))
tvec3 = rodrigues(rvec2) · tvec1 + tvec2
```

where rodrigues denotes a rotation vector to rotation matrix transformation, and  $rodrigues^{-1}$  denotes the inverse transformation, see cv::Rodrigues.

Also, the functions can compute the derivatives of the output vectors w.r.t the input vectors (see cv::matMulDeriv). The functions are used inside cv::stereoCalibrate but can also be used in your own code where Levenberg-Marquardt or another gradient-based solver is used to optimize a function that contains matrix multiplication.

# ComputeCorrespondEpilines

computeCorrespondEpilines For points in one image of a stereo pair, computes the corresponding epilines in the other image.

**points** The input points.  $N \times 1$  or  $1 \times N$  matrix of type CV\_32FC2 or vector<Point2f>

whichImage Index of the image (1 or 2) that contains the points

**F** The fundamental matrix that can be estimated using cv::findFundamentalMat or cv::stereoRectify.

**lines** The output vector of the corresponding to the points epipolar lines in the other image. Each line ax + by + c = 0 is encoded by 3 numbers (a, b, c)

For every point in one of the two images of a stereo-pair the function finds the equation of the corresponding epipolar line in the other image.

From the fundamental matrix definition (see cv::findFundamentalMat), line  $l_i^{(2)}$  in the second image for the point  $p_i^{(1)}$  in the first image (i.e. when whichImage=1) is computed as:

$$l_i^{(2)} = F p_i^{(1)}$$

and, vice versa, when whichImage=2,  $l_i^{(1)}$  is computed from  $p_i^{(2)}$  as:

$$l_i^{(1)} = F^T p_i^{(2)}$$

Line coefficients are defined up to a scale. They are normalized, such that  $a_i^2 + b_i^2 = 1$ .

## **ConvertPointsHomogeneous**

convertPointsHomogeneous Convert points to/from homogeneous coordinates.

```
void convertPointsHomogeneous( const Mat& src, vector<Point3f>& dst );
            void convertPointsHomogeneous( const Mat& src,
        vector<Point2f>& dst );
```

src The input array or vector of 2D or 3D points

dst The output vector of 3D or 2D points, respectively

The functions convert 2D or 3D points from/to homogeneous coordinates, or simply copy or transpose the array. If the input array dimensionality is larger than the output, each coordinate is divided by the last coordinate:

```
\begin{array}{l} (x,y[,z],w)->(x',y'[,z'])\\ \text{where}\\ x'=x/w\\ y'=y/w\\ z'=z/w \quad (\text{if output is 3D}) \end{array}
```

If the output array dimensionality is larger, an extra 1 is appended to each point. Otherwise, the input array is simply copied (with optional transposition) to the output.

# **DecomposeProjectionMatrix**

decomposeProjectionMatrix Decomposes the projection matrix into a rotation matrix and a camera matrix.

```
Mat& cameraMatrix,
Mat& rotMatrix, Mat& transVect,
Mat& rotMatrixX, Mat& rotMatrixY,
Mat& rotMatrixZ, Vec3d& eulerAngles );
```

projMatrix The 3x4 input projection matrix P

cameraMatrix The output 3x3 camera matrix K

rotMatrix The output 3x3 external rotation matrix R

transVect The output 4x1 translation vector T

rotMatrX Optional 3x3 rotation matrix around x-axis

rotMatrY Optional 3x3 rotation matrix around y-axis

rotMatrz Optional 3x3 rotation matrix around z-axis

eulerAngles Optional 3 points containing the three Euler angles of rotation

The function computes a decomposition of a projection matrix into a calibration and a rotation matrix and the position of the camera.

It optionally returns three rotation matrices, one for each axis, and the three Euler angles that could be used in OpenGL.

The function is based on cv::RQDecomp3x3.

## DrawChessboardCorners

drawChessboardCorners Renders the detected chessboard corners.

image The destination image; it must be an 8-bit color image

#### corners The array of corners detected

```
patternWasFound Indicates whether the complete board was found or not . One may just pass the return value cv::findChessboardCorners here
```

The function draws the individual chessboard corners detected as red circles if the board was not found or as colored corners connected with lines if the board was found.

## FindChessboardCorners

findChessboardCorners Finds the positions of the internal corners of the chessboard.

```
bool findChessboardCorners( const Mat& image, Size patternSize,
        vector<Point2f>& corners,
        int flags=CV_CALIB_CB_ADAPTIVE_THRESH+
        CV_CALIB_CB_NORMALIZE_IMAGE );
```

image Source chessboard view; it must be an 8-bit grayscale or color image

- corners The output array of corners detected

flags Various operation flags, can be 0 or a combination of the following values:

- CV\_CALIB\_CB\_ADAPTIVE\_THRESH use adaptive thresholding to convert the image to black and white, rather than a fixed threshold level (computed from the average image brightness).
- **CV\_CALIB\_CB\_NORMALIZE\_IMAGE** normalize the image gamma with cv::equalizeHist before applying fixed or adaptive thresholding.
- CV\_CALIB\_CB\_FILTER\_QUADS use additional criteria (like contour area, perimeter, squarelike shape) to filter out false quads that are extracted at the contour retrieval stage.

The function attempts to determine whether the input image is a view of the chessboard pattern and locate the internal chessboard corners. The function returns a non-zero value if all of the corners have been found and they have been placed in a certain order (row by row, left to right in every row), otherwise, if the function fails to find all the corners or reorder them, it returns 0. For example, a regular chessboard has 8 x 8 squares and 7 x 7 internal corners, that is, points, where the black squares touch each other. The coordinates detected are approximate, and to determine their position more accurately, the user may use the function cv::cornerSubPix.

**Note:** the function requires some white space (like a square-thick border, the wider the better) around the board to make the detection more robust in various environment (otherwise if there is no border and the background is dark, the outer black squares could not be segmented properly and so the square grouping and ordering algorithm will fail).

### FindExtrinsicCameraParams2

solvePnP Finds the object pose from the 3D-2D point correspondences

- objectPoints The array of object points in the object coordinate space, 3xN or Nx3 1-channel, or 1xN or Nx1 3-channel, where N is the number of points. Can also pass vector<Point3f> here.
- imagePoints The array of corresponding image points, 2xN or Nx2 1-channel or 1xN or Nx1
  2-channel, where N is the number of points. Can also pass vector<Point2f> here.

**cameraMatrix** The input camera matrix  $A = \begin{bmatrix} fx & 0 & cx \\ 0 & fy & cy \\ 0 & 0 & 1 \end{bmatrix}$ 

- **distCoeffs** The input 4x1, 1x4, 5x1 or 1x5 vector of distortion coefficients  $(k_1, k_2, p_1, p_2[, k_3])$ . If it is NULL, all of the distortion coefficients are set to 0
- **rvec** The output rotation vector (see cv::Rodrigues) that (together with tvec) brings points from the model coordinate system to the camera coordinate system

tvec The output translation vector

The function estimates the object pose given a set of object points, their corresponding image projections, as well as the camera matrix and the distortion coefficients. This function finds such a pose that minimizes reprojection error, i.e. the sum of squared distances between the observed projections imagePoints and the projected (using cv::projectPoints) objectPoints.

## **FindFundamentalMat**

findFundamentalMat Calculates the fundamental matrix from the corresponding points in two images.

```
Mat findFundamentalMat( const Mat& points1, const Mat& points2,
            vector<uchar>& status, int method=FM_RANSAC,
            double param1=3., double param2=0.99 );
Mat findFundamentalMat( const Mat& points1, const Mat& points2,
            int method=FM_RANSAC,
            double param1=3., double param2=0.99 );
```

points1 Array of N points from the first image. . The point coordinates should be floating-point (single or double precision)

points2 Array of the second image points of the same size and format as points1

method Method for computing the fundamental matrix

 $\mathbf{CV\_FM\_7POINT}$  for a 7-point algorithm. N=7

**CV\_FM\_8POINT** for an 8-point algorithm.  $N \ge 8$ 

CV\_FM\_RANSAC for the RANSAC algorithm.  $N \ge 8$ 

CV\_FM\_LMEDS for the LMedS algorithm.  $N \ge 8$ 

- param1 The parameter is used for RANSAC. It is the maximum distance from point to epipolar line in pixels, beyond which the point is considered an outlier and is not used for computing the final fundamental matrix. It can be set to something like 1-3, depending on the accuracy of the point localization, image resolution and the image noise
- param2 The parameter is used for RANSAC or LMedS methods only. It specifies the desirable level of confidence (probability) that the estimated matrix is correct
- status The output array of N elements, every element of which is set to 0 for outliers and to 1
  for the other points. The array is computed only in RANSAC and LMedS methods. For other
  methods it is set to all 1's

The epipolar geometry is described by the following equation:

 $[p_2; 1]^T F[p_1; 1] = 0$ 

where F is fundamental matrix,  $p_1$  and  $p_2$  are corresponding points in the first and the second images, respectively.

The function calculates the fundamental matrix using one of four methods listed above and returns the found fundamental matrix . Normally just 1 matrix is found, but in the case of 7-point algorithm the function may return up to 3 solutions ( $9 \times 3$  matrix that stores all 3 matrices sequentially).

The calculated fundamental matrix may be passed further to cv::computeCorrespondEpilines that finds the epipolar lines corresponding to the specified points. It can also be passed to cv::stereoRectifyUncalibrated to compute the rectification transformation.

```
// Example. Estimation of fundamental matrix using RANSAC algorithm
int point_count = 100;
vector<Point2f> points1(point_count);
vector<Point2f> points2(point_count);
// initialize the points here ... */
for( int i = 0; i < point_count; i++ )
{
    points1[i] = ...;
    points2[i] = ...;
}
Mat fundamental_matrix =
    findFundamentalMat(points1, points2, FM_RANSAC, 3, 0.99);</pre>
```

## FindHomography

findHomography Finds the perspective transformation between two planes.

srcPoints Coordinates of the points in the original plane, a matrix of type CV\_32FC2 or a
vector<Point2f>.

dstPoints Coordinates of the points in the target plane, a matrix of type CV\_32FC2 or a vector<Point2f>.

**method** The method used to computed homography matrix; one of the following:

0 a regular method using all the points

CV\_RANSAC RANSAC-based robust method

CV\_LMEDS Least-Median robust method

ransacReprojThreshold The maximum allowed reprojection error to treat a point pair as an inlier (used in the RANSAC method only). That is, if

 $\|dstPoints_i - convertPointHomogeneous(HsrcPoints_i)\| > ransacReprojThreshold$ 

then the point *i* is considered an outlier. If srcPoints and dstPoints are measured in pixels, it usually makes sense to set this parameter somewhere in the range 1 to 10.

**status** The optional output mask set by a robust method (CV\_RANSAC or CV\_LMEDS). Note that the input mask values are ignored.

The functions find and return the perspective transformation H between the source and the destination planes:

$$s_i \begin{bmatrix} x_i' \\ y_i' \\ 1 \end{bmatrix} \sim H \begin{bmatrix} x_i \\ y_i \\ 1 \end{bmatrix}$$

So that the back-projection error

$$\sum_{i} \left( x_i' - \frac{h_{11}x_i + h_{12}y_i + h_{13}}{h_{31}x_i + h_{32}y_i + h_{33}} \right)^2 + \left( y_i' - \frac{h_{21}x_i + h_{22}y_i + h_{23}}{h_{31}x_i + h_{32}y_i + h_{33}} \right)^2$$

is minimized. If the parameter method is set to the default value 0, the function uses all the point pairs to compute the initial homography estimate with a simple least-squares scheme.

However, if not all of the point pairs ( $srcPoints_i$ ,  $dstPoints_i$ ) fit the rigid perspective transformation (i.e. there are some outliers), this initial estimate will be poor. In this case one can use one of the 2 robust methods. Both methods, RANSAC and LMeDS, try many different random subsets of the corresponding point pairs (of 4 pairs each), estimate the homography matrix using this subset and a simple least-square algorithm and then compute the quality/goodness of the computed homography (which is the number of inliers for RANSAC or the median re-projection error for LMeDs). The best subset is then used to produce the initial estimate of the homography matrix and the mask of inliers/outliers. Regardless of the method, robust or not, the computed homography matrix is refined further (using inliers only in the case of a robust method) with the Levenberg-Marquardt method in order to reduce the re-projection error even more.

The method RANSAC can handle practically any ratio of outliers, but it needs the threshold to distinguish inliers from outliers. The method LMeDS does not need any threshold, but it works correctly only when there are more than 50% of inliers. Finally, if you are sure in the computed features, where can be only some small noise present, but no outliers, the default method could be the best choice.

The function is used to find initial intrinsic and extrinsic matrices. Homography matrix is determined up to a scale, thus it is normalized so that  $h_{33} = 1$ .

See also: cv::getAffineTransform, cv::getPerspectiveTransform, cv::estimateRigidMotion, cv::warpPerspective, cv::perspectiveTransform

### cv::getDefaultNewCameraMatrix

Returns the default new camera matrix

cameraMatrix The input camera matrix

**imageSize** The camera view image size in pixels

**centerPrincipalPoint** Indicates whether in the new camera matrix the principal point should be at the image center or not

The function returns the camera matrix that is either an exact copy of the input cameraMatrix (when centerPrincipalPoint=false), or the modified one (when centerPrincipalPoint=true). In the latter case the new camera matrix will be:

 $\begin{bmatrix} f_x & 0 & (\text{imgSize.width} - 1) * 0.5 \\ 0 & f_y & (\text{imgSize.height} - 1) * 0.5 \\ 0 & 0 & 1 \end{bmatrix},$ 

where  $f_x$  and  $f_y$  are (0,0) and (1,1) elements of cameraMatrix, respectively.

By default, the undistortion functions in OpenCV (see initUndistortRectifyMap, undistort) do not move the principal point. However, when you work with stereo, it's important to move the

principal points in both views to the same y-coordinate (which is required by most of stereo correspondence algorithms), and maybe to the same x-coordinate too. So you can form the new camera matrix for each view, where the principal points will be at the center.

## **GetOptimalNewCameraMatrix**

getOptimalNewCameraMatrix Returns the new camera matrix based on the free scaling parameter

```
Mat getOptimalNewCameraMatrix(
    const Mat& cameraMatrix, const Mat& distCoeffs,
    Size imageSize, double alpha, Size newImageSize=Size(),
    Rect* validPixROI=0);
```

cameraMatrix The input camera matrix

```
distCoeffs The input 4x1, 1x4, 5x1 or 1x5 vector of distortion coefficients (k_1, k_2, p_1, p_2[, k_3]).
```

imageSize The original image size

alpha The free scaling parameter between 0 (when all the pixels in the undistorted image will be valid) and 1 (when all the source image pixels will be retained in the undistorted image); see cv::stereoRectify

newCameraMatrix The output new camera matrix.

**newImageSize** The image size after rectification. By default it will be set to imageSize.

validPixROI The optional output rectangle that will outline all-good-pixels region in the undistorted image. See roi1, roi2 description in cv::stereoRectify

The function computes and returns the optimal new camera matrix based on the free scaling parameter. By varying this parameter the user may retrieve only sensible pixels <code>alpha=0</code>, keep all the original image pixels if there is valuable information in the corners <code>alpha=1</code>, or get something in between. When <code>alpha>0</code>, the undistortion result will likely have some black pixels corresponding to "virtual" pixels outside of the captured distorted image. The original camera matrix, distortion coefficients, the computed new camera matrix and the <code>newImageSize</code> should be passed to <code>cv::initUndistortRectifyMap</code> to produce the maps for <code>cv::remap</code>.

### InitIntrinsicParams2D

initCameraMatrix2D Finds the initial camera matrix from the 3D-2D point correspondences

objectPoints The vector of vectors of the object points. See cv::calibrateCamera

imagePoints The vector of vectors of the corresponding image points. See cv::calibrateCamera

imageSize The image size in pixels; used to initialize the principal point

**aspectRatio** If it is zero or negative, both  $f_x$  and  $f_y$  are estimated independently. Otherwise  $f_x = f_y * aspectRatio$ 

The function estimates and returns the initial camera matrix for camera calibration process. Currently, the function only supports planar calibration patterns, i.e. patterns where each object point has z-coordinate =0.

## InitUndistortRectifyMap

initUndistortRectifyMap Computes the undistortion and rectification transformation map.

```
cameraMatrix The input camera matrix A = \begin{bmatrix} f_x & 0 & c_x \\ 0 & f_y & c_y \\ 0 & 0 & 1 \end{bmatrix}
```

**distCoeffs** The input 4x1, 1x4, 5x1 or 1x5 vector of distortion coefficients  $(k_1, k_2, p_1, p_2[, k_3])$ .

R The optional rectification transformation in object space (3x3 matrix). R1 or R2, computed by cv::stereoRectify can be passed here. If the matrix is empty, the identity transformation is assumed

**newCameraMatrix** The new camera matrix 
$$A' = \begin{bmatrix} f'_x & 0 & c'_x \\ 0 & f'_y & c'_y \\ 0 & 0 & 1 \end{bmatrix}$$

size The undistorted image size

m1type The type of the first output map, can be CV\_32FC1 or CV\_16SC2. See cv::convertMaps

map1 The first output map

### map2 The second output map

The function computes the joint undistortion+rectification transformation and represents the result in the form of maps for cv::remap. The undistorted image will look like the original, as if it was captured with a camera with camera matrix =newCameraMatrix and zero distortion. In the case of monocular camera newCameraMatrix is usually equal to cameraMatrix, or it can be computed by cv::getOptimalNewCameraMatrix for a better control over scaling. In the case of stereo camera newCameraMatrix is normally set to P1 or P2 computed by cv::stereoRectify.

Also, this new camera will be oriented differently in the coordinate space, according to R. That, for example, helps to align two heads of a stereo camera so that the epipolar lines on both images become horizontal and have the same y- coordinate (in the case of horizontally aligned stereo camera).

The function actually builds the maps for the inverse mapping algorithm that is used by cv::remap. That is, for each pixel (u, v) in the destination (corrected and rectified) image the function computes the corresponding coordinates in the source image (i.e. in the original image from camera). The process is the following:

$$\begin{aligned} x &\leftarrow (u - c'_x)/f'_x \\ y &\leftarrow (v - c'_y)/f'_y \\ [X Y W]^T &\leftarrow R^{-1} * [x y 1]^T \\ x' &\leftarrow X/W \\ y' &\leftarrow Y/W \\ x'' &\leftarrow x'(1 + k_1 r^2 + k_2 r^4 + k_3 r^6) + 2p_1 x'y' + p_2(r^2 + 2x'^2) \\ y'' &\leftarrow y'(1 + k_1 r^2 + k_2 r^4 + k_3 r^6) + p_1(r^2 + 2y'^2) + 2p_2 x'y' \\ map_x(u, v) &\leftarrow x'' f_x + c_x \\ map_y(u, v) &\leftarrow y'' f_y + c_y \end{aligned}$$

where  $(k_1, k_2, p_1, p_2[, k_3])$  are the distortion coefficients.

### CHAPTER 8. CV. IMAGE PROCESSING AND COMPUTER VISION

In the case of a stereo camera this function is called twice, once for each camera head, after cv::stereoRectify, which in its turn is called after cv::stereoCalibrate. But if the stereo camera was not calibrated, it is still possible to compute the rectification transformations directly from the fundamental matrix using cv::stereoRectifyUncalibrated. For each camera the function computes homography H as the rectification transformation in pixel domain, not a rotation matrix R in 3D space. The R can be computed from H as

 $R = cameraMatrix^{-1} \cdot H \cdot cameraMatrix$ 

where the cameraMatrix can be chosen arbitrarily.

### cv::matMulDeriv

Computes partial derivatives of the matrix product w.r.t each multiplied matrix

```
void matMulDeriv( const Mat& A, const Mat& B, Mat& dABdA, Mat& dABdB );
```

A The first multiplied matrix

B The second multiplied matrix

**dABdA** The first output derivative matrix d(A\*B)/dA of size A.rows\*B.cols × A.rows\*A.cols

**dABdA** The second output derivative matrix d(A\*B)/dB of size A.rows\*B.cols×B.rows\*B.cols

The function computes the partial derivatives of the elements of the matrix product A \* B w.r.t. the elements of each of the two input matrices. The function is used to compute Jacobian matrices in cv::stereoCalibrate, but can also be used in any other similar optimization function.

## **ProjectPoints2**

projectPoints Project 3D points on to an image plane.

```
const Mat& rvec, const Mat& tvec,
const Mat& cameraMatrix,
const Mat& distCoeffs,
vector<Point2f>& imagePoints,
Mat& dpdrot, Mat& dpdt, Mat& dpdf,
Mat& dpdc, Mat& dpddist,
double aspectRatio=0 );
```

objectPoints The array of object points, 3xN or Nx3 1-channel or 1xN or Nx1 3-channel (or vector<Point3f>), where N is the number of points in the view

- **rvec** The rotation vector, see cv::Rodrigues
- tvec The translation vector

**cameraMatrix** The camera matrix  $A = \begin{bmatrix} f_x & 0 & c_x \\ 0 & f_y & c_y \\ 0 & 0 & 1 \end{bmatrix}$ 

- **distCoeffs** The input 4x1, 1x4, 5x1 or 1x5 vector of distortion coefficients  $(k_1, k_2, p_1, p_2[, k_3])$ . If it is empty , all of the distortion coefficients are considered 0's
- imagePoints The output array of image points, 2xN or Nx2 1-channel or 1xN or Nx1 2-channel (Or vector<Point2f>)
- dpdrot Optional 2Nx3 matrix of derivatives of image points with respect to components of the rotation vector
- dpdt Optional 2Nx3 matrix of derivatives of image points with respect to components of the translation vector

**dpdf** Optional 2Nx2 matrix of derivatives of image points with respect to  $f_x$  and  $f_y$ 

**dpdc** Optional 2Nx2 matrix of derivatives of image points with respect to  $c_x$  and  $c_y$ 

dpddist Optional 2Nx4 matrix of derivatives of image points with respect to distortion coefficients

The function computes projections of 3D points to the image plane given intrinsic and extrinsic camera parameters. Optionally, the function computes jacobians - matrices of partial derivatives of image points coordinates (as functions of all the input parameters) with respect to the particular parameters, intrinsic and/or extrinsic. The jacobians are used during the global optimization in cv::calibrateCamera, cv::solvePnP and cv::stereoCalibrate. The function itself can also used to compute re-projection error given the current intrinsic and extrinsic parameters.

Note, that by setting rvec=tvec=(0,0,0), or by setting cameraMatrix to 3x3 identity matrix, or by passing zero distortion coefficients, you can get various useful partial cases of the function, i.e. you can compute the distorted coordinates for a sparse set of points, or apply a perspective transformation (and also compute the derivatives) in the ideal zero-distortion setup etc.

## ReprojectImageTo3D

reprojectImageTo3D Reprojects disparity image to 3D space.

disparity The input single-channel 16-bit signed or 32-bit floating-point disparity image

- \_3dImage The output 3-channel floating-point image of the same size as disparity. Each element of \_3dImage(x,y) will contain the 3D coordinates of the point (x,y), computed from the disparity map.
- **Q** The  $4 \times 4$  perspective transformation matrix that can be obtained with cv::stereoRectify
- handleMissingValues If true, when the pixels with the minimal disparity (that corresponds to the outliers; see cv::StereoBM) will be transformed to 3D points with some very large Z value (currently set to 10000)

The function transforms 1-channel disparity map to 3-channel image representing a 3D surface. That is, for each pixel (x, y) and the corresponding disparity d=disparity(x, y) it computes:

$$\begin{split} [X \; Y \; Z \; W]^T = \mathbf{Q} * [x \; y \; \text{disparity}(x, y) \; 1]^T \\ \_\texttt{3dImage}(x, y) = (X/W, \; Y/W, \; Z/W) \end{split}$$

The matrix Q can be arbitrary  $4 \times 4$  matrix, e.g. the one computed by cv::stereoRectify. To reproject a sparse set of points (x,y,d),... to 3D space, use cv::perspectiveTransform.

## RQDecomp3x3

RQDecomp3x3 Computes the 'RQ' decomposition of 3x3 matrices.

void RQDecomp3x3( const Mat& M, Mat& R, Mat& Q ); Vec3d RQDecomp3x3( const Mat& M, Mat& R, Mat& Q, Mat& Qx, Mat& Qy, Mat& Qz );

**M** The 3x3 input matrix

**R** The output 3x3 upper-triangular matrix

Q The output 3x3 orthogonal matrix

Qx Optional 3x3 rotation matrix around x-axis

**Qy** Optional 3x3 rotation matrix around y-axis

Qz Optional 3x3 rotation matrix around z-axis

The function computes a RQ decomposition using the given rotations. This function is used in cv::decomposeProjectionMatrix to decompose the left 3x3 submatrix of a projection matrix into a camera and a rotation matrix.

It optionally returns three rotation matrices, one for each axis, and the three Euler angles (as the return value) that could be used in OpenGL.

## **Rodrigues2**

Rodrigues Converts a rotation matrix to a rotation vector or vice versa.

```
void Rodrigues(const Mat& src, Mat& dst);
void Rodrigues(const Mat& src, Mat& dst, Mat& jacobian);
```

**src** The input rotation vector (3x1 or 1x3) or rotation matrix (3x3)

dst The output rotation matrix (3x3) or rotation vector (3x1 or 1x3), respectively

jacobian Optional output Jacobian matrix, 3x9 or 9x3 - partial derivatives of the output array components with respect to the input array components

$$\begin{aligned} \theta &\leftarrow norm(r) \\ r &\leftarrow r/\theta \\ R &= \cos\theta I + (1 - \cos\theta)rr^T + \sin\theta \begin{bmatrix} 0 & -r_z & r_y \\ r_z & 0 & -r_x \\ -r_y & r_x & 0 \end{bmatrix} \end{aligned}$$

Inverse transformation can also be done easily, since

*/* \

$$\sin(\theta) \begin{bmatrix} 0 & -r_z & r_y \\ r_z & 0 & -r_x \\ -r_y & r_x & 0 \end{bmatrix} = \frac{R - R^T}{2}$$

A rotation vector is a convenient and most-compact representation of a rotation matrix (since any rotation matrix has just 3 degrees of freedom). The representation is used in the global 3D geometry optimization procedures like cv::calibrateCamera, cv::stereoCalibrate or cv::solvePnP.

### **StereoBM**

The class for computing stereo correspondence using block matching algorithm.

```
// Block matching stereo correspondence algorithm\par
class StereoBM
    enum { NORMALIZED RESPONSE = CV STEREO BM NORMALIZED RESPONSE,
       BASIC_PRESET=CV_STEREO_BM_BASIC,
       FISH_EYE_PRESET=CV_STEREO_BM_FISH_EYE,
       NARROW_PRESET=CV_STEREO_BM_NARROW };
    StereoBM();
    // the preset is one of ..._PRESET above.
    // ndisparities is the size of disparity range,
    // in which the optimal disparity at each pixel is searched for.
    // SADWindowSize is the size of averaging window used to match pixel blocks
    11
          (larger values mean better robustness to noise, but yield blurry disparity maps)
    StereoBM(int preset, int ndisparities=0, int SADWindowSize=21);
    // separate initialization function
   void init(int preset, int ndisparities=0, int SADWindowSize=21);
    // computes the disparity for the two rectified 8-bit single-channel images.
    // the disparity will be 16-bit signed (fixed-point) or 32-bit floating-point image of
   void operator() ( const Mat& left, const Mat& right, Mat& disparity, int disptype=CV_16
   Ptr<CvStereoBMState> state;
};
```

## StereoCalibrate

stereoCalibrate Calibrates stereo camera.

- objectPoints The vector of vectors of points on the calibration pattern in its coordinate system, one vector per view. If the same calibration pattern is shown in each view and it's fully visible then all the vectors will be the same, although it is possible to use partially occluded patterns, or even different patterns in different views then the vectors will be different. The points are 3D, but since they are in the pattern coordinate system, then if the rig is planar, it may have sense to put the model to the XY coordinate plane, so that Z-coordinate of each input object point is 0
- imagePoints1 The vector of vectors of the object point projections on the calibration pattern views from the 1st camera, one vector per a view. The projections must be in the same order as the corresponding object points.
- imagePoints2 The vector of vectors of the object point projections on the calibration pattern views from the 2nd camera, one vector per a view. The projections must be in the same order as the corresponding object points.

**cameraMatrix1** The input/output first camera matrix:

$$\begin{bmatrix} f_x^{(j)} & 0 & c_x^{(j)} \\ 0 & f_y^{(j)} & c_y^{(j)} \\ 0 & 0 & 1 \end{bmatrix}, \ j = 0, \ 1. \ \ \text{If any of}$$

CV\_CALIB\_USE\_INTRINSIC\_GUESS,

CV\_CALIB\_FIX\_ASPECT\_RATIO, CV\_CALIB\_FIX\_INTRINSIC or CV\_CALIB\_FIX\_FOCAL\_LENGTH are specified, some or all of the matrices' components must be initialized; see the flags description

distCoeffs1 The input/output lens distortion coefficients for the first camera, 4x1, 5x1, 1x4 or 1x5 floating-point vectors  $(k_1^{(j)}, k_2^{(j)}, p_1^{(j)}, p_2^{(j)}[, k_3^{(j)}])$ , j = 0, 1. If any of CV\_CALIB\_FIX\_K1, CV\_CALIB\_FIX\_K2 or CV\_CALIB\_FIX\_K3 is specified, then the corresponding elements of the distortion coefficients must be initialized.

**cameraMatrix2** The input/output second camera matrix, as cameraMatrix1.

distCoeffs2 The input/output lens distortion coefficients for the second camera, as distCoeffs1.

imageSize Size of the image, used only to initialize intrinsic camera matrix.

**R** The output rotation matrix between the 1st and the 2nd cameras' coordinate systems.

- **T** The output translation vector between the cameras' coordinate systems.
- E The output essential matrix.

**F** The output fundamental matrix.

term\_crit The termination criteria for the iterative optimization algorithm.

**flags** Different flags, may be 0 or combination of the following values:

- CV\_CALIB\_FIX\_INTRINSIC If it is set, cameraMatrix?, as well as distCoeffs? are fixed, so that only R, T, E and F are estimated.
- CV\_CALIB\_USE\_INTRINSIC\_GUESS The flag allows the function to optimize some or all of the intrinsic parameters, depending on the other flags, but the initial values are provided by the user.
- CV\_CALIB\_FIX\_PRINCIPAL\_POINT The principal points are fixed during the optimization.

**CV\_CALIB\_FIX\_FOCAL\_LENGTH**  $f_x^{(j)}$  and  $f_y^{(j)}$  are fixed.

**CV\_CALIB\_FIX\_ASPECT\_RATIO**  $f_y^{(j)}$  is optimized, but the ratio  $f_x^{(j)}/f_y^{(j)}$  is fixed.

**CV\_CALIB\_SAME\_FOCAL\_LENGTH** Enforces  $f_x^{(0)} = f_x^{(1)}$  and  $f_y^{(0)} = f_y^{(1)}$ 

- **CV\_CALIB\_ZERO\_TANGENT\_DIST** Tangential distortion coefficients for each camera are set to zeros and fixed there.
- CV\_CALIB\_FIX\_K1, CV\_CALIB\_FIX\_K2, CV\_CALIB\_FIX\_K3 Fixes the corresponding radial distortion coefficient (the coefficient must be passed to the function)

The function estimates transformation between the 2 cameras making a stereo pair. If we have a stereo camera, where the relative position and orientation of the 2 cameras is fixed, and if we computed poses of an object relative to the fist camera and to the second camera, (R1, T1) and (R2, T2), respectively (that can be done with cv::solvePnP), obviously, those poses will relate to

each other, i.e. given  $(R_1, T_1)$  it should be possible to compute  $(R_2, T_2)$  - we only need to know the position and orientation of the 2nd camera relative to the 1st camera. That's what the described function does. It computes (R, T) such that:

$$R_2 = R * R_1 T_2 = R * T_1 + T,$$

Optionally, it computes the essential matrix E:

$$E = \begin{bmatrix} 0 & -T_2 & T_1 \\ T_2 & 0 & -T_0 \\ -T_1 & T_0 & 0 \end{bmatrix} * R$$

where  $T_i$  are components of the translation vector T:  $T = [T_0, T_1, T_2]^T$ . And also the function can compute the fundamental matrix F:

$$F = cameraMatrix2^{-T}EcameraMatrix1^{-1}$$

Besides the stereo-related information, the function can also perform full calibration of each of the 2 cameras. However, because of the high dimensionality of the parameter space and noise in the input data the function can diverge from the correct solution. Thus, if intrinsic parameters can be estimated with high accuracy for each of the cameras individually (e.g. using cv::calibrateCamera), it is recommended to do so and then pass CV\_CALIB\_FIX\_INTRINSIC flag to the function along with the computed intrinsic parameters. Otherwise, if all the parameters are estimated at once, it makes sense to restrict some parameters, e.g. pass CV\_CALIB\_SAME\_FOCAL\_LENGTH and CV\_CALIB\_ZERO\_TANGENT\_DIST flags, which are usually reasonable assumptions.

Similarly to cv::calibrateCamera, the function minimizes the total re-projection error for all the points in all the available views from both cameras. The function returns the final value of the re-projection error.

### StereoRectify

stereoRectify Computes rectification transforms for each head of a calibrated stereo camera.

```
Size imageSize, const Mat& R, const Mat& T,
Mat& R1, Mat& R2, Mat& P1, Mat& P2, Mat& Q,
double alpha, Size newImageSize=Size(),
Rect* roi1=0, Rect* roi2=0,
int flags=CALIB_ZERO_DISPARITY );
```

**cameraMatrix1**, **cameraMatrix2** The camera matrices  $\begin{bmatrix} f_x^{(j)} & 0 & c_x^{(j)} \\ 0 & f_y^{(j)} & c_y^{(j)} \\ 0 & 0 & 1 \end{bmatrix}$ .

distCoeffs1, distCoeffs2 The input distortion coefficients for each camera,  $k_1^{(j)}, k_2^{(j)}, p_1^{(j)}, p_2^{(j)}[, k_3^{(j)}]$ 

**imageSize** Size of the image used for stereo calibration.

- **R** The rotation matrix between the 1st and the 2nd cameras' coordinate systems.
- ${f r}$  The translation vector between the cameras' coordinate systems.
- **R1**, **R2** The output  $3 \times 3$  rectification transforms (rotation matrices) for the first and the second cameras, respectively.
- P1, P2 The output  $3 \times 4$  projection matrices in the new (rectified) coordinate systems.
- **Q** The output  $4 \times 4$  disparity-to-depth mapping matrix, see cv::reprojectImageTo3D.
- **flags** The operation flags; may be 0 or CV\_CALIB\_ZERO\_DISPARITY. If the flag is set, the function makes the principal points of each camera have the same pixel coordinates in the rectified views. And if the flag is not set, the function may still shift the images in horizontal or vertical direction (depending on the orientation of epipolar lines) in order to maximize the useful image area.
- alpha The free scaling parameter. If it is -1 or absent, the functions performs some default scaling. Otherwise the parameter should be between 0 and 1. alpha=0 means that the rectified images will be zoomed and shifted so that only valid pixels are visible (i.e. there will be no black areas after rectification). alpha=1 means that the rectified image will be decimated and shifted so that all the pixels from the original images from the cameras are retained in the rectified images, i.e. no source image pixels are lost. Obviously, any intermediate value yields some intermediate result between those two extreme cases.
- newImageSize The new image resolution after rectification. The same size should be passed to cv::initUndistortRectifyMap, see the stereo\_calib.cpp sample in OpenCV samples directory. By default, i.e. when (0,0) is passed, it is set to the original imageSize. Setting it

to larger value can help you to preserve details in the original image, especially when there is big radial distortion.

roi1, roi2 The optional output rectangles inside the rectified images where all the pixels are valid. If alpha=0, the ROIs will cover the whole images, otherwise they likely be smaller, see the picture below

The function computes the rotation matrices for each camera that (virtually) make both camera image planes the same plane. Consequently, that makes all the epipolar lines parallel and thus simplifies the dense stereo correspondence problem. On input the function takes the matrices computed by cv::stereoCalibrate and on output it gives 2 rotation matrices and also 2 projection matrices in the new coordinates. The 2 cases are distinguished by the function are:

 Horizontal stereo, when 1st and 2nd camera views are shifted relative to each other mainly along the x axis (with possible small vertical shift). Then in the rectified images the corresponding epipolar lines in left and right cameras will be horizontal and have the same y-coordinate. P1 and P2 will look as:

$$\begin{split} \mathbf{P1} &= \begin{bmatrix} f & 0 & cx_1 & 0 \\ 0 & f & cy & 0 \\ 0 & 0 & 1 & 0 \end{bmatrix} \\ \mathbf{P2} &= \begin{bmatrix} f & 0 & cx_2 & T_x * f \\ 0 & f & cy & 0 \\ 0 & 0 & 1 & 0 \end{bmatrix}, \end{split}$$

where  $T_x$  is horizontal shift between the cameras and  $cx_1 = cx_2$  if CV\_CALIB\_ZERO\_DISPARITY is set.

2. Vertical stereo, when 1st and 2nd camera views are shifted relative to each other mainly in vertical direction (and probably a bit in the horizontal direction too). Then the epipolar lines in the rectified images will be vertical and have the same x coordinate. P2 and P2 will look as:

$$\begin{split} \mathbf{P1} &= \begin{bmatrix} f & 0 & cx & 0 \\ 0 & f & cy_1 & 0 \\ 0 & 0 & 1 & 0 \end{bmatrix} \\ \mathbf{P2} &= \begin{bmatrix} f & 0 & cx & 0 \\ 0 & f & cy_2 & T_y * f \\ 0 & 0 & 1 & 0 \end{bmatrix}, \end{split}$$

where  $T_y$  is vertical shift between the cameras and  $cy_1 = cy_2$  if CALIB\_ZERO\_DISPARITY is set.

As you can see, the first 3 columns of P1 and P2 will effectively be the new "rectified" camera matrices. The matrices, together with R1 and R2, can then be passed to cv::initUndistortRectifyMap to initialize the rectification map for each camera.

Below is the screenshot from stereo\_calib.cpp sample. Some red horizontal lines, as you can see, pass through the corresponding image regions, i.e. the images are well rectified (which is what most stereo correspondence algorithms rely on). The green rectangles are roi1 and roi2 - indeed, their interior are all valid pixels.

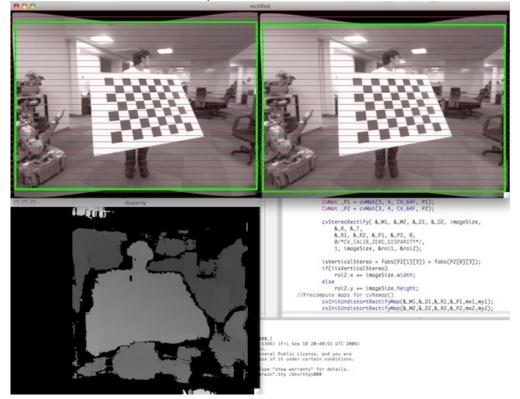

## StereoRectifyUncalibrated

stereoRectifyUncalibrated Computes rectification transform for uncalibrated stereo camera.

```
const Mat& F, Size imgSize,
Mat& H1, Mat& H2,
double threshold=5 );
```

- **F** The input fundamental matrix. It can be computed from the same set of point pairs using cv::findFundamentalMat.

**imageSize** Size of the image.

- H1, H2 The output rectification homography matrices for the first and for the second images.
- threshold The optional threshold used to filter out the outliers. If the parameter is greater than zero, then all the point pairs that do not comply the epipolar geometry well enough (that is, the points for which |points2[i]<sup>T</sup> \*F \* points1[i]| > threshold) are rejected prior to computing the homographies. Otherwise all the points are considered inliers.

The function computes the rectification transformations without knowing intrinsic parameters of the cameras and their relative position in space, hence the suffix "Uncalibrated". Another related difference from cv::stereoRectify is that the function outputs not the rectification transformations in the object (3D) space, but the planar perspective transformations, encoded by the homography matrices H1 and H2. The function implements the algorithm [?].

Note that while the algorithm does not need to know the intrinsic parameters of the cameras, it heavily depends on the epipolar geometry. Therefore, if the camera lenses have significant distortion, it would better be corrected before computing the fundamental matrix and calling this function. For example, distortion coefficients can be estimated for each head of stereo camera separately by using cv::calibrateCamera and then the images can be corrected using cv::undistort, or just the point coordinates can be corrected with cv::undistortPoints.

### Undistort2

undistort Transforms an image to compensate for lens distortion.

src The input (distorted) image

dst The output (corrected) image; will have the same size and the same type as src

**cameraMatrix** The input camera matrix  $A = \begin{bmatrix} f_x & 0 & c_x \\ 0 & f_y & c_y \\ 0 & 0 & 1 \end{bmatrix}$ 

distCoeffs The vector of distortion coefficients,  $(k_1^{(j)}, k_2^{(j)}, p_1^{(j)}, p_2^{(j)}[, k_3^{(j)}])$ 

**newCameraMatrix** Camera matrix of the distorted image. By default it is the same as cameraMatrix, but you may additionally scale and shift the result by using some different matrix

The function transforms the image to compensate radial and tangential lens distortion.

The function is simply a combination of cv::initUndistortRectifyMap (with unity  $\mathbb{R}$ ) and cv::remap (with bilinear interpolation). See the former function for details of the transformation being performed.

Those pixels in the destination image, for which there is no correspondent pixels in the source image, are filled with 0's (black color).

The particular subset of the source image that will be visible in the corrected image can be regulated by newCameraMatrix. You can use cv::getOptimalNewCameraMatrix to compute the appropriate newCameraMatrix, depending on your requirements.

The camera matrix and the distortion parameters can be determined using cv::calibrateCamera. If the resolution of images is different from the used at the calibration stage,  $f_x$ ,  $f_y$ ,  $c_x$  and  $c_y$  need to be scaled accordingly, while the distortion coefficients remain the same.

## **UndistortPoints**

undistortPoints Computes the ideal point coordinates from the observed point coordinates.

src The observed point coordinates, same format as imagePoints in cv::projectPoints

dst The output ideal point coordinates, after undistortion and reverse perspective transformation

**cameraMatrix** The camera matrix  $\begin{bmatrix} f_x & 0 & c_x \\ 0 & f_y & c_y \\ 0 & 0 & 1 \end{bmatrix}$ 

distCoeffs The vector of distortion coefficients,  $(k_1^{(j)}, k_2^{(j)}, p_1^{(j)}, p_2^{(j)}], k_3^{(j)}]$ 

- R The rectification transformation in object space (3x3 matrix). R1 or R2, computed by cv::StereoRectify can be passed here. If the matrix is empty, the identity transformation is used
- P The new camera matrix (3x3) or the new projection matrix (3x4). P1 or P2, computed by cv::StereoRectify can be passed here. If the matrix is empty, the identity new camera matrix is used

The function is similar to cv::undistort and cv::initUndistortRectifyMap, but it operates on a sparse set of points instead of a raster image. Also the function does some kind of reverse transformation to cv::projectPoints (in the case of 3D object it will not reconstruct its 3D coordinates, of course; but for a planar object it will, up to a translation vector, if the proper R is specified).

```
// (u,v) is the input point, (u', v') is the output point
// camera_matrix=[fx 0 cx; 0 fy cy; 0 0 1]
// P=[fx' 0 cx' tx; 0 fy' cy' ty; 0 0 1 tz]
x" = (u - cx)/fx
y" = (v - cy)/fy
(x',y') = undistort(x",y",dist_coeffs)
[X,Y,W]T = R*[x' y' 1]T
x = X/W, y = Y/W
u' = x*fx' + cx'
v' = y*fy' + cy',
```

where undistort() is approximate iterative algorithm that estimates the normalized original point coordinates out of the normalized distorted point coordinates ("normalized" means that the coordinates do not depend on the camera matrix).

The function can be used both for a stereo camera head or for monocular camera (when R is empty ).

CHAPTER 8. CV. IMAGE PROCESSING AND COMPUTER VISION

**Chapter 9** 

# cvaux. Extra Computer Vision Functionality

CHAPTER 9. CVAUX. EXTRA COMPUTER VISION FUNCTIONALITY

## **Chapter 10**

# highgui. High-level GUI and Media I/O

While OpenCV was designed for use in full-scale applications and can be used within functionally rich UI frameworks (such as Qt, WinForms or Cocoa) or without any UI at all, sometimes there is a need to try some functionality quickly and visualize the results. This is what the HighGUI module has been designed for.

It provides easy interface to:

- create and manipulate windows that can display images and "remember" their content (no need to handle repaint events from OS)
- add trackbars to the windows, handle simple mouse events as well as keyboard commands
- read and write images to/from disk or memory.
- read video from camera or file and write video to a file.

## 10.1 User Interface

### cv::createTrackbar

Creates a trackbar and attaches it to the specified window

trackbarname Name of the created trackbar.

winname Name of the window which will be used as a parent of the created trackbar.

**value** The optional pointer to an integer variable, whose value will reflect the position of the slider. Upon creation, the slider position is defined by this variable.

count The maximal position of the slider. The minimal position is always 0.

- onChange Pointer to the function to be called every time the slider changes position. This function should be prototyped as void Foo(int,void\*);, where the first parameter is the trackbar position and the second parameter is the user data (see the next parameter). If the callback is NULL pointer, then no callbacks is called, but only value is updated
- userdata The user data that is passed as-is to the callback; it can be used to handle trackbar events without using global variables

The function createTrackbar creates a trackbar (a.k.a. slider or range control) with the specified name and range, assigns a variable value to be syncronized with trackbar position and specifies a callback function onChange to be called on the trackbar position change. The created trackbar is displayed on the top of the given window.

### cv::getTrackbarPos

Returns the trackbar position.

trackbarname Name of the trackbar.

winname Name of the window which is the parent of the trackbar.

The function returns the current position of the specified trackbar.

### cv::imshow

Displays the image in the specified window

### 10.1. USER INTERFACE

winname Name of the window.

image Image to be shown.

The function imshow displays the image in the specified window. If the window was created with the CV\_WINDOW\_AUTOSIZE flag then the image is shown with its original size, otherwise the image is scaled to fit in the window. The function may scale the image, depending on its depth:

- If the image is 8-bit unsigned, it is displayed as is.
- If the image is 16-bit unsigned or 32-bit integer, the pixels are divided by 256. That is, the value range [0,255\*256] is mapped to [0,255].
- If the image is 32-bit floating-point, the pixel values are multiplied by 255. That is, the value range [0,1] is mapped to [0,255].

### cv::namedWindow

Creates a window.

name Name of the window in the window caption that may be used as a window identifier.

**flags** Flags of the window. Currently the only supported flag is CV\_WINDOW\_AUTOSIZE. If this is set, the window size is automatically adjusted to fit the displayed image (see imshow ), and the user can not change the window size manually.

The function namedWindow creates a window which can be used as a placeholder for images and trackbars. Created windows are referred to by their names.

If a window with the same name already exists, the function does nothing.

### cv::setTrackbarPos

Sets the trackbar position.

trackbarname Name of the trackbar.

winname Name of the window which is the parent of trackbar.

**pos** The new position.

The function sets the position of the specified trackbar in the specified window.

### cv::waitKey

Waits for a pressed key.

```
int waitKey(int delay=0);
```

delay Delay in milliseconds. 0 is the special value that means "forever"

The function waitKey waits for key event infinitely (when  $delay \leq 0$ ) or for delay milliseconds, when it's positive. Returns the code of the pressed key or -1 if no key was pressed before the specified time had elapsed.

**Note:** This function is the only method in HighGUI that can fetch and handle events, so it needs to be called periodically for normal event processing, unless HighGUI is used within some environment that takes care of event processing.

## 10.2 Reading and Writing Images and Video

### cv::imdecode

Reads an image from a buffer in memory.

buf The input array of vector of bytes

flags The same flags as in imread

The function reads image from the specified buffer in memory. If the buffer is too short or contains invalid data, the empty matrix will be returned.

See imread for the list of supported formats and the flags description.

### cv::imencode

Encode an image into a memory buffer.

ext The file extension that defines the output format

img The image to be written

buf The output buffer; resized to fit the compressed image

params The format-specific parameters; see imwrite

The function compresses the image and stores it in the memory buffer, which is resized to fit the result. See imwrite for the list of supported formats and the flags description.

### cv::imread

Loads an image from a file.

filename Name of file to be loaded.

flags Specifies color type of the loaded image:

- >0 the loaded image is forced to be a 3-channel color image
- =0 the loaded image is forced to be grayscale
- <0 the loaded image will be loaded as-is (note that in the current implementation the alpha channel, if any, is stripped from the output image, e.g. 4-channel RGBA image will be loaded as RGB if  $flags \ge 0$ ).

The function imread loads an image from the specified file and returns it. If the image can not be read (because of missing file, improper permissions, unsupported or invalid format), the function returns empty matrix (Mat::data==NULL).Currently, the following file formats are supported:

- Windows bitmaps \*.bmp, \*.dib (always supported)
- JPEG files \*. jpeg, \*. jpg, \*. jpe (see Note2)
- JPEG 2000 files \*. jp2 (see Note2)
- Portable Network Graphics \*.png (see Note2)
- Portable image format \*.pbm, \*.pgm, \*.ppm (always supported)
- Sun rasters \*.sr, \*.ras (always supported)
- TIFF files \*.tiff, \*.tif (see Note2)

**Note1**: The function determines type of the image by the content, not by the file extension.

**Note2**: On Windows and MacOSX the shipped with OpenCV image codecs (libjpeg, libpng, libtiff and libjasper) are used by default; so OpenCV can always read JPEGs, PNGs and TIFFs. On MacOSX there is also the option to use native MacOSX image readers. But beware that currently these native image loaders give images with somewhat different pixel values, because of the embedded into MacOSX color management.

On Linux, BSD flavors and other Unix-like open-source operating systems OpenCV looks for the supplied with OS image codecs. Please, install the relevant packages (do not forget the development files, e.g. "libjpeg-dev" etc. in Debian and Ubuntu) in order to get the codec support, or turn on OPENCV\_BUILD\_3RDPARTY\_LIBS flag in CMake.

### cv::imwrite

Saves an image to a specified file.

filename Name of the file.

img The image to be saved.

```
params The format-specific save parameters, encoded as pairs paramId_1, paramValue_1, paramId_2, paramValue_2, .... The following parameters are currently supported:
```

- In the case of JPEG it can be a quality (CV\_IMWRITE\_JPEG\_QUALITY), from 0 to 100 (the higher is the better), 95 by default.
- In the case of PNG it can be the compression level (CV\_IMWRITE\_PNG\_COMPRESSION), from 0 to 9 (the higher value means smaller size and longer compression time), 3 by default.
- In the case of PPM, PGM or PBM it can a binary format flag (CV\_IMWRITE\_PXM\_BINARY), 0 or 1, 1 by default.

The function imwrite saves the image to the specified file. The image format is chosen based on the filename extension, see imread for the list of extensions. Only 8-bit (or 16-bit in the case of PNG, JPEG 2000 and TIFF) single-channel or 3-channel (with 'BGR' channel order) images can be saved using this function. If the format, depth or channel order is different, use Mat::convertTo , and cvtColor to convert it before saving, or use the universal XML I/O functions to save the image to XML or YAML format.

## **VideoCapture**

Class for video capturing from video files or cameras

```
class VideoCapture
{
    public:
        // the default constructor
        VideoCapture();
        // the constructor that opens video file
```

```
VideoCapture(const string& filename);
    // the constructor that starts streaming from the camera
   VideoCapture(int device);
    // the destructor
   virtual ~VideoCapture();
    // opens the specified video file
   virtual bool open(const string& filename);
    // starts streaming from the specified camera by its id
   virtual bool open(int device);
    // returns true if the file was open successfully or if the camera
    // has been initialized succesfully
   virtual bool isOpened() const;
    // closes the camera stream or the video file
    // (automatically called by the destructor)
   virtual void release();
    // grab the next frame or a set of frames from a multi-head camera;
    // returns false if there are no more frames
   virtual bool grab();
    // reads the frame from the specified video stream
    // (non-zero channel is only valid for multi-head camera live streams)
   virtual bool retrieve(Mat& image, int channel=0);
    // equivalent to grab() + retrieve(image, 0);
   virtual VideoCapture& operator >> (Mat& image);
    // sets the specified property propId to the specified value
   virtual bool set(int propId, double value);
    // retrieves value of the specified property
   virtual double get(int propId);
protected:
   • • •
```

```
};
```

The class provides C++ video capturing API. Here is how the class can be used:

#include "cv.h"
#include "highgui.h"
using namespace cv;

```
int main(int, char**)
{
   VideoCapture cap(0); // open the default camera
    if(!cap.isOpened()) // check if we succeeded
        return -1;
   Mat edges;
   namedWindow("edges",1);
    for(;;)
    {
       Mat frame;
       cap >> frame; // get a new frame from camera
        cvtColor(frame, edges, CV_BGR2GRAY);
        GaussianBlur(edges, edges, Size(7,7), 1.5, 1.5);
        Canny(edges, edges, 0, 30, 3);
        imshow("edges", edges);
        if(waitKey(30) >= 0) break;
    }
   // the camera will be deinitialized automatically in VideoCapture destructor
   return 0;
```

## VideoWriter

#### Video writer class

// returns true if the writer has been initialized successfully
virtual bool isOpened() const;

// writes the next video frame to the stream
virtual VideoWriter& operator << (const Mat& image);</pre>

protected:

};

# Chapter 11

# ml. Machine Learning

The Machine Learning Library (MLL) is a set of classes and functions for statistical classification, regression and clustering of data.

Most of the classification and regression algorithms are implemented as C++ classes. As the algorithms have different seta of features (like the ability to handle missing measurements, or categorical input variables etc.), there is a little common ground between the classes. This common ground is defined by the class 'CvStatModel' that all the other ML classes are derived from.

### 11.1 Statistical Models

# **CvStatModel**

Base class for the statistical models in ML.

```
class CvStatModel
{
  public:
    /* CvStatModel(); */
    /* CvStatModel( const CvMat* train_data ... ); */
    virtual ~CvStatModel();
    virtual void clear()=0;
    /* virtual bool train( const CvMat* train_data, [int tflag,] ..., const
        CvMat* responses, ...,
        [const CvMat* var_idx,] ..., [const CvMat* sample_idx,] ...
        [const CvMat* var_type,] ..., [const CvMat* missing_mask,]
```

```
<misc_training_alg_params> ... )=0;
 */
 /* virtual float predict( const CvMat* sample ... ) const=0; */
 virtual void save( const char* filename, const char* name=0 )=0;
 virtual void load( const char* filename, const char* name=0 )=0;
 virtual void write( CvFileStorage* storage, const char* name )=0;
 virtual void read( CvFileStorage* storage, CvFileNode* node )=0;
};
```

In this declaration some methods are commented off. Actually, these are methods for which there is no unified API (with the exception of the default constructor), however, there are many similarities in the syntax and semantics that are briefly described below in this section, as if they are a part of the base class.

#### CvStatModel::CvStatModel

Default constructor.

```
CvStatModel::CvStatModel();
```

Each statistical model class in ML has a default constructor without parameters. This constructor is useful for 2-stage model construction, when the default constructor is followed by train() or load().

# CvStatModel::CvStatModel(...)

Training constructor.

```
CvStatModel::CvStatModel( const CvMat* train_data ... );
```

Most ML classes provide single-step construct and train constructors. This constructor is equivalent to the default constructor, followed by the train() method with the parameters that are passed to the constructor.

#### CvStatModel:: CvStatModel

Virtual destructor.

```
CvStatModel:: CvStatModel();
```

The destructor of the base class is declared as virtual, so it is safe to write the following code:

```
CvStatModel* model;
if( use\_svm )
    model = new CvSVM(... /* SVM params */);
else
    model = new CvDTree(... /* Decision tree params */);
...
delete model;
```

Normally, the destructor of each derived class does nothing, but in this instance it calls the overridden method clear() that deallocates all the memory.

#### CvStatModel::clear

Deallocates memory and resets the model state.

```
void CvStatModel::clear();
```

The method clear does the same job as the destructor; it deallocates all the memory occupied by the class members. But the object itself is not destructed, and can be reused further. This method is called from the destructor, from the train methods of the derived classes, from the methods load(), read() or even explicitly by the user.

### CvStatModel::save

Saves the model to a file.

```
void CvStatModel::save( const char* filename, const char* name=0 );
```

The method save stores the complete model state to the specified XML or YAML file with the specified name or default name (that depends on the particular class). Data persistence functionality from CxCore is used.

### CvStatModel::load

Loads the model from a file.

```
void CvStatModel::load( const char* filename, const char* name=0 );
```

The method load loads the complete model state with the specified name (or default modeldependent name) from the specified XML or YAML file. The previous model state is cleared by clear().

Note that the method is virtual, so any model can be loaded using this virtual method. However, unlike the C types of OpenCV that can be loaded using the generic

crosscvLoad, here the model type must be known, because an empty model must be constructed beforehand. This limitation will be removed in the later ML versions.

### CvStatModel::write

Writes the model to file storage.

```
void CvStatModel::write( CvFileStorage* storage, const char* name );
```

The method write stores the complete model state to the file storage with the specified name or default name (that depends on the particular class). The method is called by save().

#### CvStatModel::read

Reads the model from file storage.

```
void CvStatMode::read( CvFileStorage* storage, CvFileNode* node );
```

The method read restores the complete model state from the specified node of the file storage. The node must be located by the user using the function GetFileNodeByName.

The previous model state is cleared by clear().

#### CvStatModel::train

Trains the model.

```
bool CvStatMode::train( const CvMat* train_data, [int tflag,] ...,
const CvMat* responses, ...,
        [const CvMat* var_idx,] ..., [const CvMat* sample_idx,] ...
        [const CvMat* var_type,] ..., [const CvMat* missing_mask,]
        <misc_training_alg_params> ... );
```

The method trains the statistical model using a set of input feature vectors and the corresponding output values (responses). Both input and output vectors/values are passed as matrices. By default the input feature vectors are stored as  $train_data$  rows, i.e. all the components (features) of a training vector are stored continuously. However, some algorithms can handle the transposed representation, when all values of each particular feature (component/input variable) over the whole input set are stored continuously. If both layouts are supported, the method includes tflag parameter that specifies the orientation:

- tflag=CV\_ROW\_SAMPLE means that the feature vectors are stored as rows,
- tflag=CV\_COL\_SAMPLE means that the feature vectors are stored as columns.

The train\_data must have a CV\_32FC1 (32-bit floating-point, single-channel) format. Responses are usually stored in the 1d vector (a row or a column) of CV\_32SC1 (only in the classification problem) or CV\_32FC1 format, one value per input vector (although some algorithms, like various flavors of neural nets, take vector responses).

For classification problems the responses are discrete class labels; for regression problems the responses are values of the function to be approximated. Some algorithms can deal only with classification problems, some - only with regression problems, and some can deal with both problems. In the latter case the type of output variable is either passed as separate parameter, or as a last element of var\_type vector:

- CV\_VAR\_CATEGORICAL means that the output values are discrete class labels,
- CV\_VAR\_ORDERED (=CV\_VAR\_NUMERICAL) means that the output values are ordered, i.e. 2 different values can be compared as numbers, and this is a regression problem

The types of input variables can be also specified using var\_type. Most algorithms can handle only ordered input variables.

Many models in the ML may be trained on a selected feature subset, and/or on a selected sample subset of the training set. To make it easier for the user, the method train usually includes var\_idx and sample\_idx parameters. The former identifies variables (features) of interest, and the latter identifies samples of interest. Both vectors are either integer (CV\_32SC1) vectors, i.e. lists of 0-based indices, or 8-bit (CV\_8UC1) masks of active variables/samples. The user may pass NULL pointers instead of either of the arguments, meaning that all of the variables/samples are used for training.

Additionally some algorithms can handle missing measurements, that is when certain features of certain training samples have unknown values (for example, they forgot to measure a temperature of patient A on Monday). The parameter <code>missing\_mask</code>, an 8-bit matrix the same size as train\_data, is used to mark the missed values (non-zero elements of the mask).

Usually, the previous model state is cleared by clear() before running the training procedure. However, some algorithms may optionally update the model state with the new training data, instead of resetting it.

# CvStatModel::predict

Predicts the response for the sample.

```
float CvStatMode::predict( const CvMat* sample[, <prediction_params>] )
const;
```

The method is used to predict the response for a new sample. In the case of classification the method returns the class label, in the case of regression - the output function value. The input sample must have as many components as the train\_data passed to train contains. If the var\_idx parameter is passed to train, it is remembered and then is used to extract only the necessary components from the input sample in the method predict.

The suffix "const" means that prediction does not affect the internal model state, so the method can be safely called from within different threads.

#### 11.2 Normal Bayes Classifier

This is a simple classification model assuming that feature vectors from each class are normally distributed (though, not necessarily independently distributed), so the whole data distribution function is assumed to be a Gaussian mixture, one component per class. Using the training data the algorithm estimates mean vectors and covariance matrices for every class, and then it uses them for prediction.

[Fukunaga90] K. Fukunaga. Introduction to Statistical Pattern Recognition. second ed., New York: Academic Press, 1990.

#### 690

### **CvNormalBayesClassifier**

Bayes classifier for normally distributed data.

```
class CvNormalBayesClassifier : public CvStatModel
{
public:
   CvNormalBayesClassifier();
   virtual ~CvNormalBayesClassifier();
   CvNormalBayesClassifier( const CvMat* _train_data, const CvMat* _responses,
        const CvMat* _var_idx=0, const CvMat* _sample_idx=0 );
   virtual bool train( const CvMat* _train_data, const CvMat* _responses,
        const CvMat* _var_idx = 0, const CvMat* _sample_idx=0, bool update=false );
   virtual float predict( const CvMat* _samples, CvMat* results=0 ) const;
   virtual void clear();
   virtual void save( const char* filename, const char* name=0 );
   virtual void load( const char* filename, const char* name=0 );
   virtual void write( CvFileStorage* storage, const char* name );
   virtual void read( CvFileStorage* storage, CvFileNode* node );
protected:
    . . .
};
```

### CvNormalBayesClassifier::train

Trains the model.

The method trains the Normal Bayes classifier. It follows the conventions of the generic train "method" with the following limitations: only CV\_ROW\_SAMPLE data layout is supported; the input

variables are all ordered; the output variable is categorical (i.e. elements of \_responses must be integer numbers, though the vector may have CV\_32FC1 type), and missing measurements are not supported.

In addition, there is an update flag that identifies whether the model should be trained from scratch (update=false) or should be updated using the new training data (update=true).

# CvNormalBayesClassifier::predict

Predicts the response for sample(s)

The method predict estimates the most probable classes for the input vectors. The input vectors (one or more) are stored as rows of the matrix samples. In the case of multiple input vectors, there should be one output vector results. The predicted class for a single input vector is returned by the method.

### 11.3 K Nearest Neighbors

The algorithm caches all of the training samples, and predicts the response for a new sample by analyzing a certain number ( $\mathbf{K}$ ) of the nearest neighbors of the sample (using voting, calculating weighted sum etc.) The method is sometimes referred to as "learning by example", because for prediction it looks for the feature vector with a known response that is closest to the given vector.

# **CvKNearest**

K Nearest Neighbors model.

#### 692

## CvKNearest::train

Trains the model.

```
bool CvKNearest::train(
    const CvMat* _train_data,
    const CvMat* _responses,
    const CvMat* _sample_idx=0,
    bool is_regression=false,
    int _max_k=32,
    bool _update_base=false );
```

The method trains the K-Nearest model. It follows the conventions of generic train "method" with the following limitations: only CV\_ROW\_SAMPLE data layout is supported, the input variables are all ordered, the output variables can be either categorical (is\_regression=false) or ordered (is\_regression=true), variable subsets (var\_idx) and missing measurements are not supported.

The parameter  $\max_k$  specifies the number of maximum neighbors that may be passed to the method find\_nearest.

The parameter \_update\_base specifies whether the model is trained from scratch (\_update\_base=false), or it is updated using the new training data (\_update\_base=true). In the latter case the parameter \_max\_k must not be larger than the original value.

### CvKNearest::find\_nearest

Finds the neighbors for the input vectors.

For each input vector (which are the rows of the matrix \_samples) the method finds the  $k \leq get_max_k$  () nearest neighbor. In the case of regression, the predicted result will be a mean value of the particular vector's neighbor responses. In the case of classification the class is determined by voting.

For custom classification/regression prediction, the method can optionally return pointers to the neighbor vectors themselves (neighbors, an array of k\*\_samples->rows pointers), their corresponding output values (neighbor\_responses, a vector of k\*\_samples->rows elements) and the distances from the input vectors to the neighbors (dist, also a vector of k\*\_samples->rows elements).

For each input vector the neighbors are sorted by their distances to the vector.

If only a single input vector is passed, all output matrices are optional and the predicted value is returned by the method.

```
#include "ml.h"
#include "highgui.h"
int main( int argc, char** argv )
{
    const int K = 10;
    int i, j, k, accuracy;
    float response;
    int train_sample_count = 100;
    CvRNG rng_state = cvRNG(-1);
    CvMat* trainData = cvCreateMat( train_sample_count, 2, CV_32FC1 );
    CvMat* trainClasses = cvCreateMat( train_sample_count, 1, CV_32FC1 );
    IplImage* img = cvCreateImage( cvSize( 500, 500 ), 8, 3 );
    float _sample[2];
    CvMat sample = cvMat( 1, 2, CV_32FC1, _sample );
    cvZero( img );
```

#### 11.3. K NEAREST NEIGHBORS

```
CvMat trainData1, trainData2, trainClasses1, trainClasses2;
// form the training samples
cvGetRows(trainData, &trainData1, 0, train_sample_count/2);
cvRandArr( &rng_state, &trainData1, CV_RAND_NORMAL, cvScalar(200,200), cvScalar(50,50)
cvGetRows( trainData, &trainData2, train_sample_count/2, train_sample_count );
cvRandArr( &rng_state, &trainData2, CV_RAND_NORMAL, cvScalar(300,300), cvScalar(50,50)
cvGetRows( trainClasses, &trainClasses1, 0, train_sample_count/2 );
cvSet( &trainClasses1, cvScalar(1) );
cvGetRows( trainClasses, &trainClasses2, train_sample_count/2, train_sample_count );
cvSet( &trainClasses2, cvScalar(2) );
// learn classifier
CvKNearest knn( trainData, trainClasses, 0, false, K );
CvMat* nearests = cvCreateMat( 1, K, CV_32FC1);
for( i = 0; i < img->height; i++ )
    for( j = 0; j < img->width; j++ )
    {
        sample.data.fl[0] = (float)j;
        sample.data.fl[1] = (float)i;
        // estimates the response and get the neighbors' labels
        response = knn.find_nearest(&sample,K,0,0,nearests,0);
        // compute the number of neighbors representing the majority
        for( k = 0, accuracy = 0; k < K; k++)
        {
            if( nearests->data.fl[k] == response)
                accuracy++;
        // highlight the pixel depending on the accuracy (or confidence)
        cvSet2D( img, i, j, response == 1 ?
            (accuracy > 5 ? CV_RGB(180,0,0) : CV_RGB(180,120,0)) :
            (accuracy > 5 ? CV_RGB(0,180,0) : CV_RGB(120,120,0)) );
    }
}
// display the original training samples
for( i = 0; i < train_sample_count/2; i++ )</pre>
```

```
CvPoint pt;
pt.x = cvRound(trainData1.data.fl[i*2]);
pt.y = cvRound(trainData1.data.fl[i*2]);
cvCircle( img, pt, 2, CV_RGB(255,0,0), CV_FILLED );
pt.x = cvRound(trainData2.data.fl[i*2]);
pt.y = cvRound(trainData2.data.fl[i*2+1]);
cvCircle( img, pt, 2, CV_RGB(0,255,0), CV_FILLED );
}
cvNamedWindow( "classifier result", 1 );
cvShowImage( "classifier result", img );
cvWaitKey(0);
cvReleaseMat( &trainClasses );
cvReleaseMat( &trainData );
return 0;
```

# 11.4 Support Vector Machines

Originally, support vector machines (SVM) was a technique for building an optimal (in some sense) binary (2-class) classifier. Then the technique has been extended to regression and clustering problems. SVM is a partial case of kernel-based methods, it maps feature vectors into higherdimensional space using some kernel function, and then it builds an optimal linear discriminating function in this space (or an optimal hyper-plane that fits into the training data, ...). in the case of SVM the kernel is not defined explicitly. Instead, a distance between any 2 points in the hyper-space needs to be defined.

The solution is optimal in a sense that the margin between the separating hyper-plane and the nearest feature vectors from the both classes (in the case of 2-class classifier) is maximal. The feature vectors that are the closest to the hyper-plane are called "support vectors", meaning that the position of other vectors does not affect the hyper-plane (the decision function).

There are a lot of good references on SVM. Here are only a few ones to start with.

- [Burges98] C. Burges. "A tutorial on support vector machines for pattern recognition", Knowledge Discovery and Data Mining 2(2), 1998. (available online at http: //citeseer.ist.psu.edu/burges98tutorial.html).
- LIBSVM A Library for Support Vector Machines. By Chih-Chung Chang and Chih-Jen Lin (http://www.csie.ntu.edu.tw/~cjlin/libsvm/)

}

# CvSVM

Support Vector Machines.

```
class CvSVM : public CvStatModel
public:
    // SVM type
    enum { C_SVC=100, NU_SVC=101, ONE_CLASS=102, EPS_SVR=103, NU_SVR=104 };
    // SVM kernel type
    enum { LINEAR=0, POLY=1, RBF=2, SIGMOID=3 };
    // SVM params type
    enum { C=0, GAMMA=1, P=2, NU=3, COEF=4, DEGREE=5 };
    CvSVM();
    virtual ~CvSVM();
    CvSVM( const CvMat* _train_data, const CvMat* _responses,
           const CvMat* _var_idx=0, const CvMat* _sample_idx=0,
           CvSVMParams _params=CvSVMParams() );
    virtual bool train( const CvMat* _train_data, const CvMat* _responses,
                        const CvMat* _var_idx=0, const CvMat* _sample_idx=0,
                        CvSVMParams _params=CvSVMParams() );
    virtual bool train_auto( const CvMat* _train_data, const CvMat* _responses,
        const CvMat* _var_idx, const CvMat* _sample_idx, CvSVMParams _params,
        int k_{fold} = 10,
        CvParamGrid C_grid
                              = get_default_grid(CvSVM::C),
        CvParamGrid gamma_grid = get_default_grid(CvSVM::GAMMA),
        CvParamGrid p_grid = get_default_grid(CvSVM::P),
CvParamGrid nu_grid = get_default_grid(CvSVM::NU),
        CvParamGrid coef_grid = get_default_grid(CvSVM::COEF),
        CvParamGrid degree_grid = get_default_grid(CvSVM::DEGREE) );
    virtual float predict( const CvMat* _sample ) const;
    virtual int get_support_vector_count() const;
    virtual const float* get_support_vector(int i) const;
    virtual CvSVMParams get_params() const { return params; };
    virtual void clear();
    static CvParamGrid get_default_grid( int param_id );
```

```
virtual void save( const char* filename, const char* name=0 );
virtual void load( const char* filename, const char* name=0 );
virtual void write( CvFileStorage* storage, const char* name );
virtual void read( CvFileStorage* storage, CvFileNode* node );
int get_var_count() const { return var_idx ? var_idx->cols : var_all; }
protected:
...
```

};

# **CvSVMParams**

#### SVM training parameters.

```
struct CvSVMParams
{
    CvSVMParams();
    CvSVMParams( int _svm_type, int _kernel_type,
                 double _degree, double _gamma, double _coef0,
                 double _C, double _nu, double _p,
                 CvMat* _class_weights, CvTermCriteria _term_crit );
    int
                svm_type;
               kernel_type;
    int
               degree; // for poly
    double
    double gamma; // for poly/rbf/sigmoid
double coef0; // for poly/sigmoid
               coef0; // for poly/sigmoid
            C; // for CV_SVM_C_SVC, CV_SVM_EPS_SVR and CV_SVM_NU_SVR
    double
               nu; // for CV_SVM_NU_SVC, CV_SVM_ONE_CLASS, and CV_SVM_NU_SVR
    double
    double
               p; // for CV SVM EPS SVR
               class_weights; // for CV_SVM_C_SVC
    CvMat*
   CvTermCriteria term_crit; // termination criteria
};
```

The structure must be initialized and passed to the training method of CvSVM .

# CvSVM::train

Trains SVM.

698

```
bool CvSVM::train(
    const CvMat* _train_data,
    const CvMat* _responses,
    const CvMat* _var_idx=0,
    const CvMat* _sample_idx=0,
    CvSVMParams _params=CvSVMParams() );
```

The method trains the SVM model. It follows the conventions of the generic train "method" with the following limitations: only the CV\_ROW\_SAMPLE data layout is supported, the input variables are all ordered, the output variables can be either categorical (\_params.svm\_type=CvSVM::C\_SVC or \_params.svm\_type=CvSVM::NU\_SVC), or ordered (\_params.svm\_type=CvSVM::EPS\_SVR or \_params.svm\_type=CvSVM::NU\_SVR), or not required at all (\_params.svm\_type=CvSVM::ONE\_CLASS), missing measurements are not supported.

All the other parameters are gathered in CvSVMParams structure.

# CvSVM::train\_auto

Trains SVM with optimal parameters.

```
train_auto(
    const CvMat* _train_data,
    const CvMat* _responses,
    const CvMat* _var_idx,
    const CvMat* _sample_idx,
    CvSVMParams params,
    int k_fold = 10,
    CvParamGrid C_grid = get_default_grid(CvSVM::C),
    CvParamGrid gamma_grid = get_default_grid(CvSVM::GAMMA),
    CvParamGrid p_grid = get_default_grid(CvSVM::P),
    CvParamGrid nu_grid = get_default_grid(CvSVM::NU),
    CvParamGrid coef_grid = get_default_grid(CvSVM::COEF),
    CvParamGrid degree_grid = get_default_grid(CvSVM::DEGREE) );
```

k\_fold Cross-validation parameter. The training set is divided into k\_fold subsets, one subset being used to train the model, the others forming the test set. So, the SVM algorithm is executed k\_fold times. The method trains the SVM model automatically by choosing the optimal parameters C, gamma, p, nu, coef0, degree from CvSVMParams. By optimal one means that the cross-validation estimate of the test set error is minimal. The parameters are iterated by a logarithmic grid, for example, the parameter gamma takes the values in the set ( $min, min * step, min * step^2, ... min * step^n$ ) where min is gamma\_grid.min\_val, step is gamma\_grid.step, and n is the maximal index such, that

 $gamma_grid.min_val * gamma_grid.step^n < gamma_grid.max_val$ 

So step must always be greater than 1.

If there is no need in optimization in some parameter, the according grid step should be set to any value less or equal to 1. For example, to avoid optimization in gamma one should set gamma\_grid.step = 0, gamma\_grid.min\_val, gamma\_grid.max\_val being arbitrary numbers. In this case, the value params.gamma will be taken for gamma.

And, finally, if the optimization in some parameter is required, but there is no idea of the corresponding grid, one may call the function CvSVM::get\_default\_grid. In order to generate a grid, say, for gamma, call CvSVM::get\_default\_grid(CvSVM::GAMMA).

This function works for the case of classification (params.svm\_type=CvSVM::C\_SVC or params.svm\_type= as well as for the regression (params.svm\_type=CvSVM::EPS\_SVR or params.svm\_type=CvSVM::NU\_SVR). If params.svm\_type=CvSVM::ONE\_CLASS, no optimization is made and the usual SVM with specified in params parameters is executed.

# CvSVM::get\_default\_grid

Generates a grid for the SVM parameters.

CvParamGrid CvSVM::get\_default\_grid( int param\_id );

param\_id Must be one of the following:

```
CvSVM::C
CvSVM::GAMMA
CvSVM::P
CvSVM::NU
CvSVM::COEF
CvSVM::DEGREE .
The grid will be generated for the parameter with this ID.
```

#### 700

#### 11.5. DECISION TREES

The function generates a grid for the specified parameter of the SVM algorithm. The grid may be passed to the function CvSVM::train\_auto.

# CvSVM::get\_params

Returns the current SVM parameters.

```
CvSVMParams CvSVM::get_params() const;
```

This function may be used to get the optimal parameters that were obtained while automatically training CvSVM::train\_auto.

# CvSVM::get\_support\_vector\*

Retrieves the number of support vectors and the particular vector.

```
int CvSVM::get_support_vector_count() const;
const float* CvSVM::get_support_vector(int i) const;
```

The methods can be used to retrieve the set of support vectors.

# 11.5 Decision Trees

The ML classes discussed in this section implement Classification And Regression Tree algorithms, which are described in [Breiman84].

The class CvDTree represents a single decision tree that may be used alone, or as a base class in tree ensembles (see Boosting and Random Trees ).

A decision tree is a binary tree (i.e. tree where each non-leaf node has exactly 2 child nodes). It can be used either for classification, when each tree leaf is marked with some class label (multiple leafs may have the same label), or for regression, when each tree leaf is also assigned a constant (so the approximation function is piecewise constant).

#### Predicting with Decision Trees

To reach a leaf node, and to obtain a response for the input feature vector, the prediction procedure starts with the root node. From each non-leaf node the procedure goes to the left (i.e. selects the

left child node as the next observed node), or to the right based on the value of a certain variable, whose index is stored in the observed node. The variable can be either ordered or categorical. In the first case, the variable value is compared with the certain threshold (which is also stored in the node); if the value is less than the threshold, the procedure goes to the left, otherwise, to the right (for example, if the weight is less than 1 kilogram, the procedure goes to the left, else to the right). And in the second case the discrete variable value is tested to see if it belongs to a certain subset of values (also stored in the node) from a limited set of values the variable could take; if yes, the procedure goes to the left, else - to the right (for example, if the color is green or red, go to the left, else to the right). That is, in each node, a pair of entities (variable\_index, decision\_rule (threshold/subset)) is used. This pair is called a split (split on the variable variable variable\_index). Once a leaf node is reached, the value assigned to this node is used as the output of prediction procedure.

Sometimes, certain features of the input vector are missed (for example, in the darkness it is difficult to determine the object color), and the prediction procedure may get stuck in the certain node (in the mentioned example if the node is split by color). To avoid such situations, decision trees use so-called surrogate splits. That is, in addition to the best "primary" split, every tree node may also be split on one or more other variables with nearly the same results.

# **Training Decision Trees**

The tree is built recursively, starting from the root node. All of the training data (feature vectors and the responses) is used to split the root node. In each node the optimum decision rule (i.e. the best "primary" split) is found based on some criteria (in ML gini "purity" criteria is used for classification, and sum of squared errors is used for regression). Then, if necessary, the surrogate splits are found that resemble the results of the primary split on the training data; all of the data is divided using the primary and the surrogate splits (just like it is done in the prediction procedure) between the left and the right child node. Then the procedure recursively splits both left and right nodes. At each node the recursive procedure may stop (i.e. stop splitting the node further) in one of the following cases:

- depth of the tree branch being constructed has reached the specified maximum value.
- number of training samples in the node is less than the specified threshold, when it is not statistically representative to split the node further.
- all the samples in the node belong to the same class (or, in the case of regression, the variation is too small).
- the best split found does not give any noticeable improvement compared to a random choice.

When the tree is built, it may be pruned using a cross-validation procedure, if necessary. That is, some branches of the tree that may lead to the model overfitting are cut off. Normally this

procedure is only applied to standalone decision trees, while tree ensembles usually build small enough trees and use their own protection schemes against overfitting.

# Variable importance

Besides the obvious use of decision trees - prediction, the tree can be also used for various data analysis. One of the key properties of the constructed decision tree algorithms is that it is possible to compute importance (relative decisive power) of each variable. For example, in a spam filter that uses a set of words occurred in the message as a feature vector, the variable importance rating can be used to determine the most "spam-indicating" words and thus help to keep the dictionary size reasonable.

Importance of each variable is computed over all the splits on this variable in the tree, primary and surrogate ones. Thus, to compute variable importance correctly, the surrogate splits must be enabled in the training parameters, even if there is no missing data.

[Breiman84] Breiman, L., Friedman, J. Olshen, R. and Stone, C. (1984), "Classification and Regression Trees", Wadsworth.

# **CvDTreeSplit**

Decision tree node split.

```
struct CvDTreeSplit
{
    int var idx;
    int inversed;
    float quality;
    CvDTreeSplit* next;
    union
    {
        int subset[2];
        struct
        {
            float c;
            int split_point;
        }
        ord;
    };
};
```

# CvDTreeNode

Decision tree node.

```
struct CvDTreeNode
{
    int class_idx;
    int Tn;
    double value;
    CvDTreeNode* parent;
    CvDTreeNode* left;
    CvDTreeNode* right;
    CvDTreeSplit* split;
    int sample_count;
    int depth;
    ...
};
```

Other numerous fields of CvDTreeNode are used internally at the training stage.

# **CvDTreeParams**

Decision tree training parameters.

```
struct CvDTreeParams
{
   int max_categories;
   int max_depth;
   int min_sample_count;
   int cv_folds;
   bool use_surrogates;
   bool use_1se_rule;
   bool truncate_pruned_tree;
   float regression_accuracy;
    const float* priors;
   CvDTreeParams() : max_categories(10), max_depth(INT_MAX), min_sample_count(10),
        cv_folds(10), use_surrogates(true), use_lse_rule(true),
        truncate_pruned_tree(true), regression_accuracy(0.01f), priors(0)
    { }
   CvDTreeParams( int _max_depth, int _min_sample_count,
                   float _regression_accuracy, bool _use_surrogates,
                   int _max_categories, int _cv_folds,
                   bool _use_1se_rule, bool _truncate_pruned_tree,
                   const float* _priors );
```

#### 704

};

The structure contains all the decision tree training parameters. There is a default constructor that initializes all the parameters with the default values tuned for standalone classification tree. Any of the parameters can be overridden then, or the structure may be fully initialized using the advanced variant of the constructor.

# **CvDTreeTrainData**

Decision tree training data and shared data for tree ensembles.

```
struct CvDTreeTrainData
{
   CvDTreeTrainData();
   CvDTreeTrainData( const CvMat* _train_data, int _tflag,
                      const CvMat* _responses, const CvMat* _var_idx=0,
                      const CvMat* _sample_idx=0, const CvMat* _var_type=0,
                      const CvMat* _missing_mask=0,
                      const CvDTreeParams& params=CvDTreeParams(),
                      bool _shared=false, bool _add_labels=false );
    virtual ~CvDTreeTrainData();
    virtual void set_data( const CvMat* _train_data, int _tflag,
                          const CvMat* _responses, const CvMat* _var_idx=0,
                          const CvMat* _sample_idx=0, const CvMat* _var_type=0,
                          const CvMat* _missing_mask=0,
                          const CvDTreeParams& _params=CvDTreeParams(),
                          bool _shared=false, bool _add_labels=false,
                          bool _update_data=false );
   virtual void get_vectors( const CvMat* _subsample_idx,
         float* values, uchar* missing, float* responses,
         bool get_class_idx=false );
   virtual CvDTreeNode* subsample_data( const CvMat* _subsample_idx );
   virtual void write_params( CvFileStorage* fs );
    virtual void read_params( CvFileStorage* fs, CvFileNode* node );
    // release all the data
    virtual void clear();
    int get_num_classes() const;
    int get_var_type(int vi) const;
    int get_work_var_count() const;
```

```
virtual int* get_class_labels( CvDTreeNode* n );
virtual float* get_ord_responses( CvDTreeNode* n );
virtual int* get_labels( CvDTreeNode* n );
virtual int* get_cat_var_data( CvDTreeNode* n, int vi );
virtual CvPair32s32f* get_ord_var_data( CvDTreeNode* n, int vi );
virtual int get_child_buf_idx( CvDTreeNode* n );
virtual bool set_params( const CvDTreeParams& params );
virtual CvDTreeNode* new_node( CvDTreeNode* parent, int count,
                              int storage_idx, int offset );
virtual CvDTreeSplit* new_split_ord( int vi, float cmp_val,
            int split_point, int inversed, float quality );
virtual CvDTreeSplit* new_split_cat( int vi, float quality );
virtual void free_node_data( CvDTreeNode* node );
virtual void free_train_data();
virtual void free_node( CvDTreeNode* node );
int sample_count, var_all, var_count, max_c_count;
int ord_var_count, cat_var_count;
bool have_labels, have_priors;
bool is_classifier;
int buf_count, buf_size;
bool shared;
CvMat* cat_count;
CvMat* cat_ofs;
CvMat * cat_map;
CvMat* counts;
CvMat* buf;
CvMat* direction;
CvMat* split_buf;
CvMat * var_idx;
CvMat* var_type; // i-th element =
                // k<0 - ordered
                // k>=0 - categorical, see k-th element of cat_* arrays
CvMat* priors;
CvDTreeParams params;
```

```
CvMemStorage* tree_storage;
CvMemStorage* temp_storage;
CvDTreeNode* data_root;
CvSet* node_heap;
CvSet* split_heap;
CvSet* cv_heap;
CvSet* nv_heap;
CvSet* nv_heap;
CvRNG rng;
};
```

This structure is mostly used internally for storing both standalone trees and tree ensembles efficiently. Basically, it contains 3 types of information:

- 1. The training parameters, an instance of CvDTreeParams .
- 2. The training data, preprocessed in order to find the best splits more efficiently. For tree ensembles this preprocessed data is reused by all the trees. Additionally, the training data characteristics that are shared by all trees in the ensemble are stored here: variable types, the number of classes, class label compression map etc.
- 3. Buffers, memory storages for tree nodes, splits and other elements of the trees constructed.

There are 2 ways of using this structure. In simple cases (e.g. a standalone tree, or the readyto-use "black box" tree ensemble from ML, like Random Trees or Boosting ) there is no need to care or even to know about the structure - just construct the needed statistical model, train it and use it. The CvDTreeTrainData structure will be constructed and used internally. However, for custom tree algorithms, or another sophisticated cases, the structure may be constructed and used explicitly. The scheme is the following:

- The structure is initialized using the default constructor, followed by set\_data (or it is built using the full form of constructor). The parameter \_shared must be set to true.
- One or more trees are trained using this data, see the special form of the method CvDTree::train.
- Finally, the structure can be released only after all the trees using it are released.

# **CvDTree**

Decision tree.

```
class CvDTree : public CvStatModel
public:
   CvDTree();
   virtual ~CvDTree();
   virtual bool train( const CvMat* _train_data, int _tflag,
                       const CvMat* _responses, const CvMat* _var_idx=0,
                        const CvMat* _sample_idx=0, const CvMat* _var_type=0,
                        const CvMat* _missing_mask=0,
                        CvDTreeParams params=CvDTreeParams() );
    virtual bool train( CvDTreeTrainData* _train_data,
                        const CvMat* _subsample_idx );
   virtual CvDTreeNode* predict( const CvMat* _sample,
                                  const CvMat* _missing_data_mask=0,
                                  bool raw_mode=false ) const;
   virtual const CvMat* get_var_importance();
   virtual void clear();
   virtual void read( CvFileStorage* fs, CvFileNode* node );
   virtual void write( CvFileStorage* fs, const char* name );
    // special read & write methods for trees in the tree ensembles
   virtual void read( CvFileStorage* fs, CvFileNode* node,
                       CvDTreeTrainData* data );
   virtual void write( CvFileStorage* fs );
    const CvDTreeNode* get_root() const;
   int get_pruned_tree_idx() const;
    CvDTreeTrainData* get_data();
protected:
   virtual bool do_train( const CvMat* _subsample_idx );
   virtual void try_split_node( CvDTreeNode* n );
   virtual void split_node_data( CvDTreeNode* n );
   virtual CvDTreeSplit* find_best_split( CvDTreeNode* n );
   virtual CvDTreeSplit* find_split_ord_class( CvDTreeNode* n, int vi );
   virtual CvDTreeSplit* find_split_cat_class( CvDTreeNode* n, int vi );
   virtual CvDTreeSplit* find_split_ord_reg( CvDTreeNode* n, int vi );
   virtual CvDTreeSplit* find_split_cat_reg( CvDTreeNode* n, int vi );
   virtual CvDTreeSplit* find_surrogate_split_ord( CvDTreeNode* n, int vi );
```

#### 11.5. DECISION TREES

```
virtual CvDTreeSplit* find_surrogate_split_cat( CvDTreeNode* n, int vi );
   virtual double calc_node_dir( CvDTreeNode* node );
   virtual void complete_node_dir( CvDTreeNode* node );
   virtual void cluster_categories ( const int* vectors, int vector_count,
        int var_count, int* sums, int k, int* cluster_labels );
   virtual void calc_node_value( CvDTreeNode* node );
   virtual void prune_cv();
   virtual double update_tree_rnc( int T, int fold );
   virtual int cut_tree( int T, int fold, double min_alpha );
   virtual void free_prune_data(bool cut_tree);
   virtual void free_tree();
   virtual void write_node( CvFileStorage* fs, CvDTreeNode* node );
   virtual void write_split( CvFileStorage* fs, CvDTreeSplit* split );
   virtual CvDTreeNode* read_node( CvFileStorage* fs,
                                    CvFileNode* node,
                                    CvDTreeNode* parent );
   virtual CvDTreeSplit* read_split( CvFileStorage* fs, CvFileNode* node );
   virtual void write_tree_nodes( CvFileStorage* fs );
   virtual void read_tree_nodes( CvFileStorage* fs, CvFileNode* node );
   CvDTreeNode* root;
   int pruned_tree_idx;
   CvMat* var_importance;
   CvDTreeTrainData* data;
};
```

# CvDTree::train

Trains a decision tree.

```
bool CvDTree::train(
    const CvMat* _train_data,
    int _tflag,
    const CvMat* _responses,
    const CvMat* _var_idx=0,
    const CvMat* _sample_idx=0,
    const CvMat* _var_type=0,
```

```
const CvMat* _missing_mask=0,
CvDTreeParams params=CvDTreeParams() );
```

bool CvDTree::train( CvDTreeTrainData\* \_train\_data, const CvMat\* \_subsample\_idx );

There are 2 train methods in CvDTree.

The first method follows the generic CvStatModel::train conventions, it is the most complete form. Both data layouts (\_tflag=CV\_ROW\_SAMPLE and \_tflag=CV\_COL\_SAMPLE) are supported, as well as sample and variable subsets, missing measurements, arbitrary combinations of input and output variable types etc. The last parameter contains all of the necessary training parameters, see the CvDTreeParams description.

The second method train is mostly used for building tree ensembles. It takes the preconstructed CvDTreeTrainData instance and the optional subset of training set. The indices in \_subsample\_idx are counted relatively to the \_sample\_idx, passed to CvDTreeTrainData constructor. For example, if \_sample\_idx=[1, 5, 7, 100], then \_subsample\_idx=[0,3] means that the samples [1, 100] of the original training set are used.

## CvDTree::predict

Returns the leaf node of the decision tree corresponding to the input vector.

The method takes the feature vector and the optional missing measurement mask on input, traverses the decision tree and returns the reached leaf node on output. The prediction result, either the class label or the estimated function value, may be retrieved as the value field of the CvDTreeNode structure, for example: dtree->predict(sample,mask)->value.

The last parameter is normally set to false, implying a regular input. If it is true, the method assumes that all the values of the discrete input variables have been already normalized to 0 to  $num_of_categories_i - 1$  ranges. (as the decision tree uses such normalized representation internally). It is useful for faster prediction with tree ensembles. For ordered input variables the flag is not used.

Example: Building A Tree for Classifying Mushrooms. See the mushroom.cpp sample that demonstrates how to build and use the decision tree.

#### 11.6. BOOSTING

### 11.6 Boosting

A common machine learning task is supervised learning. In supervised learning, the goal is to learn the functional relationship F : y = F(x) between the input x and the output y. Predicting the qualitative output is called classification, while predicting the quantitative output is called regression.

Boosting is a powerful learning concept, which provide a solution to the supervised classification learning task. It combines the performance of many "weak" classifiers to produce a powerful 'committee' HTF01. A weak classifier is only required to be better than chance, and thus can be very simple and computationally inexpensive. Many of them smartly combined, however, results in a strong classifier, which often outperforms most 'monolithic' strong classifiers such as SVMs and Neural Networks.

Decision trees are the most popular weak classifiers used in boosting schemes. Often the simplest decision trees with only a single split node per tree (called stumps) are sufficient.

The boosted model is based on N training examples  $(x_i, y_i) 1N$  with  $x_i \in \mathbb{R}^K$  and  $y_i \in -1, +1$ .  $x_i$  is a K-component vector. Each component encodes a feature relevant for the learning task at hand. The desired two-class output is encoded as -1 and +1.

Different variants of boosting are known such as Discrete Adaboost, Real AdaBoost, LogitBoost, and Gentle AdaBoost FHT98. All of them are very similar in their overall structure. Therefore, we will look only at the standard two-class Discrete AdaBoost algorithm as shown in the box below. Each sample is initially assigned the same weight (step 2). Next a weak classifier  $f_{m(x)}$  is trained on the weighted training data (step 3a). Its weighted training error and scaling factor  $c_m$  is computed (step 3b). The weights are increased for training samples, which have been misclassified (step 3c). All weights are then normalized, and the process of finding the next weak classifier continues for another M-1 times. The final classifier F(x) is the sign of the weighted sum over the individual weak classifiers (step 4).

- Given N examples  $(x_i, y_i) 1N$  with  $x_i \in \mathbb{R}^K, y_i \in -1, +1$ .
- Start with weights  $w_i = 1/N, i = 1, ..., N$ .
- Repeat for m = 1, 2, ..., M:
  - Fit the classifier  $f_m(x) \in -1, 1$ , using weights  $w_i$  on the training data.
  - Compute  $err_m = E_w[1_{(y=\neq f_m(x))}], c_m = log((1 err_m)/err_m).$
  - Set  $w_i \leftarrow w_i exp[c_m 1_{(y_i \neq f_m(x_i))}], i = 1, 2, ..., N$ , and renormalize so that  $\Sigma i w_i = 1$ .
  - Output the classifier sign[ $\Sigma m = 1Mc_m f_m(x)$ ].

Two-class Discrete AdaBoost Algorithm: Training (steps 1 to 3) and Evaluation (step 4)

**NOTE:** As well as the classical boosting methods, the current implementation supports 2-class classifiers only. For M>2 classes there is the **AdaBoost.MH** algorithm, described in FHT98, that reduces the problem to the 2-class problem, yet with a much larger training set.

In order to reduce computation time for boosted models without substantially losing accuracy, the influence trimming technique may be employed. As the training algorithm proceeds and the number of trees in the ensemble is increased, a larger number of the training samples are classified correctly and with increasing confidence, thereby those samples receive smaller weights on the subsequent iterations. Examples with very low relative weight have small impact on training of the weak classifier. Thus such examples may be excluded during the weak classifier training without having much effect on the induced classifier. This process is controlled with the weight\_trim\_rate parameter. Only examples with the summary fraction weight\_trim\_rate of the total weight mass are used in the weak classifier training. Note that the weights for **all** training examples are recomputed at each training iteration. Examples deleted at a particular iteration may be used again for learning some of the weak classifiers further FHT98.

[HTF01] Hastie, T., Tibshirani, R., Friedman, J. H. The Elements of Statistical Learning: Data Mining, Inference, and Prediction. Springer Series in Statistics. 2001.

[FHT98] Friedman, J. H., Hastie, T. and Tibshirani, R. Additive Logistic Regression: a Statistical View of Boosting. Technical Report, Dept. of Statistics, Stanford University, 1998.

#### **CvBoostParams**

Boosting training parameters.

The structure is derived from CvDTreeParams, but not all of the decision tree parameters are supported. In particular, cross-validation is not supported.

#### **CvBoostTree**

Weak tree classifier.

#### 11.6. BOOSTING

The weak classifier, a component of the boosted tree classifier CvBoost, is a derivative of CvDTree. Normally, there is no need to use the weak classifiers directly, however they can be accessed as elements of the sequence CvBoost::weak, retrieved by CvBoost::get\_weak\_predictors.

Note, that in the case of LogitBoost and Gentle AdaBoost each weak predictor is a regression tree, rather than a classification tree. Even in the case of Discrete AdaBoost and Real AdaBoost the CvBoostTree::predict return value (CvDTreeNode::value) is not the output class label; a negative value "votes" for class #0, a positive - for class #1. And the votes are weighted. The weight of each individual tree may be increased or decreased using the method CvBoostTree::scale.

# CvBoost

Boosted tree classifier.

```
class CvBoost : public CvStatModel
{
public:
    // Boosting type
    enum { DISCRETE=0, REAL=1, LOGIT=2, GENTLE=3 };
    // Splitting criteria
    enum { DEFAULT=0, GINI=1, MISCLASS=3, SQERR=4 };
    CvBoost();
    virtual ~CvBoost();
```

CvBoost ( const CvMat\* \_train\_data, int \_tflag, const CvMat\* \_responses, const CvMat\* \_var\_idx=0, const CvMat\* \_sample\_idx=0, const CvMat\* \_var\_type=0, const CvMat\* \_missing\_mask=0, CvBoostParams params=CvBoostParams() ); virtual bool train( const CvMat\* \_train\_data, int \_tflag, const CvMat\* \_responses, const CvMat\* \_var\_idx=0, const CvMat\* \_sample\_idx=0, const CvMat\* \_var\_type=0, const CvMat\* \_missing\_mask=0, CvBoostParams params=CvBoostParams(), bool update=false ); virtual float predict ( const CvMat\* \_sample, const CvMat\* \_missing=0, CvMat\* weak\_responses=0, CvSlice slice=CV\_WHOLE\_SEQ, bool raw\_mode=false ) const; virtual void prune( CvSlice slice ); virtual void clear(); virtual void write( CvFileStorage\* storage, const char\* name ); virtual void read( CvFileStorage\* storage, CvFileNode\* node ); CvSeq\* get\_weak\_predictors(); const CvBoostParams& get\_params() const; . . . protected: virtual bool set\_params( const CvBoostParams& \_params ); virtual void update\_weights( CvBoostTree\* tree ); virtual void trim\_weights(); virtual void write\_params( CvFileStorage\* fs ); virtual void read params( CvFileStorage\* fs, CvFileNode\* node ); CvDTreeTrainData\* data; CvBoostParams params; CvSeq\* weak; . . . };

# CvBoost::train

Trains a boosted tree classifier.

#### 11.6. BOOSTING

The train method follows the common template; the last parameter update specifies whether the classifier needs to be updated (i.e. the new weak tree classifiers added to the existing ensemble), or the classifier needs to be rebuilt from scratch. The responses must be categorical, i.e. boosted trees can not be built for regression, and there should be 2 classes.

### CvBoost::predict

Predicts a response for the input sample.

The method CvBoost::predict runs the sample through the trees in the ensemble and returns the output class label based on the weighted voting.

#### CvBoost::prune

Removes the specified weak classifiers.

```
void CvBoost::prune( CvSlice slice );
```

The method removes the specified weak classifiers from the sequence. Note that this method should not be confused with the pruning of individual decision trees, which is currently not supported.

#### CvBoost::get\_weak\_predictors

Returns the sequence of weak tree classifiers.

```
CvSeq* CvBoost::get_weak_predictors();
```

The method returns the sequence of weak classifiers. Each element of the sequence is a pointer to a CvBoostTree class (or, probably, to some of its derivatives).

#### 11.7 Random Trees

Random trees have been introduced by Leo Breiman and Adele Cutler: http://www.stat. berkeley.edu/users/breiman/RandomForests/. The algorithm can deal with both classification and regression problems. Random trees is a collection (ensemble) of tree predictors that is called **forest** further in this section (the term has been also introduced by L. Breiman). The classification works as follows: the random trees classifier takes the input feature vector, classifies it with every tree in the forest, and outputs the class label that recieved the majority of "votes". In the case of regression the classifier response is the average of the responses over all the trees in the forest.

All the trees are trained with the same parameters, but on the different training sets, which are generated from the original training set using the bootstrap procedure: for each training set we randomly select the same number of vectors as in the original set (=N). The vectors are chosen with replacement. That is, some vectors will occur more than once and some will be absent. At each node of each tree trained not all the variables are used to find the best split, rather than a random subset of them. With each node a new subset is generated, however its size is fixed for all the nodes and all the trees. It is a training parameter, set to  $\sqrt{number_of\_variables}$  by default. None of the trees that are built are pruned.

In random trees there is no need for any accuracy estimation procedures, such as crossvalidation or bootstrap, or a separate test set to get an estimate of the training error. The error is estimated internally during the training. When the training set for the current tree is drawn by

#### 11.7. RANDOM TREES

sampling with replacement, some vectors are left out (so-called *oob (out-of-bag) data*). The size of oob data is about N/3. The classification error is estimated by using this oob-data as following:

- Get a prediction for each vector, which is oob relatively to the i-th tree, using the very i-th tree.
- After all the trees have been trained, for each vector that has ever been oob, find the class-"winner" for it (i.e. the class that has got the majority of votes in the trees, where the vector was oob) and compare it to the ground-truth response.
- Then the classification error estimate is computed as ratio of number of misclassified oob
  vectors to all the vectors in the original data. In the case of regression the oob-error is
  computed as the squared error for oob vectors difference divided by the total number of
  vectors.

#### **References:**

- Machine Learning, Wald I, July 2002. http://stat-www.berkeley.edu/users/breiman/ wald2002-1.pdf
- Looking Inside the Black Box, Wald II, July 2002. http://stat-www.berkeley.edu/ users/breiman/wald2002-2.pdf
- Software for the Masses, Wald III, July 2002. http://stat-www.berkeley.edu/users/ breiman/wald2002-3.pdf
- And other articles from the web site http://www.stat.berkeley.edu/users/breiman/
  RandomForests/cc\_home.htm.

# **CvRTParams**

Training Parameters of Random Trees.

```
struct CvRTParams : public CvDTreeParams
{
    bool calc_var_importance;
    int nactive_vars;
    CvTermCriteria term_crit;
    CvRTParams() : CvDTreeParams( 5, 10, 0, false, 10, 0, false, false, 0 ),
        calc_var_importance(false), nactive_vars(0)
    {
        term_crit = cvTermCriteria( CV_TERMCRIT_ITER+CV_TERMCRIT_EPS, 50, 0.1 );
    }
```

```
CvRTParams( int _max_depth, int _min_sample_count,
    float _regression_accuracy, bool _use_surrogates,
    int _max_categories, const float* _priors,
    bool _calc_var_importance,
    int _nactive_vars, int max_tree_count,
    float forest_accuracy, int termcrit_type );
```

The set of training parameters for the forest is the superset of the training parameters for a single tree. However, Random trees do not need all the functionality/features of decision trees, most noticeably, the trees are not pruned, so the cross-validation parameters are not used.

# **CvRTrees**

```
Random Trees.
```

```
class CvRTrees : public CvStatModel
public:
   CvRTrees();
   virtual ~CvRTrees();
   virtual bool train( const CvMat* _train_data, int _tflag,
                        const CvMat* _responses, const CvMat* _var_idx=0,
                        const CvMat* _sample_idx=0, const CvMat* _var_type=0,
                        const CvMat* _missing_mask=0,
                        CvRTParams params=CvRTParams() );
   virtual float predict ( const CvMat* sample, const CvMat* missing = 0 )
                                                                 const;
   virtual void clear();
   virtual const CvMat* get_var_importance();
   virtual float get_proximity( const CvMat* sample_1, const CvMat* sample_2 )
                                                                         const;
   virtual void read( CvFileStorage* fs, CvFileNode* node );
   virtual void write( CvFileStorage* fs, const char* name );
   CvMat* get_active_var_mask();
   CvRNG* get_rng();
    int get_tree_count() const;
    CvForestTree* get_tree(int i) const;
protected:
```

};

#### 11.7. RANDOM TREES

```
bool grow_forest( const CvTermCriteria term_crit );
    // array of the trees of the forest
    CvForestTree** trees;
    CvDTreeTrainData* data;
    int ntrees;
    int nclasses;
    ...
};
```

# CvRTrees::train

Trains the Random Trees model.

```
bool CvRTrees::train(
    const CvMat* train_data,
    int tflag,
    const CvMat* responses,
    const CvMat* comp_idx=0,
    const CvMat* sample_idx=0,
    const CvMat* var_type=0,
    const CvMat* missing_mask=0,
    CvRTParams params=CvRTParams() );
```

The method CvRTrees::train is very similar to the first form of CvDTree::train() and follows the generic method CvStatModel::train conventions. All of the specific to the algorithm training parameters are passed as a CvRTParams instance. The estimate of the training error (oob-error) is stored in the protected class member oob\_error.

# CvRTrees::predict

Predicts the output for the input sample.

The input parameters of the prediction method are the same as in CvDTree::predict, but the return value type is different. This method returns the cumulative result from all the trees in the forest (the class that receives the majority of voices, or the mean of the regression function estimates).

### CvRTrees::get\_var\_importance

Retrieves the variable importance array.

```
const CvMat* CvRTrees::get_var_importance() const;
```

The method returns the variable importance vector, computed at the training stage when CvRTParams ::calc\_var\_importance is set. If the training flag is not set, then the NULL pointer is returned. This is unlike decision trees, where variable importance can be computed anytime after the training.

### CvRTrees::get\_proximity

Retrieves the proximity measure between two training samples.

The method returns proximity measure between any two samples (the ratio of the those trees in the ensemble, in which the samples fall into the same leaf node, to the total number of the trees).

Example: Prediction of mushroom goodness using random trees classifier

```
#include <float.h>
#include <stdio.h>
#include <ctype.h>
#include "ml.h"
int main( void )
{
    CvStatModel* cls = NULL;
    CvFileStorage* storage = cvOpenFileStorage( "Mushroom.xml",
```

720

#### 11.7. RANDOM TREES

```
NULL, CV_STORAGE_READ );
CvMat*
                data = (CvMat*)cvReadByName(storage, NULL, "sample", 0);
CvMat
                train_data, test_data;
CvMat
               response;
               missed = NULL;
CvMat*
CvMat*
               comp_idx = NULL;
               sample_idx = NULL;
CvMat*
CvMat*
               type_mask = NULL;
int
                resp_col = 0;
int
                i,j;
CvRTreesParams params;
CvTreeClassifierTrainParams cart_params;
const int ntrain_samples = 1000;
const int
               ntest_samples = 1000;
const int
               nvars = 23;
if(data == NULL || data->cols != nvars)
{
    puts("Error in source data");
    return -1;
}
cvGetSubRect( data, &train_data, cvRect(0, 0, nvars, ntrain_samples) );
cvGetSubRect( data, &test_data, cvRect(0, ntrain_samples, nvars,
    ntrain_samples + ntest_samples) );
resp_col = 0;
cvGetCol( &train_data, &response, resp_col);
/* create missed variable matrix */
missed = cvCreateMat(train_data.rows, train_data.cols, CV_8UC1);
for( i = 0; i < train_data.rows; i++ )</pre>
    for( j = 0; j < train_data.cols; j++ )</pre>
        CV MAT ELEM(*missed,uchar,i,j)
      = (uchar) (CV_MAT_ELEM(train_data,float,i,j) < 0);</pre>
/* create comp_idx vector */
comp_idx = cvCreateMat(1, train_data.cols-1, CV_32SC1);
for( i = 0; i < train_data.cols; i++ )</pre>
{
    if(i<resp_col)CV_MAT_ELEM(*comp_idx, int, 0, i) = i;</pre>
    if(i>resp_col)CV_MAT_ELEM(*comp_idx,int,0,i-1) = i;
}
/* create sample_idx vector */
```

```
sample_idx = cvCreateMat(1, train_data.rows, CV_32SC1);
for( j = i = 0; i < train_data.rows; i++ )</pre>
{
    if(CV_MAT_ELEM(response, float, i, 0) < 0) continue;</pre>
    CV_MAT_ELEM(*sample_idx, int, 0, j) = i;
    j++;
}
sample_idx->cols = j;
/* create type mask */
type_mask = cvCreateMat(1, train_data.cols+1, CV_8UC1);
cvSet( type_mask, cvRealScalar(CV_VAR_CATEGORICAL), 0);
// initialize training parameters
cvSetDefaultParamTreeClassifier((CvStatModelParams*)&cart_params);
cart_params.wrong_feature_as_unknown = 1;
params.tree_params = &cart_params;
params.term_crit.max_iter = 50;
params.term crit.epsilon = 0.1;
params.term_crit.type = CV_TERMCRIT_ITER|CV_TERMCRIT_EPS;
puts("Random forest results");
cls = cvCreateRTreesClassifier( &train_data,
                                 CV_ROW_SAMPLE,
                                 &response,
                                 (CvStatModelParams*) &
                                 params,
                                 comp_idx,
                                 sample_idx,
                                 type_mask,
                                 missed );
if( cls )
ł
    CvMat sample = cvMat(1, nvars, CV 32FC1, test data.data.fl);
    CvMat test_resp;
    int wrong = 0, total = 0;
    cvGetCol( &test_data, &test_resp, resp_col);
    for( i = 0; i < ntest_samples; i++, sample.data.fl += nvars )</pre>
    {
        if( CV_MAT_ELEM(test_resp,float,i,0) >= 0 )
        {
            float resp = cls->predict( cls, &sample, NULL );
            wrong += (fabs(resp-response.data.fl[i]) > 1e-3 ) ? 1 : 0;
            total++;
```

```
}
printf( "Test set error = %.2f\n", wrong*100.f/(float)total );
}
else
   puts("Error forest creation");

cvReleaseMat(&missed);
cvReleaseMat(&sample_idx);
cvReleaseMat(&comp_idx);
cvReleaseMat(&data);
cvReleaseStatModel(&cls);
cvReleaseFileStorage(&storage);
return 0;
```

#### 11.8 Expectation-Maximization

The EM (Expectation-Maximization) algorithm estimates the parameters of the multivariate probability density function in the form of a Gaussian mixture distribution with a specified number of mixtures.

Consider the set of the feature vectors  $x_1, x_2, ..., x_N$ : N vectors from a d-dimensional Euclidean space drawn from a Gaussian mixture:

$$p(x; a_k, S_k, \pi_k) = \sum_{k=1}^m \pi_k p_k(x), \quad \pi_k \ge 0, \quad \sum_{k=1}^m \pi_k = 1,$$
$$p_k(x) = \varphi(x; a_k, S_k) = \frac{1}{(2\pi)^{d/2} |S_k|^{1/2}} exp\left\{-\frac{1}{2}(x - a_k)^T S_k^{-1}(x - a_k)\right\}.$$

where *m* is the number of mixtures,  $p_k$  is the normal distribution density with the mean  $a_k$  and covariance matrix  $S_k$ ,  $\pi_k$  is the weight of the k-th mixture. Given the number of mixtures *M* and the samples  $x_i$ , i = 1..N the algorithm finds the maximum-likelihood estimates (MLE) of the all the mixture parameters, i.e.  $a_k$ ,  $S_k$  and  $\pi_k$ :

$$L(x,\theta) = logp(x,\theta) = \sum_{i=1}^{N} log\left(\sum_{k=1}^{m} \pi_k p_k(x)\right) \to \max_{\theta \in \Theta},$$
$$\Theta = \left\{ (a_k, S_k, \pi_k) : a_k \in \mathbb{R}^d, S_k = S_k^T > 0, S_k \in \mathbb{R}^{d \times d}, \pi_k \ge 0, \sum_{k=1}^{m} \pi_k = 1 \right\}.$$

EM algorithm is an iterative procedure. Each iteration of it includes two steps. At the first step (Expectation-step, or E-step), we find a probability  $p_{i,k}$  (denoted  $\alpha_{i,k}$  in the formula below) of sample i to belong to mixture k using the currently available mixture parameter estimates:

$$\alpha_{ki} = \frac{\pi_k \varphi(x; a_k, S_k)}{\sum\limits_{j=1}^m \pi_j \varphi(x; a_j, S_j)}.$$

At the second step (Maximization-step, or M-step) the mixture parameter estimates are refined using the computed probabilities:

$$\pi_k = \frac{1}{N} \sum_{i=1}^N \alpha_{ki}, \quad a_k = \frac{\sum_{i=1}^N \alpha_{ki} x_i}{\sum_{i=1}^N \alpha_{ki}}, \quad S_k = \frac{\sum_{i=1}^N \alpha_{ki} (x_i - a_k) (x_i - a_k)^T}{\sum_{i=1}^N \alpha_{ki}},$$

Alternatively, the algorithm may start with the M-step when the initial values for  $p_{i,k}$  can be provided. Another alternative when  $p_{i,k}$  are unknown, is to use a simpler clustering algorithm to pre-cluster the input samples and thus obtain initial  $p_{i,k}$ . Often (and in ML) the KMeans2 algorithm is used for that purpose.

One of the main that EM algorithm should deal with is the large number of parameters to estimate. The majority of the parameters sits in covariance matrices, which are  $d \times d$  elements each (where d is the feature space dimensionality). However, in many practical problems the covariance matrices are close to diagonal, or even to  $\mu_k * I$ , where I is identity matrix and  $\mu_k$  is mixture-dependent "scale" parameter. So a robust computation scheme could be to start with the harder constraints on the covariance matrices and then use the estimated parameters as an input for a less constrained optimization problem (often a diagonal covariance matrix is already a good enough approximation).

#### **References:**

 Bilmes98 J. A. Bilmes. A Gentle Tutorial of the EM Algorithm and its Application to Parameter Estimation for Gaussian Mixture and Hidden Markov Models. Technical Report TR-97-021, International Computer Science Institute and Computer Science Division, University of California at Berkeley, April 1998.

#### **CvEMParams**

Parameters of the EM algorithm.

```
struct CvEMParams
{
    CvEMParams() : nclusters(10), cov_mat_type(CvEM::COV_MAT_DIAGONAL),
```

```
start_step(CvEM::START_AUTO_STEP), probs(0), weights(0), means(0),
                                                      covs(0)
    {
        term_crit=cvTermCriteria( CV_TERMCRIT_ITER+CV_TERMCRIT_EPS,
                                                 100, FLT_EPSILON );
    }
    CvEMParams( int _nclusters, int _cov_mat_type=1/*CvEM::COV_MAT_DIAGONAL*/,
                int _start_step=0/*CvEM::START_AUTO_STEP*/,
                CvTermCriteria _term_crit=cvTermCriteria(
                                        CV_TERMCRIT_ITER+CV_TERMCRIT_EPS,
                                         100, FLT EPSILON),
                CvMat* _probs=0, CvMat* _weights=0,
                CvMat* _means=0, CvMat** _covs=0 ) :
                nclusters(_nclusters), cov_mat_type(_cov_mat_type),
                start_step(_start_step),
                probs(_probs), weights(_weights), means(_means), covs(_covs),
                term_crit(_term_crit)
    { }
    int nclusters;
    int cov_mat_type;
    int start_step;
    const CvMat* probs;
    const CvMat* weights;
    const CvMat* means;
    const CvMat** covs;
    CvTermCriteria term_crit;
};
```

The structure has 2 constructors, the default one represents a rough rule-of-thumb, with another one it is possible to override a variety of parameters, from a single number of mixtures (the only essential problem-dependent parameter), to the initial values for the mixture parameters.

## **CvEM**

EM model.

```
class CV_EXPORTS CvEM : public CvStatModel
{
    public:
        // Type of covariance matrices
        enum { COV_MAT_SPHERICAL=0, COV_MAT_DIAGONAL=1, COV_MAT_GENERIC=2 };
        // The initial step
```

```
enum { START_E_STEP=1, START_M_STEP=2, START_AUTO_STEP=0 };
   CvEM();
   CvEM( const CvMat* samples, const CvMat* sample_idx=0,
          CvEMParams params=CvEMParams(), CvMat* labels=0 );
   virtual ~CvEM();
   virtual bool train( const CvMat* samples, const CvMat* sample_idx=0,
                        CvEMParams params=CvEMParams(), CvMat* labels=0 );
   virtual float predict( const CvMat* sample, CvMat* probs ) const;
   virtual void clear();
   int get_nclusters() const { return params.nclusters; }
    const CvMat* get_means() const { return means; }
    const CvMat** get_covs() const { return covs; }
    const CvMat* get_weights() const { return weights; }
    const CvMat* get_probs() const { return probs; }
protected:
   virtual void set_params( const CvEMParams& params,
                             const CvVectors& train_data );
   virtual void init_em( const CvVectors& train_data );
   virtual double run_em( const CvVectors& train_data );
   virtual void init_auto( const CvVectors& samples );
   virtual void kmeans ( const CvVectors& train_data, int nclusters,
                         CvMat* labels, CvTermCriteria criteria,
                         const CvMat* means );
   CvEMParams params;
   double log_likelihood;
   CvMat* means;
   CvMat** covs;
   CvMat* weights;
   CvMat* probs;
   CvMat * log_weight_div_det;
   CvMat* inv_eigen_values;
   CvMat** cov_rotate_mats;
};
```

#### CvEM::train

Estimates the Gaussian mixture parameters from the sample set.

Unlike many of the ML models, EM is an unsupervised learning algorithm and it does not take responses (class labels or the function values) on input. Instead, it computes the MLE of the Gaussian mixture parameters from the input sample set, stores all the parameters inside the structure:  $p_{i,k}$  in probs,  $a_k$  in means  $S_k$  in covs[k],  $\pi_k$  in weights and optionally computes the output "class label" for each sample: labels<sub>i</sub> = arg max<sub>k</sub>( $p_{i,k}$ ), i = 1..N (i.e. indices of the most-probable mixture for each sample).

The trained model can be used further for prediction, just like any other classifier. The model trained is similar to the Bayes classifier.

Example: Clustering random samples of multi-Gaussian distribution using EM

```
#include "ml.h"
#include "highqui.h"
int main( int argc, char** argv )
    const int N = 4;
    const int N1 = (int)sqrt((double)N);
    const CvScalar colors[] = \{\{0, 0, 255\}\}, \{\{0, 255, 0\}\},
                                      \{\{0, 255, 255\}\}, \{\{255, 255, 0\}\}
                                      ;
    int i, j;
    int nsamples = 100;
    CvRNG rng_state = cvRNG(-1);
    CvMat* samples = cvCreateMat( nsamples, 2, CV_32FC1 );
    CvMat* labels = cvCreateMat( nsamples, 1, CV_32SC1 );
    IplImage* img = cvCreateImage( cvSize( 500, 500 ), 8, 3 );
    float _sample[2];
    CvMat sample = cvMat(1, 2, CV_32FC1, _sample);
    CvEM em_model;
    CvEMParams params;
    CvMat samples_part;
```

```
cvReshape( samples, samples, 2, 0 );
   for( i = 0; i < N; i++ )</pre>
    {
       CvScalar mean, sigma;
       // form the training samples
       cvGetRows( samples, &samples_part, i*nsamples/N,
                                           (i+1) *nsamples/N );
       mean = cvScalar(((i%N1)+1.)*img->width/(N1+1),
                       ((i/N1)+1.) * img->height/(N1+1));
       sigma = cvScalar(30,30);
       cvRandArr( &rng_state, &samples_part, CV_RAND_NORMAL,
                                                       mean, sigma );
    }
   cvReshape( samples, samples, 1, 0 );
   // initialize model's parameters
   params.covs = NULL;
   params.means = NULL;
   params.weights
                    = NULL;
   params.probs
                 = NULL;
   params.nclusters = N;
                           = CvEM::COV_MAT_SPHERICAL;
   params.cov_mat_type
                         = CvEM::START_AUTO_STEP;
   params.start_step
   params.term_crit.max_iter = 10;
   params.term_crit.epsilon = 0.1;
   params.term_crit.type = CV_TERMCRIT_ITER|CV_TERMCRIT_EPS;
   // cluster the data
   em_model.train( samples, 0, params, labels );
#if 0
   // the piece of code shows how to repeatedly optimize the model
   // with less-constrained parameters
   //(COV_MAT_DIAGONAL instead of COV_MAT_SPHERICAL)
   // when the output of the first stage is used as input for the second.
   CvEM em_model2;
   params.cov_mat_type = CvEM::COV_MAT_DIAGONAL;
   params.start_step = CvEM::START_E_STEP;
   params.means = em_model.get_means();
   params.covs = (const CvMat**)em_model.get_covs();
   params.weights = em_model.get_weights();
  em_model2.train( samples, 0, params, labels );
```

#### 11.9. NEURAL NETWORKS

```
// to use em_model2, replace em_model.predict()
    // with em_model2.predict() below
#endif
   // classify every image pixel
    cvZero( img );
    for( i = 0; i < img->height; i++ )
    {
        for(j = 0; j < img -> width; j++)
        {
            CvPoint pt = cvPoint(j, i);
            sample.data.fl[0] = (float)j;
            sample.data.fl[1] = (float)i;
            int response = cvRound(em_model.predict( &sample, NULL ));
            CvScalar c = colors[response];
            cvCircle( img, pt, 1, cvScalar(c.val[0]*0.75,
                c.val[1]*0.75,c.val[2]*0.75), CV_FILLED );
        }
    }
    //draw the clustered samples
    for (i = 0; i < nsamples; i++)
    {
        CvPoint pt;
        pt.x = cvRound(samples->data.fl[i*2]);
       pt.y = cvRound(samples->data.fl[i*2+1]);
        cvCircle( img, pt, 1, colors[labels->data.i[i]], CV_FILLED );
    }
    cvNamedWindow( "EM-clustering result", 1 );
    cvShowImage( "EM-clustering result", img );
    cvWaitKey(0);
    cvReleaseMat( &samples );
    cvReleaseMat( &labels );
    return 0;
```

#### 11.9 Neural Networks

ML implements feed-forward artificial neural networks, more particularly, multi-layer perceptrons (MLP), the most commonly used type of neural networks. MLP consists of the input layer, output layer and one or more hidden layers. Each layer of MLP includes one or more neurons that are

directionally linked with the neurons from the previous and the next layer. Here is an example of a 3-layer perceptron with 3 inputs, 2 outputs and the hidden layer including 5 neurons:

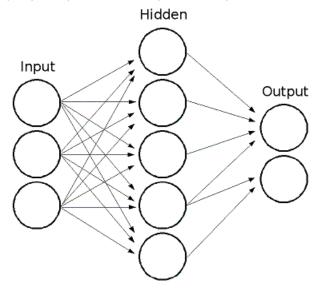

All the neurons in MLP are similar. Each of them has several input links (i.e. it takes the output values from several neurons in the previous layer on input) and several output links (i.e. it passes the response to several neurons in the next layer). The values retrieved from the previous layer are summed with certain weights, individual for each neuron, plus the bias term, and the sum is transformed using the activation function f that may be also different for different neurons. Here is the picture:

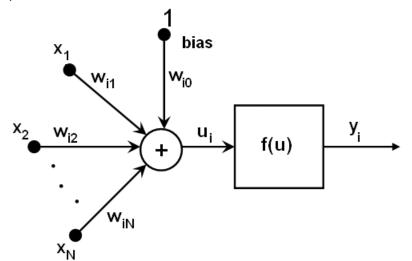

In other words, given the outputs  $x_i$  of the layer n, the outputs  $y_i$  of the layer n+1 are computed

as:

$$u_i = \sum_j (w_{i,j}^{n+1} * x_j) + w_{i,bias}^{n+1}$$

$$y_i = f(u_i)$$

Different activation functions may be used, ML implements 3 standard ones:

- Identity function (CVANN\_MLP::IDENTITY): f(x) = x
- Symmetrical sigmoid (CvANN\_MLP::SIGMOID\_SYM):  $f(x) = \beta * (1 e^{-\alpha x})/(1 + e^{-\alpha x})$ , the default choice for MLP; the standard sigmoid with  $\beta = 1, \alpha = 1$  is shown below:

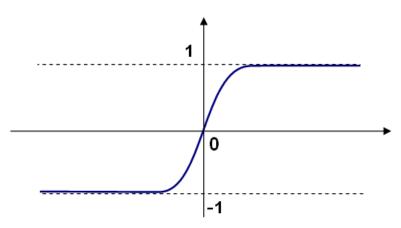

• Gaussian function (CvANN\_MLP::GAUSSIAN):  $f(x) = \beta e^{-\alpha x * x}$ , not completely supported by the moment.

In ML all the neurons have the same activation functions, with the same free parameters ( $\alpha$ ,  $\beta$ ) that are specified by user and are not altered by the training algorithms.

So the whole trained network works as follows: It takes the feature vector on input, the vector size is equal to the size of the input layer, when the values are passed as input to the first hidden layer, the outputs of the hidden layer are computed using the weights and the activation functions and passed further downstream, until we compute the output layer.

So, in order to compute the network one needs to know all the weights  $w_{i,j}^{n+1}$ . The weights are computed by the training algorithm. The algorithm takes a training set: multiple input vectors with the corresponding output vectors, and iteratively adjusts the weights to try to make the network give the desired response on the provided input vectors.

The larger the network size (the number of hidden layers and their sizes), the more is the potential network flexibility, and the error on the training set could be made arbitrarily small. But

at the same time the learned network will also "learn" the noise present in the training set, so the error on the test set usually starts increasing after the network size reaches some limit. Besides, the larger networks are train much longer than the smaller ones, so it is reasonable to preprocess the data (using CalcPCA or similar technique) and train a smaller network on only the essential features.

Another feature of the MLP's is their inability to handle categorical data as is, however there is a workaround. If a certain feature in the input or output (i.e. in the case of n-class classifier for n > 2) layer is categorical and can take M > 2 different values, it makes sense to represent it as binary tuple of M elements, where i-th element is 1 if and only if the feature is equal to the i-th value out of M possible. It will increase the size of the input/output layer, but will speedup the training algorithm convergence and at the same time enable "fuzzy" values of such variables, i.e. a tuple of probabilities instead of a fixed value.

ML implements 2 algorithms for training MLP's. The first is the classical random sequential back-propagation algorithm and the second (default one) is batch RPROP algorithm.

References:

- http://en.wikipedia.org/wiki/Backpropagation. Wikipedia article about the backpropagation algorithm.
- Y. LeCun, L. Bottou, G.B. Orr and K.-R. Muller, "Efficient backprop", in Neural Networks-Tricks of the Trade, Springer Lecture Notes in Computer Sciences 1524, pp.5-50, 1998.
- M. Riedmiller and H. Braun, "A Direct Adaptive Method for Faster Backpropagation Learning: The RPROP Algorithm", Proc. ICNN, San Francisco (1993).

#### **CVANN MLP TrainParams**

Parameters of the MLP training algorithm.

```
struct CvANN MLP TrainParams
    CvANN MLP TrainParams();
   CvANN_MLP_TrainParams( CvTermCriteria term_crit, int train_method,
                           double param1, double param2=0 );
    ~CvANN_MLP_TrainParams();
    enum { BACKPROP=0, RPROP=1 };
    CvTermCriteria term_crit;
    int train_method;
    // backpropagation parameters
    double bp_dw_scale, bp_moment_scale;
```

```
// rprop parameters
double rp_dw0, rp_dw_plus, rp_dw_minus, rp_dw_min, rp_dw_max;
};
```

The structure has default constructor that initializes parameters for RPROP algorithm. There is also more advanced constructor to customize the parameters and/or choose backpropagation algorithm. Finally, the individual parameters can be adjusted after the structure is created.

#### CvANN\_MLP

MLP model.

```
class CvANN MLP : public CvStatModel
public:
   CvANN_MLP();
   CvANN_MLP( const CvMat* _layer_sizes,
               int activ func=SIGMOID SYM,
               double _f_param1=0, double _f_param2=0 );
   virtual ~CvANN_MLP();
   virtual void create( const CvMat* _layer_sizes,
                         int _activ_func=SIGMOID_SYM,
                         double _f_param1=0, double _f_param2=0 );
   virtual int train( const CvMat* _inputs, const CvMat* _outputs,
                       const CvMat* _sample_weights,
                       const CvMat* _sample_idx=0,
                       CvANN MLP TrainParams params = CvANN MLP TrainParams(),
                       int flags=0 );
   virtual float predict( const CvMat* _inputs,
                           CvMat* _outputs ) const;
   virtual void clear();
    // possible activation functions
    enum { IDENTITY = 0, SIGMOID_SYM = 1, GAUSSIAN = 2 };
    // available training flags
    enum { UPDATE_WEIGHTS = 1, NO_INPUT_SCALE = 2, NO_OUTPUT_SCALE = 4 };
   virtual void read( CvFileStorage* fs, CvFileNode* node );
    virtual void write( CvFileStorage* storage, const char* name );
```

```
int get_layer_count() { return layer_sizes ? layer_sizes->cols : 0; }
    const CvMat* get_layer_sizes() { return layer_sizes; }
protected:
   virtual bool prepare_to_train( const CvMat* _inputs, const CvMat* _outputs,
            const CvMat* _sample_weights, const CvMat* _sample_idx,
            CvANN_MLP_TrainParams _params,
            CvVectors* _ivecs, CvVectors* _ovecs, double** _sw, int _flags );
    // sequential random backpropagation
    virtual int train_backprop( CvVectors _ivecs, CvVectors _ovecs,
                                                const double* _sw );
    // RPROP algorithm
    virtual int train_rprop( CvVectors _ivecs, CvVectors _ovecs,
                                             const double* _sw );
   virtual void calc_activ_func( CvMat* xf, const double* bias ) const;
   virtual void calc_activ_func_deriv( CvMat* xf, CvMat* deriv,
                                             const double* bias ) const;
   virtual void set_activ_func( int _activ_func=SIGMOID_SYM,
                                 double _f_param1=0, double _f_param2=0 );
   virtual void init_weights();
   virtual void scale_input( const CvMat* _src, CvMat* _dst ) const;
   virtual void scale_output( const CvMat* _src, CvMat* _dst ) const;
   virtual void calc_input_scale( const CvVectors* vecs, int flags );
   virtual void calc_output_scale( const CvVectors* vecs, int flags );
   virtual void write_params( CvFileStorage* fs );
   virtual void read_params( CvFileStorage* fs, CvFileNode* node );
   CvMat * layer sizes;
   CvMat* wbuf;
   CvMat* sample_weights;
   double** weights;
   double f_param1, f_param2;
   double min_val, max_val, min_val1, max_val1;
   int activ_func;
   int max_count, max_buf_sz;
   CvANN_MLP_TrainParams params;
   CvRNG rng;
```

};

Unlike many other models in ML that are constructed and trained at once, in the MLP model these steps are separated. First, a network with the specified topology is created using the non-default constructor or the method create. All the weights are set to zeros. Then the network is trained using the set of input and output vectors. The training procedure can be repeated more than once, i.e. the weights can be adjusted based on the new training data.

## CvANN\_MLP::create

Constructs the MLP with the specified topology

```
void CvANN_MLP::create(
    const CvMat* _layer_sizes,
    int _activ_func=SIGMOID_SYM,
    double _f_param1=0,
    double _f_param2=0 );
```

- **\_layer\_sizes** The integer vector specifies the number of neurons in each layer including the input and output layers.
- **\_activ\_func** Specifies the activation function for each neuron; one of CVANN\_MLP::IDENTITY, CVANN\_MLP::SIGMOID\_SYM and CVANN\_MLP::GAUSSIAN.
- **\_f\_param1**, **\_f\_param2** Free parameters of the activation function,  $\alpha$  and  $\beta$ , respectively. See the formulas in the introduction section.

The method creates a MLP network with the specified topology and assigns the same activation function to all the neurons.

## CvANN\_MLP::train

Trains/updates MLP.

- **\_inputs** A floating-point matrix of input vectors, one vector per row.
- \_outputs A floating-point matrix of the corresponding output vectors, one vector per row.
- \_sample\_weights (RPROP only) The optional floating-point vector of weights for each sample. Some samples may be more important than others for training, and the user may want to raise the weight of certain classes to find the right balance between hit-rate and false-alarm rate etc.
- \_sample\_idx The optional integer vector indicating the samples (i.e. rows of \_inputs and \_outputs) that are taken into account.
- \_params The training params. See CVANN\_MLP\_TrainParams description.
- **\_flags** The various parameters to control the training algorithm. May be a combination of the following:
  - **UPDATE\_WEIGHTS** = 1 algorithm updates the network weights, rather than computes them from scratch (in the latter case the weights are initialized using *Nguyen-Widrow* algorithm).
  - **NO\_INPUT\_SCALE** algorithm does not normalize the input vectors. If this flag is not set, the training algorithm normalizes each input feature independently, shifting its mean value to 0 and making the standard deviation =1. If the network is assumed to be updated frequently, the new training data could be much different from original one. In this case user should take care of proper normalization.
  - **NO\_OUTPUT\_SCALE** algorithm does not normalize the output vectors. If the flag is not set, the training algorithm normalizes each output features independently, by transforming it to the certain range depending on the activation function used.

This method applies the specified training algorithm to compute/adjust the network weights. It returns the number of done iterations.

# Part III Python API Reference

# **Chapter 12**

# Introduction

Starting with release 2.0, OpenCV has a new Python interface. This replaces the previous SWIGbased Python interface.

Some highlights of the new bindings:

- single import of all of OpenCV using import cv
- OpenCV functions no longer have the "cv" prefix
- simple types like CvRect and CvScalar use Python tuples
- sharing of Image storage, so image transport between OpenCV and other systems (e.g. numpy and ROS) is very efficient
- complete documentation for the Python functions

This.

# 12.1 Cookbook

Here is a collection of code fragments demonstrating some features of the OpenCV Python bindings.

#### Convert an image

```
>>> import cv
>>> im = cv.LoadImageM("building.jpg")
>>> print type(im)
<type 'cv.cvmat'>
>>> cv.SaveImage("foo.png", im)
```

#### **Resize an image**

To resize an image in OpenCV, create a destination image of the appropriate size, then call Resize

```
>>> import cv
>>> original = cv.LoadImageM("building.jpg")
>>> thumbnail = cv.CreateMat(original.rows / 10, original.cols / 10, cv.CV_8UC3)
>>> cv.Resize(original, thumbnail)
```

#### **Compute the Laplacian**

```
>>> import cv
>>> im = cv.LoadImageM("building.jpg", 1)
>>> dst = cv.CreateImage(cv.GetSize(im), cv.IPL_DEPTH_16S, 3)
>>> laplace = cv.Laplace(im, dst)
>>> cv.SaveImage("foo-laplace.png", dst)
```

#### Using GoodFeaturesToTrack

To find the 10 strongest corner features in an image, use GoodFeaturesToTrack like this:

```
>>> import cv
>>> img = cv.LoadImageM("building.jpg", cv.CV_LOAD_IMAGE_GRAYSCALE)
>>> eig_image = cv.CreateMat(img.rows, img.cols, cv.CV_32FC1)
>>> temp_image = cv.CreateMat(img.rows, img.cols, cv.CV_32FC1)
>>> for (x,y) in cv.GoodFeaturesToTrack(img, eig_image, temp_image, 10, 0.04, 1.0, useHarr
      print "good feature at", x,y
. . .
good feature at 198.0 514.0
good feature at 791.0 260.0
good feature at 370.0 467.0
good feature at 374.0 469.0
good feature at 490.0 520.0
good feature at 262.0 278.0
good feature at 781.0 134.0
good feature at 3.0 247.0
good feature at 667.0 321.0
good feature at 764.0 304.0
```

#### Using GetSubRect

GetSubRect returns a rectangular part of another image. It does this without copying any data.

```
>>> import cv
>>> img = cv.LoadImageM("building.jpg")
>>> sub = cv.GetSubRect(img, (60, 70, 32, 32))  # sub is 32x32 patch within img
>>> cv.SetZero(sub)  # clear sub to zero, which also clears 32x
```

#### Using CreateMat, and accessing an element

```
>>> import cv
>>> mat = cv.CreateMat(5, 5, cv.CV_32FC1)
>>> cv.Set(mat, 1.0)
>>> mat[3,1] += 0.375
>>> print mat[3,1]
1.375
>>> print [mat[3,i] for i in range(5)]
[1.0, 1.375, 1.0, 1.0, 1.0]
```

#### **ROS image message to OpenCV**

See this tutorial: Using CvBridge to convert between ROS images And OpenCV images.

#### **PIL Image to OpenCV**

(For details on PIL see the PIL handbook.)

#### **OpenCV to PIL Image**

```
>>> import Image, cv
>>> cv_im = cv.CreateImage((320,200), cv.IPL_DEPTH_8U, 1)
>>> pi = Image.fromstring("L", cv.GetSize(cv_im), cv_im.tostring())
>>> print pi.size
(320, 200)
```

#### NumPy and OpenCV

Using the array interface, to use an OpenCV CvMat in NumPy:

```
>>> import cv, numpy
>>> mat = cv.CreateMat(3, 5, cv.CV_32FC1)
>>> cv.Set(mat, 7)
>>> a = numpy.asarray(mat)
>>> print a
[[ 7. 7. 7. 7. 7.]
[ 7. 7. 7. 7. 7.]
[ 7. 7. 7. 7. 7.]]
```

and to use a NumPy array in OpenCV:

```
>>> import cv, numpy
>>> a = numpy.ones((480, 640))
>>> mat = cv.fromarray(a)
>>> print mat.rows
480
>>> print mat.cols
640
```

also, most OpenCV functions can work on NumPy arrays directly, for example:

>>> picture = numpy.ones((640, 480))
>>> cv.Smooth(picture, picture, cv.CV\_GAUSSIAN, 15, 15)

Given a 2D array, the fromarray function (or the implicit version shown above) returns a singlechannel CvMat of the same size. For a 3D array of size  $j \times k \times l$ , it returns a CvMat sized  $j \times k$  with *l* channels.

Alternatively, use fromarray with the allowND option to always return a cvMatND.

# **Chapter 13**

# **cxcore.** The Core Functionality

#### 13.1 Basic Structures

#### **CvPoint**

2D point with integer coordinates (usually zero-based). 2D point, represented as a tuple (x, y), where x and y are integers.

#### CvPoint2D32f

2D point with floating-point coordinates 2D point, represented as a tuple (x, y), where x and y are floats.

#### CvPoint3D32f

3D point with floating-point coordinates 3D point, represented as a tuple (x, y, z), where x, y and z are floats.

#### CvPoint2D64f

2D point with double precision floating-point coordinates 2D point, represented as a tuple (x, y), where x and y are floats.

#### CvPoint3D64f

3D point with double precision floating-point coordinates 3D point, represented as a tuple (x, y, z), where x, y and z are floats.

#### **CvSize**

Pixel-accurate size of a rectangle.

Size of a rectangle, represented as a tuple (width, height), where width and height are integers.

#### CvSize2D32f

Sub-pixel accurate size of a rectangle.

Size of a rectangle, represented as a tuple (width, height), where width and height are floats.

#### CvRect

Offset (usually the top-left corner) and size of a rectangle.

Rectangle, represented as a tuple (x, y, width, height), where all are integers.

#### CvScalar

A container for 1-,2-,3- or 4-tuples of doubles.

CvScalar is always represented as a 4-tuple.

```
>>> import cv
>>> cv.Scalar(1, 2, 3, 4)
(1.0, 2.0, 3.0, 4.0)
>>> cv.ScalarAll(7)
(7.0, 7.0, 7.0, 7.0)
>>> cv.RealScalar(7)
(7.0, 0.0, 0.0, 0.0)
>>> cv.RGB(17, 110, 255)
(255.0, 110.0, 17.0, 0.0)
```

# **CvTermCriteria**

Termination criteria for iterative algorithms.

Represented by a tuple (type, max\_iter, epsilon).

type CV\_TERMCRIT\_ITER, CV\_TERMCRIT\_EPS or CV\_TERMCRIT\_ITER | CV\_TERMCRIT\_EPS

max\_iter Maximum number of iterations

epsilon Required accuracy

#### 13.1. BASIC STRUCTURES

```
(cv.CV_TERMCRIT_ITER, 10, 0)# terminate after 10 iterations(cv.CV_TERMCRIT_EPS, 0, 0.01)# terminate when epsilon reaches 0.01(cv.CV_TERMCRIT_ITER | cv.CV_TERMCRIT_EPS, 10, 0.01)# terminate as soon as either condition
```

#### **CvMat**

A multi-channel 2D matrix. Created by CreateMat, LoadImageM, CreateMatHeader, fromarray

type A CvMat signature containing the type of elements and flags, int

step Full row length in bytes, int

rows Number of rows, int

cols Number of columns, int

tostring() -> str Returns the contents of the CvMat as a single string.

#### **CvMatND**

Multi-dimensional dense multi-channel array.

type A CvMatND signature combining the type of elements and flags, int

tostring() -> str Returns the contents of the CvMatND as a single string.

#### IplImage

The IpIImage object was inherited from the Intel Image Processing Library, in which the format is native. OpenCV only supports a subset of possible IpIImage formats.

nChannels Number of channels, int.

width Image width in pixels

height Image height in pixels

depth Pixel depth in bits. The supported depths are:

IPL\_DEPTH\_8U Unsigned 8-bit integer

IPL\_DEPTH\_8S Signed 8-bit integer
IPL\_DEPTH\_16U Unsigned 16-bit integer
IPL\_DEPTH\_16S Signed 16-bit integer
IPL\_DEPTH\_32S Signed 32-bit integer
IPL\_DEPTH\_32F Single-precision floating point
IPL\_DEPTH\_64F Double-precision floating point

origin 0 - top-left origin, 1 - bottom-left origin (Windows bitmap style)

tostring() -> str Returns the contents of the CvMatND as a single string.

## CvArr

Arbitrary array CvArr is used *only* as a function parameter to specify that the parameter can be:

- an IplImage
- a CvMat
- any other type that exports the array interface

## 13.2 Operations on Arrays

#### cv.AbsDiff

Calculates absolute difference between two arrays.

AbsDiff(src1, src2, dst) -> None

src1 The first source array

src2 The second source array

dst The destination array

The function calculates absolute difference between two arrays.

 $dst(i)_c = |src1(I)_c - src2(I)_c|$ 

All the arrays must have the same data type and the same size (or ROI size).

#### cv.AbsDiffS

Calculates absolute difference between an array and a scalar.

```
AbsDiffS(src,value,dst)-> None
```

src The source array

dst The destination array

value The scalar

The function calculates absolute difference between an array and a scalar.

 $dst(i)_c = |src(I)_c - value_c|$ 

All the arrays must have the same data type and the same size (or ROI size).

#### cv.Add

Computes the per-element sum of two arrays.

```
Add(src1, src2, dst, mask=NULL) -> None
```

src1 The first source array

src2 The second source array

dst The destination array

mask Operation mask, 8-bit single channel array; specifies elements of the destination array to be changed

The function adds one array to another:

dst(I)=src1(I)+src2(I) **if** mask(I)!=0

All the arrays must have the same type, except the mask, and the same size (or ROI size). For types that have limited range this operation is saturating.

#### cv.AddS

Computes the sum of an array and a scalar.

```
AddS(src,value,dst,mask=NULL)-> None
```

**src** The source array

value Added scalar

dst The destination array

mask Operation mask, 8-bit single channel array; specifies elements of the destination array to be changed

The function adds a scalar value to every element in the source array src1 and stores the result in dst. For types that have limited range this operation is saturating.

```
dst(I)=src(I)+value if mask(I)!=0
```

All the arrays must have the same type, except the mask, and the same size (or ROI size).

#### cv.AddWeighted

Computes the weighted sum of two arrays.

AddWeighted(src1, alpha, src2, beta, gamma, dst) -> None

src1 The first source array

**alpha** Weight for the first array elements

src2 The second source array

beta Weight for the second array elements

dst The destination array

gamma Scalar, added to each sum

#### 13.2. OPERATIONS ON ARRAYS

The function calculates the weighted sum of two arrays as follows:

dst(I) = src1(I) \* alpha + src2(I) \* beta + gamma

All the arrays must have the same type and the same size (or ROI size). For types that have limited range this operation is saturating.

#### cv.And

Calculates per-element bit-wise conjunction of two arrays.

```
And(src1, src2, dst, mask=NULL) -> None
```

src1 The first source array

```
src2 The second source array
```

- dst The destination array
- mask Operation mask, 8-bit single channel array; specifies elements of the destination array to be changed

The function calculates per-element bit-wise logical conjunction of two arrays:

dst(I)=src1(I)&src2(I) if mask(I)!=0

In the case of floating-point arrays their bit representations are used for the operation. All the arrays must have the same type, except the mask, and the same size.

#### cv.AndS

Calculates per-element bit-wise conjunction of an array and a scalar.

```
AndS(src,value,dst,mask=NULL)-> None
```

**src** The source array

value Scalar to use in the operation

dst The destination array

mask Operation mask, 8-bit single channel array; specifies elements of the destination array to be changed

The function calculates per-element bit-wise conjunction of an array and a scalar:

dst(I)=src(I)&value if mask(I)!=0

Prior to the actual operation, the scalar is converted to the same type as that of the array(s). In the case of floating-point arrays their bit representations are used for the operation. All the arrays must have the same type, except the mask, and the same size.

#### cv.Avg

Calculates average (mean) of array elements.

```
Avg(arr,mask=NULL)-> CvScalar
```

arr The array

mask The optional operation mask

The function calculates the average value M of array elements, independently for each channel:

$$N = \sum_{I} (\max(I) \neq 0)$$
$$M_{c} = \frac{\sum_{I, \max(I) \neq 0} \arg(I)_{c}}{N}$$

If the array is <code>lplImage</code> and COI is set, the function processes the selected channel only and stores the average to the first scalar component  $S_0$ .

#### cv.AvgSdv

Calculates average (mean) of array elements.

```
AvgSdv(arr,mask=NULL) -> (mean, stdDev)
```

arr The array

mask The optional operation mask

mean Mean value, a CvScalar

**stdDev** Standard deviation, a CvScalar

The function calculates the average value and standard deviation of array elements, independently for each channel:

$$\begin{split} N &= \sum_{I} (\text{mask}(I) \neq 0) \\ mean_c &= \frac{1}{N} \sum_{I, \, \text{mask}(I) \neq 0} \arg(I)_c \\ stdDev_c &= \sqrt{\frac{1}{N} \sum_{I, \, \text{mask}(I) \neq 0} (\arg(I)_c - mean_c)^2} \end{split}$$

If the array is IplImage and COI is set, the function processes the selected channel only and stores the average and standard deviation to the first components of the output scalars ( $mean_0$  and  $stdDev_0$ ).

#### cv.CalcCovarMatrix

Calculates covariance matrix of a set of vectors.

```
CalcCovarMatrix(vects,covMat,avg,flags)-> None
```

- vects The input vectors, all of which must have the same type and the same size. The vectors do not have to be 1D, they can be 2D (e.g., images) and so forth
- covMat The output covariance matrix that should be floating-point and square
- avg The input or output (depending on the flags) array the mean (average) vector of the input vectors

flags The operation flags, a combination of the following values

**CV\_COVAR\_SCRAMBLED** The output covariance matrix is calculated as:

```
scale * [vects[0] - avg, vects[1] - avg, ...]^T \cdot [vects[0] - avg, vects[1] - avg, ...]
```

, that is, the covariance matrix is <code>count \times count</code>. Such an unusual covariance matrix is used for fast PCA of a set of very large vectors (see, for example, the EigenFaces technique for face recognition). Eigenvalues of this "scrambled" matrix will match the eigenvalues of the true covariance matrix and the "true" eigenvectors can be easily calculated from the eigenvectors of the "scrambled" covariance matrix.

CV\_COVAR\_NORMAL The output covariance matrix is calculated as:

 $scale * [vects[0] - avg, vects[1] - avg, ...] \cdot [vects[0] - avg, vects[1] - avg, ...]^T$ 

, that is, covMat will be a covariance matrix with the same linear size as the total number of elements in each input vector. One and only one of CV\_COVAR\_SCRAMBLED and CV\_COVAR\_NORMAL must be specified

- CV\_COVAR\_USE\_AVG If the flag is specified, the function does not calculate avg from the input vectors, but, instead, uses the passed avg vector. This is useful if avg has been already calculated somehow, or if the covariance matrix is calculated by parts in this case, avg is not a mean vector of the input sub-set of vectors, but rather the mean vector of the whole set.
- CV\_COVAR\_SCALE If the flag is specified, the covariance matrix is scaled. In the "normal" mode scale is '1./count'; in the "scrambled" mode scale is the reciprocal of the total number of elements in each input vector. By default (if the flag is not specified) the covariance matrix is not scaled ('scale=1').
- **CV\_COVAR\_ROWS** Means that all the input vectors are stored as rows of a single matrix, vects[0]. count is ignored in this case, and avg should be a single-row vector of an appropriate size.
- **CV\_COVAR\_COLS** Means that all the input vectors are stored as columns of a single matrix, vects[0]. count is ignored in this case, and avg should be a single-column vector of an appropriate size.

The function calculates the covariance matrix and, optionally, the mean vector of the set of input vectors. The function can be used for PCA, for comparing vectors using Mahalanobis distance and so forth.

#### cv.CartToPolar

Calculates the magnitude and/or angle of 2d vectors.

```
CartToPolar(x,y,magnitude,angle=NULL,angleInDegrees=0)-> None
```

x The array of x-coordinates

y The array of y-coordinates

magnitude The destination array of magnitudes, may be set to NULL if it is not needed

- **angle** The destination array of angles, may be set to NULL if it is not needed. The angles are measured in radians  $(0 \text{ to } 2\pi)$  or in degrees (0 to 360 degrees).
- angleInDegrees The flag indicating whether the angles are measured in radians, which is default mode, or in degrees

The function calculates either the magnitude, angle, or both of every 2d vector (x(I),y(I)):

```
magnitude(I) = sqrt(x(I)^2^+y(I)^2^),
angle(I) = atan(y(I)/x(I))
```

The angles are calculated with 0.1 degree accuracy. For the (0,0) point, the angle is set to 0.

#### cv.Cbrt

Calculates the cubic root

```
Cbrt(value) -> float
```

value The input floating-point value

The function calculates the cubic root of the argument, and normally it is faster than pow (value, 1./3). In addition, negative arguments are handled properly. Special values ( $\pm \infty$ , NaN) are not handled.

#### cv.ClearND

Clears a specific array element.

```
ClearND(arr,idx)-> None
```

**arr** Input array

idx Array of the element indices

The function cv.ClearND clears (sets to zero) a specific element of a dense array or deletes the element of a sparse array. If the sparse array element does not exists, the function does nothing.

#### cv.CloneImage

Makes a full copy of an image, including the header, data, and ROI.

```
CloneImage(image) -> copy
```

image The original image

The returned IplImage \* points to the image copy.

## cv.CloneMat

Creates a full matrix copy.

```
CloneMat(mat) -> copy
```

mat Matrix to be copied

Creates a full copy of a matrix and returns a pointer to the copy.

## cv.CloneMatND

Creates full copy of a multi-dimensional array and returns a pointer to the copy.

```
CloneMatND(mat) -> copy
```

mat Input array

#### cv.Cmp

Performs per-element comparison of two arrays.

```
Cmp(src1,src2,dst,cmpOp) -> None
```

src1 The first source array

src2 The second source array. Both source arrays must have a single channel.

dst The destination array, must have 8u or 8s type

cmpOp The flag specifying the relation between the elements to be checked

CV\_CMP\_EQ src1(I) "equal to" value CV\_CMP\_GT src1(I) "greater than" value CV\_CMP\_GE src1(I) "greater or equal" value CV\_CMP\_LT src1(I) "less than" value CV\_CMP\_LE src1(I) "less or equal" value CV\_CMP\_NE src1(I) "not equal" value

The function compares the corresponding elements of two arrays and fills the destination mask array:

dst(I)=src1(I) op src2(I),

dst(I) is set to 0xff (all 1-bits) if the specific relation between the elements is true and 0 otherwise. All the arrays must have the same type, except the destination, and the same size (or ROI size)

#### cv.CmpS

Performs per-element comparison of an array and a scalar.

CmpS(src,value,dst,cmpOp)-> None

src The source array, must have a single channel

value The scalar value to compare each array element with

dst The destination array, must have 8u or 8s type

cmpOp The flag specifying the relation between the elements to be checked

CV\_CMP\_EQ src1(I) "equal to" value CV\_CMP\_GT src1(I) "greater than" value CV\_CMP\_GE src1(I) "greater or equal" value CV\_CMP\_LT src1(I) "less than" value CV\_CMP\_LE src1(I) "less or equal" value CV\_CMP\_NE src1(I) "not equal" value

The function compares the corresponding elements of an array and a scalar and fills the destination mask array:

dst(I)=src(I) op scalar

where op is =, >,  $\geq$ , <,  $\leq$  or  $\neq$ .

dst(I) is set to 0xff (all 1-bits) if the specific relation between the elements is true and 0 otherwise. All the arrays must have the same size (or ROI size).

#### cv.Convert

Converts one array to another.

```
Convert(src,dst)-> None
```

**src** Source array

dst Destination array

The type of conversion is done with rounding and saturation, that is if the result of scaling + conversion can not be represented exactly by a value of the destination array element type, it is set to the nearest representable value on the real axis.

All the channels of multi-channel arrays are processed independently.

#### cv.ConvertScale

Converts one array to another with optional linear transformation.

ConvertScale(src,dst,scale=1.0,shift=0.0)-> None

src Source array

dst Destination array

scale Scale factor

shift Value added to the scaled source array elements

The function has several different purposes, and thus has several different names. It copies one array to another with optional scaling, which is performed first, and/or optional type conversion, performed after:

 $dst(I) = scalesrc(I) + (shift_0, shift_1, ...)$ 

All the channels of multi-channel arrays are processed independently.

The type of conversion is done with rounding and saturation, that is if the result of scaling + conversion can not be represented exactly by a value of the destination array element type, it is set to the nearest representable value on the real axis.

In the case of scale=1, shift=0 no prescaling is done. This is a specially optimized case and it has the appropriate cv.Convert name. If source and destination array types have equal types, this is also a special case that can be used to scale and shift a matrix or an image and that is caled cv.Scale.

## cv.ConvertScaleAbs

Converts input array elements to another 8-bit unsigned integer with optional linear transformation.

ConvertScaleAbs(src,dst,scale=1.0,shift=0.0)-> None

src Source array

dst Destination array (should have 8u depth)

scale ScaleAbs factor

**shift** Value added to the scaled source array elements

The function is similar to cv.ConvertScale, but it stores absolute values of the conversion results:

```
dst(I) = |scalesrc(I) + (shift_0, shift_1, ...)|
```

The function supports only destination arrays of 8u (8-bit unsigned integers) type; for other types the function can be emulated by a combination of cv.ConvertScale and cv.Abs functions.

## cv.CvtScaleAbs

Converts input array elements to another 8-bit unsigned integer with optional linear transformation.

CvtScaleAbs(src,dst,scale=1.0,shift=0.0)-> None

**src** Source array

dst Destination array (should have 8u depth)

scale ScaleAbs factor

shift Value added to the scaled source array elements

The function is similar to cv.ConvertScale, but it stores absolute values of the conversion results:

 $dst(I) = |scalesrc(I) + (shift_0, shift_1, ...)|$ 

The function supports only destination arrays of 8u (8-bit unsigned integers) type; for other types the function can be emulated by a combination of cv.ConvertScale and cv.Abs functions.

## cv.Copy

Copies one array to another.

```
Copy(src,dst,mask=NULL)-> None
```

**src** The source array

dst The destination array

mask Operation mask, 8-bit single channel array; specifies elements of the destination array to be changed

The function copies selected elements from an input array to an output array:

dst(I) = src(I) if  $mask(I) \neq 0$ .

If any of the passed arrays is of IplImage type, then its ROI and COI fields are used. Both arrays must have the same type, the same number of dimensions, and the same size. The function can also copy sparse arrays (mask is not supported in this case).

# cv.CountNonZero

Counts non-zero array elements.

```
CountNonZero(arr) -> int
```

arr The array must be a single-channel array or a multi-channel image with COI set

The function returns the number of non-zero elements in arr:

$$\sum_{I} (\arg(I) \neq 0)$$

In the case of IplImage both ROI and COI are supported.

# cv.CreateData

Allocates array data

```
CreateData(arr) -> None
```

#### arr Array header

The function allocates image, matrix or multi-dimensional array data. Note that in the case of matrix types OpenCV allocation functions are used and in the case of IpIImage they are used unless CV\_TURN\_ON\_IPL\_COMPATIBILITY was called. In the latter case IPL functions are used to allocate the data.

# cv.CreateImage

Creates an image header and allocates the image data.

```
CreateImage(size, depth, channels)->image
```

size Image width and height

depth Bit depth of image elements. See lpllmage for valid depths.

```
channels Number of channels per pixel. See lplImage for details. This function only creates images with interleaved channels.
```

# cv.CreateImageHeader

Creates an image header but does not allocate the image data.

```
CreateImageHeader(size, depth, channels) -> image
```

size Image width and height

depth Image depth (see cv.CreateImage)

**channels** Number of channels (see cv.Createlmage)

# cv.CreateMat

Creates a matrix header and allocates the matrix data.

```
CreateMat(rows, cols, type) -> mat
```

**rows** Number of rows in the matrix

cols Number of columns in the matrix

type The type of the matrix elements in the form CV\_<bit depth><S|U|F>C<number of channels>, where S=signed, U=unsigned, F=float. For example, CV\_8UC1 means the elements are 8-bit unsigned and the there is 1 channel, and CV\_32SC2 means the elements are 32-bit signed and there are 2 channels.

### cv.CreateMatHeader

Creates a matrix header but does not allocate the matrix data.

```
CreateMatHeader(rows, cols, type) -> mat
```

**rows** Number of rows in the matrix

cols Number of columns in the matrix

type Type of the matrix elements, see cv.CreateMat

The function allocates a new matrix header and returns a pointer to it. The matrix data can then be allocated using cv.CreateData or set explicitly to user-allocated data via cv.SetData.

# cv.CreateMatND

Creates the header and allocates the data for a multi-dimensional dense array.

CreateMatND(dims, type) -> None

dims List or tuple of array dimensions, up to 32 in length.

type Type of array elements, see cv.CreateMat.

This is a short form for:

# cv.CreateMatNDHeader

Creates a new matrix header but does not allocate the matrix data.

CreateMatNDHeader(dims, type) -> None

dims List or tuple of array dimensions, up to 32 in length.

type Type of array elements, see cv.CreateMat

The function allocates a header for a multi-dimensional dense array. The array data can further be allocated using cv.CreateData or set explicitly to user-allocated data via cv.SetData.

# cv.CrossProduct

Calculates the cross product of two 3D vectors.

```
CrossProduct(src1, src2, dst) -> None
```

src1 The first source vector

src2 The second source vector

dst The destination vector

The function calculates the cross product of two 3D vectors:

or:

 $dst_1 = src1_2 src2_3 - src1_3 src2_2$  $dst_2 = src1_3 src2_1 - src1_1 src2_3$  $dst_3 = src1_1 src2_2 - src1_2 src2_1$ 

 $dst = src1 \times src2$ 

# **CvtPixToPlane**

Synonym for Split.

# cv.DCT

Performs a forward or inverse Discrete Cosine transform of a 1D or 2D floating-point array.

```
DCT(src,dst,flags)-> None
```

src Source array, real 1D or 2D array

- dst Destination array of the same size and same type as the source
- flags Transformation flags, a combination of the following values

CV\_DXT\_FORWARD do a forward 1D or 2D transform.

#### 13.2. OPERATIONS ON ARRAYS

#### CV\_DXT\_INVERSE do an inverse 1D or 2D transform.

**CV\_DXT\_ROWS** do a forward or inverse transform of every individual row of the input matrix. This flag allows user to transform multiple vectors simultaneously and can be used to decrease the overhead (which is sometimes several times larger than the processing itself), to do 3D and higher-dimensional transforms and so forth.

The function performs a forward or inverse transform of a 1D or 2D floating-point array: Forward Cosine transform of 1D vector of N elements:

$$Y = C^{(N)} \cdot X$$

where

$$C_{jk}^{(N)} = \sqrt{\alpha_j/N} \cos\left(\frac{\pi(2k+1)j}{2N}\right)$$

and  $\alpha_0 = 1$ ,  $\alpha_j = 2$  for j > 0.

Inverse Cosine transform of 1D vector of N elements:

$$X = \left(C^{(N)}\right)^{-1} \cdot Y = \left(C^{(N)}\right)^{T} \cdot Y$$

(since  $C^{(N)}$  is orthogonal matrix,  $C^{(N)} \cdot (C^{(N)})^T = I$ )

Forward Cosine transform of 2D  $M \times N$  matrix:

$$Y = C^{(N)} \cdot X \cdot \left(C^{(N)}\right)^T$$

Inverse Cosine transform of 2D vector of  $M \times N$  elements:

$$X = \left(C^{(N)}\right)^T \cdot X \cdot C^{(N)}$$

# cv.DFT

Performs a forward or inverse Discrete Fourier transform of a 1D or 2D floating-point array.

```
DFT(src,dst,flags,nonzeroRows=0)-> None
```

src Source array, real or complex

dst Destination array of the same size and same type as the source

flags Transformation flags, a combination of the following values

CV\_DXT\_FORWARD do a forward 1D or 2D transform. The result is not scaled.

- **CV\_DXT\_INVERSE** do an inverse 1D or 2D transform. The result is not scaled. CV\_DXT\_FORWARD and CV\_DXT\_INVERSE are mutually exclusive, of course.
- CV\_DXT\_SCALE scale the result: divide it by the number of array elements. Usually, it is combined with CV\_DXT\_INVERSE, and one may use a shortcut CV\_DXT\_INV\_SCALE.
- **CV\_DXT\_ROWS** do a forward or inverse transform of every individual row of the input matrix. This flag allows the user to transform multiple vectors simultaneously and can be used to decrease the overhead (which is sometimes several times larger than the processing itself), to do 3D and higher-dimensional transforms and so forth.

```
CV_DXT_INVERSE_SCALE same as CV_DXT_INVERSE + CV_DXT_SCALE
```

**nonzeroRows** Number of nonzero rows in the source array (in the case of a forward 2d transform), or a number of rows of interest in the destination array (in the case of an inverse 2d transform). If the value is negative, zero, or greater than the total number of rows, it is ignored. The parameter can be used to speed up 2d convolution/correlation when computing via DFT. See the example below.

The function performs a forward or inverse transform of a 1D or 2D floating-point array: Forward Fourier transform of 1D vector of N elements:

$$y = F^{(N)} \cdot x, where F^{(N)}_{ik} = exp(-i \cdot 2\pi \cdot j \cdot k/N)$$

i = sqrt(-1)

Inverse Fourier transform of 1D vector of N elements:

$$x' = (F^{(N)})^{-1} \cdot y = conj(F^{(N)}) \cdot yx = (1/N) \cdot x$$

Forward Fourier transform of 2D vector of  $M \times N$  elements:

$$Y = F^{(M)} \cdot X \cdot F^{(N)}$$

Inverse Fourier transform of 2D vector of  $M \times N$  elements:

$$X' = conj(F^{(M)}) \cdot Y \cdot conj(F^{(N)})X = (1/(M \cdot N)) \cdot X'$$

In the case of real (single-channel) data, the packed format, borrowed from IPL, is used to represent the result of a forward Fourier transform or input for an inverse Fourier transform:

 $\begin{bmatrix} ReY_{0,0} & ReY_{0,1} & ImY_{0,1} & ReY_{0,2} & ImY_{0,2} & \cdots & ReY_{0,N/2-1} & ImY_{0,N/2-1} & ReY_{0,N/2} \\ ReY_{1,0} & ReY_{1,1} & ImY_{1,1} & ReY_{1,2} & ImY_{1,2} & \cdots & ReY_{1,N/2-1} & ImY_{1,N/2-1} & ReY_{1,N/2} \\ ImY_{1,0} & ReY_{2,1} & ImY_{2,1} & ReY_{2,2} & ImY_{2,2} & \cdots & ReY_{2,N/2-1} & ImY_{2,N/2-1} & ImY_{1,N/2} \\ \dots & \dots & \dots & \dots & \dots & \dots \\ ReY_{M/2-1,0} & ReY_{M-3,1} & ImY_{M-3,1} & \dots & \dots & ReY_{M-3,N/2-1} & ImY_{M-3,N/2-1} & ReY_{M/2-1,N/2} \\ ImY_{M/2-1,0} & ReY_{M-2,1} & ImY_{M-2,1} & \dots & ReY_{M-2,N/2-1} & ImY_{M-2,N/2-1} & ImY_{M/2-1,N/2} \\ ReY_{M/2,0} & ReY_{M-1,1} & ImY_{M-1,1} & \dots & ReY_{M-1,N/2-1} & ImY_{M-1,N/2-1} & ReY_{M/2,N/2} \\ \end{bmatrix}$ 

Note: the last column is present if  $\mathbb{N}$  is even, the last row is present if  $\mathbb{M}$  is even. In the case of 1D real transform the result looks like the first row of the above matrix.

Here is the example of how to compute 2D convolution using DFT.

### cv.Det

Returns the determinant of a matrix.

```
Det(mat) -> double
```

#### **mat** The source matrix

The function returns the determinant of the square matrix mat. The direct method is used for small matrices and Gaussian elimination is used for larger matrices. For symmetric positivedetermined matrices, it is also possible to run cv.SVD with U = V = 0 and then calculate the determinant as a product of the diagonal elements of W.

#### cv.Div

Performs per-element division of two arrays.

Div(src1, src2, dst, scale) -> None

src1 The first source array. If the pointer is NULL, the array is assumed to be all 1's.

src2 The second source array

dst The destination array

scale Optional scale factor

The function divides one array by another:

$$dst(I) = \begin{cases} scale \cdot src1(I)/src2(I) & \text{if } src1 \text{ is not } \text{NULL} \\ scale/src2(I) & \text{otherwise} \end{cases}$$

All the arrays must have the same type and the same size (or ROI size).

### cv.DotProduct

Calculates the dot product of two arrays in Euclidian metrics.

```
DotProduct(src1,src2)-> double
```

src1 The first source array

src2 The second source array

The function calculates and returns the Euclidean dot product of two arrays.

$$src1 \bullet src2 = \sum_{I} (src1(I)src2(I))$$

In the case of multiple channel arrays, the results for all channels are accumulated. In particular, cvDotProduct(a,a) where a is a complex vector, will return  $||a||^2$ . The function can process multi-dimensional arrays, row by row, layer by layer, and so on.

# cv.EigenVV

Computes eigenvalues and eigenvectors of a symmetric matrix.

```
EigenVV(mat, evects, evals, eps, lowindex, highindex) -> None
```

mat The input symmetric square matrix, modified during the processing

evects The output matrix of eigenvectors, stored as subsequent rows

#### 13.2. OPERATIONS ON ARRAYS

- evals The output vector of eigenvalues, stored in the descending order (order of eigenvalues and eigenvectors is syncronized, of course)
- eps Accuracy of diagonalization. Typically, DBL\_EPSILON (about  $10^{-15}$ ) works well. THIS PA-RAMETER IS CURRENTLY IGNORED.

**lowindex** Optional index of largest eigenvalue/-vector to calculate. (See below.)

**highindex** Optional index of smallest eigenvalue/-vector to calculate. (See below.)

The function computes the eigenvalues and eigenvectors of matrix A:

mat\*evects(i,:)' = evals(i)\*evects(i,:)' (in MATLAB notation)

If either low- or highindex is supplied the other is required, too. Indexing is 1-based. Example: To calculate the largest eigenvector/-value set lowindex = highindex = 1. For legacy reasons this function always returns a square matrix the same size as the source matrix with eigenvectors and a vector the length of the source matrix with eigenvalues. The selected eigenvectors/-values are always in the first highindex - lowindex + 1 rows.

The contents of matrix A is destroyed by the function.

Currently the function is slower than cv.SVD yet less accurate, so if A is known to be positivelydefined (for example, it is a covariance matrix)it is recommended to use cv.SVD to find eigenvalues and eigenvectors of A, especially if eigenvectors are not required.

#### cv.Exp

Calculates the exponent of every array element.

```
Exp(src,dst)-> None
```

**src** The source array

dst The destination array, it should have double type or the same type as the source

The function calculates the exponent of every element of the input array:

$$dst[I] = e^{src(I)}$$

The maximum relative error is about  $7 \times 10^{-6}$ . Currently, the function converts denormalized values to zeros on output.

# cv.FastArctan

Calculates the angle of a 2D vector.

```
FastArctan(y,x)-> float
```

x x-coordinate of 2D vector

y y-coordinate of 2D vector

The function calculates the full-range angle of an input 2D vector. The angle is measured in degrees and varies from 0 degrees to 360 degrees. The accuracy is about 0.1 degrees.

# cv.Flip

Flip a 2D array around vertical, horizontal or both axes.

```
Flip(src,dst=NULL,flipMode=0)-> None
```

src Source array

- dst Destination array. If dst = NULL the flipping is done in place.
- **flipMode** Specifies how to flip the array: 0 means flipping around the x-axis, positive (e.g., 1) means flipping around y-axis, and negative (e.g., -1) means flipping around both axes. See also the discussion below for the formulas:

The function flips the array in one of three different ways (row and column indices are 0-based):

$$dst(i,j) = \begin{cases} \mbox{src}(rows(\mbox{src})-i-1,j) & \mbox{if flipMode} = 0 \\ \mbox{src}(i,cols(\mbox{src})-j-1) & \mbox{if flipMode} > 0 \\ \mbox{src}(rows(\mbox{src})-i-1,cols(\mbox{src})-j-1) & \mbox{if flipMode} < 0 \end{cases}$$

The example scenarios of function use are:

 vertical flipping of the image (flipMode = 0) to switch between top-left and bottom-left image origin, which is a typical operation in video processing under Win32 systems.

#### 13.2. OPERATIONS ON ARRAYS

- horizontal flipping of the image with subsequent horizontal shift and absolute difference calculation to check for a vertical-axis symmetry (flipMode > 0)
- simultaneous horizontal and vertical flipping of the image with subsequent shift and absolute difference calculation to check for a central symmetry (flipMode < 0)</li>
- reversing the order of 1d point arrays (flipMode ¿ 0)

#### fromarray

Create a CvMat from an object that supports the array interface.

```
fromarray(object, allowND = False) -> CvMat
```

#### object Any object that supports the array interface

allowND If true, will return a CvMatND

```
If the object supports the array interface, return a CvMat (allowND = False) or CvMatND (allowND = True).
```

If allowND = False, then the object's array must be either 2D or 3D. If it is 2D, then the returned CvMat has a single channel. If it is 3D, then the returned CvMat will have N channels, where N is the last dimension of the array. In this case, N cannot be greater than OpenCV's channel limit,  $CV\_CN\_MAX$ .

If allowND = True, then fromarray returns a single-channel CvMatND with the same shape as the original array.

For example, NumPy arrays support the array interface, so can be converted to OpenCV objects:

```
>>> import cv, numpy
>>> a = numpy.ones((480, 640))
>>> mat = cv.fromarray(a)
>>> print cv.GetDims(mat), cv.CV_MAT_CN(cv.GetElemType(mat))
(480, 640) 1
>>> a = numpy.ones((480, 640, 3))
>>> mat = cv.fromarray(a)
>>> print cv.GetDims(mat), cv.CV_MAT_CN(cv.GetElemType(mat))
(480, 640) 3
>>> a = numpy.ones((480, 640, 3))
>>> mat = cv.fromarray(a, allowND = True)
>>> print cv.GetDims(mat), cv.CV_MAT_CN(cv.GetElemType(mat))
(480, 640, 3) 1
```

# cv.GEMM

Performs generalized matrix multiplication.

```
GEMM(src1,src2,alphs,src3,beta,dst,tABC=0) -> None
```

src1 The first source array

src2 The second source array

src3 The third source array (shift). Can be NULL, if there is no shift.

dst The destination array

**tABC** The operation flags that can be 0 or a combination of the following values

```
CV_GEMM_A_T transpose src1
CV_GEMM_B_T transpose src2
CV_GEMM_C_T transpose src3
For example, CV_GEMM_A_T+CV_GEMM_C_T corresponds to
```

 $alpha src1^T src2 + beta src3^T$ 

The function performs generalized matrix multiplication:

```
dst = alpha op(src1) op(src2) + beta op(src3) where op(X) is X or X^T
```

All the matrices should have the same data type and coordinated sizes. Real or complex floating-point matrices are supported.

# cv.Get1D

Return a specific array element.

```
Get1D(arr, idx) -> scalar
```

arr Input array

idx Zero-based element index

Return a specific array element. Array must have dimension 3.

### cv.Get2D

Return a specific array element.

Get2D(arr, idx0, idx1) -> scalar

arr Input array

idx0 Zero-based element row index

idx1 Zero-based element column index

Return a specific array element. Array must have dimension 2.

# cv.Get3D

Return a specific array element.

Get3D(arr, idx0, idx1, idx2) -> scalar

arr Input array

idx0 Zero-based element index

idx1 Zero-based element index

idx2 Zero-based element index

Return a specific array element. Array must have dimension 3.

# cv.GetND

Return a specific array element.

```
GetND(arr, indices) -> scalar
```

**arr** Input array

indices List of zero-based element indices

Return a specific array element. The length of array indices must be the same as the dimension of the array.

# cv.GetCol

Returns array column.

```
GetCol(arr,col)-> submat
```

**arr** Input array

col Zero-based index of the selected column

submat resulting single-column array

The function GetCol returns a single column from the input array.

# cv.GetCols

Returns array column span.

```
GetCols(arr,startCol,endCol)-> submat
```

arr Input array

startCol Zero-based index of the starting column (inclusive) of the span

endCol Zero-based index of the ending column (exclusive) of the span

submat resulting multi-column array

The function GetCols returns a column span from the input array.

# cv.GetDiag

Returns one of array diagonals.

```
GetDiag(arr,diag=0)-> submat
```

**arr** Input array

submat Pointer to the resulting sub-array header

diag Array diagonal. Zero corresponds to the main diagonal, -1 corresponds to the diagonal above the main, 1 corresponds to the diagonal below the main, and so forth.

The function returns the header, corresponding to a specified diagonal of the input array.

### cv.GetDims

Returns list of array dimensions

```
GetDims(arr)-> list
```

#### **arr** Input array

The function returns a list of array dimensions. In the case of IplImage or CvMat it always returns a list of length 2.

# cv.GetElemType

Returns type of array elements.

```
GetElemType(arr)-> int
```

#### **arr** Input array

The function returns type of the array elements as described in cv.CreateMat discussion: CV\_8UC1 ... CV\_64FC4.

# cv.GetImage

Returns image header for arbitrary array.

```
GetImage(arr) -> iplimage
```

arr Input array

The function returns the image header for the input array that can be a matrix - CvMat, or an image - IplImage\*. In the case of an image the function simply returns the input pointer. In the case of CvMat it initializes an imageHeader structure with the parameters of the input matrix. Note that if we transform IplImage to CvMat and then transform CvMat back to IplImage, we can get different headers if the ROI is set, and thus some IPL functions that calculate image stride from its width and align may fail on the resultant image.

# cv.GetImageCOI

Returns the index of the channel of interest.

```
GetImageCOI(image) -> channel
```

#### image A pointer to the image header

Returns the channel of interest of in an IpIImage. Returned values correspond to the coi in cv.SetImageCOI.

# cv.GetImageROI

Returns the image ROI.

```
GetImageROI(image) -> CvRect
```

#### image A pointer to the image header

If there is no ROI set, cvRect(0,0,image->width,image->height) is returned.

### cv.GetMat

Returns matrix header for arbitrary array.

```
GetMat(arr) -> cvmat
```

arr Input array

The function returns a matrix header for the input array that can be a matrix -

CvMat, an image - IplImage or a multi-dimensional dense array - CvMatND (latter case is allowed only if allowND != 0). In the case of matrix the function simply returns the input pointer. In the case of IplImage\* or CvMatND it initializes the header structure with parameters of the current image ROI and returns the pointer to this temporary structure. Because COI is not supported by CvMat, it is returned separately.

The function provides an easy way to handle both types of arrays - IplImage and CvMat - using the same code. Reverse transform from CvMat to IplImage can be done using the cv.GetImage function.

Input array must have underlying data allocated or attached, otherwise the function fails.

If the input array is IplImage with planar data layout and COI set, the function returns the pointer to the selected plane and COI = 0. It enables per-plane processing of multi-channel images with planar data layout using OpenCV functions.

# cv.GetOptimalDFTSize

Returns optimal DFT size for a given vector size.

```
GetOptimalDFTSize(size0) -> int
```

#### size0 Vector size

The function returns the minimum number N that is greater than or equal to size0, such that the DFT of a vector of size N can be computed fast. In the current implementation  $N = 2^p \times 3^q \times 5^r$ , for some p, q, r.

The function returns a negative number if size0 is too large (very close to INT\_MAX)

## cv.GetRow

Returns array row.

GetRow(arr,row)-> submat

**arr** Input array

row Zero-based index of the selected row

submat resulting single-row array

The function GetRow returns a single row from the input array.

## cv.GetRows

Returns array row span.

GetRows(arr,startRow,endRow,deltaRow=1)-> submat

**arr** Input array

startRow Zero-based index of the starting row (inclusive) of the span

endRow Zero-based index of the ending row (exclusive) of the span

deltaRow Index step in the row span.

submat resulting multi-row array

The function GetRows returns a row span from the input array.

# cv.GetSize

Returns size of matrix or image ROI.

GetSize(arr)-> CvSize

#### arr array header

The function returns number of rows (CvSize::height) and number of columns (CvSize::width) of the input matrix or image. In the case of image the size of ROI is returned.

## cv.GetSubRect

Returns matrix header corresponding to the rectangular sub-array of input image or matrix.

```
GetSubRect(arr, rect) -> cvmat
```

**arr** Input array

rect Zero-based coordinates of the rectangle of interest

The function returns header, corresponding to a specified rectangle of the input array. In other words, it allows the user to treat a rectangular part of input array as a stand-alone array. ROI is taken into account by the function so the sub-array of ROI is actually extracted.

# cv.InRange

Checks that array elements lie between the elements of two other arrays.

```
InRange(src,lower,upper,dst)-> None
```

src The first source array

**lower** The inclusive lower boundary array

**upper** The exclusive upper boundary array

dst The destination array, must have 8u or 8s type

The function does the range check for every element of the input array:

$$dst(I) = lower(I)_0 <= src(I)_0 < upper(I)_0$$

For single-channel arrays,

 $dst(I) = lower(I)_0 <= src(I)_0 < upper(I)_0 \land lower(I)_1 <= src(I)_1 < upper(I)_1$ 

For two-channel arrays and so forth,

dst(I) is set to 0xff (all 1-bits) if src(I) is within the range and 0 otherwise. All the arrays must have the same type, except the destination, and the same size (or ROI size).

### cv.InRangeS

Checks that array elements lie between two scalars.

```
InRangeS(src,lower,upper,dst)-> None
```

src The first source array

**lower** The inclusive lower boundary

upper The exclusive upper boundary

dst The destination array, must have 8u or 8s type

The function does the range check for every element of the input array:

 $dst(I) = lower_0 \le src(I)_0 \le upper_0$ 

For single-channel arrays,

 $dst(I) = lower_0 \leq src(I)_0 < upper_0 \land lower_1 \leq src(I)_1 < upper_1$ 

For two-channel arrays nd so forth,

'dst(I)' is set to 0xff (all 1-bits) if 'src(I)' is within the range and 0 otherwise. All the arrays must have the same size (or ROI size).

# cv.InvSqrt

Calculates the inverse square root.

```
InvSqrt(value) -> float
```

value The input floating-point value

The function calculates the inverse square root of the argument, and normally it is faster than 1./sqrt(value). If the argument is zero or negative, the result is not determined. Special values ( $\pm \infty$ , NaN) are not handled.

#### Inv

Synonym for Invert

#### cv.Invert

Finds the inverse or pseudo-inverse of a matrix.

```
Invert(src,dst,method=CV_LU)-> double
```

**src** The source matrix

dst The destination matrix

method Inversion method

CV\_LU Gaussian elimination with optimal pivot element chosen

cv\_svD Singular value decomposition (SVD) method

CV\_SVD\_SYM SVD method for a symmetric positively-defined matrix

The function inverts matrix src1 and stores the result in src2.

In the case of LU method, the function returns the src1 determinant (src1 must be square). If it is 0, the matrix is not inverted and src2 is filled with zeros.

In the case of SVD methods, the function returns the inversed condition of src1 (ratio of the smallest singular value to the largest singular value) and 0 if src1 is all zeros. The SVD methods calculate a pseudo-inverse matrix if src1 is singular.

# cv.lsInf

Determines if the argument is Infinity.

```
IsInf(value)-> int
```

value The input floating-point value

The function returns 1 if the argument is  $\pm\infty$  (as defined by IEEE754 standard), 0 otherwise.

# cv.lsNaN

Determines if the argument is Not A Number.

```
IsNaN(value)-> int
```

value The input floating-point value

The function returns 1 if the argument is Not A Number (as defined by IEEE754 standard), 0 otherwise.

# cv.LUT

Performs a look-up table transform of an array.

LUT(src,dst,lut)-> None

src Source array of 8-bit elements

- dst Destination array of a given depth and of the same number of channels as the source array
- Look-up table of 256 elements; should have the same depth as the destination array. In the case of multi-channel source and destination arrays, the table should either have a single-channel (in this case the same table is used for all channels) or the same number of channels as the source/destination array.

#### 13.2. OPERATIONS ON ARRAYS

The function fills the destination array with values from the look-up table. Indices of the entries are taken from the source array. That is, the function processes each element of src as follows:

$$dst_i \leftarrow lut_{src_i+d}$$

where

$$d = \begin{cases} 0 & \text{if src has depth CV_8U} \\ 128 & \text{if src has depth CV_8S} \end{cases}$$

# cv.Log

Calculates the natural logarithm of every array element's absolute value.

```
Log(src,dst)-> None
```

**src** The source array

dst The destination array, it should have double type or the same type as the source

The function calculates the natural logarithm of the absolute value of every element of the input array:

$$dst[I] = \begin{cases} \log |src(I) & \text{if } src[I] \neq 0 \\ c & \text{otherwise} \end{cases}$$

Where c is a large negative number (about -700 in the current implementation).

# cv.Mahalonobis

Calculates the Mahalonobis distance between two vectors.

Mahalonobis(vec1,vec2,mat)-> None

vec1 The first 1D source vector

vec2 The second 1D source vector

mat The inverse covariance matrix

The function calculates and returns the weighted distance between two vectors:

$$d(\text{vecl}, \text{vec2}) = \sqrt{\sum_{i,j} \text{icovar(i,j)} \cdot (\text{vecl}(I) - \text{vec2}(I)) \cdot (\text{vecl(j)} - \text{vec2(j)})}$$

The covariance matrix may be calculated using the cv.CalcCovarMatrix function and further inverted using the cv.Invert function (CV\_SVD method is the prefered one because the matrix might be singular).

### cv.Max

Finds per-element maximum of two arrays.

```
Max(src1, src2, dst) -> None
```

src1 The first source array

src2 The second source array

dst The destination array

The function calculates per-element maximum of two arrays:

 $dst(I) = \max(src1(I), src2(I))$ 

All the arrays must have a single channel, the same data type and the same size (or ROI size).

### cv.MaxS

Finds per-element maximum of array and scalar.

```
MaxS(src,value,dst)-> None
```

**src** The first source array

value The scalar value

#### 13.2. OPERATIONS ON ARRAYS

dst The destination array

The function calculates per-element maximum of array and scalar:

dst(I) = max(src(I), value)

All the arrays must have a single channel, the same data type and the same size (or ROI size).

# cv.Merge

Composes a multi-channel array from several single-channel arrays or inserts a single channel into the array.

Merge(src0, src1, src2, src3, dst) -> None

src0 Input channel 0

src1 Input channel 1

src2 Input channel 2

src3 Input channel 3

dst Destination array

The function is the opposite to cv.Split. If the destination array has N channels then if the first N input channels are not NULL, they all are copied to the destination array; if only a single source channel of the first N is not NULL, this particular channel is copied into the destination array; otherwise an error is raised. The rest of the source channels (beyond the first N) must always be NULL. For IpIImage cv.Copy with COI set can be also used to insert a single channel into the image.

### cv.Min

Finds per-element minimum of two arrays.

```
Min(src1, src2, dst) -> None
```

src1 The first source array

src2 The second source array

dst The destination array

The function calculates per-element minimum of two arrays:

 $dst(I) = \min(src1(I), src2(I))$ 

All the arrays must have a single channel, the same data type and the same size (or ROI size).

### cv.MinMaxLoc

Finds global minimum and maximum in array or subarray.

```
MinMaxLoc(arr,mask=NULL)-> (minVal,maxVal,minLoc,maxLoc)
```

arr The source array, single-channel or multi-channel with COI set

minVal Pointer to returned minimum value

maxVal Pointer to returned maximum value

minLoc Pointer to returned minimum location

maxLoc Pointer to returned maximum location

mask The optional mask used to select a subarray

The function finds minimum and maximum element values and their positions. The extremums are searched across the whole array, selected ROI (in the case of IplImage) or, if mask is not NULL, in the specified array region. If the array has more than one channel, it must be IplImage with COI set. In the case of multi-dimensional arrays, minLoc->x and maxLoc->x will contain raw (linear) positions of the extremums.

### cv.MinS

Finds per-element minimum of an array and a scalar.

MinS(src,value,dst)-> None

src The first source array

value The scalar value

dst The destination array

The function calculates minimum of an array and a scalar:

dst(I) = min(src(I), value)

All the arrays must have a single channel, the same data type and the same size (or ROI size).

### Mirror

Synonym for Flip.

### cv.MixChannels

Copies several channels from input arrays to certain channels of output arrays

```
MixChannels(src, dst, fromTo) -> None
```

**src** Input arrays

dst Destination arrays

fromTo The array of pairs of indices of the planes copied. Each pair fromTo[k]=(i,j)
means that i-th plane from src is copied to the j-th plane in dst, where continuous plane
numbering is used both in the input array list and the output array list. As a special case,
when the fromTo[k][0] is negative, the corresponding output plane j is filled with zero.

The function is a generalized form of cv.cvSplit and cv.Merge and some forms of CvtColor . It can be used to change the order of the planes, add/remove alpha channel, extract or insert a single plane or multiple planes etc.

As an example, this code splits a 4-channel RGBA image into a 3-channel BGR (i.e. with R and B swapped) and separate alpha channel image:

# MulAddS

Synonym for ScaleAdd .

#### cv.Mul

Calculates the per-element product of two arrays.

```
Mul(src1, src2, dst, scale) -> None
```

src1 The first source array

src2 The second source array

dst The destination array

scale Optional scale factor

The function calculates the per-element product of two arrays:

 $dst(I) = scale \cdot src1(I) \cdot src2(I)$ 

All the arrays must have the same type and the same size (or ROI size). For types that have limited range this operation is saturating.

## cv.MulSpectrums

Performs per-element multiplication of two Fourier spectrums.

```
MulSpectrums(src1, src2, dst, flags) -> None
```

src1 The first source array

src2 The second source array

dst The destination array of the same type and the same size as the source arrays

flags A combination of the following values;

CV\_DXT\_ROWS treats each row of the arrays as a separate spectrum (see cv.DFT parameters description).

CV\_DXT\_MUL\_CONJ conjugate the second source array before the multiplication.

The function performs per-element multiplication of the two CCS-packed or complex matrices that are results of a real or complex Fourier transform.

The function, together with cv.DFT, may be used to calculate convolution of two arrays rapidly.

## cv.MulTransposed

Calculates the product of an array and a transposed array.

MulTransposed(src,dst,order,delta=NULL,scale)-> None

**src** The source matrix

dst The destination matrix. Must be CV\_32F or CV\_64F.

order Order of multipliers

delta An optional array, subtracted from src before multiplication

scale An optional scaling

The function calculates the product of src and its transposition:

 $dst = scale(src - delta)(src - delta)^T$ 

if order = 0, and

 $dst = scale(src - delta)^T(src - delta)$ 

otherwise.

# cv.Norm

Calculates absolute array norm, absolute difference norm, or relative difference norm.

Norm(arr1,arr2,normType=CV\_L2,mask=NULL) -> double

arr1 The first source image

**arr2** The second source image. If it is NULL, the absolute norm of arr1 is calculated, otherwise the absolute or relative norm of arr1-arr2 is calculated.

normType Type of norm, see the discussion

mask The optional operation mask

The function calculates the absolute norm of arr1 if arr2 is NULL:

$$norm = \begin{cases} ||arr1||_C = \max_I |arr1(I)| & \text{if normType} = \text{CV_C} \\ ||arr1||_{L1} = \sum_I |arr1(I)| & \text{if normType} = \text{CV_L1} \\ ||arr1||_{L2} = \sqrt{\sum_I arr1(I)^2} & \text{if normType} = \text{CV_L2} \end{cases}$$

or the absolute difference norm if arr2 is not NULL:

$$norm = \begin{cases} ||\operatorname{arr1} - \operatorname{arr2}||_C = \max_I |\operatorname{arr1}(I) - \operatorname{arr2}(I)| & \text{if normType} = \operatorname{CV_C} \\ ||\operatorname{arr1} - \operatorname{arr2}||_{L1} = \sum_I |\operatorname{arr1}(I) - \operatorname{arr2}(I)| & \text{if normType} = \operatorname{CV_L1} \\ ||\operatorname{arr1} - \operatorname{arr2}||_{L2} = \sqrt{\sum_I (\operatorname{arr1}(I) - \operatorname{arr2}(I))^2} & \text{if normType} = \operatorname{CV_L2} \end{cases}$$

or the relative difference norm if arr2 is not NULL and (normType & CV\_RELATIVE) != 0:

$$norm = \begin{cases} \frac{||arr1 - arr2||_C}{||arr2||_C} & \text{if normType} = CV\_RELATIVE\_C\\ \frac{||arr1 - arr2||_{L1}}{||arr2||_{L1}} & \text{if normType} = CV\_RELATIVE\_L1\\ \frac{||arr1 - arr2||_{L2}}{||arr2||_{L2}} & \text{if normType} = CV\_RELATIVE\_L2 \end{cases}$$

The function returns the calculated norm. A multiple-channel array is treated as a singlechannel, that is, the results for all channels are combined.

### cv.Not

Performs per-element bit-wise inversion of array elements.

Not(src,dst)-> None

src The source array

dst The destination array

The function Not inverses every bit of every array element:

```
dst(I) = src(I)
```

## cv.Or

Calculates per-element bit-wise disjunction of two arrays.

```
Or(src1,src2,dst,mask=NULL) -> None
```

- src1 The first source array
- src2 The second source array
- dst The destination array
- mask Operation mask, 8-bit single channel array; specifies elements of the destination array to be changed

The function calculates per-element bit-wise disjunction of two arrays:

dst(I)=src1(I)|src2(I)

In the case of floating-point arrays their bit representations are used for the operation. All the arrays must have the same type, except the mask, and the same size.

### cv.OrS

Calculates a per-element bit-wise disjunction of an array and a scalar.

```
OrS(src,value,dst,mask=NULL)-> None
```

**src** The source array

- value Scalar to use in the operation
- dst The destination array
- mask Operation mask, 8-bit single channel array; specifies elements of the destination array to be changed

The function OrS calculates per-element bit-wise disjunction of an array and a scalar:

```
dst(I)=src(I)|value if mask(I)!=0
```

Prior to the actual operation, the scalar is converted to the same type as that of the array(s). In the case of floating-point arrays their bit representations are used for the operation. All the arrays must have the same type, except the mask, and the same size.

# cv.PerspectiveTransform

Performs perspective matrix transformation of a vector array.

```
PerspectiveTransform(src,dst,mat) -> None
```

**src** The source three-channel floating-point array

dst The destination three-channel floating-point array

**mat**  $3 \times 3$  or  $4 \times 4$  transformation matrix

The function transforms every element of  ${\tt src}$  (by treating it as 2D or 3D vector) in the following way:

$$(x, y, z) \rightarrow (x'/w, y'/w, z'/w)$$

where

$$(x', y', z', w') = \operatorname{mat} \cdot \begin{bmatrix} x & y & z & 1 \end{bmatrix}$$

and

$$w = \begin{cases} w' & \text{if } w' \neq 0 \\ \infty & \text{otherwise} \end{cases}$$

# cv.PolarToCart

Calculates Cartesian coordinates of 2d vectors represented in polar form.

PolarToCart(magnitude,angle,x,y,angleInDegrees=0) -> None

magnitude The array of magnitudes. If it is NULL, the magnitudes are assumed to be all 1's.

angle The array of angles, whether in radians or degrees

**x** The destination array of x-coordinates, may be set to NULL if it is not needed

- y The destination array of y-coordinates, mau be set to NULL if it is not needed
- angleInDegrees The flag indicating whether the angles are measured in radians, which is default mode, or in degrees

The function calculates either the x-coodinate, y-coordinate or both of every vector magnitude (I) \*exp(ang j=sqrt(-1):

```
x(I) = magnitude(I) * cos(angle(I)),
y(I) = magnitude(I) * sin(angle(I))
```

#### cv.Pow

Raises every array element to a power.

```
Pow(src,dst,power)-> None
```

**src** The source array

dst The destination array, should be the same type as the source

power The exponent of power

The function raises every element of the input array to p:

 $\mathrm{dst}[I] = \left\{ \begin{array}{ll} \mathrm{src}(I)^p & \text{if } \mathrm{p} \text{ is integer} \\ |\mathrm{src}(I)^p| & \text{otherwise} \end{array} \right.$ 

That is, for a non-integer power exponent the absolute values of input array elements are used. However, it is possible to get true values for negative values using some extra operations, as the following example, computing the cube root of array elements, shows:

```
>>> import cv
>>> src = cv.CreateMat(1, 10, cv.CV_32FC1)
>>> mask = cv.CreateMat(src.rows, src.cols, cv.CV_8UC1)
>>> dst = cv.CreateMat(src.rows, src.cols, cv.CV_32FC1)
>>> cv.CmpS(src, 0, mask, cv.CV_CMP_LT)  # find negative elements
>>> cv.Pow(src, dst, 1. / 3)
>>> cv.SubRS(dst, cv.ScalarAll(0), dst, mask)  # negate the results of negative inputs
```

For some values of power, such as integer values, 0.5, and -0.5, specialized faster algorithms are used.

# cv.RNG

Initializes a random number generator state.

```
RNG(seed=-1LL) -> CvRNG
```

seed 64-bit value used to initiate a random sequence

The function initializes a random number generator and returns the state. The pointer to the state can be then passed to the cv.RandInt, cv.RandReal and cv.RandArr functions. In the current implementation a multiply-with-carry generator is used.

# cv.RandArr

Fills an array with random numbers and updates the RNG state.

```
RandArr(rng,arr,distType,param1,param2) -> None
```

rng RNG state initialized by cv.RNG

**arr** The destination array

distType Distribution type

CV\_RAND\_UNI uniform distribution

CV\_RAND\_NORMAL normal or Gaussian distribution

- param1 The first parameter of the distribution. In the case of a uniform distribution it is the inclusive lower boundary of the random numbers range. In the case of a normal distribution it is the mean value of the random numbers.
- param2 The second parameter of the distribution. In the case of a uniform distribution it is the exclusive upper boundary of the random numbers range. In the case of a normal distribution it is the standard deviation of the random numbers.

The function fills the destination array with uniformly or normally distributed random numbers.

## cv.RandInt

Returns a 32-bit unsigned integer and updates RNG.

```
RandInt(rng)-> unsigned
```

**rng** RNG state initialized by RandInit and, optionally, customized by RandSetRange (though, the latter function does not affect the discussed function outcome)

The function returns a uniformly-distributed random 32-bit unsigned integer and updates the RNG state. It is similar to the rand() function from the C runtime library, but it always generates a 32-bit number whereas rand() returns a number in between 0 and RAND\_MAX which is  $2^{16}$  or  $2^{32}$ , depending on the platform.

The function is useful for generating scalar random numbers, such as points, patch sizes, table indices, etc., where integer numbers of a certain range can be generated using a modulo operation and floating-point numbers can be generated by scaling from 0 to 1 or any other specific range.

### cv.RandReal

Returns a floating-point random number and updates RNG.

```
RandReal(rng) -> double
```

#### rng RNG state initialized by cv.RNG

The function returns a uniformly-distributed random floating-point number between 0 and 1 (1 is not included).

### cv.Reduce

Reduces a matrix to a vector.

```
Reduce(src,dst,dim=-1,op=CV_REDUCE_SUM) -> None
```

**src** The input matrix.

- dst The output single-row/single-column vector that accumulates somehow all the matrix rows/columns.
- dim The dimension index along which the matrix is reduced. 0 means that the matrix is reduced to a single row, 1 means that the matrix is reduced to a single column and -1 means that the dimension is chosen automatically by analysing the dst size.
- op The reduction operation. It can take of the following values:
  - CV\_REDUCE\_SUM The output is the sum of all of the matrix's rows/columns.
  - CV\_REDUCE\_AVG The output is the mean vector of all of the matrix's rows/columns.
  - CV\_REDUCE\_MAX The output is the maximum (column/row-wise) of all of the matrix's rows/columns.
  - CV\_REDUCE\_MIN The output is the minimum (column/row-wise) of all of the matrix's rows/columns.

The function reduces matrix to a vector by treating the matrix rows/columns as a set of 1D vectors and performing the specified operation on the vectors until a single row/column is obtained. For example, the function can be used to compute horizontal and vertical projections of an raster image. In the case of CV\_REDUCE\_SUM and CV\_REDUCE\_AVG the output may have a larger element bit-depth to preserve accuracy. And multi-channel arrays are also supported in these two reduction modes.

### cv.Repeat

Fill the destination array with repeated copies of the source array.

Repeat(src,dst)-> None

#### 13.2. OPERATIONS ON ARRAYS

**src** Source array, image or matrix

dst Destination array, image or matrix

The function fills the destination array with repeated copies of the source array:

```
dst(i,j)=src(i mod rows(src), j mod cols(src))
```

So the destination array may be as larger as well as smaller than the source array.

## cv.ResetImageROI

Resets the image ROI to include the entire image and releases the ROI structure.

```
ResetImageROI(image) -> None
```

image A pointer to the image header

This produces a similar result to the following

```
cv.SetImageROI(image, (0, 0, image.width, image.height))
cv.SetImageCOI(image, 0)
```

### cv.Reshape

Changes shape of matrix/image without copying data.

Reshape(arr, newCn, newRows=0) -> cvmat

**arr** Input array

- **newCn** New number of channels. 'newCn = 0' means that the number of channels remains unchanged.
- **newRows** New number of rows. 'newRows = 0' means that the number of rows remains unchanged unless it needs to be changed according to newCn value.

The function initializes the CvMat header so that it points to the same data as the original array but has a different shape - different number of channels, different number of rows, or both.

### cv.ReshapeMatND

Changes the shape of a multi-dimensional array without copying the data.

```
ReshapeMatND(arr, newCn, newDims) -> cvmat
```

**arr** Input array

**newDims** List of new dimensions.

The function is an advanced version of cv.Reshape that can work with multi-dimensional arrays as well (though it can work with ordinary images and matrices) and change the number of dimensions.

### Round

Converts a floating-point number to the nearest integer value.

```
Round(value) -> int
```

value The input floating-point value

On some architectures this function is much faster than the standard cast operations. If the absolute value of the argument is greater than  $2^{31}$ , the result is not determined. Special values ( $\pm \infty$ , NaN) are not handled.

### Floor

Converts a floating-point number to the nearest integer value that is not larger than the argument.

```
Floor(value) -> int
```

#### value The input floating-point value

On some architectures this function is much faster than the standard cast operations. If the absolute value of the argument is greater than  $2^{31}$ , the result is not determined. Special values ( $\pm \infty$ , NaN) are not handled.

## Ceil

Converts a floating-point number to the nearest integer value that is not smaller than the argument.

```
Ceil(value) -> int
```

value The input floating-point value

On some architectures this function is much faster than the standard cast operations. If the absolute value of the argument is greater than  $2^{31}$ , the result is not determined. Special values  $(\pm \infty, \text{NaN})$  are not handled.

### cv.ScaleAdd

Calculates the sum of a scaled array and another array.

```
ScaleAdd(src1,scale,src2,dst)-> None
```

src1 The first source array

scale Scale factor for the first array

src2 The second source array

dst The destination array

The function calculates the sum of a scaled array and another array:

dst(I) = scale src1(I) + src2(I)

All array parameters should have the same type and the same size.

### cv.Set

Sets every element of an array to a given value.

Set(arr,value,mask=NULL)-> None

arr The destination array

value Fill value

mask Operation mask, 8-bit single channel array; specifies elements of the destination array to be changed

The function copies the scalar value to every selected element of the destination array:

 $\operatorname{arr}(I) = \operatorname{value} \quad \text{if} \quad \operatorname{mask}(I) \neq 0$ 

If array arr is of IplImage type, then is ROI used, but COI must not be set.

# cv.Set1D

Set a specific array element.

Set1D(arr, idx, value) -> None

arr Input array

idx Zero-based element index

value The value to assign to the element

Sets a specific array element. Array must have dimension 1.

# cv.Set2D

Set a specific array element.

Set2D(arr, idx0, idx1, value) -> None

arr Input array

#### 13.2. OPERATIONS ON ARRAYS

idx0 Zero-based element row index

idx1 Zero-based element column index

value The value to assign to the element

Sets a specific array element. Array must have dimension 2.

### cv.Set3D

Set a specific array element.

Set3D(arr, idx0, idx1, idx2, value) -> None

arr Input array

idx0 Zero-based element index

idx1 Zero-based element index

idx2 Zero-based element index

value The value to assign to the element

Sets a specific array element. Array must have dimension 3.

### cv.SetND

Set a specific array element.

```
SetND(arr, indices, value) -> None
```

arr Input array

indices List of zero-based element indices

value The value to assign to the element

Sets a specific array element. The length of array indices must be the same as the dimension of the array.

## cv.SetData

Assigns user data to the array header.

```
SetData(arr, data, step)-> None
```

arr Array header

data User data

step Full row length in bytes

The function assigns user data to the array header. Header should be initialized before using cvCreate\*Header, cvInit\*Header or cv.Mat (in the case of matrix) function.

# cv.SetIdentity

Initializes a scaled identity matrix.

```
SetIdentity(mat,value=1)-> None
```

mat The matrix to initialize (not necesserily square)

value The value to assign to the diagonal elements

The function initializes a scaled identity matrix:

 $\arg(i,j) = \left\{ \begin{array}{ll} \text{value} & \text{if } i=j \\ 0 & \text{otherwise} \end{array} \right.$ 

# cv.SetImageCOI

Sets the channel of interest in an IplImage.

```
SetImageCOI(image, coi)-> None
```

#### 13.2. OPERATIONS ON ARRAYS

#### image A pointer to the image header

coi The channel of interest. 0 - all channels are selected, 1 - first channel is selected, etc. Note that the channel indices become 1-based.

If the ROI is set to NULL and the coi is *not* 0, the ROI is allocated. Most OpenCV functions do *not* support the COI setting, so to process an individual image/matrix channel one may copy (via cv.Copy or cv.Split) the channel to a separate image/matrix, process it and then copy the result back (via cv.Copy or cv.Merge) if needed.

### cv.SetImageROI

Sets an image Region Of Interest (ROI) for a given rectangle.

```
SetImageROI(image, rect) -> None
```

image A pointer to the image header

**rect** The ROI rectangle

If the original image ROI was NULL and the rect is not the whole image, the ROI structure is allocated.

Most OpenCV functions support the use of ROI and treat the image rectangle as a separate image. For example, all of the pixel coordinates are counted from the top-left (or bottom-left) corner of the ROI, not the original image.

## cv.SetReal1D

Set a specific array element.

```
SetReal1D(arr, idx, value) -> None
```

**arr** Input array

idx Zero-based element index

value The value to assign to the element

Sets a specific array element. Array must have dimension 1.

# cv.SetReal2D

Set a specific array element.

SetReal2D(arr, idx0, idx1, value) -> None

arr Input array

idx0 Zero-based element row index

idx1 Zero-based element column index

value The value to assign to the element

Sets a specific array element. Array must have dimension 2.

# cv.SetReal3D

Set a specific array element.

SetReal3D(arr, idx0, idx1, idx2, value) -> None

arr Input array

idx0 Zero-based element index

idx1 Zero-based element index

idx2 Zero-based element index

value The value to assign to the element

Sets a specific array element. Array must have dimension 3.

## cv.SetRealND

Set a specific array element.

```
SetRealND(arr, indices, value) -> None
```

arr Input array

indices List of zero-based element indices

value The value to assign to the element

Sets a specific array element. The length of array indices must be the same as the dimension of the array.

## cv.SetZero

Clears the array.

```
SetZero(arr)-> None
```

arr Array to be cleared

The function clears the array. In the case of dense arrays (CvMat, CvMatND or IpIImage), cvZero(array) is equivalent to cvSet(array,cvScalarAll(0),0). In the case of sparse arrays all the elements are removed.

### cv.Solve

Solves a linear system or least-squares problem.

```
Solve(A,B,X,method=CV_LU)-> None
```

- **A** The source matrix
- B The right-hand part of the linear system
- **x** The output solution

method The solution (matrix inversion) method

CV\_LU Gaussian elimination with optimal pivot element chosen

cv\_svD Singular value decomposition (SVD) method

CV\_SVD\_SYM SVD method for a symmetric positively-defined matrix.

The function solves a linear system or least-squares problem (the latter is possible with SVD methods):

 $dst = argmin_X ||src1X - src2||$ 

If  $CV_LU$  method is used, the function returns 1 if src1 is non-singular and 0 otherwise; in the latter case dst is not valid.

## cv.SolveCubic

Finds the real roots of a cubic equation.

```
SolveCubic(coeffs,roots)-> None
```

coeffs The equation coefficients, an array of 3 or 4 elements

roots The output array of real roots which should have 3 elements

The function finds the real roots of a cubic equation: If coeffs is a 4-element vector:

```
coeffs[0]x^3 + coeffs[1]x^2 + coeffs[2]x + coeffs[3] = 0
```

or if coeffs is 3-element vector:

 $x^3 + \operatorname{coeffs}[0]x^2 + \operatorname{coeffs}[1]x + \operatorname{coeffs}[2] = 0$ 

The function returns the number of real roots found. The roots are stored to root array, which is padded with zeros if there is only one root.

### cv.Split

Divides multi-channel array into several single-channel arrays or extracts a single channel from the array.

```
Split(src,dst0,dst1,dst2,dst3)-> None
```

src Source array

dst0 Destination channel 0

dst1 Destination channel 1

dst2 Destination channel 2

dst3 Destination channel 3

The function divides a multi-channel array into separate single-channel arrays. Two modes are available for the operation. If the source array has N channels then if the first N destination channels are not NULL, they all are extracted from the source array; if only a single destination channel of the first N is not NULL, this particular channel is extracted; otherwise an error is raised. The rest of the destination channels (beyond the first N) must always be NULL. For IpIImage cv.Copy with COI set can be also used to extract a single channel from the image.

### cv.Sqrt

Calculates the square root.

```
Sqrt(value) -> float
```

value The input floating-point value

The function calculates the square root of the argument. If the argument is negative, the result is not determined.

### cv.Sub

Computes the per-element difference between two arrays.

```
Sub(src1, src2, dst, mask=NULL) -> None
```

src1 The first source array

src2 The second source array

dst The destination array

mask Operation mask, 8-bit single channel array; specifies elements of the destination array to be changed

The function subtracts one array from another one:

```
dst(I)=src1(I)-src2(I) if mask(I)!=0
```

All the arrays must have the same type, except the mask, and the same size (or ROI size). For types that have limited range this operation is saturating.

### cv.SubRS

Computes the difference between a scalar and an array.

```
SubRS(src,value,dst,mask=NULL)-> None
```

**src** The first source array

value Scalar to subtract from

dst The destination array

mask Operation mask, 8-bit single channel array; specifies elements of the destination array to be changed

The function subtracts every element of source array from a scalar:

dst(I)=value-src(I) if mask(I)!=0

All the arrays must have the same type, except the mask, and the same size (or ROI size). For types that have limited range this operation is saturating.

## cv.SubS

Computes the difference between an array and a scalar.

```
SubS(src,value,dst,mask=NULL)-> None
```

**src** The source array

value Subtracted scalar

dst The destination array

mask Operation mask, 8-bit single channel array; specifies elements of the destination array to be changed

The function subtracts a scalar from every element of the source array:

dst(I)=src(I)-value if mask(I)!=0

All the arrays must have the same type, except the mask, and the same size (or ROI size). For types that have limited range this operation is saturating.

### cv.Sum

Adds up array elements.

```
Sum(arr)-> CvScalar
```

arr The array

The function calculates the sum S of array elements, independently for each channel:

$$\sum_I \arg(I)_c$$

If the array is IplImage and COI is set, the function processes the selected channel only and stores the sum to the first scalar component.

### cv.SVBkSb

Performs singular value back substitution.

SVBkSb(W,U,V,B,X,flags)-> None

w Matrix or vector of singular values

- U Left orthogonal matrix (tranposed, perhaps)
- v Right orthogonal matrix (tranposed, perhaps)
- **B** The matrix to multiply the pseudo-inverse of the original matrix A by. This is an optional parameter. If it is omitted then it is assumed to be an identity matrix of an appropriate size (so that X will be the reconstructed pseudo-inverse of A).
- x The destination matrix: result of back substitution

flags Operation flags, should match exactly to the flags passed to cv.SVD

The function calculates back substitution for decomposed matrix A (see cv.SVD description) and matrix B:

$$\mathbf{X} = \mathbf{V}\mathbf{W}^{-1}\mathbf{U}^T\mathbf{B}$$

where

$$W_{(i,i)}^{-1} = \begin{cases} 1/W_{(i,i)} & \text{if } W_{(i,i)} > \epsilon \sum_i W_{(i,i)} \\ 0 & \text{otherwise} \end{cases}$$

and  $\epsilon$  is a small number that depends on the matrix data type.

This function together with cv.SVD is used inside cv.Invert and cv.Solve, and the possible reason to use these (svd and bksb) "low-level" function, is to avoid allocation of temporary matrices inside the high-level counterparts (inv and solve).

### cv.SVD

Performs singular value decomposition of a real floating-point matrix.

SVD(A,W, U = None, V = None, flags=0) -> None

**A** Source  $M \times N$  matrix

#### 13.2. OPERATIONS ON ARRAYS

- **w** Resulting singular value diagonal matrix ( $M \times N$  or  $min(M, N) \times min(M, N)$ ) or  $min(M, N) \times 1$  vector of the singular values
- **U** Optional left orthogonal matrix,  $M \times \min(M, N)$  (when CV\_SVD\_U\_T is not set), or  $\min(M, N) \times M$  (when CV\_SVD\_U\_T is set), or  $M \times M$  (regardless of CV\_SVD\_U\_T flag).
- **v** Optional right orthogonal matrix,  $N \times \min(M, N)$  (when CV\_SVD\_V\_T is not set), or  $\min(M, N) \times N$  (when CV\_SVD\_V\_T is set), or  $N \times N$  (regardless of CV\_SVD\_V\_T flag).
- **flags** Operation flags; can be 0 or a combination of the following values:
  - CV\_SVD\_MODIFY\_A enables modification of matrix A during the operation. It speeds up the processing.
  - **CV\_SVD\_U\_T** means that the transposed matrix U is returned. Specifying the flag speeds up the processing.
  - $Cv_svD_v_T$  means that the transposed matrix v is returned. Specifying the flag speeds up the processing.

The function decomposes matrix A into the product of a diagonal matrix and two orthogonal matrices:

$$A = U W V^T$$

where W is a diagonal matrix of singular values that can be coded as a 1D vector of singular values and U and V. All the singular values are non-negative and sorted (together with U and V columns) in descending order.

An SVD algorithm is numerically robust and its typical applications include:

- accurate eigenvalue problem solution when matrix A is a square, symmetric, and positively
  defined matrix, for example, when it is a covariance matrix. W in this case will be a vector/matrix of the eigenvalues, and U = V will be a matrix of the eigenvectors.
- accurate solution of a poor-conditioned linear system.
- least-squares solution of an overdetermined linear system. This and the preceeding is done by using the cv.Solve function with the CV\_SVD method.
- accurate calculation of different matrix characteristics such as the matrix rank (the number of non-zero singular values), condition number (ratio of the largest singular value to the smallest one), and determinant (absolute value of the determinant is equal to the product of singular values).

## cv.Trace

Returns the trace of a matrix.

```
Trace(mat) -> CvScalar
```

**mat** The source matrix

The function returns the sum of the diagonal elements of the matrix src1.

$$tr({\tt mat}) = \sum_i {\tt mat}(i,i)$$

## cv.Transform

Performs matrix transformation of every array element.

```
Transform(src,dst,transmat,shiftvec=NULL)-> None
```

src The first source array

dst The destination array

transmat Transformation matrix

shiftvec Optional shift vector

The function performs matrix transformation of every element of array src and stores the results in dst:

$$dst(I) = transmat \cdot src(I) + shift vec$$

That is, every element of an N-channel array src is considered as an N-element vector which is transformed using a M  $\times$  N matrix transmat and shift vector shiftvec into an element of M-channel array dst. There is an option to embedd shiftvec into transmat. In this case transmat should be a M  $\times$  (N+1) matrix and the rightmost column is treated as the shift vector.

Both source and destination arrays should have the same depth and the same size or selected ROI size. transmat and shiftvec should be real floating-point matrices.

The function may be used for geometrical transformation of n dimensional point set, arbitrary linear color space transformation, shuffling the channels and so forth.

## cv.Transpose

Transposes a matrix.

```
Transpose(src,dst)-> None
```

src The source matrix

dst The destination matrix

The function transposes matrix src1:

dst(i,j) = src(j,i)

Note that no complex conjugation is done in the case of a complex matrix. Conjugation should be done separately: look at the sample code in cv.XorS for an example.

### cv.Xor

Performs per-element bit-wise "exclusive or" operation on two arrays.

```
Xor(src1, src2, dst, mask=NULL) -> None
```

src1 The first source array

src2 The second source array

dst The destination array

mask Operation mask, 8-bit single channel array; specifies elements of the destination array to be changed

The function calculates per-element bit-wise logical conjunction of two arrays:

```
dst(I)=src1(I)^src2(I) if mask(I)!=0
```

In the case of floating-point arrays their bit representations are used for the operation. All the arrays must have the same type, except the mask, and the same size.

## cv.XorS

Performs per-element bit-wise "exclusive or" operation on an array and a scalar.

XorS(src,value,dst,mask=NULL)-> None

**src** The source array

value Scalar to use in the operation

dst The destination array

mask Operation mask, 8-bit single channel array; specifies elements of the destination array to be changed

The function XorS calculates per-element bit-wise conjunction of an array and a scalar:

```
dst(I)=src(I)^value if mask(I)!=0
```

Prior to the actual operation, the scalar is converted to the same type as that of the array(s). In the case of floating-point arrays their bit representations are used for the operation. All the arrays must have the same type, except the mask, and the same size

The code should print:

(1.0, 0.0) (0.0, -1.0) (-1.0, 0.0) (0.0, 1.0)

## cv.mGet

Returns the particular element of single-channel floating-point matrix.

```
mGet(mat,row,col)-> double
```

mat Input matrix

row The zero-based index of row

col The zero-based index of column

The function is a fast replacement for cv.GetReal2D in the case of single-channel floating-point matrices. It is faster because it is inline, it does fewer checks for array type and array element type, and it checks for the row and column ranges only in debug mode.

### cv.mSet

Returns a specific element of a single-channel floating-point matrix.

```
mSet(mat,row,col,value)-> None
```

mat The matrix

row The zero-based index of row

col The zero-based index of column

value The new value of the matrix element

The function is a fast replacement for cv.SetReal2D in the case of single-channel floating-point matrices. It is faster because it is inline, it does fewer checks for array type and array element type, and it checks for the row and column ranges only in debug mode.

# 13.3 Dynamic Structures

# CvSeq

Growable sequence of elements.

Many OpenCV functions return a CvSeq object. The CvSeq object is a sequence, so these are all legal:

Also, a CvSeq object has methods  $h_next()$ ,  $h_prev()$ ,  $v_next()$  and  $v_prev()$ . Some OpenCV functions (for example cv.FindContours) can return multiple CvSeq objects, connected by these relations. In this case the methods return the other sequences. If no relation between sequences exists, then the methods return None.

# **CvSet**

Collection of nodes.

Some OpenCV functions return a CvSet object. The CvSet object is iterable, for example:

```
for i in s:
    print i
print set(s)
print list(s)
```

# cv.CloneSeq

Creates a copy of a sequence.

```
CloneSeq(seq,storage) -> None
```

seq Sequence

**storage** The destination storage block to hold the new sequence header and the copied data, if any. If it is NULL, the function uses the storage block containing the input sequence.

The function makes a complete copy of the input sequence and returns it.

## cv.CreateMemStorage

Creates memory storage.

```
CreateMemStorage(blockSize = 0) -> memstorage
```

blockSize Size of the storage blocks in bytes. If it is 0, the block size is set to a default value - currently it is about 64K.

The function creates an empty memory storage. See CvMemStorage description.

## cv.SeqInvert

Reverses the order of sequence elements.

SeqInvert(seq)-> None

seq Sequence

The function reverses the sequence in-place - makes the first element go last, the last element go first and so forth.

## cv.SeqRemove

Removes an element from the middle of a sequence.

```
SeqRemove(seq,index)-> None
```

seq Sequence

index Index of removed element

The function removes elements with the given index. If the index is out of range the function reports an error. An attempt to remove an element from an empty sequence is a special case of this situation. The function removes an element by shifting the sequence elements between the nearest end of the sequence and the index-th position, not counting the latter.

### cv.SeqRemoveSlice

Removes a sequence slice.

SeqRemoveSlice(seq,slice)-> None

seq Sequence

slice The part of the sequence to remove

The function removes a slice from the sequence.

## 13.4 Drawing Functions

Drawing functions work with matrices/images of arbitrary depth. The boundaries of the shapes can be rendered with antialiasing (implemented only for 8-bit images for now). All the functions include the parameter color that uses a rgb value (that may be constructed with CV\_RGB ) for color images and brightness for grayscale images. For color images the order channel is normally *Blue, Green, Red*, this is what cv., cv. and cv. expect

If you are using your own image rendering and I/O functions, you can use any channel ordering, the drawing functions process each channel independently and do not depend on the channel order or even on the color space used. The whole image can be converted from BGR to RGB or to a different color space using cv.

If a drawn figure is partially or completely outside the image, the drawing functions clip it. Also, many drawing functions can handle pixel coordinates specified with sub-pixel accuracy, that is, the coordinates can be passed as fixed-point numbers, encoded as integers. The number of fractional bits is specified by the shift parameter and the real point coordinates are calculated as  $Point(x,y) \rightarrow Point2f(x*2^{-shift}, y*2^{-shift})$ . This feature is especially effective wehn rendering antialiased shapes.

Also, note that the functions do not support alpha-transparency - when the target image is 4-channnel, then the color[3] is simply copied to the repainted pixels. Thus, if you want to paint semi-transparent shapes, you can paint them in a separate buffer and then blend it with the main image.

## cv.Circle

Draws a circle.

```
Circle(img,center,radius,color,thickness=1,lineType=8,shift=0)-> None
```

img Image where the circle is drawn

center Center of the circle

radius Radius of the circle

color Circle color

thickness Thickness of the circle outline if positive, otherwise this indicates that a filled circle is to be drawn

**lineType** Type of the circle boundary, see Line description

shift Number of fractional bits in the center coordinates and radius value

The function draws a simple or filled circle with a given center and radius.

# cv.ClipLine

Clips the line against the image rectangle.

ClipLine(imgSize, pt1, pt2) -> (clipped\_pt1, clipped\_pt2)

imgSize Size of the image

pt1 First ending point of the line segment.

pt2 Second ending point of the line segment.

The function calculates a part of the line segment which is entirely within the image. If the line segment is outside the image, it returns None. If the line segment is inside the image it returns a new pair of points.

## cv.DrawContours

Draws contour outlines or interiors in an image.

```
DrawContours(img,contour,external_color,hole_color,max_level,thickness=1,lineType=8,
None
```

img Image where the contours are to be drawn. As with any other drawing function, the contours are clipped with the ROI.

contour Pointer to the first contour

external\_color Color of the external contours

**hole\_color** Color of internal contours (holes)

### CHAPTER 13. CXCORE. THE CORE FUNCTIONALITY

- max\_level Maximal level for drawn contours. If 0, only contour is drawn. If 1, the contour and all contours following it on the same level are drawn. If 2, all contours following and all contours one level below the contours are drawn, and so forth. If the value is negative, the function does not draw the contours following after contour but draws the child contours of contour up to the |max\_level| - 1 level.
- **thickness** Thickness of lines the contours are drawn with. If it is negative (For example, =CV\_FILLED), the contour interiors are drawn.

lineType Type of the contour segments, see Line description

The function draws contour outlines in the image if thickness  $\geq 0$  or fills the area bounded by the contours if thickness < 0.

## cv.Ellipse

Draws a simple or thick elliptic arc or an fills ellipse sector.

Ellipse(img,center,axes,angle,start\_angle,end\_angle,color,thickness=1,lineType=8,sh.None

img The image

center Center of the ellipse

**axes** Length of the ellipse axes

angle Rotation angle

- start\_angle Starting angle of the elliptic arc
- **end\_angle** Ending angle of the elliptic arc.
- color Ellipse color
- thickness Thickness of the ellipse arc outline if positive, otherwise this indicates that a filled ellipse sector is to be drawn

**lineType** Type of the ellipse boundary, see Line description

#### shift Number of fractional bits in the center coordinates and axes' values

#### 13.4. DRAWING FUNCTIONS

The function draws a simple or thick elliptic arc or fills an ellipse sector. The arc is clipped by the ROI rectangle. A piecewise-linear approximation is used for antialiased arcs and thick arcs. All the angles are given in degrees. The picture below explains the meaning of the parameters.

Parameters of Elliptic Arc

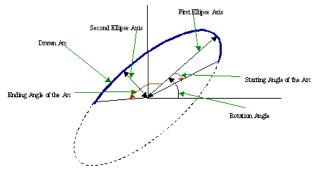

# cv.EllipseBox

Draws a simple or thick elliptic arc or fills an ellipse sector.

EllipseBox(img,box,color,thickness=1,lineType=8,shift=0)-> None

#### img Image

box The enclosing box of the ellipse drawn

thickness Thickness of the ellipse boundary

lineType Type of the ellipse boundary, see Line description

shift Number of fractional bits in the box vertex coordinates

The function draws a simple or thick ellipse outline, or fills an ellipse. The functions provides a convenient way to draw an ellipse approximating some shape; that is what CamShift and FitEllipse do. The ellipse drawn is clipped by ROI rectangle. A piecewise-linear approximation is used for antialiased arcs and thick arcs.

## cv.FillConvexPoly

Fills a convex polygon.

FillConvexPoly(img,pn,color,lineType=8,shift=0)-> None

img Image

**pn** List of coordinate pairs

color Polygon color

lineType Type of the polygon boundaries, see Line description

shift Number of fractional bits in the vertex coordinates

The function fills a convex polygon's interior. This function is much faster than the function cvFillPoly and can fill not only convex polygons but any monotonic polygon, i.e., a polygon whose contour intersects every horizontal line (scan line) twice at the most.

## cv.FillPoly

Fills a polygon's interior.

```
FillPoly(img,polys,color,lineType=8,shift=0)-> None
```

img Image

**polys** List of lists of (x,y) pairs. Each list of points is a polygon.

color Polygon color

lineType Type of the polygon boundaries, see Line description

shift Number of fractional bits in the vertex coordinates

The function fills an area bounded by several polygonal contours. The function fills complex areas, for example, areas with holes, contour self-intersection, and so forth.

## cv.GetTextSize

Retrieves the width and height of a text string.

GetTextSize(textString,font)-> (textSize,baseline)

font Pointer to the font structure

textString Input string

textSize Resultant size of the text string. Height of the text does not include the height of character parts that are below the baseline.

baseline y-coordinate of the baseline relative to the bottom-most text point

The function calculates the dimensions of a rectangle to enclose a text string when a specified font is used.

### cv.InitFont

Initializes font structure.

```
InitFont(fontFace,hscale,vscale,shear=0,thickness=1,lineType=8)-> font
```

font Pointer to the font structure initialized by the function

fontFace Font name identifier. Only a subset of Hershey fonts http://sources.isc.org/ utils/misc/hershey-font.txt are supported now:

CV\_FONT\_HERSHEY\_SIMPLEX normal size sans-serif font

CV\_FONT\_HERSHEY\_PLAIN small size sans-serif font

CV\_FONT\_HERSHEY\_DUPLEX normal size sans-serif font (more complex than

CV\_FONT\_HERSHEY\_SIMPLEX)

CV\_FONT\_HERSHEY\_COMPLEX normal size serif font

CV\_FONT\_HERSHEY\_TRIPLEX normal size serif font (more complex than CV\_FONT\_HERSHEY\_COMPLEX)

CV\_FONT\_HERSHEY\_COMPLEX\_SMALL smaller version of CV\_FONT\_HERSHEY\_COMPLEX

CV\_FONT\_HERSHEY\_SCRIPT\_SIMPLEX hand-writing style font

CV\_FONT\_HERSHEY\_SCRIPT\_COMPLEX more complex variant of CV\_FONT\_HERSHEY\_SCRIPT\_SIMPLEX

The parameter can be composited from one of the values above and an optional CV\_FONT\_ITALIC flag, which indicates italic or oblique font.

- **hscale** Horizontal scale. If equal to 1.0f, the characters have the original width depending on the font type. If equal to 0.5f, the characters are of half the original width.
- **vscale** Vertical scale. If equal to 1.0f, the characters have the original height depending on the font type. If equal to 0.5f, the characters are of half the original height.
- **shear** Approximate tangent of the character slope relative to the vertical line. A zero value means a non-italic font, 1.0f means about a 45 degree slope, etc.

thickness Thickness of the text strokes

lineType Type of the strokes, see Line description

The function initializes the font structure that can be passed to text rendering functions.

## cv.InitLineIterator

Initializes the line iterator.

```
InitLineIterator(image, pt1, pt2, connectivity=8, left_to_right=0) ->
None
```

image Image to sample the line from

- pt1 First ending point of the line segment
- pt2 Second ending point of the line segment

**connectivity** The scanned line connectivity, 4 or 8.

**left\_to\_right** If (left\_to\_right = 0) then the line is scanned in the specified order, from pt1 to pt2. If (left\_to\_right  $\neq$  0) the line is scanned from left-most point to right-most.

The function initializes the line iterator and returns the number of pixels between the two end points. Both points must be inside the image. After the iterator has been initialized, all the points on the raster line that connects the two ending points may be retrieved by successive calls of CV\_NEXT\_LINE\_POINT point. The points on the line are calculated one by one using a 4-connected or 8-connected Bresenham algorithm.

### cv.Line

Draws a line segment connecting two points.

Line(img,pt1,pt2,color,thickness=1,lineType=8,shift=0)-> None

img The image

pt1 First point of the line segment

pt2 Second point of the line segment

color Line color

thickness Line thickness

lineType Type of the line:

- 8 (or omitted) 8-connected line.
- 4 4-connected line.
- CV\_AA antialiased line.

shift Number of fractional bits in the point coordinates

The function draws the line segment between <code>pt1</code> and <code>pt2</code> points in the image. The line is clipped by the image or ROI rectangle. For non-antialiased lines with integer coordinates the 8-connected or 4-connected Bresenham algorithm is used. Thick lines are drawn with rounding endings. Antialiased lines are drawn using Gaussian filtering. To specify the line color, the user may use the macro <code>CV\_RGB( r, g, b )</code>.

## cv.PolyLine

Draws simple or thick polygons.

```
PolyLine(img,polys,is_closed,color,thickness=1,lineType=8,shift=0)->
None
```

**polys** List of lists of (x,y) pairs. Each list of points is a polygon.

img Image

**is\_closed** Indicates whether the polylines must be drawn closed. If closed, the function draws the line from the last vertex of every contour to the first vertex.

color Polyline color

thickness Thickness of the polyline edges

lineType Type of the line segments, see Line description

shift Number of fractional bits in the vertex coordinates

The function draws single or multiple polygonal curves.

## cv.PutText

Draws a text string.

```
PutText(img,text,org,font,color)-> None
```

img Input image

text String to print

org Coordinates of the bottom-left corner of the first letter

font Pointer to the font structure

color Text color

The function renders the text in the image with the specified font and color. The printed text is clipped by the ROI rectangle. Symbols that do not belong to the specified font are replaced with the symbol for a rectangle.

## cv.Rectangle

Draws a simple, thick, or filled rectangle.

Rectangle(img,pt1,pt2,color,thickness=1,lineType=8,shift=0)-> None

img Image

pt1 One of the rectangle's vertices

- pt2 Opposite rectangle vertex
- **color** Line color (RGB) or brightness (grayscale image)
- **thickness** Thickness of lines that make up the rectangle. Negative values, e.g., CV\_FILLED, cause the function to draw a filled rectangle.
- lineType Type of the line, see Line description
- shift Number of fractional bits in the point coordinates

The function draws a rectangle with two opposite corners pt1 and pt2.

## CV\_RGB

Constructs a color value.

CV\_RGB(red,grn,blu)->CvScalar

red Red component

grn Green component

**blu** Blue component

# 13.5 XML/YAML Persistence

### cv.Load

Loads an object from a file.

Load(filename,storage=NULL,name=NULL)-> generic

filename File name

```
storage Memory storage for dynamic structures, such as CvSeq or CvGraph . It is not used for matrices or images.
```

**name** Optional object name. If it is NULL, the first top-level object in the storage will be loaded.

The function loads an object from a file. It provides a simple interface to cv.Read. After the object is loaded, the file storage is closed and all the temporary buffers are deleted. Thus, to load a dynamic structure, such as a sequence, contour, or graph, one should pass a valid memory storage destination to the function.

### cv.Save

Saves an object to a file.

```
Save(filename,structPtr,name=NULL,comment=NULL) -> None
```

filename File name

structPtr Object to save

name Optional object name. If it is NULL, the name will be formed from filename.

comment Optional comment to put in the beginning of the file

The function saves an object to a file. It provides a simple interface to Write .

# 13.6 Clustering and Search in Multi-Dimensional Spaces

## cv.KMeans2

Splits set of vectors by a given number of clusters.

KMeans2(samples,nclusters,labels,termcrit)-> None

samples Floating-point matrix of input samples, one row per sample

nclusters Number of clusters to split the set by

labels Output integer vector storing cluster indices for every sample

termcrit Specifies maximum number of iterations and/or accuracy (distance the centers can move by between subsequent iterations)

The function cvKMeans2 implements a k-means algorithm that finds the centers of nclusters clusters and groups the input samples around the clusters. On output, labels<sub>i</sub> contains a cluster index for samples stored in the i-th row of the samples matrix.

# 13.7 Utility and System Functions and Macros

## **Error Handling**

Errors in argument type cause a TypeError exception. OpenCV errors cause an cv.error exception.

For example a function argument that is the wrong type produces a TypeError:

```
>>> import cv
>>> cv.LoadImage(4)
Traceback (most recent call last):
   File "<stdin>", line 1, in <module>
TypeError: argument 1 must be string, not int
```

#### A function with the

```
>>> cv.CreateMat(-1, -1, cv.CV_8UC1)
Traceback (most recent call last):
   File "<stdin>", line 1, in <module>
error: Non-positive width or height
```

# cv.GetTickCount

Returns the number of ticks.

GetTickCount() -> long

The function returns number of the ticks starting from some platform-dependent event (number of CPU ticks from the startup, number of milliseconds from 1970th year, etc.). The function is useful for accurate measurement of a function/user-code execution time. To convert the number of ticks to time units, use cv.GetTickFrequency.

# cv.GetTickFrequency

Returns the number of ticks per microsecond.

```
GetTickFrequency() -> long
```

The function returns the number of ticks per microsecond. Thus, the quotient of cv.GetTickCount and cv.GetTickFrequency will give the number of microseconds starting from the platform-dependent event.

# **Chapter 14**

# cv. Image Processing and Computer Vision

# 14.1 Image Filtering

Functions and classes described in this section are used to perform various linear or non-linear filtering operations on 2D images (represented as cv.'s), that is, for each pixel location (x, y) in the source image some its (normally rectangular) neighborhood is considered and used to compute the response. In case of a linear filter it is a weighted sum of pixel values, in case of morphological operations it is the minimum or maximum etc. The computed response is stored to the destination image at the same location (x, y). It means, that the output image will be of the same size as the input image. Normally, the functions supports multi-channel arrays, in which case every channel is processed independently, therefore the output image will also have the same number of channels as the input one.

Another common feature of the functions and classes described in this section is that, unlike simple arithmetic functions, they need to extrapolate values of some non-existing pixels. For example, if we want to smooth an image using a Gaussian  $3 \times 3$  filter, then during the processing of the left-most pixels in each row we need pixels to the left of them, i.e. outside of the image. We can let those pixels be the same as the left-most image pixels (i.e. use "replicated border" extrapolation method), or assume that all the non-existing pixels are zeros ("contant border" extrapolation method) etc.

# **IpIConvKernel**

An IpIConvKernel is a rectangular convolution kernel, created by function CreateStructuringElementEx.

# cv.CopyMakeBorder

Copies an image and makes a border around it.

```
CopyMakeBorder(src,dst,offset,bordertype,value=(0,0,0,0))-> None
```

- **src** The source image
- dst The destination image
- offset Coordinates of the top-left corner (or bottom-left in the case of images with bottom-left origin) of the destination image rectangle where the source image (or its ROI) is copied. Size of the rectangle matches the source image size/ROI size
- **bordertype** Type of the border to create around the copied source image rectangle; types include:
  - **IPL\_BORDER\_CONSTANT** border is filled with the fixed value, passed as last parameter of the function.
  - **IPL\_BORDER\_REPLICATE** the pixels from the top and bottom rows, the left-most and rightmost columns are replicated to fill the border.

(The other two border types from IPL, IPL\_BORDER\_REFLECT and IPL\_BORDER\_WRAP, are currently unsupported)

**value** Value of the border pixels if bordertype is IPL\_BORDER\_CONSTANT

The function copies the source 2D array into the interior of the destination array and makes a border of the specified type around the copied area. The function is useful when one needs to emulate border type that is different from the one embedded into a specific algorithm implementation. For example, morphological functions, as well as most of other filtering functions in OpenCV, internally use replication border type, while the user may need a zero border or a border, filled with 1's or 255's.

# cv.CreateStructuringElementEx

Creates a structuring element.

### 14.1. IMAGE FILTERING

CreateStructuringElementEx(cols,rows,anchorX,anchorY,shape,values=None)-> kernel

cols Number of columns in the structuring element

rows Number of rows in the structuring element

anchorx Relative horizontal offset of the anchor point

anchory Relative vertical offset of the anchor point

shape Shape of the structuring element; may have the following values:

CV\_SHAPE\_RECT a rectangular element

CV\_SHAPE\_CROSS a cross-shaped element

CV\_SHAPE\_ELLIPSE an elliptic element

- **CV\_SHAPE\_CUSTOM** a user-defined element. In this case the parameter values specifies the mask, that is, which neighbors of the pixel must be considered
- values Pointer to the structuring element data, a plane array, representing row-by-row scanning of the element matrix. Non-zero values indicate points that belong to the element. If the pointer is NULL, then all values are considered non-zero, that is, the element is of a rectangular shape. This parameter is considered only if the shape is CV\_SHAPE\_CUSTOM

The function CreateStructuringElementEx allocates and fills the structure IplConvKernel, which can be used as a structuring element in the morphological operations.

# cv.Dilate

Dilates an image by using a specific structuring element.

```
Dilate(src,dst,element=NULL,iterations=1)-> None
```

src Source image

dst Destination image

element Structuring element used for dilation. If it is NULL, a  $3 \times 3$  rectangular structuring element is used

iterations Number of times dilation is applied

The function dilates the source image using the specified structuring element that determines the shape of a pixel neighborhood over which the maximum is taken:

$$\max_{(x',y') \text{ in element}} src(x+x',y+y')$$

The function supports the in-place mode. Dilation can be applied several (iterations) times. For color images, each channel is processed independently.

## cv.Erode

Erodes an image by using a specific structuring element.

```
Erode(src,dst,element=NULL,iterations=1)-> None
```

src Source image

dst Destination image

- element Structuring element used for erosion. If it is NULL, a  $3 \times 3$  rectangular structuring element is used
- iterations Number of times erosion is applied

The function erodes the source image using the specified structuring element that determines the shape of a pixel neighborhood over which the minimum is taken:

$$\min_{(x',y') \text{ in element}} src(x+x',y+y')$$

The function supports the in-place mode. Erosion can be applied several (iterations) times. For color images, each channel is processed independently.

## cv.Filter2D

Convolves an image with the kernel.

```
Filter2D(src,dst,kernel,anchor=(-1,-1))-> None
```

src The source image

dst The destination image

- **kernel** Convolution kernel, a single-channel floating point matrix. If you want to apply different kernels to different channels, split the image into separate color planes using cv.Split and process them individually
- **anchor** The anchor of the kernel that indicates the relative position of a filtered point within the kernel. The anchor shoud lie within the kernel. The special default value (-1,-1) means that it is at the kernel center

The function applies an arbitrary linear filter to the image. In-place operation is supported. When the aperture is partially outside the image, the function interpolates outlier pixel values from the nearest pixels that are inside the image.

## cv.Laplace

Calculates the Laplacian of an image.

Laplace(src,dst,apertureSize=3)-> None

src Source image

dst Destination image

apertureSize Aperture size (it has the same meaning as cv.Sobel)

The function calculates the Laplacian of the source image by adding up the second x and y derivatives calculated using the Sobel operator:

$$\operatorname{dst}(x,y) = \frac{d^2 \operatorname{src}}{dx^2} + \frac{d^2 \operatorname{src}}{dy^2}$$

Setting apertureSize = 1 gives the fastest variant that is equal to convolving the image with the following kernel:

```
\begin{bmatrix} 0 & 1 & 0 \\ 1 & -4 & 1 \\ 0 & 1 & 0 \end{bmatrix}
```

Similar to the cv.Sobel function, no scaling is done and the same combinations of input and output formats are supported.

# cv.MorphologyEx

Performs advanced morphological transformations.

```
MorphologyEx(src,dst,temp,element,operation,iterations=1)-> None
```

**src** Source image

dst Destination image

temp Temporary image, required in some cases

element Structuring element

operation Type of morphological operation, one of the following:

CV\_MOP\_OPEN opening CV\_MOP\_CLOSE closing CV\_MOP\_GRADIENT morphological gradient CV\_MOP\_TOPHAT "top hat" CV\_MOP\_BLACKHAT "black hat"

iterations Number of times erosion and dilation are applied

The function can perform advanced morphological transformations using erosion and dilation as basic operations.

Opening:

dst = open(src, element) = dilate(erode(src, element), element)

Closing:

dst = close(src, element) = erode(dilate(src, element), element)

Morphological gradient:

 $dst = morph\_grad(src, element) = dilate(src, element) - erode(src, element)$ 

"Top hat":

dst = tophat(src, element) = src - open(src, element)

"Black hat":

dst = blackhat(src, element) = close(src, element) - src

The temporary image temp is required for a morphological gradient and, in the case of in-place operation, for "top hat" and "black hat".

## cv.PyrDown

Downsamples an image.

PyrDown(src,dst,filter=CV\_GAUSSIAN\_5X5)-> None

src The source image

dst The destination image, should have a half as large width and height than the source

filter Type of the filter used for convolution; only CV\_GAUSSIAN\_5x5 is currently supported

The function performs the downsampling step of the Gaussian pyramid decomposition. First it convolves the source image with the specified filter and then downsamples the image by rejecting even rows and columns.

# cv.Smooth

Smooths the image in one of several ways.

```
Smooth(src,dst,smoothtype=CV_GAUSSIAN,param1=3,param2=0,param3=0,param4=0)->
None
```

**src** The source image

dst The destination image

smoothtype Type of the smoothing:

- CV\_BLUR\_NO\_SCALE linear convolution with param1 × param2 box kernel (all 1's). If you want to smooth different pixels with different-size box kernels, you can use the integral image that is computed using cv.Integral
- **CV\_BLUR** linear convolution with param1 × param2 box kernel (all 1's) with subsequent scaling by  $1/(param1 \cdot param2)$
- $CV\_GAUSSIAN$  linear convolution with a param1 × param2 Gaussian kernel
- CV\_MEDIAN median filter with a param1 × param1 square aperture
- CV\_BILATERAL bilateral filter with a param1×param1 square aperture, color sigma=param3
   and spatial sigma=param4. If param1=0, the aperture square side is set to cvRound (param4\*1.5) \*
   Information about bilateral filtering can be found at http://www.dai.ed.ac.uk/
   CVonline/LOCAL\_COPIES/MANDUCHI1/Bilateral\_Filtering.html
- param1 The first parameter of the smoothing operation, the aperture width. Must be a positive odd number (1, 3, 5, ...)
- param2 The second parameter of the smoothing operation, the aperture height. Ignored by CV\_MEDIAN and CV\_BILATERAL methods. In the case of simple scaled/non-scaled and Gaussian blur if param2 is zero, it is set to param1. Otherwise it must be a positive odd number.
- **param3** In the case of a Gaussian parameter this parameter may specify Gaussian  $\sigma$  (standard deviation). If it is zero, it is calculated from the kernel size:

 $\sigma = 0.3(n/2-1) + 0.8 \quad \text{where} \quad n = \begin{array}{c} \texttt{param1 for horizontal kernel} \\ \texttt{param2 for vertical kernel} \end{array}$ 

Using standard sigma for small kernels  $(3 \times 3 \text{ to } 7 \times 7)$  gives better speed. If param3 is not zero, while param1 and param2 are zeros, the kernel size is calculated from the sigma (to provide accurate enough operation).

The function smooths an image using one of several methods. Every of the methods has some features and restrictions listed below

Blur with no scaling works with single-channel images only and supports accumulation of 8-bit to 16-bit format (similar to cv.Sobel and cv.Laplace) and 32-bit floating point to 32-bit floating-point format.

Simple blur and Gaussian blur support 1- or 3-channel, 8-bit and 32-bit floating point images. These two methods can process images in-place.

Median and bilateral filters work with 1- or 3-channel 8-bit images and can not process images in-place.

## cv.Sobel

Calculates the first, second, third or mixed image derivatives using an extended Sobel operator.

Sobel(src,dst,xorder,yorder,apertureSize = 3) -> None

src Source image of type CvArr\*

dst Destination image

**xorder** Order of the derivative x

yorder Order of the derivative y

apertureSize Size of the extended Sobel kernel, must be 1, 3, 5 or 7

In all cases except 1, an <code>apertureSize</code> × <code>apertureSize</code> separable kernel will be used to calculate the derivative. For <code>apertureSize</code> = 1 a  $3 \times 1$  or  $1 \times 3$  a kernel is used (Gaussian smoothing is not done). There is also the special value CV\_SCHARR (-1) that corresponds to a  $3 \times 3$  Scharr filter that may give more accurate results than a  $3 \times 3$  Sobel. Scharr aperture is

$$\begin{bmatrix} -3 & 0 & 3 \\ -10 & 0 & 10 \\ -3 & 0 & 3 \end{bmatrix}$$

for the x-derivative or transposed for the y-derivative.

The function calculates the image derivative by convolving the image with the appropriate kernel:

$$\mathrm{dst}(x,y) = \frac{d^{xorder+yorder}\mathrm{src}}{dx^{xorder}\cdot dy^{yorder}}$$

The Sobel operators combine Gaussian smoothing and differentiation so the result is more or less resistant to the noise. Most often, the function is called with (xorder = 1, yorder = 0, apertureSize = 3) or (xorder = 0, yorder = 1, apertureSize = 3) to calculate the first x- or y- image derivative. The first case corresponds to a kernel of:

$$\begin{bmatrix} -1 & 0 & 1 \\ -2 & 0 & 2 \\ -1 & 0 & 1 \end{bmatrix}$$

and the second one corresponds to a kernel of:

$$\begin{bmatrix} -1 & -2 & -1 \\ 0 & 0 & 0 \\ 1 & 2 & 1 \end{bmatrix}$$
$$\begin{bmatrix} 1 & 2 & 1 \\ 0 & 0 & 0 \\ -1 & 2 & -1 \end{bmatrix}$$

or a kernel of:

depending on the image origin (origin field of IplImage structure). No scaling is done, so the destination image usually has larger numbers (in absolute values) than the source image does. To avoid overflow, the function requires a 16-bit destination image if the source image is 8-bit. The result can be converted back to 8-bit using the cv.ConvertScale or the cv.ConvertScaleAbs function. Besides 8-bit images the function can process 32-bit floating-point images. Both the source and the destination must be single-channel images of equal size or equal ROI size.

# 14.2 Geometric Image Transformations

The functions in this section perform various geometrical transformations of 2D images. That is, they do not change the image content, but deform the pixel grid, and map this deformed grid to the destination image. In fact, to avoid sampling artifacts, the mapping is done in the reverse order, from destination to the source. That is, for each pixel (x, y) of the destination image, the functions compute coordinates of the corresponding "donor" pixel in the source image and copy the pixel value, that is:

$$dst(x,y) = src(f_x(x,y), f_y(x,y))$$

In the case when the user specifies the forward mapping:  $\langle g_x, g_y \rangle$  : src  $\rightarrow$  dst, the OpenCV functions first compute the corresponding inverse mapping:  $\langle f_x, f_y \rangle$  : dst  $\rightarrow$  src and then use the above formula.

The actual implementations of the geometrical transformations, from the most generic cv.Remap and to the simplest and the fastest cv.Resize, need to solve the 2 main problems with the above formula:

1. extrapolation of non-existing pixels. Similarly to the filtering functions, described in the previous section, for some (x, y) one of  $f_x(x, y)$  or  $f_y(x, y)$ , or they both, may fall outside of the image, in which case some extrapolation method needs to be used. OpenCV provides the same selection of the extrapolation methods as in the filtering functions, but also an additional method BORDER\_TRANSPARENT, which means that the corresponding pixels in the destination image will not be modified at all.

#### 14.2. GEOMETRIC IMAGE TRANSFORMATIONS

2. interpolation of pixel values. Usually  $f_x(x, y)$  and  $f_y(x, y)$  are floating-point numbers (i.e.  $\langle f_x, f_y \rangle$  can be an affine or perspective transformation, or radial lens distortion correction etc.), so a pixel values at fractional coordinates needs to be retrieved. In the simplest case the coordinates can be just rounded to the nearest integer coordinates and the corresponding pixel used, which is called nearest-neighbor interpolation. However, a better result can be achieved by using more sophisticated interpolation methods, where a polynomial function is fit into some neighborhood of the computed pixel  $(f_x(x,y), f_y(x,y))$  and then the value of the polynomial at  $(f_x(x,y), f_y(x,y))$  is taken as the interpolated pixel value. In OpenCV you can choose between several interpolation methods, see cv.Resize.

# cv.GetRotationMatrix2D

Calculates the affine matrix of 2d rotation.

```
GetRotationMatrix2D(center,angle,scale,mapMatrix)-> None
```

center Center of the rotation in the source image

- **angle** The rotation angle in degrees. Positive values mean counter-clockwise rotation (the coordinate origin is assumed to be the top-left corner)
- scale lsotropic scale factor

**mapMatrix** Pointer to the destination  $2 \times 3$  matrix

The function cv2DRotationMatrix calculates the following matrix:

 $\begin{bmatrix} \alpha & \beta & (1-\alpha) \cdot \text{center.} \mathbf{x} - \beta \cdot \text{center.} \mathbf{y} \\ -\beta & \alpha & \beta \cdot \text{center.} \mathbf{x} - (1-\alpha) \cdot \text{center.} \mathbf{y} \end{bmatrix}$ 

where

$$\alpha = \text{scale} \cdot cos(\text{angle}), \beta = \text{scale} \cdot sin(\text{angle})$$

The transformation maps the rotation center to itself. If this is not the purpose, the shift should be adjusted.

# cv.GetAffineTransform

Calculates the affine transform from 3 corresponding points.

```
GetAffineTransform(src,dst,mapMatrix) -> None
```

src Coordinates of 3 triangle vertices in the source image

dst Coordinates of the 3 corresponding triangle vertices in the destination image

**mapMatrix** Pointer to the destination  $2 \times 3$  matrix

The function cvGetAffineTransform calculates the matrix of an affine transform such that:

$$\begin{bmatrix} x_i' \\ y_i' \end{bmatrix} = \texttt{mapMatrix} \cdot \begin{bmatrix} x_i \\ y_i \\ 1 \end{bmatrix}$$

where

$$dst(i) = (x'_i, y'_i), src(i) = (x_i, y_i), i = 0, 1, 2$$

# cv.GetPerspectiveTransform

Calculates the perspective transform from 4 corresponding points.

```
GetPerspectiveTransform(src,dst,mapMatrix)-> None
```

src Coordinates of 4 quadrangle vertices in the source image

dst Coordinates of the 4 corresponding quadrangle vertices in the destination image

**mapMatrix** Pointer to the destination  $3 \times 3$  matrix

The function  ${\tt cvGetPerspectiveTransform}$  calculates a matrix of perspective transforms such that:

$$\begin{bmatrix} x_i' \\ y_i' \end{bmatrix} = \texttt{mapMatrix} \cdot \begin{bmatrix} x_i \\ y_i \\ 1 \end{bmatrix}$$

where

$$dst(i) = (x'_i, y'_i), src(i) = (x_i, y_i), i = 0, 1, 2, 3$$

# cv.GetQuadrangleSubPix

Retrieves the pixel quadrangle from an image with sub-pixel accuracy.

```
GetQuadrangleSubPix(src,dst,mapMatrix)-> None
```

src Source image

dst Extracted quadrangle

**mapMatrix** The transformation  $2 \times 3$  matrix [A|b] (see the discussion)

The function cvGetQuadrangleSubPix extracts pixels from src at sub-pixel accuracy and stores them to dst as follows:

$$dst(x,y) = src(A_{11}x' + A_{12}y' + b_1, A_{21}x' + A_{22}y' + b_2)$$

where

$$x' = x - \frac{(width(dst) - 1)}{2}, y' = y - \frac{(height(dst) - 1)}{2}$$

and

$$extsf{mapMatrix} = egin{bmatrix} A_{11} & A_{12} & b_1 \ A_{21} & A_{22} & b_2 \end{bmatrix}$$

The values of pixels at non-integer coordinates are retrieved using bilinear interpolation. When the function needs pixels outside of the image, it uses replication border mode to reconstruct the values. Every channel of multiple-channel images is processed independently.

# cv.GetRectSubPix

Retrieves the pixel rectangle from an image with sub-pixel accuracy.

```
GetRectSubPix(src,dst,center)-> None
```

src Source image

dst Extracted rectangle

center Floating point coordinates of the extracted rectangle center within the source image. The center must be inside the image

The function cvGetRectSubPix extracts pixels from src:

dst(x,y) = src(x + center.x - (width(dst) - 1) \* 0.5, y + center.y - (height(dst) - 1) \* 0.5)

where the values of the pixels at non-integer coordinates are retrieved using bilinear interpolation. Every channel of multiple-channel images is processed independently. While the rectangle center must be inside the image, parts of the rectangle may be outside. In this case, the replication border mode is used to get pixel values beyond the image boundaries.

# cv.LogPolar

Remaps an image to log-polar space.

```
LogPolar(src,dst,center,M,flags=CV_INNER_LINEAR+CV_WARP_FILL_OUTLIERS)->
None
```

src Source image

dst Destination image

center The transformation center; where the output precision is maximal

M Magnitude scale parameter. See below

flags A combination of interpolation methods and the following optional flags:

CV\_WARP\_FILL\_OUTLIERS fills all of the destination image pixels. If some of them correspond to outliers in the source image, they are set to zero

CV\_WARP\_INVERSE\_MAP See below

## 14.2. GEOMETRIC IMAGE TRANSFORMATIONS

The function cvLogPolar transforms the source image using the following transformation: Forward transformation (CV\_WARP\_INVERSE\_MAP is not set):

$$dst(\phi, \rho) = src(x, y)$$

Inverse transformation (CV\_WARP\_INVERSE\_MAP is set):

$$dst(x,y) = src(\phi,\rho)$$

where

$$\rho = M \cdot \log \sqrt{x^2 + y^2}, \phi = atan(y/x)$$

The function emulates the human "foveal" vision and can be used for fast scale and rotationinvariant template matching, for object tracking and so forth. The function can not operate in-place.

## cv.Remap

Applies a generic geometrical transformation to the image.

```
Remap(src,dst,mapx,mapy,flags=CV_INNER_LINEAR+CV_WARP_FILL_OUTLIERS,fillval=(0,0,0,0)
None
```

#### src Source image

dst Destination image

mapx The map of x-coordinates (CV\_32FC1 image)

**mapy** The map of y-coordinates (CV\_32FC1 image)

**flags** A combination of interpolation method and the following optional flag(s):

CV\_WARP\_FILL\_OUTLIERS fills all of the destination image pixels. If some of them correspond to outliers in the source image, they are set to fillval

fillval A value used to fill outliers

The function cvRemap transforms the source image using the specified map:

dst(x,y) = src(mapx(x,y), mapy(x,y))

Similar to other geometrical transformations, some interpolation method (specified by user) is used to extract pixels with non-integer coordinates. Note that the function can not operate in-place.

## cv.Resize

Resizes an image.

Resize(src,dst,interpolation=CV\_INTER\_LINEAR) -> None

src Source image

dst Destination image

interpolation Interpolation method:

CV\_INTER\_NN nearest-neigbor interpolation

- CV\_INTER\_LINEAR bilinear interpolation (used by default)
- **CV\_INTER\_AREA** resampling using pixel area relation. It is the preferred method for image decimation that gives moire-free results. In terms of zooming it is similar to the CV\_INTER\_NN method
- CV\_INTER\_CUBIC bicubic interpolation

The function cvResize resizes an image src so that it fits exactly into dst. If ROI is set, the function considers the ROI as supported.

# cv.WarpAffine

Applies an affine transformation to an image.

```
WarpAffine(src,dst,mapMatrix,flags=CV_INTER_LINEAR+CV_WARP_FILL_OUTLIERS,fillval=(0,0)
None
```

src Source image

dst Destination image

**mapMatrix**  $2 \times 3$  transformation matrix

flags A combination of interpolation methods and the following optional flags:

- CV\_WARP\_FILL\_OUTLIERS fills all of the destination image pixels; if some of them correspond to outliers in the source image, they are set to fillval
- CV\_WARP\_INVERSE\_MAP indicates that matrix is inversely transformed from the destination image to the source and, thus, can be used directly for pixel interpolation. Otherwise, the function finds the inverse transform from mapMatrix

#### fillval A value used to fill outliers

The function cvWarpAffine transforms the source image using the specified matrix:

$$dst(x', y') = src(x, y)$$

where

$$\begin{bmatrix} x'\\y' \end{bmatrix} = mapMatrix \cdot \begin{bmatrix} x\\y\\1 \end{bmatrix}$$
 if CV\_WARP\_INVERSE\_MAP is not set 
$$\begin{bmatrix} x\\y \end{bmatrix} = mapMatrix \cdot \begin{bmatrix} x'\\y'\\1 \end{bmatrix}$$
 otherwise

The function is similar to cv.GetQuadrangleSubPix but they are not exactly the same. cv.WarpAffine requires input and output image have the same data type, has larger overhead (so it is not quite suitable for small images) and can leave part of destination image unchanged. While cv.GetQuadrangleSubPix may extract quadrangles from 8-bit images into floating-point buffer, has smaller overhead and always changes the whole destination image content. Note that the function can not operate in-place.

To transform a sparse set of points, use the cv. Transform function from cxcore.

## cv.WarpPerspective

Applies a perspective transformation to an image.

```
WarpPerspective(src,dst,mapMatrix,flags=CV_INNER_LINEAR+CV_WARP_FILL_OUTLIERS,fillval
```

**src** Source image

dst Destination image

**mapMatrix**  $3 \times 3$  transformation matrix

flags A combination of interpolation methods and the following optional flags:

- CV\_WARP\_FILL\_OUTLIERS fills all of the destination image pixels; if some of them correspond to outliers in the source image, they are set to fillval
- CV\_WARP\_INVERSE\_MAP indicates that matrix is inversely transformed from the destination image to the source and, thus, can be used directly for pixel interpolation. Otherwise, the function finds the inverse transform from mapMatrix

fillval A value used to fill outliers

The function cvWarpPerspective transforms the source image using the specified matrix:

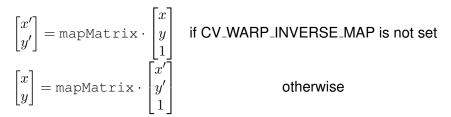

Note that the function can not operate in-place. For a sparse set of points use the cv.PerspectiveTransform function from CxCore.

# 14.3 Miscellaneous Image Transformations

# cv.AdaptiveThreshold

Applies an adaptive threshold to an array.

```
AdaptiveThreshold(src,dst,maxValue, adaptive_method=CV_ADAPTIVE_THRESH_MEAN_C,
thresholdType=CV_THRESH_BINARY,blockSize=3,param1=5) -> None
```

src Source image

dst Destination image

maxValue Maximum value that is used with CV\_THRESH\_BINARY and CV\_THRESH\_BINARY\_INV

adaptive\_method Adaptive thresholding algorithm to use: CV\_ADAPTIVE\_THRESH\_MEAN\_C or CV\_ADAPTIVE\_THRESH\_GAUSSIAN\_C (see the discussion)

thresholdType Thresholding type; must be one of

CV\_THRESH\_BINARY XXX

CV\_THRESH\_BINARY\_INV XXX

- **blockSize** The size of a pixel neighborhood that is used to calculate a threshold value for the pixel: 3, 5, 7, and so on
- param1 The method-dependent parameter. For the methods CV\_ADAPTIVE\_THRESH\_MEAN\_C and CV\_ADAPTIVE\_THRESH\_GAUSSIAN\_C it is a constant subtracted from the mean or weighted mean (see the discussion), though it may be negative

The function transforms a grayscale image to a binary image according to the formulas:

#### CV\_THRESH\_BINARY

$$dst(x,y) = \left\{ \begin{array}{ll} \max \texttt{Value} & \text{if } src(x,y) > T(x,y) \\ 0 & \text{otherwise} \end{array} \right.$$

#### CV\_THRESH\_BINARY\_INV

$$dst(x,y) = \left\{ \begin{array}{ll} 0 & \text{if } src(x,y) > T(x,y) \\ \text{maxValue} & \text{otherwise} \end{array} \right.$$

where T(x, y) is a threshold calculated individually for each pixel.

For the method CV\_ADAPTIVE\_THRESH\_MEAN\_C it is the mean of a blockSize × blockSize pixel neighborhood, minus param1.

For the method CV\_ADAPTIVE\_THRESH\_GAUSSIAN\_C it is the weighted sum (gaussian) of a blockSize × blockSize pixel neighborhood, minus param1.

## cv.CvtColor

Converts an image from one color space to another.

```
CvtColor(src,dst,code) -> None
```

src The source 8-bit (8u), 16-bit (16u) or single-precision floating-point (32f) image

dst The destination image of the same data type as the source. The number of channels may be different

#### CHAPTER 14. CV. IMAGE PROCESSING AND COMPUTER VISION

code Color conversion operation that can be specifed using CV\_ src\_color\_space 2 dst\_color\_space constants (see below)

The function converts the input image from one color space to another. The function ignores the colorModel and channelSeq fields of the IplImage header, so the source image color space should be specified correctly (including order of the channels in the case of RGB space. For example, BGR means 24-bit format with  $B_0, G_0, R_0, B_1, G_1, R_1, ...$  layout whereas RGB means 24-format with  $R_0, G_0, B_0, R_1, G_1, B_1, ...$  layout).

The conventional range for R,G,B channel values is:

- 0 to 255 for 8-bit images
- 0 to 65535 for 16-bit images and
- 0 to 1 for floating-point images.

conversion to/from grayscale using:

Of course, in the case of linear transformations the range can be specific, but in order to get correct results in the case of non-linear transformations, the input image should be scaled. The function can do the following transformations:

• Transformations within RGB space like adding/removing the alpha channel, reversing the channel order, conversion to/from 16-bit RGB color (R5:G6:B5 or R5:G5:B5), as well as

**RGB[A]** to Gray:
$$Y \leftarrow 0.299 \cdot R + 0.587 \cdot G + 0.114 \cdot B$$

and

Gray to RGB[A]: $R \leftarrow Y, G \leftarrow Y, B \leftarrow Y, A \leftarrow 0$ 

The conversion from a RGB image to gray is done with:

cvCvtColor(src ,bwsrc, CV\_RGB2GRAY)

• RGB ↔ CIE XYZ.Rec 709 with D65 white point (CV\_BGR2XYZ, CV\_RGB2XYZ, CV\_XYZ2BGR, CV\_XYZ2RGB):

$$\begin{bmatrix} X \\ Y \\ Z \end{bmatrix} \leftarrow \begin{bmatrix} 0.412453 & 0.357580 & 0.180423 \\ 0.212671 & 0.715160 & 0.072169 \\ 0.019334 & 0.119193 & 0.950227 \end{bmatrix} \cdot \begin{bmatrix} R \\ G \\ B \end{bmatrix}$$
$$\begin{bmatrix} R \\ G \\ B \end{bmatrix} \leftarrow \begin{bmatrix} 3.240479 & -1.53715 & -0.498535 \\ -0.969256 & 1.875991 & 0.041556 \\ 0.055648 & -0.204043 & 1.057311 \end{bmatrix} \cdot \begin{bmatrix} X \\ Y \\ Z \end{bmatrix}$$

X, Y and Z cover the whole value range (in the case of floating-point images Z may exceed 1).

#### 14.3. MISCELLANEOUS IMAGE TRANSFORMATIONS

• RGB ↔ YCrCb JPEG (a.k.a. YCC) (CV\_BGR2YCrCb, CV\_RGB2YCrCb, CV\_YCrCb2BGR, CV\_YCrCb2RGB)

$$Y \leftarrow 0.299 \cdot R + 0.587 \cdot G + 0.114 \cdot B$$

$$Cr \leftarrow (R - Y) \cdot 0.713 + delta$$

$$Cb \leftarrow (B - Y) \cdot 0.564 + delta$$

$$R \leftarrow Y + 1.403 \cdot (Cr - delta)$$

$$G \leftarrow Y - 0.344 \cdot (Cr - delta) - 0.714 \cdot (Cb - delta)$$

$$B \leftarrow Y + 1.773 \cdot (Cb - delta)$$

where

$$delta = \left\{ egin{array}{ccc} 128 & \mbox{for 8-bit images} \\ 32768 & \mbox{for 16-bit images} \\ 0.5 & \mbox{for floating-point images} \end{array} 
ight.$$

Y, Cr and Cb cover the whole value range.

• RGB ↔ HSV (CV\_BGR2HSV, CV\_RGB2HSV, CV\_HSV2BGR, CV\_HSV2RGB) in the case of 8-bit and 16-bit images R, G and B are converted to floating-point format and scaled to fit the 0 to 1 range

$$V \leftarrow max(R, G, B)$$

$$S \leftarrow \begin{cases} \frac{V-\min(R,G,B)}{V} & \text{if } V \neq 0\\ 0 & \text{otherwise} \end{cases}$$
$$H \leftarrow \begin{cases} 60(G-B)/S & \text{if } V = R\\ 120 + 60(B-R)/S & \text{if } V = G\\ 240 + 60(R-G)/S & \text{if } V = B \end{cases}$$

if H < 0 then  $H \leftarrow H + 360$ 

On output  $0 \le V \le 1, 0 \le S \le 1, 0 \le H \le 360$ .

The values are then converted to the destination data type:

#### 8-bit images

 $V \leftarrow 255V, S \leftarrow 255S, H \leftarrow H/2$ (to fit to 0 to 255)

16-bit images (currently not supported)

$$V < -65535V, S < -65535S, H < -H$$

32-bit images H, S, V are left as is

• RGB ↔ HLS (CV\_BGR2HLS, CV\_RGB2HLS, CV\_HLS2BGR, CV\_HLS2RGB). in the case of 8-bit and 16-bit images R, G and B are converted to floating-point format and scaled to fit the 0 to 1 range.

$$V_{max} \leftarrow max(R, G, B)$$

$$V_{min} \leftarrow min(R, G, B)$$

$$L \leftarrow \frac{V_{max} - V_{min}}{2}$$

$$S \leftarrow \begin{cases} \frac{V_{max} - V_{min}}{V_{max} + V_{min}} & \text{if } L < 0.5 \\ \frac{V_{max} - V_{min}}{2 - (V_{max} + V_{min})} & \text{if } L \ge 0.5 \end{cases}$$

$$H \leftarrow \begin{cases} 60(G - B)/S & \text{if } V_{max} = R \\ 120 + 60(B - R)/S & \text{if } V_{max} = G \\ 240 + 60(R - G)/S & \text{if } V_{max} = B \end{cases}$$

if H < 0 then  $H \leftarrow H + 360$  On output  $0 \le V \le 1, 0 \le S \le 1, 0 \le H \le 360$ .

The values are then converted to the destination data type:

#### 8-bit images

 $V \leftarrow 255V, S \leftarrow 255S, H \leftarrow H/2$ (to fit to 0 to 255)

#### 16-bit images (currently not supported)

$$V < -65535V, S < -65535S, H < -H$$

#### 32-bit images H, S, V are left as is

 RGB ↔ CIE L\*a\*b\* (CV\_BGR2Lab, CV\_RGB2Lab, CV\_Lab2BGR, CV\_Lab2RGB) in the case of 8-bit and 16-bit images R, G and B are converted to floating-point format and scaled to fit the 0 to 1 range

$$\begin{bmatrix} X \\ Y \\ Z \end{bmatrix} \leftarrow \begin{bmatrix} 0.412453 & 0.357580 & 0.180423 \\ 0.212671 & 0.715160 & 0.072169 \\ 0.019334 & 0.119193 & 0.950227 \end{bmatrix} \cdot \begin{bmatrix} R \\ G \\ B \end{bmatrix}$$
$$X \leftarrow X/X_n, \text{where} X_n = 0.950456$$
$$Z \leftarrow Z/Z_n, \text{where} Z_n = 1.088754$$
$$L \leftarrow \begin{cases} 116 * Y^{1/3} - 16 & \text{for } Y > 0.008856 \\ 903.3 * Y & \text{for } Y \le 0.008856 \\ a \leftarrow 500(f(X) - f(Y)) + delta \\ b \leftarrow 200(f(Y) - f(Z)) + delta \end{cases}$$

where

$$f(t) = \begin{cases} t^{1/3} & \text{for } t > 0.008856\\ 7.787t + 16/116 & \text{for } t <= 0.008856 \end{cases}$$

and

 $delta = \left\{ egin{array}{cc} 128 & \mbox{for 8-bit images} \\ 0 & \mbox{for floating-point images} \end{array} 
ight.$ 

On output  $0 \le L \le 100, -127 \le a \le 127, -127 \le b \le 127$ 

The values are then converted to the destination data type:

8-bit images

$$L \leftarrow L * 255/100, a \leftarrow a + 128, b \leftarrow b + 128$$

16-bit images currently not supported

#### 32-bit images L, a, b are left as is

• RGB ↔ CIE L\*u\*v\* (CV\_BGR2Luv, CV\_RGB2Luv, CV\_Luv2BGR, CV\_Luv2RGB) in the case of 8-bit and 16-bit images R, G and B are converted to floating-point format and scaled to fit 0 to 1 range

$$\begin{bmatrix} X \\ Y \\ Z \end{bmatrix} \leftarrow \begin{bmatrix} 0.412453 & 0.357580 & 0.180423 \\ 0.212671 & 0.715160 & 0.072169 \\ 0.019334 & 0.119193 & 0.950227 \end{bmatrix} \cdot \begin{bmatrix} R \\ G \\ B \end{bmatrix}$$

$$L \leftarrow \begin{cases} 116Y^{1/3} & \text{for } Y > 0.008856 \\ 903.3Y & \text{for } Y <= 0.008856 \\ u' \leftarrow 4 * X/(X + 15 * Y + 3Z) \\ v' \leftarrow 9 * Y/(X + 15 * Y + 3Z) \end{cases}$$

$$u \leftarrow 13 * L * (u' - u_n) \quad \text{where} \quad u_n = 0.19793943 \\ v \leftarrow 13 * L * (v' - v_n) \quad \text{where} \quad v_n = 0.46831096$$

On output  $0 \le L \le 100, -134 \le u \le 220, -140 \le v \le 122.$ 

The values are then converted to the destination data type:

#### 8-bit images

$$L \leftarrow 255/100L, u \leftarrow 255/354(u+134), v \leftarrow 255/256(v+140)$$

16-bit images currently not supported32-bit images L, u, v are left as is

The above formulas for converting RGB to/from various color spaces have been taken from multiple sources on Web, primarily from the Ford98 at the Charles Poynton site.

Bayer → RGB (CV\_BayerBG2BGR, CV\_BayerGB2BGR, CV\_BayerRG2BGR, CV\_BayerGR2BGR, CV\_BayerGR2BGR, CV\_BayerGB2RGB, CV\_BayerGB2RGB, CV\_BayerGR2RGB) The Bayer pattern is widely used in CCD and CMOS cameras. It allows one to get color pictures from a single plane where R,G and B pixels (sensors of a particular component) are interleaved like this:

| R | G | R | G | R |
|---|---|---|---|---|
| G | В | G | В | G |
| R | G | R | G | R |
| G | B | G | B | G |
| R | G | R | G | R |

The output RGB components of a pixel are interpolated from 1, 2 or 4 neighbors of the pixel having the same color. There are several modifications of the above pattern that can be achieved by shifting the pattern one pixel left and/or one pixel up. The two letters  $C_1$  and  $C_2$  in the conversion constants CV\_Bayer  $C_1C_2$  2BGR and CV\_Bayer  $C_1C_2$  2RGB indicate the particular pattern type - these are components from the second row, second and third columns, respectively. For example, the above pattern has very popular "BG" type.

# cv.DistTransform

Calculates the distance to the closest zero pixel for all non-zero pixels of the source image.

```
DistTransform(src,dst,distance_type=CV_DIST_L2,mask_size=3,mask=None,labels=NULL)->
None
```

src 8-bit, single-channel (binary) source image

dst Output image with calculated distances (32-bit floating-point, single-channel)

distance\_type Type of distance; can be CV\_DIST\_L1, CV\_DIST\_L2, CV\_DIST\_C or CV\_DIST\_USER

**mask\_size** Size of the distance transform mask; can be 3 or 5. in the case of CV\_DIST\_L1 or CV\_DIST\_C the parameter is forced to 3, because a  $3 \times 3$  mask gives the same result as a  $5 \times 5$  yet it is faster

#### 14.3. MISCELLANEOUS IMAGE TRANSFORMATIONS

**mask** User-defined mask in the case of a user-defined distance, it consists of 2 numbers (horizontal/vertical shift cost, diagonal shift cost) in the case of a  $3 \times 3$  mask and 3 numbers (horizontal/vertical shift cost, diagonal shift cost, knight's move cost) in the case of a  $5 \times 5$ mask

labels The optional output 2d array of integer type labels, the same size as src and dst

The function calculates the approximated distance from every binary image pixel to the nearest zero pixel. For zero pixels the function sets the zero distance, for others it finds the shortest path consisting of basic shifts: horizontal, vertical, diagonal or knight's move (the latest is available for a  $5 \times 5$  mask). The overall distance is calculated as a sum of these basic distances. Because the distance function should be symmetric, all of the horizontal and vertical shifts must have the same cost (that is denoted as a), all the diagonal shifts must have the same cost (denoted b), and all knight's moves must have the same cost (denoted c). For CV\_DIST\_C and CV\_DIST\_L1 types the distance is calculated precisely, whereas for CV\_DIST\_L2 (Euclidian distance) the distance can be calculated only with some relative error (a  $5 \times 5$  mask gives more accurate results), OpenCV uses the values suggested in [?]:

|                      |                           | 00         |
|----------------------|---------------------------|------------|
| a = 1, b = 1         | $(3 \times 3)$            | CV_DIST_C  |
| a = 1, b = 2         | $(3 \times 3)$            | CV_DIST_L1 |
| a=0.955, b=1.3693    | (3 × 3) a=0.955, b=1.3693 |            |
| a=1, b=1.4, c=2.1969 | $(5 \times 5)$            | CV_DIST_L2 |

And below are samples of the distance field (black (0) pixel is in the middle of white square) in the case of a user-defined distance:

| User-defined $3 \times 3$ mask (a | a=1, b=1.5 |
|-----------------------------------|------------|
|-----------------------------------|------------|

| User-defined $5 \times 5$ mask ( $a=1, b=1.5$ ) |     |     |   |     |     |     |   |
|-------------------------------------------------|-----|-----|---|-----|-----|-----|---|
| 4.5                                             | 4   | 3.5 | 3 | 3.5 | 4   | 4.5 |   |
| 4                                               | 3   | 2.5 | 2 | 2.5 | 3   | 4   |   |
| 3.5                                             | 2.5 | 1.5 | 1 | 1.5 | 2.5 | 3.5 | ĺ |
| 3                                               | 2   | 1   |   | 1   | 2   | 3   |   |
| 3.5                                             | 2.5 | 1.5 | 1 | 1.5 | 2.5 | 3.5 |   |
| 4                                               | 3   | 2.5 | 2 | 2.5 | 3   | 4   | ĺ |
| 4.5                                             | 4   | 3.5 | 3 | 3.5 | 4   | 4.5 |   |
| User-defined $5 \times 5$ mask (a-1, b-1, 5, c- |     |     |   |     |     |     |   |

User-defined  $5 \times 5$  mask (a=1, b=1.5, c=2)

| 4.5 | 3.5 | 3   | 3 | 3   | 3.5 | 4.5 |
|-----|-----|-----|---|-----|-----|-----|
| 3.5 | 3   | 2   | 2 | 2   | 3   | 3.5 |
| 3   | 2   | 1.5 | 1 | 1.5 | 2   | 3   |
| 3   | 2   | 1   |   | 1   | 2   | 3   |
| 3   | 2   | 1.5 | 1 | 1.5 | 2   | 3   |
| 3.5 | 3   | 2   | 2 | 2   | 3   | 3.5 |
| 4   | 3.5 | 3   | 3 | 3   | 3.5 | 4   |
|     |     |     |   |     |     |     |

Typically, for a fast, coarse distance estimation CV\_DIST\_L2, a  $3 \times 3$  mask is used, and for a more accurate distance estimation CV\_DIST\_L2, a  $5 \times 5$  mask is used.

When the output parameter labels is not NULL, for every non-zero pixel the function also finds the nearest connected component consisting of zero pixels. The connected components themselves are found as contours in the beginning of the function.

In this mode the processing time is still O(N), where N is the number of pixels. Thus, the function provides a very fast way to compute approximate Voronoi diagram for the binary image.

## CvConnectedComp

Connected component, represented as a tuple (area, value, rect), where area is the area of the component as a float, value is the average color as a CvScalar, and rect is the ROI of the component, as a CvRect.

# cv.FloodFill

Fills a connected component with the given color.

```
FloodFill(image,seed_point,new_val,lo_diff=(0,0,0,0),up_diff=(0,0,0,0),flags=4,mask=
comp
```

- image Input 1- or 3-channel, 8-bit or floating-point image. It is modified by the function unless the CV\_FLOODFILL\_MASK\_ONLY flag is set (see below)
- seed\_point The starting point
- **new\_val** New value of the repainted domain pixels
- lo\_diff Maximal lower brightness/color difference between the currently observed pixel and one of its neighbors belonging to the component, or a seed pixel being added to the component. In the case of 8-bit color images it is a packed value
- up\_diff Maximal upper brightness/color difference between the currently observed pixel and one of its neighbors belonging to the component, or a seed pixel being added to the component. In the case of 8-bit color images it is a packed value

comp Returned connected component for the repainted domain

**flags** The operation flags. Lower bits contain connectivity value, 4 (by default) or 8, used within the function. Connectivity determines which neighbors of a pixel are considered. Upper bits can be 0 or a combination of the following flags:

#### 14.3. MISCELLANEOUS IMAGE TRANSFORMATIONS

- **CV\_FLOODFILL\_FIXED\_RANGE** if set, the difference between the current pixel and seed pixel is considered, otherwise the difference between neighbor pixels is considered (the range is floating)
- **CV\_FLOODFILL\_MASK\_ONLY** if set, the function does not fill the image (new\_val is ignored), but fills the mask (that must be non-NULL in this case)
- **mask** Operation mask, should be a single-channel 8-bit image, 2 pixels wider and 2 pixels taller than image. If not NULL, the function uses and updates the mask, so the user takes responsibility of initializing the mask content. Floodfilling can't go across non-zero pixels in the mask, for example, an edge detector output can be used as a mask to stop filling at edges. It is possible to use the same mask in multiple calls to the function to make sure the filled area do not overlap. **Note**: because the mask is larger than the filled image, a pixel in mask that corresponds to (x, y) pixel in image will have coordinates (x + 1, y + 1)

The function fills a connected component starting from the seed point with the specified color. The connectivity is determined by the closeness of pixel values. The pixel at (x, y) is considered to belong to the repainted domain if:

#### grayscale image, floating range

$$src(x',y') - \text{lo}_diff \leq src(x,y) \leq src(x',y') + up_diff$$

#### grayscale image, fixed range

 $src(seed.x, seed.y) - lo_diff \leq src(x, y) \leq src(seed.x, seed.y) + up_diff$ 

#### color image, floating range

$$src(x',y')_r - \text{lo_diff}_r \leq src(x,y)_r \leq src(x',y')_r + \text{up_diff}_r$$
  

$$src(x',y')_g - \text{lo_diff}_g \leq src(x,y)_g \leq src(x',y')_g + \text{up_diff}_g$$
  

$$src(x',y')_b - \text{lo_diff}_b \leq src(x,y)_b \leq src(x',y')_b + \text{up_diff}_b$$

#### color image, fixed range

$$src(seed.x, seed.y)_r - lo_diff_r <= src(x, y)_r <= src(seed.x, seed.y)_r + up_diff_r$$

$$src(seed.x, seed.y)_g - \texttt{lo_diff}_g <= src(x, y)_g <= src(seed.x, seed.y)_g + \texttt{up_diff}_g$$

$$src(seed.x, seed.y)_b - lo_diff_b \leq src(x, y)_b \leq src(seed.x, seed.y)_b + up_diff_b$$

where src(x', y') is the value of one of pixel neighbors. That is, to be added to the connected component, a pixel's color/brightness should be close enough to the:

- color/brightness of one of its neighbors that are already referred to the connected component in the case of floating range
- color/brightness of the seed point in the case of fixed range.

## cv.Inpaint

Inpaints the selected region in the image.

```
Inpaint(src,mask,dst,inpaintRadius,flags) -> None
```

**src** The input 8-bit 1-channel or 3-channel image.

- mask The inpainting mask, 8-bit 1-channel image. Non-zero pixels indicate the area that needs to be inpainted.
- dst The output image of the same format and the same size as input.
- **inpaintRadius** The radius of circlular neighborhood of each point inpainted that is considered by the algorithm.

**flags** The inpainting method, one of the following:

**CV\_INPAINT\_NS** Navier-Stokes based method.

CV\_INPAINT\_TELEA The method by Alexandru Telea [?]

The function reconstructs the selected image area from the pixel near the area boundary. The function may be used to remove dust and scratches from a scanned photo, or to remove undesirable objects from still images or video.

## cv.Integral

Calculates the integral of an image.

```
Integral(image,sum,sqsum=NULL,tiltedSum=NULL)-> None
```

**image** The source image,  $W \times H$ , 8-bit or floating-point (32f or 64f)

sum The integral image,  $(W + 1) \times (H + 1)$ , 32-bit integer or double precision floating-point (64f)

**sqsum** The integral image for squared pixel values,  $(W + 1) \times (H + 1)$ , double precision floating-point (64f)

tiltedSum The integral for the image rotated by 45 degrees,  $(W + 1) \times (H + 1)$ , the same data type as sum

The function calculates one or more integral images for the source image as following:

$$\begin{split} \mathrm{sum}(X,Y) &= \sum_{x < X, y < Y} \mathrm{image}(x,y) \\ \mathrm{sqsum}(X,Y) &= \sum_{x < X, y < Y} \mathrm{image}(x,y)^2 \\ \mathrm{tiltedSum}(X,Y) &= \sum_{y < Y, abs(x-X) < y} \mathrm{image}(x,y) \end{split}$$

Using these integral images, one may calculate sum, mean and standard deviation over a specific up-right or rotated rectangular region of the image in a constant time, for example:

$$\sum_{x_1 < =x < x_2, y_1 < =y < y_2} = \operatorname{sum}(x_2, y_2) - \operatorname{sum}(x_1, y_2) - \operatorname{sum}(x_2, y_1) + \operatorname{sum}(x_1, x_1)$$

It makes possible to do a fast blurring or fast block correlation with variable window size, for example. In the case of multi-channel images, sums for each channel are accumulated independently.

## cv.PyrMeanShiftFiltering

Does meanshift image segmentation

```
PyrMeanShiftFiltering(src,dst,sp,sr,max_level=1,termcrit=(CV_TERMCRIT_ITER+CV_TERMCR
None
```

**src** The source 8-bit, 3-channel image.

dst The destination image of the same format and the same size as the source.

**sp** The spatial window radius.

sr The color window radius.

**max\_level** Maximum level of the pyramid for the segmentation.

termcrit Termination criteria: when to stop meanshift iterations.

The function implements the filtering stage of meanshift segmentation, that is, the output of the function is the filtered "posterized" image with color gradients and fine-grain texture flattened. At every pixel (X, Y) of the input image (or down-sized input image, see below) the function executes meanshift iterations, that is, the pixel (X, Y) neighborhood in the joint space-color hyperspace is considered:

```
(x,y): X - sp \le x \le X + sp, Y - sp \le y \le Y + sp, ||(R,G,B) - (r,g,b)|| \le sr
```

where (R, G, B) and (r, g, b) are the vectors of color components at (X, Y) and (x, y), respectively (though, the algorithm does not depend on the color space used, so any 3-component color space can be used instead). Over the neighborhood the average spatial value (X', Y') and average color vector (R', G', B') are found and they act as the neighborhood center on the next iteration:

(X, Y) (X', Y'), (R, G, B) (R', G', B').

After the iterations over, the color components of the initial pixel (that is, the pixel from where the iterations started) are set to the final value (average color at the last iteration):

I(X, Y) < -(R\*, G\*, B\*)

Then <code>max\_level > 0</code>, the gaussian pyramid of <code>max\_level + 1</code> levels is built, and the above procedure is run on the smallest layer. After that, the results are propagated to the larger layer and the iterations are run again only on those pixels where the layer colors differ much ( > sr) from the lower-resolution layer, that is, the boundaries of the color regions are clarified. Note, that the results will be actually different from the ones obtained by running the meanshift procedure on the whole original image (i.e. when <code>max\_level == 0</code>).

# cv.PyrSegmentation

Implements image segmentation by pyramids.

PyrSegmentation(src,dst,storage,level,threshold1,threshold2)-> comp

**src** The source image

dst The destination image

storage Storage; stores the resulting sequence of connected components

comp Pointer to the output sequence of the segmented components

level Maximum level of the pyramid for the segmentation

#### 14.3. MISCELLANEOUS IMAGE TRANSFORMATIONS

threshold1 Error threshold for establishing the links

threshold2 Error threshold for the segments clustering

The function implements image segmentation by pyramids. The pyramid builds up to the level level. The links between any pixel a on level i and its candidate father pixel b on the adjacent level are established if p(c(a), c(b)) < threshold1. After the connected components are defined, they are joined into several clusters. Any two segments A and B belong to the same cluster, if p(c(A), c(B)) < threshold2. If the input image has only one channel, then  $p(c^1, c^2) = |c^1 - c^2|$ . If the input image has three channels (red, green and blue), then

$$p(c^{1}, c^{2}) = 0.30(c_{r}^{1} - c_{r}^{2}) + 0.59(c_{q}^{1} - c_{q}^{2}) + 0.11(c_{b}^{1} - c_{b}^{2}).$$

There may be more than one connected component per a cluster. The images src and dst should be 8-bit single-channel or 3-channel images or equal size.

## cv.Threshold

Applies a fixed-level threshold to array elements.

Threshold(src,dst,threshold,maxValue,thresholdType)-> None

src Source array (single-channel, 8-bit or 32-bit floating point)

dst Destination array; must be either the same type as src or 8-bit

threshold Threshold value

maxValue Maximum value to use with CV\_THRESH\_BINARY and CV\_THRESH\_BINARY\_INV thresholding types

**thresholdType** Thresholding type (see the discussion)

The function applies fixed-level thresholding to a single-channel array. The function is typically used to get a bi-level (binary) image out of a grayscale image (cv.CmpS could be also used for this purpose) or for removing a noise, i.e. filtering out pixels with too small or too large values. There are several types of thresholding that the function supports that are determined by thresholdType: CV\_THRESH\_BINARY

 $\label{eq:dst} \operatorname{dst}(x,y) = \left\{ \begin{array}{ll} \max \operatorname{Value} & \text{if} \operatorname{src}(x,y) > \operatorname{threshold} \\ 0 & \text{otherwise} \end{array} \right.$ 

CV\_THRESH\_BINARY\_INV

$$dst(x,y) = \begin{cases} 0 & \text{if } src(x,y) > threshold \\ maxValue & otherwise \end{cases}$$

CV\_THRESH\_TRUNC

$$dst(x,y) = \begin{cases} threshold & \text{if } src(x,y) > threshold \\ src(x,y) & \text{otherwise} \end{cases}$$

 $CV_THRESH_TOZERO$ 

$$\operatorname{dst}(x,y) = \left\{ \begin{array}{ll} \operatorname{src}(x,y) & \text{if} \operatorname{src}(x,y) > \operatorname{threshold} \\ 0 & \text{otherwise} \end{array} \right.$$

CV\_THRESH\_TOZERO\_INV

$$\operatorname{dst}(x,y) = \left\{ \begin{array}{ll} 0 & \text{if } \operatorname{src}(x,y) > \operatorname{threshold} \\ \operatorname{src}(x,y) & \text{otherwise} \end{array} \right.$$

Also, the special value CV\_THRESH\_OTSU may be combined with one of the above values. In this case the function determines the optimal threshold value using Otsu's algorithm and uses it instead of the specified thresh. The function returns the computed threshold value. Currently, Otsu's method is implemented only for 8-bit images.

#### 14.4. HISTOGRAMS

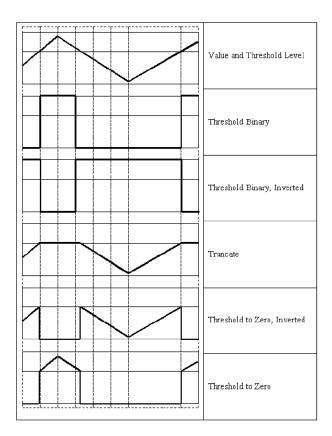

# 14.4 Histograms

# **CvHistogram**

Multi-dimensional histogram.

A CvHistogram is a multi-dimensional histogram, created by function CreateHist . It has an attribute bins a CvMatND containing the histogram counts.

# cv.CalcBackProject

Calculates the back projection.

```
CalcBackProject(image,back_project,hist)-> None
```

## CHAPTER 14. CV. IMAGE PROCESSING AND COMPUTER VISION

image Source images (though you may pass CvMat\*\* as well)

**back\_project** Destination back projection image of the same type as the source images

hist Histogram

The function calculates the back project of the histogram. For each tuple of pixels at the same position of all input single-channel images the function puts the value of the histogram bin, corresponding to the tuple in the destination image. In terms of statistics, the value of each output image pixel is the probability of the observed tuple given the distribution (histogram). For example, to find a red object in the picture, one may do the following:

- 1. Calculate a hue histogram for the red object assuming the image contains only this object. The histogram is likely to have a strong maximum, corresponding to red color.
- 2. Calculate back projection of a hue plane of input image where the object is searched, using the histogram. Threshold the image.
- 3. Find connected components in the resulting picture and choose the right component using some additional criteria, for example, the largest connected component.

That is the approximate algorithm of Camshift color object tracker, except for the 3rd step, instead of which CAMSHIFT algorithm is used to locate the object on the back projection given the previous object position.

# cv.CalcBackProjectPatch

Locates a template within an image by using a histogram comparison.

CalcBackProjectPatch(images,dst,patch\_size,hist,method,factor)-> None

images Source images (though, you may pass CvMat\*\* as well)

dst Destination image

patch\_size Size of the patch slid though the source image

hist Histogram

**method** Compasion method, passed to cv.CompareHist (see description of that function)

#### 14.4. HISTOGRAMS

factor Normalization factor for histograms, will affect the normalization scale of the destination image, pass 1 if unsure

The function calculates the back projection by comparing histograms of the source image patches with the given histogram. Taking measurement results from some image at each location over ROI creates an array image. These results might be one or more of hue, x derivative, y derivative, Laplacian filter, oriented Gabor filter, etc. Each measurement output is collected into its own separate image. The image image array is a collection of these measurement images. A multi-dimensional histogram hist is constructed by sampling from the image image array. The final histogram is normalized. The hist histogram has as many dimensions as the number of elements in image array.

Each new image is measured and then converted into an image image array over a chosen ROI. Histograms are taken from this image image in an area covered by a "patch" with an anchor at center as shown in the picture below. The histogram is normalized using the parameter norm\_factor so that it may be compared with hist. The calculated histogram is compared to the model histogram; hist uses The function cvCompareHist with the comparison method=method). The resulting output is placed at the location corresponding to the patch anchor in the probability image dst. This process is repeated as the patch is slid over the ROI. Iterative histogram update by subtracting trailing pixels covered by the patch and adding newly covered pixels to the histogram can save a lot of operations, though it is not implemented yet.

**Back Project Calculation by Patches** 

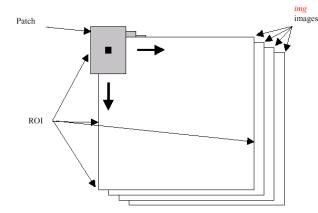

## cv.CalcHist

Calculates the histogram of image(s).

```
CalcHist(image, hist, accumulate=0, mask=NULL) -> None
```

**image** Source images (though you may pass CvMat\*\* as well)

hist Pointer to the histogram

accumulate Accumulation flag. If it is set, the histogram is not cleared in the beginning. This feature allows user to compute a single histogram from several images, or to update the histogram online

mask The operation mask, determines what pixels of the source images are counted

The function calculates the histogram of one or more single-channel images. The elements of a tuple that is used to increment a histogram bin are taken at the same location from the corresponding input images.

# cv.CalcProbDensity

Divides one histogram by another.

```
CalcProbDensity(hist1, hist2, dst_hist, scale=255) -> None
```

hist1 first histogram (the divisor)

hist2 second histogram

dst\_hist destination histogram

scale scale factor for the destination histogram

The function calculates the object probability density from the two histograms as:

```
\texttt{dist-hist}(I) = \left\{ \begin{array}{ll} 0 & \texttt{if} \ \texttt{hist1}(I) = 0 \\ \texttt{scale} & \texttt{if} \ \texttt{hist1}(I) \neq 0 \ \texttt{and} \ \texttt{hist2}(I) > \texttt{hist1}(I) \\ \frac{\texttt{hist2}(I) \cdot \texttt{scale}}{\texttt{hist1}(I)} & \texttt{if} \ \texttt{hist1}(I) \neq 0 \ \texttt{and} \ \texttt{hist2}(I) \leq \texttt{hist1}(I) \end{array} \right.
```

So the destination histogram bins are within less than scale.

## cv.ClearHist

Clears the histogram.

#### 14.4. HISTOGRAMS

ClearHist(hist)-> None

hist Histogram

The function sets all of the histogram bins to 0 in the case of a dense histogram and removes all histogram bins in the case of a sparse array.

## cv.CompareHist

Compares two dense histograms.

```
CompareHist(hist1, hist2, method) ->float
```

hist1 The first dense histogram

hist2 The second dense histogram

method Comparison method, one of the following:

CV\_COMP\_CORREL Correlation

CV\_COMP\_CHISQR Chi-Square

CV\_COMP\_INTERSECT Intersection

CV\_COMP\_BHATTACHARYYA Bhattacharyya distance

The function compares two dense histograms using the specified method ( $H_1$  denotes the first histogram,  $H_2$  the second):

#### Correlation (method=CV\_COMP\_CORREL)

$$d(H_1, H_2) = \frac{\sum_I (H'_1(I) \cdot H'_2(I))}{\sqrt{\sum_I (H'_1(I)^2) \cdot \sum_I (H'_2(I)^2)}}$$

where

$$H'_k(I) = \frac{H_k(I) - 1}{N \cdot \sum_J H_k(J)}$$

where N is the number of histogram bins.

Chi-Square (method=CV\_COMP\_CHISQR)

$$d(H_1, H_2) = \sum_{I} \frac{(H_1(I) - H_2(I))^2}{H_1(I) + H_2(I)}$$

Intersection (method=CV\_COMP\_INTERSECT)

$$d(H_1, H_2) = \sum_{I} \min(H_1(I), H_2(I))$$

Bhattacharyya distance (method=CV\_COMP\_BHATTACHARYYA)

$$d(H_1, H_2) = \sqrt{1 - \sum_{I} \frac{\sqrt{H_1(I) \cdot H_2(I)}}{\sqrt{\sum_{I} H_1(I) \cdot \sum_{I} H_2(I)}}}$$

The function returns  $d(H_1, H_2)$ .

Note: the method CV\_COMP\_BHATTACHARYYA only works with normalized histograms.

To compare a sparse histogram or more general sparse configurations of weighted points, consider using the cv.CalcEMD2 function.

#### cv.CreateHist

Creates a histogram.

CreateHist(dims, type, ranges, uniform = 1) -> hist

dims for an N-dimensional histogram, list of length N giving the size of each dimension

- type Histogram representation format: CV\_HIST\_ARRAY means that the histogram data is represented as a multi-dimensional dense array CvMatND; CV\_HIST\_SPARSE means that histogram data is represented as a multi-dimensional sparse array CvSparseMat
- **ranges** Array of ranges for the histogram bins. Its meaning depends on the uniform parameter value. The ranges are used for when the histogram is calculated or backprojected to determine which histogram bin corresponds to which value/tuple of values from the input image(s)

uniform Uniformity flag; if not 0, the histogram has evenly spaced bins and for every 0 <= i <
 cDims ranges[i] is an array of two numbers: lower and upper boundaries for the i-th his togram dimension. The whole range [lower,upper] is then split into dims[i] equal parts to
 determine the i-th input tuple value ranges for every histogram bin. And if uniform=0,
 then i-th element of ranges array contains dims[i]+1 elements: lower\_0, upper\_0, lower\_1, upper\_1 =
 lower\_2, ...upper\_dims[i]-1 where lower\_j and upper\_j are lower and upper boundaries of
 i-th input tuple value for j-th bin, respectively. In either case, the input values that are
 beyond the specified range for a histogram bin are not counted by cv.CalcHist and filled with
 0 by cv.CalcBackProject</pre>

The function creates a histogram of the specified size and returns a pointer to the created histogram. If the array ranges is 0, the histogram bin ranges must be specified later via the function cv.SetHistBinRanges. Though cv.CalcHist and cv.CalcBackProject may process 8-bit images without setting bin ranges, they assume thy are equally spaced in 0 to 255 bins.

## cv.GetMinMaxHistValue

Finds the minimum and maximum histogram bins.

GetMinMaxHistValue(hist) -> (min\_value, max\_value, min\_idx, max\_idx)

hist Histogram

**min\_value** Minimum value of the histogram

**max\_value** Maximum value of the histogram

min\_idx Coordinates of the minimum

max\_idx Coordinates of the maximum

The function finds the minimum and maximum histogram bins and their positions. All of output arguments are optional. Among several extremas with the same value the ones with the minimum index (in lexicographical order) are returned. In the case of several maximums or minimums, the earliest in lexicographical order (extrema locations) is returned.

#### cv.NormalizeHist

Normalizes the histogram.

```
NormalizeHist(hist, factor) -> None
```

hist Pointer to the histogram

factor Normalization factor

The function normalizes the histogram bins by scaling them, such that the sum of the bins becomes equal to factor.

# QueryHistValue\_1D

Returns the value from a 1D histogram bin.

QueryHistValue\_1D(hist, idx0) -> float

hist Histogram

idx0 bin index 0

## QueryHistValue\_2D

Returns the value from a 2D histogram bin.

QueryHistValue\_2D(hist, idx0, idx1) -> float

hist Histogram

idx0 bin index 0

idx1 bin index 1

# QueryHistValue\_3D

Returns the value from a 3D histogram bin.

#### 14.4. HISTOGRAMS

QueryHistValue\_3D(hist, idx0, idx1, idx2) -> float

hist Histogram

idx0 bin index 0

idx1 bin index 1

idx2 bin index 2

# QueryHistValue\_nD

Returns the value from a 1D histogram bin.

QueryHistValue\_nD(hist, idx) -> float

#### hist Histogram

idx list of indices, of same length as the dimension of the histogram's bin.

# cv.ThreshHist

Thresholds the histogram.

ThreshHist(hist,threshold)-> None

hist Pointer to the histogram

threshold Threshold level

The function clears histogram bins that are below the specified threshold.

## 14.5 Feature Detection

#### cv.Canny

Implements the Canny algorithm for edge detection.

Canny(image,edges,threshold1,threshold2,aperture\_size=3) -> None

image Single-channel input image

edges Single-channel image to store the edges found by the function

threshold1 The first threshold

threshold2 The second threshold

aperture\_size Aperture parameter for the Sobel operator (see cv.Sobel)

The function finds the edges on the input image image and marks them in the output image edges using the Canny algorithm. The smallest value between threshold1 and threshold2 is used for edge linking, the largest value is used to find the initial segments of strong edges.

## cv.CornerEigenValsAndVecs

Calculates eigenvalues and eigenvectors of image blocks for corner detection.

CornerEigenValsAndVecs(image, eigenvv, blockSize, aperture\_size=3) -> None

image Input image

eigenvv Image to store the results. It must be 6 times wider than the input image

blockSize Neighborhood size (see discussion)

aperture\_size Aperture parameter for the Sobel operator (see cv.Sobel)

#### 14.5. FEATURE DETECTION

For every pixel, the function cvCornerEigenValsAndVecs considers a blockSize×blockSize neigborhood S(p). It calcualtes the covariation matrix of derivatives over the neigborhood as:

$$M = \begin{bmatrix} \sum_{S(p)} (dI/dx)^2 & \sum_{S(p)} (dI/dx \cdot dI/dy)^2 \\ \sum_{S(p)} (dI/dx \cdot dI/dy)^2 & \sum_{S(p)} (dI/dy)^2 \end{bmatrix}$$

After that it finds eigenvectors and eigenvalues of the matrix and stores them into destination image in form  $(\lambda_1, \lambda_2, x_1, y_1, x_2, y_2)$  where

 $\lambda_1, \lambda_2$  are the eigenvalues of *M*; not sorted

 $x_1, y_1$  are the eigenvectors corresponding to  $\lambda_1$ 

 $x_2, y_2$  are the eigenvectors corresponding to  $\lambda_2$ 

#### cv.CornerHarris

Harris edge detector.

CornerHarris(image,harris\_dst,blockSize,aperture\_size=3,k=0.04)-> None

image Input image

harris\_dst Image to store the Harris detector responses. Should have the same size as image

**blockSize** Neighborhood size (see the discussion of cv.CornerEigenValsAndVecs)

aperture\_size Aperture parameter for the Sobel operator (see cv.Sobel).

k Harris detector free parameter. See the formula below

The function runs the Harris edge detector on the image. Similarly to cv.CornerMinEigenVal and cv.CornerEigenValsAndVecs, for each pixel it calculates a  $2 \times 2$  gradient covariation matrix M over a blockSize × blockSize neighborhood. Then, it stores

$$det(M) - k trace(M)^2$$

to the destination image. Corners in the image can be found as the local maxima of the destination image.

### cv.CornerMinEigenVal

Calculates the minimal eigenvalue of gradient matrices for corner detection.

```
CornerMinEigenVal(image, eigenval, blockSize, aperture_size=3) -> None
```

image Input image

eigenval Image to store the minimal eigenvalues. Should have the same size as image

**blockSize** Neighborhood size (see the discussion of cv.CornerEigenValsAndVecs)

aperture\_size Aperture parameter for the Sobel operator (see cv.Sobel).

The function is similar to cv.CornerEigenValsAndVecs but it calculates and stores only the minimal eigen value of derivative covariation matrix for every pixel, i.e.  $min(\lambda_1, \lambda_2)$  in terms of the previous function.

## **CvSURFPoint**

A SURF keypoint, represented as a tuple ((x, y), laplacian, size, dir, hessian).

- x x-coordinate of the feature within the image
- y y-coordinate of the feature within the image
- **laplacian** -1, 0 or +1. sign of the laplacian at the point. Can be used to speedup feature comparison since features with laplacians of different signs can not match
- size size of the feature
- dir orientation of the feature: 0..360 degrees
- hessian value of the hessian (can be used to approximately estimate the feature strengths; see also params.hessianThreshold)

#### cv.ExtractSURF

Extracts Speeded Up Robust Features from an image.

ExtractSURF(image,mask,storage,params) -> (keypoints,descriptors)

#### image The input 8-bit grayscale image

- mask The optional input 8-bit mask. The features are only found in the areas that contain more than 50% of non-zero mask pixels
- **keypoints** sequence of keypoints.
- **descriptors** sequence of descriptors. Each SURF descriptor is a list of floats, of length 64 or 128.
- storage Memory storage where keypoints and descriptors will be stored
- params Various algorithm parameters in a tuple (extended, hessianThreshold, nOctaves, nOctaveLayers):
  - **extended** 0 means basic descriptors (64 elements each), 1 means extended descriptors (128 elements each)
  - **hessianThreshold** only features with hessian larger than that are extracted. good default value is 300-500 (can depend on the average local contrast and sharpness of the image). user can further filter out some features based on their hessian values and other characteristics.
  - **nOctaves** the number of octaves to be used for extraction. With each next octave the feature size is doubled (3 by default)
  - nOctaveLayers The number of layers within each octave (4 by default)

The function cvExtractSURF finds robust features in the image, as described in [?]. For each feature it returns its location, size, orientation and optionally the descriptor, basic or extended. The function can be used for object tracking and localization, image stitching etc.

To extract strong SURF features from an image

```
>>> import cv
>>> im = cv.LoadImageM("building.jpg", cv.CV_LOAD_IMAGE_GRAYSCALE)
>>> (keypoints, descriptors) = cv.ExtractSURF(im, None, cv.CreateMemStorage(), (0, 30000, 3
>>> print len(keypoints), len(descriptors)
6 6
>>> for ((x, y), laplacian, size, dir, hessian) in keypoints:
... print "x=\%d y=\%d laplacian=\%d size=\%d dir=\%f hessian=\%f" \% (x, y, laplacian,
x=30 y=27 laplacian=-1 size=31 dir=69.778503 hessian=36979.789062
```

```
x=296 y=197 laplacian=1 size=33 dir=111.081039 hessian=31514.349609
x=296 y=266 laplacian=1 size=32 dir=107.092300 hessian=31477.908203
x=254 y=284 laplacian=1 size=31 dir=279.137360 hessian=34169.800781
x=498 y=525 laplacian=-1 size=33 dir=278.006592 hessian=31002.759766
x=777 y=281 laplacian=1 size=70 dir=167.940964 hessian=35538.363281
```

# cv.FindCornerSubPix

Refines the corner locations.

FindCornerSubPix(image,corners,win,zero\_zone,criteria)-> corners

image Input image

**corners** Initial coordinates of the input corners as a list of (x, y) pairs

- win Half of the side length of the search window. For example, if win=(5,5), then a  $5 * 2 + 1 \times 5 * 2 + 1 = 11 \times 11$  search window would be used
- **zero\_zone** Half of the size of the dead region in the middle of the search zone over which the summation in the formula below is not done. It is used sometimes to avoid possible singularities of the autocorrelation matrix. The value of (-1,-1) indicates that there is no such size
- criteria Criteria for termination of the iterative process of corner refinement. That is, the process of corner position refinement stops either after a certain number of iterations or when a required accuracy is achieved. The criteria may specify either of or both the maximum number of iteration and the required accuracy

The function iterates to find the sub-pixel accurate location of corners, or radial saddle points, as shown in on the picture below. It returns the refined coordinates as a list of (x, y) pairs.

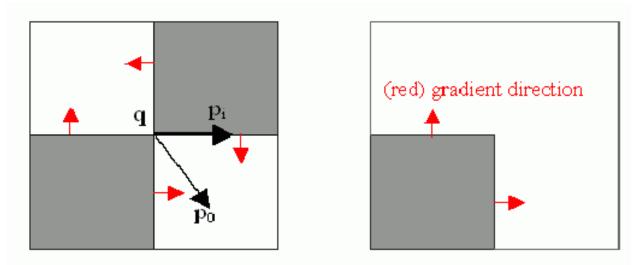

Sub-pixel accurate corner locator is based on the observation that every vector from the center q to a point p located within a neighborhood of q is orthogonal to the image gradient at p subject to image and measurement noise. Consider the expression:

$$\epsilon_i = DI_{p_i}^T \cdot (q - p_i)$$

where  $DI_{p_i}$  is the image gradient at the one of the points  $p_i$  in a neighborhood of q. The value of q is to be found such that  $\epsilon_i$  is minimized. A system of equations may be set up with  $\epsilon_i$  set to zero:

$$\sum_{i} (DI_{p_i} \cdot DI_{p_i}^{T})q = \sum_{i} (DI_{p_i} \cdot DI_{p_i}^{T} \cdot p_i)$$

where the gradients are summed within a neighborhood ("search window") of q. Calling the first gradient term G and the second gradient term b gives:

$$q = G^{-1} \cdot b$$

The algorithm sets the center of the neighborhood window at this new center q and then iterates until the center keeps within a set threshold.

### cv.GetStarKeypoints

Retrieves keypoints using the StarDetector algorithm.

GetStarKeypoints(image,storage,params)-> keypoints

image The input 8-bit grayscale image

storage Memory storage where the keypoints will be stored

- params Various algorithm parameters in a tuple (maxSize, responseThreshold, lineThresholdProje lineThresholdBinarized, suppressNonmaxSize):
  - maxSize maximal size of the features detected. The following values of the parameter are supported: 4, 6, 8, 11, 12, 16, 22, 23, 32, 45, 46, 64, 90, 128
  - **responseThreshold** threshold for the approximate laplacian, used to eliminate weak features

lineThresholdProjected another threshold for laplacian to eliminate edges

lineThresholdBinarized another threshold for the feature scale to eliminate edges

suppressNonmaxSize linear size of a pixel neighborhood for non-maxima suppression

The function GetStarKeypoints extracts keypoints that are local scale-space extremas. The scale-space is constructed by computing approximate values of laplacians with different sigma's at each pixel. Instead of using pyramids, a popular approach to save computing time, all of the laplacians are computed at each pixel of the original high-resolution image. But each approximate laplacian value is computed in O(1) time regardless of the sigma, thanks to the use of integral images. The algorithm is based on the paper Agrawal08, but instead of a square, hexagon or octagon it uses an 8-end star shape, hence the name, consisting of overlapping upright and tilted squares.

Each keypoint is represented by a tuple ((x, y), size, response):

x, y Screen coordinates of the keypoint

size feature size, up to maxSize

response approximated laplacian value for the keypoint

#### cv.GoodFeaturesToTrack

Determines strong corners on an image.

#### 14.5. FEATURE DETECTION

GoodFeaturesToTrack(image,eigImage,tempImage,cornerCount,qualityLevel,minDistance,rcorners

image The source 8-bit or floating-point 32-bit, single-channel image

eigImage Temporary floating-point 32-bit image, the same size as image

tempImage Another temporary image, the same size and format as eigImage

cornerCount number of corners to detect

- qualityLevel Multiplier for the max/min eigenvalue; specifies the minimal accepted quality of image corners
- **minDistance** Limit, specifying the minimum possible distance between the returned corners; Euclidian distance is used
- mask Region of interest. The function selects points either in the specified region or in the whole image if the mask is NULL
- **blockSize** Size of the averaging block, passed to the underlying cv.CornerMinEigenVal or cv.CornerHarris used by the function

useHarris If nonzero, Harris operator (cv.CornerHarris) is used instead of default cv.CornerMinEigenVal

**k** Free parameter of Harris detector; used only if (useHarris! = 0)

The function finds the corners with big eigenvalues in the image. The function first calculates the minimal eigenvalue for every source image pixel using the cv.CornerMinEigenVal function and stores them in eigImage. Then it performs non-maxima suppression (only the local maxima in  $3 \times 3$  neighborhood are retained). The next step rejects the corners with the minimal eigenvalue less than qualityLevel  $\cdot max(eigImage(x, y))$ . Finally, the function ensures that the distance between any two corners is not smaller than minDistance. The weaker corners (with a smaller min eigenvalue) that are too close to the stronger corners are rejected.

Note that the if the function is called with different values A and B of the parameter qualityLevel, and A ; B, the array of returned corners with qualityLevel=A will be the prefix of the output corners array with qualityLevel=B.

### cv.HoughLines2

Finds lines in a binary image using a Hough transform.

```
HoughLines2(image, storage, method, rho, theta, threshold, param1=0, param2=0) ->
lines
```

- **image** The 8-bit, single-channel, binary source image. In the case of a probabilistic method, the image is modified by the function
- storage The storage for the lines that are detected. It can be a memory storage (in this case a sequence of lines is created in the storage and returned by the function) or single row/single column matrix (CvMat\*) of a particular type (see below) to which the lines' parameters are written. The matrix header is modified by the function so its cols or rows will contain the number of lines detected. If storage is a matrix and the actual number of lines exceeds the matrix size, the maximum possible number of lines is returned (in the case of standard hough transform the lines are sorted by the accumulator value)

**method** The Hough transform variant, one of the following:

- **CV\_HOUGH\_STANDARD** classical or standard Hough transform. Every line is represented by two floating-point numbers ( $\rho$ ,  $\theta$ ), where  $\rho$  is a distance between (0,0) point and the line, and  $\theta$  is the angle between x-axis and the normal to the line. Thus, the matrix must be (the created sequence will be) of CV\_32FC2 type
- CV\_HOUGH\_PROBABILISTIC probabilistic Hough transform (more efficient in case if picture contains a few long linear segments). It returns line segments rather than the whole line. Each segment is represented by starting and ending points, and the matrix must be (the created sequence will be) of CV\_32SC4 type
- CV\_HOUGH\_MULTI\_SCALE multi-scale variant of the classical Hough transform. The lines are encoded the same way as CV\_HOUGH\_STANDARD
- **rho** Distance resolution in pixel-related units
- theta Angle resolution measured in radians
- threshold Threshold parameter. A line is returned by the function if the corresponding accumulator value is greater than threshold
- param1 The first method-dependent parameter:

#### 14.5. FEATURE DETECTION

- For the classical Hough transform it is not used (0).
- For the probabilistic Hough transform it is the minimum line length.
- For the multi-scale Hough transform it is the divisor for the distance resolution ρ. (The coarse distance resolution will be ρ and the accurate resolution will be (ρ/param1)).

param2 The second method-dependent parameter:

- For the classical Hough transform it is not used (0).
- For the probabilistic Hough transform it is the maximum gap between line segments lying on the same line to treat them as a single line segment (i.e. to join them).
- For the multi-scale Hough transform it is the divisor for the angle resolution  $\theta$ . (The coarse angle resolution will be  $\theta$  and the accurate resolution will be  $(\theta/param2)$ ).

The function implements a few variants of the Hough transform for line detection.

# cv.PreCornerDetect

Calculates the feature map for corner detection.

```
PreCornerDetect(image, corners, apertureSize=3) -> None
```

#### image Input image

corners Image to store the corner candidates

apertureSize Aperture parameter for the Sobel operator (see cv.Sobel)

The function calculates the function

$$D_x^2 D_{yy} + D_y^2 D_{xx} - 2D_x D_y D_{xy}$$

where  $D_{?}$  denotes one of the first image derivatives and  $D_{??}$  denotes a second image derivative.

The corners can be found as local maximums of the function below:

import cv

```
def precornerdetect(image):
    # assume that the image is floating-point
    corners = cv.CloneMat(image)
```

```
cv.PreCornerDetect(image, corners, 3)
dilated_corners = cv.CloneMat(image)
cv.Dilate(corners, dilated_corners, None, 1)
corner_mask = cv.CreateMat(image.rows, image.cols, cv.CV_8UC1)
cv.Sub(corners, dilated_corners, corners)
cv.CmpS(corners, 0, corner_mask, cv.CV_CMP_GE)
return (corners, corner_mask)
```

# 14.6 Motion Analysis and Object Tracking

#### cv.Acc

Adds a frame to an accumulator.

```
Acc(image,sum,mask=NULL)-> None
```

image Input image, 1- or 3-channel, 8-bit or 32-bit floating point. (each channel of multi-channel image is processed independently)

sum Accumulator with the same number of channels as input image, 32-bit or 64-bit floating-point

mask Optional operation mask

The function adds the whole image image or its selected region to the accumulator sum:

 $\operatorname{sum}(x,y) \leftarrow \operatorname{sum}(x,y) + \operatorname{image}(x,y)$  if  $\operatorname{mask}(x,y) \neq 0$ 

## cv.CalcGlobalOrientation

Calculates the global motion orientation of some selected region.

CalcGlobalOrientation(orientation, mask, mhi, timestamp, duration) -> float

orientation Motion gradient orientation image; calculated by the function cv.CalcMotionGradient

```
880
```

#### 14.6. MOTION ANALYSIS AND OBJECT TRACKING

- mask Mask image. It may be a conjunction of a valid gradient mask, obtained with cv.CalcMotionGradient and the mask of the region, whose direction needs to be calculated
- mhi Motion history image
- timestamp Current time in milliseconds or other units, it is better to store time passed to cv.UpdateMotionHistory before and reuse it here, because running cv.UpdateMotionHistory and cv.CalcMotionGradient on large images may take some time

duration Maximal duration of motion track in milliseconds, the same as cv.UpdateMotionHistory

The function calculates the general motion direction in the selected region and returns the angle between 0 degrees and 360 degrees. At first the function builds the orientation histogram and finds the basic orientation as a coordinate of the histogram maximum. After that the function calculates the shift relative to the basic orientation as a weighted sum of all of the orientation vectors: the more recent the motion, the greater the weight. The resultant angle is a circular sum of the basic orientation and the shift.

### cv.CalcMotionGradient

Calculates the gradient orientation of a motion history image.

```
CalcMotionGradient(mhi,mask,orientation,delta1,delta2,apertureSize=3)->
None
```

mhi Motion history image

mask Mask image; marks pixels where the motion gradient data is correct; output parameter

orientation Motion gradient orientation image; contains angles from 0 to 360 degrees

delta1 See below

delta2 See below

apertureSize Aperture size of derivative operators used by the function: CV\_SCHARR, 1, 3, 5 or 7 (see cv.Sobel)

The function calculates the derivatives Dx and Dy of mhi and then calculates gradient orientation as:

orientation
$$(x, y) = \arctan \frac{Dy(x, y)}{Dx(x, y)}$$

where both Dx(x, y) and Dy(x, y) signs are taken into account (as in the cv.CartToPolar function). After that mask is filled to indicate where the orientation is valid (see the delta1 and delta2 description).

The function finds the minimum (m(x, y)) and maximum (M(x, y)) mhi values over each pixel (x, y) neighborhood and assumes the gradient is valid only if

 $\min(\texttt{delta1},\texttt{delta2}) \le M(x,y) - m(x,y) \le \max(\texttt{delta1},\texttt{delta2}).$ 

### cv.CalcOpticalFlowBM

Calculates the optical flow for two images by using the block matching method.

```
CalcOpticalFlowBM(prev,curr,blockSize,shiftSize,max_range,usePrevious,velx,vely)-> None
```

prev First image, 8-bit, single-channel

curr Second image, 8-bit, single-channel

**blockSize** Size of basic blocks that are compared

shiftSize Block coordinate increments

max\_range Size of the scanned neighborhood in pixels around the block

usePrevious Uses the previous (input) velocity field

velx Horizontal component of the optical flow of

$$\left\lfloor \frac{\text{prev->width} - \text{blockSize.width}}{\text{shiftSize.width}} \right\rfloor \times \left\lfloor \frac{\text{prev->height} - \text{blockSize.height}}{\text{shiftSize.height}} \right\}$$

size, 32-bit floating-point, single-channel

vely Vertical component of the optical flow of the same size velx, 32-bit floating-point, singlechannel

#### 14.6. MOTION ANALYSIS AND OBJECT TRACKING

The function calculates the optical flow for overlapped blocks  $blockSize.width \times blockSize.height$  pixels each, thus the velocity fields are smaller than the original images. For every block in prev the functions tries to find a similar block in curr in some neighborhood of the original block or shifted by (velx(x0,y0),vely(x0,y0)) block as has been calculated by previous function call (if usePrevious=1)

## cv.CalcOpticalFlowHS

Calculates the optical flow for two images.

```
CalcOpticalFlowHS(prev,curr,usePrevious,velx,vely,lambda,criteria)-> None
```

prev First image, 8-bit, single-channel

curr Second image, 8-bit, single-channel

usePrevious Uses the previous (input) velocity field

- **velx** Horizontal component of the optical flow of the same size as input images, 32-bit floating-point, single-channel
- **vely** Vertical component of the optical flow of the same size as input images, 32-bit floating-point, single-channel

1ambda Lagrangian multiplier

criteria Criteria of termination of velocity computing

The function computes the flow for every pixel of the first input image using the Horn and Schunck algorithm [?].

## cv.CalcOpticalFlowLK

Calculates the optical flow for two images.

```
CalcOpticalFlowLK(prev,curr,winSize,velx,vely)-> None
```

- prev First image, 8-bit, single-channel
- curr Second image, 8-bit, single-channel
- winSize Size of the averaging window used for grouping pixels
- **velx** Horizontal component of the optical flow of the same size as input images, 32-bit floatingpoint, single-channel
- vely Vertical component of the optical flow of the same size as input images, 32-bit floating-point, single-channel

The function computes the flow for every pixel of the first input image using the Lucas and Kanade algorithm [?].

# cv.CalcOpticalFlowPyrLK

Calculates the optical flow for a sparse feature set using the iterative Lucas-Kanade method with pyramids.

```
CalcOpticalFlowPyrLK( prev, curr, prevPyr, currPyr, prevFeatures,
winSize, level, criteria, flags, guesses = None) -> (currFeatures,
status, track_error)
```

prev First frame, at time t

curr Second frame, at time t + dt

- prevPyr Buffer for the pyramid for the first frame. If the pointer is not NULL, the buffer must have a sufficient size to store the pyramid from level 1 to level level; the total size of (image\_width+8) \*image\_height/3 bytes is sufficient
- currPyr Similar to prevPyr, used for the second frame
- prevFeatures Array of points for which the flow needs to be found
- currFeatures Array of 2D points containing the calculated new positions of the input features in the second image
- winSize Size of the search window of each pyramid level

#### 14.6. MOTION ANALYSIS AND OBJECT TRACKING

- **status** Array. Every element of the array is set to 1 if the flow for the corresponding feature has been found, 0 otherwise
- track\_error Array of double numbers containing the difference between patches around the original and moved points. Optional parameter; can be NULL
- criteria Specifies when the iteration process of finding the flow for each point on each pyramid level should be stopped
- flags Miscellaneous flags:

CV\_LKFLOWPyr\_A\_READY pyramid for the first frame is precalculated before the call

CV\_LKFLOWPyr\_B\_READY pyramid for the second frame is precalculated before the call

guesses optional array of estimated coordinates of features in second frame, with same length as prevFeatures

The function implements the sparse iterative version of the Lucas-Kanade optical flow in pyramids [?] . It calculates the coordinates of the feature points on the current video frame given their coordinates on the previous frame. The function finds the coordinates with sub-pixel accuracy.

Both parameters prevPyr and currPyr comply with the following rules: if the image pointer is 0, the function allocates the buffer internally, calculates the pyramid, and releases the buffer after processing. Otherwise, the function calculates the pyramid and stores it in the buffer unless the flag CV\_LKFLOWPyr\_A[B]\_READY is set. The image should be large enough to fit the Gaussian pyramid data. After the function call both pyramids are calculated and the readiness flag for the corresponding image can be set in the next call (i.e., typically, for all the image pairs except the very first one CV\_LKFLOWPyr\_A\_READY is set).

### cv.CamShift

Finds the object center, size, and orientation.

```
CamShift(prob_image,window,criteria) -> (int, comp, box)
```

prob\_image Back projection of object histogram (see cv.CalcBackProject)

window Initial search window

criteria Criteria applied to determine when the window search should be finished

comp Resultant structure that contains the converged search window coordinates (comp->rect field) and the sum of all of the pixels inside the window (comp->area field)

**box** Circumscribed box for the object.

The function implements the CAMSHIFT object tracking algorithm [?]. First, it finds an object center using cv.MeanShift and, after that, calculates the object size and orientation. The function returns number of iterations made within cv.MeanShift.

The CamShiftTracker class declared in cv.hpp implements the color object tracker that uses the function.

# CvKalman

Kalman filter state.

MP number of measurement vector dimensions

DP number of state vector dimensions

CP number of control vector dimensions

state\_pre predicted state (x'(k)): x(k)=A\*x(k-1)+B\*u(k)

**state\_post** corrected state (x(k)):  $x(k)=x'(k)+K(k)^*(z(k)-H^*x'(k))$ 

transition\_matrix state transition matrix (A)

control\_matrix control matrix (B) (it is not used if there is no control)

measurement\_matrix measurement matrix (H)

process\_noise\_cov process noise covariance matrix (Q)

measurement\_noise\_cov measurement noise covariance matrix (R)

error\_cov\_pre priori error estimate covariance matrix (P'(k)): P'(k)=A\*P(k-1)\*At + Q

gain Kalman gain matrix (K(k)):  $K(k)=P'(k)^*Ht^*inv(H^*P'(k)^*Ht+R)$ 

**error**\_**cov**\_**post** posteriori error estimate covariance matrix (P(k)):  $P(k)=(I-K(k)^*H)^*P'(k)$ 

#### 14.6. MOTION ANALYSIS AND OBJECT TRACKING

The structure CvKalman is used to keep the Kalman filter state. It is created by the cv.CreateKalman function, updated by the cv.KalmanPredict and cv.KalmanCorrect functions and released by the cv.ReleaseKalman function. Normally, the structure is used for the standard Kalman filter (notation and the formulas below are borrowed from the excellent Kalman tutorial [?])

$$x_k = A \cdot x_{k-1} + B \cdot u_k + w_k$$
  
$$z_k = H \cdot x_k + v_k$$

where:

 $\begin{array}{ll} x_k \; (x_{k-1}) & \text{state of the system at the moment } k \; (k\text{-1}) \\ z_k & \text{measurement of the system state at the moment } k \\ u_k & \text{external control applied at the moment } k \end{array}$ 

 $w_k$  and  $v_k$  are normally-distributed process and measurement noise, respectively:

$$p(w) \sim N(0, Q)$$
$$p(v) \sim N(0, R)$$

that is,

Q process noise covariance matrix, constant or variable,

R measurement noise covariance matrix, constant or variable

In the case of the standard Kalman filter, all of the matrices: A, B, H, Q and R are initialized once after the cv.CvKalman structure is allocated via cv.CreateKalman. However, the same structure and the same functions may be used to simulate the extended Kalman filter by linearizing the extended Kalman filter equation in the current system state neighborhood, in this case A, B, H (and, probably, Q and R) should be updated on every step.

### cv.CreateKalman

Allocates the Kalman filter structure.

```
CreateKalman(dynam_params, measure_params, control_params=0) -> CvKalman
```

dynam\_params dimensionality of the state vector

measure\_params dimensionality of the measurement vector

control\_params dimensionality of the control vector

The function allocates cv.CvKalman and all its matrices and initializes them somehow.

#### cv.KalmanCorrect

Adjusts the model state.

```
KalmanCorrect(kalman, measurement) -> cvmat
```

kalman Kalman filter object returned by cv.CreateKalman

measurement CvMat containing the measurement vector

The function adjusts the stochastic model state on the basis of the given measurement of the model state:

$$K_k = P'_k \cdot H^T \cdot (H \cdot P'_k \cdot H^T + R)^{-1}$$
  

$$x_k = x'_k + K_k \cdot (z_k - H \cdot x'_k)$$
  

$$P_k = (I - K_k \cdot H) \cdot P'_k$$

where

 $z_k$  given measurement (mesurement parameter)

 $K_k$  Kalman "gain" matrix.

The function stores the adjusted state at kalman->state\_post and returns it on output.

### cv.KalmanPredict

Estimates the subsequent model state.

```
KalmanPredict(kalman, control=None) -> cvmat
```

kalman Kalman filter object returned by cv.CreateKalman

**control** Control vector  $u_k$ , should be NULL iff there is no external control (control\_params =0)

The function estimates the subsequent stochastic model state by its current state and stores it at kalman->state\_pre:

$$\begin{aligned} x'_k &= A \cdot x_{k-1} + B \cdot u_k \\ P'_k &= A \cdot P_{k-1} + A^T + Q \end{aligned}$$

| WIIELE      |                                                                       |  |  |  |
|-------------|-----------------------------------------------------------------------|--|--|--|
| $x'_k$      | is predicted state kalman->state_pre,                                 |  |  |  |
| $x_{k-1}$   | is corrected state on the previous step kalman->state_post (should be |  |  |  |
|             | initialized somehow in the beginning, zero vector by default),        |  |  |  |
| $u_k$       | is external control (control parameter),                              |  |  |  |
| $P'_k$      | is priori error covariance matrix kalman->error_cov_pre               |  |  |  |
| $P_{k-1}$   | is posteriori error covariance matrix on the previous step            |  |  |  |
|             | kalman->error_cov_post (should be initialized somehow in the          |  |  |  |
|             | beginning, identity matrix by default),                               |  |  |  |
| The a ferre | a function waterman the continents of state                           |  |  |  |

The function returns the estimated state.

## KalmanUpdateByMeasurement

Synonym for KalmanCorrect

# KalmanUpdateByTime

Synonym for KalmanPredict

## cv.MeanShift

Finds the object center on back projection.

```
MeanShift(prob_image,window,criteria)-> comp
```

prob\_image Back projection of the object histogram (see cv.CalcBackProject)

window Initial search window

criteria Criteria applied to determine when the window search should be finished

**comp** Resultant structure that contains the converged search window coordinates (comp->rect field) and the sum of all of the pixels inside the window (comp->area field)

The function iterates to find the object center given its back projection and initial position of search window. The iterations are made until the search window center moves by less than the given value and/or until the function has done the maximum number of iterations. The function returns the number of iterations made.

### cv.MultiplyAcc

Adds the product of two input images to the accumulator.

```
MultiplyAcc(image1, image2, acc, mask=NULL) -> None
```

image1 First input image, 1- or 3-channel, 8-bit or 32-bit floating point (each channel of multichannel image is processed independently)

image2 Second input image, the same format as the first one

acc Accumulator with the same number of channels as input images, 32-bit or 64-bit floating-point

mask Optional operation mask

The function adds the product of 2 images or their selected regions to the accumulator acc:

 $\operatorname{acc}(x,y) \leftarrow \operatorname{acc}(x,y) + \operatorname{imagel}(x,y) \cdot \operatorname{imagel}(x,y) \quad \text{if } \operatorname{mask}(x,y) \neq 0$ 

# cv.RunningAvg

Updates the running average.

```
RunningAvg(image,acc,alpha,mask=NULL)-> None
```

image Input image, 1- or 3-channel, 8-bit or 32-bit floating point (each channel of multi-channel image is processed independently)

acc Accumulator with the same number of channels as input image, 32-bit or 64-bit floating-point

alpha Weight of input image

mask Optional operation mask

The function calculates the weighted sum of the input image image and the accumulator acc so that acc becomes a running average of frame sequence:

 $\operatorname{acc}(x,y) \leftarrow (1-\alpha) \cdot \operatorname{acc}(x,y) + \alpha \cdot \operatorname{image}(x,y)$  if  $\operatorname{mask}(x,y) \neq 0$ 

where  $\alpha$  regulates the update speed (how fast the accumulator forgets about previous frames).

## cv.SegmentMotion

Segments a whole motion into separate moving parts.

```
SegmentMotion(mhi,seg_mask,storage,timestamp,seg_thresh)-> None
```

mhi Motion history image

seg\_mask Image where the mask found should be stored, single-channel, 32-bit floating-point

**storage** Memory storage that will contain a sequence of motion connected components

timestamp Current time in milliseconds or other units

seg\_thresh Segmentation threshold; recommended to be equal to the interval between motion history "steps" or greater

The function finds all of the motion segments and marks them in seg\_mask with individual values (1,2,...). It also returns a sequence of cv.CvConnectedComp structures, one for each motion component. After that the motion direction for every component can be calculated with cv.CalcGlobalOrientation using the extracted mask of the particular component cv.Cmp.

## cv.Snakelmage

Changes the contour position to minimize its energy.

```
SnakeImage(image,points,alpha,beta,gamma,coeff_usage,win,criteria,calc_gradient=1)-
```

image The source image or external energy field

**points** Contour points (snake)

alpha Weight[s] of continuity energy, single float or array of length floats, one for each contour point

beta Weight[s] of curvature energy, similar to alpha

gamma Weight[s] of image energy, similar to alpha

- **coeff\_usage** Different uses of the previous three parameters:
  - **CV\_VALUE** indicates that each of alpha, beta, gamma is a pointer to a single value to be used for all points;
  - **CV\_ARRAY** indicates that each of alpha, beta, gamma is a pointer to an array of coefficients different for all the points of the snake. All the arrays must have the size equal to the contour size.
- win Size of neighborhood of every point used to search the minimum, both win.width and win.height must be odd
- criteria Termination criteria
- calc\_gradient Gradient flag; if not 0, the function calculates the gradient magnitude for every image pixel and consideres it as the energy field, otherwise the input image itself is considered

The function updates the snake in order to minimize its total energy that is a sum of internal energy that depends on the contour shape (the smoother contour is, the smaller internal energy is) and external energy that depends on the energy field and reaches minimum at the local energy extremums that correspond to the image edges in the case of using an image gradient.

The parameter criteria.epsilon is used to define the minimal number of points that must be moved during any iteration to keep the iteration process running.

If at some iteration the number of moved points is less than criteria.epsilon or the function performed criteria.max\_iter iterations, the function terminates.

### cv.SquareAcc

Adds the square of the source image to the accumulator.

```
SquareAcc(image,sqsum,mask=NULL)-> None
```

- image Input image, 1- or 3-channel, 8-bit or 32-bit floating point (each channel of multi-channel image is processed independently)
- sqsum Accumulator with the same number of channels as input image, 32-bit or 64-bit floatingpoint

mask Optional operation mask

The function adds the input image image or its selected region, raised to power 2, to the accumulator sqsum:

```
\operatorname{sqsum}(x,y) \leftarrow \operatorname{sqsum}(x,y) + \operatorname{image}(x,y)^2 if \operatorname{mask}(x,y) \neq 0
```

# cv.UpdateMotionHistory

Updates the motion history image by a moving silhouette.

```
UpdateMotionHistory(silhouette,mhi,timestamp,duration)-> None
```

silhouette Silhouette mask that has non-zero pixels where the motion occurs

mhi Motion history image, that is updated by the function (single-channel, 32-bit floating-point)

timestamp Current time in milliseconds or other units

duration Maximal duration of the motion track in the same units as timestamp

The function updates the motion history image as following:

 $\mathrm{mhi}(x,y) = \left\{ \begin{array}{ll} \mathrm{timestamp} & \mathrm{if} \ \mathrm{silhouette}(x,y) \neq 0 \\ 0 & \mathrm{if} \ \mathrm{silhouette}(x,y) = 0 \ \mathrm{and} \ \mathrm{mhi} < (\mathrm{timestamp} - \mathrm{duration}) \\ \mathrm{mhi}(x,y) & \mathrm{otherwise} \end{array} \right.$ 

That is, MHI pixels where motion occurs are set to the current timestamp, while the pixels where motion happened far ago are cleared.

# 14.7 Structural Analysis and Shape Descriptors

### cv.ApproxChains

Approximates Freeman chain(s) with a polygonal curve.

ApproxChains (src\_seq, storage, method=CV\_CHAIN\_APPROX\_SIMPLE, parameter=0, minimal\_perime chains

src\_seq Pointer to the chain that can refer to other chains

- **storage** Storage location for the resulting polylines
- method Approximation method (see the description of the function cv.FindContours)
- parameter Method parameter (not used now)
- minimal\_perimeter Approximates only those contours whose perimeters are not less than minimal\_perimeter. Other chains are removed from the resulting structure
- recursive If not 0, the function approximates all chains that access can be obtained to from src\_seq by using the h\_next or v\_next links. If 0, the single chain is approximated

This is a stand-alone approximation routine. The function cvApproxChains works exactly in the same way as cv.FindContours with the corresponding approximation flag. The function returns pointer to the first resultant contour. Other approximated contours, if any, can be accessed via the  $v_next$  or  $h_next$  fields of the returned structure.

### cv.ApproxPoly

Approximates polygonal curve(s) with the specified precision.

```
ApproxPoly(src_seq, storage, method, parameter=0, parameter2=0) ->
sequence
```

- src\_seq Sequence of an array of points
- storage Container for the approximated contours. If it is NULL, the input sequences' storage is used
- method Approximation method; only CV\_POLY\_APPROX\_DP is supported, that corresponds to the Douglas-Peucker algorithm
- **parameter** Method-specific parameter; in the case of CV\_POLY\_APPROX\_DP it is a desired approximation accuracy
- parameter2 If case if src\_seq is a sequence, the parameter determines whether the single sequence should be approximated or all sequences on the same level or below src\_seq (see cv.FindContours for description of hierarchical contour structures). If src\_seq is an array CvMat\* of points, the parameter specifies whether the curve is closed (parameter2!=0) or not (parameter2 =0)

The function approximates one or more curves and returns the approximation result[s]. In the case of multiple curves, the resultant tree will have the same structure as the input one (1:1 correspondence).

# cv.ArcLength

Calculates the contour perimeter or the curve length.

ArcLength(curve,slice=CV\_WHOLE\_SEQ,isClosed=-1)-> double

curve Sequence or array of the curve points

slice Starting and ending points of the curve, by default, the whole curve length is calculated

isClosed Indicates whether the curve is closed or not. There are 3 cases:

- isClosed = 0 the curve is assumed to be unclosed.
- isClosed > 0 the curve is assumed to be closed.
- isClosed < 0 if curve is sequence, the flag CV\_SEQ\_FLAG\_CLOSED of ((CvSeq\*)curve) ->flags is checked to determine if the curve is closed or not, otherwise (curve is represented by array (CvMat\*) of points) it is assumed to be unclosed.

The function calculates the length or curve as the sum of lengths of segments between subsequent points

# cv.BoundingRect

Calculates the up-right bounding rectangle of a point set.

```
BoundingRect(points,update=0)-> CvRect
```

points 2D point set, either a sequence or vector (CvMat) of points

update The update flag. See below.

#### CHAPTER 14. CV. IMAGE PROCESSING AND COMPUTER VISION

The function returns the up-right bounding rectangle for a 2d point set. Here is the list of possible combination of the flag values and type of points:

| update | points                | action                                         |
|--------|-----------------------|------------------------------------------------|
| 0      | CvContour             | the bounding rectangle is not calculated, but  |
|        |                       | it is taken from rect field of the contour     |
|        |                       | header.                                        |
| 1      | CvContour             | the bounding rectangle is calculated and writ- |
|        |                       | ten to rect field of the contour header.       |
| 0      | CvSeq <b>or</b> CvMat | the bounding rectangle is calculated and re-   |
|        |                       | turned.                                        |
| 1      | CvSeq <b>or</b> CvMat | runtime error is raised.                       |

## cv.BoxPoints

Finds the box vertices.

```
BoxPoints(box)-> points
```

box Box

points Array of vertices

The function calculates the vertices of the input 2d box.

### cv.CalcPGH

Calculates a pair-wise geometrical histogram for a contour.

```
CalcPGH(contour, hist) -> None
```

contour Input contour. Currently, only integer point coordinates are allowed

hist Calculated histogram; must be two-dimensional

The function calculates a 2D pair-wise geometrical histogram (PGH), described in cv.livarinen97 for the contour. The algorithm considers every pair of contour edges. The angle between the edges and the minimum/maximum distances are determined for every pair. To do this each of the

edges in turn is taken as the base, while the function loops through all the other edges. When the base edge and any other edge are considered, the minimum and maximum distances from the points on the non-base edge and line of the base edge are selected. The angle between the edges defines the row of the histogram in which all the bins that correspond to the distance between the calculated minimum and maximum distances are incremented (that is, the histogram is transposed relatively to the cv.livarninen97 definition). The histogram can be used for contour matching.

### cv.CalcEMD2

Computes the "minimal work" distance between two weighted point configurations.

```
CalcEMD2(signature1, signature2, distance_type, distance_func = None,
cost_matrix=None, flow=None, lower_bound=None, userdata = None) -> float
```

- signature1 First signature, a size1 × dims+1 floating-point matrix. Each row stores the point weight followed by the point coordinates. The matrix is allowed to have a single column (weights only) if the user-defined cost matrix is used
- signature2 Second signature of the same format as signature1, though the number of rows
  may be different. The total weights may be different, in this case an extra "dummy" point is
  added to either signature1 or signature2
- distance\_type Metrics used; CV\_DIST\_L1, CV\_DIST\_L2, and CV\_DIST\_C stand for one of the standard metrics; CV\_DIST\_USER means that a user-defined function distance\_func or pre-calculated cost\_matrix is used
- distance\_func The user-supplied distance function. It takes coordinates of two points pt0
   and pt1, and returns the distance between the points, with sigature func(pt0, pt1,
   userdata) -> float
- cost\_matrix The user-defined size1 × size2 cost matrix. At least one of cost\_matrix and distance\_func must be NULL. Also, if a cost matrix is used, lower boundary (see below) can not be calculated, because it needs a metric function
- flow The resultant size1 × size2 flow matrix: flow<sub>i,j</sub> is a flow from i th point of signature1
   to j th point of signature2
- **lower\_bound** Optional input/output parameter: lower boundary of distance between the two signatures that is a distance between mass centers. The lower boundary may not be calculated

if the user-defined cost matrix is used, the total weights of point configurations are not equal, or if the signatures consist of weights only (i.e. the signature matrices have a single column). The user **must** initialize *\*lower\_bound*. If the calculated distance between mass centers is greater or equal to *\*lower\_bound* (it means that the signatures are far enough) the function does not calculate EMD. In any case *\*lower\_bound* is set to the calculated distance between mass centers on return. Thus, if user wants to calculate both distance between mass centers and EMD, *\*lower\_bound* should be set to 0

userdata Pointer to optional data that is passed into the user-defined distance function

The function computes the earth mover distance and/or a lower boundary of the distance between the two weighted point configurations. One of the applications described in cv.RubnerSept98 is multi-dimensional histogram comparison for image retrieval. EMD is a a transportation problem that is solved using some modification of a simplex algorithm, thus the complexity is exponential in the worst case, though, on average it is much faster. In the case of a real metric the lower boundary can be calculated even faster (using linear-time algorithm) and it can be used to determine roughly whether the two signatures are far enough so that they cannot relate to the same object.

## cv.CheckContourConvexity

Tests contour convexity.

```
CheckContourConvexity(contour)-> int
```

contour Tested contour (sequence or array of points)

The function tests whether the input contour is convex or not. The contour must be simple, without self-intersections.

# **CvConvexityDefect**

A single contour convexity defect, represented by a tuple (start, end, depthpoint, depth).

**start** (x, y) point of the contour where the defect begins

end (x, y) point of the contour where the defect ends

**depthpoint** (x, y) point farthest from the convex hull point within the defect

depth distance between the farthest point and the convex hull

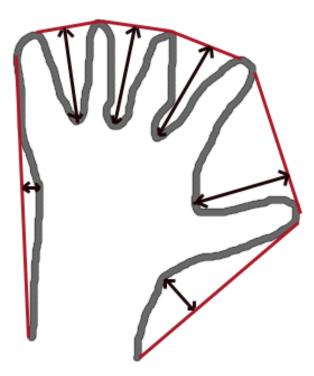

# cv.ContourArea

Calculates the area of a whole contour or a contour section.

ContourArea(contour,slice=CV\_WHOLE\_SEQ) -> double

contour Contour (sequence or array of vertices)

slice Starting and ending points of the contour section of interest, by default, the area of the whole contour is calculated

The function calculates the area of a whole contour or a contour section. In the latter case the total area bounded by the contour arc and the chord connecting the 2 selected points is calculated as shown on the picture below:

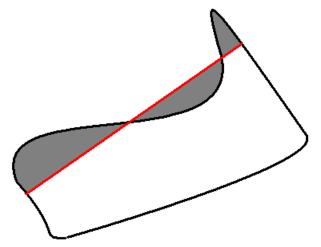

Orientation of the contour affects the area sign, thus the function may return a *negative* result. Use the fabs() function from C runtime to get the absolute value of the area.

# cv.ContourFromContourTree

Restores a contour from the tree.

```
ContourFromContourTree(tree,storage,criteria)-> contour
```

tree Contour tree

storage Container for the reconstructed contour

criteria Criteria, where to stop reconstruction

The function restores the contour from its binary tree representation. The parameter criteria determines the accuracy and/or the number of tree levels used for reconstruction, so it is possible to build an approximated contour. The function returns the reconstructed contour.

## cv.ConvexHull2

Finds the convex hull of a point set.

```
ConvexHull2(points,storage,orientation=CV_CLOCKWISE,return_points=0)->
convex_hull
```

points Sequence or array of 2D points with 32-bit integer or floating-point coordinates

storage The destination array (CvMat\*) or memory storage (CvMemStorage\*) that will store the convex hull. If it is an array, it should be 1d and have the same number of elements as the input array/sequence. On output the header is modified as to truncate the array down to the hull size. If storage is NULL then the convex hull will be stored in the same storage as the input sequence

orientation Desired orientation of convex hull: CV\_CLOCKWISE or CV\_COUNTER\_CLOCKWISE

return\_points If non-zero, the points themselves will be stored in the hull instead of indices if storage is an array, or pointers if storage is memory storage

The function finds the convex hull of a 2D point set using Sklansky's algorithm. If storage is memory storage, the function creates a sequence containing the hull points or pointers to them, depending on return\_points value and returns the sequence on output. If storage is a CvMat, the function returns NULL.

# cv.ConvexityDefects

Finds the convexity defects of a contour.

```
ConvexityDefects(contour, convexhull, storage) -> convexity_defects
```

#### contour Input contour

- **storage** Container for the output sequence of convexity defects. If it is NULL, the contour or hull (in that order) storage is used

The function finds all convexity defects of the input contour and returns a sequence of the CvConvexityDefect structures.

## cv.CreateContourTree

Creates a hierarchical representation of a contour.

CreateContourTree(contour,storage,threshold) -> contour\_tree

contour Input contour

storage Container for output tree

threshold Approximation accuracy

The function creates a binary tree representation for the input contour and returns the pointer to its root. If the parameter threshold is less than or equal to 0, the function creates a full binary tree representation. If the threshold is greater than 0, the function creates a representation with the precision threshold: if the vertices with the interceptive area of its base line are less than threshold, the tree should not be built any further. The function returns the created tree.

## cv.FindContours

Finds the contours in a binary image.

```
FindContours(image, storage, mode=CV_RETR_LIST, method=CV_CHAIN_APPROX_SIMPLE,
offset=(0,0)) -> cvseq
```

image The source, an 8-bit single channel image. Non-zero pixels are treated as 1's, zero pixels remain 0's - the image is treated as binary. To get such a binary image from grayscale, one may use cv.Threshold, cv.AdaptiveThreshold or cv.Canny. The function modifies the source image's content

storage Container of the retrieved contours

mode Retrieval mode

CV\_RETR\_EXTERNAL retrives only the extreme outer contours

CV\_RETR\_LIST retrieves all of the contours and puts them in the list

- CV\_RETR\_CCOMP retrieves all of the contours and organizes them into a two-level hierarchy: on the top level are the external boundaries of the components, on the second level are the boundaries of the holes
- CV\_RETR\_TREE retrieves all of the contours and reconstructs the full hierarchy of nested contours

- method Approximation method (for all the modes, except CV\_LINK\_RUNS, which uses built-in approximation)
  - **CV\_CHAIN\_CODE** outputs contours in the Freeman chain code. All other methods output polygons (sequences of vertices)
  - CV\_CHAIN\_APPROX\_NONE translates all of the points from the chain code into points
  - CV\_CHAIN\_APPROX\_SIMPLE compresses horizontal, vertical, and diagonal segments and leaves only their end points
  - CV\_CHAIN\_APPROX\_TC89\_L1, CV\_CHAIN\_APPROX\_TC89\_KCOS applies one of the flavors of the Teh-Chin chain approximation algorithm.
  - **CV\_LINK\_RUNS** uses a completely different contour retrieval algorithm by linking horizontal segments of 1's. Only the CV\_RETR\_LIST retrieval mode can be used with this method.
- offset. Offset, by which every contour point is shifted. This is useful if the contours are extracted from the image ROI and then they should be analyzed in the whole image context

The function retrieves contours from the binary image and returns the number of retrieved contours. The pointer first\_contour is filled by the function. It will contain a pointer to the first outermost contour or NULL if no contours are detected (if the image is completely black). Other contours may be reached from first\_contour using the h\_next and v\_next links. The sample in the cv.DrawContours discussion shows how to use contours for connected component detection. Contours can be also used for shape analysis and object recognition - see squares.c in the OpenCV sample directory.

## cv.FitEllipse2

Fits an ellipse around a set of 2D points.

```
FitEllipse2(points)-> Box2D
```

#### points Sequence or array of points

The function calculates the ellipse that fits best (in least-squares sense) around a set of 2D points. The meaning of the returned structure fields is similar to those in cv.Ellipse except that size stores the full lengths of the ellipse axises, not half-lengths.

### cv.FitLine

Fits a line to a 2D or 3D point set.

```
FitLine(points, dist_type, param, reps, aeps) -> line
```

points Sequence or array of 2D or 3D points with 32-bit integer or floating-point coordinates

**dist\_type** The distance used for fitting (see the discussion)

- param Numerical parameter (C) for some types of distances, if 0 then some optimal value is chosen
- **reps** Sufficient accuracy for the radius (distance between the coordinate origin and the line). 0.01 is a good default value.
- **aeps** Sufficient accuracy for the angle. 0.01 is a good default value.
- Line The output line parameters. In the case of a 2d fitting, it is a tuple of 4 floats (vx, vy, x0, y0) where (vx, vy) is a normalized vector collinear to the line and (x0, y0) is some point on the line. in the case of a 3D fitting it is a tuple of 6 floats (vx, vy, vz, x0, y0, z0) where (vx, vy, vz) is a normalized vector collinear to the line and (x0, y0, z0) is some point on the line

The function fits a line to a 2D or 3D point set by minimizing  $\sum_i \rho(r_i)$  where  $r_i$  is the distance between the *i* th point and the line and  $\rho(r)$  is a distance function, one of:

#### dist\_type=CV\_DIST\_L2

 $\rho(r) = r^2/2$  (the simplest and the fastest least-squares method)

dist\_type=CV\_DIST\_L1

 $\rho(r) = r$ 

dist\_type=CV\_DIST\_L12

$$\rho(r) = 2 \cdot (\sqrt{1 + \frac{r^2}{2}} - 1)$$

dist\_type=CV\_DIST\_FAIR

$$\rho(r) = C^2 \cdot \left(\frac{r}{C} - \log\left(1 + \frac{r}{C}\right)\right) \quad \text{where} \quad C = 1.3998$$

#### dist\_type=CV\_DIST\_WELSCH

$$\rho(r) = \frac{C^2}{2} \cdot \left(1 - \exp\left(-\left(\frac{r}{C}\right)^2\right)\right) \quad \text{where} \quad C = 2.9846$$

dist\_type=CV\_DIST\_HUBER

$$\rho(r) = \begin{cases} r^2/2 & \text{if } r < C \\ C \cdot (r - C/2) & \text{otherwise} \end{cases} \quad \text{where} \quad C = 1.345$$

## cv.GetCentralMoment

Retrieves the central moment from the moment state structure.

```
GetCentralMoment(moments, x_order, y_order) -> double
```

moments Pointer to the moment state structure

**x\_order** x order of the retrieved moment, x\_order >= 0

**y\_order** y order of the retrieved moment,  $y_order \ge 0$  and  $x_order + y_order \le 3$ 

The function retrieves the central moment, which in the case of image moments is defined as:

$$\mu_{x\_order, y\_order} = \sum_{x, y} (I(x, y) \cdot (x - x_c)^{x\_order} \cdot (y - y_c)^{y\_order})$$

where  $x_c, y_c$  are the coordinates of the gravity center:

$$x_c = \frac{M_{10}}{M_{00}}, y_c = \frac{M_{01}}{M_{00}}$$

## cv.GetHuMoments

Calculates the seven Hu invariants.

GetHuMoments (moments) -> hu

moments The input moments, computed with cv.Moments

hu The output Hu invariants

The function calculates the seven Hu invariants, see <a href="http://en.wikipedia.org/wiki/Image\_moment">http://en.wikipedia.org/wiki/Image\_moment</a>, that are defined as:

 $\begin{aligned} hu_1 &= \eta_{20} + \eta_{02} \\ hu_2 &= (\eta_{20} - \eta_{02})^2 + 4\eta_{11}^2 \\ hu_3 &= (\eta_{30} - 3\eta_{12})^2 + (3\eta_{21} - \eta_{03})^2 \\ hu_4 &= (\eta_{30} + \eta_{12})^2 + (\eta_{21} + \eta_{03})^2 \\ hu_5 &= (\eta_{30} - 3\eta_{12})(\eta_{30} + \eta_{12})[(\eta_{30} + \eta_{12})^2 - 3(\eta_{21} + \eta_{03})^2] + (3\eta_{21} - \eta_{03})(\eta_{21} + \eta_{03})[3(\eta_{30} + \eta_{12})^2 - (\eta_{21} + \eta_{03})^2] \\ hu_6 &= (\eta_{20} - \eta_{02})[(\eta_{30} + \eta_{12})^2 - (\eta_{21} + \eta_{03})^2] + 4\eta_{11}(\eta_{30} + \eta_{12})(\eta_{21} + \eta_{03}) \\ hu_7 &= (3\eta_{21} - \eta_{03})(\eta_{21} + \eta_{03})[3(\eta_{30} + \eta_{12})^2 - (\eta_{21} + \eta_{03})^2] - (\eta_{30} - 3\eta_{12})(\eta_{21} + \eta_{03})[3(\eta_{30} + \eta_{12})^2 - (\eta_{21} + \eta_{03})^2] \end{aligned}$ 

where  $\eta_{ji}$  denote the normalized central moments.

These values are proved to be invariant to the image scale, rotation, and reflection except the seventh one, whose sign is changed by reflection. Of course, this invariance was proved with the assumption of infinite image resolution. In case of a raster images the computed Hu invariants for the original and transformed images will be a bit different.

## cv.GetNormalizedCentralMoment

Retrieves the normalized central moment from the moment state structure.

```
GetNormalizedCentralMoment (moments, x_order, y_order) -> double
```

moments Pointer to the moment state structure

**x\_order** x order of the retrieved moment,  $x_order >= 0$ 

**y\_order** y order of the retrieved moment, y\_order >= 0 and x\_order + y\_order <= 3

The function retrieves the normalized central moment:

 $\eta_{x\_order, y\_order} = \frac{\mu_{x\_order, y\_order}}{M_{00}^{(y\_order + x\_order)/2 + 1}}$ 

906

## cv.GetSpatialMoment

Retrieves the spatial moment from the moment state structure.

GetSpatialMoment(moments, x\_order, y\_order) -> double

moments The moment state, calculated by cv.Moments

**x\_order** x order of the retrieved moment,  $x_order >= 0$ 

**y\_order** y order of the retrieved moment,  $y_order \ge 0$  and  $x_order + y_order <= 3$ 

The function retrieves the spatial moment, which in the case of image moments is defined as:

$$M_{x\_order, y\_order} = \sum_{x, y} (I(x, y) \cdot x^{x\_order} \cdot y^{y\_order})$$

where I(x, y) is the intensity of the pixel (x, y).

## cv.MatchContourTrees

Compares two contours using their tree representations.

```
MatchContourTrees(tree1,tree2,method,threshold)-> double
```

tree1 First contour tree

tree2 Second contour tree

method Similarity measure, only CV\_CONTOUR\_TREES\_MATCH\_I1 is supported

#### threshold Similarity threshold

The function calculates the value of the matching measure for two contour trees. The similarity measure is calculated level by level from the binary tree roots. If at a certain level the difference between contours becomes less than threshold, the reconstruction process is interrupted and the current difference is returned.

## cv.MatchShapes

Compares two shapes.

MatchShapes(object1, object2, method, parameter=0) -> None

object1 First contour or grayscale image

object2 Second contour or grayscale image

method Comparison method; CV\_CONTOUR\_MATCH\_I1, CV\_CONTOURS\_MATCH\_I2 or CV\_CONTOURS\_MATCH\_I3

**parameter** Method-specific parameter (is not used now)

The function compares two shapes. The 3 implemented methods all use Hu moments (see cv.GetHuMoments) (*A* is object1, *B* is object2):

### method=CV\_CONTOUR\_MATCH\_I1

$$I_1(A,B) = \sum_{i=1\dots7} \left| \frac{1}{m_i^A} - \frac{1}{m_i^B} \right|$$

method=CV\_CONTOUR\_MATCH\_I2

$$I_2(A,B) = \sum_{i=1...7} |m_i^A - m_i^B|$$

method=CV\_CONTOUR\_MATCH\_I3

$$I_3(A,B) = \sum_{i=1\dots7} \frac{\left|m_i^A - m_i^B\right|}{\left|m_i^A\right|}$$

where

$$m_i^A = sign(h_i^A) \cdot \log h_i^A m_i^B = sign(h_i^B) \cdot \log h_i^B$$

and  $h_i^A, h_i^B$  are the Hu moments of A and B respectively.

### cv.MinAreaRect2

Finds the circumscribed rectangle of minimal area for a given 2D point set.

```
MinAreaRect2(points,storage=NULL)-> CvBox2D
```

points Sequence or array of points

storage Optional temporary memory storage

The function finds a circumscribed rectangle of the minimal area for a 2D point set by building a convex hull for the set and applying the rotating calipers technique to the hull.

Picture. Minimal-area bounding rectangle for contour

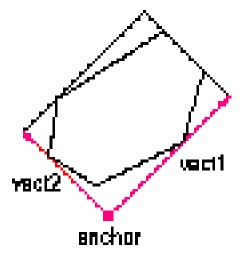

# cv.MinEnclosingCircle

Finds the circumscribed circle of minimal area for a given 2D point set.

```
MinEnclosingCircle(points) -> (int,center,radius)
```

points Sequence or array of 2D points

center Output parameter; the center of the enclosing circle

radius Output parameter; the radius of the enclosing circle

The function finds the minimal circumscribed circle for a 2D point set using an iterative algorithm. It returns nonzero if the resultant circle contains all the input points and zero otherwise (i.e. the algorithm failed).

### cv.Moments

Calculates all of the moments up to the third order of a polygon or rasterized shape.

```
Moments(arr, binary) -> moments
```

arr Image (1-channel or 3-channel with COI set) or polygon (CvSeq of points or a vector of points)

moments Pointer to returned moment's state structure

**binary** (For images only) If the flag is non-zero, all of the zero pixel values are treated as zeroes, and all of the others are treated as 1's

The function calculates spatial and central moments up to the third order and writes them to moments. The moments may then be used then to calculate the gravity center of the shape, its area, main axises and various shape characeteristics including 7 Hu invariants.

## cv.PointPolygonTest

Point in contour test.

PointPolygonTest(contour,pt,measure\_dist)-> double

contour Input contour

pt The point tested against the contour

measure\_dist If it is non-zero, the function estimates the distance from the point to the nearest contour edge

#### 14.8. PLANAR SUBDIVISIONS

The function determines whether the point is inside a contour, outside, or lies on an edge (or coinsides with a vertex). It returns positive, negative or zero value, correspondingly. When  $measure\_dist = 0$ , the return value is +1, -1 and 0, respectively. When  $measure\_dist \neq 0$ , it is a signed distance between the point and the nearest contour edge.

Here is the sample output of the function, where each image pixel is tested against the contour.

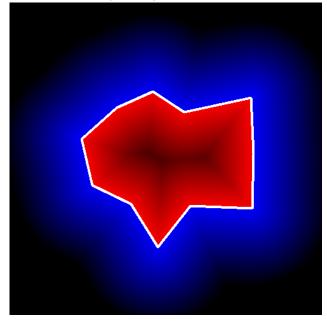

# 14.8 Planar Subdivisions

# CvSubdiv2D

Planar subdivision.

### edges A CvSet of CvSubdiv2DEdge

Planar subdivision is the subdivision of a plane into a set of non-overlapped regions (facets) that cover the whole plane. The above structure describes a subdivision built on a 2d point set, where the points are linked together and form a planar graph, which, together with a few edges connecting the exterior subdivision points (namely, convex hull points) with infinity, subdivides a plane into facets by its edges.

For every subdivision there exists a dual subdivision in which facets and points (subdivision vertices) swap their roles, that is, a facet is treated as a vertex (called a virtual point below) of the

dual subdivision and the original subdivision vertices become facets. On the picture below original subdivision is marked with solid lines and dual subdivision with dotted lines.

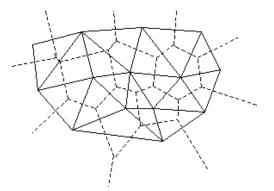

OpenCV subdivides a plane into triangles using Delaunay's algorithm. Subdivision is built iteratively starting from a dummy triangle that includes all the subdivision points for sure. In this case the dual subdivision is a Voronoi diagram of the input 2d point set. The subdivisions can be used for the 3d piece-wise transformation of a plane, morphing, fast location of points on the plane, building special graphs (such as NNG,RNG) and so forth.

# CvSubdiv2DPoint

Point of original or dual subdivision.

first A connected CvSubdiv2DEdge

```
pt Position, as a CvPoint2D32f
```

## cv.CalcSubdivVoronoi2D

Calculates the coordinates of Voronoi diagram cells.

```
CalcSubdivVoronoi2D(subdiv) -> None
```

subdiv Delaunay subdivision, in which all the points are already added

The function calculates the coordinates of virtual points. All virtual points corresponding to some vertex of the original subdivision form (when connected together) a boundary of the Voronoi cell at that point.

## cv.ClearSubdivVoronoi2D

Removes all virtual points.

```
ClearSubdivVoronoi2D(subdiv) -> None
```

subdiv Delaunay subdivision

The function removes all of the virtual points. It is called internally in cv.CalcSubdivVoronoi2D if the subdivision was modified after previous call to the function.

## cv.CreateSubdivDelaunay2D

Creates an empty Delaunay triangulation.

```
CreateSubdivDelaunay2D(rect,storage)-> delaunay_triangulation
```

rect Rectangle that includes all of the 2d points that are to be added to the subdivision

storage Container for subdivision

The function creates an empty Delaunay subdivision, where 2d points can be added using the function cv.SubdivDelaunay2DInsert. All of the points to be added must be within the specified rectangle, otherwise a runtime error will be raised.

Note that the triangulation is a single large triangle that covers the given rectangle. Hence the three vertices of this triangle are outside the rectangle rect.

### cv.FindNearestPoint2D

Finds the closest subdivision vertex to the given point.

```
FindNearestPoint2D(subdiv,pt)-> point
```

subdiv Delaunay or another subdivision

pt Input point

The function is another function that locates the input point within the subdivision. It finds the subdivision vertex that is the closest to the input point. It is not necessarily one of vertices of the facet containing the input point, though the facet (located using cv.Subdiv2DLocate) is used as a starting point. The function returns a pointer to the found subdivision vertex.

## cv.Subdiv2DEdgeDst

Returns the edge destination.

```
Subdiv2DEdgeDst(edge) -> point
```

edge Subdivision edge (not a quad-edge)

The function returns the edge destination. The returned pointer may be NULL if the edge is from dual subdivision and the virtual point coordinates are not calculated yet. The virtual points can be calculated using the function cv.CalcSubdivVoronoi2D.

## cv.Subdiv2DGetEdge

Returns one of the edges related to the given edge.

Subdiv2DGetEdge(edge,type)-> CvSubdiv2DEdge

edge Subdivision edge (not a quad-edge)

type Specifies which of the related edges to return, one of the following:

CV\_NEXT\_AROUND\_ORG next around the edge origin (eOnext on the picture below if e is the input edge)

CV\_NEXT\_AROUND\_DST next around the edge vertex (eDnext)

CV\_PREV\_AROUND\_ORG previous around the edge origin (reversed eRnext)

CV\_PREV\_AROUND\_DST previous around the edge destination (reversed elnext)

CV\_NEXT\_AROUND\_LEFT next around the left facet (elnext)

914

#### 14.8. PLANAR SUBDIVISIONS

CV\_NEXT\_AROUND\_RIGHT next around the right facet (eRnext)

CV\_PREV\_AROUND\_LEFT previous around the left facet (reversed eOnext)

CV\_PREV\_AROUND\_RIGHT previous around the right facet (reversed eDnext)

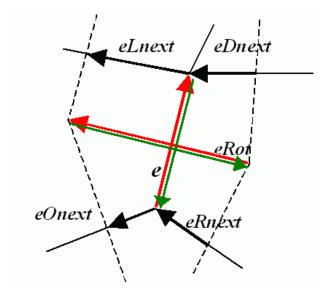

The function returns one of the edges related to the input edge.

## cv.Subdiv2DNextEdge

Returns next edge around the edge origin

Subdiv2DNextEdge(edge) -> CvSubdiv2DEdge

edge Subdivision edge (not a quad-edge)

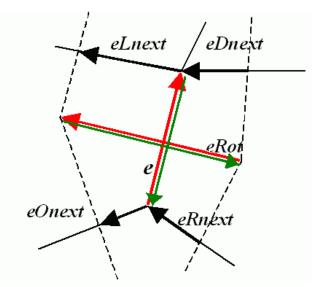

The function returns the next edge around the edge origin: eOnext on the picture above if e is the input edge)

### cv.Subdiv2DLocate

Returns the location of a point within a Delaunay triangulation.

```
Subdiv2DLocate(subdiv, pt) -> (loc, where)
```

subdiv Delaunay or another subdivision

pt The point to locate

loc The location of the point within the triangulation

where The edge or vertex. See below.

The function locates the input point within the subdivision. There are 5 cases:

- The point falls into some facet. loc is CV\_PTLOC\_INSIDE and where is one of edges of the facet.
- The point falls onto the edge. loc is CV\_PTLOC\_ON\_EDGE and where is the edge.

### 14.8. PLANAR SUBDIVISIONS

- The point coincides with one of the subdivision vertices. loc is CV\_PTLOC\_VERTEX and where is the vertex.
- The point is outside the subdivison reference rectangle. loc is CV\_PTLOC\_OUTSIDE\_RECT and where is None.
- One of input arguments is invalid. The function raises an exception.

## cv.Subdiv2DRotateEdge

Returns another edge of the same quad-edge.

```
Subdiv2DRotateEdge(edge,rotate)-> CvSubdiv2DEdge
```

### edge Subdivision edge (not a quad-edge)

- rotate Specifies which of the edges of the same quad-edge as the input one to return, one of the following:
  - **0** the input edge (e on the picture below if e is the input edge)
  - 1 the rotated edge (eRot)
  - 2 the reversed edge (reversed e (in green))
  - 3 the reversed rotated edge (reversed eRot (in green))

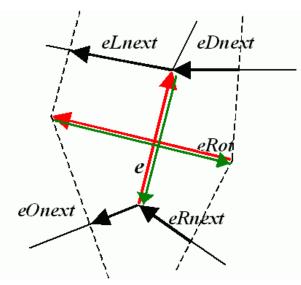

The function returns one of the edges of the same quad-edge as the input edge.

### cv.SubdivDelaunay2DInsert

Inserts a single point into a Delaunay triangulation.

```
SubdivDelaunay2DInsert(subdiv,pt) -> point
```

subdiv Delaunay subdivision created by the function cv.CreateSubdivDelaunay2D

pt Inserted point

The function inserts a single point into a subdivision and modifies the subdivision topology appropriately. If a point with the same coordinates exists already, no new point is added. The function returns a pointer to the allocated point. No virtual point coordinates are calculated at this stage.

## 14.9 Object Detection

## cv.MatchTemplate

Compares a template against overlapped image regions.

```
MatchTemplate(image,templ,result,method)-> None
```

image Image where the search is running; should be 8-bit or 32-bit floating-point

- temp1 Searched template; must be not greater than the source image and the same data type as the image
- **result** A map of comparison results; single-channel 32-bit floating-point. If image is  $W \times H$  and templ is  $w \times h$  then result must be  $(W w + 1) \times (H h + 1)$

**method** Specifies the way the template must be compared with the image regions (see below)

The function is similar to cv.CalcBackProjectPatch. It slides through image, compares the overlapped patches of size  $w \times h$  against templ using the specified method and stores the comparison results to result. Here are the formulas for the different comparison methods one may use (*I* denotes image, *T* template, *R* result). The summation is done over template and/or the image patch: x' = 0...w - 1, y' = 0...h - 1

method=CV\_TM\_SQDIFF

$$R(x,y) = \sum_{x',y'} (T(x',y') - I(x+x',y+y'))^2$$

method=CV\_TM\_SQDIFF\_NORMED

$$R(x,y) = \frac{\sum_{x',y'} (T(x',y') - I(x+x',y+y'))^2}{\sqrt{\sum_{x',y'} T(x',y')^2 \cdot \sum_{x',y'} I(x+x',y+y')^2}}$$

method=CV\_TM\_CCORR

$$R(x,y) = \sum_{x',y'} (T(x',y') \cdot I(x+x',y+y'))$$

### method=CV\_TM\_CCORR\_NORMED

$$R(x,y) = \frac{\sum_{x',y'} (T(x',y') \cdot I'(x+x',y+y'))}{\sqrt{\sum_{x',y'} T(x',y')^2 \cdot \sum_{x',y'} I(x+x',y+y')^2}}$$

#### method=CV\_TM\_CCOEFF

$$R(x,y) = \sum_{x',y'} (T'(x',y') \cdot I(x+x',y+y'))$$

where

$$T'(x',y') = T(x',y') - 1/(w \cdot h) \cdot \sum_{x'',y''} T(x'',y'')$$
  
$$I'(x+x',y+y') = I(x+x',y+y') - 1/(w \cdot h) \cdot \sum_{x'',y''} I(x+x'',y+y'')$$

#### method=CV\_TM\_CCOEFF\_NORMED

$$R(x,y) = \frac{\sum_{x',y'} (T'(x',y') \cdot I'(x+x',y+y'))}{\sqrt{\sum_{x',y'} T'(x',y')^2 \cdot \sum_{x',y'} I'(x+x',y+y')^2}}$$

After the function finishes the comparison, the best matches can be found as global minimums (CV\_TM\_SQDIFF) or maximums (CV\_TM\_CCORR and CV\_TM\_CCOEFF) using the cv.MinMaxLoc function. In the case of a color image, template summation in the numerator and each sum in the denominator is done over all of the channels (and separate mean values are used for each channel).

### Haar Feature-based Cascade Classifier for Object Detection

The object detector described below has been initially proposed by Paul Viola cv.Viola01 and improved by Rainer Lienhart cv.Lienhart02. First, a classifier (namely a *cascade of boosted classifiers working with haar-like features*) is trained with a few hundred sample views of a particular object (i.e., a face or a car), called positive examples, that are scaled to the same size (say, 20x20), and negative examples - arbitrary images of the same size.

After a classifier is trained, it can be applied to a region of interest (of the same size as used during the training) in an input image. The classifier outputs a "1" if the region is likely to show the object (i.e., face/car), and "0" otherwise. To search for the object in the whole image one can move the search window across the image and check every location using the classifier. The classifier is designed so that it can be easily "resized" in order to be able to find the objects of interest at different sizes, which is more efficient than resizing the image itself. So, to find an object of an unknown size in the image the scan procedure should be done several times at different scales.

The word "cascade" in the classifier name means that the resultant classifier consists of several simpler classifiers (*stages*) that are applied subsequently to a region of interest until at some stage the candidate is rejected or all the stages are passed. The word "boosted" means that the classifiers at every stage of the cascade are complex themselves and they are built out of basic classifiers using one of four different boosting techniques (weighted voting). Currently Discrete Adaboost, Real Adaboost, Gentle Adaboost and Logitboost are supported. The basic classifiers are decision-tree classifiers with at least 2 leaves. Haar-like features are the input to the basic classifiers, and are calculated as described below. The current algorithm uses the following Haar-like features:

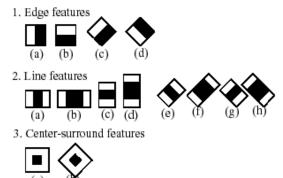

The feature used in a particular classifier is specified by its shape (1a, 2b etc.), position within the region of interest and the scale (this scale is not the same as the scale used at the detection stage, though these two scales are multiplied). For example, in the case of the third line feature (2c) the response is calculated as the difference between the sum of image pixels under the rectangle covering the whole feature (including the two white stripes and the black stripe in the middle) and the sum of the image pixels under the black stripe multiplied by 3 in order to compensate for the

### 14.9. OBJECT DETECTION

differences in the size of areas. The sums of pixel values over a rectangular regions are calculated rapidly using integral images (see below and the cv.Integral description).

A simple demonstration of face detection, which draws a rectangle around each detected face:

## cv.HaarDetectObjects

Detects objects in the image.

```
HaarDetectObjects(image,cascade,storage,scale_factor=1.1,min_neighbors=3,flags=0,min
detected_objects
```

image Image to detect objects in

cascade Haar classifier cascade in internal representation

storage Memory storage to store the resultant sequence of the object candidate rectangles

- scale\_factor The factor by which the search window is scaled between the subsequent scans,
  1.1 means increasing window by 10%
- min\_neighbors Minimum number (minus 1) of neighbor rectangles that makes up an object. All the groups of a smaller number of rectangles than min\_neighbors-1 are rejected. If min\_neighbors is 0, the function does not any grouping at all and returns all the detected candidate rectangles, which may be useful if the user wants to apply a customized grouping procedure
- **flags** Mode of operation. Currently the only flag that may be specified is CV\_HAAR\_DO\_CANNY\_PRUNING. If it is set, the function uses Canny edge detector to reject some image regions that contain too few or too much edges and thus can not contain the searched object. The particular threshold values are tuned for face detection and in this case the pruning speeds up the processing

min\_size Minimum window size. By default, it is set to the size of samples the classifier has been trained on ( $\sim 20 \times 20$  for face detection)

The function finds rectangular regions in the given image that are likely to contain objects the cascade has been trained for and returns those regions as a sequence of rectangles. The function scans the image several times at different scales (see cv.SetImagesForHaarClassifierCascade). Each time it considers overlapping regions in the image and applies the classifiers to the regions using cv.RunHaarClassifierCascade. It may also apply some heuristics to reduce number of analyzed regions, such as Canny prunning. After it has proceeded and collected the candidate rectangles (regions that passed the classifier cascade), it groups them and returns a sequence of average rectangles for each large enough group. The default parameters (scale\_factor =1.1, min\_neighbors =3, flags =0) are tuned for accurate yet slow object detection. For a faster operation on real video images the settings are: scale\_factor =1.2, min\_neighbors =2, flags =CV\_HAAR\_DO\_CANNY\_PRUNING, min\_size =minimum possible face size (for example,  $\sim$  1/4 to 1/16 of the image area in the case of video conferencing).

### 14.10 Camera Calibration and 3D Reconstruction

The functions in this section use the so-called pinhole camera model. That is, a scene view is formed by projecting 3D points into the image plane using a perspective transformation.

$$s m' = A[R|t]M'$$

or

$$s \begin{bmatrix} u \\ v \\ 1 \end{bmatrix} = \begin{bmatrix} f_x & 0 & c_x \\ 0 & f_y & c_y \\ 0 & 0 & 1 \end{bmatrix} \begin{bmatrix} r_{11} & r_{12} & r_{13} & t_1 \\ r_{21} & r_{22} & r_{23} & t_2 \\ r_{31} & r_{32} & r_{33} & t_3 \end{bmatrix} \begin{bmatrix} X \\ Y \\ Z \\ 1 \end{bmatrix}$$

Where (X, Y, Z) are the coordinates of a 3D point in the world coordinate space, (u, v) are the coordinates of the projection point in pixels. A is called a camera matrix, or a matrix of intrinsic parameters. (cx, cy) is a principal point (that is usually at the image center), and fx, fy are the focal lengths expressed in pixel-related units. Thus, if an image from camera is scaled by some factor, all of these parameters should be scaled (multiplied/divided, respectively) by the same factor. The matrix of intrinsic parameters does not depend on the scene viewed and, once estimated, can be re-used (as long as the focal length is fixed (in case of zoom lens)). The joint rotation-translation matrix [R|t] is called a matrix of extrinsic parameters. It is used to describe the camera motion around a static scene, or vice versa, rigid motion of an object in front of still camera. That is, [R|t] translates coordinates of a point (X, Y, Z) to some coordinate system, fixed with respect to the camera. The transformation above is equivalent to the following (when  $z \neq 0$ ):

922

$$\begin{bmatrix} x \\ y \\ z \end{bmatrix} = R \begin{bmatrix} X \\ Y \\ Z \end{bmatrix} + t$$
$$x' = x/z$$
$$y' = y/z$$
$$u = f_x * x' + c_x$$
$$v = f_y * y' + c_y$$

Real lenses usually have some distortion, mostly radial distortion and slight tangential distortion. So, the above model is extended as:

$$\begin{bmatrix} x \\ y \\ z \end{bmatrix} = R \begin{bmatrix} X \\ Y \\ Z \end{bmatrix} + t$$

$$x' = x/z$$

$$y' = y/z$$

$$x'' = x'(1 + k_1r^2 + k_2r^4 + k_3r^6) + 2p_1x'y' + p_2(r^2 + 2x'^2)$$

$$y'' = y'(1 + k_1r^2 + k_2r^4 + k_3r^6) + p_1(r^2 + 2y'^2) + 2p_2x'y'$$

$$where \quad r^2 = x'^2 + y'^2$$

$$u = f_x * x'' + c_x$$

$$v = f_y * y'' + c_y$$

 $k_1$ ,  $k_2$ ,  $k_3$  are radial distortion coefficients,  $p_1$ ,  $p_2$  are tangential distortion coefficients. Higherorder coefficients are not considered in OpenCV. In the functions below the coefficients are passed or returned as

$$(k_1, k_2, p_1, p_2[, k_3])$$

vector. That is, if the vector contains 4 elements, it means that  $k_3 = 0$ . The distortion coefficients do not depend on the scene viewed, thus they also belong to the intrinsic camera parameters. *And they remain the same regardless of the captured image resolution.* That is, if, for example, a camera has been calibrated on images of  $320 \times 240$  resolution, absolutely the same distortion coefficients can be used for images of  $640 \times 480$  resolution from the same camera (while  $f_x$ ,  $f_y$ ,  $c_x$  and  $c_y$  need to be scaled appropriately).

The functions below use the above model to

- Project 3D points to the image plane given intrinsic and extrinsic parameters
- Compute extrinsic parameters given intrinsic parameters, a few 3D points and their projections.
- Estimate intrinsic and extrinsic camera parameters from several views of a known calibration pattern (i.e. every view is described by several 3D-2D point correspondences).

• Estimate the relative position and orientation of the stereo camera "heads" and compute the *rectification* transformation that makes the camera optical axes parallel.

# cv.CalcImageHomography

Calculates the homography matrix for an oblong planar object (e.g. arm).

```
CalcImageHomography(line,center)-> (intrinsic,homography)
```

line the main object axis direction (vector (dx,dy,dz))

**center** object center ((cx,cy,cz))

**intrinsic** intrinsic camera parameters (3x3 matrix)

homography output homography matrix (3x3)

The function calculates the homography matrix for the initial image transformation from image plane to the plane, defined by a 3D oblong object line (See \_\_Figure 6-10\_\_ in the OpenCV Guide 3D Reconstruction Chapter).

# CalibrateCamera2

calibrateCamera Finds the camera intrinsic and extrinsic parameters from several views of a calibration pattern.

```
CalibrateCamera2(objectPoints, imagePoints, pointCounts, imageSize, cameraMatrix, distCo
```

- **objectPoints** The joint matrix of object points calibration pattern features in the model coordinate space. It is floating-point 3xN or Nx3 1-channel, or 1xN or Nx1 3-channel array, where N is the total number of points in all views.
- imagePoints The joint matrix of object points projections in the camera views. It is floating-point 2xN or Nx2 1-channel, or 1xN or Nx1 2-channel array, where N is the total number of points in all views

924

- imageSize Size of the image, used only to initialize the intrinsic camera matrix
- **cameraMatrix** The output 3x3 floating-point camera matrix  $A = \begin{bmatrix} f_x & 0 & c_x \\ 0 & f_y & c_y \\ 0 & 0 & 1 \end{bmatrix}$ .

If  $CV\_CALIB\_USE\_INTRINSIC\_GUESS$  and/or  $CV\_CALIB\_FIX\_ASPECT\_RATIO$  are specified, some or all of fx, fy, cx, cy must be initialized before calling the function

**distCoeffs** The output 4x1, 1x4, 5x1 or 1x5 vector of distortion coefficients  $(k_1, k_2, p_1, p_2[, k_3])$ 

- **rvecs** The output 3x*M* or *M*x3 1-channel, or 1x*M* or *M*x1 3-channel array of rotation vectors (see cv.Rodrigues2), estimated for each pattern view. That is, each k-th rotation vector together with the corresponding k-th translation vector (see the next output parameter description) brings the calibration pattern from the model coordinate space (in which object points are specified) to the world coordinate space, i.e. real position of the calibration pattern in the k-th pattern view (k=0..*M*-1)
- **tvecs** The output 3xM or Mx3 1-channel, or 1xM or Mx1 3-channel array of translation vectors, estimated for each pattern view.
- flags Different flags, may be 0 or combination of the following values:
  - **CV\_CALIB\_USE\_INTRINSIC\_GUESS** cameraMatrix contains the valid initial values of fx, fy, cx, cy that are optimized further. Otherwise, (cx, cy) is initially set to the image center (imageSize is used here), and focal distances are computed in some leastsquares fashion. Note, that if intrinsic parameters are known, there is no need to use this function just to estimate the extrinsic parameters. Use cv.FindExtrinsicCameraParams2 instead.
  - **CV\_CALIB\_FIX\_PRINCIPAL\_POINT** The principal point is not changed during the global optimization, it stays at the center or at the other location specified when CV\_CALIB\_USE\_INTRINSIC\_GUESS is set too.
  - CV\_CALIB\_FIX\_ASPECT\_RATIO The functions considers only fy as a free parameter, the ratio fx/fy stays the same as in the input cameraMatrix. When CV\_CALIB\_USE\_INTRINSIC\_GUESS is not set, the actual input values of fx and fy are ignored, only their ratio is computed and used further.
  - **CV\_CALIB\_ZERO\_TANGENT\_DIST** Tangential distortion coefficients  $(p_1, p_2)$  will be set to zeros and stay zero.

The function estimates the intrinsic camera parameters and extrinsic parameters for each of the views. The coordinates of 3D object points and their correspondent 2D projections in each view must be specified. That may be achieved by using an object with known geometry and easily detectable feature points. Such an object is called a calibration rig or calibration pattern, and OpenCV has built-in support for a chessboard as a calibration rig (see cv.FindChessboardCorners). Currently, initialization of intrinsic parameters (when CV\_CALIB\_USE\_INTRINSIC\_GUESS is not set) is only implemented for planar calibration patterns (where z-coordinates of the object points must be all 0's). 3D calibration rigs can also be used as long as initial cameraMatrix is provided.

The algorithm does the following:

- 1. First, it computes the initial intrinsic parameters (the option only available for planar calibration patterns) or reads them from the input parameters. The distortion coefficients are all set to zeros initially (unless some of CV\_CALIB\_FIX\_K? are specified).
- 2. The initial camera pose is estimated as if the intrinsic parameters have been already known. This is done using cv.FindExtrinsicCameraParams2
- 3. After that the global Levenberg-Marquardt optimization algorithm is run to minimize the reprojection error, i.e. the total sum of squared distances between the observed feature points imagePoints and the projected (using the current estimates for camera parameters and the poses) object points objectPoints; see cv.ProjectPoints2.

Note: if you're using a non-square (=non-NxN) grid and cv. for calibration, and calibrateCamera returns bad values (i.e. zero distortion coefficients, an image center very far from (w/2-0.5, h/2-0.5), and / or large differences between  $f_x$  and  $f_y$  (ratios of 10:1 or more)), then you've probably used patternSize=cvSize(rows, cols), but should use patternSize=cvSize(cols, rows) in cv.FindChessboardCorners.

See also: cv.FindChessboardCorners, cv.FindExtrinsicCameraParams2, cv., cv.StereoCalibrate, cv.Undistort2

## ComputeCorrespondEpilines

computeCorrespondEpilines For points in one image of a stereo pair, computes the corresponding epilines in the other image.

```
ComputeCorrespondEpilines(points, whichImage, F, lines) -> None
```

points The input points. 2xN, Nx2, 3xN or Nx3 array (where N number of points). Multichannel 1xN or Nx1 array is also acceptable

926

whichImage Index of the image (1 or 2) that contains the points

**F** The fundamental matrix that can be estimated using cv.FindFundamentalMat or cv.StereoRectify.

**lines** The output epilines, a  $3 \times N$  or  $N \times 3$  array. Each line ax + by + c = 0 is encoded by 3 numbers (a, b, c)

For every point in one of the two images of a stereo-pair the function finds the equation of the corresponding epipolar line in the other image.

From the fundamental matrix definition (see cv.FindFundamentalMat), line  $l_i^{(2)}$  in the second image for the point  $p_i^{(1)}$  in the first image (i.e. when whichImage=1) is computed as:

$$l_i^{(2)} = F p_i^{(1)}$$

and, vice versa, when which Image=2,  $l_i^{(1)}$  is computed from  $p_i^{(2)}$  as:

$$l_i^{(1)} = F^T p_i^{(2)}$$

Line coefficients are defined up to a scale. They are normalized, such that  $a_i^2 + b_i^2 = 1$ .

### ConvertPointsHomogeneous

convertPointsHomogeneous Convert points to/from homogeneous coordinates.

```
ConvertPointsHomogeneous( src, dst ) -> None
```

src The input array or vector of 2D or 3D points

dst The output vector of 3D or 2D points, respectively

The 2D or 3D points from/to homogeneous coordinates, or simply the array. If the input array dimensionality is larger than the output, each coordinate is divided by the last coordinate:

```
(x, y[, z], w) - > (x', y'[, z'])
where
x' = x/w
y' = y/w
z' = z/w (if output is 3D)
```

If the output array dimensionality is larger, an extra 1 is appended to each point. Otherwise, the input array is simply copied (with optional transposition) to the output.

## cv.CreatePOSITObject

Initializes a structure containing object information.

```
CreatePOSITObject (points) -> POSITObject
```

points List of 3D points

The function allocates memory for the object structure and computes the object inverse matrix.

The preprocessed object data is stored in the structure cv.CvPOSITObject, internal for OpenCV, which means that the user cannot directly access the structure data. The user may only create this structure and pass its pointer to the function.

An object is defined as a set of points given in a coordinate system. The function cv.POSIT computes a vector that begins at a camera-related coordinate system center and ends at the points[0] of the object.

Once the work with a given object is finished, the function cv.ReleasePOSITObject must be called to free memory.

## cv.CreateStereoBMState

Creates block matching stereo correspondence structure.

```
CreateStereoBMState(preset=CV_STEREO_BM_BASIC,numberOfDisparities=0)-> StereoBMState
```

preset ID of one of the pre-defined parameter sets. Any of the parameters can be overridden after creating the structure. Values are

CV\_STEREO\_BM\_BASIC Parameters suitable for general cameras

CV\_STEREO\_BM\_FISH\_EYE Parameters suitable for wide-angle cameras

CV\_STEREO\_BM\_NARROW Parameters suitable for narrow-angle cameras

**numberOfDisparities** The number of disparities. If the parameter is 0, it is taken from the preset, otherwise the supplied value overrides the one from preset.

The function creates the stereo correspondence structure and initializes it. It is possible to override any of the parameters at any time between the calls to cv.FindStereoCorrespondenceBM.

## cv.CreateStereoGCState

Creates the state of graph cut-based stereo correspondence algorithm.

```
CreateStereoGCState(numberOfDisparities,maxIters)-> StereoGCState
```

numberOfDisparities The number of disparities. The disparity search range will be state->minDisparity
disparity < state->minDisparity + state->numberOfDisparities

**maxIters** Maximum number of iterations. On each iteration all possible (or reasonable) alphaexpansions are tried. The algorithm may terminate earlier if it could not find an alphaexpansion that decreases the overall cost function value. See [?] for details.

The function creates the stereo correspondence structure and initializes it. It is possible to override any of the parameters at any time between the calls to cv.FindStereoCorrespondenceGC.

## **CvStereoBMState**

The structure for block matching stereo correspondence algorithm.

preFilterType 0 for now, int

preFilterSize 5x5..21x21, int

preFilterCap up to 31, int

SADWindowSize Could be 5x5..21x21, int

**minDisparity** minimum disparity (=0), int

numberOfDisparities maximum disparity - minimum disparity, int

textureThreshold areas with no texture are ignored, int

uniquenessRatio filter out pixels if there are other close matches with different disparity, float

speckleWindowSize the maximum area of speckles to remove (set to 0 to disable speckle
filtering), int

speckleRange acceptable range of disparity variation in each connected component, int

The block matching stereo correspondence algorithm, by Kurt Konolige, is very fast one-pass stereo matching algorithm that uses sliding sums of absolute differences between pixels in the left image and the pixels in the right image, shifted by some varying amount of pixels (from minDisparity to minDisparity+numberOfDisparities). On a pair of images WxH the algorithm computes disparity in O(W\*H\*numberOfDisparities) time. In order to improve quality and readability of the disparity map, the algorithm includes pre-filtering and post-filtering procedures.

Note that the algorithm searches for the corresponding blocks in x direction only. It means that the supplied stereo pair should be rectified. Vertical stereo layout is not directly supported, but in such a case the images could be transposed by user.

# **CvStereoGCState**

The structure for graph cuts-based stereo correspondence algorithm

Ithreshold threshold for piece-wise linear data cost function (5 by default)

interactionRadius radius for smoothness cost function (1 by default; means Potts model)

**K**, **lambda**, **lambda1**, **lambda2** parameters for the cost function (usually computed adaptively from the input data)

occlusionCost 10000 by default

minDisparity 0 by default; see CvStereoBMState

numberOfDisparities defined by user; see CvStereoBMState

**maxIters** number of iterations; defined by user.

The graph cuts stereo correspondence algorithm, described in [?] (as **KZ1**), is non-realtime stereo correspondence algorithm that usually gives very accurate depth map with well-defined object boundaries. The algorithm represents stereo problem as a sequence of binary optimization problems, each of those is solved using maximum graph flow algorithm. The state structure above should not be allocated and initialized manually; instead, use cv.CreateStereoGCState and then override necessary parameters if needed.

# **DecomposeProjectionMatrix**

decomposeProjectionMatrix Decomposes the projection matrix into a rotation matrix and a camera matrix.

930

```
DecomposeProjectionMatrix(projMatrix, cameraMatrix, rotMatrix,
transVect, rotMatrX = None, rotMatrY = None, rotMatrZ = None) ->
eulerAngles
```

projMatrix The 3x4 input projection matrix P

cameraMatrix The output 3x3 camera matrix K

rotMatrix The output 3x3 external rotation matrix R

transVect The output 4x1 translation vector T

rotMatrX Optional 3x3 rotation matrix around x-axis

rotMatry Optional 3x3 rotation matrix around y-axis

rotMatrz Optional 3x3 rotation matrix around z-axis

eulerAngles Optional 3 points containing the three Euler angles of rotation

The function computes a decomposition of a projection matrix into a calibration and a rotation matrix and the position of the camera.

It optionally returns three rotation matrices, one for each axis, and the three Euler angles that could be used in OpenGL.

The function is based on cv.RQDecomp3x3.

## DrawChessboardCorners

drawChessboardCorners Renders the detected chessboard corners.

DrawChessboardCorners(image,patternSize,corners,patternWasFound) -> None

image The destination image; it must be an 8-bit color image

corners The array of corners detected

**patternWasFound** Indicates whether the complete board was found  $(\neq 0)$  or not (= 0). One may just pass the return value cv.FindChessboardCornersfindChessboardCorners here

The function draws the individual chessboard corners detected as red circles if the board was not found or as colored corners connected with lines if the board was found.

## FindChessboardCorners

findChessboardCorners Finds the positions of the internal corners of the chessboard.

```
FindChessboardCorners(image, patternSize, flags=CV_CALIB_CB_ADAPTIVE_THRESH)
-> corners
```

image Source chessboard view; it must be an 8-bit grayscale or color image

corners The output array of corners detected

flags Various operation flags, can be 0 or a combination of the following values:

- CV\_CALIB\_CB\_ADAPTIVE\_THRESH use adaptive thresholding to convert the image to black and white, rather than a fixed threshold level (computed from the average image brightness).
- CV\_CALIB\_CB\_NORMALIZE\_IMAGE normalize the image gamma with cv.EqualizeHist before applying fixed or adaptive thresholding.
- CV\_CALIB\_CB\_FILTER\_QUADS use additional criteria (like contour area, perimeter, squarelike shape) to filter out false quads that are extracted at the contour retrieval stage.

The function attempts to determine whether the input image is a view of the chessboard pattern and locate the internal chessboard corners. The function returns a non-zero value if all of the corners have been found and they have been placed in a certain order (row by row, left to right in every row), otherwise, if the function fails to find all the corners or reorder them, it returns 0. For example, a regular chessboard has 8 x 8 squares and 7 x 7 internal corners, that is, points, where the black squares touch each other. The coordinates detected are approximate, and to determine their position more accurately, the user may use the function cv.FindCornerSubPix.

**Note:** the function requires some white space (like a square-thick border, the wider the better) around the board to make the detection more robust in various environment (otherwise if there is no border and the background is dark, the outer black squares could not be segmented properly and so the square grouping and ordering algorithm will fail).

932

### FindExtrinsicCameraParams2

solvePnP Finds the object pose from the 3D-2D point correspondences

FindExtrinsicCameraParams2(objectPoints,imagePoints,cameraMatrix,distCoeffs,rvec,tv
None

- objectPoints The array of object points in the object coordinate space, 3xN or Nx3 1-channel, or 1xN or Nx1 3-channel, where N is the number of points.
- **imagePoints** The array of corresponding image points, 2xN or Nx2 1-channel or 1xN or Nx1 2-channel, where N is the number of points.

**cameraMatrix** The input camera matrix  $A = \begin{bmatrix} fx & 0 & cx \\ 0 & fy & cy \\ 0 & 0 & 1 \end{bmatrix}$ 

- **distCoeffs** The input 4x1, 1x4, 5x1 or 1x5 vector of distortion coefficients  $(k_1, k_2, p_1, p_2[, k_3])$ . If it is NULL, all of the distortion coefficients are set to 0
- **rvec** The output rotation vector (see cv.Rodrigues2) that (together with tvec) brings points from the model coordinate system to the camera coordinate system

tvec The output translation vector

The function estimates the object pose given a set of object points, their corresponding image projections, as well as the camera matrix and the distortion coefficients. This function finds such a pose that minimizes reprojection error, i.e. the sum of squared distances between the observed projections imagePoints and the projected (using cv.ProjectPoints2) objectPoints.

## **FindFundamentalMat**

findFundamentalMat Calculates the fundamental matrix from the corresponding points in two images.

```
FindFundamentalMat(points1, points2, fundamentalMatrix,
method=CV_FM_RANSAC, param1=1., param2=0.99, status = None) -> None
```

- points1 Array of N points from the first image. It can be 2xN, Nx2, 3xN or Nx3 1-channel array or 1xN or Nx1 2- or 3-channel array. The point coordinates should be floating-point (single or double precision)
- points2 Array of the second image points of the same size and format as points1
- **fundamentalMatrix** The output fundamental matrix or matrices. The size should be 3x3 or 9x3 (7-point method may return up to 3 matrices)
- method Method for computing the fundamental matrix

934

**CV\_FM\_7POINT** for a 7-point algorithm. N = 7

**CV\_FM\_8POINT** for an 8-point algorithm.  $N \ge 8$ 

**CV\_FM\_RANSAC** for the RANSAC algorithm.  $N \ge 8$ 

**CV\_FM\_LMEDS** for the LMedS algorithm.  $N \ge 8$ 

- param1 The parameter is used for RANSAC. It is the maximum distance from point to epipolar line in pixels, beyond which the point is considered an outlier and is not used for computing the final fundamental matrix. It can be set to something like 1-3, depending on the accuracy of the point localization, image resolution and the image noise
- param2 The parameter is used for RANSAC or LMedS methods only. It specifies the desirable level of confidence (probability) that the estimated matrix is correct
- status The optional output array of N elements, every element of which is set to 0 for outliers and to 1 for the other points. The array is computed only in RANSAC and LMedS methods. For other methods it is set to all 1's

The epipolar geometry is described by the following equation:

$$[p_2;1]^T F[p_1;1] = 0$$

where F is fundamental matrix,  $p_1$  and  $p_2$  are corresponding points in the first and the second images, respectively.

The function calculates the fundamental matrix using one of four methods listed above and returns the number of fundamental matrices found (1 or 3) and 0, if no matrix is found. Normally just 1 matrix is found, but in the case of 7-point algorithm the function may return up to 3 solutions (9  $\times$  3 matrix that stores all 3 matrices sequentially).

The calculated fundamental matrix may be passed further to cv.ComputeCorrespondEpilines that finds the epipolar lines corresponding to the specified points. It can also be passed to cv.StereoRectifyUncalibrated to compute the rectification transformation.

## **FindHomography**

findHomography Finds the perspective transformation between two planes.

```
FindHomography(srcPoints,dstPoints,H,method,ransacReprojThreshold=0.0,
status=None)-> H
```

- srcPoints Coordinates of the points in the original plane, 2xN, Nx2, 3xN or Nx3 1-channel array (the latter two are for representation in homogeneous coordinates), where N is the number of points. 1xN or Nx1 2- or 3-channel array can also be passed.
- dstPoints Point coordinates in the destination plane, 2xN, Nx2, 3xN or Nx3 1-channel, or 1xN or Nx1 2- or 3-channel array.

H The output 3x3 homography matrix

**method** The method used to computed homography matrix; one of the following:

0 a regular method using all the points

CV\_RANSAC RANSAC-based robust method

CV\_LMEDS Least-Median robust method

ransacReprojThreshold The maximum allowed reprojection error to treat a point pair as an inlier (used in the RANSAC method only). That is, if

```
\|dstPoints_i - convertPointHomogeneous(HsrcPoints_i)\| > ransacReprojThreshold
```

then the point *i* is considered an outlier. If srcPoints and dstPoints are measured in pixels, it usually makes sense to set this parameter somewhere in the range 1 to 10.

**status** The optional output mask set by a robust method (CV\_RANSAC or CV\_LMEDS). Note that the input mask values are ignored.

The function finds the perspective transformation H between the source and the destination planes:

$$s_i \begin{bmatrix} x_i' \\ y_i' \\ 1 \end{bmatrix} \sim H \begin{bmatrix} x_i \\ y_i \\ 1 \end{bmatrix}$$

So that the back-projection error

$$\sum_{i} \left( x_i' - \frac{h_{11}x_i + h_{12}y_i + h_{13}}{h_{31}x_i + h_{32}y_i + h_{33}} \right)^2 + \left( y_i' - \frac{h_{21}x_i + h_{22}y_i + h_{23}}{h_{31}x_i + h_{32}y_i + h_{33}} \right)^2$$

is minimized. If the parameter method is set to the default value 0, the function uses all the point pairs to compute the initial homography estimate with a simple least-squares scheme.

However, if not all of the point pairs ( $srcPoints_i$ ,  $dstPoints_i$ ) fit the rigid perspective transformation (i.e. there are some outliers), this initial estimate will be poor. In this case one can use one of the 2 robust methods. Both methods, RANSAC and LMeDS, try many different random subsets of the corresponding point pairs (of 4 pairs each), estimate the homography matrix using this subset and a simple least-square algorithm and then compute the quality/goodness of the computed homography (which is the number of inliers for RANSAC or the median re-projection error for LMeDs). The best subset is then used to produce the initial estimate of the homography matrix and the mask of inliers/outliers.

Regardless of the method, robust or not, the computed homography matrix is refined further (using inliers only in the case of a robust method) with the Levenberg-Marquardt method in order to reduce the re-projection error even more.

The method RANSAC can handle practically any ratio of outliers, but it needs the threshold to distinguish inliers from outliers. The method LMeDS does not need any threshold, but it works correctly only when there are more than 50% of inliers. Finally, if you are sure in the computed features, where can be only some small noise present, but no outliers, the default method could be the best choice.

The function is used to find initial intrinsic and extrinsic matrices. Homography matrix is determined up to a scale, thus it is normalized so that  $h_{33} = 1$ .

See also: cv.GetAffineTransform, cv.GetPerspectiveTransform, cv.EstimateRigidMotion, cv.WarpPerspective, cv.PerspectiveTransform

### cv.FindStereoCorrespondenceBM

Computes the disparity map using block matching algorithm.

```
FindStereoCorrespondenceBM(left,right,disparity,state)-> None
```

**left** The left single-channel, 8-bit image.

**right** The right image of the same size and the same type.

**disparity** The output single-channel 16-bit signed, or 32-bit floating-point disparity map of the same size as input images. In the first case the computed disparities are represented as

fixed-point numbers with 4 fractional bits (i.e. the computed disparity values are multiplied by 16 and rounded to integers).

**state** Stereo correspondence structure.

The function cvFindStereoCorrespondenceBM computes disparity map for the input rectified stereo pair. Invalid pixels (for which disparity can not be computed) are set to state->minDisparity- 1 (or to (state>minDisparity-1) \*16 in the case of 16-bit fixed-point disparity map)

#### cv.FindStereoCorrespondenceGC

Computes the disparity map using graph cut-based algorithm.

```
FindStereoCorrespondenceGC( left, right, dispLeft, dispRight, state,
useDisparityGuess=(0))-> None
```

left The left single-channel, 8-bit image.

- right The right image of the same size and the same type.
- displeft The optional output single-channel 16-bit signed left disparity map of the same size as input images.
- **dispRight** The optional output single-channel 16-bit signed right disparity map of the same size as input images.
- **state** Stereo correspondence structure.
- **useDisparityGuess** If the parameter is not zero, the algorithm will start with pre-defined disparity maps. Both dispLeft and dispRight should be valid disparity maps. Otherwise, the function starts with blank disparity maps (all pixels are marked as occlusions).

The function computes disparity maps for the input rectified stereo pair. Note that the left disparity image will contain values in the following range:

```
-state->numberOfDisparities-state->minDisparity < dispLeft(x,y) \leq -state->minDisparity
```

or

 $dispLeft(x, y) == CV\_STEREO\_GC\_OCCLUSION$ 

#### CHAPTER 14. CV. IMAGE PROCESSING AND COMPUTER VISION

and for the right disparity image the following will be true:

```
state->minDisparity \leq dispRight(x, y) < state->minDisparity+state->numberOfDisparities
```

or

 $dispRight(x, y) == CV\_STEREO\_GC\_OCCLUSION$ 

that is, the range for the left disparity image will be inversed, and the pixels for which no good match has been found, will be marked as occlusions.

Here is how the function can be used:

```
import sys
import cv
def findstereocorrespondence(image_left, image_right):
    # image_left and image_right are the input 8-bit single-channel images
    # from the left and the right cameras, respectively
    (r, c) = (image_left.rows, image_left.cols)
   disparity_left = cv.CreateMat(r, c, cv.CV_16S)
   disparity_right = cv.CreateMat(r, c, cv.CV_16S)
    state = cv.CreateStereoGCState(16, 2)
    cv.FindStereoCorrespondenceGC(image_left, image_right, disparity_left, disparity_right
   return (disparity_left, disparity_right)
if name == ' main ':
    (1, r) = [cv.LoadImageM(f, cv.CV_LOAD_IMAGE_GRAYSCALE) for f in sys.argv[1:]]
    (disparity_left, disparity_right) = findstereocorrespondence(l, r)
    disparity_left_visual = cv.CreateMat(l.rows, l.cols, cv.CV_8U)
    cv.ConvertScale(disparity_left, disparity_left_visual, -16)
    cv.SaveImage("disparity.pgm", disparity_left_visual)
```

and this is the output left disparity image computed from the well-known Tsukuba stereo pair and multiplied by -16 (because the values in the left disparity images are usually negative):

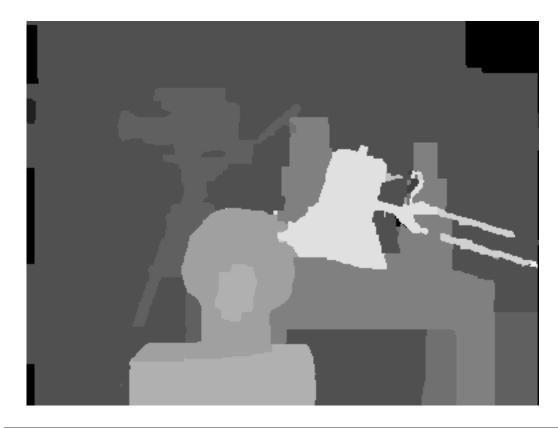

# **GetOptimalNewCameraMatrix**

getOptimalNewCameraMatrix Returns the new camera matrix based on the free scaling parameter

```
GetOptimalNewCameraMatrix(cameraMatrix, distCoeffs, imageSize, alpha,
newCameraMatrix, newImageSize=(0,0), validPixROI=0) -> None
```

cameraMatrix The input camera matrix

**distCoeffs** The input 4x1, 1x4, 5x1 or 1x5 vector of distortion coefficients  $(k_1, k_2, p_1, p_2[, k_3])$ .

imageSize The original image size

alpha The free scaling parameter between 0 (when all the pixels in the undistorted image will be valid) and 1 (when all the source image pixels will be retained in the undistorted image); see cv.StereoRectify

newCameraMatrix The output new camera matrix.

**newImageSize** The image size after rectification. By default it will be set to imageSize.

validPixROI The optional output rectangle that will outline all-good-pixels region in the undistorted image. See roi1, roi2 description in cv.StereoRectify

The function computes the optimal new camera matrix based on the free scaling parameter. By varying this parameter the user may retrieve only sensible pixels <code>alpha=0</code>, keep all the original image pixels if there is valuable information in the corners <code>alpha=1</code>, or get something in between. When <code>alpha>0</code>, the undistortion result will likely have some black pixels corresponding to "virtual" pixels outside of the captured distorted image. The original camera matrix, distortion coefficients, the computed new camera matrix and the <code>newImageSize</code> should be passed to cv.InitUndistortRectifyMap to produce the maps for <code>cv.Remap</code>.

#### InitIntrinsicParams2D

initCameraMatrix2D Finds the initial camera matrix from the 3D-2D point correspondences

```
InitIntrinsicParams2D(objectPoints, imagePoints, npoints, imageSize,
cameraMatrix, aspectRatio=1.) -> None
```

objectPoints The joint array of object points; see cv.CalibrateCamera2

imagePoints The joint array of object point projections; see cv.CalibrateCamera2

npoints The array of point counts; see cv.CalibrateCamera2

imageSize The image size in pixels; used to initialize the principal point

**cameraMatrix** The output camera matrix  $\begin{bmatrix} f_x & 0 \\ 0 & f_y \\ 0 & 0 \end{bmatrix}$ 

$$\begin{bmatrix} f_x & 0 & c_x \\ 0 & f_y & c_y \\ 0 & 0 & 1 \end{bmatrix}$$

**aspectRatio** If it is zero or negative, both  $f_x$  and  $f_y$  are estimated independently. Otherwise  $f_x = f_y * aspectRatio$ 

The function estimates and returns the initial camera matrix for camera calibration process. Currently, the function only supports planar calibration patterns, i.e. patterns where each object point has z-coordinate =0.

#### InitUndistortMap

Computes an undistortion map.

```
InitUndistortMap(cameraMatrix,distCoeffs,map1,map2)-> None
```

**cameraMatrix** The input camera matrix  $A = \begin{bmatrix} fx & 0 & cx \\ 0 & fy & cy \\ 0 & 0 & 1 \end{bmatrix}$ 

distCoeffs The input 4x1, 1x4, 5x1 or 1x5 vector of distortion coefficients  $(k_1, k_2, p_1, p_2[, k_3])$ .

map1 The first output map of type CV\_32FC1 or CV\_16SC2 - the second variant is more efficient

map2 The second output map of type CV\_32FC1 or CV\_16UC1 - the second variant is more efficient

The function is a simplified variant of cv.InitUndistortRectifyMap where the rectification transformation R is identity matrix and newCameraMatrix=cameraMatrix.

#### InitUndistortRectifyMap

initUndistortRectifyMap Computes the undistortion and rectification transformation map.

```
InitUndistortRectifyMap(cameraMatrix,distCoeffs,R,newCameraMatrix,map1,map2)->
None
```

**cameraMatrix** The input camera matrix  $A = \begin{bmatrix} f_x & 0 & c_x \\ 0 & f_y & c_y \\ 0 & 0 & 1 \end{bmatrix}$ 

**distCoeffs** The input 4x1, 1x4, 5x1 or 1x5 vector of distortion coefficients  $(k_1, k_2, p_1, p_2[, k_3])$ .

R The optional rectification transformation in object space (3x3 matrix). R1 or R2, computed by cv.StereoRectify can be passed here. If the matrix is NULL , the identity transformation is assumed

**newCameraMatrix** The new camera matrix  $A' = \begin{bmatrix} f'_x & 0 & c'_x \\ 0 & f'_y & c'_y \\ 0 & 0 & 1 \end{bmatrix}$ 

- map1 The first output map of type CV\_32FC1 or CV\_16SC2 the second variant is more efficient
- map2 The second output map of type CV\_32FC1 or CV\_16UC1 the second variant is more efficient

The function computes the joint undistortion+rectification transformation and represents the result in the form of maps for cv.Remap. The undistorted image will look like the original, as if it was captured with a camera with camera matrix =newCameraMatrix and zero distortion. In the case of monocular camera newCameraMatrix is usually equal to cameraMatrix, or it can be computed by cv.GetOptimalNewCameraMatrix for a better control over scaling. In the case of stereo camera newCameraMatrix is normally set to P1 or P2 computed by cv.StereoRectify.

Also, this new camera will be oriented differently in the coordinate space, according to R. That, for example, helps to align two heads of a stereo camera so that the epipolar lines on both images become horizontal and have the same y- coordinate (in the case of horizontally aligned stereo camera).

The function actually builds the maps for the inverse mapping algorithm that is used by cv.Remap. That is, for each pixel (u, v) in the destination (corrected and rectified) image the function computes the corresponding coordinates in the source image (i.e. in the original image from camera). The process is the following:

$$\begin{aligned} x \leftarrow (u - c'_{x})/f'_{x} \\ y \leftarrow (v - c'_{y})/f'_{y} \\ [X Y W]^{T} \leftarrow R^{-1} * [x y 1]^{T} \\ x' \leftarrow X/W \\ y' \leftarrow Y/W \\ x'' \leftarrow x'(1 + k_{1}r^{2} + k_{2}r^{4} + k_{3}r^{6}) + 2p_{1}x'y' + p_{2}(r^{2} + 2x'^{2}) \\ y'' \leftarrow y'(1 + k_{1}r^{2} + k_{2}r^{4} + k_{3}r^{6}) + p_{1}(r^{2} + 2y'^{2}) + 2p_{2}x'y' \\ map_{x}(u, v) \leftarrow x'' f_{x} + c_{x} \\ map_{y}(u, v) \leftarrow y'' f_{y} + c_{y} \end{aligned}$$

where  $(k_1, k_2, p_1, p_2[, k_3])$  are the distortion coefficients.

In the case of a stereo camera this function is called twice, once for each camera head, after cv.StereoRectify, which in its turn is called after cv.StereoCalibrate. But if the stereo camera was not calibrated, it is still possible to compute the rectification transformations directly from the fundamental matrix using cv.StereoRectifyUncalibrated. For each camera the function computes homography H as the rectification transformation in pixel domain, not a rotation matrix R in 3D space. The R can be computed from H as

 $R = cameraMatrix^{-1} \cdot H \cdot cameraMatrix$ 

where the cameraMatrix can be chosen arbitrarily.

#### cv.POSIT

Implements the POSIT algorithm.

```
POSIT(posit_object, imagePoints, focal_length, criteria) ->
(rotationMatrix, translation_vector)
```

posit\_object Pointer to the object structure

imagePoints Pointer to the object points projections on the 2D image plane

focal\_length Focal length of the camera used

criteria Termination criteria of the iterative POSIT algorithm

rotationMatrix Matrix of rotations

translation\_vector Translation vector

The function implements the POSIT algorithm. Image coordinates are given in a camerarelated coordinate system. The focal length may be retrieved using the camera calibration functions. At every iteration of the algorithm a new perspective projection of the estimated pose is computed.

Difference norm between two projections is the maximal distance between corresponding points. The parameter criteria.epsilon serves to stop the algorithm if the difference is small.

#### **ProjectPoints2**

projectPoints Project 3D points on to an image plane.

```
ProjectPoints2(objectPoints,rvec,tvec,cameraMatrix,distCoeffs,
imagePoints,dpdrot=NULL,dpdt=NULL,dpdf=NULL,dpdc=NULL,dpddist=NULL)->
None
```

**objectPoints** The array of object points, 3xN or Nx3 1-channel or 1xN or Nx1 3-channel , where N is the number of points in the view

rvec The rotation vector, see cv.Rodrigues2

tvec The translation vector

**cameraMatrix** The camera matrix  $A = \begin{bmatrix} f_x & 0 & c_x \\ 0 & f_y & c_y \\ 0 & 0 & 1 \end{bmatrix}$ 

**distCoeffs** The input 4x1, 1x4, 5x1 or 1x5 vector of distortion coefficients  $(k_1, k_2, p_1, p_2[, k_3])$ . If it is None, all of the distortion coefficients are considered 0's

imagePoints The output array of image points, 2xN or Nx2 1-channel or 1xN or Nx1 2-channel

- dpdrot Optional 2Nx3 matrix of derivatives of image points with respect to components of the rotation vector
- dpdt Optional 2Nx3 matrix of derivatives of image points with respect to components of the translation vector
- **dpdf** Optional 2Nx2 matrix of derivatives of image points with respect to  $f_x$  and  $f_y$

dpdc Optional 2Nx2 matrix of derivatives of image points with respect to  $c_x$  and  $c_y$ 

dpddist Optional 2Nx4 matrix of derivatives of image points with respect to distortion coefficients

The function computes projections of 3D points to the image plane given intrinsic and extrinsic camera parameters. Optionally, the function computes jacobians - matrices of partial derivatives of image points coordinates (as functions of all the input parameters) with respect to the particular parameters, intrinsic and/or extrinsic. The jacobians are used during the global optimization in cv.CalibrateCamera2, cv.FindExtrinsicCameraParams2 and cv.StereoCalibrate. The function itself can also used to compute re-projection error given the current intrinsic and extrinsic parameters.

Note, that by setting rvec=tvec=(0,0,0), or by setting cameraMatrix to 3x3 identity matrix, or by passing zero distortion coefficients, you can get various useful partial cases of the function, i.e. you can compute the distorted coordinates for a sparse set of points, or apply a perspective transformation (and also compute the derivatives) in the ideal zero-distortion setup etc.

### ReprojectImageTo3D

reprojectImageTo3D Reprojects disparity image to 3D space.

```
ReprojectImageTo3D(disparity, _3dImage, Q, handleMissingValues=0) ->
None
```

- disparity The input single-channel 16-bit signed or 32-bit floating-point disparity image
- \_3dImage The output 3-channel floating-point image of the same size as disparity. Each element of \_3dImage(x,y) will contain the 3D coordinates of the point (x,y), computed from the disparity map.
- **Q** The  $4 \times 4$  perspective transformation matrix that can be obtained with cv.StereoRectify
- handleMissingValues If true, when the pixels with the minimal disparity (that corresponds to the outliers; see cv.FindStereoCorrespondenceBM) will be transformed to 3D points with some very large Z value (currently set to 10000)

The function transforms 1-channel disparity map to 3-channel image representing a 3D surface. That is, for each pixel (x, y) and the corresponding disparity d=disparity(x, y) it computes:

$$[X \ Y \ Z \ W]^T = \mathbf{Q} * [x \ y \ \text{disparity}(x, y) \ 1]^T$$
\_3dImage(x, y) = (X/W, Y/W, Z/W)

The matrix Q can be arbitrary  $4 \times 4$  matrix, e.g. the one computed by cv.StereoRectify. To reproject a sparse set of points (x,y,d),... to 3D space, use cv.PerspectiveTransform.

#### RQDecomp3x3

RQDecomp3x3 Computes the 'RQ' decomposition of 3x3 matrices.

```
RQDecomp3x3(M, R, Q, Qx = None, Qy = None, Qz = None) -> eulerAngles
```

**M** The 3x3 input matrix

**R** The output 3x3 upper-triangular matrix

**Q** The output 3x3 orthogonal matrix

**Qx** Optional 3x3 rotation matrix around x-axis

Qy Optional 3x3 rotation matrix around y-axis

Qz Optional 3x3 rotation matrix around z-axis

eulerAngles Optional three Euler angles of rotation

The function computes a RQ decomposition using the given rotations. This function is used in cv.DecomposeProjectionMatrix to decompose the left 3x3 submatrix of a projection matrix into a camera and a rotation matrix.

It optionally returns three rotation matrices, one for each axis, and the three Euler angles that could be used in OpenGL.

#### **Rodrigues2**

Rodrigues Converts a rotation matrix to a rotation vector or vice versa.

Rodrigues2(src,dst,jacobian=0)-> None

- **src** The input rotation vector (3x1 or 1x3) or rotation matrix (3x3)
- dst The output rotation matrix (3x3) or rotation vector (3x1 or 1x3), respectively
- jacobian Optional output Jacobian matrix, 3x9 or 9x3 partial derivatives of the output array components with respect to the input array components

$$\begin{aligned} \theta &\leftarrow norm(r) \\ r &\leftarrow r/\theta \\ R &= \cos\theta I + (1 - \cos\theta)rr^T + \sin\theta \begin{bmatrix} 0 & -r_z & r_y \\ r_z & 0 & -r_x \\ -r_y & r_x & 0 \end{bmatrix} \end{aligned}$$

Inverse transformation can also be done easily, since

$$\sin(\theta) \begin{bmatrix} 0 & -r_z & r_y \\ r_z & 0 & -r_x \\ -r_y & r_x & 0 \end{bmatrix} = \frac{R - R^T}{2}$$

A rotation vector is a convenient and most-compact representation of a rotation matrix (since any rotation matrix has just 3 degrees of freedom). The representation is used in the global 3D geometry optimization procedures like cv.CalibrateCamera2, cv.StereoCalibrate or cv.FindExtrinsicCameraParams

#### StereoCalibrate

stereoCalibrate Calibrates stereo camera.

StereoCalibrate( objectPoints, imagePoints1, imagePoints2, pointCounts, cameraMatrix1, distCoeffs1, cameraMatrix2, distCoeffs2, imageSize, R, T, E=NULL, F=NULL, term\_crit=(CV\_TERMCRIT\_ITER+CV\_TERMCRIT\_EPS, 30, 1e-6), flags=CV\_CALIB\_FIX\_INTRINSIC)-> None

- **objectPoints** The joint matrix of object points calibration pattern features in the model coordinate space. It is floating-point 3xN or Nx3 1-channel, or 1xN or Nx1 3-channel array, where N is the total number of points in all views.
- imagePoints1 The joint matrix of object points projections in the first camera views. It is floatingpoint 2xN or Nx2 1-channel, or 1xN or Nx1 2-channel array, where N is the total number of points in all views
- imagePoints2 The joint matrix of object points projections in the second camera views. It is floating-point 2xN or Nx2 1-channel, or 1xN or Nx1 2-channel array, where N is the total number of points in all views

cameraMatrix1 The input/output first camera matrix:

| $\int f_x^{(j)}$ | 0           | $c_x^{(j)}$ | , $j = 0, 1.$  |           |
|------------------|-------------|-------------|----------------|-----------|
| 0                | $f_y^{(j)}$ | $c_y^{(j)}$ | , $j = 0, 1$ . | If any of |
| 0                | 0           | 1           |                |           |

CV\_CALIB\_USE\_INTRINSIC\_GUESS,

CV\_CALIB\_FIX\_ASPECT\_RATIO, CV\_CALIB\_FIX\_INTRINSIC or CV\_CALIB\_FIX\_FOCAL\_LENGTH are specified, some or all of the matrices' components must be initialized; see the flags description

distCoeffs1 The input/output lens distortion coefficients for the first camera, 4x1, 5x1, 1x4 or 1x5 floating-point vectors  $(k_1^{(j)}, k_2^{(j)}, p_1^{(j)}, p_2^{(j)}[, k_3^{(j)}])$ , j = 0, 1. If any of CV\_CALIB\_FIX\_K1, CV\_CALIB\_FIX\_K2 or CV\_CALIB\_FIX\_K3 is specified, then the corresponding elements of the distortion coefficients must be initialized.

**cameraMatrix2** The input/output second camera matrix, as cameraMatrix1.

distCoeffs2 The input/output lens distortion coefficients for the second camera, as distCoeffs1.

imageSize Size of the image, used only to initialize intrinsic camera matrix.

**R** The output rotation matrix between the 1st and the 2nd cameras' coordinate systems.

**T** The output translation vector between the cameras' coordinate systems.

- **E** The optional output essential matrix.
- F The optional output fundamental matrix.

term\_crit The termination criteria for the iterative optimization algorithm.

flags Different flags, may be 0 or combination of the following values:

- **CV\_CALIB\_FIX\_INTRINSIC** If it is set, cameraMatrix?, as well as distCoeffs? are fixed, so that only R, T, E and F are estimated.
- CV\_CALIB\_USE\_INTRINSIC\_GUESS The flag allows the function to optimize some or all of the intrinsic parameters, depending on the other flags, but the initial values are provided by the user.

CV\_CALIB\_FIX\_PRINCIPAL\_POINT The principal points are fixed during the optimization.

**CV\_CALIB\_FIX\_FOCAL\_LENGTH**  $f_x^{(j)}$  and  $f_y^{(j)}$  are fixed.

**CV\_CALIB\_FIX\_ASPECT\_RATIO**  $f_u^{(j)}$  is optimized, but the ratio  $f_x^{(j)}/f_u^{(j)}$  is fixed.

**CV\_CALIB\_SAME\_FOCAL\_LENGTH** Enforces  $f_x^{(0)} = f_x^{(1)}$  and  $f_y^{(0)} = f_y^{(1)}$ 

- **CV\_CALIB\_ZERO\_TANGENT\_DIST** Tangential distortion coefficients for each camera are set to zeros and fixed there.
- CV\_CALIB\_FIX\_K1, CV\_CALIB\_FIX\_K2, CV\_CALIB\_FIX\_K3 Fixes the corresponding radial distortion coefficient (the coefficient must be passed to the function)

The function estimates transformation between the 2 cameras making a stereo pair. If we have a stereo camera, where the relative position and orientation of the 2 cameras is fixed, and if we computed poses of an object relative to the fist camera and to the second camera, (R1, T1) and (R2, T2), respectively (that can be done with cv.FindExtrinsicCameraParams2), obviously, those poses will relate to each other, i.e. given  $(R_1, T_1)$  it should be possible to compute  $(R_2, T_2)$  - we only need to know the position and orientation of the 2nd camera relative to the 1st camera. That's what the described function does. It computes (R, T) such that:

$$R_2 = R * R_1 T_2 = R * T_1 + T,$$

Optionally, it computes the essential matrix E:

$$E = \begin{bmatrix} 0 & -T_2 & T_1 \\ T_2 & 0 & -T_0 \\ -T_1 & T_0 & 0 \end{bmatrix} * R$$

where  $T_i$  are components of the translation vector T:  $T = [T_0, T_1, T_2]^T$ . And also the function can compute the fundamental matrix F:

$$F = cameraMatrix2^{-T}EcameraMatrix1^{-1}$$

Besides the stereo-related information, the function can also perform full calibration of each of the 2 cameras. However, because of the high dimensionality of the parameter space and noise in the input data the function can diverge from the correct solution. Thus, if intrinsic parameters can be estimated with high accuracy for each of the cameras individually (e.g. using cv.CalibrateCamera2), it is recommended to do so and then pass CV\_CALIB\_FIX\_INTRINSIC flag to the function along with the computed intrinsic parameters. Otherwise, if all the parameters are estimated at once, it makes sense to restrict some parameters, e.g. pass CV\_CALIB\_SAME\_FOCAL\_LENGTH and CV\_CALIB\_ZERO\_TANGENT\_DIST flags, which are usually reasonable assumptions.

Similarly to cv.CalibrateCamera2, the function minimizes the total re-projection error for all the points in all the available views from both cameras.

#### StereoRectify

stereoRectify Computes rectification transforms for each head of a calibrated stereo camera.

StereoRectify( cameraMatrix1, cameraMatrix2, distCoeffs1, distCoeffs2, imageSize, R, T, R1, R2, P1, P2, Q=NULL, flags=CV\_CALIB\_ZERO\_DISPARITY, alpha=-1, newImageSize=(0,0))-> (roi1, roi2)

**cameraMatrix1**, **cameraMatrix2** The camera matrices  $\begin{bmatrix} f_x^{(j)} & 0 & c_x^{(j)} \\ 0 & f_y^{(j)} & c_y^{(j)} \\ 0 & 0 & 1 \end{bmatrix}$ .

distCoeffs1, distCoeffs2 The input distortion coefficients for each camera,  $k_1^{(j)}, k_2^{(j)}, p_1^{(j)}, p_2^{(j)}[, k_3^{(j)}]$ 

**imageSize** Size of the image used for stereo calibration.

**R** The rotation matrix between the 1st and the 2nd cameras' coordinate systems.

- **T** The translation vector between the cameras' coordinate systems.
- **R1**, **R2** The output  $3 \times 3$  rectification transforms (rotation matrices) for the first and the second cameras, respectively.
- P1, P2 The output  $3 \times 4$  projection matrices in the new (rectified) coordinate systems.

- **Q** The output  $4 \times 4$  disparity-to-depth mapping matrix, see cv..
- **flags** The operation flags; may be 0 or CV\_CALIB\_ZERO\_DISPARITY. If the flag is set, the function makes the principal points of each camera have the same pixel coordinates in the rectified views. And if the flag is not set, the function may still shift the images in horizontal or vertical direction (depending on the orientation of epipolar lines) in order to maximize the useful image area.
- alpha The free scaling parameter. If it is -1 , the functions performs some default scaling. Otherwise the parameter should be between 0 and 1. alpha=0 means that the rectified images will be zoomed and shifted so that only valid pixels are visible (i.e. there will be no black areas after rectification). alpha=1 means that the rectified image will be decimated and shifted so that all the pixels from the original images from the cameras are retained in the rectified images, i.e. no source image pixels are lost. Obviously, any intermediate value yields some intermediate result between those two extreme cases.
- newImageSize The new image resolution after rectification. The same size should be passed to cv.InitUndistortRectifyMap, see the stereo\_calib.cpp sample in OpenCV samples directory. By default, i.e. when (0,0) is passed, it is set to the original imageSize. Setting it to larger value can help you to preserve details in the original image, especially when there is big radial distortion.
- roi1, roi2 The optional output rectangles inside the rectified images where all the pixels are valid. If alpha=0, the ROIs will cover the whole images, otherwise they likely be smaller, see the picture below

The function computes the rotation matrices for each camera that (virtually) make both camera image planes the same plane. Consequently, that makes all the epipolar lines parallel and thus simplifies the dense stereo correspondence problem. On input the function takes the matrices computed by cv. and on output it gives 2 rotation matrices and also 2 projection matrices in the new coordinates. The 2 cases are distinguished by the function are:

1. Horizontal stereo, when 1st and 2nd camera views are shifted relative to each other mainly along the x axis (with possible small vertical shift). Then in the rectified images the corresponding epipolar lines in left and right cameras will be horizontal and have the same y-coordinate. P1 and P2 will look as:

$$\mathsf{P1} = \begin{bmatrix} f & 0 & cx_1 & 0 \\ 0 & f & cy & 0 \\ 0 & 0 & 1 & 0 \end{bmatrix}$$

$$P2 = \begin{bmatrix} f & 0 & cx_2 & T_x * f \\ 0 & f & cy & 0 \\ 0 & 0 & 1 & 0 \end{bmatrix},$$

where  $T_x$  is horizontal shift between the cameras and  $cx_1 = cx_2$  if CV\_CALIB\_ZERO\_DISPARITY is set.

2. Vertical stereo, when 1st and 2nd camera views are shifted relative to each other mainly in vertical direction (and probably a bit in the horizontal direction too). Then the epipolar lines in the rectified images will be vertical and have the same x coordinate. P2 and P2 will look as:

|      | $\int f$ | 0 | cx     | 0] |  |
|------|----------|---|--------|----|--|
| P1 = | 0        | f | $cy_1$ | 0  |  |
|      | 0        | 0 | 1      | 0  |  |

$$\mathbf{P2} = \begin{bmatrix} f & 0 & cx & 0 \\ 0 & f & cy_2 & T_y * f \\ 0 & 0 & 1 & 0 \end{bmatrix},$$

where  $T_y$  is vertical shift between the cameras and  $cy_1 = cy_2$  if CALIB\_ZERO\_DISPARITY is set.

As you can see, the first 3 columns of P1 and P2 will effectively be the new "rectified" camera matrices. The matrices, together with R1 and R2, can then be passed to cv.InitUndistortRectifyMap to initialize the rectification map for each camera.

Below is the screenshot from stereo\_calib.cpp sample. Some red horizontal lines, as you can see, pass through the corresponding image regions, i.e. the images are well rectified (which is what most stereo correspondence algorithms rely on). The green rectangles are roil and roi2 - indeed, their interior are all valid pixels.

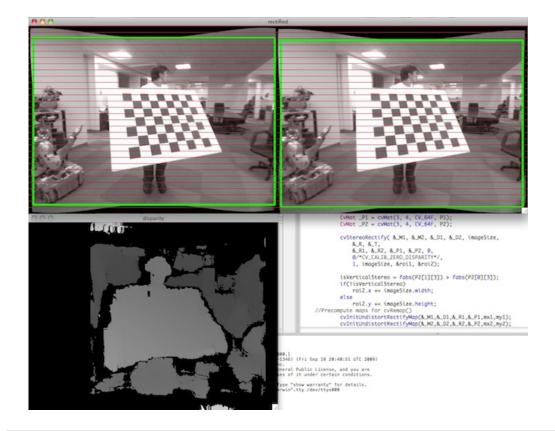

# StereoRectifyUncalibrated

stereoRectifyUncalibrated Computes rectification transform for uncalibrated stereo camera.

```
StereoRectifyUncalibrated(points1,points2,F,imageSize,H1,H2,threshold=5)->
None
```

- points1, points2 The 2 arrays of corresponding 2D points. The same formats as in cv.FindFundamentalMat are supported
- **F** The input fundamental matrix. It can be computed from the same set of point pairs using cv.FindFundamentalMat.
- **imageSize** Size of the image.
- H1, H2 The output rectification homography matrices for the first and for the second images.

threshold The optional threshold used to filter out the outliers. If the parameter is greater than zero, then all the point pairs that do not comply the epipolar geometry well enough (that is, the points for which |points2[i]<sup>T</sup> \*F \* points1[i]| > threshold) are rejected prior to computing the homographies. Otherwise all the points are considered inliers.

The function computes the rectification transformations without knowing intrinsic parameters of the cameras and their relative position in space, hence the suffix "Uncalibrated". Another related difference from cv.StereoRectify is that the function outputs not the rectification transformations in the object (3D) space, but the planar perspective transformations, encoded by the homography matrices H1 and H2. The function implements the algorithm [?].

Note that while the algorithm does not need to know the intrinsic parameters of the cameras, it heavily depends on the epipolar geometry. Therefore, if the camera lenses have significant distortion, it would better be corrected before computing the fundamental matrix and calling this function. For example, distortion coefficients can be estimated for each head of stereo camera separately by using cv.CalibrateCamera2 and then the images can be corrected using cv.Undistort2, or just the point coordinates can be corrected with cv.UndistortPoints.

#### Undistort2

undistort Transforms an image to compensate for lens distortion.

```
Undistort2(src,dst,cameraMatrix,distCoeffs)-> None
```

src The input (distorted) image

dst The output (corrected) image; will have the same size and the same type as src

**cameraMatrix** The input camera matrix  $A = \begin{bmatrix} f_x & 0 & c_x \\ 0 & f_y & c_y \\ 0 & 0 & 1 \end{bmatrix}$ 

**distCoeffs** The vector of distortion coefficients,  $(k_1^{(j)}, k_2^{(j)}, p_1^{(j)}, p_2^{(j)}, k_3^{(j)}]$ 

The function transforms the image to compensate radial and tangential lens distortion.

The function is simply a combination of cv.InitUndistortRectifyMap (with unity R) and cv.Remap (with bilinear interpolation). See the former function for details of the transformation being performed.

Those pixels in the destination image, for which there is no correspondent pixels in the source image, are filled with 0's (black color).

The particular subset of the source image that will be visible in the corrected image can be regulated by newCameraMatrix. You can use cv.GetOptimalNewCameraMatrix to compute the appropriate newCameraMatrix, depending on your requirements.

The camera matrix and the distortion parameters can be determined using cv.CalibrateCamera2. If the resolution of images is different from the used at the calibration stage,  $f_x$ ,  $f_y$ ,  $c_x$  and  $c_y$  need to be scaled accordingly, while the distortion coefficients remain the same.

## **UndistortPoints**

undistortPoints Computes the ideal point coordinates from the observed point coordinates.

```
UndistortPoints(src,dst,cameraMatrix,distCoeffs,R=NULL,P=NULL)-> None
```

src The observed point coordinates, same format as imagePoints in cv.ProjectPoints2

dst The output ideal point coordinates, after undistortion and reverse perspective transformation , same format as src.

**cameraMatrix** The camera matrix  $\begin{vmatrix} f_x & 0 & c_x \\ 0 & f_y & c_y \\ 0 & 0 & 1 \end{vmatrix}$ 

**distCoeffs** The vector of distortion coefficients,  $(k_1^{(j)}, k_2^{(j)}, p_1^{(j)}, p_2^{(j)}], k_3^{(j)}]$ 

- **R** The rectification transformation in object space (3x3 matrix). R1 or R2, computed by cv. can be passed here. If the matrix is empty, the identity transformation is used
- P The new camera matrix (3x3) or the new projection matrix (3x4). P1 or P2, computed by cv. can be passed here. If the matrix is empty, the identity new camera matrix is used

The function is similar to cv.Undistort2 and cv.InitUndistortRectifyMap, but it operates on a sparse set of points instead of a raster image. Also the function does some kind of reverse transformation to cv.ProjectPoints2 (in the case of 3D object it will not reconstruct its 3D coordinates, of course; but for a planar object it will, up to a translation vector, if the proper R is specified).

```
// (u,v) is the input point, (u', v') is the output point
// camera_matrix=[fx 0 cx; 0 fy cy; 0 0 1]
// P=[fx' 0 cx' tx; 0 fy' cy' ty; 0 0 1 tz]
x" = (u - cx)/fx
y" = (v - cy)/fy
(x',y') = undistort(x",y",dist_coeffs)
```

```
[X, Y, W]T = R*[x' y' 1]T
x = X/W, y = Y/W
u' = x*fx' + cx'
v' = y*fy' + cy',
```

where undistort() is approximate iterative algorithm that estimates the normalized original point coordinates out of the normalized distorted point coordinates ("normalized" means that the coordinates do not depend on the camera matrix).

The function can be used both for a stereo camera head or for monocular camera (when R is None  $% \left( {{\rm{None}}} \right)$  ).

CHAPTER 14. CV. IMAGE PROCESSING AND COMPUTER VISION

Chapter 15

# cvaux. Extra Computer Vision Functionality

# **Chapter 16**

# highgui. High-level GUI and Media I/O

While OpenCV was designed for use in full-scale applications and can be used within functionally rich UI frameworks (such as Qt, WinForms or Cocoa) or without any UI at all, sometimes there is a need to try some functionality quickly and visualize the results. This is what the HighGUI module has been designed for.

It provides easy interface to:

- create and manipulate windows that can display images and "remember" their content (no need to handle repaint events from OS)
- · add trackbars to the windows, handle simple mouse events as well as keyboard commands
- read and write images to/from disk or memory.
- read video from camera or file and write video to a file.

#### 16.1 User Interface

#### cv.CreateTrackbar

Creates a trackbar and attaches it to the specified window

```
CreateTrackbar(trackbarName, windowName, value, count, onChange) -> None
```

trackbarName Name of the created trackbar.

windowName Name of the window which will be used as a parent for created trackbar.

**value** Initial value for the slider position, between 0 and count.

count Maximal position of the slider. Minimal position is always 0.

onChange OpenCV calls onChange every time the slider changes position. OpenCV will call it as func (x) where x is the new position of the slider.

The function cvCreateTrackbar creates a trackbar (a.k.a. slider or range control) with the specified name and range, assigns a variable to be syncronized with trackbar position and specifies a callback function to be called on trackbar position change. The created trackbar is displayed on the top of the given window.

#### cv.DestroyAllWindows

Destroys all of the HighGUI windows.

```
DestroyAllWindows() -> None
```

The function cvDestroyAllWindows destroys all of the opened HighGUI windows.

#### cv.DestroyWindow

Destroys a window.

```
DestroyWindow(name) -> None
```

name Name of the window to be destroyed.

The function cvDestroyWindow destroys the window with the given name.

#### cv.GetTrackbarPos

Returns the trackbar position.

#### 16.1. USER INTERFACE

```
GetTrackbarPos(trackbarName,windowName)-> None
```

trackbarName Name of the trackbar.

windowName Name of the window which is the parent of the trackbar.

The function cvGetTrackbarPos returns the current position of the specified trackbar.

#### cv.MoveWindow

Sets the position of the window.

MoveWindow(name, x, y) -> None

**name** Name of the window to be moved.

- x New x coordinate of the top-left corner
- y New y coordinate of the top-left corner

The function cvMoveWindow changes the position of the window.

#### cv.NamedWindow

Creates a window.

NamedWindow(name,flags=CV\_WINDOW\_AUTOSIZE) -> None

name Name of the window in the window caption that may be used as a window identifier.

**flags** Flags of the window. Currently the only supported flag is CV\_WINDOW\_AUTOSIZE. If this is set, window size is automatically adjusted to fit the displayed image (see ShowImage), and the user can not change the window size manually.

The function cvNamedWindow creates a window which can be used as a placeholder for images and trackbars. Created windows are referred to by their names.

If a window with the same name already exists, the function does nothing.

#### cv.ResizeWindow

Sets the window size.

ResizeWindow(name,width,height)-> None

name Name of the window to be resized.

width New width

height New height

The function cvResizeWindow changes the size of the window.

#### cv.SetMouseCallback

Assigns callback for mouse events.

SetMouseCallback(windowName, onMouse, param) -> None

windowName Name of the window.

onMouse Callable to be called every time a mouse event occurs in the specified window. This callable should have signature Foo(event, x, y, flags, param) -> None where event is one of CV\_EVENT\_\*, x and y are the coordinates of the mouse pointer in image coordinates (not window coordinates), flags is a combination of CV\_EVENT\_FLAG\_\*, and param is a user-defined parameter passed to the cvSetMouseCallback function call.

param User-defined parameter to be passed to the callback function.

The function cvSetMouseCallback sets the callback function for mouse events occuring within the specified window.

The event parameter is one of:

CV\_EVENT\_MOUSEMOVE Mouse movement

CV\_EVENT\_LBUTTONDOWN Left button down

CV\_EVENT\_RBUTTONDOWN Right button down

#### 16.1. USER INTERFACE

CV\_EVENT\_BUTTONDOWN Middle button down CV\_EVENT\_LBUTTONUP Left button up CV\_EVENT\_RBUTTONUP Right button up CV\_EVENT\_MBUTTONUP Middle button up CV\_EVENT\_LBUTTONDBLCLK Left button double click CV\_EVENT\_RBUTTONDBLCLK Right button double click CV\_EVENT\_MBUTTONDBLCLK Middle button double click The flags parameter is a combination of : CV\_EVENT\_FLAG\_LBUTTON Left button pressed CV\_EVENT\_FLAG\_RBUTTON Right button pressed CV\_EVENT\_FLAG\_MBUTTON Middle button pressed CV\_EVENT\_FLAG\_CTRLKEY Control key pressed CV\_EVENT\_FLAG\_SHIFTKEY Shift key pressed CV\_EVENT\_FLAG\_ALTKEY Alt key pressed

#### cv.SetTrackbarPos

Sets the trackbar position.

SetTrackbarPos(trackbarName,windowName,pos) -> None

trackbarName Name of the trackbar.

windowName Name of the window which is the parent of trackbar.

**pos** New position.

The function cvSetTrackbarPos sets the position of the specified trackbar.

#### cv.ShowImage

Displays the image in the specified window

```
ShowImage(name, image) -> None
```

name Name of the window.

image Image to be shown.

The function cvShowImage displays the image in the specified window. If the window was created with the CV\_WINDOW\_AUTOSIZE flag then the image is shown with its original size, otherwise the image is scaled to fit in the window. The function may scale the image, depending on its depth:

- If the image is 8-bit unsigned, it is displayed as is.
- If the image is 16-bit unsigned or 32-bit integer, the pixels are divided by 256. That is, the value range [0,255\*256] is mapped to [0,255].
- If the image is 32-bit floating-point, the pixel values are multiplied by 255. That is, the value range [0,1] is mapped to [0,255].

#### cv.WaitKey

Waits for a pressed key.

```
WaitKey(delay=0)-> int
```

delay Delay in milliseconds.

The function cvWaitKey waits for key event infinitely (delay  $\leq 0$ ) or for delay milliseconds. Returns the code of the pressed key or -1 if no key was pressed before the specified time had elapsed.

**Note:** This function is the only method in HighGUI that can fetch and handle events, so it needs to be called periodically for normal event processing, unless HighGUI is used within some environment that takes care of event processing.

#### 16.2 Reading and Writing Images and Video

#### cv.LoadImage

Loads an image from a file as an IplImage.

LoadImage(filename, iscolor=CV\_LOAD\_IMAGE\_COLOR) ->None

filename Name of file to be loaded.

iscolor Specific color type of the loaded image:

CV\_LOAD\_IMAGE\_COLOR the loaded image is forced to be a 3-channel color image CV\_LOAD\_IMAGE\_GRAYSCALE the loaded image is forced to be grayscale CV\_LOAD\_IMAGE\_UNCHANGED the loaded image will be loaded as is.

The function cvLoadImage loads an image from the specified file and returns the pointer to the loaded image. Currently the following file formats are supported:

- Windows bitmaps BMP, DIB
- JPEG files JPEG, JPG, JPE
- Portable Network Graphics PNG
- Portable image format PBM, PGM, PPM
- Sun rasters SR, RAS
- TIFF files TIFF, TIF

Note that in the current implementation the alpha channel, if any, is stripped from the output image, e.g. 4-channel RGBA image will be loaded as RGB.

#### cv.LoadImageM

Loads an image from a file as a CvMat.

```
LoadImageM(filename, iscolor=CV_LOAD_IMAGE_COLOR) ->None
```

filename Name of file to be loaded.

iscolor Specific color type of the loaded image:

CV\_LOAD\_IMAGE\_COLOR the loaded image is forced to be a 3-channel color image CV\_LOAD\_IMAGE\_GRAYSCALE the loaded image is forced to be grayscale CV\_LOAD\_IMAGE\_UNCHANGED the loaded image will be loaded as is.

The function cvLoadImageM loads an image from the specified file and returns the pointer to the loaded image. urrently the following file formats are supported:

- Windows bitmaps BMP, DIB
- JPEG files JPEG, JPG, JPE
- Portable Network Graphics PNG
- Portable image format PBM, PGM, PPM
- Sun rasters SR, RAS
- TIFF files TIFF, TIF

Note that in the current implementation the alpha channel, if any, is stripped from the output image, e.g. 4-channel RGBA image will be loaded as RGB.

#### cv.SaveImage

Saves an image to a specified file.

```
SaveImage(filename, image) -> None
```

filename Name of the file.

image Image to be saved.

The function cvSaveImage saves the image to the specified file. The image format is chosen based on the filename extension, see LoadImage . Only 8-bit single-channel or 3-channel (with 'BGR' channel order) images can be saved using this function. If the format, depth or channel order is different, use cvCvtScale and cvCvtColor to convert it before saving, or use universal cvSave to save the image to XML or YAML format.

#### **CvCapture**

Video capturing structure.

The structure CvCapture does not have a public interface and is used only as a parameter for video capturing functions.

#### cv.CaptureFromCAM

Initializes capturing a video from a camera.

```
CaptureFromCAM(index) -> CvCapture
```

index Index of the camera to be used. If there is only one camera or it does not matter what camera is used -1 may be passed.

The function cvCaptureFromCAM allocates and initializes the CvCapture structure for reading a video stream from the camera. Currently two camera interfaces can be used on Windows: Video for Windows (VFW) and Matrox Imaging Library (MIL); and two on Linux: V4L and FireWire (IEEE1394).

To release the structure, use ReleaseCapture .

#### cv.CaptureFromFile

Initializes capturing a video from a file.

```
CaptureFromFile(filename) -> CvCapture
```

#### filename Name of the video file.

The function cvCaptureFromFile allocates and initializes the CvCapture structure for reading the video stream from the specified file. Which codecs and file formats are supported depends on the back end library. On Windows HighGui uses Video for Windows (VfW), on Linux ffmpeg is used and on Mac OS X the back end is QuickTime. See VideoCodecs for some discussion on what to expect and how to prepare your video files.

After the allocated structure is not used any more it should be released by the ReleaseCapture function.

#### cv.GetCaptureProperty

Gets video capturing properties.

```
GetCaptureProperty(capture, property_id)->double
```

capture video capturing structure.

property\_id Property identifier. Can be one of the following:

CV\_CAP\_PROP\_POS\_MSEC Film current position in milliseconds or video capture timestamp
CV\_CAP\_PROP\_POS\_FRAMES\_0-based index of the frame to be decoded/captured next
CV\_CAP\_PROP\_POS\_AVI\_RATIO\_Relative position of the video file (0 - start of the film, 1 - end of the film)
CV\_CAP\_PROP\_FRAME\_WIDTH\_Width of the frames in the video stream
CV\_CAP\_PROP\_FRAME\_HEIGHT\_Height of the frames in the video stream
CV\_CAP\_PROP\_FPS\_Frame\_rate
CV\_CAP\_PROP\_FOURCC\_4-character code of codec
CV\_CAP\_PROP\_FRAME\_COUNT\_Number of frames in the video file
CV\_CAP\_PROP\_BRIGHTNESS\_Brightness of the image (only for cameras)
CV\_CAP\_PROP\_SATURATION\_Saturation of the image (only for cameras)
CV\_CAP\_PROP\_HUE\_Hue of the image (only for cameras)

The function  ${\tt cvGetCaptureProperty}$  retrieves the specified property of the camera or video file.

#### cv.GrabFrame

Grabs the frame from a camera or file.

```
GrabFrame(capture) -> int
```

capture video capturing structure.

The function cvGrabFrame grabs the frame from a camera or file. The grabbed frame is stored internally. The purpose of this function is to grab the frame *quickly* so that syncronization can occur if it has to read from several cameras simultaneously. The grabbed frames are not exposed because they may be stored in a compressed format (as defined by the camera/driver). To retrieve the grabbed frame, RetrieveFrame should be used.

#### cv.QueryFrame

Grabs and returns a frame from a camera or file.

```
QueryFrame(capture) -> iplimage
```

capture video capturing structure.

The function cvQueryFrame grabs a frame from a camera or video file, decompresses it and returns it. This function is just a combination of GrabFrame and RetrieveFrame, but in one call. The returned image should not be released or modified by the user. In the event of an error, the return value may be NULL.

#### cv.RetrieveFrame

Gets the image grabbed with cvGrabFrame.

```
RetrieveFrame(capture) -> iplimage
```

capture video capturing structure.

The function cvRetrieveFrame returns the pointer to the image grabbed with the GrabFrame function. The returned image should not be released or modified by the user. In the event of an error, the return value may be NULL.

### cv.SetCaptureProperty

Sets video capturing properties.

SetCaptureProperty(capture, property\_id,value)->None

capture video capturing structure.

property\_id property identifier. Can be one of the following:

CV\_CAP\_PROP\_POS\_MSEC Film current position in milliseconds or video capture timestamp
CV\_CAP\_PROP\_POS\_FRAMES 0-based index of the frame to be decoded/captured next
CV\_CAP\_PROP\_POS\_AVI\_RATIO Relative position of the video file (0 - start of the film, 1 - end of the film)
CV\_CAP\_PROP\_FRAME\_WIDTH Width of the frames in the video stream
CV\_CAP\_PROP\_FRAME\_HEIGHT Height of the frames in the video stream
CV\_CAP\_PROP\_FPS Frame rate
CV\_CAP\_PROP\_FOURCC 4-character code of codec
CV\_CAP\_PROP\_BRIGHTNESS Brightness of the image (only for cameras)
CV\_CAP\_PROP\_CONTRAST Contrast of the image (only for cameras)
CV\_CAP\_PROP\_HUE Hue of the image (only for cameras)

value value of the property.

The function cvSetCaptureProperty sets the specified property of video capturing. Currently the function supports only video files: CV\_CAP\_PROP\_POS\_MSEC, CV\_CAP\_PROP\_POS\_FRAMES, CV\_CAP\_PROP\_POS\_AVI\_RATIO.

NB This function currently does nothing when using the latest CVS download on linux with FFMPEG (the function contents are hidden if 0 is used and returned).

#### cv.CreateVideoWriter

Creates the video file writer.

```
CreateVideoWriter(filename, fourcc, fps, frame_size, is_color) ->
CvVideoWriter
```

#### 16.2. READING AND WRITING IMAGES AND VIDEO

filename Name of the output video file.

fource 4-character code of codec used to compress the frames. For example, CV\_FOURCC ('P', 'I', 'M, '1') is a MPEG-1 codec, CV\_FOURCC ('M', 'J', 'P', 'G') is a motion-jpeg codec etc. Under Win32 it is possible to pass -1 in order to choose compression method and additional compression parameters from dialog. Under Win32 if 0 is passed while using an avi filename it will create a video writer that creates an uncompressed avi file.

**fps** Framerate of the created video stream.

**frame\_size** Size of the video frames.

is\_color If it is not zero, the encoder will expect and encode color frames, otherwise it will work with grayscale frames (the flag is currently supported on Windows only).

The function cvCreateVideoWriter creates the video writer structure.

Which codecs and file formats are supported depends on the back end library. On Windows HighGui uses Video for Windows (VfW), on Linux ffmpeg is used and on Mac OS X the back end is QuickTime. See VideoCodecs for some discussion on what to expect.

#### cv.WriteFrame

Writes a frame to a video file.

```
WriteFrame(writer, image) ->int
```

writer Video writer structure

image The written frame

The function cvWriteFrame writes/appends one frame to a video file.

# Chapter 17

# ml. Machine Learning

The Machine Learning Library (MLL) is a set of classes and functions for statistical classification, regression and clustering of data.

Most of the classification and regression algorithms are implemented as C++ classes. As the algorithms have different seta of features (like the ability to handle missing measurements, or categorical input variables etc.), there is a little common ground between the classes. This common ground is defined by the class 'CvStatModel' that all the other ML classes are derived from.

# Bibliography

- M. Agrawal, K. Konolige, and M.R. Blas. Censure: Center surround extremas for realtime feature detection and matching. In *ECCV08*, pages IV: 102–115, 2008.
- [2] D. Arthur and S. Vassilvitskii. k-means++: the advantages of careful seeding. In *Proceedings of the eighteenth annual ACM-SIAM symposium on Discrete algorithms*, pages 1027–1035. Society for Industrial and Applied Mathematics Philadelphia, PA, USA, 2007.
- [3] H. Bay, T. Tuytelaars, and L. Van Gool. Surf: Speeded up robust features. In 9th European Conference on Computer Vision, Graz Austria, May 2006.
- [4] Gunilla Borgefors. Distance transformations in digital images. Comput. Vision Graph. Image Process., 34(3):344–371, 1986.
- [5] Jean-Yves Bouguet. Pyramidal implementation of the lucas-kanade feature tracker, 2000.
- [6] J.W. Davis and A.F. Bobick. The representation and recognition of action using temporal templates. In CVPR97, pages 928–934, 1997.
- [7] J.W. Davis and G.R. Bradski. Motion segmentation and pose recognition with motion history gradients. In WACV00, pages 238–244, 2000.
- [8] Pedro F. Felzenszwalb and Daniel P. Huttenlocher. Distance transforms of sampled functions. Technical report, Cornell Computing and Information Science, September 2004.
- [9] R.I. Hartley. Theory and practice of projective rectification. IJCV, 35(2):115–127, November 1999.
- [10] J. Matas, C. Galambos, and J.V. Kittler. Robust detection of lines using the progressive probabilistic hough transform. CVIU, 78(1):119–137, April 2000.
- [11] F. Meyer. Color image segmentation. In ICIP92, page 303306, 1992.
- [12] Marius Muja and David G. Lowe. Fast approximate nearest neighbors with automatic algorithm configuration. In *International Conference on Computer Vision Theory and Applications (VISSAPP'09)*, pages 331–340, 2009.
- [13] J. Sklansky. Finding the convex hull of a simple polygon. PRL, 1:79-83, 1982.
- [14] S. Suzuki and K. Abe. Topological structural analysis of digitized binary images by border following. CVGIP, 30(1):32–46, April 1985.

- [15] C.H. Teh and R.T. Chin. On the detection of dominant points on digital curve. PAMI, 11(8):859–872, August 1989.
- [16] Alexandru Telea. An image inpainting technique based on the fast marching method. *Journal of Graphics, GPU, and Game Tools*, 9(1):23–34, 2004.
- [17] C. Tomasi and J. Shi. Good features to track. In CVPR94, pages 593–600, 1994.
- [18] Greg Welch and Gary Bishop. An introduction to the kalman filter, 1995.
- [19] H. K. Yuen, J. Princen, J. Illingworth, and J. Kittler. Comparative study of hough transform methods for circle finding. *Image Vision Comput.*, 8(1):71–77, 1990.

# Index

CV...

BaseColumnFilter, 565 BaseFilter, 566 BaseRowFilter, 567 CalibrateCamera2, 366, 674, 956 CascadeClassifier, 667 Ceil, 829 ComputeCorrespondEpilines, 369, 678, 958 ConvertPointsHomogeneous, 369, 679, 959 cv::bitwise\_and, 477 cv::bitwise\_not, 478 cv::bitwise\_or, 479 cv::bitwise\_xor, 480 CV\_Assert, 559 CV\_RGB, 190, 857 CV\_TREE\_NODE\_FIELDS, 139 CvANN\_MLP, 765 CvANN\_MLP::create, 767 CvANN\_MLP::train, 767 CvANN\_MLP\_TrainParams, 764 CvArr, 49, 778 CvAttrList, 194 CvBoost, 745 CvBoost::get\_weak\_predictors, 748 CvBoost::predict, 747 CvBoost::prune, 747 CvBoost::train, 746 CvBoostParams, 744 CvBoostTree, 744 CvCapture, 415, 999 CvConnectedComp, 263, 886 CvConvexityDefect, 325, 930

CvDTree, 739 CvDTree::predict, 742 CvDTree::train, 741 CvDTreeNode, 735 CvDTreeParams, 736 CvDTreeSplit, 735 CvDTreeTrainData, 737 CvEM, 757 CvEM::train, 759 CvEMParams, 756 CvFileNode, 191 CvFileStorage, 190 CvGraph, 137 CvGraphScanner, 138 CvHaarFeature, CvHaarClassifier, CvHaarStage-Classifier, CvHaarClassifierCascade, 356 CvHistogram, 271, 893 CvKalman, 307, 918 CvKNearest, 724 CvKNearest::find\_nearest, 726 CvKNearest::train, 725 CvMat, 44, 777 CvMatND, 45, 777 CvMemBlock, 132 CvMemStorage, 131 CvMemStoragePos, 132 CvNormalBayesClassifier, 723 CvNormalBayesClassifier::predict, 724 CvNormalBayesClassifier::train, 723 cvNulDevReport cvStdErrReport cvGuiBoxReport, 227 CvPoint, 39, 775

CvPoint2D32f, 39, 775 CvPoint2D64f, 41, 775 CvPoint3D32f, 40, 775 CvPoint3D64f, 41, 775 CvQuadEdge2D, 346 CvRect, 42, 776 cvRound, cvFloor, cvCeil, 115 CvRTParams, 749 CvRTrees, 750 CvRTrees::get\_proximity, 752 CvRTrees::get\_var\_importance, 752 CvRTrees::predict, 751 CvRTrees::train, 751 CvScalar, 43, 776 CvSeq, 132, 845 CvSeqBlock, 135 CvSet, 136, 846 CvSize, 42, 776 CvSize2D32f, 42, 776 CvSlice, 135 CvSparseMat, 46 CvStatModel, 717 CvStatModel:: CvStatModel, 719 CvStatModel::clear, 719 CvStatModel::CvStatModel, 718 CvStatModel::CvStatModel(...), 718 CvStatModel::load, 720 CvStatModel::predict, 722 CvStatModel::read, 720 CvStatModel::save, 719 CvStatModel::train. 721 CvStatModel::write, 720 CvStereoBMState, 372, 961 CvStereoGCState, 373, 962 CvSubdiv2D, 345, 943 CvSubdiv2DPoint, 347, 944 CvSURFPoint, 904 CvSVM, 729 CvSVM::get\_default\_grid, 732 CvSVM::get\_params, 733

CvSVM::get\_support\_vector\*, 733 CvSVM::train, 730 CvSVM::train\_auto, 731 CvSVMParams, 730 CvTermCriteria, 44, 776 CvTreeNodelterator, 139 CvTypeInfo, 194 DecomposeProjectionMatrix, 373, 679, 962 DrawChessboardCorners, 374, 680, 963 Exception, 560 FeatureEvaluator, 664 FileNode, 546 FileNodelterator, 547 FileStorage, 545 FilterEngine, 568 FindChessboardCorners, 375, 681, 964 FindExtrinsicCameraParams2, 376, 682, 965 FindFundamentalMat, 377, 683, 965 FindHomography, 379, 684, 967 flann::Index, 550 Floor, 828 fromarray, 801 GetOptimalNewCameraMatrix, 383, 687, 971 InitIntrinsicParams2D, 384, 688, 972 InitUndistortMap, 385, 973 InitUndistortRectifyMap, 386, 688, 973 IplConvKernel, 235, 861 IplImage, 47, 777 KalmanFilter, 649 KeyPoint, 638 LineIterator, 542 MSER, 639 PCA, 516 ProjectPoints2, 388, 690, 975 QueryHistValue\_1D, 900 QueryHistValue\_2D, 900 QueryHistValue\_3D, 900 QueryHistValue\_nD, 901 ReprojectImageTo3D, 390, 692, 976 Rodrigues2, 392, 693, 978

Round, 828 RQDecomp3x3, 390, 692, 977 StarDetector, 640 StereoBM, 694 StereoCalibrate, 393, 695, 978 StereoRectify, 396, 697, 981 StereoRectifyUncalibrated, 399, 700, 984 SURF, 639 SVD, 532 Undistort2, 400, 701, 985 UndistortPoints, 401, 702, 986 VideoCapture, 713 VideoWriter, 715 cv.AbsDiff, 778 cv.AbsDiffS, 779 cv.Acc, 912 cv.AdaptiveThreshold, 878 cv.Add, 779 cv.AddS, 780 cv.AddWeighted, 780 cv.And, 781 cv.AndS, 781 cv.ApproxChains, 925 cv.ApproxPoly, 926 cv.ArcLength, 927 cv.Avg, 782 cv.AvgSdv, 782 cv.BoundingRect, 927 cv.BoxPoints, 928 cv.CalcBackProject, 893 cv.CalcBackProjectPatch, 894 cv.CalcCovarMatrix, 783 cv.CalcEMD2, 929 cv.CalcGlobalOrientation, 912 cv.CalcHist. 895 cv.CalcImageHomography, 956 cv.CalcMotionGradient, 913 cv.CalcOpticalFlowBM, 914 cv.CalcOpticalFlowHS, 915 cv.CalcOpticalFlowLK, 915

cv.CalcOpticalFlowPyrLK, 916 cv.CalcPGH, 928 cv.CalcProbDensity, 896 cv.CalcSubdivVoronoi2D, 944 cv.CamShift, 917 cv.Canny, 902 cv.CaptureFromCAM, 999 cv.CaptureFromFile, 999 cv.CartToPolar, 784 cv.Cbrt, 785 cv.CheckContourConvexity, 930 cv.Circle, 848 cv.ClearHist, 896 cv.ClearND, 785 cv.ClearSubdivVoronoi2D, 945 cv.ClipLine, 849 cv.CloneImage, 786 cv.CloneMat, 786 cv.CloneMatND, 786 cv.CloneSeq, 846 cv.Cmp, 787 cv.CmpS, 787 cv.CompareHist, 897 cv.ContourArea, 931 cv.ContourFromContourTree, 932 cv.Convert, 788 cv.ConvertScale, 789 cv.ConvertScaleAbs, 789 cv.ConvexHull2, 932 cv.ConvexityDefects, 933 cv.Copy, 790 cv.CopyMakeBorder, 862 cv.CornerEigenValsAndVecs, 902 cv.CornerHarris, 903 cv.CornerMinEigenVal, 904 cv.CountNonZero, 791 cv.CreateContourTree, 933 cv.CreateData, 791 cv.CreateHist, 898 cv.CreateImage, 792

cv.CreateImageHeader, 792 cv.CreateKalman, 919 cv.CreateMat, 792 cv.CreateMatHeader, 793 cv.CreateMatND, 793 cv.CreateMatNDHeader, 793 cv.CreateMemStorage, 846 cv.CreatePOSITObject, 960 cv.CreateStereoBMState, 960 cv.CreateStereoGCState, 961 cv.CreateStructuringElementEx, 862 cv.CreateSubdivDelaunay2D, 945 cv.CreateTrackbar, 991 cv.CreateVideoWriter, 1002 cv.CrossProduct, 794 cv.CvtColor, 879 cv.CvtScaleAbs, 790 cv.DCT, 794 cv.DestroyAllWindows, 992 cv.DestroyWindow, 992 cv.Det, 797 cv.DFT, 795 cv.Dilate, 863 cv.DistTransform, 884 cv.Div, 797 cv.DotProduct, 798 cv.DrawContours, 849 cv.EigenVV, 798 cv.Ellipse, 850 cv.EllipseBox, 851 cv.Erode, 864 cv.Exp, 799 cv.ExtractSURF, 904 cv.FastArctan, 800 cv.FillConvexPoly, 851 cv.FillPoly, 852 cv.Filter2D, 864 cv.FindContours, 934 cv.FindCornerSubPix, 906 cv.FindNearestPoint2D, 945

cv.FindStereoCorrespondenceBM, 968 cv.FindStereoCorrespondenceGC, 969 cv.FitEllipse2, 935 cv.FitLine, 936 cv.Flip, 800 cv.FloodFill, 886 cv.GEMM, 802 cv.Get1D, 802 cv.Get2D, 803 cv.Get3D, 803 cv.GetAffineTransform, 872 cv.GetCaptureProperty, 1000 cv.GetCentralMoment, 937 cv.GetCol, 804 cv.GetCols, 804 cv.GetDiag, 805 cv.GetDims, 805 cv.GetElemType, 805 cv.GetHuMoments, 937 cv.GetImage, 806 cv.GetImageCOI, 806 cv.GetImageROI, 806 cv.GetMat. 807 cv.GetMinMaxHistValue, 899 cv.GetND, 803 cv.GetNormalizedCentralMoment, 938 cv.GetOptimalDFTSize, 807 cv.GetPerspectiveTransform, 872 cv.GetQuadrangleSubPix, 873 cv.GetRectSubPix, 873 cv.GetRotationMatrix2D, 871 cv.GetRow, 808 cv.GetRows, 808 cv.GetSize, 808 cv.GetSpatialMoment, 939 cv.GetStarKeypoints, 907 cv.GetSubRect, 809 cv.GetTextSize, 852 cv.GetTickCount, 859 cv.GetTickFrequency, 860

cv.GetTrackbarPos, 992 cv.GoodFeaturesToTrack, 908 cv.GrabFrame, 1000 cv.HaarDetectObjects, 953 cv.HoughLines2, 910 cv.InitFont, 853 cv.InitLineIterator, 854 cv.Inpaint, 888 cv.InRange, 809 cv.InRangeS, 810 cv.Integral, 888 cv.Invert, 811 cv.InvSqrt, 811 cv.lslnf, 812 cv.lsNaN, 812 cv.KalmanCorrect, 920 cv.KalmanPredict, 920 cv.KMeans2, 858 cv.Laplace, 865 cv.Line, 855 cv.Load, 857 cv.LoadImage, 997 cv.LoadImageM, 997 cv.Log, 813 cv.LogPolar, 874 cv.LUT, 812 cv.Mahalonobis, 813 cv.MatchContourTrees, 939 cv.MatchShapes, 940 cv.MatchTemplate, 950 cv.Max, 814 cv.MaxS, 814 cv.MeanShift, 921 cv.Merge, 815 cv.mGet, 844 cv.Min, 815 cv.MinAreaRect2, 940 cv.MinEnclosingCircle, 941 cv.MinMaxLoc, 816 cv.MinS, 816

cv.MixChannels, 817 cv.Moments, 942 cv.MorphologyEx, 866 cv.MoveWindow, 993 cv.mSet, 845 cv.Mul, 818 cv.MulSpectrums, 818 cv.MultiplyAcc, 922 cv.MulTransposed, 819 cv.NamedWindow, 993 cv.Norm, 820 cv.NormalizeHist, 899 cv.Not, 820 cv.Or, 821 cv.OrS, 821 cv.PerspectiveTransform, 822 cv.PointPolygonTest, 942 cv.PolarToCart, 823 cv.PolyLine, 855 cv.POSIT, 975 cv.Pow, 823 cv.PreCornerDetect, 911 cv.PutText, 856 cv.PyrDown, 867 cv.PyrMeanShiftFiltering, 889 cv.PyrSegmentation, 890 cv.QueryFrame, 1001 cv.RandArr, 824 cv.RandInt, 825 cv.RandReal, 825 cv.Rectangle, 856 cv.Reduce, 826 cv.Remap, 875 cv.Repeat, 826 cv.ResetImageROI, 827 cv.Reshape, 827 cv.ReshapeMatND, 828 cv.Resize, 876 cv.ResizeWindow, 994 cv.RetrieveFrame, 1001

cv.RNG, 824 cv.RunningAvg, 922 cv.Save, 858 cv.SaveImage, 998 cv.ScaleAdd, 829 cv.SegmentMotion, 923 cv.SeqInvert, 846 cv.SeqRemove, 847 cv.SeqRemoveSlice, 847 cv.Set, 829 cv.Set1D, 830 cv.Set2D, 830 cv.Set3D, 831 cv.SetCaptureProperty, 1001 cv.SetData, 832 cv.SetIdentity, 832 cv.SetImageCOI, 832 cv.SetImageROI, 833 cv.SetMouseCallback, 994 cv.SetND, 831 cv.SetReal1D, 833 cv.SetReal2D, 834 cv.SetReal3D, 834 cv.SetRealND, 834 cv.SetTrackbarPos, 995 cv.SetZero, 835 cv.ShowImage, 996 cv.Smooth, 867 cv.SnakeImage, 923 cv.Sobel, 869 cv.Solve, 835 cv.SolveCubic, 836 cv.Split, 836 cv.Sqrt, 837 cv.SquareAcc, 924 cv.Sub, 837 cv.Subdiv2DEdgeDst, 946 cv.Subdiv2DGetEdge, 946 cv.Subdiv2DLocate, 948 cv.Subdiv2DNextEdge, 947

cv.Subdiv2DRotateEdge, 949 cv.SubdivDelaunay2DInsert, 950 cv.SubRS, 838 cv.SubS, 838 cv.Sum, 839 cv.SVBkSb, 839 cv.SVD, 840 cv.ThreshHist, 901 cv.Threshold, 891 cv.Trace, 842 cv.Transform, 842 cv.Transpose, 843 cv.UpdateMotionHistory, 925 cv.WaitKey, 996 cv.WarpAffine, 876 cv.WarpPerspective, 877 cv.WriteFrame, 1003 cv.Xor, 843 cv.XorS, 844 cv::abs, 474 cv::absdiff, 475 cv::accumulate, 641 cv::accumulateProduct, 642 cv::accumulateSquare, 641 cv::accumulateWeighted, 642 cv::adaptiveThreshold, 605 cv::add, 476 cv::addWeighted, 477 cv::alignPtr, 557 cv::alignSize, 558 cv::allocate, 558 cv::approxPolyDP, 655 cv::arcLength, 656 cv::bilateralFilter, 573 cv::blur, 573 cv::borderInterpolate, 574 cv::boundingRect, 656 cv::boxFilter, 575 cv::buildPyramid, 576 cv::calcBackProject, 623

cv::calcCovarMatrix, 481 cv::calcGlobalOrientation, 647 cv::calcHist, 620 cv::calcMotionGradient, 646 cv::calcOpticalFlowFarneback, 644 cv::calcOpticalFlowPyrLK, 643 cv::calibrationMatrixValues, 676 cv::CamShift, 648 cv::Canny, 626 cv::cartToPolar, 482 cv::CascadeClassifier::CascadeClassifier, 668 cv::CascadeClassifier::detectMultiScale, 669 cv::CascadeClassifier::empty, 668 cv::CascadeClassifier::load, 668 cv::CascadeClassifier::read, 669 cv::CascadeClassifier::runAt, 670 cv::CascadeClassifier::setImage, 669 cv::checkRange, 483 cv::circle, 536 cv::clipLine, 536 cv::compare, 484 cv::compareHist, 624 cv::completeSymm, 485 cv::composeRT, 677 cv::contourArea, 658 cv::convertMaps, 597 cv::convertScaleAbs, 485 cv::convexHull, 658 cv::copyMakeBorder, 576 cv::cornerEigenValsAndVecs, 627 cv::cornerHarris, 627 cv::cornerMinEigenVal, 628 cv::cornerSubPix, 629 cv::countNonZero, 486 cv::createBoxFilter, 577 cv::createDerivFilter, 578 cv::createGaussianFilter, 579 cv::createLinearFilter, 580 cv::createMorphologyFilter, 581 cv::createSeparableLinearFilter, 582

cv::createTrackbar, 707 cv::cubeRoot, 486 cv::cv::remap, 601 cv::cv::resize, 602 cv::cvarrToMat, 487 cv::cvtColor, 606 cv::dct, 488 cv::deallocate, 558 cv::determinant, 495 cv::dft, 490 cv::dilate, 583 cv::distanceTransform, 612 cv::divide, 494 cv::drawContours, 653 cv::eigen, 495 cv::ellipse, 537 cv::ellipse2Poly, 538 cv::equalizeHist, 625 cv::erode, 584 cv::error, 559 cv::estimateAffine3D, 657 cv::estimateRigidTransform, 656 cv::exp, 496 cv::extractImageCOI, 496 cv::fastAtan2, 497 cv::fastFree, 561 cv::fastMalloc, 560 cv::FeatureEvaluator::calcCat, 666 cv::FeatureEvaluator::calcOrd, 666 cv::FeatureEvaluator::clone, 665 cv::FeatureEvaluator::create, 666 cv::FeatureEvaluator::getFeatureType, 665 cv::FeatureEvaluator::read, 665 cv::FeatureEvaluator::setImage, 665 cv::FeatureEvaluator::setWindow, 666 cv::fillConvexPoly, 539 cv::fillPoly, 539 cv::filter2D, 585 cv::findContours, 652 cv::fitEllipse, 659

cv::fitLine, 660

cv::flann::hierarchicalClustering, 557 cv::flann::Index::Index, 551

cv::flann::Index::knnSearch, 554, 555 cv::flann::Index::radiusSearch, 555, 556 cv::flann::Index::save, 556 cv::flip, 497 cv::floodFill, 613 cv::format. 561 cv::GaussianBlur, 586 cv::gemm, 498 cv::getAffineTransform, 598 cv::getConvertElem, 499 cv::getDefaultNewCameraMatrix, 686 cv::getDerivKernels, 587 cv::getGaussianKernel, 587 cv::getKernelType, 588 cv::getNumThreads, 561 cv::getOptimalDFTSize, 500 cv::getPerspectiveTransform, 599 cv::getRectSubPix, 599 cv::getRotationMatrix2D, 600 cv::getStructuringElement, 589 cv::getTextSize, 540 cv::getThreadNum, 562 cv::getTickCount, 562 cv::getTickFrequency, 562 cv::getTrackbarPos, 708 cv::goodFeaturesToTrack, 630 cv::groupRectangles, 670 cv::HoughCircles, 632 cv::HoughLines, 634 cv::HoughLinesP, 635 cv::HuMoments, 651 cv::idct, 501 cv::idft, 501 cv::imdecode, 710 cv::imencode, 711 cv::imread, 711 cv::imshow, 708

cv::imwrite, 713 cv::inpaint, 615 cv::inRange, 502 cv::integral, 616 cv::invert, 502 cv::invertAffineTransform, 601 cv::isContourConvex, 661 cv::kmeans, 548 cv::Laplacian, 591 cv::line, 541 cv::log, 503 cv::LUT, 504 cv::magnitude, 504 cv::Mahalanobis, 505 cv::matchShapes, 662 cv::matchTemplate, 671 cv::matMulDeriv, 690 cv::max, 505 cv::mean, 506 cv::meanShift, 648 cv::meanStdDev, 507 cv::medianBlur, 589 cv::merge, 508 cv::min, 508 cv::minAreaRect, 661 cv::minEnclosingCircle, 662 cv::minMaxLoc, 509 cv::mixChannels, 510 cv::moments, 650 cv::morphologyEx, 590 cv::mulSpectrums, 512 cv::multiply, 512 cv::mulTransposed, 513 cv::namedWindow, 709 cv::norm, 514 cv::normalize, 515 cv::partition, 549 cv::perCornerDetect, 637 cv::perspectiveTransform, 518 cv::phase, 519

cv::pointPolygonTest, 663 cv::polarToCart, 520 cv::polylines, 544 cv::pow, 520 cv::putText, 544 cv::pyrDown, 592 cv::pyrUp, 593 cv::randn, 522 cv::randShuffle, 522 cv::randu, 521 cv::rectangle, 543 cv::reduce, 523 cv::repeat, 523 cv::scaleAdd, 525 cv::Scharr, 596 cv::sepFilter2D, 593 cv::setIdentity, 526 cv::setNumThreads, 563 cv::setTrackbarPos, 710 cv::Sobel, 594 cv::solve, 526 cv::solveCubic, 527 cv::solvePoly, 528 cv::sort. 528 cv::sortldx, 529 cv::split, 529 cv::sqrt, 530 cv::subtract, 531 cv::sum, 533 cv::theRNG, 533 cv::threshold, 617 cv::trace, 533 cv::transform, 534 cv::transpose, 535 cv::updateMotionHistory, 645 cv::waitKey, 710 cv::warpAffine, 603 cv::warpPerspective, 604 cv::watershed, 619 cvAbsDiff, 50

cvAbsDiffS, 50 cvAcc, 299 cvAdaptiveThreshold, 256 cvAdd, 51 cvAddS, 51 cvAddWeighted, 52 cvAlloc, 229 cvAnd, 52 cvAndS, 53 cvApproxChains, 319 cvApproxPoly, 320 cvArcLength, 321 cvAvg, 54 cvAvgSdv, 54 cvBoundingRect, 322 cvBoxPoints, 322 cvCalcBackProject, 272 cvCalcBackProjectPatch, 273 cvCalcCovarMatrix, 55 cvCalcEMD2, 324 cvCalcGlobalOrientation, 299 cvCalcHist, 274 cvCalcImageHomography, 366 cvCalcMotionGradient, 300 cvCalcOpticalFlowBM, 301 cvCalcOpticalFlowHS, 302 cvCalcOpticalFlowLK, 303 cvCalcOpticalFlowPyrLK, 304 cvCalcPGH, 323 cvCalcProbDensity, 276 cvCalcSubdivVoronoi2D, 347 cvCamShift, 305 cvCanny, 284 cvCaptureFromCAM, 415 cvCaptureFromFile, 415 cvCartToPolar, 56 cvCbrt, 57 cvCheckContourConvexity, 325 cvCircle, 177 cvClearGraph, 140

985

cvClearHist, 277 cvClearMemStorage, 140 cvClearND, 57 cvClearSeq, 140 cvClearSet, 141 cvClearSubdivVoronoi2D, 348 cvClipLine, 178 cvClone, 195 cvCloneGraph, 141 cvCloneImage, 58 cvCloneMat, 58 cvCloneMatND, 58 cvCloneSeq, 141 cvCloneSparseMat, 59 cvCmp, 59 cvCmpS, 60 cvCompareHist, 277 cvConDensInitSampleSet, 307 cvContourArea, 326 cvContourFromContourTree, 327 cvConvertImage, 405 cvConvertScale, 61 cvConvertScaleAbs, 61 cvConvexHull2, 327 cvConvexityDefects, 330 cvCopy, 63 cvCopyHist, 278 cvCopyMakeBorder, 236 cvCornerEigenValsAndVecs, 285 cvCornerHarris, 285 cvCornerMinEigenVal, 286 cvCountNonZero, 63 cvCreateChildMemStorage, 142 cvCreateConDensation, 306 cvCreateContourTree, 331 cvCreateData, 64 cvCreateGraph, 143 cvCreateGraphScanner, 144 cvCreateHist, 279 cvCreateImage, 64

cvCreateImageHeader, 64 cvCreateKalman, 309 cvCreateMat. 65 cvCreateMatHeader, 66 cvCreateMatND, 66 cvCreateMatNDHeader, 67 cvCreateMemStorage, 145 cvCreatePOSITObject, 370 cvCreateSeq, 145 cvCreateSet, 146 cvCreateSparseMat, 67 cvCreateStereoBMState, 371 cvCreateStereoGCState, 371 cvCreateStructuringElementEx, 237 cvCreateSubdivDelaunay2D, 348 cvCreateTrackbar, 406 cvCreateVideoWriter, 419 cvCrossProduct, 67 cvCvtColor, 257 cvCvtScaleAbs, 62 cvCvtSeqToArray, 147 cvDCT. 68 cvDecRefData, 72 cvDestroyAllWindows, 407 cvDestroyWindow, 407 cvDet, 72 cvDFT, 69 cvDilate, 238 cvDistTransform, 262 cvDiv, 72 cvDotProduct, 73 cvDrawContours, 178 cvEigenVV, 74 cvEllipse, 180 cvEllipseBox, 182 cvEndFindContours, 331 cvEndWriteSeq, 147 cvEndWriteStruct, 195 cvErode, 238 cvError, 226

cvErrorStr, 227 cvExp, 75 cvExtractSURF, 287 cvFastArctan, 75 cvFillConvexPoly, 182 cvFillPoly, 183 cvFilter2D, 239 cvFindContours, 332 cvFindCornerSubPix, 288 cvFindGraphEdge, 147 cvFindGraphEdgeBvPtr, 148 cvFindNearestPoint2D, 349 cvFindNextContour, 333 cvFindStereoCorrespondenceBM, 381 cvFindStereoCorrespondenceGC, 381 cvFindType, 196 cvFirstType, 196 cvFitEllipse2, 334 cvFitLine, 334 cvFlip, 75 cvFloodFill, 264 cvFlushSegWriter, 149 cvFree, 229 cvGEMM, 76 cvGet?D, 77 cvGetAffineTransform, 247 cvGetCaptureProperty, 416 cvGetCentralMoment, 335 cvGetCol(s), 78 cvGetDiag, 78 cvGetElemType, 80 cvGetErrMode, 225 cvGetErrStatus, 225 cvGetFileNode, 196 cvGetFileNodeByName, 197 cvGetFileNodeName, 197 cvGetGraphVtx, 149 cvGetHashedKey, 198 cvGetHistValue\*D, 280 cvGetHuMoments, 336

cvGetImage, 80 cvGetImageCOI, 80 cvGetImageROI, 81 cvGetMat, 81 cvGetMinMaxHistValue, 280 cvGetModuleInfo, 231 cvGetNextSparseNode, 82 cvGetNormalizedCentralMoment, 337 cvGetOptimalDFTSize, 82 cvGetPerspectiveTransform, 248 cvGetQuadrangleSubPix, 249 cvGetRawData, 83 cvGetReal?D, 84 cvGetRectSubPix, 249 cvGetRootFileNode, 199 cvGetRotationMatrix2D, 246 cvGetRow(s), 84 cvGetSegElem, 149 cvGetSegReaderPos, 150 cvGetSetElem, 150 cvGetSize, 85 cvGetSpatialMoment, 337 cvGetStarKeypoints, 290 cvGetSubRect, 85 cvGetTextSize, 184 cvGetTickCount, 229 cvGetTickFrequency, 230 cvGetTrackbarPos, 407 cvGetWindowHandle, 407 cvGetWindowName, 408 cvGoodFeaturesToTrack. 292 cvGrabFrame, 417 cvGraphAddEdge, 151 cvGraphAddEdgeByPtr, 151 cvGraphAddVtx, 152 cvGraphEdgeldx, 153 cvGraphRemoveEdge, 153 cvGraphRemoveEdgeByPtr, 154 cvGraphRemoveVtx, 154 cvGraphRemoveVtxByPtr, 155

cvGraphVtxDegree, 155 cvGraphVtxDegreeByPtr, 156 cvGraphVtxIdx, 156 cvHaarDetectObjects, 359 cvHoughLines2, 293 cvIncRefData, 87 cvInitFont, 184 cvInitImageHeader, 88 cvInitLineIterator, 185 cvInitMatHeader, 88 cvInitMatNDHeader, 89 cvInitSparseMatIterator, 90 cvInitSystem, 408 cvInitTreeNodeIterator, 156 cvInpaint, 266 cvInRange, 86 cvInRangeS, 87 cvInsertNodeIntoTree, 157 cvIntegral, 266 cvInvert, 91 cvInvSqrt, 90 cvlsInf. 91 cvlsNaN, 92 cvKalmanCorrect, 310 cvKalmanPredict, 313 cvKMeans2, 216 cvLaplace, 240 cvLine, 187 cvLoad, 200 cvLoadHaarClassifierCascade, 359 cvLoadImage, 413 cvLoadImageM, 413 cvLog, 93 cvLogPolar, 250 cvLUT, 92 cvMahalonobis, 93 cvMakeHistHeaderForArray, 281 cvMakeSegHeaderForArray, 157 cvMat, 94 cvMatchContourTrees, 338

cvMatchShapes, 338 cvMatchTemplate, 353 cvMax, 94 cvMaxS, 95 cvMeanShift, 314 cvMemStorageAlloc, 158 cvMemStorageAllocString, 159 cvMerge, 95 cvmGet, 130 cvMin, 96 cvMinAreaRect2, 339 cvMinEnclosingCircle, 340 cvMinMaxLoc, 96 cvMinS, 97 cvMixChannels, 97 cvMoments, 341 cvMorphologyEx, 240 cvMoveWindow, 409 cvmSet, 130 cvMul, 98 cvMulSpectrums, 99 cvMultiplyAcc, 314 cvMulTransposed, 100 cvNamedWindow, 409 cvNextGraphItem, 159 cvNextTreeNode, 160 cvNorm, 100 cvNormalizeHist, 282 cvNot, 101 cvOpenFileStorage, 201 cvOr, 101 cvOrS, 102 cvPerspectiveTransform, 103 cvPointPolygonTest, 341 cvPointSegFromMat, 342 cvPolarToCart, 103 cvPolyLine, 188 cvPOSIT, 387 cvPow, 104 cvPreCornerDetect, 297

cvPrevTreeNode, 160 cvPtr?D, 105 cvPutText, 189 cvPyrDown, 242 cvPyrMeanShiftFiltering, 267 cvPyrSegmentation, 268 cvQueryFrame, 417 cvQueryHistValue\*D, 282 cvRandArr, 106 cvRandInt, 108 cvRandReal, 109 cvRead, 201 cvReadByName, 202 cvReadChainPoint, 343 cvReadInt. 202 cvReadIntByName, 203 cvReadRawData, 203 cvReadRawDataSlice, 204 cvReadReal, 204 cvReadRealByName, 205 cvReadString, 205 cvReadStringByName, 206 cvRectangle, 189 cvRedirectError, 227 cvReduce, 109 cvRegisterModule, 230 cvRegisterType, 206 cvRelease, 207 cvReleaseCapture, 417 cvReleaseConDensation, 315 cvReleaseData, 110 cvReleaseFileStorage, 207 cvReleaseGraphScanner, 160 cvReleaseHaarClassifierCascade, 363 cvReleaseHist, 283 cvReleaseImage, 110 cvReleaseImageHeader, 111 cvReleaseKalman, 315 cvReleaseMat, 111 cvReleaseMatND, 112

cvReleaseMemStorage, 161 cvReleasePOSITObject, 391 cvReleaseSparseMat, 112 cvReleaseStereoBMState, 391 cvReleaseStereoGCState, 392 cvReleaseStructuringElement, 242 cvReleaseVideoWriter, 420 cvRemap, 252 cvRepeat, 112 cvResetImageROI, 113 cvReshape, 113 cvReshapeMatND, 114 cvResize, 253 cvResizeWindow, 409 cvRestoreMemStoragePos, 161 cvRetrieveFrame, 418 cvRNG, 106 cvRunHaarClassifierCascade, 363 cvRunningAvg, 315 cvSampleLine, 298 cvSave, 207 cvSaveImage, 414 cvSaveMemStoragePos, 161 cvScaleAdd, 116 cvSegmentMotion, 316 cvSeqElemIdx, 162 cvSeqInsert, 162 cvSeqInsertSlice, 163 cvSeqInvert, 163 cvSeqPartition, 219 cvSeqPop, 164 cvSeqPopFront, 164 cvSeqPopMulti, 165 cvSeqPush, 165 cvSeqPushFront, 166 cvSeqPushMulti, 166 cvSeqRemove, 167 cvSeqRemoveSlice, 168 cvSeqSearch, 168 cvSeqSlice, 169

cvSeqSort, 169 cvSet, 116 cvSet?D, 117 cvSetAdd, 171 cvSetCaptureProperty, 418 cvSetData, 117 cvSetErrMode, 226 cvSetErrStatus, 225 cvSetHistBinRanges, 283 cvSetIdentity, 118 cvSetImageCOI, 118 cvSetImageROI, 119 cvSetImagesForHaarClassifierCascade, 362 cvSetIPLAllocators, 232 cvSetMemoryManager, 232 cvSetMouseCallback, 410 cvSetNew, 171 cvSetReal?D, 119 cvSetRemove, 171 cvSetRemoveByPtr, 172 cvSetSegBlockSize, 172 cvSetSegReaderPos, 173 cvSetTrackbarPos, 411 cvSetZero, 120 cvShowImage, 411 cvSmooth, 243 cvSnakelmage, 317 cvSobel, 244 cvSolve, 120 cvSolveCubic, 121 cvSplit, 121 cvSqrt, 122 cvSquareAcc, 318 cvStartAppendToSeq, 173 cvStartFindContours, 344 cvStartNextStream, 208 cvStartReadChainPoints, 344 cvStartReadRawData, 208 cvStartReadSeq, 174 cvStartWriteSeq, 175

cvStartWriteStruct, 209 cvSub, 122 cvSubdiv2DEdgeDst, 349 cvSubdiv2DGetEdge, 349 cvSubdiv2DLocate, 351 cvSubdiv2DNextEdge, 350 cvSubdiv2DRotateEdge, 352 cvSubdivDelaunay2DInsert, 353 cvSubRS, 123 cvSubS, 123 cvSubstituteContour, 345 cvSum, 124 cvSVBkSb, 124 cvSVD, 126 cvThreshHist, 283 cvThreshold, 269 cvTrace, 127 cvTransform, 127 cvTranspose, 128 cvTreeToNodeSeq, 176 cvTypeOf, 210 cvUnregisterType, 210 cvUpdateMotionHistory, 319 cvUseOptimized, 231 cvWaitKey, 412 cvWarpAffine, 253 cvWarpPerspective, 255 cvWrite, 211 cvWriteComment, 212 cvWriteFileNode, 212 cvWriteFrame, 420 cvWriteInt, 213 cvWriteRawData, 214 cvWriteReal, 215 cvWriteString, 215 cvXor, 128 cvXorS, 129